# **D4.6 Report on the results of cycle 3 demonstrators**

#### **Citation for published version (APA):**

Hernández-Leo, D., Sligte, H., Glahn, C., Krekels, B., Keuls, C., Louys, A., ... Kluijfhout, E. (2010). D4.6 Report on the results of cycle 3 demonstrators: Aggregates internal deliverables ID4.12, ID4.13, ID4.14, ID4.15, ID4.16. Heerlen.

**Document status and date:** Published: 01/01/2010

#### **Document Version:**

Publisher's PDF, also known as Version of record

#### **Please check the document version of this publication:**

• A submitted manuscript is the version of the article upon submission and before peer-review. There can be important differences between the submitted version and the official published version of record. People interested in the research are advised to contact the author for the final version of the publication, or visit the DOI to the publisher's website.

• The final author version and the galley proof are versions of the publication after peer review.

• The final published version features the final layout of the paper including the volume, issue and page numbers.

#### [Link to publication](https://research.ou.nl/en/publications/cefba708-067f-4eac-9997-c97f1f838e37)

#### **General rights**

Copyright and moral rights for the publications made accessible in the public portal are retained by the authors and/or other copyright owners and it is a condition of accessing publications that users recognise and abide by the legal requirements associated with these rights.

- Users may download and print one copy of any publication from the public portal for the purpose of private study or research.
- You may not further distribute the material or use it for any profit-making activity or commercial gain
- You may freely distribute the URL identifying the publication in the public portal.

If the publication is distributed under the terms of Article 25fa of the Dutch Copyright Act, indicated by the "Taverne" license above, please follow below link for the End User Agreement:

#### https://www.ou.nl/taverne-agreement

#### **Take down policy**

If you believe that this document breaches copyright please contact us at:

#### pure-support@ou.nl

providing details and we will investigate your claim.

Downloaded from https://research.ou.nl/ on date: 17 Jan. 2020

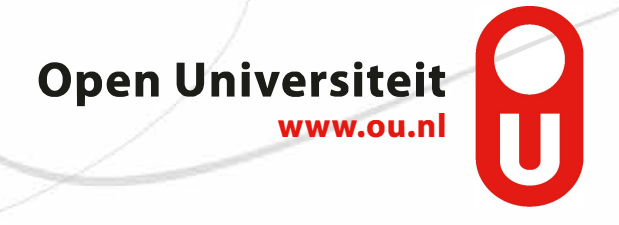

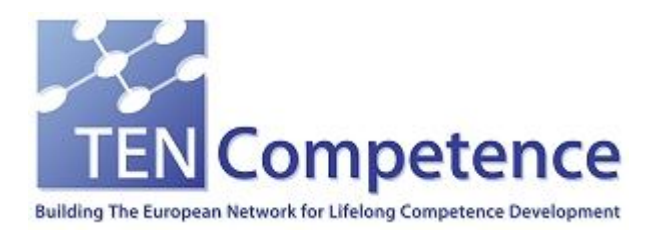

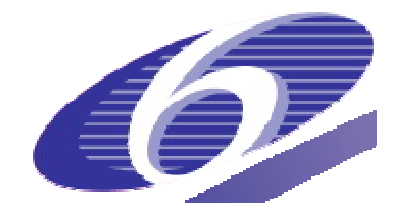

Project no. 027087

### TENCompetence

### Building the European Network for Lifelong Competence Development

Project acronym: Integrated Project TENCompetence

Thematic Priority: 2.4.10

### **D4.6 Report on the results of cycle 3 demonstrators. Aggregates internal deliverables ID4.12, ID4.13, ID4.14, ID4.15, ID4.16**

Due date of deliverable: 31-10-2009 Actual submission date: 11-01-2010

Start date of project: 01-12-2005 Duration: 4 years

Fundació Barcelona Media Universitat Pompeu Fabra

Version 1.0

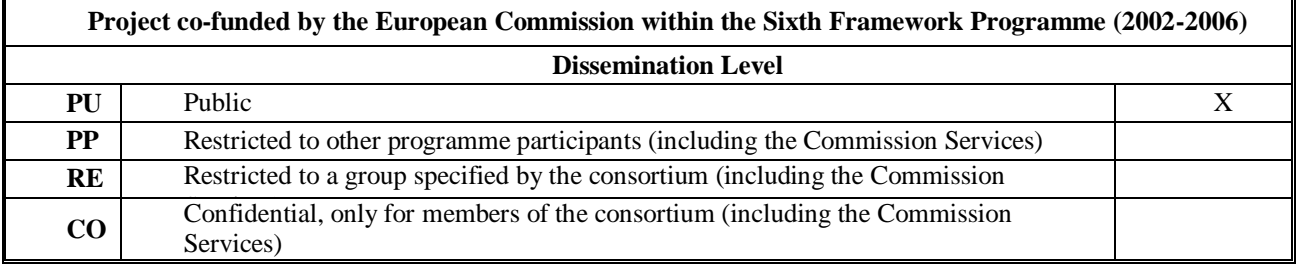

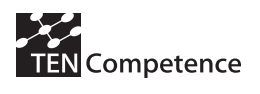

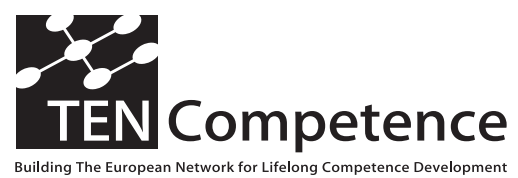

Building the European Network For Lifelong Competence Development

TENCompetence IST-2005-027087

# **Project Deliverable Report**

### **D4.6 - Report on the results of cycle 3 demonstrators Aggregates internal deliverables ID4.12, ID4.13, ID4.14, ID.15, ID4.16**

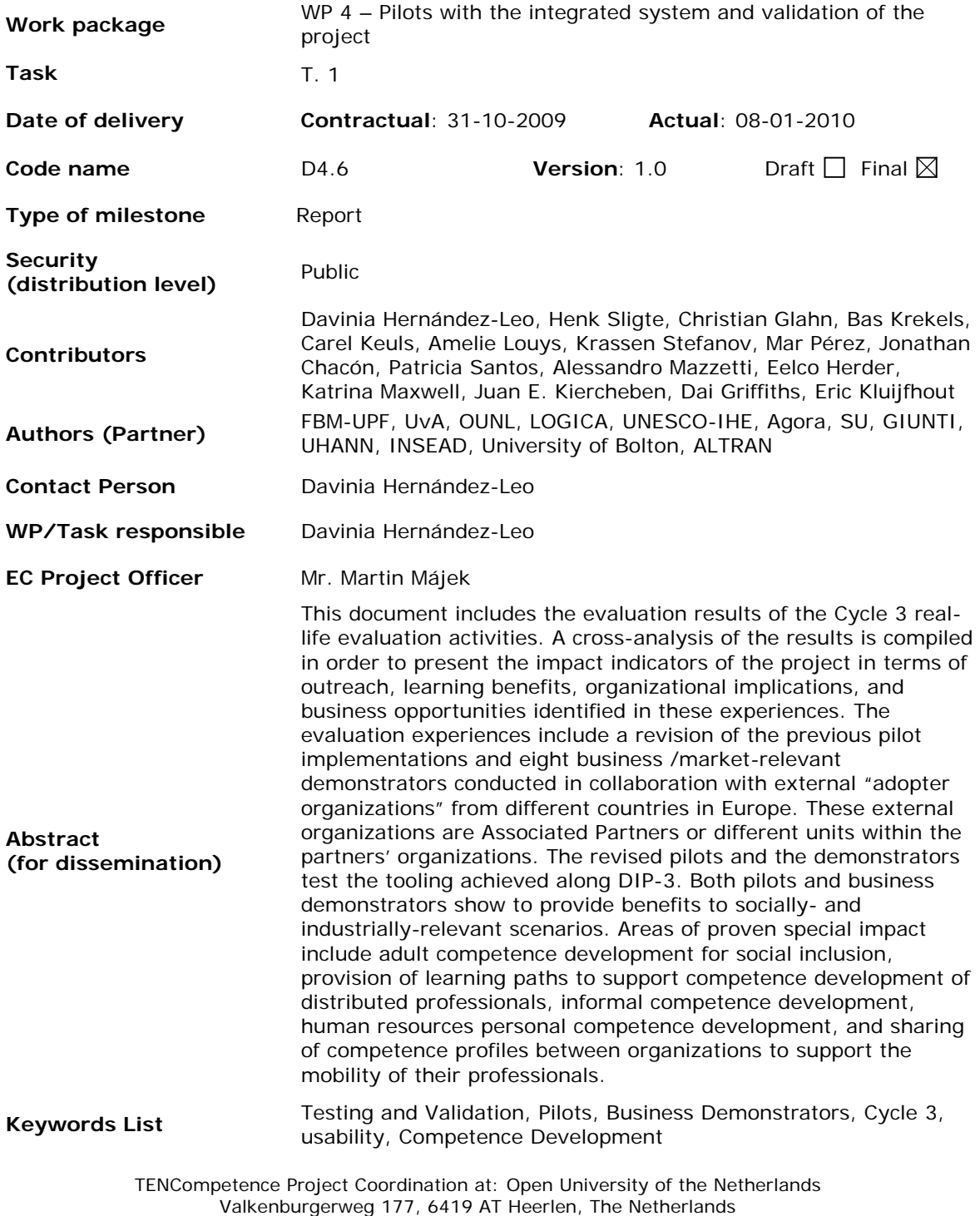

Tel: +31 45 5762605

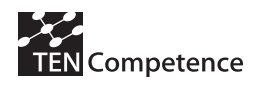

# **Table of contents**

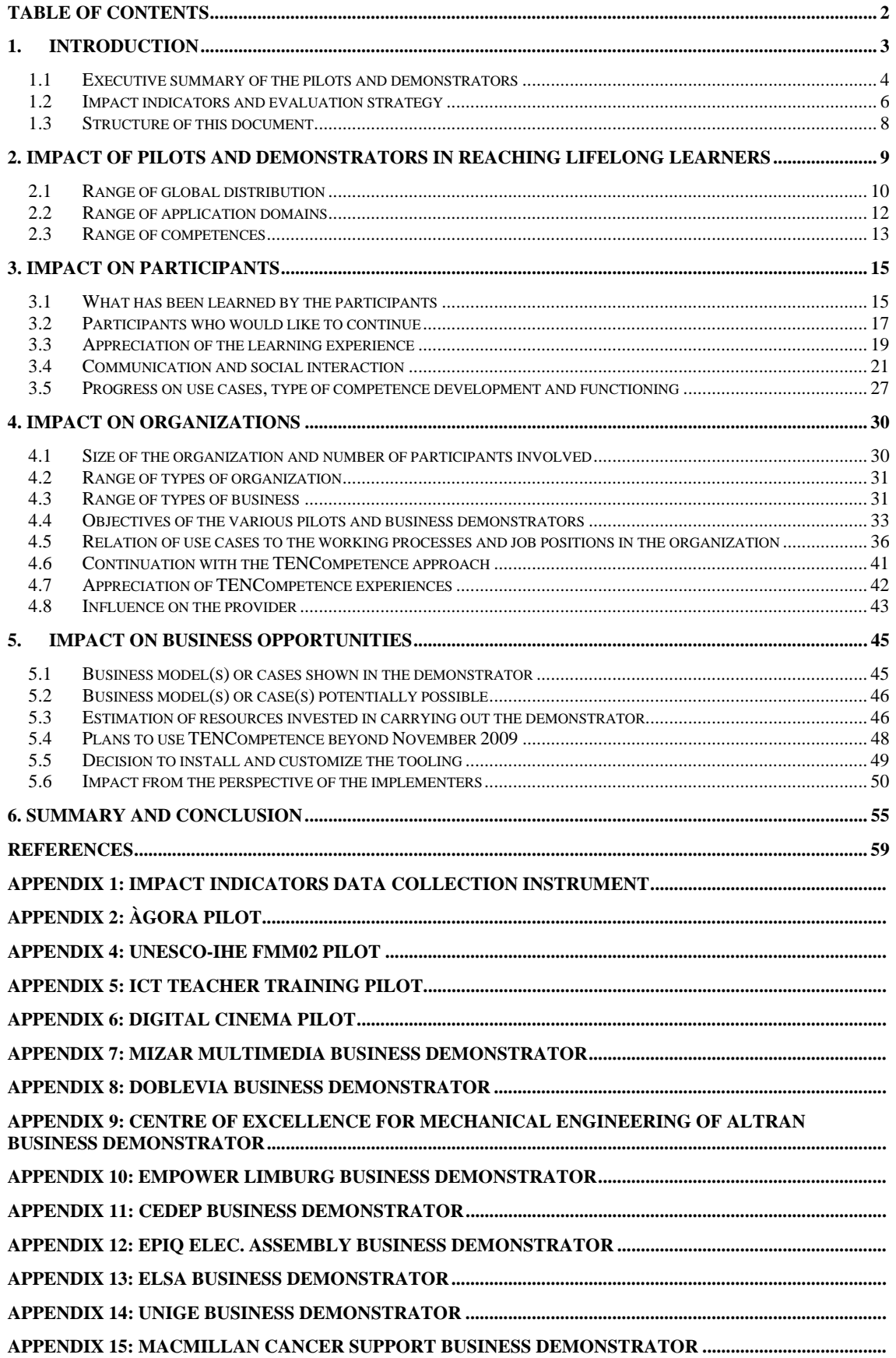

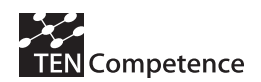

# **1. Introduction**

A number of real-life scenarios and corresponding pilot studies have been carried out during the TENCompetence project. These piloting activities have provided effective environments for tools validation and project evaluation. These activities have enabled the project to assess its impact and analyze its benefits and limitations in order to prioritize and build the strategy to be followed in the different (aspects, integration) working lines of the project. The pilot designs matched the three project cycles:

- The first cycle (2007) focused on a 'proof of concept' which provided a first validation of the initial system release. Cycle 1 pilots were framed in two different domains: Digital Cinema and ICT Teacher Training (Moghnieh et al. 2008a; Moghnieh et al. 2008b; Schoonenboom et al., 2008). The first validation assessment results showed that a competence centred approach to learning was beneficial to the learners. The learners using the first-release of the TENCompetence infrastructure felt more in control of their own learning. From the experiences of the pilots conducted in this cycle we also learned that more experiences about didactical, social, and organizational conditions have to be acquired in order to improve the effectiveness and efficiency of the TENCompetence approach. The shift from a course perspective on learning to a focus on competences was a challenge, which required fundamental rethinking of the curricular and educational structures in the context in which the pilots were conducted.
- The pilots carried out in cycle 2 (2008) tested the usability and utility of the tools developed by the project (Hernández-Leo et al., 2009a). Cycle 2 pilots included extensions of the Digital Cinema and ICT Teacher Training pilot (Schoonenboom et al., 2009), and two new pilot scenarios. An UNESCO-IHE Flood Modelling for Water Management pilot was carried out with 90 learners from 47 countries (Popescu et al., 2009a) and the Agora pilot with more than 100 participants addressed the topic of ICT and language competence development for social inclusion (Louys et al., 2009a). These cycle 2 pilots showed that TENCompetence provides usable solutions to real problems in real-life contexts. The UNESCO-IHE pilot represented an industrially-relevant scenario where highly educated professionals participated in the pilot with a job-related motivation. The learners recognized that they learnt with respect to various competence types, appreciated the way of learning provided by the TENCompetence infrastructure and wished to continue to develop these competences further. The Agora pilot provided a socially-relevant scenario where TENCompetence offered various kinds of benefits for adult participants with low educational profiles and an intrinsic motivation to learn. The tools allowed learners to create and control their own learning plans based on their interests and educational background, including informal and non-formal learning experiences. Moreover, the self-assessment, the planning and the self-regulating elements allowed the participants to develop reflective skills.
- The third cycle has focused on pilots and business demonstrators in order to address wider applicability and sustainability of the TENCompetence infrastructure. Continuation of the ICT Teacher Training and Digital Cinema have been supported and special efforts have been devoted to extend the UNESCO-IHE and Agora pilots which in previous cycles showed significant and relevant impact scenarios. The third cycle has also involved the completion of concrete business or market-relevant demonstrators in collaboration with external "adopter organizations". The initial plans for the demonstrators were introduced in deliverable 4.5 (Hernández-Leo, et al., 2009b). Eight business demonstrators have been carried out by associated partners involving pilot groups' representatives of commercial/industrial users in various settings, including the workplace. This document reports on the results and aggregated impact of cycle 3 pilots and demonstrators. Different

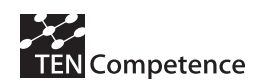

publications presenting these results have been published in several scientific and professional forums (Jonoski et al., 2009; Louys et al., 2009b; Nikolova et al., 2009; Santos et al., 2009a; Santos et al., 2009b; Shoikova et al., 2009; Popescu et al., 2009b).

The next section includes a summary of the cycle 3 pilots and business demonstrators. Section 1.2 explains the general evaluation strategy followed in this cycle and presents the impact indicators taken into account when analyzing the aggregated impact of pilots and demonstrators. Finally in this chapter, section 1.3 describes the structure of this deliverable.

## *1.1 Executive summary of the pilots and demonstrators*

Table 1.1 summarizes the 5 pilots conducted in the third cycle. Two have been conducted in Spain, two in The Netherlands and one in Bulgaria. The pilots have used the available version of the Personal Competence Manager (PCM, TENCompetence system) at the time of implementing each pilot. All of them have used the Personal Competence Planner tool (PDP) and some of them have also employed other PCM tooling such as the Knowledge Management tooling (LearnWeb, TENTube) and the Liferay portal (see the TENCompetence deliverables from WP9 and WP3 for the descriptions of the tools; brief explanations are also available within the descriptions of the pilots in the appendices).

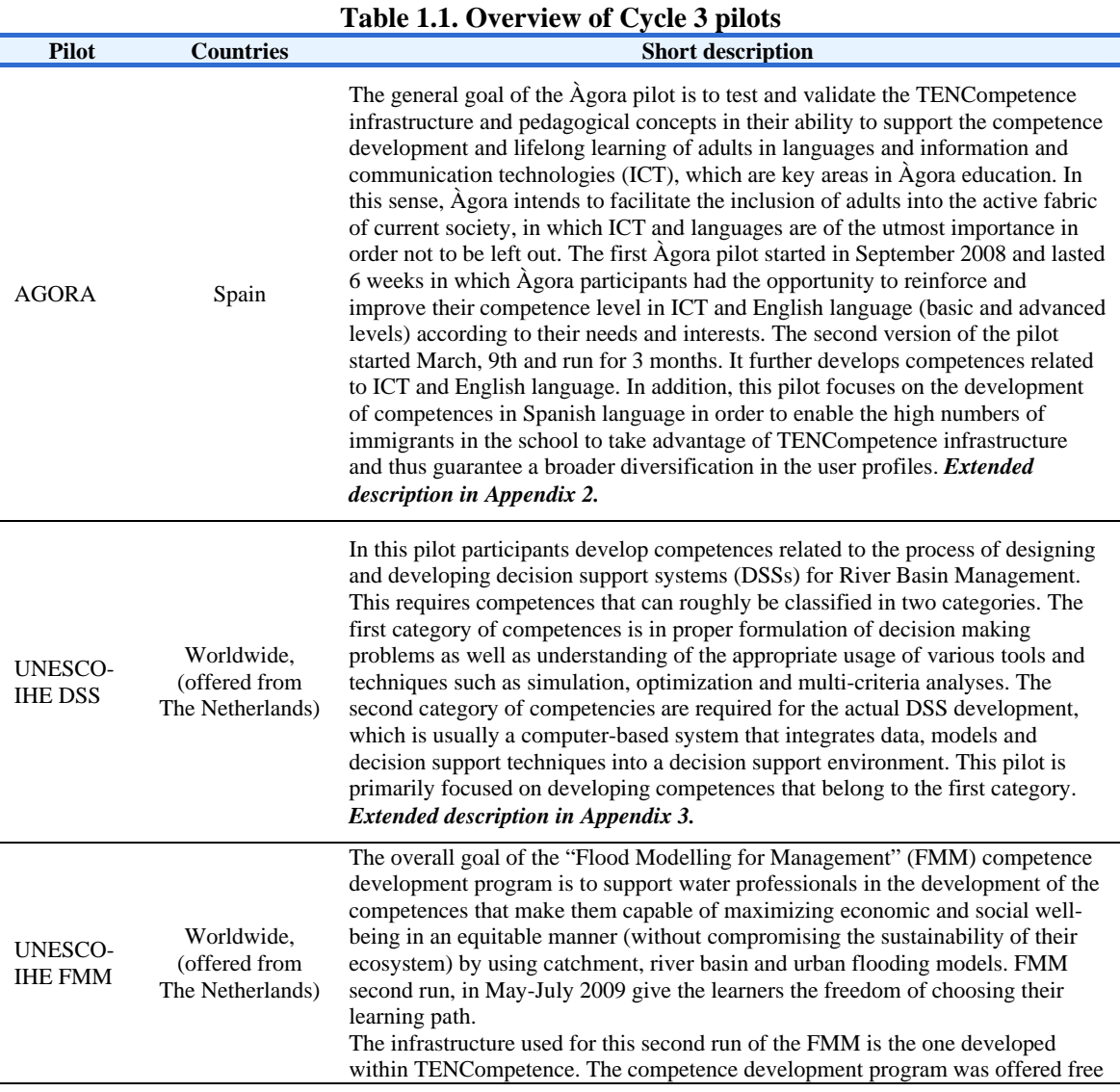

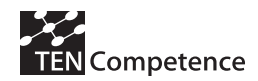

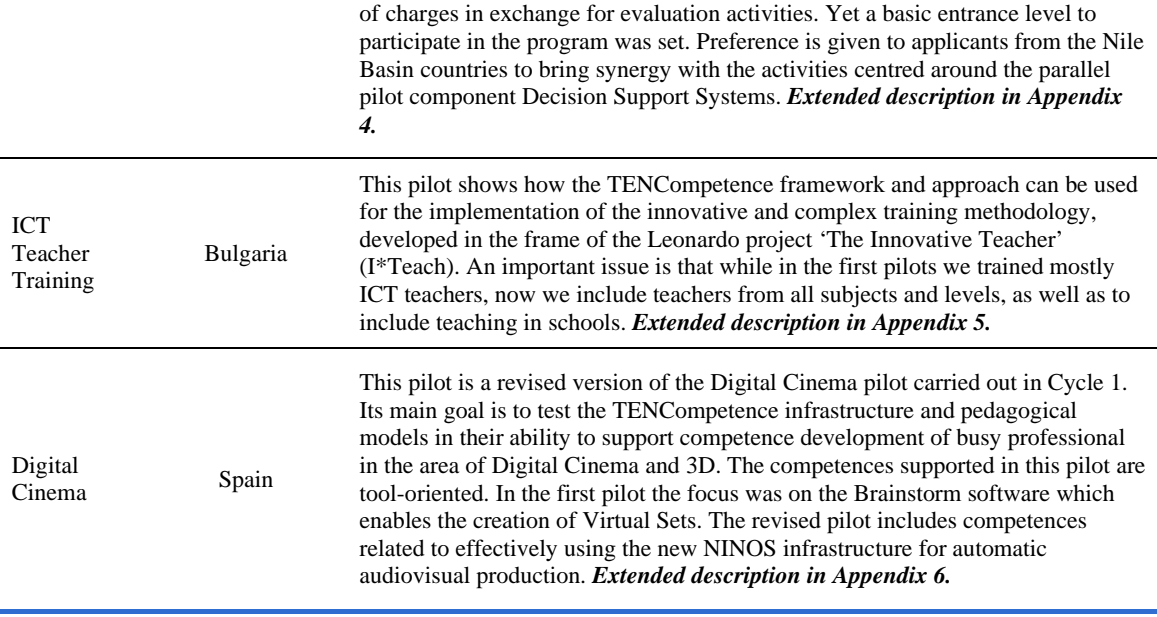

Table 1.2 compiles the summarised descriptions of the eight business demonstrators carried out in cycle 3. Three of them have been conducted in Spain, one in The Netherlands, one in Bulgaria, one in Italy, one in France and one in Germany. Another demonstrator is being carried out in the United Kingdom at the time of writing this deliverable (reported in Appendix 15). The demonstrators have used the functionality of the PCM available at the time of performing each demonstrator and which was perceived as significantly helpful for their context scenarios and objectives. The relevant stakeholders of the external "adopter organizations" have made the ultimate decision when selecting the tooling applied. As a result, each demonstrator has had a particular configuration of the PCM (e.g., whether or not using the PDP, LearnWeb2.0, the Liferay portal or their own organizational portal, etc.)

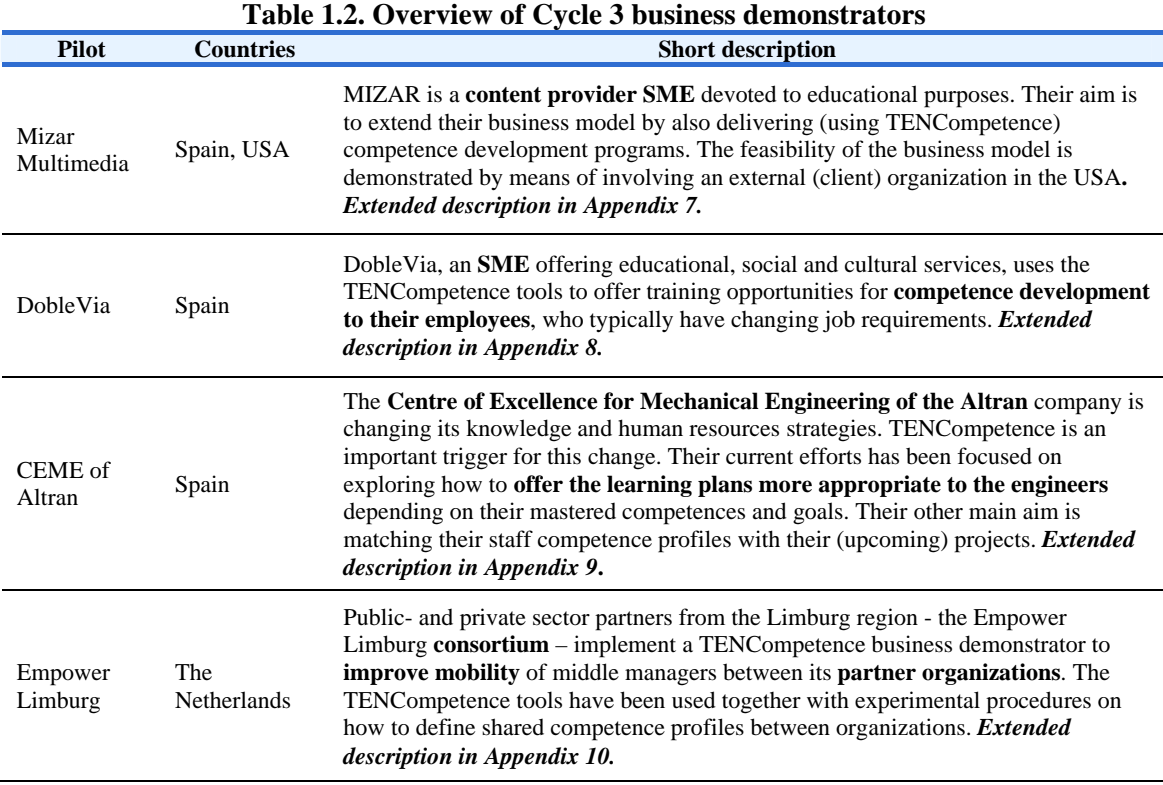

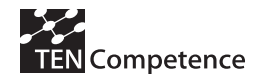

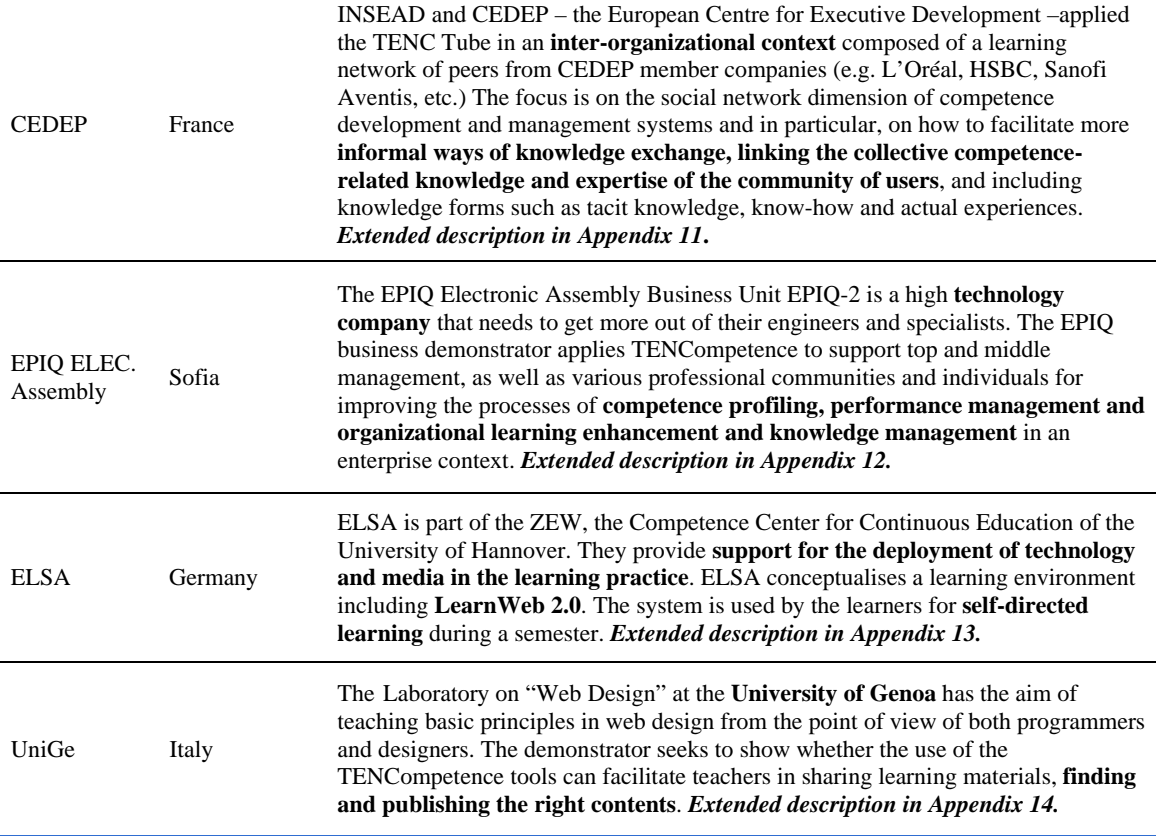

### *1.2 Impact indicators and evaluation strategy*

In order to understand the impact of TENCompetence in terms of success areas and uptake of the project, a number of impact indicators have been defined by TENCompetence work package 4. Important indicators are the range of applications for competence centred learning across educational settings, types of learners, organizations, and the business opportunities. Therefore, these are the type of impact indicators considered in the evaluation work package:

- *Impact of pilots and business demonstrators together in reaching lifelong learners*  These indicators analyze the aggregated number of individuals and organizations reached in the pilots, the number of different user group types, the range of global distribution and application domains, the TENCompetence use cases applied, and the range of competences and competence profiles covered.
- *Impact on participants*

These indicators have to do with the direct benefits to learners, including the time spent on competence development, the actual learning taken place, a desire of wanting to develop their competences further with the approach proposed in the project, appreciation of the learning resources, control of their own learning, communication and social interaction, relation with current or future job positions, etc.

• *Impact on organizations* 

These indicators consider the types of organizations involved in the demonstrators, the number of participants in relation with the total number of employees (when applies), the type of business in the organization and the relationship with the objective of the

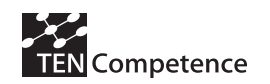

pilot, and the relationship of the use cases applied with the working processes/job positions in the organisation.

• *Impact on business opportunities* 

These indicators collect the business cases shown in the pilots and demonstrators as identified in collaboration with work package 9 (Krekels et al., 2009a; Krekels et al., 2009b) and work package 10 (Krekels et al., 2008). The indicators also identify business opportunities of potential success and measure the resources external to the project and the usual activities of the organization that have been invested in carrying out the demonstrators as well as the number of organizations that decide to install the tooling in their own servers or/ and to customize the tools to adapt them better to their organizational processes (styles, integration with existing tooling in the organization, etc.)

The instrument used to collect the data in order to analyze the impact indicators of the business demonstrator in available in **Appendix 1**.

Table 1.3 shows the evaluation procedure applied in cycle 3. The evaluation of the 5 pilots has been performed by the evaluators of WP4<sup>1</sup>. In the case of the business demonstrators the evaluators of WP4 have provided guidelines and the instrument in Appendix 1. The consortium partners facilitating and supporting the external adopter organizations in the implementation of the demonstrator have been in charge of making sure that a detailed evaluation is conducted, helping associate partners with the data collection instruments and the analysis of the data. After having available the data required for each impact indicator type, the evaluators of WP4 have performed a cross-analysis of the indicators in order to provide aggregated impact results.

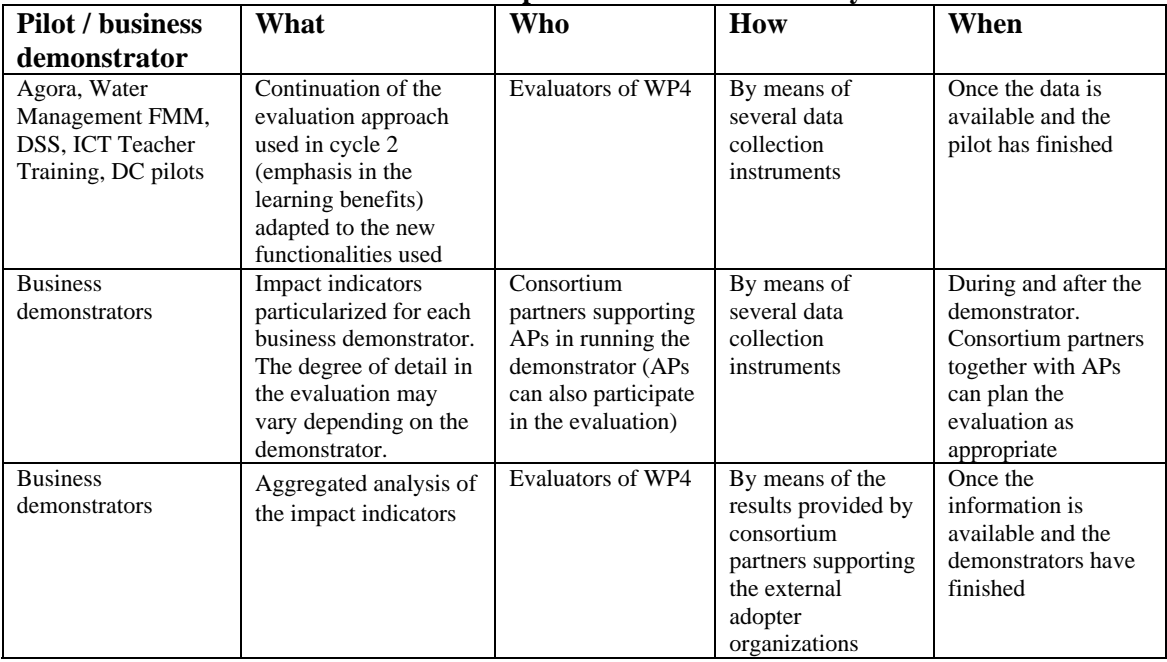

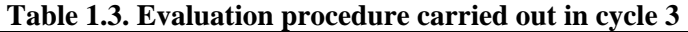

The data collection instruments used in the evaluation of the pilots and demonstrators include questionnaires - see also previous pilot evaluations (Hernández-Leo et al., 2009a) - log files analysis (PCM, Google Analytics), interviews with participants, observations on how

 $\overline{a}$ 

<sup>&</sup>lt;sup>1</sup> Evaluators of WP4 means the core group in charge of evaluating the pilots: UvA, OUNL, UPF and partially also Logica.

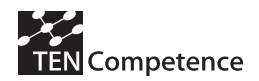

participants use the tools, and documentation provided by implementers and key figures in user organizations.

## *1.3 Structure of this document*

The remainder of the deliverable is organized as follows. Chapter 2 is devoted to the impact of pilots and business demonstrators together in reaching lifelong learners, while chapter 3 and 4 focus on the impact on individuals and organizations, respectively. Chapter 5 is reserved for analysing the aggregated impact with regard to business opportunities. The summary of the impact indicators and the main conclusions of this report are presented in Chapter 6.

This deliverable includes a series of appendixes. Appendix 1 contains the instrument created to guide consortium- and associated partners in the compilation of the data required to evaluate the indicators. Then appendixes 2 to 14 explain each of the pilot studies and business demonstrators considered in the cross-analysis of evaluation results. The demonstrator being carried out in the United Kingdom at the time of writing this deliverable is reported in Appendix 15 but not considered in the cross-pilot study. Each appendix is structured including a full description of the scenario; the implementation of the experience and a description of PCM tooling used; the specific evaluation methodology applied (with the data collection instruments); the evaluation results; and a discussion of the results.

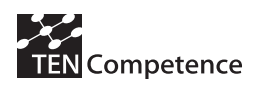

# **2. Impact of pilots and demonstrators in reaching lifelong learners**

TENCompetence has addressed the need to stimulate the European knowledge Economy by providing lifelong learning adapted access to facilities that support the creation, storage, use and exchange of formal and informal knowledge and learning resources. In order to achieve this goal, the project studied the validity and the viability of the project's competence centred approach in real-life pilot implementations in different organisational and international settings. The pilot studies and business demonstrators simultaneously addressed technological and lifelong problems of contemporary research.

Within this context two main objectives were targeted by the project. The first objective is to research and develop innovative, standards-based methods and tools for the creation, storage, use and exchange of formal and informal learning activities and units of learning. This includes tools for the (self-) assessment of the learning process and learning outcomes. The second objective is to research and develop innovative methods and technologies for the creation, storage, use and exchange of formal and informal competence development programmes. This includes the assessment of previously required competence levels, navigation support, and the sharing of successful formal and informal learning tracks.

TENCompetence estimated its impact on Europe's knowledge economy at four levels. The direct impact was to explore the approaches to develop a more skilled (and skills aware) workforce. In addition three indirect benefits of the project were expected as key impact factors. Firstly, TENCompetence provides a model of how the pool of inaccessible tacit knowledge in Europe can be turned into transferable competences. This was expected to promote productivity through marketable products. Secondly, the TENCompetence infrastructure will provide support for personalised, just-in-time and just-in-scope competence development, in which learners respond to their present needs. This has been expected to avoid the wasted effort of learning, which is carried our "just-in-case" it might be useful one day. Finally, TENCompetence targeted to apply principles of self-directed learning, self-organisation and communities of practice

This section addresses these impact levels from a macro perspective and seeks to extrapolate the findings of TENCompetence' pilot implementations and business demonstrators to the European dimension. Three questions have to get answered in order to estimate the project's impact.

- Is the competence centred approach suitable for developing the European workforce at a large scale across domains, national systems and cultures?
- Do the approach and the provided tools facilitate a better awareness of existing skills and learning trajectories in different learning settings, namely formal education as well as non-formal and informal learning?
- Can the approach support learners at different competence levels at selecting appropriate learning paths for improving and maintaining their competences?

Answers to these questions will not directly relate to the actual impact on vocational education and training, because the primary objective of TENCompetence is the development of an educational technology infrastructure. Instead, the answers address the variety of applications and people who were involved in the pilots and business demonstrators. This chapter focuses on three aspects of this variety for estimating the project's impact as a whole (see Appendix 1 for the detailed questions bound to these impact indicators type and the rest of Appendixes for each pilot/ demonstrator related data):

- 1. Range of global distribution,
- 2. Range of application domains,
- 3. Range of competence levels

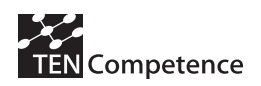

## *2.1 Range of global distribution*

The range of global distribution focuses at the relevance of the project's results at the European level (see Table 2.1). This range indicates the impact for bridging lifelong competence development support with a standardized framework across nation states and cultures.

| <b>Name</b>       | <b>Type</b>          | <b>Scope</b>    | <b>Focus</b>                       |
|-------------------|----------------------|-----------------|------------------------------------|
| Agora             | Pilot                | Spain           | Competence development for social  |
|                   |                      |                 | inclusion                          |
| <b>UNESCO FMM</b> | Pilot                | Multinational   | Further professional competence    |
|                   |                      |                 | development                        |
| <b>UNESCO DSS</b> | Pilot                | Multinational   | Professional competence            |
|                   |                      |                 | development and community building |
| <b>ICT TT</b>     | Pilot                | Bulgaria        | Competence development of teaching |
|                   |                      |                 | professionals                      |
| Digital Cinema    | Pilot                | Mainly Spain    | Product-oriented competence        |
|                   |                      |                 | development                        |
| DobleVia          | <b>Business Demo</b> | Spain           | Organisational HR development      |
| <b>MIZAR</b>      | <b>Business Demo</b> | Spain           | Self-directed language learning    |
| <b>EPIQ</b>       | <b>Business Demo</b> | Bulgaria        | Organisational management          |
|                   |                      |                 | development                        |
| <b>CEDEP</b>      | <b>Business Demo</b> | France          | Management competence              |
|                   |                      |                 | development                        |
| Empower           | <b>Business Demo</b> | The Netherlands | Competence re-development and      |
| Limburg           |                      |                 | competence sharing                 |
| <b>UNIGE</b>      | <b>Business Demo</b> | Italy           | Initial professional competence    |
|                   |                      |                 | development                        |
| <b>ELSA</b>       | <b>Business Demo</b> | Germany         | Knowledge sharing                  |
| <b>ALTRAN</b>     | <b>Business Demo</b> | Spain           | Organisational competence          |
|                   |                      |                 | development                        |

**Table 2.1 Overview of the pilots and business demonstrators in cycle 3** 

The project conducted 5 pilot implementations. Additionally, 8 business demonstrators were conducted (see Table 2.1). **Together the cycle 3 pilots and the business demonstrators reached 625 learners in 42 countries. The total amount of learners involved in piloting and demonstration activities along the whole project duration is of 1035.** Table 2.2 shows the distribution of the participants across the pilots and business demonstrators.

The pilot settings that already had an established community of participants (e.g. Agora) or that offered any form of certification (e.g., UNESCO-IHE FMM and DSS pilots) addressed a larger audience. The number of participants in the demonstrators is also diverse. In the CEDEP and UNIGE demonstrators the organizations were already making business in the area of the demonstrators, and the TENCompetence tools provided them new approaches to add value to their business. This is probably the reason why these demonstrators involved a large number of participants. Other organizations (MIZAR, ELSA, and Empower Limburg) were exploring new potential business opportunities from the provided environment. Some business demonstrators had also the purpose to familiarize the organizations with the new tools and the new concepts of networked competence development in order to realize the internal benefits for the organizations (EPIQ, ALTRAN and DobleVia SME).

The majority of the participants in the pilots and business demonstrators were situated in a national or regional setting. Two of them had a multinational scope (mainly Europe and Africa).

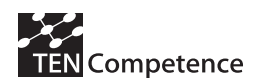

**The pilot studies and the business demonstrators involved 46 organizations**. The majority of pilots and business demonstrators were related to one or two organizations (see Table 2.2). This reflects the two main models of organizations as learning (competence development) providers and internal competence development in organizations. The CEDEP and the Empower Limburg business demonstrator targeted a network of organisations to tackle competence development and employability at a regional and national level.

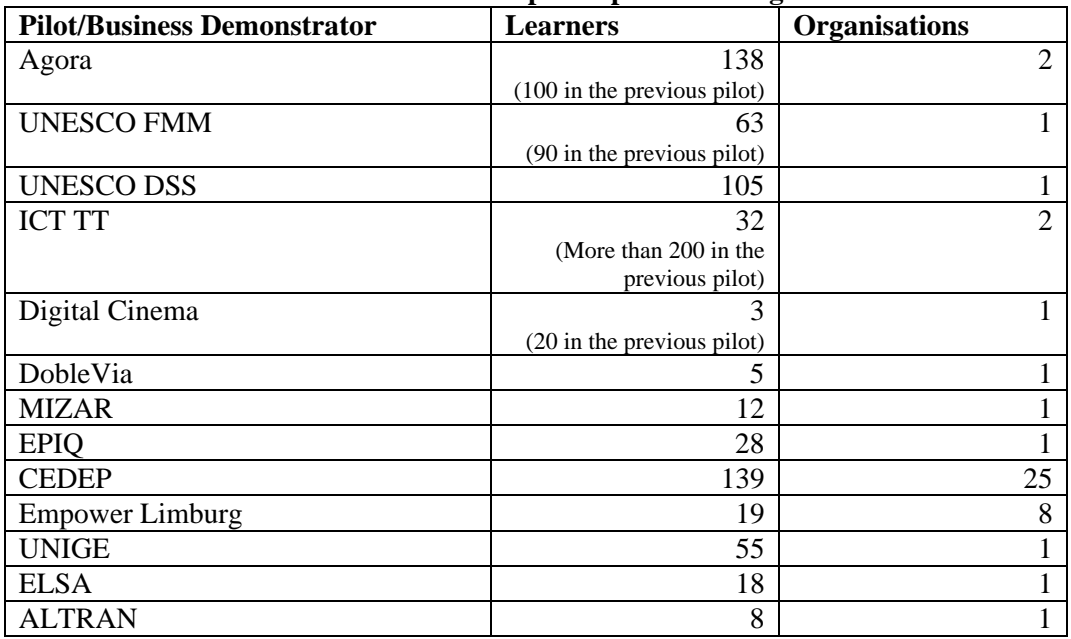

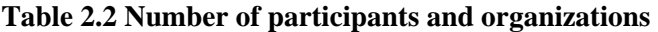

The business demonstrators were conducted in a range of organisational types and economical backgrounds. The TENCompetence infrastructure has been explored by SME's, by a micro enterprise as well as by large organizations (see Table 2.3). Table 2.3 shows the different types and size of the organizations that participated in the business demonstrators.

| There $\mathbf{r}_i$ por or organizations in order in the submess |                            |                        |  |  |  |
|-------------------------------------------------------------------|----------------------------|------------------------|--|--|--|
| <b>Business Demonstrator</b>                                      | <b>Type</b>                | <b>Size Group</b>      |  |  |  |
| DobleVia                                                          | Enterprise                 | <b>SME</b>             |  |  |  |
| <b>MIZAR</b>                                                      | Enterprise                 | Micro Enterprise (SME) |  |  |  |
| <b>EPIQ</b>                                                       | Industry                   | Large Enterprise       |  |  |  |
| <b>CEDEP</b>                                                      | Consortium of enterprises  | Large Organisations    |  |  |  |
| <b>Empower Limburg</b>                                            | <b>Regional Government</b> | Large Organisation     |  |  |  |
|                                                                   |                            |                        |  |  |  |
| <b>Empower Limburg</b>                                            | Enterprise                 | Mid-sized organization |  |  |  |
| <b>Empower Limburg</b>                                            | Association                | Mid-sized organization |  |  |  |
| <b>Empower Limburg</b>                                            | University                 | Large Organisation     |  |  |  |
|                                                                   |                            |                        |  |  |  |
| <b>UNIGE</b>                                                      | University                 | Large Organisation     |  |  |  |
| <b>ELSA</b>                                                       | University                 | Large Organisation     |  |  |  |
| <b>ALTRAN</b>                                                     | Enterprise                 | Large Organisation     |  |  |  |

**Table 2.3 Types of organizations involved in the business demonstrators** 

The distribution of the pilots and the business demonstrators across nation states, educational scope, and organisational types indicates the flexibility and attractiveness of the lifelong competence development approach across national cultures and business sectors in Europe.

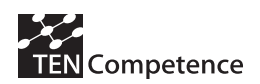

## *2.2 Range of application domains*

The range of applications domains reached by the project indicates to what extent the project results were applicable in different areas of competence development. The pilots and business demonstrators in TENCompetence's cycle 3 covered the following application areas.

- Technical professional competence development
- Competence development for social integration
- Teacher training/ training the trainers
- Self-directed language learning
- HR development for organisation specific purposes
- Re-employment and mobility between organisations
- Knowledge sharing

This list shows the wide range of applications covered by the TENCompetence approach, including not only vocational education and training activities but also new application domains such as organisation specific HR development in small and medium enterprises, or in social integration activities.

Table 2.4 indicates that the competence development approach appears also to be attractive to link educational activities to settings such as the workplace learning and learning at home and not only in educational institutions. Moreover, it is remarkable that the business demonstrators that were focusing on tailored organisational learning were focussing entirely on the workplace as the location for learning (DobleVia, EPIQ and ALTRAN). Furthermore, Table 2.4 shows an almost equal distribution of applications in different educational settings, such as formal education, as well as in non-formal and informal learning.

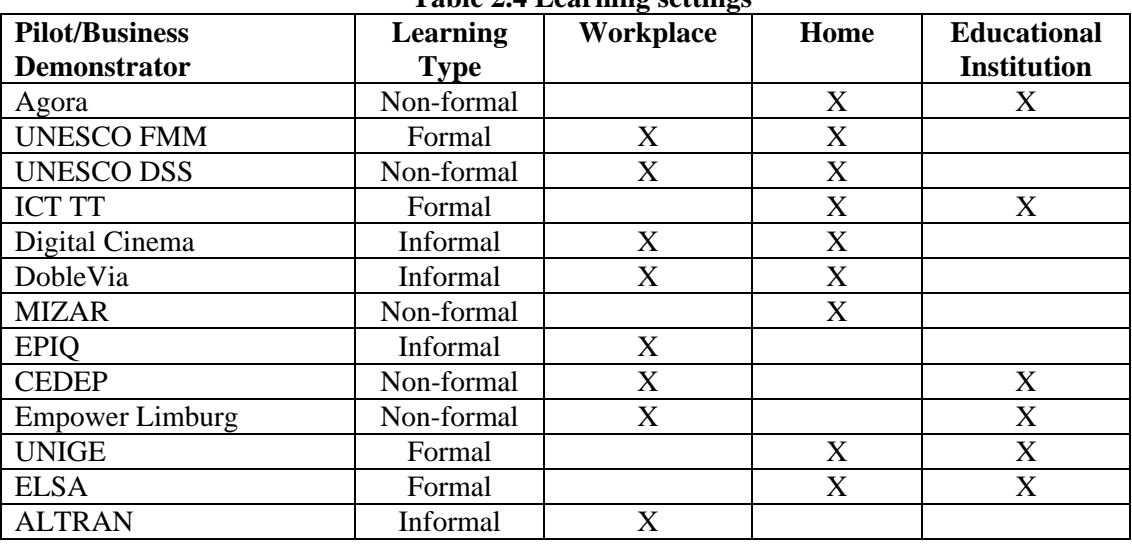

### **Table 2.4 Learning settings**

In relation to the application and the learning setting is it relevant to understand the relation of the 7 core use-cases of the project with the setting and the focus of the pilots and business demonstrators. The 7 core use-cases of TENCompetence were as following.

- Improving a specific competence for the current job (UC1)
- Improving a specific competence for a new job (UC2)
- Explore the community/learning network (UC3)
- Keeping up-to-date (UC4)
- Assessing the personal competences (UC5)
- Reflecting on competences (UC6)

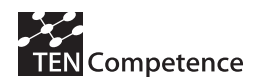

- Receiving support for a non-trivial problem (UC7)

Table 2.5 shows which of the 7 core use-cases were particularly addressed by the individual pilots and business demonstrators. It shows that for most of the pilots and business demonstrators addressed more than two use-cases. This indicates the connectedness and the relevance of the use-cases for lifelong learning in practice. Particularly the pilots and business demonstrators in non-formal and informal learning settings focused on a broad range of use cases.

| <b>Pilot/Business</b> | UC1 | UC2 | UC <sub>3</sub> | UC4                       | UC <sub>5</sub> | UC <sub>6</sub> | UC7 |
|-----------------------|-----|-----|-----------------|---------------------------|-----------------|-----------------|-----|
| <b>Demonstrator</b>   |     |     |                 |                           |                 |                 |     |
| Agora                 | X   | X   | X               | X                         | X               | X               | X   |
| <b>UNESCO FMM</b>     |     | X   |                 | X                         | X               |                 | X   |
| <b>UNESCO DSS</b>     | X   | X   | X               |                           |                 | X               | X   |
| <b>ICT TT</b>         | X   |     |                 | X                         |                 | X               |     |
| Digital Cinema        | X   | X   |                 | $\boldsymbol{\mathrm{X}}$ |                 |                 | X   |
| DobleVia              | X   | X   | X               | X                         |                 |                 | X   |
| <b>MIZAR</b>          |     | X   |                 | X                         | X               |                 |     |
| <b>EPIQ</b>           | X   | X   | X               | X                         | X               | X               | X   |
| <b>CEDEP</b>          |     |     | X               | X                         |                 |                 |     |
| Empower Limburg       | X   | X   | X               |                           | X               |                 |     |
| <b>UNIGE</b>          |     | X   | X               | X                         | X               | X               | X   |
| <b>ELSA</b>           | X   |     |                 |                           |                 |                 |     |
| <b>ALTRAN</b>         | X   | X   |                 |                           | X               | X               | X   |

**Table 2.5 Demonstrators and TENCompetence use-cases** 

The results on the bandwidth and practicality of the pilots and the business demonstrators suggest that the approach and the provided tools can support different types of education and learning in changing settings. This positively answers the question, if the approach and the provided tools can facilitate a better awareness of existing skills and learning trajectories in different learning settings, namely formal education as well as non-formal and informal learning.

## *2.3 Range of competences*

The range of competence levels that were targeted and reached by the pilots and business demonstrators indicate the impact and the relevance of the tools for lifelong competence development for the different competence levels.

The pilots addressed a broad range of competences and combined them into competence profiles. It is remarkable that the business related pilots (DobleVia, EPIQ, Empower Limburg and Altran) defined competence profiles along professional occupations, which partially shared the underlying competences. In the more formally organized educational activities the competence profiles were defined at a higher detail level.

Apart from the two UNESCO-IHE pilots the competence profiles and the underlying competences were not shared across the pilots. Some professional occupations used the same name for competence profiles (e.g. project manager), but given to the different application area they include some different professional competences.

Another remarkable insight is that educational organisations have a hierarchical understanding of competence profiles, competences, and learning activities. The number of entries in each

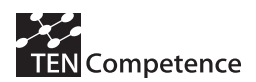

category indicates that many learning activities relate to a competence, and the competences are clustered into competence profiles (see Table 2.6). In this sense sometimes competence profiles can be considered as "super" competences. In the enterprise related business demonstrators, the competence profiles are considered as professional occupations that can share competences. Moreover, learning activities are not considered as specific to one particular competence or competence profile. Instead, learning activities may touch multiple competences. This view is clearly visible in the numbers of the Altran business demonstrator, but also present in the DobleVia description (see Table 2.6, and the related appendices).

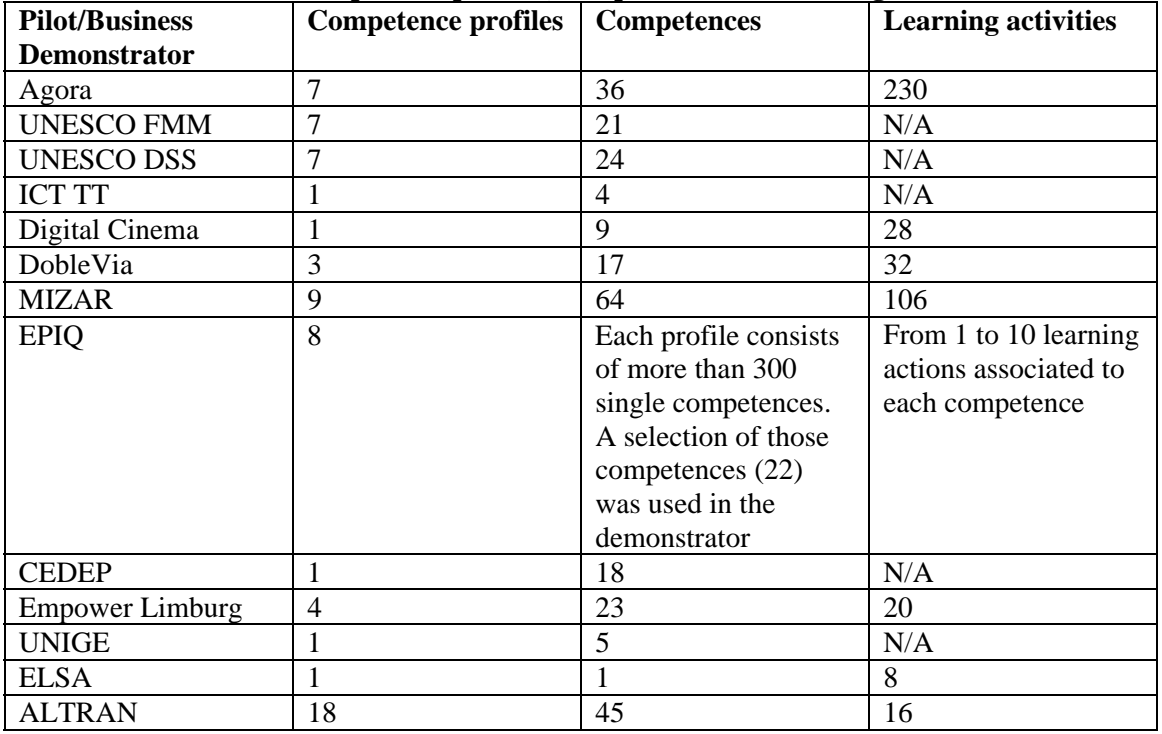

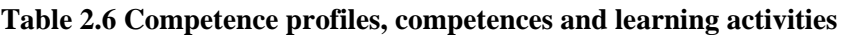

The evaluation results of pilot and business demonstrators indicate that the competence descriptions appear to be supportive for learners at different competence levels for selecting appropriate learning paths within a learning setting for improving and maintaining their competences. Next chapters describe in detail the impact indicators achieved in the TENCompetence piloting/demonstrating activities from the perspective of the participating learners, the involved organizations and the identified business opportunities.

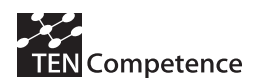

# **3. Impact on participants**

Impact indicators on participants focus on the benefits experienced by the individual learners participating in pilots and business demonstrators. The specific aspects of impact have been the following (see Appendix 1 for the detailed questions bound to these impact indicators type and the rest of Appendixes for each pilot/ demonstrator related data).

- 1. What has been learned by the participants (how many and on which competence profiles or/and competences learners have been working)
- 2. How many participants would like to further develop competences adopting the TENCompetence approach
- 3. Appreciation of the learning experience
- 4. Progress on use cases, type of competence development and participants' own functioning

## *3.1 What has been learned by the participants*

Table 3.1 compiles the information regarding the impact indicators questions 28 and 29 of Appendix 1. The table shows that in the pilots and demonstrators, which provided answers to these questions, all the participants had learning benefits. All of them have worked on at least one competence profile (some had worked on more than one). Depending on the pilot, the different types of competences (knowledge, functional and reflective, social, meta-cognition...) were more or less developed. This result may mean that the effect of competence type development depends on the design of the pilot and not on the TENCompetence tooling characteristics. Most of the problems pointed out by the participants that hindered their competence development were related to general technical problems not directly related to the tooling functionality.

| Pilot / BD | What has been learned by the<br>participants (how many and on which                 | How many participants have     |  |  |  |
|------------|-------------------------------------------------------------------------------------|--------------------------------|--|--|--|
|            | competence profiles or/and competences                                              | completed the development plan |  |  |  |
|            | learners have been working)                                                         |                                |  |  |  |
|            |                                                                                     |                                |  |  |  |
| Agora      | The quantitative results highlight two scenarios regarding the number of            |                                |  |  |  |
|            | competence profiles the participants worked on: one part (57%) worked on one        |                                |  |  |  |
|            | competence profile only, whereas another part (43%) worked on different             |                                |  |  |  |
|            | competence profiles, i.e. 32% on two competence profiles, 9% on three and 4% on     |                                |  |  |  |
|            | four.                                                                               |                                |  |  |  |
|            | Most of the participants have learned "much" or "not little, not much" with regards |                                |  |  |  |
|            | to knowledge, functional and reflective skills. The majority learned "almost"       |                                |  |  |  |
|            | nothing" or "little" regarding social skills. However more than half of the         |                                |  |  |  |
|            | participants have discovered what things they can learn/improve in the future.      |                                |  |  |  |
| <b>DSS</b> | Overall the scores shown in Table A.3.25 are at the (very) positive side. The       |                                |  |  |  |
|            | overall average rating of 3,82 indicates that as well. Only social skills and       |                                |  |  |  |
|            | behaving according to professional rules and values scores less. There are two      |                                |  |  |  |
|            | persons with an overall score for all competences lower than 3. The person with     |                                |  |  |  |
|            | the lowest score has had 'complete' technical problems; the other with a somewhat   |                                |  |  |  |
|            | higher overall score had 'large' problems. The other person with complete           |                                |  |  |  |
|            | technical problems has an overall score of 3,33, so a bit better than neutral.      |                                |  |  |  |
|            |                                                                                     |                                |  |  |  |
| FMM02      | Table A.4.21 shows the perceptions of the participants regarding the improvement    |                                |  |  |  |
|            | in different types of competences. Overall the scores are at the positive side. The |                                |  |  |  |
|            | majority of the participants rate the first four competences as having learned much |                                |  |  |  |

**Table 3.1 What has been learned by the participants** 

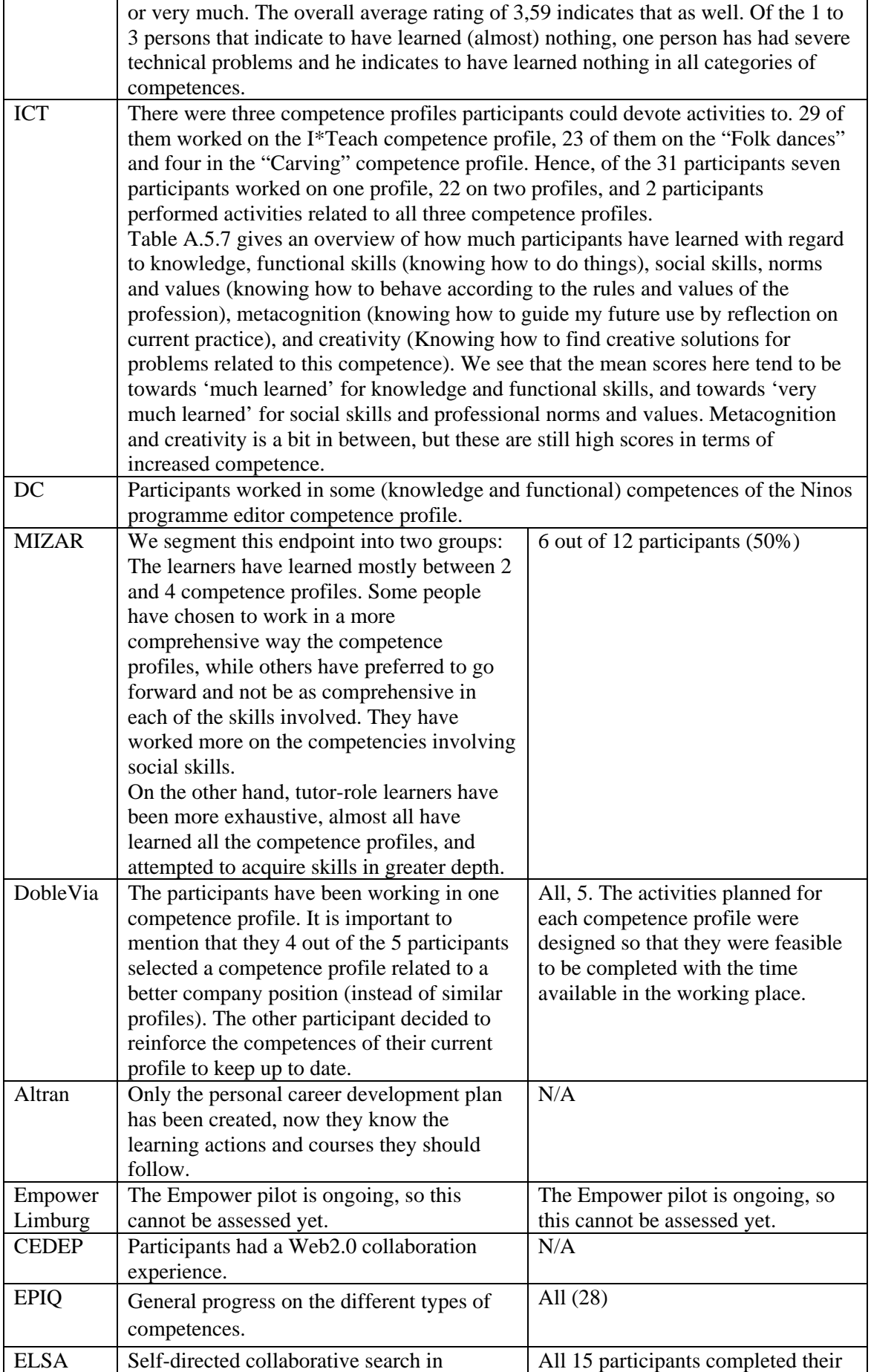

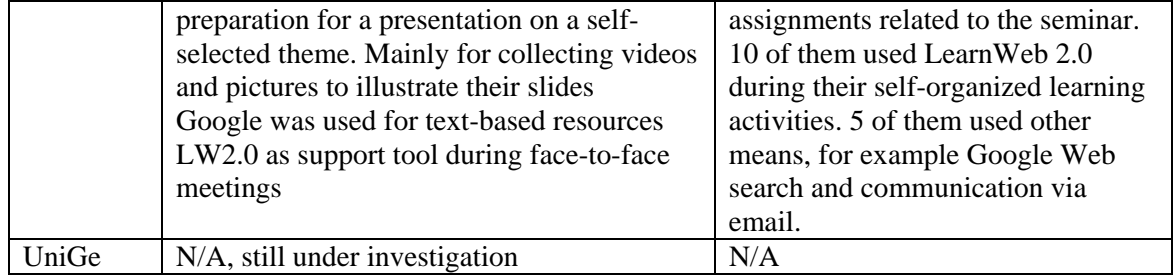

# *3.2 Participants who would like to continue*

Table 3.2 compiles how many participants in pilots and demonstrators, providing this information, would like to further develop competences adopting the TENCompetence approach (impact indicators question 30 of Appendix 1). A large majority of the learners participating in the pilots, especially the Agora, the two on Water Management and ICT Teacher Training, wants to continue to develop the competences further in the future using the TENCompetence approach. In fact, there are some evidences for the Agora and Water Management pilots that show that they are using the system beyond the official end of the piloting activities. In the business demonstrators the desire to continue with the approach is divergent. In some of the demonstrators (such as MIZAR, Altran, ELSA) participants are undecided. The reasons behind this result have mainly to do with the profile / previous experiences of the participants (mind change) or with specific requests (e.g., integration with proprietary tooling in the organization, changes in the graphical interface). The participants of two demonstrators showed a clear tendency to like to continue using the approach: DobleVia and EPIQ. Both demonstrators have in common that they are small or medium companies, their goal was related to human resource / career development and that the organizations did not have any specific solution for this application area.

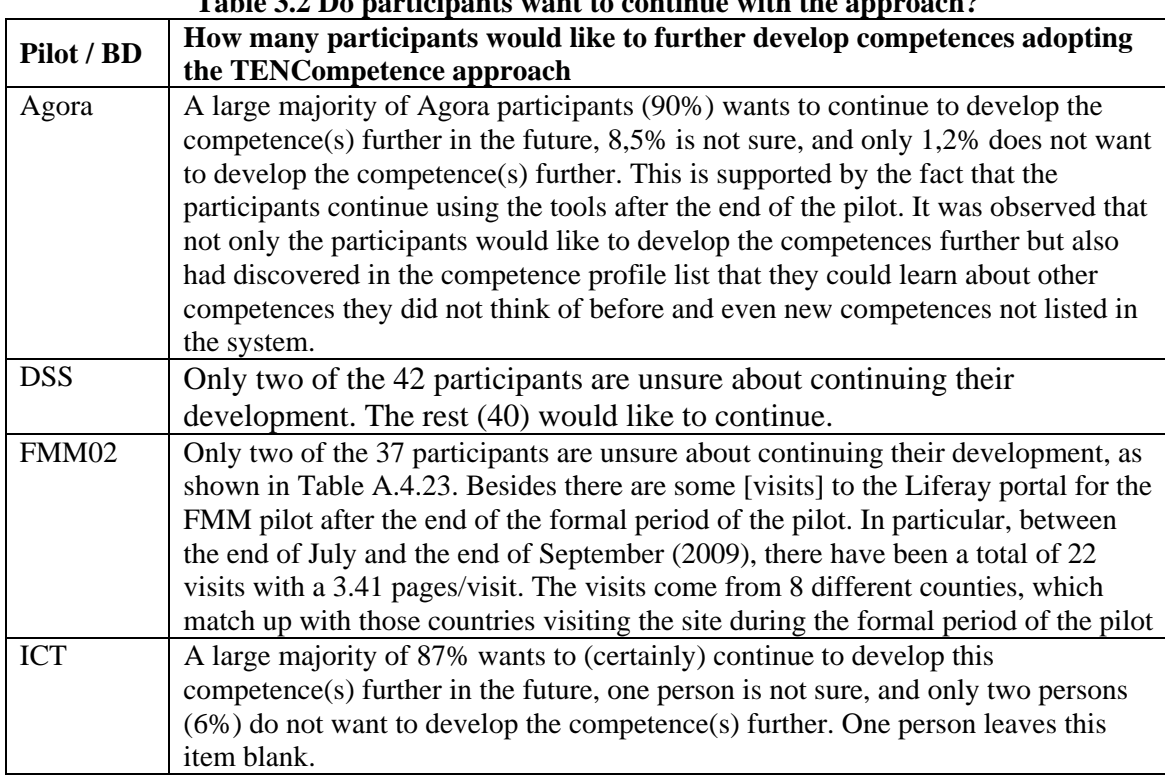

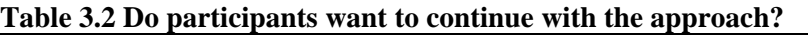

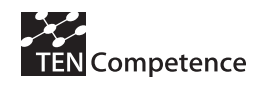

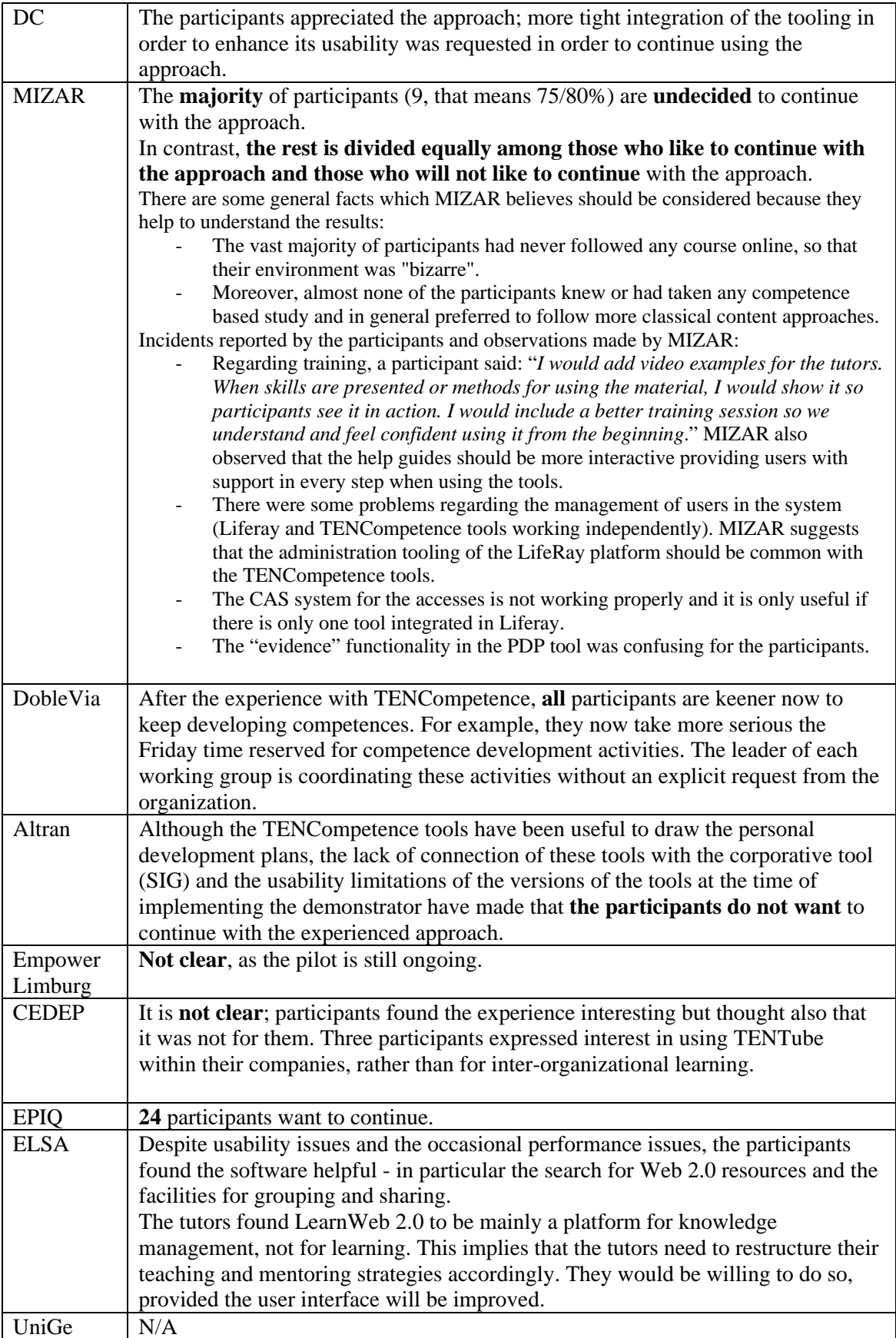

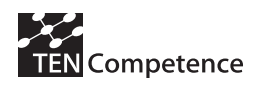

## *3.3 Appreciation of the learning experience*

Table 3.3 shows the appreciation of the learning experience based on TENCompetence by pilots and demonstrators' participants (impact indicators question 31 of Appendix 1 for business demonstrators). The majority of the participants appreciate positively the learning experience. In the Empower Limburg there are a significant number of participants that are neutral in their appreciation. And only in the Altran demonstrator more than the half of the participants rate their learning experience as negative.

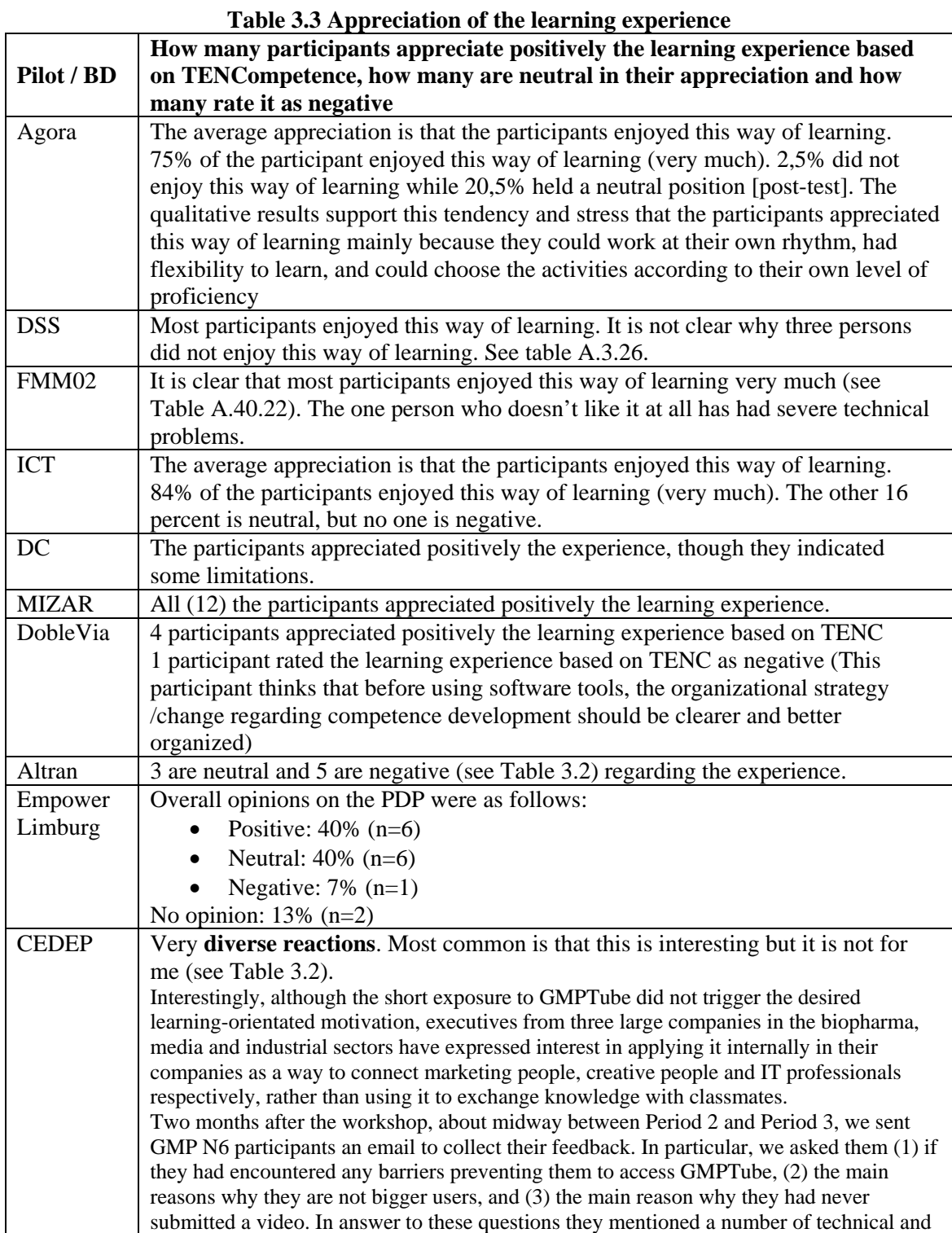

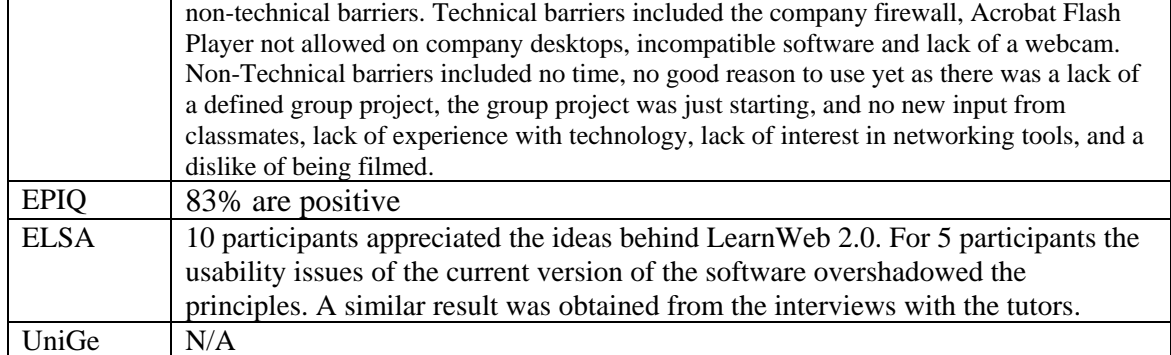

As compiled in Table 3.4 in general the participants pointed out the experienced control of their own learning when using the TENCompetence approach as well as the flexibility supported by the system.

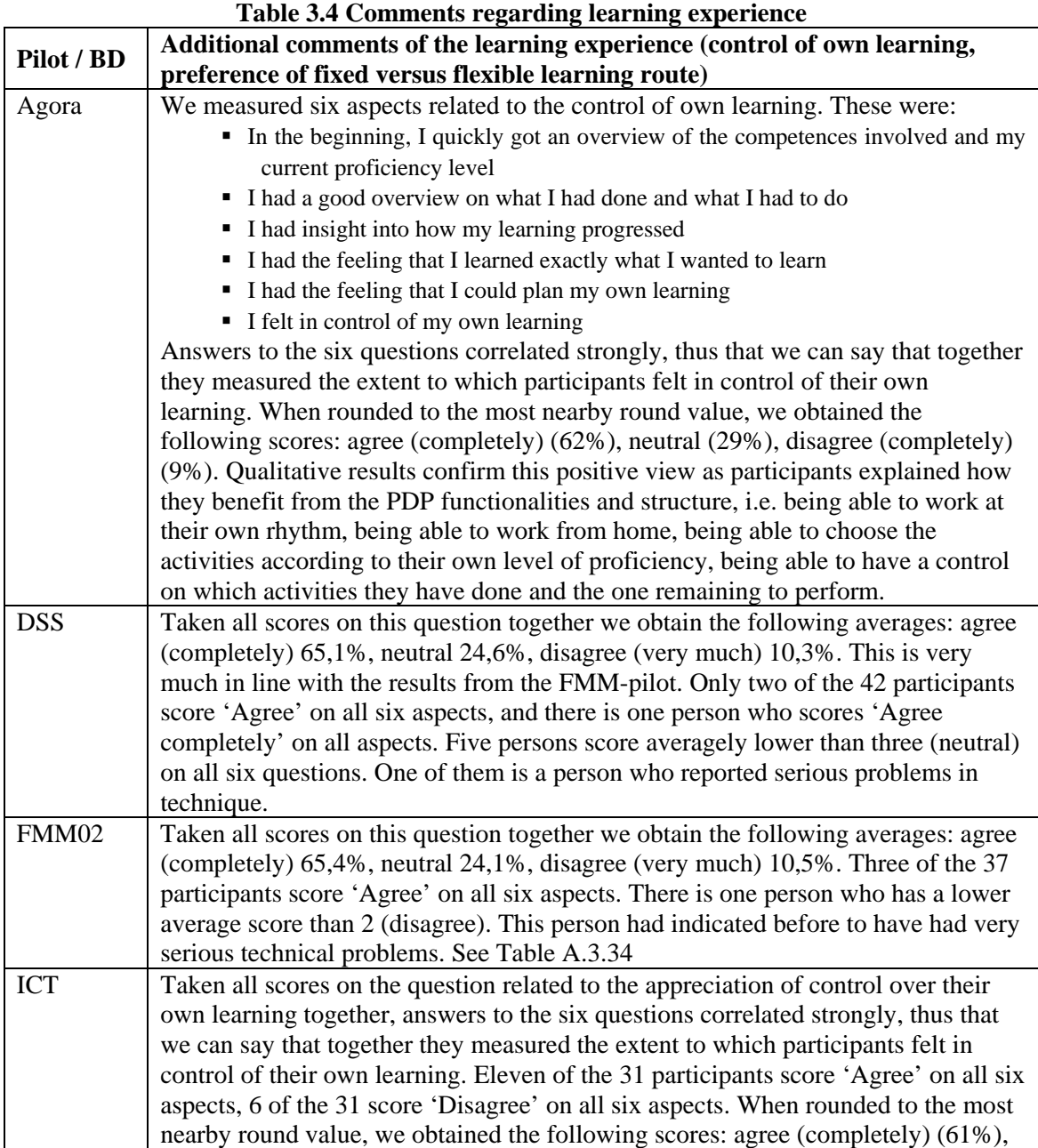

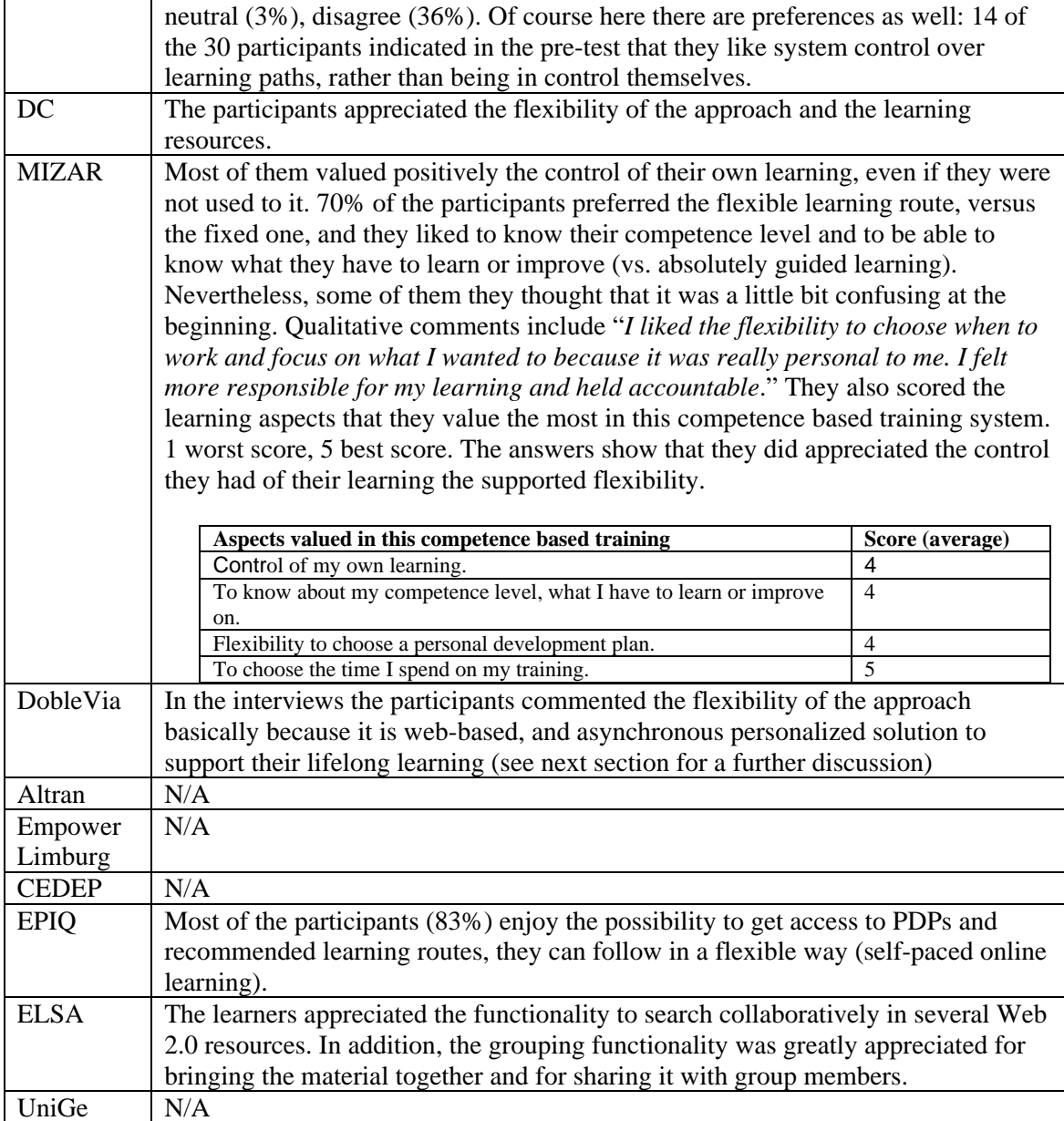

# *3.4 Communication and social interaction*

Table 3.5 collects how communication and social interaction have taken place in the pilots and business demonstrators. The collaboration potential of the PCM tooling (including those provided by Liferay) was overall appreciated positively by the participants. Its use varies depending on the nature of the pilots. In the Agora and ICT pilots, where participants had the opportunity to meet in face-to-face sessions, the use of the PDP blogging or the Liferay forum was limited. However, when asked they rated these functionality as (very) useful. In these pilots the social interaction supported by the tooling was mainly mediated by objects, i.e., participants used LearnWeb to share resources. When the participants in these two pilots were asked to rate the functionalities available in LearnWeb, they were quite positive in general and rated the "sharing" usage as the most useful.

In the case of the two UNESCO-IHE pilots (DSS and FMM02), in which the participants did not have the chance to meet face-to-face, the PDP blogging and Liferay forum / message board

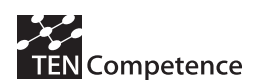

tools were largely used and highly appreciated by the participants, whereas the LearnWeb tool for sharing of resources was used less. Interestingly, in both UNESCO-IHE pilots the more successful use of the PDP blogging was "I discussed the competences that I had to master and the progress." Those using the Liferay forum employed it mainly to seek help on the PDP. It is also interesting that the participants read the profiles of others in Liferay to have an impression of the people participating in the pilot or to look for specific expertise. In these pilots LearnWeb was mainly used to search resources and not to share them. However, most of them rate the uses of LearnWeb (also for sharing resources) as (very) useful. Two third of the DSS participants and a bit more than one-third has not used additional means for communication, such as e-mail or Skype. In the DSS pilot and in the Digital Cinema pilot, some participants asked for a more integrated way of presenting communication facilities (blogs, forum, LearnWeb…)

In the MIZAR business demonstrator the communication facilities were mainly used to ask issues about the tooling since learners preferred to communicate directly with their tutors using e-mail. DobleVia, Altran and Empower Limburg have already existing tooling to support social interaction within their organizations, and it was combined with the use of the PCM for the creation of personal plans and the assessment of competences. The challenges for social interaction using TENTube in large inter-organizational settings have been largely explored in the CEDEP demonstrator. The ELSA and UniGe also explored the social interaction opportunities related to sharing resources using LearnWeb in two different scenarios.

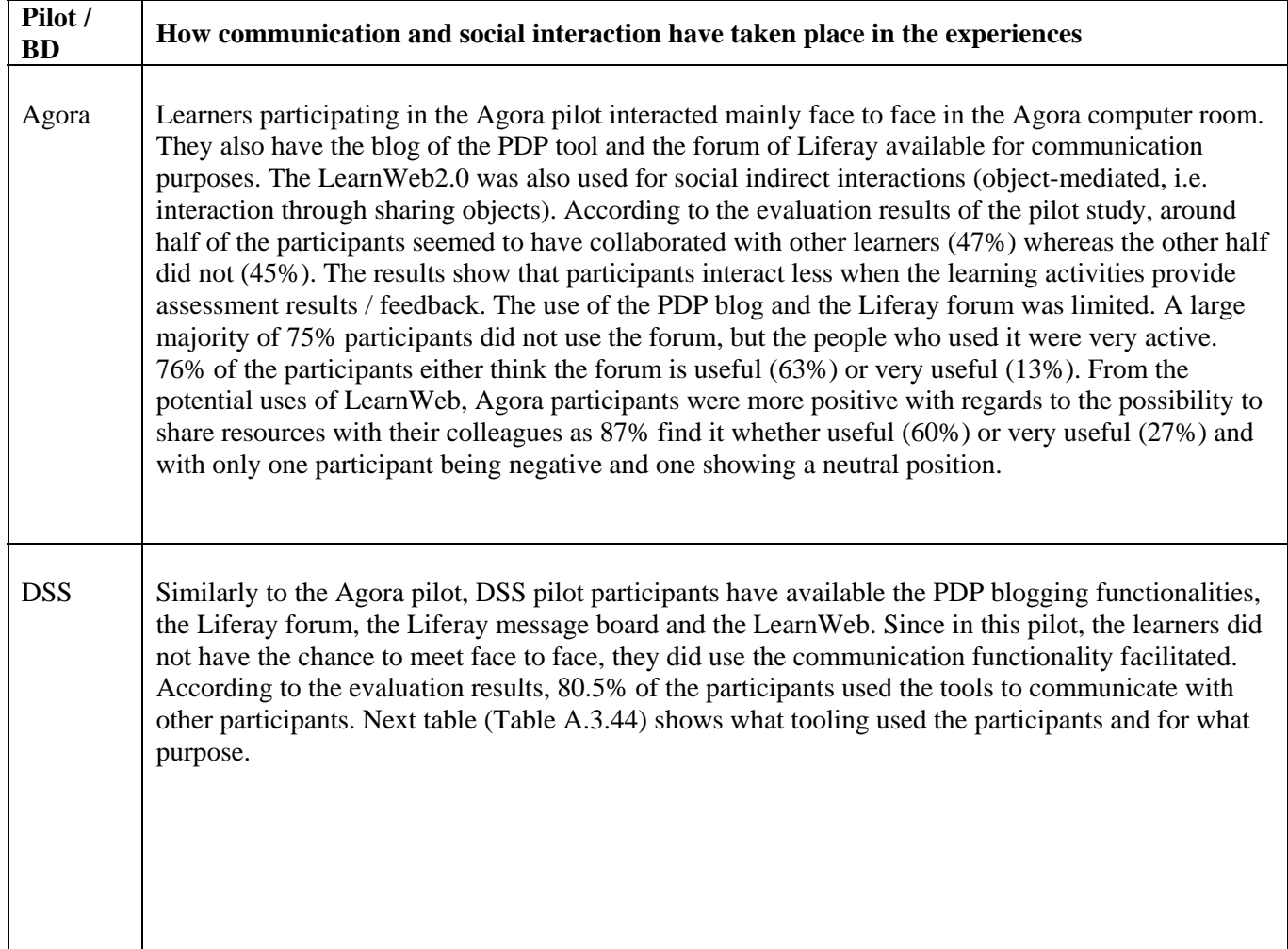

#### **Table 3.5 Communication and social interaction**

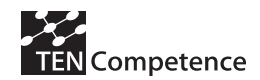

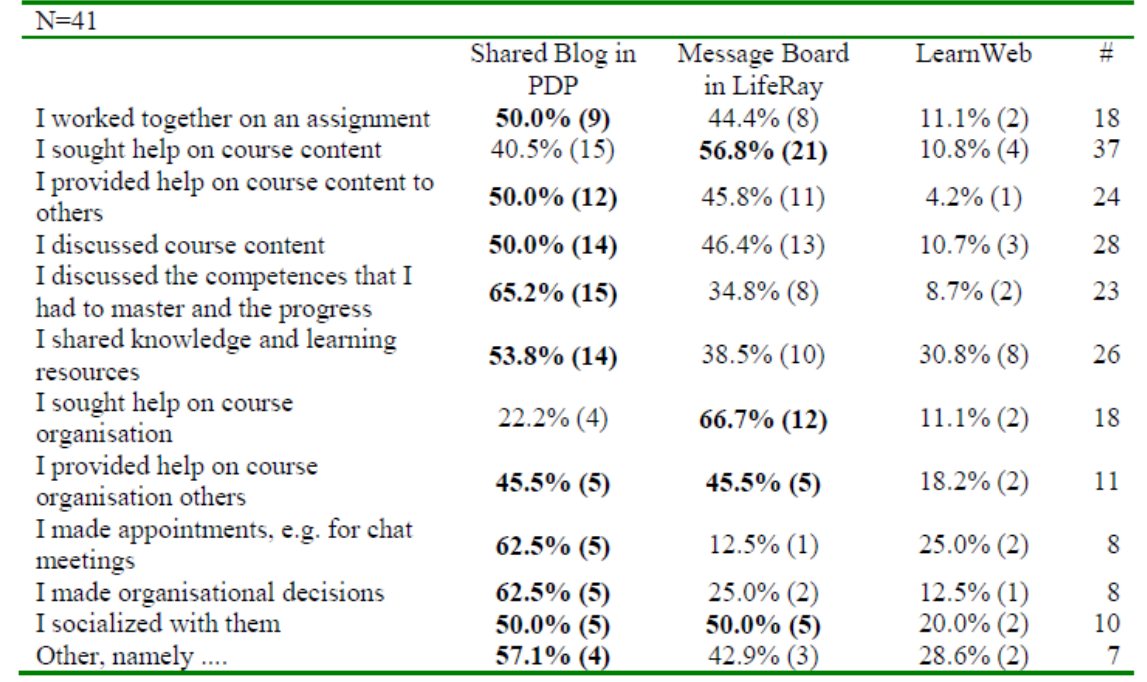

Three persons tick 'other' in combination with Shared Blog in PDP. They say: Shared my progress on the shared blog forum; Share blog in learning experience; I entered my learning experience. Two persons tick 'other' in combination with Message Board in Life Ray. One of them adds: search for questions and answers that could be useful.

The 41 participants differed widely in the number of times that they created a new shared blog entry or updated an existing one. The average is more than 14 blogs. While 4 participants did not create or update any entries, six created or updated 15 blogs, and in total 14 participants created and updated more than 15 blogs, with one person having created/updated 50 blogs.

Most participants (92,6%) read blogs from others. 7,3% of the participants did not read blogs from others; 2,4% because there were (almost) no blogs from others, 4,9% indicated there were blogs from others but they didn't read them. 34,1% read (almost) all blogs from others and 58,5% read only those blogs from others that seemed relevant to them.

82,9% of the 41 participants also rated the use of the blog as (very) useful, 12,2% as neutral, and 4,9% as useless.

Next table (A.3.45) shows the uses of the forum in Liferay. We see that more than one-third does not use the forum, and that most persons use it for seeking help on the PDP. The other purposes are: Updates or answers to other people, I used it to provide help to others; Mainly to with regard to the assignments. The 41 participants differed in the number of times that they created a new Topic on the Forum or replied to an existing one from someone else in LifeRay. Thirteen say they never did anything. That is a bit less than the 15 who said they did not use the forum in the previous question. The average is 7,2 times. The maximum is 50 times (two persons).

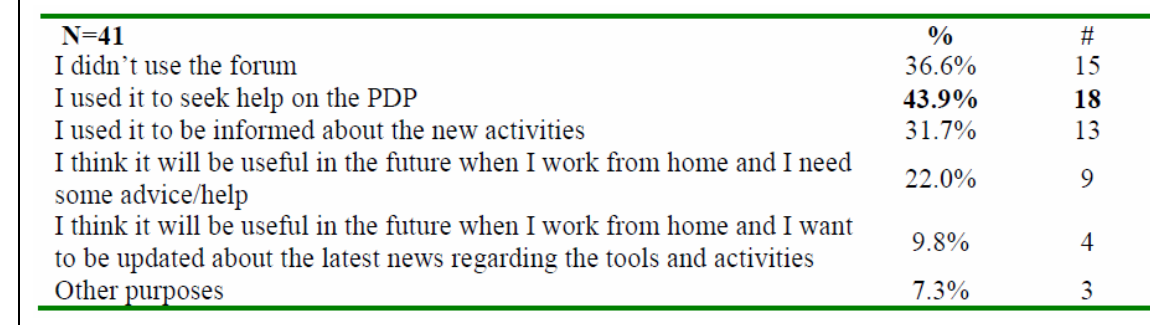

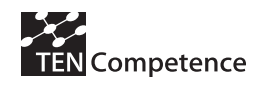

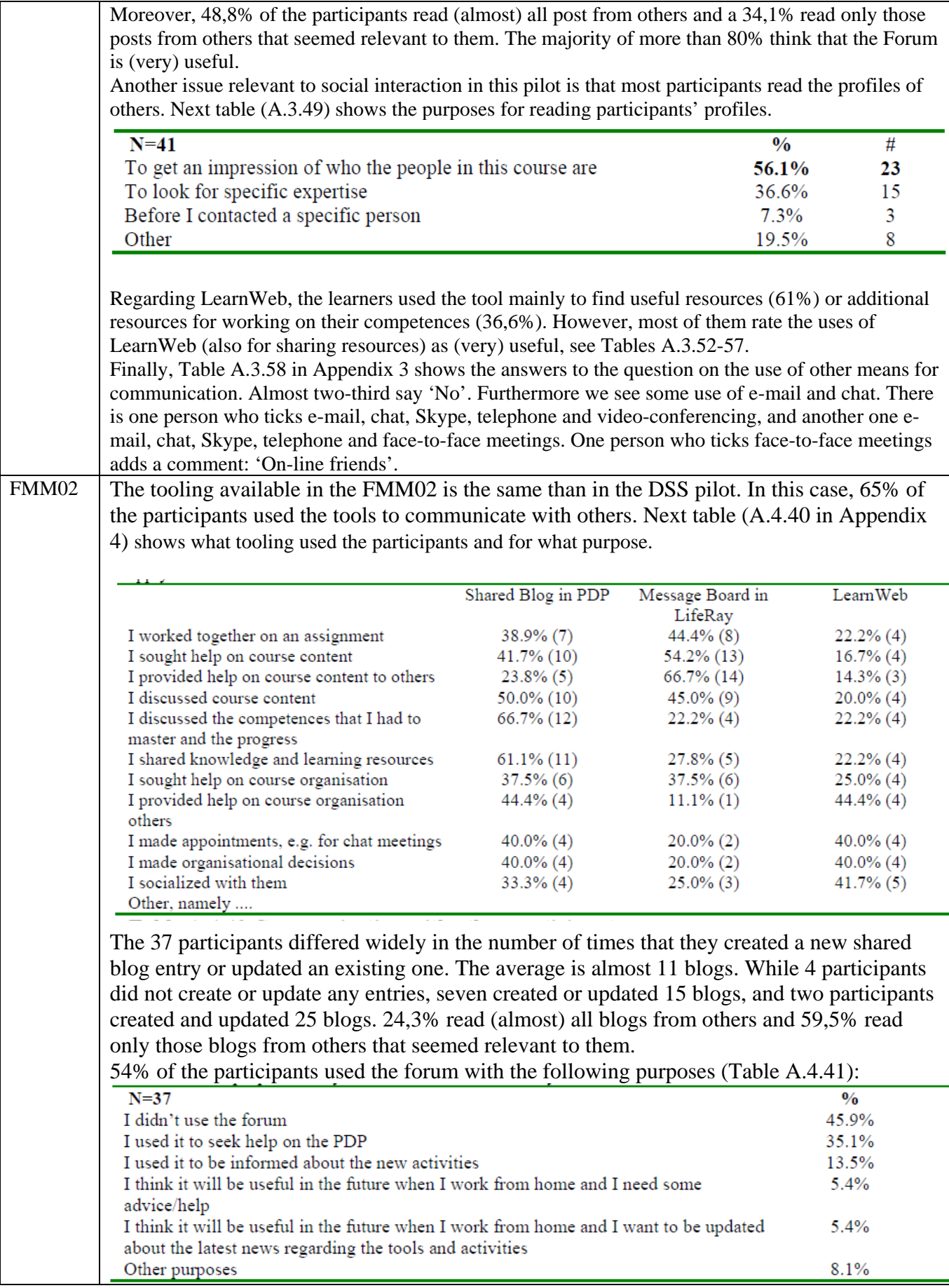

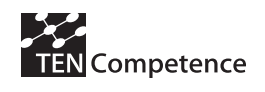

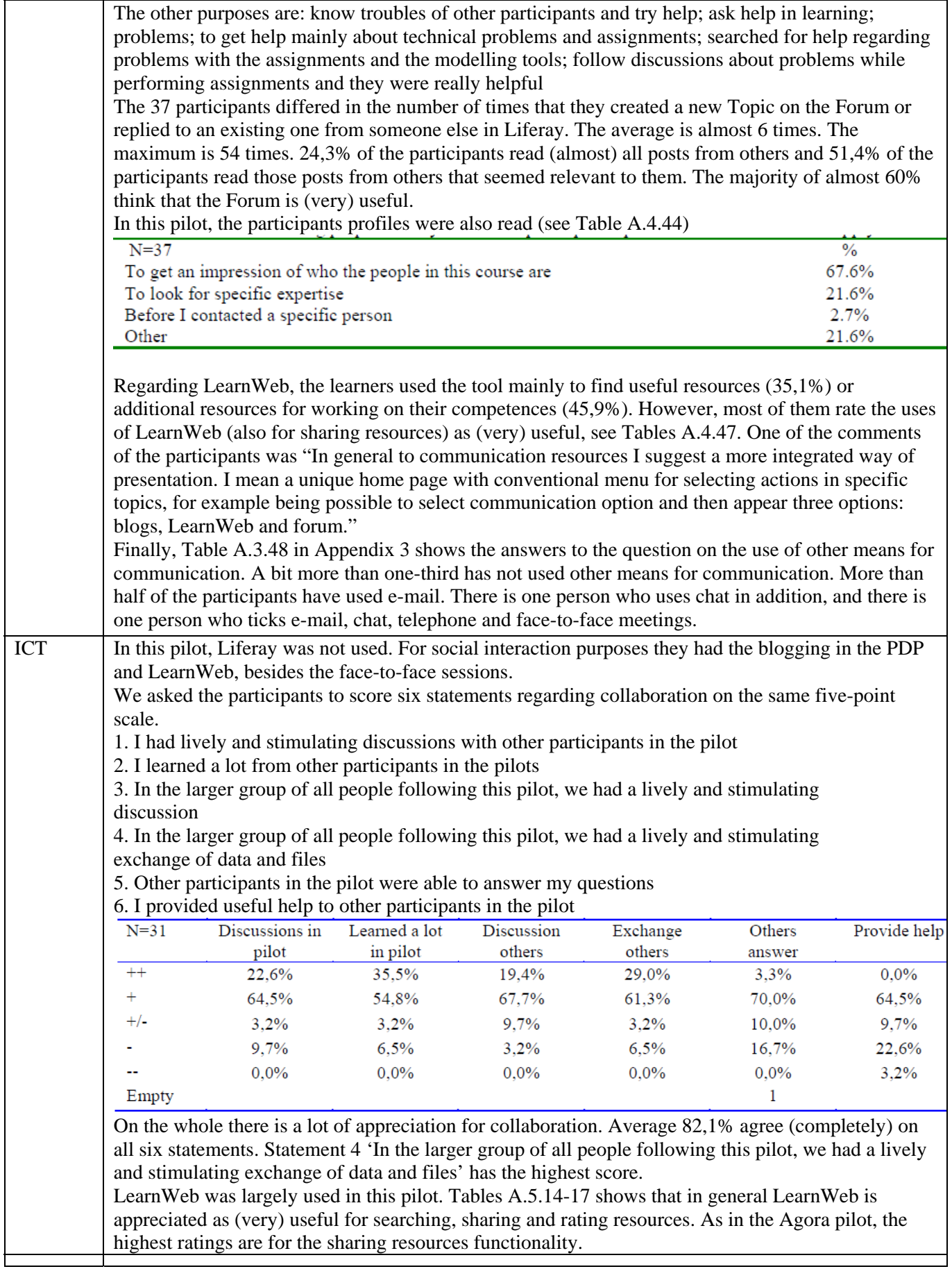

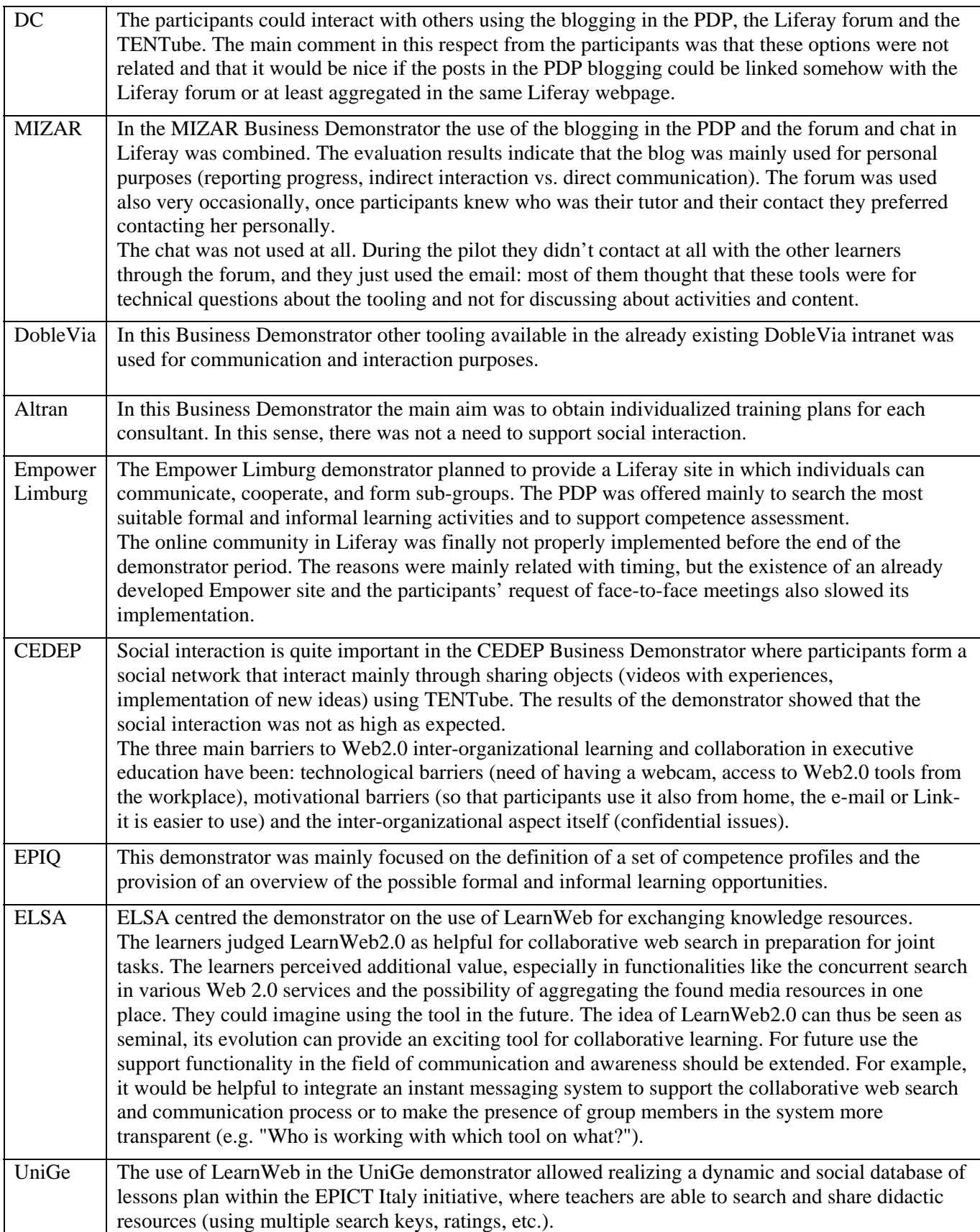

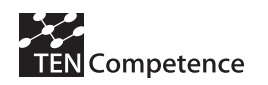

## *3.5 Progress on use cases, type of competence development and functioning*

Table 3.6 summarizes how participants have made progress on the 7 core use-cases of TENCompetence. For some of the use cases the implementers also provided as an answer to the impact indicator question 33 the number of participants that said to progress on the use cases. As said in chapter 2, the use cases were as following.

- Improving a specific competence for the current job  $(UC1)$
- Improving a specific competence for a new job (UC2)
- Explore the community/learning network (UC3)
- Keeping up-to-date (UC4)
- Assessing the personal competences (UC5)
- Reflecting on competences (UC6)
- Receiving support for a non-trivial problem (UC7)

As expected in the definition of the pilots and demonstrators all use cases were considered in the piloting activities.

| <b>Pilot/Business</b> | UC1        | UC2     | UC <sub>3</sub>                      | UC <sub>4</sub> | UC <sub>5</sub> | UC <sub>6</sub> | UC7            |
|-----------------------|------------|---------|--------------------------------------|-----------------|-----------------|-----------------|----------------|
| <b>Demonstrator</b>   |            |         |                                      |                 |                 |                 |                |
| Agora                 | X          | X       | X                                    | X               | X               | X               | X              |
| <b>UNESCO FMM</b>     |            | X       |                                      | X               | X               |                 | X              |
| <b>UNESCO DSS</b>     | X          | X       | X                                    |                 |                 | X               | X              |
| <b>ICT TT</b>         | X          |         |                                      | X               |                 | X               |                |
| Digital Cinema        | X          | X       |                                      | X               |                 |                 |                |
| DobleVia              | All $(5)$  | 1       |                                      | 1               |                 |                 | $\overline{4}$ |
| <b>MIZAR</b>          | 3          | 3       | $\Omega$                             | 3               | 3               | All $(12)$      | All $(12)$     |
| <b>EPIQ</b>           | All $(28)$ |         | All $(28)$                           |                 | All $(28)$      | All $(28)$      | All $(28)$     |
| <b>CEDEP</b>          |            |         | Majority of<br>participants<br>(139) |                 |                 |                 |                |
| Empower Limburg       | Planned    | Planned | Planned                              |                 | X               | X               |                |
| <b>UNIGE</b>          |            |         | All $(55)$                           |                 |                 |                 |                |
| <b>ELSA</b>           |            |         | X                                    |                 |                 |                 | X              |
| <b>ALTRAN</b>         |            |         |                                      |                 |                 | All $(8)$       |                |

**Table 3.6 Progress on use cases** 

Table 3.7 shows the type of competence development provided in the pilot and demonstrators. The types of competence development considered were:

- instructed education and training (CD1)
- self-organised learning (autonomous learner) (CD2)
- human resource development (like self-organised learning but with pre-defined goals and pre-selected learning offers) (CD3)
- community of practice (voluntary knowledge exchange) (CD4)
- knowledge management (mandatory knowledge exchange) (CD5)

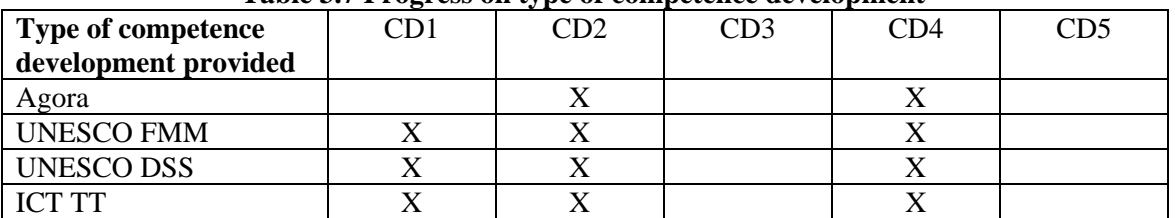

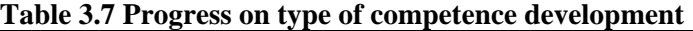

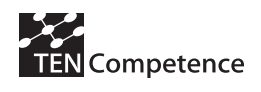

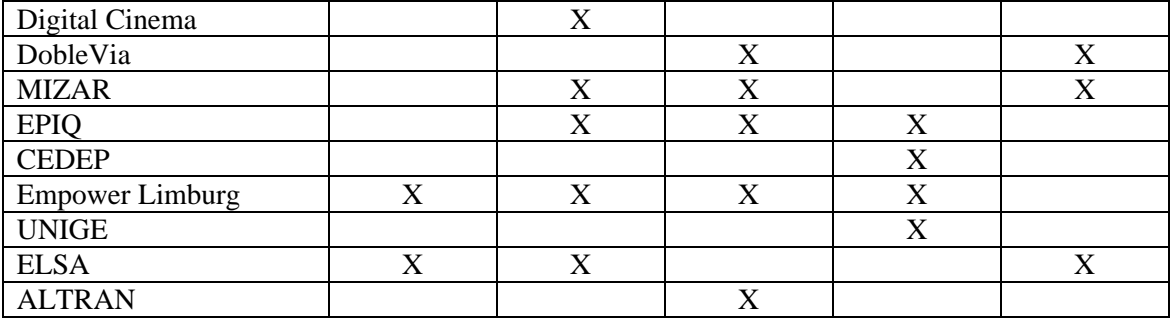

The already experienced effects that competence development has had on participants' functioning in their job, family or other context is gathered in Table 3.8. Participants seem to insist in the benefits experienced in the pilots/ demonstrators, and in a few cases specific benefits have been pointed out (e.g., job promotion in DobleVia). However, in general it is still soon to measure the real effects.

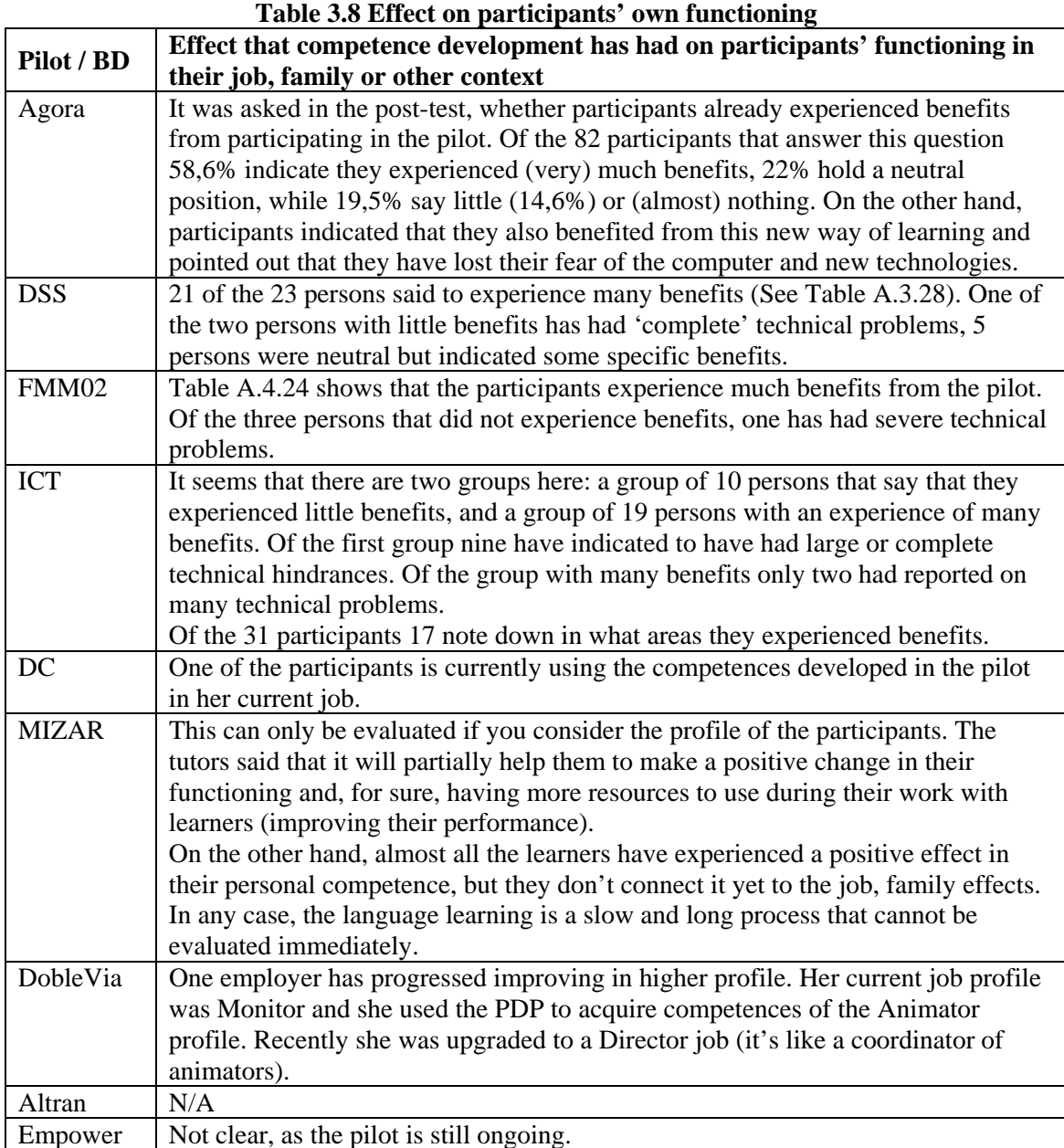

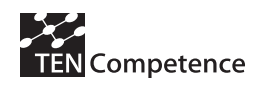

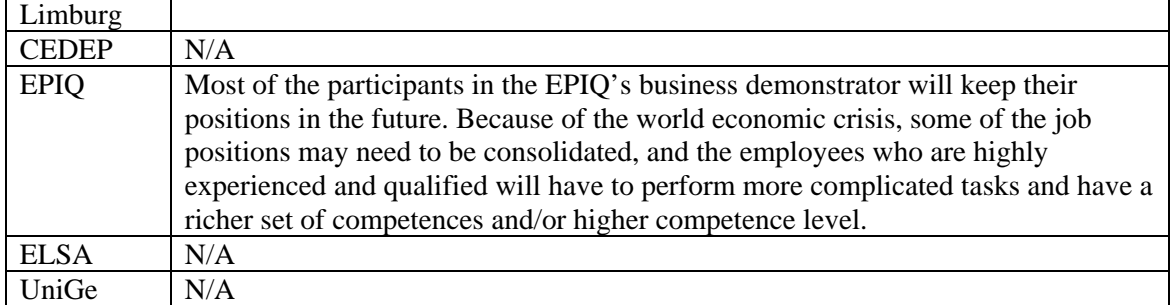

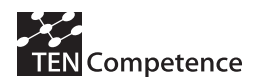

# **4. Impact on organizations**

This chapter looks more closely to the impact the pilots and business demonstrators have had at the level of the organization. The specific aspects of impact have been (see Appendix 1 for the detailed questions bound to these impact indicators type and the rest of Appendixes for each pilot/ demonstrator related data):

- 1. Size of the organization and number of participants involved
- 2. Range of types of organizations
- 3. Range of types of businesses
- 4. Objectives of the various pilots and business demonstrators
- 5. Relation of use cases to the working processes and job positions in the organization
- 6. Continuation with the TENCompetence approach
- 7. Appreciation of the TENCompetence experience
- 8. Influence on the provider

## *4.1 Size of the organization and number of participants involved*

Because of the fact that some pilots and business demonstrators either involved consortia of organizations or were organized around a group of diverse participants in pilots we only present an impression of the impact on organizations in terms of the relative number of participants per organization. This refers to impact indicator question 36 of Appendix 1.

The relative number of participants is the percentage of the total number of possible participants or the number of employees. With regard to the pilots the relative number is 100%. Especially with regard to the consortia the total number of employees is unknown.

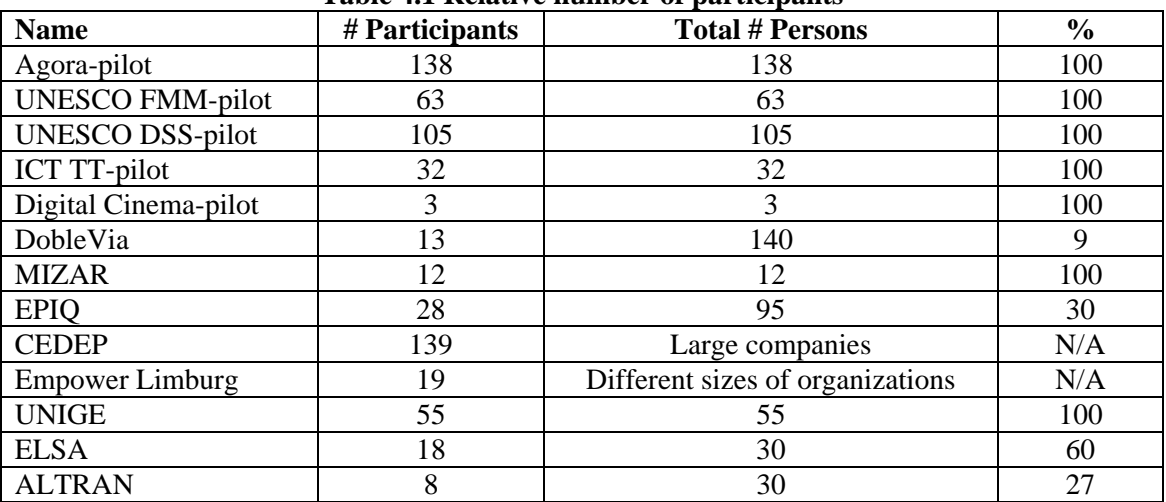

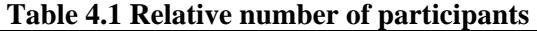

In 'Empower Limburg' the following situation existed: in principle, the business demonstrator was open to all employees of the seven participating organizations. However, as only four competence profiles were covered by the pilot, the real number of potential participants was limited. Given the size of the participating organizations (total between 5.000-10.000 employees) the number of potential participants is probably in the range of 50-200 participants.

We have to consider with regard to this aspect not only the quantitative impact based on the assumption that the higher percentage the higher impact on the organisation is achieved. The

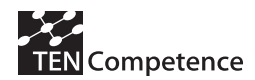

qualitative impact may be influenced by having involved persons high in the hierarchy of organizations, capable of deciding on further experimentation, further development and finetuning and in the end integrating the infrastructure in the organization(s). We return to this issue when discussing the impact indicator question 41.

# *4.2 Range of types of organization*

Looking at the types of organization quite a diversity is observed. This paragraph refers to impact indicator question 37.

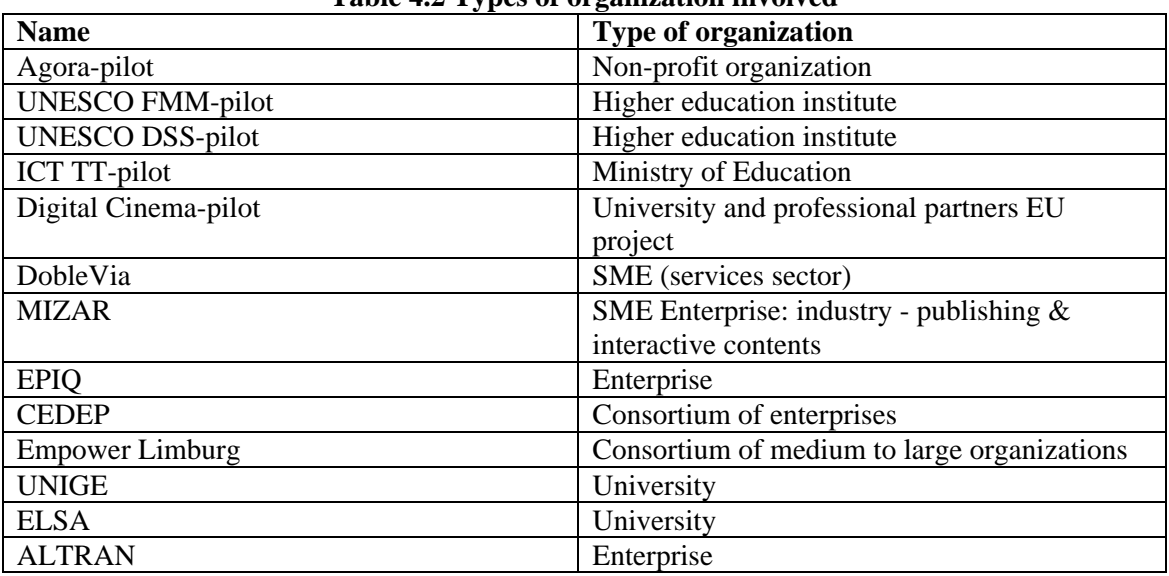

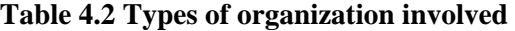

In the pilots not only organizations as such participated. For example the ICT-TT pilot contained persons from various educational institutions. The Bulgarian Ministry of Education and Sciences organized the training groups, and provided all the support related to teacher involvement in the pilots, as well as providing facilities for training on the job and pilot experiments in the schools. Also the Digital Cinema-pilot consisted of various individual professionals from various organizations. The other pilots took place in existing organizations. In some of the business demonstrators more than one organization took part. In total the pilots and business demonstrators affected **46 organizations** (see section 2.1).

## *4.3 Range of types of business*

In the types of business we see that for the pilots obviously the TENCompetence infrastructure was used for lifelong competence-based education and training. The subjects do vary from English and Catalan language education and basic ICT (Agora), to flood modelling and decision support (UNESCO-IHE), ICT in education (ICT TT), and automatic audiovisual production. This paragraph refers to impact indicator question 38 (see Appendix 1).

The business of organizations involved in the business demonstrators vary from offering services, producing multimedia content, developing e-learning solutions, designing executive development programmes, developing engineering projects, etc. Most of the business is serviceoriented. Of course internal competence development and knowledge management were often the reason for piloting the TENCompetence infrastructure as well.

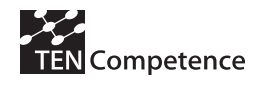

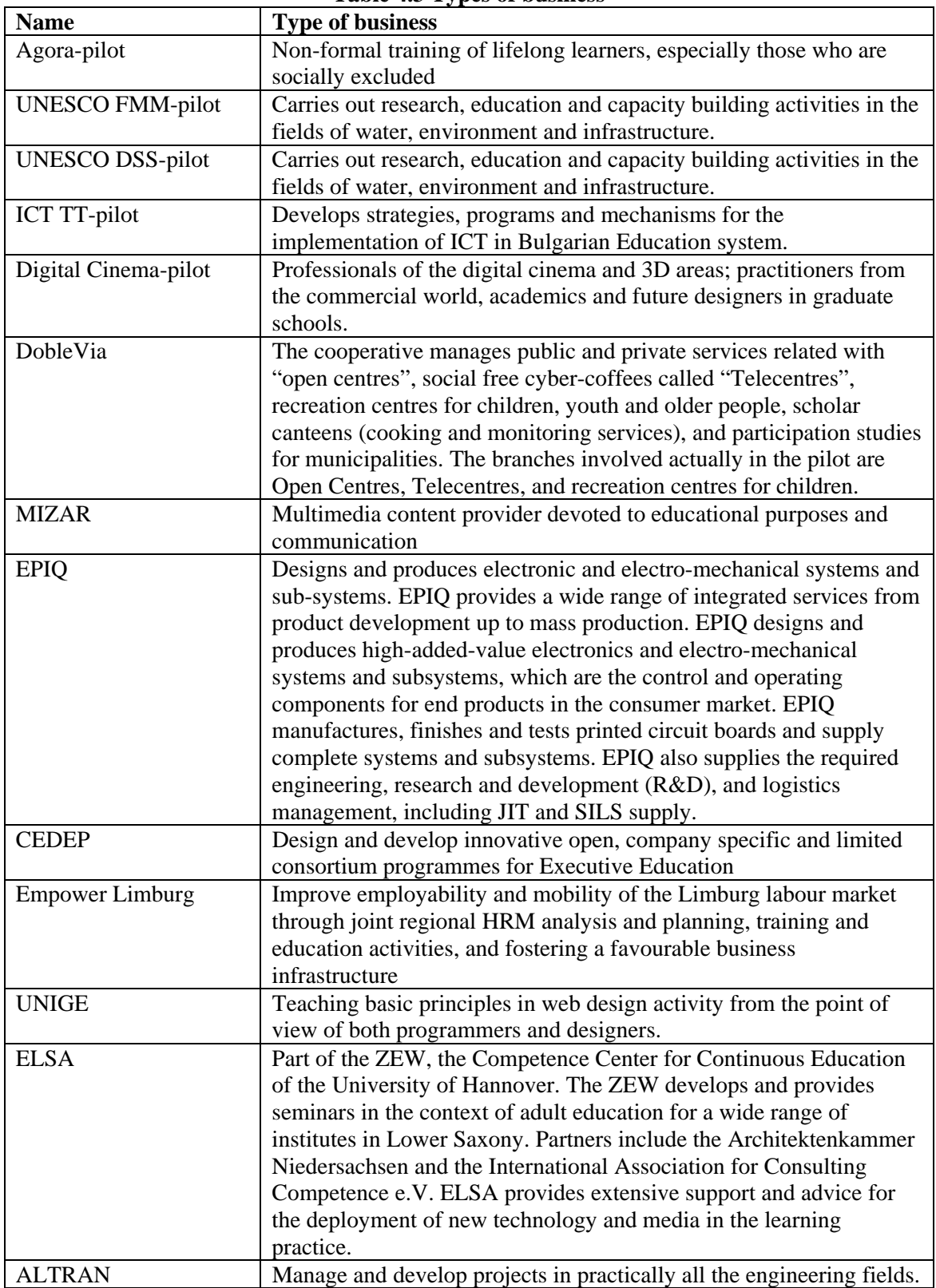

**Table 4.3 Types of business** 

The categories of educational facilitators is also somehow related to the business models of the organizations. In the pilots facilitators were involved that belonged to the TENCompetence consortium. So here only the business demonstrators pass in review (indicator question 43 of Appendix 1).

| DobleVia               | Designer of learning resources and activities (content provider) |
|------------------------|------------------------------------------------------------------|
| <b>MIZAR</b>           | Content provider                                                 |
| <b>EPIQ</b>            | Continuing vocational education and training (cVET)              |
| <b>CEDEP</b>           | <b>Business school</b>                                           |
| <b>Empower Limburg</b> | Not clear (as the demonstrator is still running)                 |
| <b>UNIGE</b>           | Internal in university                                           |
| <b>ELSA</b>            | Higher education                                                 |
| <b>ALTRAN</b>          | Company training and knowledge Management Departments            |

**Table 4.4 Categories of educational facilitators involved in the business demonstrators** 

## *4.4 Objectives of the various pilots and business demonstrators*

It is clear that also the aims and objectives of the pilots and business demonstrators varied. Below the objectives pass in review.

• Agora-pilot

The participants were expected to reinforce and improve their competence level in English language (Basic and Advanced), ICT and Basic Spanish language according to their interests and needs.

They were also expected to share knowledge and views with the aim of practicing and developing new knowledge.

The types of learning supported by the pilot were the following:

- self-organized learning

- competence development (mainly functional, communication, reflective and social competences)

- knowledge sharing

The aim was to explore new ways to support a wide range of competence development and knowledge sharing for adult lifelong learners.

### • UNESCO FMM-pilot

The aim of the pilot was to evaluate the TENCompetence environment and pedagogical model in its support of improving competences in Flood Modelling and Management for participants. The pilot worked in a non-European environment where the effectiveness of the infrastructure in a non-Western cultural context could be validated. Through the pilot the link between higher education and Competence Based Learning Networks was created. Learners' results and satisfaction were expected to be higher in this second version of the pilot, which was indeed the case.

### • UNESCO DSS-pilot

This second type of pilot within UNESCO IHE did resemble the FMM-pilot to a certain degree, but other priorities were chosen. The goals were:

a) to run a pilot with a completely new content with the learning environment developed by TENCompetence;

b) to stimulate sharing of expertise, cases, knowledge resources, etc. in order

c) to support a Community of Practice on Decision Support Systems in River Basin Management;

d) to have the UNESCO-IHE staff experience and test new learning supporting tools, in the context of a lifelong learning approach.

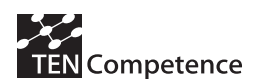

#### • ICT TT-pilot

In this pilot the aims were to prove the significance, usability and effectiveness of TENCompetence software platform and methodology, being used for complex competence development programs in authentic learning settings. The use of the TENCompetence platform has significantly improved the way teachers learn and apply the I\*Teach methodology.

#### • Digital Cinema-pilot

From the point of view of the individual learners, it was expected to develop competences associated to the use of new tools in the area of digital cinema and 3D according to their professional needs. From the perspective of the organizations, the expectation was to train professionals in the use of their tools (so that they disseminate the knowledge they are producing) and to achieve a complete training package enhanced iteratively according to the professional feedback obtained in the pilot. Both expectations were realized.

#### • DobleVia

The main aim of the demonstrator was to support DobleVia's employees in their competence development regarding the profiles required by the organization. The demonstrator pilot also aimed at offering opportunities for internal promotion, making possible, for example, to monitor the development of the required competences. This was done by finding tools that provide personalized competence development plans to all their workers with a low cost. DobleVia needed flexible solutions to support the competence development of new hired employees, in such a way that the training is centralized and integrated in the intranet. Collaboration tools for learning in working groups were also relevant for DobleVia.

#### • MIZAR

MIZAR has developed and centred its interest on the lifelong learning by means of developing materials and dissemination for other companies and editorials, and with the TENCompetence new tools own services were developed for further dissemination and consolidation of its own language courses.

There were many objectives:

Being aware of the importance of the lifelong learning nowadays, Mizar wanted to develop the platform for the lifelong learning of the Spanish that gathers the opportunities that the new technologies offer, with an approach for competences, adapting them to the different persons and situations, and from a more multicultural point of view.

The use of the services and tools of TENCompetence was an opportunity that allowed the distribution and management of resources for specific purposes and singular contexts of lifelong learning and overcoming the barriers of space and distribution, as well as reinforcing the competitive current strategy.

In this sense, another objective was to experience and develop a learning platform focused on a competence approach, because it was an opportunity to reach the "individuals" (learners) directly,

Other objectives that we had were:

- o To know the educational needs of future clients. To know the type of learning they would choose in order to develop new skills.
- o The pilot was an opportunity for Mizar for offering Spanish training services to tutors and to learners, what means to develop its own service for further dissemination of its own language courses with the TENCompetence new tools.
- o The pilot was the way to have more information about the motivations of the learners in the Spanish language learning and to evaluate how much they would accept to pay, so the costs and revenues could be evaluated.
- o To test the TENCompetence tools as a platform to develop a business model for the future.
### • EPIQ

The EPIQ business demonstrator aimed at developing a pilot implementation of the innovative TENCompetence organizational and technological infrastructure to support:

- o the *EPIQ management* in the adoption of the 'competence' concept as a base for all Human Resource related processes and activities (Recruitment & Selection, Performance Management, Training & Development, Succession Planning and Capability Mapping, Assessment Centre Design and Establishment) as well as
- o a variety of *professional communities and individuals* for stimulating personal competence development and knowledge sharing in an enterprise context.

The infrastructure was to be used as an environment that stimulates self-directed learning and self-organization, production of knowledge, instead of consumption, learning activities, instead of learning objects, and knowledge sharing between participants in the various EPIQ communities of practice

### • CEDEP

TENCompetence Tube was expected to have a high potential to provide CEDEP participants with an attractive, interactive platform for extending their learning and networking beyond the classroom experience that CEDEP offers them. Thus the CEDEP business demonstrator focused on the following objectives:

(1) Increase the proficiency level of participants' management competence and experience between modules, between programmes, and after CEDEP.

(2) Nurture and strengthen the cross-cultural cross-functional professional network developed while at CEDEP, and

(3) Make it fun and simple for participants to share their experiences of implementing ideas from CEDEP programmes in their company, keep up-to-date with new developments in relevant managerial topics, and keep in touch with each other.

TENCompetence Tube supports the "community of practice" type of learning (i.e. voluntary knowledge exchange).

### • Empower Limburg

The aim of the Empower Foundation is to improve employability and mobility of the Limburg labour market through joint regional HRM analysis and planning, training and education activities, and fostering a favourable business infrastructure. The specific aim of the business demonstrator is to improve mobility of middle managers between the partner organizations. The aim of the demonstrator was to upgrade the level. Specific job profiles were addressed: 'Operational Manager', 'Tactical Manager', 'Human Resource Manager', and 'Senior Human Resource Manager'.

The aim was that the end of the pilot the participants should have:

- o decreased their competence gaps related to the profile they selected at the start of this pilot
- o extended their professional network through participation in their profile community
- o increased their mobility through secondments/internships

Learning opportunities included specially designed non-formal learning activities at one of the other partner organizations (internship); specially designed non-formal learning activities at one's own work place; and formal courses and training activities.

### • UNIGE

The aim was to experiment the TENC tools on e-learning and collaborative work and evaluate possible benefits with regard to

- o instructed education and training
- o self-organized learning
- o knowledge management (mandatory knowledge exchange)

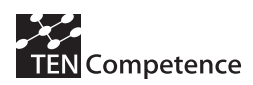

### ELSA

The research design described the approach for the study and the proceeding. All necessary steps and instruments (questionnaires, methods/procedures, etc.) were itemized. Central research questions were:

- o Will the students use LearnWeb 2.0 for the self-directed learning?
- o Which features of LearnWeb 2.0 will be used? What are the most significant tools?
- o Use students the possibility for cooperative learning with Learn-Web 2.0? The following types of learning were supported by LearnWeb 2.0:
	- o instructed education and training
	- o self-organized learning
	- o knowledge management (mandatory knowledge exchange)
- ALTRAN

Altran indicated as main objective to study the advantages offered by the TENCompetence solutions when compared to the traditional systems used to manage CVs or those based on knowledge maps.

### *4.5 Relation of use cases to the working processes and job positions in the organization*

As described in section 2.2 the 7 project use cases were covered in the pilots and business demonstrators. When related them to the working processes and job positions in the organization, the qualitative impact is partly composed of the influence of senior staff and decision-makers within the organizations. Below an overview is given of the different persons and their roles within the organizations. We see that in all cases staff or management was involved.

### • Agora-pilot

There were a total of 138 participants in the pilot and their roles are the following (some participants had more than 1 role):

- o Staff testing the TENCompetence tools in the school:  $3 (UPF) + 5$ (participants/users/expert)
- o Content developer (English + Spanish competence profiles) + Expert/study adviser + competence assessment provider + Staff collecting data from questionnaires: 1 (Àgora)
- o Content developer (ICT competence profiles): 2 (UPF)
- o Competence providers:  $2 (\text{Àgora}) + 2 (\text{UPF})$
- o Staff providing technical support to learners/ Experts + Observers (usage of the software) + Focus group experts: 7 ( $\hat{A}$ gora) + 3 (UPF)
- $\circ$  Focus group participants : 6 participants ( $\angle$ Agora) + 2 (UPF)
- o Participants/users: 138 learners developing Spanish, English or/and ICT competences (including the participants who did not complete the pilot)
- o Pilot evaluators: mainly persons from UvA, UPF and OUNL
- UNESCO FMM-pilot

The different possible roles involved in the pilot from its design until its completion and the estimated number of persons that played each role were:

- o Staff installing the software in Sofia 1 person
- o Developer of GUI container linking to TENCompetence tools (in Sofia) 2 persons
- o Content developer 2 persons (UNESCO-IHE)
- o Competence provider 2 persons(UNESCO-IHE)
- o Competence assessment provider 2 persons(UNESCO-IHE)

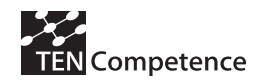

- o Staff providing technical support (help-desk) 2 persons (UNESCO-IHE) + 1 person (Sofia)
- o Learner Registered young to Mid career Water Professionals from all over the world (Europe, Africa, Middle East, Asia, Latin America)
- o Tutor/coordinator/mentor/study advisor 4 persons (UNESCO-IHE)
- o Expert 1 expert(UNESCO-IHE)
- o Assessor 2 persons(UNESCO-IHE)
- o Preparation and implementation WebSurvey evaluation -1 person (UNESCO-IHE)
- o Pilot evaluator 3 persons (UvA, OUNL and UPF members)

• UNESCO DSS-pilot

The different possible roles here were:

- o Installation of TENCompetence software and technical support in Sofia: Sofia University - 1 person
- o Developer of GUI container linking to TENCompetence tools: Sofia University 2 persons
- o Competence provider + Content developer + Content Provider + Tutor / advisor : UNESCO-IHE - 6 persons
- o Advisor+ technical support: UNESCO-IHE 2 persons
- o Learner Registered young to Mid career Water Professionals from all over the world
- o Preparation and implementation Web Survey evaluation: UNESCO-IHE 1 person
- o Pilot evaluator UvA, OUNL and UPF members
- ICT TT-pilot

The following roles existed in this pilot. There was no overlapping of functions.

- o Requirements analyst 2 persons,
- o Architectural designer 2 persons,
- o Interface/interaction designer 1 person,
- o System manager (with help-desk functions) 2 persons,
- o Pilot designer and evaluator 2 persons,
- o Trainer 10 persons,
- $\circ$  Learning technology expert 2 persons,
- o Business manager 2 persons,
- o Services provider 4 persons,
- o Learners 300 persons.
- Digital Cinema-pilot

The roles involved in the pilot included

- o developer of the GUI container linking to TENC tools: one person from UPF
- o content developer: four persons from UPF
- o competence provider: two persons
- o competence assessment provider: four persons from UPF
- o staff providing technical support: two persons, one expert
- o learners
- o expert: same as competence providers
- o researchers and pilot evaluators: persons from UPF, UvA and OUNL
- DobleVia

DobleVia has acted as a user organization which has worked around competence development plans associated to three different profiles: Educator, Monitor and Informer. The main roles involved in the demonstrator were:

o System manager: in charge of the GUI container integrating TENCompetence tools, and acting as help-desk assistant

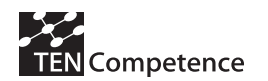

- o human resource manager: competence assessment, competence-development plans provider
- o learning technology expert: providing support with the learning resources
- o employees

DobleVia identified the need of improving a competence, and then organized the training. In punctual occasions DobleVia had also to providing training activities for developing new competences (e.g., they had to cover "new" summer socio-educative services…)

### • MIZAR

In general, the working processes and job positions in the organisations didn't change. Mainly, what have changed are the linguistic and pedagogical model and the learning sequences. The following roles were distinguished with regard to the MIZAR business case:

- o requirements analyst,
- o developer adapting and configuring the infrastructure,
- o software tester,
- o pilot designers and evaluators,
- o trainer,
- o public relations officer,
- o pedagogical and content experts,
- o learning designer,
- o content developer,
- o business manager,
- o competence provider,
- o competence assessment provider.

### • EPIQ

The following roles and persons took part. Some persons had overlapping roles.

- o Pilot designer  $&$  evaluator + Requirements analyst + Competence manager + Learning technology experts + Trainer / Subject-matter expert – 2 persons
- o Pilot designer  $&$  evaluator + Trainer / Subject-matter expert 1 person
- o Requirements analyst 1 person
- o Competence manager/ Human resource manager + Learning technology experts (learning designer, content developer) + Performance manager/Assessor - 4 persons
- o System administrator (also help-desk functions) 2 persons
- o Learners 16 persons
- o Trainer / Subject-matter expert + Performance manager/Assessor 9 persons

In addition EPIQ specified the different use cases quite extensive:

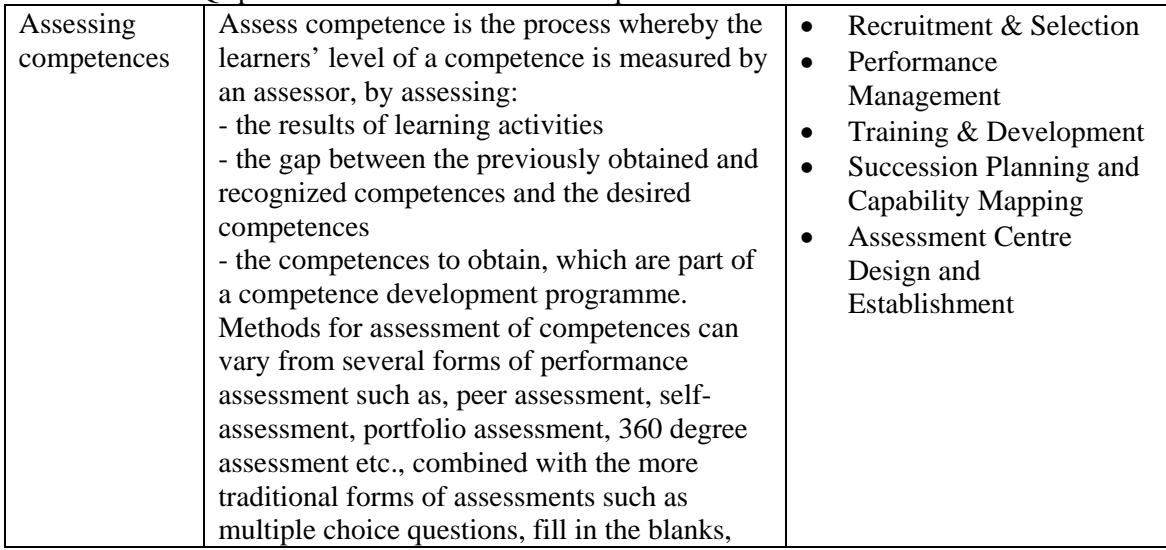

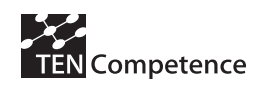

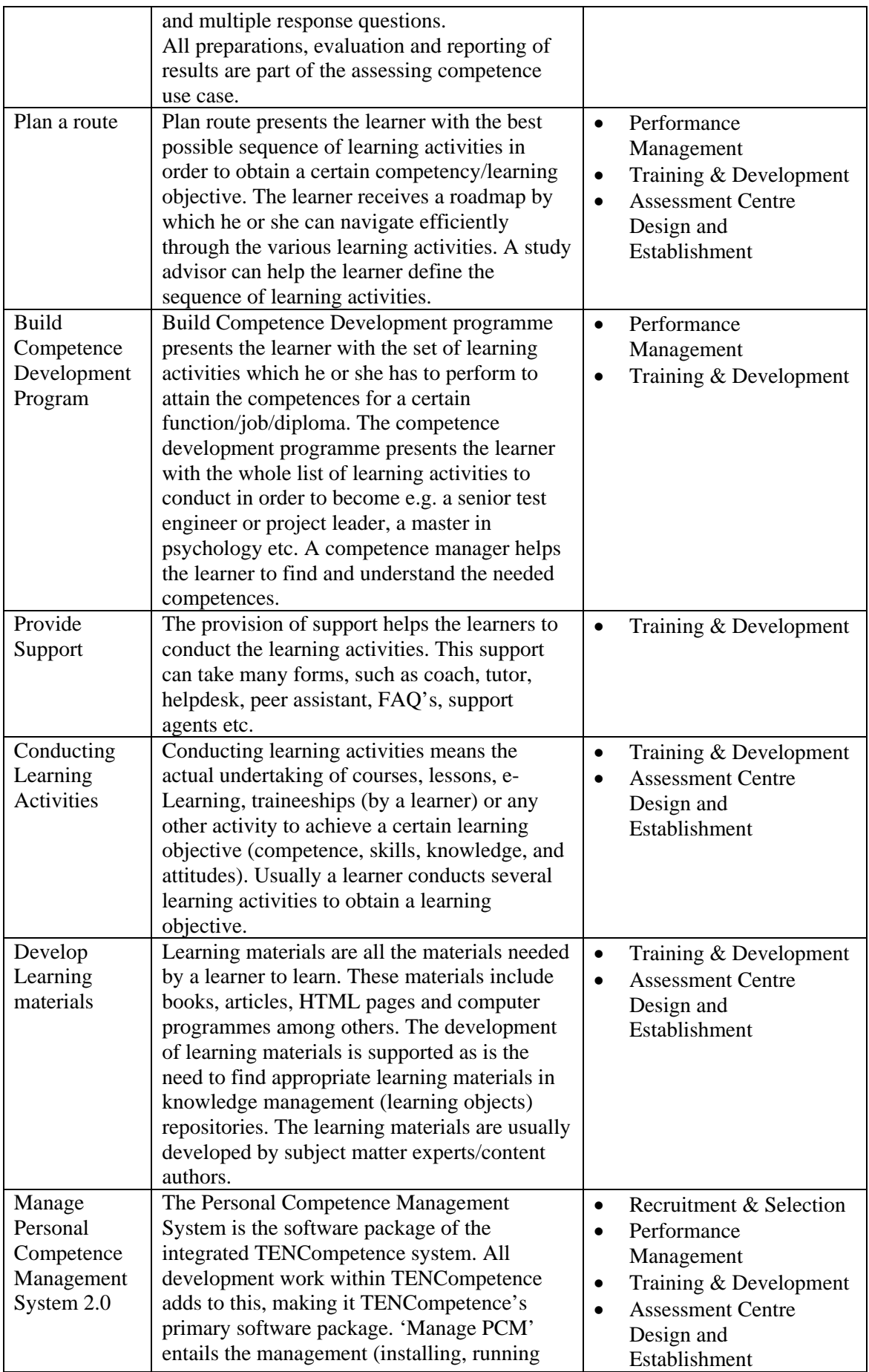

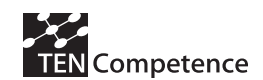

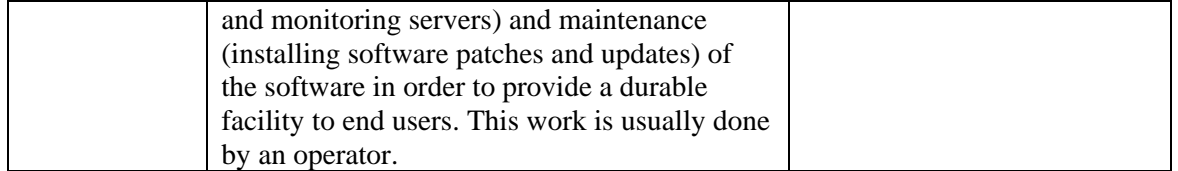

### • CEDEP

The different roles involved in the CEDEP business demonstrator included:

- o 1 professor (INSEAD) run face-to-face sessions, content provision, overall project management
- o 1 senior researcher (INSEAD) evaluation and documentation, content provision
- o 1 junior researcher (INSEAD) help with setting up tool, user manual, evaluation, content provision
- o 1 software developer (INSEAD) setting up and maintaining the tool
- o 1 project coordinator (CEDEP) key contact person
- o 1 IT Manager (CEDEP) provides all IT assistance on CEDEP side, website link, hardware, etc...
- o 1 IT Assistant (CEDEP) helps IT manager, help with video making
- o Learners (CEDEP) 94 GMP participants
- o Company Representatives (CEDEP) about 30
- o Alumni (CEDEP) -15
- Empower Limburg

The following activities and related roles were performed in executing the demonstrator:

- o Project management by a part-time project manager from one of the participating organizations.
- o Competence profile development by HR professionals from eight partner organizations, moderated by OUNL
- o Online tools configuration (TENC PDP and LifeRay portal) by OUNL system manager
- o Tools-Helpdesk by OUNL system manager
- o Decomposition of existing courses by course developers into 'mini modules' to be linked to the four competence profiles by OUNL's Faculty of Management Sciences
- o Tutoring of the blended 'mini modules'
- o Internship coordination by a part-time coordinator from one of the participating organizations
- o Career coaching by three part-time coaches from the participating organizations.
- UNIGE

The business demonstrator had in total 55 participants

- o teachers, students, assistants for exercises.
- o Content developer + Content provider + Tutor/advisor + Assessor: 2
- o Tutor/advisor + Preparation and evaluation: 2
- o Tutor/advisor: 3
- o Learners: 15
- ELSA

The following persons and roles were involved. The roles of content developer, community creator and tutor were combined

- o staff installing the software: 1 person
- o content developer: 1 person (Elsa)
- o community creator: 1 person
- o staff providing technical support (help-desk functions?): cooperation Elsa/UHANN (L3S)
- o learner: approximately 30 persons
- o expert: 1 person

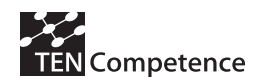

- o tutor/teacher/coordinator/mentor/study advisor: 1 person
- o researcher: 1 person
- o pilot evaluator: 2 persons (L3S)
- ALTRAN

These were the persons and (combined) roles within this business demonstrator.

- o Manager 1 person
- o Human Resource Responsible/Competence manager 1 person
- o Learning technology experts (learning designer, content developer, teachers)- 2 people
- o Engineers- 4 people

### *4.6 Continuation with the TENCompetence approach*

Here the question was how many of the authors, assessors, facilitators, and other actors (excluding learners) would like to continue with the TENCompetence approach (indicator question 43 of Appendix 1). Four of the organizations (DobleVia, CEDEP, EPIQ, Empower Limburg) involved in the demonstrators want to continue using the TENCompetence approach, two are undecided, one needs more time in order to take a decision, and one (Altran) is not willing to keep using the TENCompetence tools.

| Table 4.5 Allsweis to continuing with the FERCompetence approach |                                                                                                    |  |  |  |  |
|------------------------------------------------------------------|----------------------------------------------------------------------------------------------------|--|--|--|--|
| DobleVia                                                         | All the roles involved in the pilot agree on saying that they would like to<br>continue using the TENCompetence approach, and extend it to all the                                                                                                    |  |  |  |  |
|                                                                  | profiles or business lines considered in the organization.                                                                                                    |  |  |  |  |
| <b>MIZAR</b>                                                     | Mizar was undecided to continue with the TENCompetence approach.<br>While believing that the approach is very interesting and has much<br>potential, but we find some weaknesses in order to continue with it:<br>The objective was to provide a service for the self-learning language<br>and therefore the service must respond to many needs, levels and<br>different interests. People who could participate would be from all<br>over the world, with many different contexts and situations.<br>Therefore, the collaborative and social component should be much<br>more important (being able to create different groups of interests),<br>and needs a tool very adaptable and upgradeable, and easy to<br>handle.<br>Similarly, it might be necessary to include all types of resources that<br>could be offered within the tool, without leaving it, including<br>automatic self-correcting activities that would allow monitoring and<br>self-assess the results and the improvement.<br>During the pilot, it has been seen that the public appreciates further<br>-<br>guidance in their learning, because they feel disoriented, still<br>learning a language (especially for novices) is sometimes conceived<br>as guided and sequenced, and is not used to pay for online resources<br>if the resources is not associated with some form of service |  |  |  |  |
|                                                                  | (tutoring) and certification.                                                                                                    |  |  |  |  |
|                                                                  | All these points make the business less viable.                                                                                                    |  |  |  |  |
| <b>EPIQ</b>                                                      | 24 of the 28 participants (86%) like to continue with the approach, the<br>other 4% is undecided                                                                                                    |  |  |  |  |
| <b>CEDEP</b>                                                     | CEDEP plans to continue to try to find the best way to integrate                                                                                                    |  |  |  |  |
|                                                                  | TENTube in Executive Education. This experience has shown us that                                                                                                    |  |  |  |  |
|                                                                  | many participants come from companies with no collaboration culture.                                                                                                    |  |  |  |  |

**Table 4.5 Answers to continuing with the TENCompetence approach** 

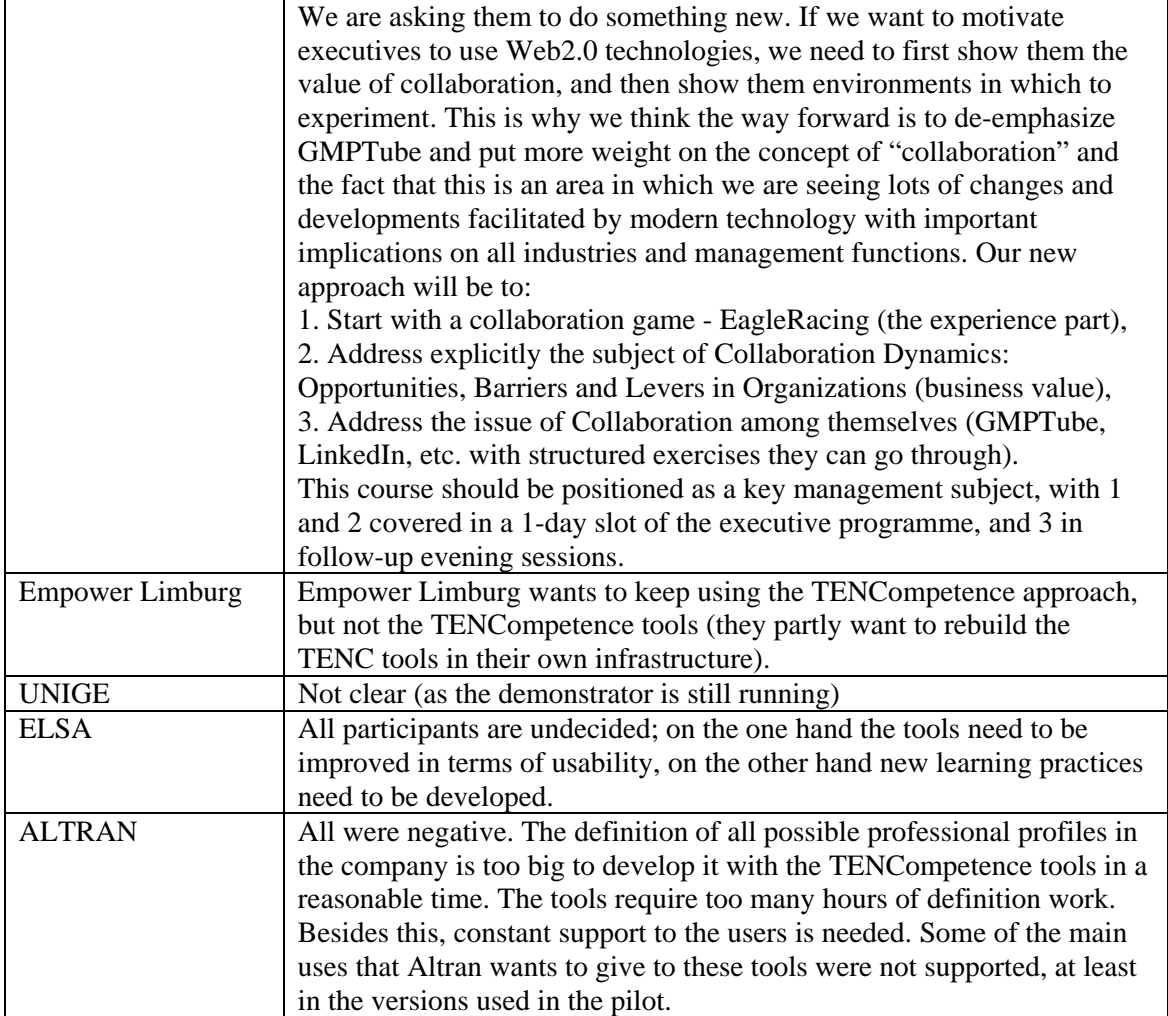

## *4.7 Appreciation of TENCompetence experiences*

Here the question was how authors, assessors, facilitators, and the rest of the roles (excluding the learners) appreciated their experience based on TENCompetence (indicator question 44).

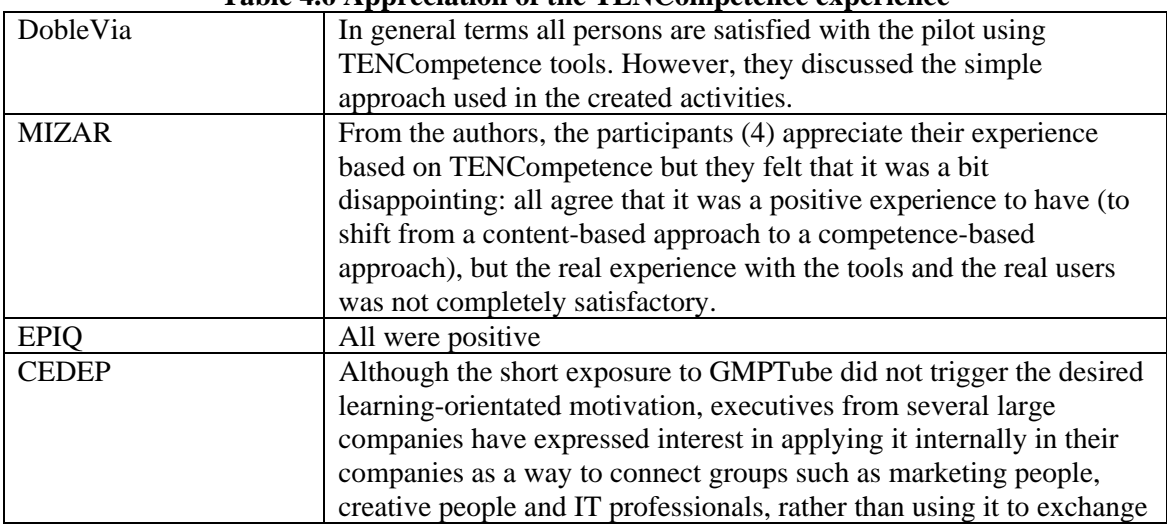

### **Table 4.6 Appreciation of the TENCompetence experience**

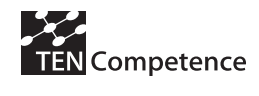

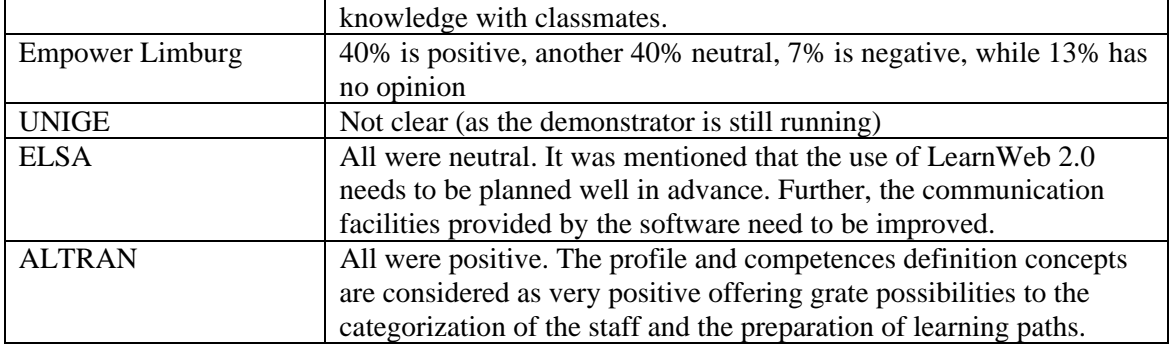

### *4.8 Influence on the provider*

The question here was how the setting-up of the business demonstrator has affected the provider. As an example the following was given:

- an educational institution may have shifted from a content-based approach to a competence-based approach;
- another provider may have used distance learning for the first time, etc

This is indicator question 45 of Appendix 1.

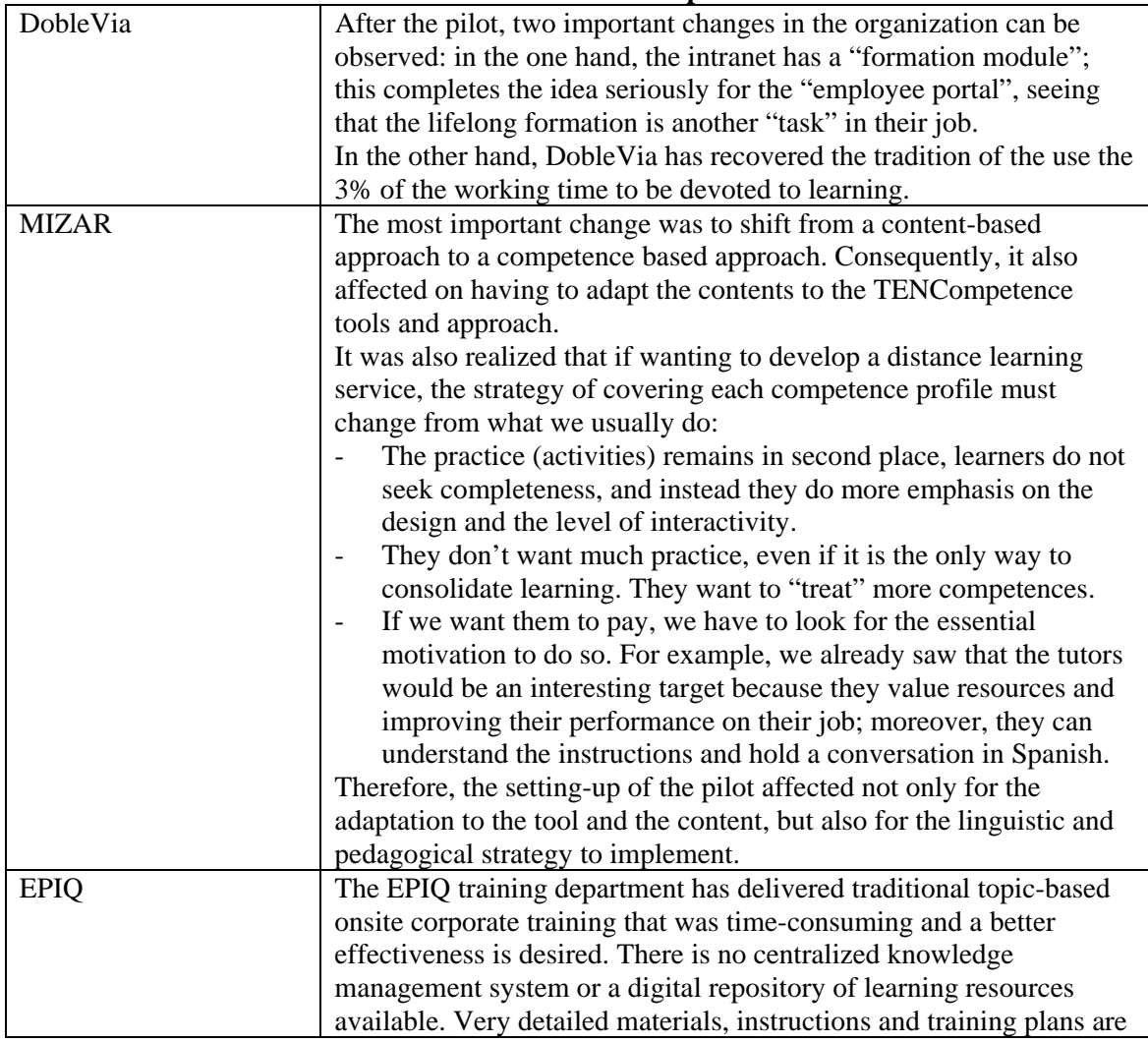

#### **Table 4.7 Influence on the provider**

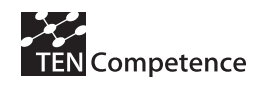

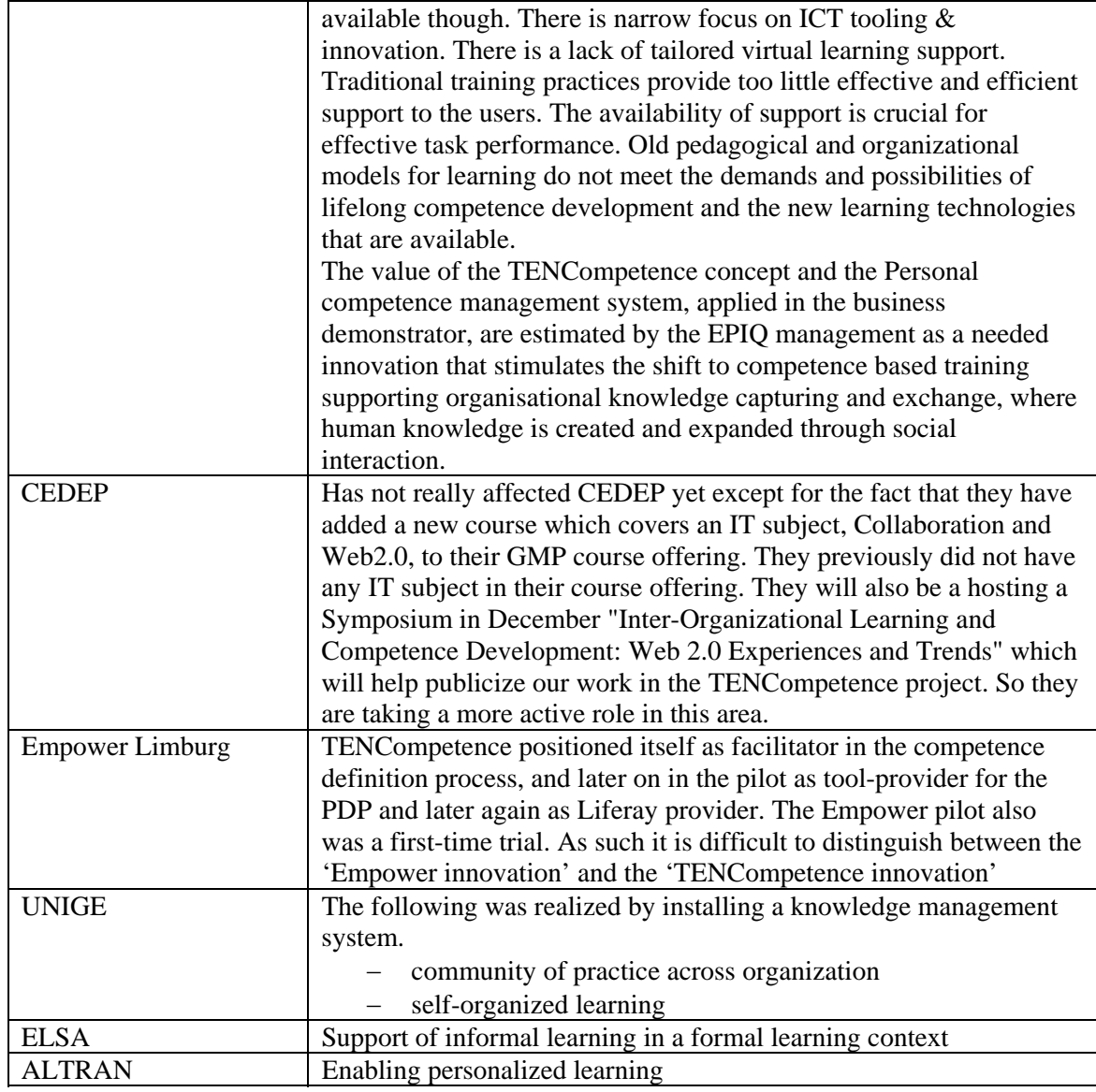

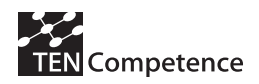

## **5. Impact on business opportunities**

As mentioned in the Introduction these type of impact indicators have been analyzed in combination with work package 10. Performing business demonstrators was one of the many actions we undertook to involve external companies and organisations in TENCompetence. In this chapter we analyse the impact the business demonstrators had on the companies and organisations from the perspective of the business opportunities. Six questions about business opportunities were used for the analysis, see questions 46-51 of Appendix 1.

- 1. Business model(s) or cases shown in the demonstrator;
- 2. Business model(s) or case(s) potentially possible with the TENCompetence ideas though not demonstrated;
- 3. Estimation of resources (external to TENCompetence project) invested in carrying out the demonstrator;
- 4. Plans to use TENCompetence beyond November 2009;
- 5. Decision to install TENC tooling in their own servers of subcontract the hosting, etc; and decision to customize the TENC tooling to adapt it better to their organization (e.g., styles, integration with existing tooling in the organization);
- 6. Impact from the perspective of the implementers

The companies and organisations found it difficult to answer these questions. This was mostly related to the nature of the business they are active in and the time frame available. Some never had to think of business opportunities in such a way that when piloting a new software tool they also had to think of the impact this software tool was causing for their organisation. Therefore work package 10 was available for help and asking questions. Despite this support not all companies and organisations succeeded in giving a clear answer, and therefore also a clear view on their business opportunities. Within this section we give an overview of the most relevant and most important business opportunities, the companies and organisations were able to identify when looking back at their performed business demonstrators.

### *5.1 Business model(s) or cases shown in the demonstrator*

The first question we asked the implementers was if they were able to identify one or more business models or business cases while performing the demonstrator. A summary of the answers is collected in Table 5.1.

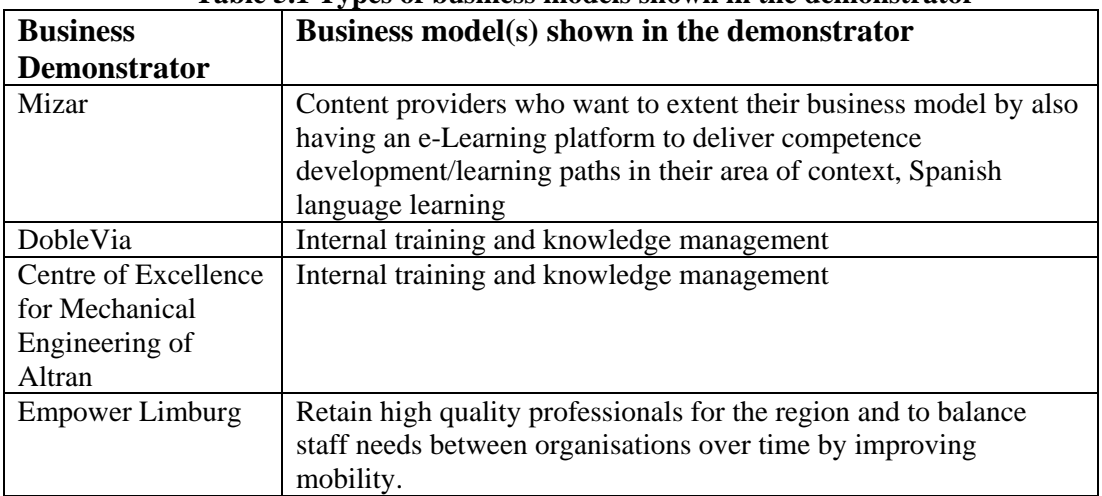

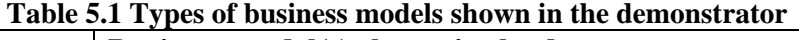

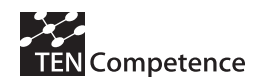

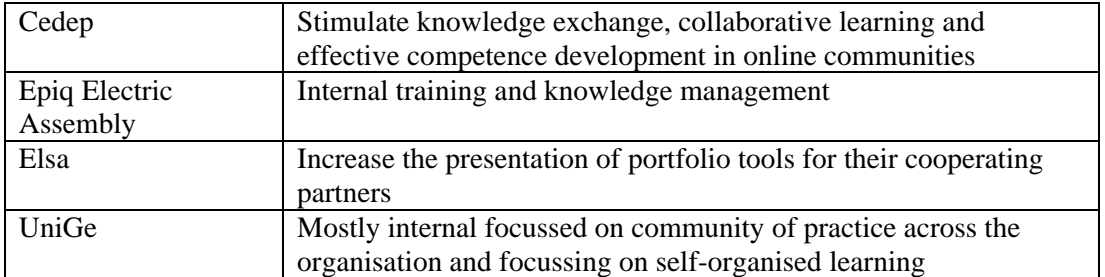

From this table we can conclude that the most mentioned business model or business case identified by the implements is internal training and knowledge management. In other words the implementers experienced that the TENCompetence infrastructure supported them with their internal training actions and offering for their personnel. In almost all business demonstrators the business benefits were seen as something internal. The Empower Limburg demonstrator identified the external benefit of retaining high qualified personnel for the region and for the participating organisations. This relates to the nature of the demonstrator which focuses on reducing HR costs for the participating companies. In a certain way the UniGe demonstrator also identified this business model but then focussed on the communities of practise within its organisational departments.

## *5.2 Business model(s) or case(s) potentially possible*

Almost every business demonstrator qualified this question as not applicable. DobleVia does seek other possible business cases. These are related to the TENCompetence ideas and to reinforce the Human Resource already existing DobleVia tooling by tightly integrating the PDP with their CV module in the Intranet.

DobleVia is also exploring to extend the piloting activities in the inter-cooperation with other cooperatives. For example, DobleVia is collaborating with 6tell (socio-educative services for kindergartens) who uses competence profiles and competences to structure their services but without software support.

When considering the pilots, Agora is also willing to keep using TENCompetence looking for additional resources. The main areas to be treated would be mainly the same as during the pilots, i.e. competence development in ICT, English and Spanish for foreigners which are the areas of most needs. The users would use the web PDP in the computer room of the school in the framework of the self-training sessions (in the free access hours). Agora says that they will develop additional content and there will be always a person of support in the self-training sessions to help the users with any query. Agora also requests further training and technical support in order to be able to deploy the improved tools, etc.

UNESCO-IHE is also currently defining new business models which include the provision of separated, smaller learning actions that take part of larger competence development learning paths. This will facilitate the creation of communities of practice and reduced the costs for potential students that already master some of the competences of the competence profiles.

### *5.3 Estimation of resources invested in carrying out the demonstrator*

With this question we identify the extra costs (external to TENCompetence project and the regular activities of the organizations) a company or organisation bears when carrying out the demonstrator with implementing the TENCompetence infrastructure. The extra costs are the

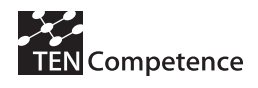

most clear when looking at the extra man hours or person months involved when carrying out the demonstrator.

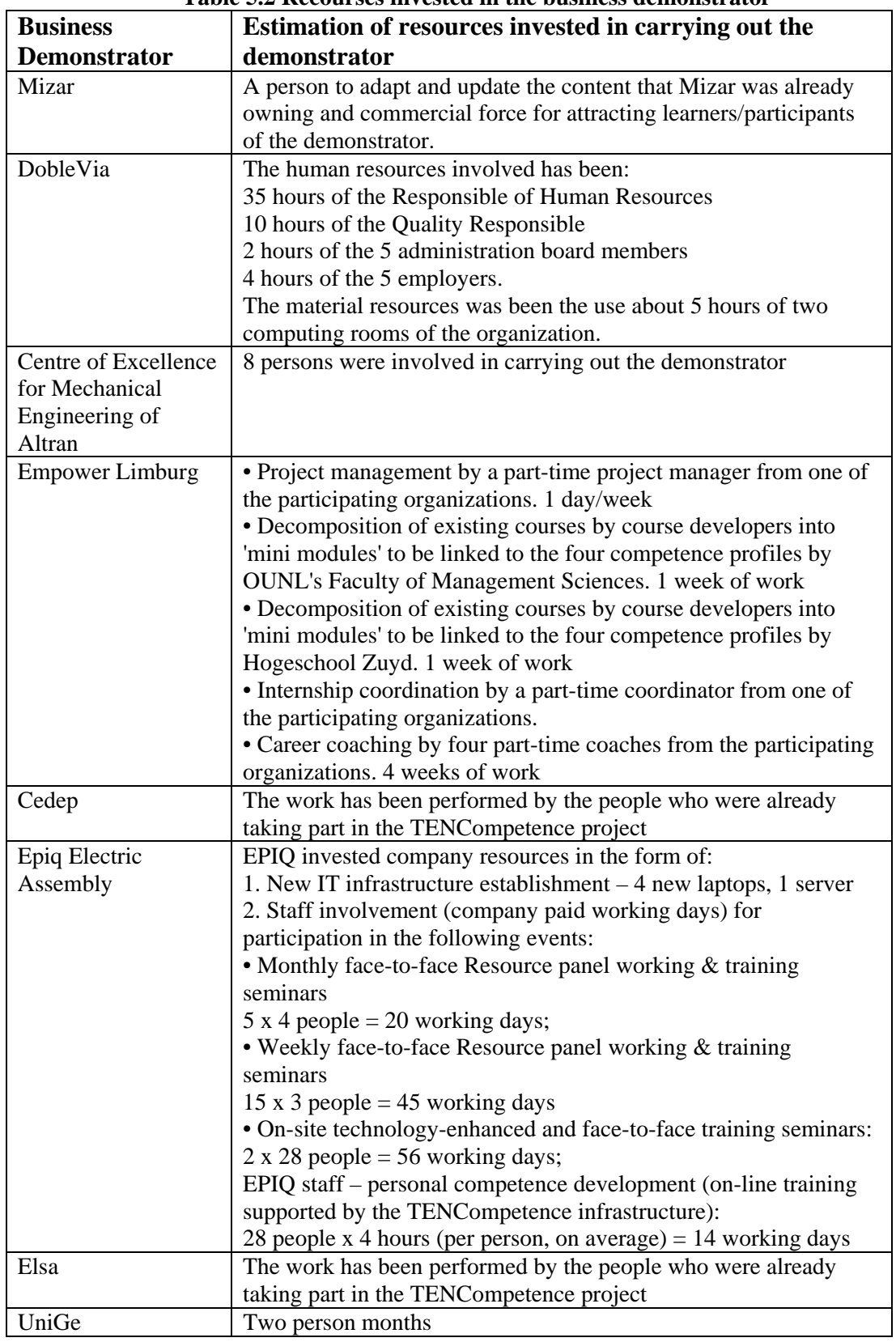

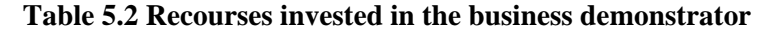

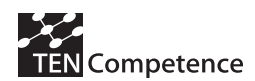

In the table we see that most of the demonstrators have put significant extra hours in supporting the business demonstrator. We also can make the relationship between the hours and the number of participants of the business demonstrator. With large business demonstrators like DobleVia and Epiq Electric Assembly we see that they invested a lot of hours in supporting the demonstrator. Relative small demonstrators like Empower Limburg and UniGe were able to cope with less additional resources.

## *5.4 Plans to use TENCompetence beyond November 2009*

From a Foundation point of view we were interested in asking the companies and organisations performing a business demonstrator if they have made any plans to continue the use of the TENCompetence infrastructure. After doing business demonstrators they are the perfect target group to question the quality and added value of TENCompetence.

| radie 3.3 Frans to use TENCompetence deyonu November 2007 |                                                                                                    |  |  |  |  |
|-----------------------------------------------------------|----------------------------------------------------------------------------------------------------|--|--|--|--|
| <b>Business</b>                                           | Plans to use TENCompetence beyond November 2009                                                                                                    |  |  |  |  |
| <b>Demonstrator</b>                                       |                                                                                                    |  |  |  |  |
| Mizar                                                     | Mizar has no specific plans to use TENCompetence beyond the<br>end of the project. Mizar identified a number of issues that<br>condition the usage of TENCompetence in the future. Examples of<br>these issues include: 1) the tools should be more tightly integrated,<br>2) include automatic tools for self-assessment, 3) more<br>collaborative tools, 4) enhance user-friendly aspects and facilitate<br>customization according to brand images.                                                                                                    |  |  |  |  |
| DobleVia                                                  | DobleVia doesn't specify specific plans to use TENCompetence<br>after the end of the project. Instead of this they identified a<br>roadmap which contains a set of elements:<br>• To continue working in natural small groups to obtain a<br>representation of all branches of the business.<br>• To propose work sessions to the team leader to focus and direct<br>the issues for the working hours devoted to learning (with or<br>without explicit related competences).<br>• To order the creation of activities to external professionals if the<br>potential users inside the organization take actual advantage of<br>those activities. |  |  |  |  |
| Centre of Excellence                                      | The Centre of Excellence for Mechanical Engineering of Altran                                                                                                    |  |  |  |  |
| for Mechanical<br>Engineering of<br>Altran                | has no plans to use TENCompetence after the project has ended.                                                                                                    |  |  |  |  |
| <b>Empower Limburg</b>                                    | Empower Limburg has no plans to use TENCompetence after the<br>project has ended.                                                                                                    |  |  |  |  |
| Cedep                                                     | Cedep is planning to continue using the functionality of the<br>TENCompetence Tube.                                                                                                    |  |  |  |  |
| Epiq Electric                                             | Epiq indicated that they will continue the usage of the                                                                                                    |  |  |  |  |
| Assembly                                                  | TENCompetence infrastructure as the project has ended. No                                                                                                    |  |  |  |  |
| Elsa                                                      | further details have been given.<br>The Elsa sees good uses of LearnWeb 2.0 in their offerings, in                                                                                                    |  |  |  |  |
|                                                           | particular in optional courses and learning activities in which<br>students have sufficient freedom for exploration and testing.<br>However, first the usability of the tool needs to be greatly<br>improved. Further, some time is needed for the transition.                                                                                                    |  |  |  |  |
| UniGe                                                     | UniGe has plans to continue to make use of TENCompetence after                                                                                                    |  |  |  |  |
|                                                           | the project has ended. No further details have been given.                                                                                                    |  |  |  |  |

**Table 5.3 Plans to use TENCompetence beyond November 2009** 

From the eight companies and organisations taking part with a business demonstrator, three of them identified that they continue using the software tools of TENCompetence. The Elsa answered that they see potential in a specific tool of TENCompetence but not earlier than after the usability of the tool has been improved. Four participants answered that they won't continue with the TENCompetence infrastructure after the end of the project for a number of reasons. Where Mizar provides some recommendations like more integration between the respective TENCompetence tools and enhance the user friendliness. The comments and suggestions of Mizar have been used to further improve the TENCompetence infrastructure and have led to a better understanding of the needs of the target groups of TENCompetence.

### *5.5 Decision to install and customize the tooling*

When talking to companies and organisations who visited the TENCompetence stands at the several Human Resource conferences we were present at, one of the main questions these companies were always asking about was the possibility to use the TENCompetence infrastructure within their own closed and secured environment. This was the trigger to also question the business demonstrators about the installation procedure of the TENCompetence tooling. In the next table a 'yes' means that they installed the tooling on their own secured environment. A 'no' means that they did not install a tool since they subcontracted the hosting. And a 'not applicable' means that they no installation of the TENCompetence tooling was needed since they may use of existing environments on the web.

| <b>Business</b>          | Yes | N <sub>0</sub> | Not applicable |
|--------------------------|-----|----------------|----------------|
| <b>Demonstrator</b>      |     |                |                |
| Mizar                    |     |                | X              |
| DobleVia                 | X   |                |                |
| Centre of Excellence for |     | X              |                |
| Mechanical Engineering   |     |                |                |
| of Altran                |     |                |                |
| <b>Empower Limburg</b>   |     |                | X              |
| Cedep                    |     |                | X              |
| Epiq Electric Assembly   | X   |                |                |
| Elsa                     |     |                | X              |
| UniGe                    | X   |                |                |

**Table 5.4 Installation of TENCompetence tooling** 

From this table we see that when the content being used in a demonstrator is used for internal purposes and is also qualified as confidential, also the TENCompetence tooling is installed at an internal secured server. Were demonstrators whose information is not private but shared with communities across the world it is not necessary to install a personal or organisational environment. The already existing installations on public servers can be used for these demonstrators.

Mizar Multimedia and DobleVia comment that customization is necessary for instance to obey the internal house style logos and colours. Where Mizar notes that the costs in time and money will also play an important role here.

Cedep already customized the TENCompetence Tube for their business demonstrator and renamed it to GMPTube. UniGe has also customised the tooling and is currently improving the tagging and authentication system.

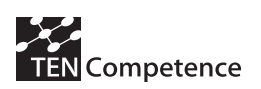

### *5.6 Impact from the perspective of the implementers*

Table 5.5 collects the impact reached from the perspective of the implementers of each specific business demonstrator. In the description of the demonstrators provided by the implementers before set-up the pilots, some of them mentioned one o more results with which they would consider their demonstrator a success. After the implementation of the pilot experience, they valued to what extent they reached the desired results. Overall, this table shows that for most of the implementers the business demonstrators have been a success to a large extent. In the cases where the levels of success have not been satisfactory enough, the implementers provide comments (e.g., what has to be done in order to make it more successful in the future, the expectations were not correctly aligned with the TENCompetence approach, the participants or their context is still not prepared enough in order to use the approach proposed).

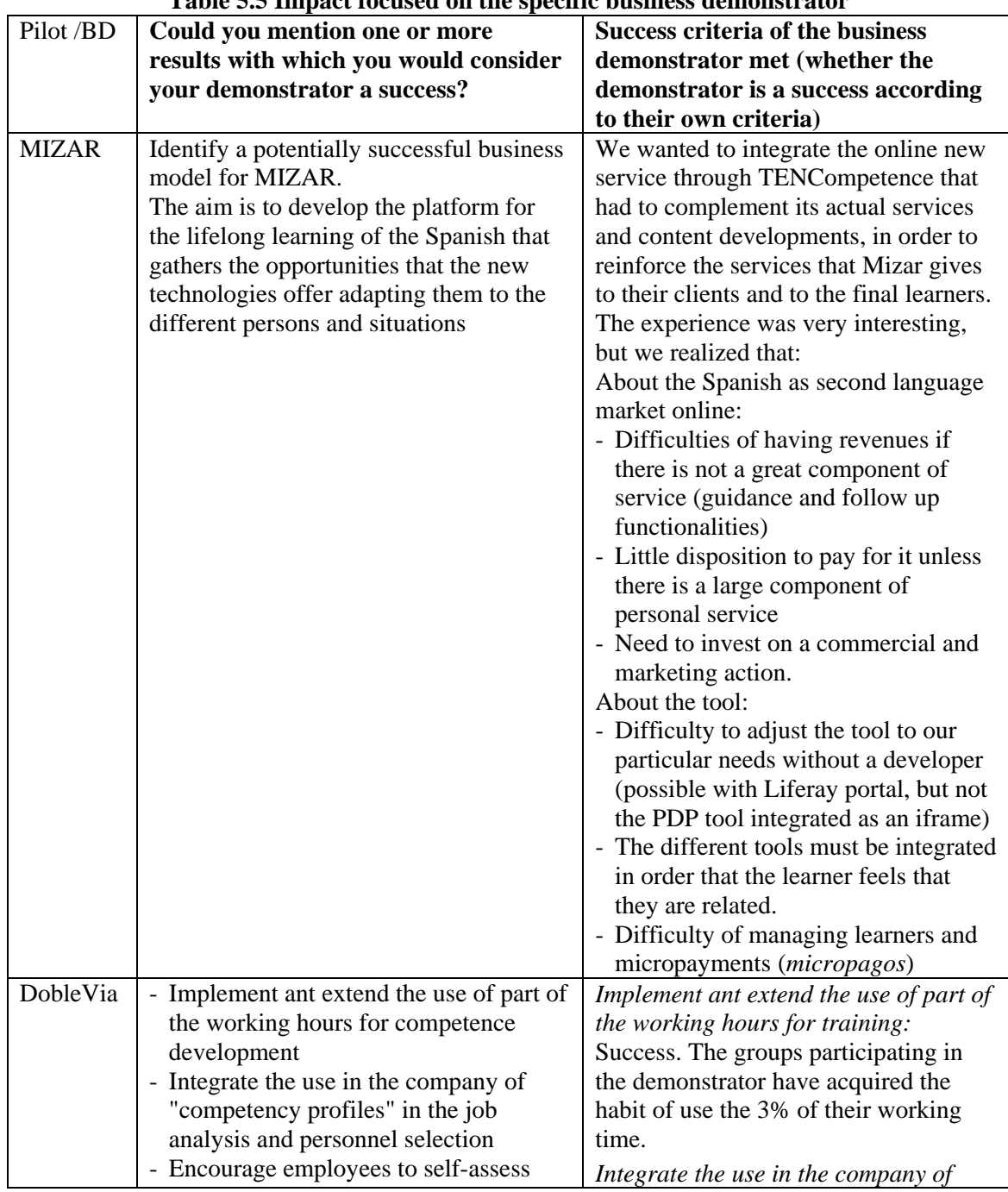

### **Table 5.5 Impact focused on the specific business demonstrator**

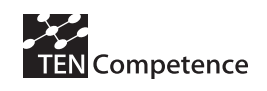

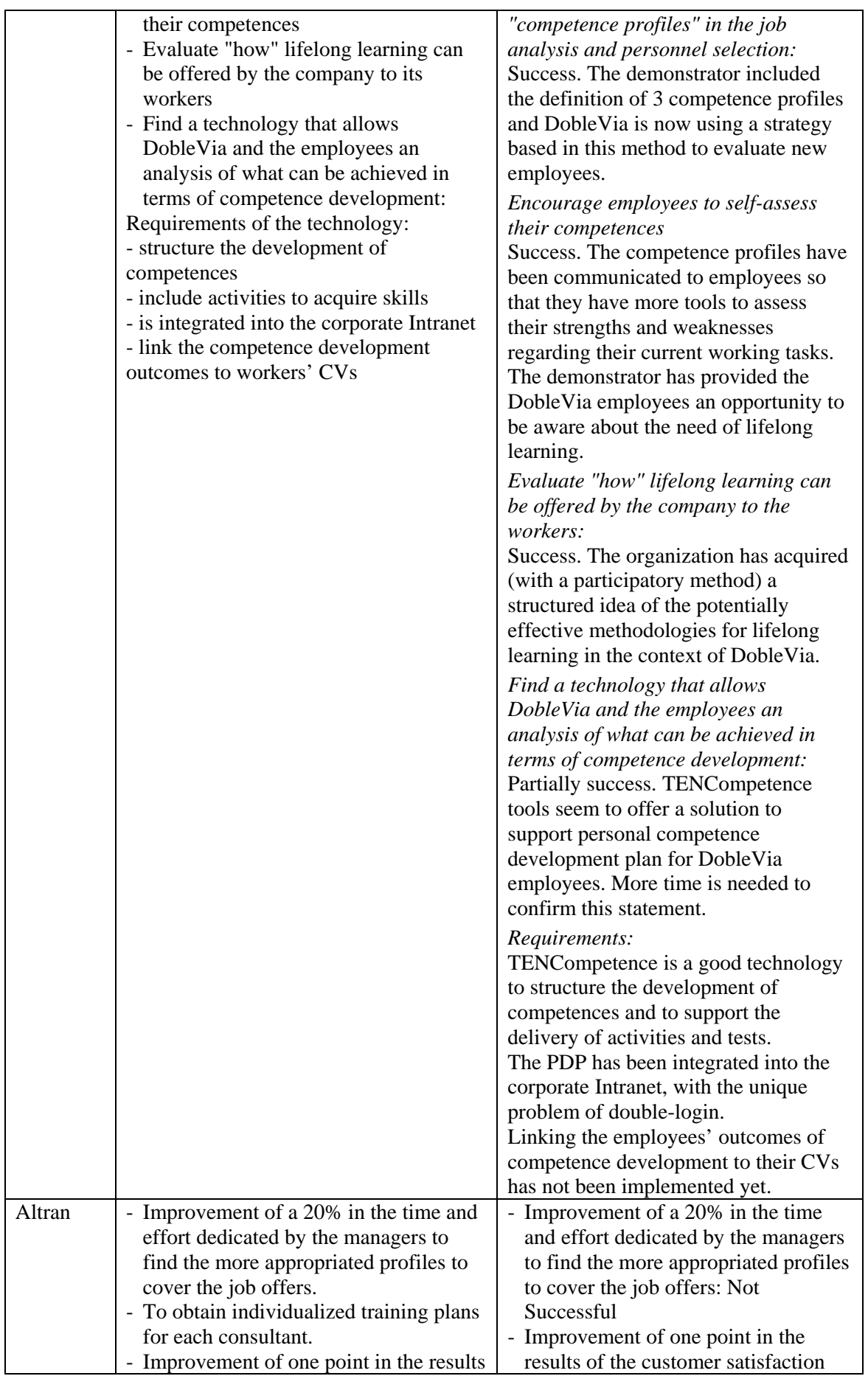

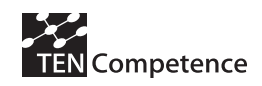

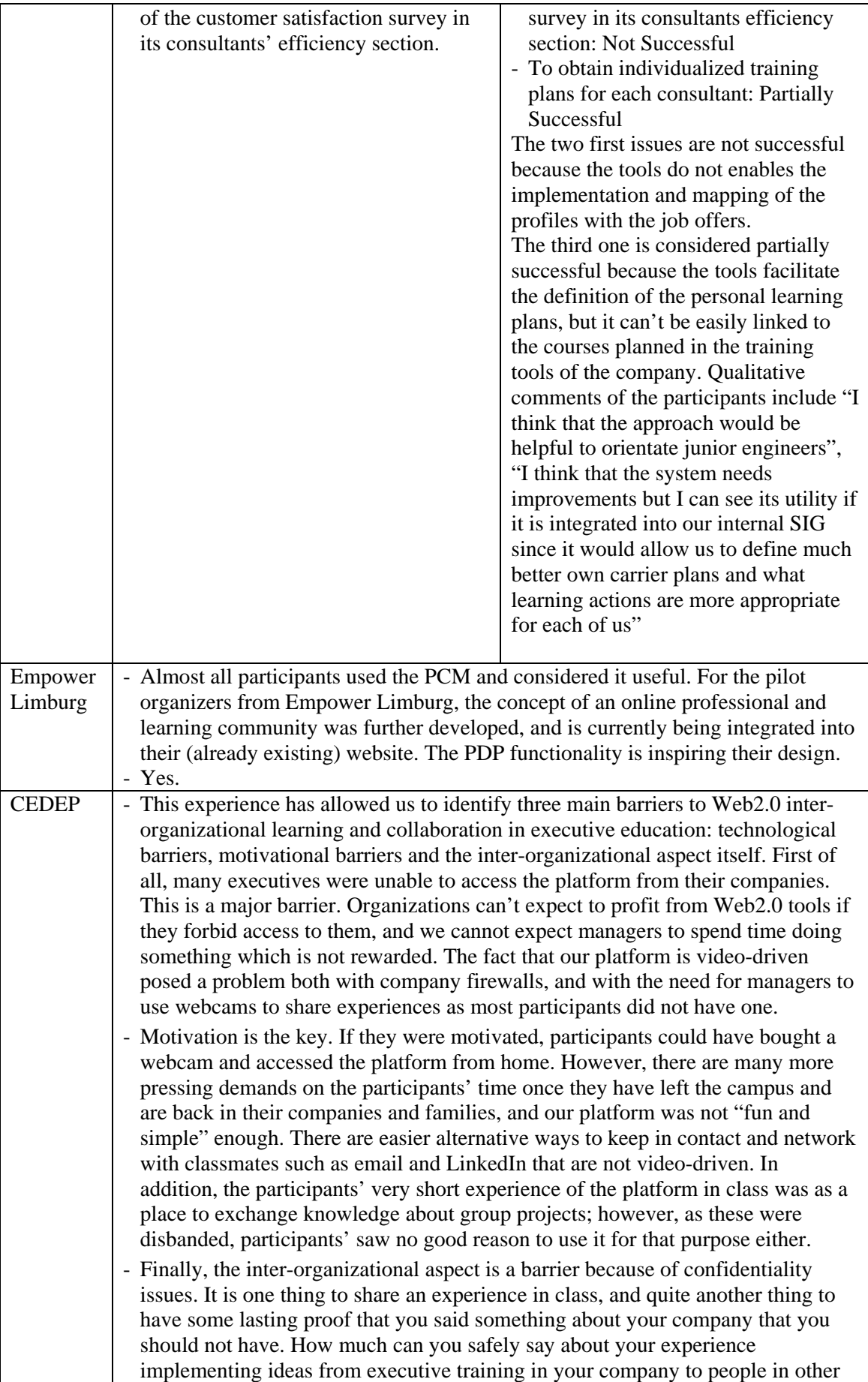

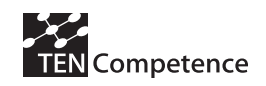

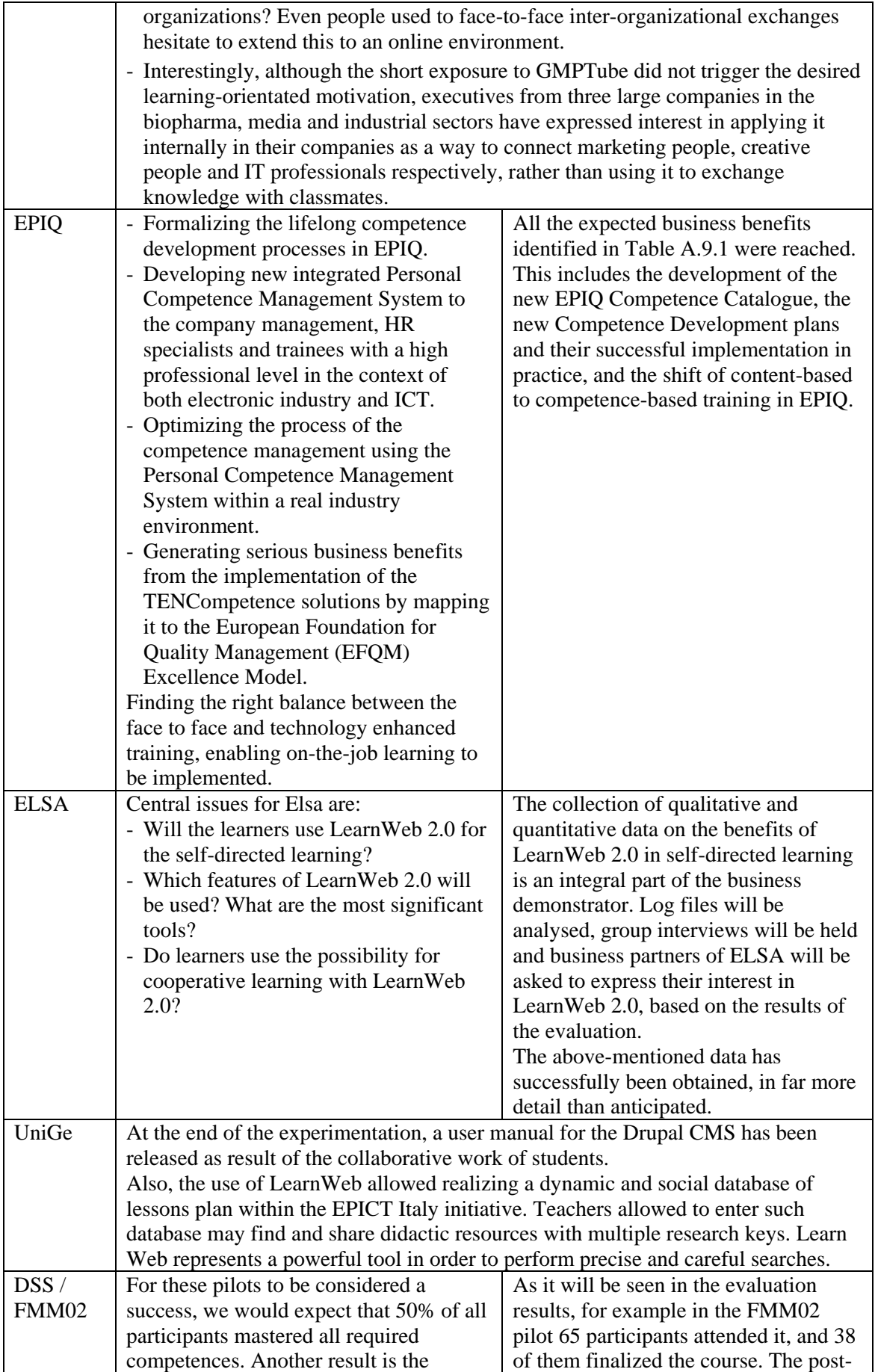

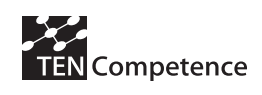

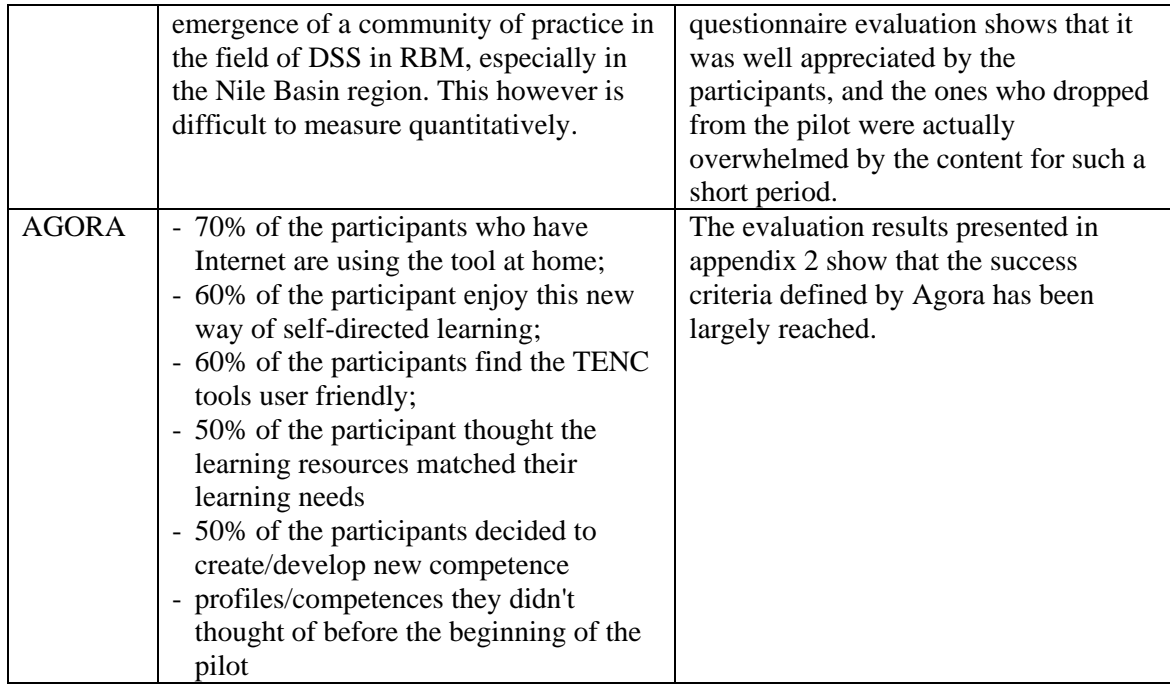

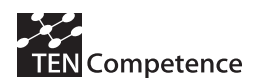

## **6. Summary and conclusion**

This deliverable reported on the efforts towards reaching the Year 4 and cycle 3 TENCompetence project evaluation objectives. In particular, it has shown the validity and viability of the approach by performing real-life pilot implementations in different organisational and international settings. The areas that in the assessment have shown specific issues that required improvement have been communicated to the tool designers and implementers through the WP2 testing task force.

The third cycle has focused on pilots and business demonstrators addressing wider applicability and sustainability of the TENCompetence infrastructure. Continuations of the ICT Teacher Training and Digital Cinema have been supported and special efforts have been devoted to extend the UNESCO-IHE and Agora pilots which appeared to be significantly relevant impact scenarios. The results achieved in those revisions reinforce the conclusion that TENCompetence provides a relevant solution for competence development in support of professional development and social inclusion. In particular, the improvements performed in the infrastructure fostered self-directed learning, social interaction and knowledge sharing. The third cycle also involved the completion of concrete business or market-relevant demonstrators in collaboration with external "adopter organizations". Eight business demonstrators have been carried out by associated partners involving participants representing commercial/industrial users in diverse type of settings, including the workplace. These demonstrators have shown the potential of TENCompetence in the domains of eLearning (e.g., content provider SME extending its business model by adopting a delivery infrastructure), Knowledge Sharing (e.g., informal competence development of large companies managers by sharing their experiences) and Personal Competence Development in Human Resource Management contexts (e.g., provision of internal competence development opportunities of SME employees –or facilitating the mobility of middle managers between partner organizations).

The main results in the four main areas of impact indicators discussed in this deliverable are the following:

### *Impact of pilots and business demonstrators together in reaching lifelong learners*

- The range of global distribution of pilots and demonstrators (13 different settings) organized in 8 different European countries, some of the settings are multinational including Africa and the United States) demonstrates the relevance of the projects' results at the European and International level. This range indicates the impact for bridging lifelong competence development support with a standardized framework across nation states and cultures.
- Together the cycle 3 pilots and the business demonstrators reached 625 learners in 42 countries. The total amount of learners involved in piloting and demonstration activities along the whole project duration is 1035. The pilot settings that already had an established community of participants or that offered any form of certification addressed a larger audience.
- The pilot studies and the business demonstrators involved 46 organizations. The majority of pilots and business demonstrators involved one or two organizations, but some of them targeted networks of organizations. The organizations were in a range of organisational types and economical background, including SMEs and even a micro enterprise as well as large companies and universities.
- The TENCompetence piloting activities have covered a wide range of applications, including not only vocational education and training activities but also new application domains such as organisation specific HR development in small and medium enterprises,

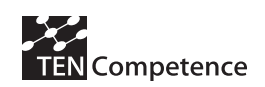

mobility support of professionals between organizations, or in social integration activities. The settings in which the pilots and demonstrations have been conducted show almost equal distribution of applications in different educational settings, such as formal education, as well as in non-formal and informal learning. The lifelong learners followed their competence development mainly from the workplace (8 pilots / demonstrators) or from home (9), and only in 6 pilots / demonstrators some of the learning actions were conducted in an educational institution.

- The seven TENCompetence use cases (Improving a specific competence for the current job; Improving a specific competence for a new job; Explore the community/learning network; Keeping up-to-date; Assessing the personal competences; Reflecting on competences; Receiving support for a non-trivial problem) have been largely demonstrated in the evaluation activities. Not all the use cases were involved in each of the pilots, but typically a combined selection of them. This indicates the connectedness and the relevance of the use-cases for lifelong learning, and that the provided tools can support them in real-life practice.
- The range of competence levels that were targeted and reached by the pilots and business demonstrators indicate the impact and the relevance of the tools for lifelong competence development for the different competence levels. The pilots and demonstrators addressed a broad range of competences (almost 290) and combined them into competence profiles (more than 60).

### *Impact on participants*

- All the participants in pilots and demonstrators that had the opportunity to indicate their learning benefits were positives in this respect. All of them have worked on at least one competence profile (some had worked on more than one). Depending on the pilot, the different types of competences (knowledge, functional and reflective, social, metacognition...) were developed in varying ways. This result shows that TENCompetence supports the development of the different types of competences.
- A large majority of the learners participating in the pilots wants to continue to develop the competences further in the future using the TENCompetence approach. In fact, there is evidence in some pilots that show that they are using the system beyond the pilot duration. In the business demonstrators the desire to continue with the approach is divergent. In some of the demonstrators participants are undecided. The reasons behind this result have mainly to do with the profile / previous experiences of the participants (mind change) or with specific requests (e.g., integration with proprietary tooling in the organization, changes in the graphical interface). The participants of two demonstrators showed a clear tendency to like to continue using the approach: DobleVia and EPIQ. Both demonstrators have in common that they are small or medium sized companies and that their goal was related to human resource / career development.
- Altogether, the majority of the participants appreciate positively the learning experience. In general the participants also pointed out the experienced control of their own learning when using the TENCompetence approach as well as the flexibility supported by the system.
- Communication and social interaction have been supported using varied combinations of approaches (PDP blogging, LearnWeb, TENTube, Liferay forum, message board, chat, already exiting tooling in the organization) and depending on the needs and contexts of the different pilots and demonstrators. Overall the collaboration potential of the PCM tooling is appreciated positively by the participants. The main lessons learnt are the following: The blogging and forum facilities are especially useful in distance settings, which do not

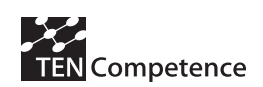

offer face-to-face sessions. The most popular use of the blogging is discussing competences to master and reporting progress. The forums, message boards, participants' profiles and chat facilities provided by Liferay complement the PDP blogging in the support of social interaction. This complement may be also provided by already existing communication tooling available in the organization. LearnWeb is notably helpful in settings that may include face-to-face sessions but require sharing of resources. Advanced approaches for social interaction (such as those driven by video in TENTube) still present challenges. A more integrated way of presenting the communication facilities would enhance the approach.

• As expected in the design of the pilots and demonstrators the participants made progress on the seven use cases targeted in the project. Depending on the pilot /demonstrator, the type of competence development provided varied, including instructed education and training, self-organized learning, human resource development, community of practice and knowledge management.

### *Impact on organizations*

- Most of the pilots and demonstrators have involved a relatively high number of participants (in relation with the organization size or the expectations given previous activities of the organizations), though practical issues (e.g., number of competence profiles covered, time constraints) have made that in some of the pilots / demonstrators the number of participants involved is limited. The demonstrators have also involved persons high in the hierarchy of organizations, capable of deciding on further experimentation, further development and fine-tuning and in the end integrating the infrastructure in the organization(s). It is also interesting in the pilots not only organizations as such participated. For example the Bulgarian Ministry of Education and Sciences had an important role in the ICT Teacher Training pilot.
- The business of organizations involved in the business demonstrators vary from offering services, producing multimedia content, designing executive development programmes, developing engineering projects, etc. Most of the business is service-oriented, internal competence development or knowledge management. The type of business also shaped the objectives of each pilot /demonstrators. Some of these objectives were quite ambitious and therefore not fully covered by the available tooling at the moment of implementing the experiences. However, these extra requirements suggest potential areas of future development to extend and sustain the TENCompetence results.
- When relating the applied use cases to the working processes and job positions in the organizations, the qualitative impact is partly composed of the influence of senior staff and decision-makers within the organizations. Extensive information is provided in chapter 3.
- At least four of the organizations (DobleVia, CEDEP, EPIQ, Empower Limburg) involved in the demonstrators stated explicitly that they want to continue using the TENCompetence approach, two are undecided, one needs more time in order to take a decision, and one (Altran) is not willing to keep using the TENCompetence tools.
- The authors, facilitators, assessors, and the rest of the supporting roles were in general quite positive regarding the experience. This was also true in the Altran case. In some of the demonstrators (such as MIZAR or ELSA), however, the prototypical ripeness of some of the tooling limited their level of satisfaction.
- The pilots and demonstrators have triggered different types of changes or implications in the adopters' organizations. Some of the providers have shifted from a content-based approach to a competence-based approach, others have directly delivered personalized

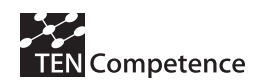

competence development opportunities beyond only providing the content, others have installed a knowledge management system, and others have piloted career development solutions for their own employees.

#### *Impact on business opportunities*

- Some implementers experienced that the TENCompetence infrastructure supported them with their internal training actions and offering for their personnel. In most business demonstrators the business benefits were seen as something internal. Three of the business demonstrators showed however a service-oriented business model. Moreover, one of the implementers is currently exploring further business opportunities in collaboration with other SMEs. This is also the case of Agora, which is looking for new opportunities to keep using the TENCompetence approach; and of UNESCO-IHE, which is currently defining new business models which include the provision of separate, smaller learning actions that are part of larger competence development paths.
- Most of the adopter organizations (associated partners) have invested significant extra costs (external to the TENCompetence project and the regular activities of the organization) in order to carry out the demonstrator. It seems that the organizations that have invested most of their own resources have been more successful in the results or outcomes derived from the demonstrators. These organizations were also the ones that decided to install the TENCompetence tooling on their own servers. Customization of the tooling to adapt to the organization was performed in some demonstrators and proved to be a key issue of success to foster its adoption.
- Three of the adopter organizations declare that they want to continue using the software tools of TENCompetence. Other organizations requested improvements before taking a decision on this.
- According to the success criteria defined by each implementer before setting-up the pilot / demonstrator and their own assessment after the pilot experience, for most of the adopter organizations the business demonstrators have been a success to a large extent. The less successful implementations (Altran, MIZAR, and CEDEP) also point out the lessons learnt and some aspects that should be covered in order to enhance and extend the approach in the future.

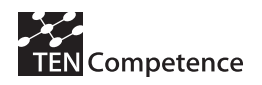

## **References**

Hernández-Leo, A., et al., (2009a). D4.4 - Report on the results of the evaluation of the Cycle 2 pilots, TENCompetence project deliverable, Retrieved December 2009 from http://dspace.ou.nl/handle/1820/1719

Hernández-Leo, A., et al., (2009b). D4.5 Cycle-3 demonstrators development and implementation tool set, TENCompetence project deliverable, Retrieved December 2009 from http://dspace.ou.nl/handle/1820/1718

Jonoski, A., Keuls, C., & Popescu, I. (2009). Using TENCompetence tools: experiences from on line competence based learning in Hydroinformatics at UNESCO-IHE. Proceedings of the 'Open workshop of TENCompetence - Rethinking Learning and Employment at a Time of Economic Uncertainty-event'. November, 19-20, 2009, Manchester, United Kingdom.

Krekels, B., et al (2008). "TENCompetence ID10.2 Critical use cases and potential business model outlines" Retrieved November, 2008, from http://dspace.ou.nl/handle/1820/1410

Krekels, B. (2009a). ID.9.19 Report on Training for Cycle 3 Pilots, TENCompetence project deliverable, Retrieved December 2009 from http://dspace.ou.nl/

Krekels, B. (2009b). ID.9.20 Summary report and recommendations from Business Demos, TENCompetence project deliverable, Retrieved December 2009 from http://dspace.ou.nl/

Louys, A., Hernández-Leo, D., Schoonenboom, J., Lemmers, R., & Pérez-Sanagustín, M. (2009a). Self-Development of Competences for Social Inclusion Using the TENCompetence Infrastructure. Educational Technology & Society, 12(3), 70–81.

Louys, A., Hernández-Leo, D., Sligte, H., Pérez-Sanagustín, M., & Schoonenboom, J. (2009b). Enhancing competence development for social inclusion using the TENCompetence Web tools. Rethinking Learning and Employment at a time of economic uncertainty: Open Workshop. November, 19-20, 2009, Manchester, UK.

Moghnieh, A., Hernández-Leo, D., Navarrete, T., Santos, P., Blat, J. (2008a). "Supporting Distance Learning Activities and Social Interaction: a Case Study, Proceedings of the 8th International Conference on Advanced Learning Technologies in Santander", Spain, June 1st-5th, 2008.

Moghnieh, A., et al., (2008b). D4.2 Evaluation of cycle 1 pilots, TENCompetence project deliverable, Retrieved December 2009 from http://dspace.ou.nl/handle/1820/1153

Nikolova, N., Stefanov, K., Todorova, K., Stefanova, E., Ilieva, M., Sligte, H., & Hernández-Leo, D. (2009). TENCompetence tools and I\*Teach methodology in action: development of an active web-based teachers' community. Paper presented at the 'Open workshop of TENCompetence - Rethinking Learning and Employment at a Time of Economic Uncertaintyevent'. November, 19, 2009, Manchester, United Kingdom: TENCompetence.

Santos, P., Carralero, M., Hernández-Leo, D., & Blat, J. (2009a). Complementing the Human Resource Management infrastructure of the Doblevia cooperative using TENCompetence. Rethinking Learning and Employment at a time of economic uncertainty: Open Workshop. November, 19-20, 2009, Manchester, UK.

Santos, P., Llobet, W., Hernández-Leo, D., & Blat, J. (2009b). QTI for self-assessment and embedded assessment in competence oriented scenarios: The Agora Case. Proceedings of the 2009 International Conference on Intelligent Networking and Collaborative Systems (pp. 39- 45). November, 4-6, 2009, Barcelona, Spain.

Schoonenboom, J., Sligte, H., Moghnieh, A., Hernández-Leo, D., Stefanov, K., Glahn, C., Specht, M., Lemmers, R., (2008). "Supporting life-long competence development using the TENCompetence infrastructure: a first experiment", International Journal: Emerging Technologies in Learning, Vol. 3 (2008) pp. 53-59.

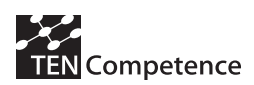

Schoonenboom, J., Hernández-Leo, D., & Stefanov, K. (2009). Cycle 2 ICT Training pilot: results, Complements TENCompetence D4.4 Report on the results of the evaluation of the Cycle 2 pilots, Technical report TENCompetence project, Retrieved December 2009 from http://dspace.ou.nl/handle/1820/2018

Shoikova, E., & Denishev, V. (2009). Keys to Successful EPIQ Business Demonstrator Implementation. Paper presented at the 'Open workshop of TENCompetence - Rethinking Learning and Employment at a Time of Economic Uncertainty-event'. November, 19, 2009, Manchester, United Kingdom: TENCompetence.

Oates, D.B.J. (2006). Researching Information Systems and Computing. Sage Publications.

Popescu, I., Jonoski, A., Bhattacharya, B., & Keuls, C. (2009a). On-line competence based learning in hydroinformatics, at UNESCO-IHE. Proceedings of the 8th International Conference on Hydroinformatics-HIC 2009. January, 12-16, 2009, Conceptión, Chile.

Popescu, I., Jonoski, A., & Keuls, C. (2009b). Competence based learning for an on-line course on flood modelling for management. Proceedings of the 33rd International Association of Hydraulic Engineering & Research (IAHR Congress). August, 9-14, 2009, Vancouver, Canada.

Zelkowitz, M. V., & Walace, D.R. (1998). Experimental models for validating technology, IEEE Computer, 31 (5), 23-31.

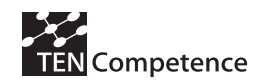

## **Appendix 1: Impact indicators data collection instrument**

**TENCompetence, WP4 - Evaluation results to be provided by core partners together with the associate partners they are supporting in running business demonstrators** 

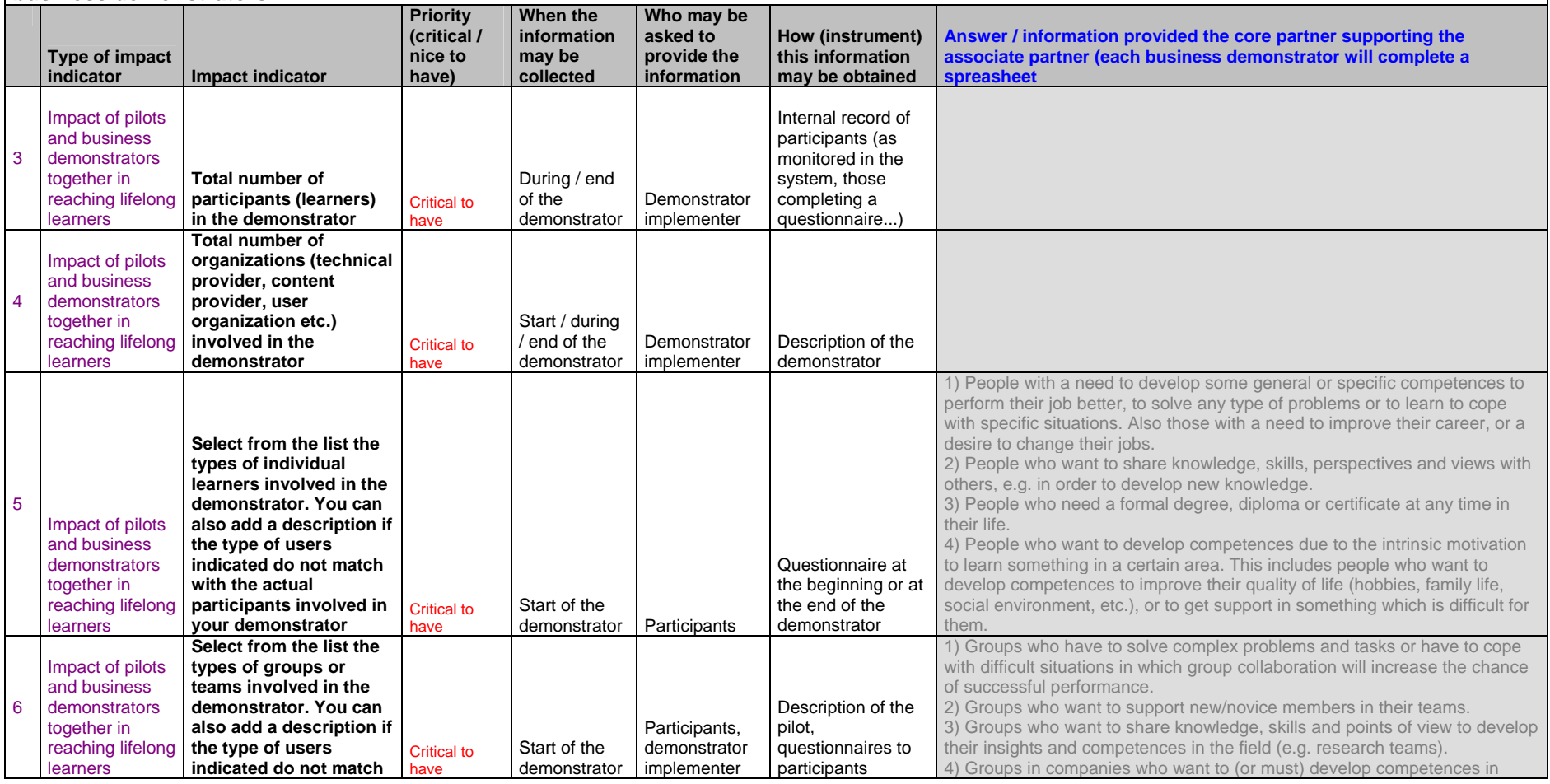

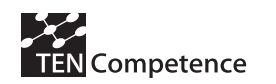

#### **D4.6: Report on the results of cycle 3 demonstrators**

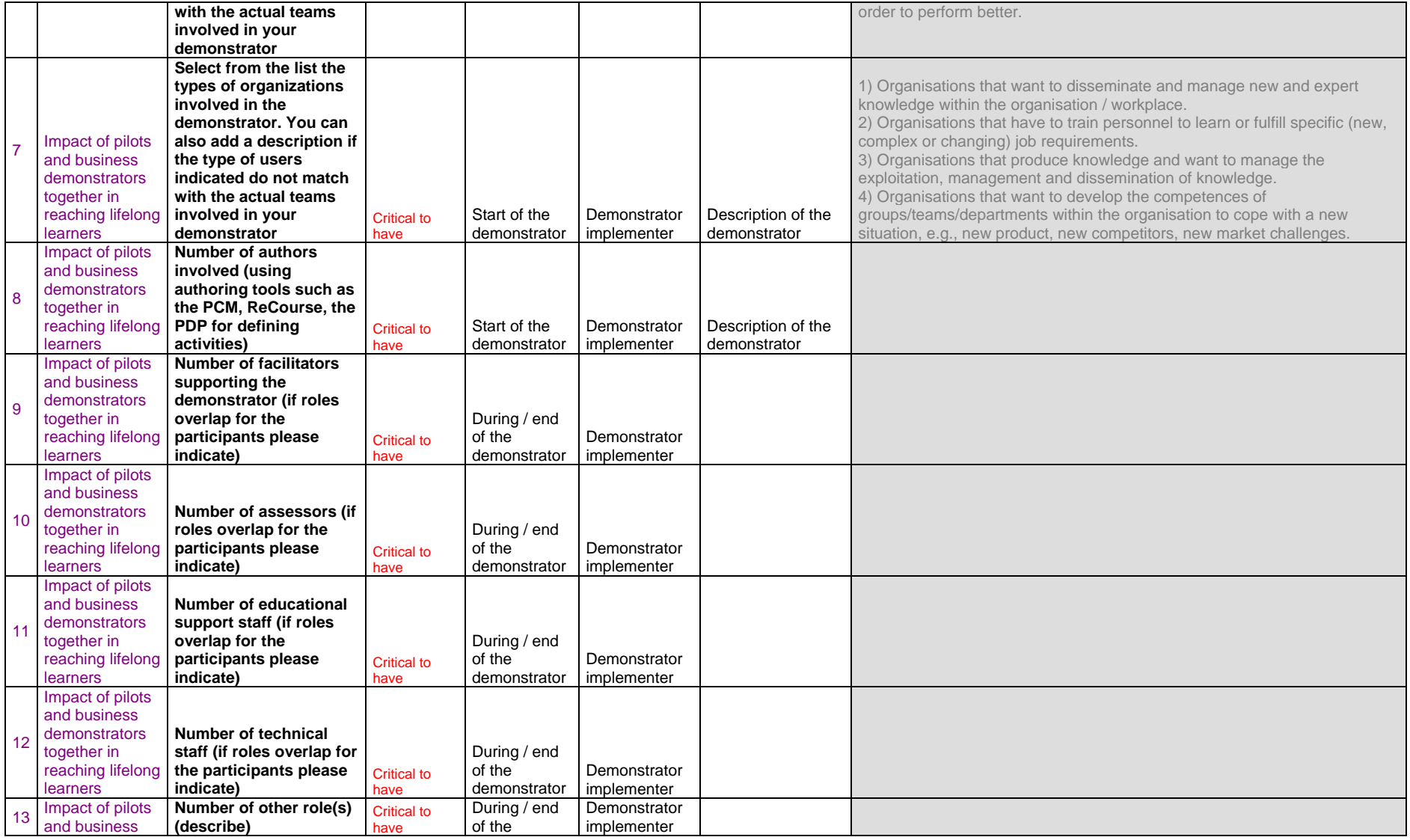

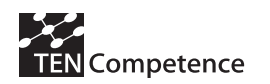

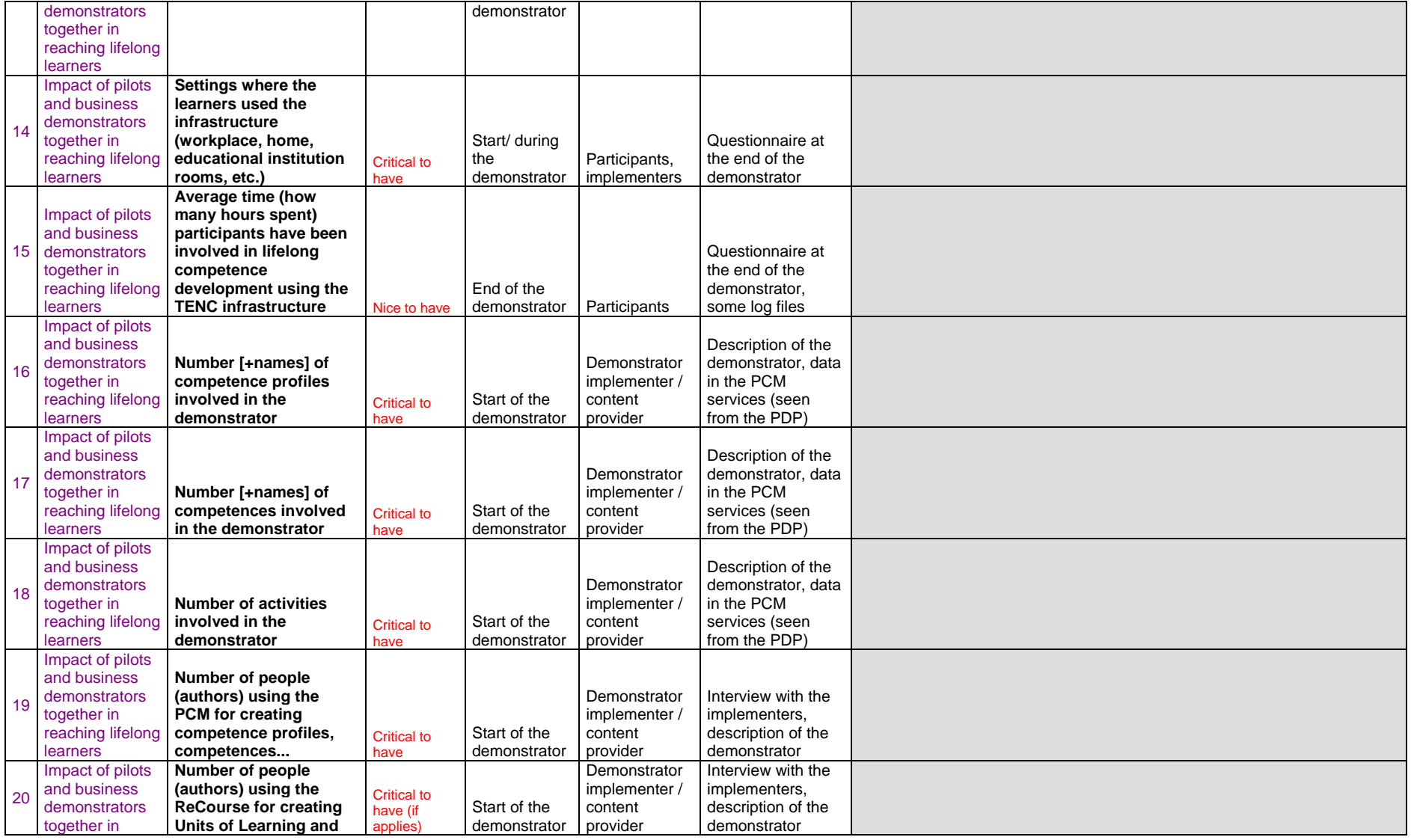

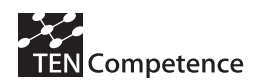

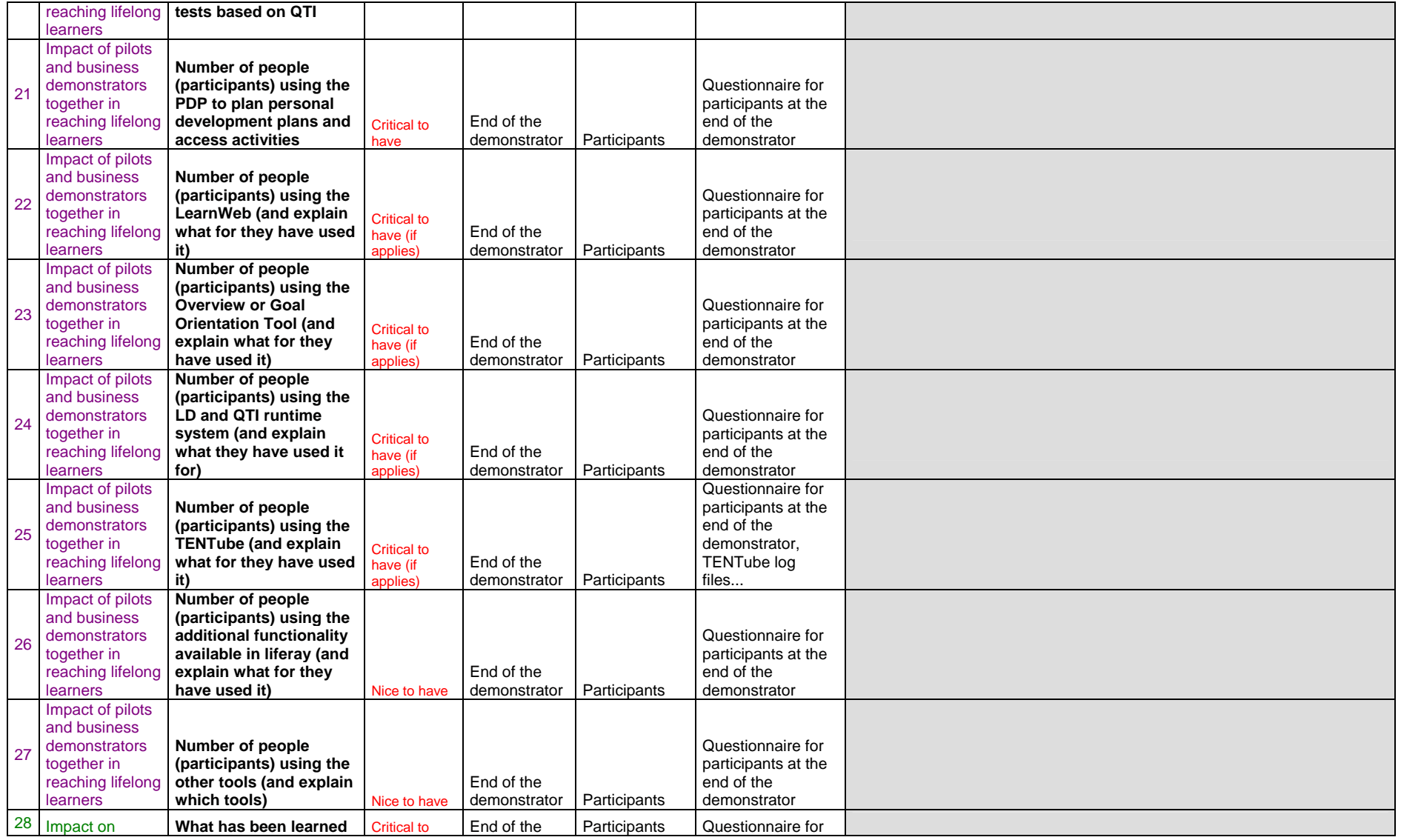

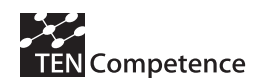

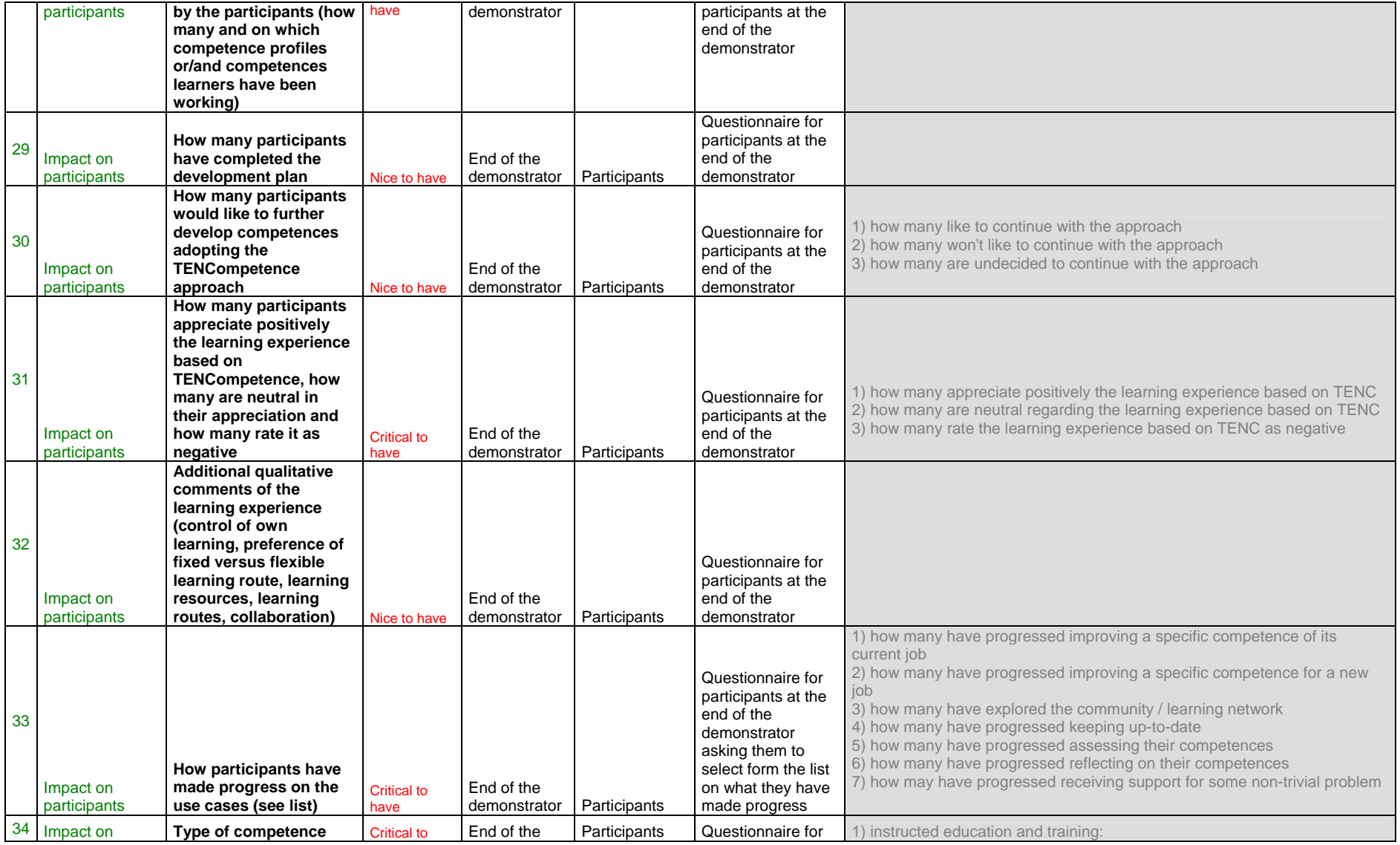

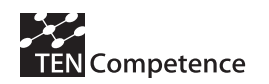

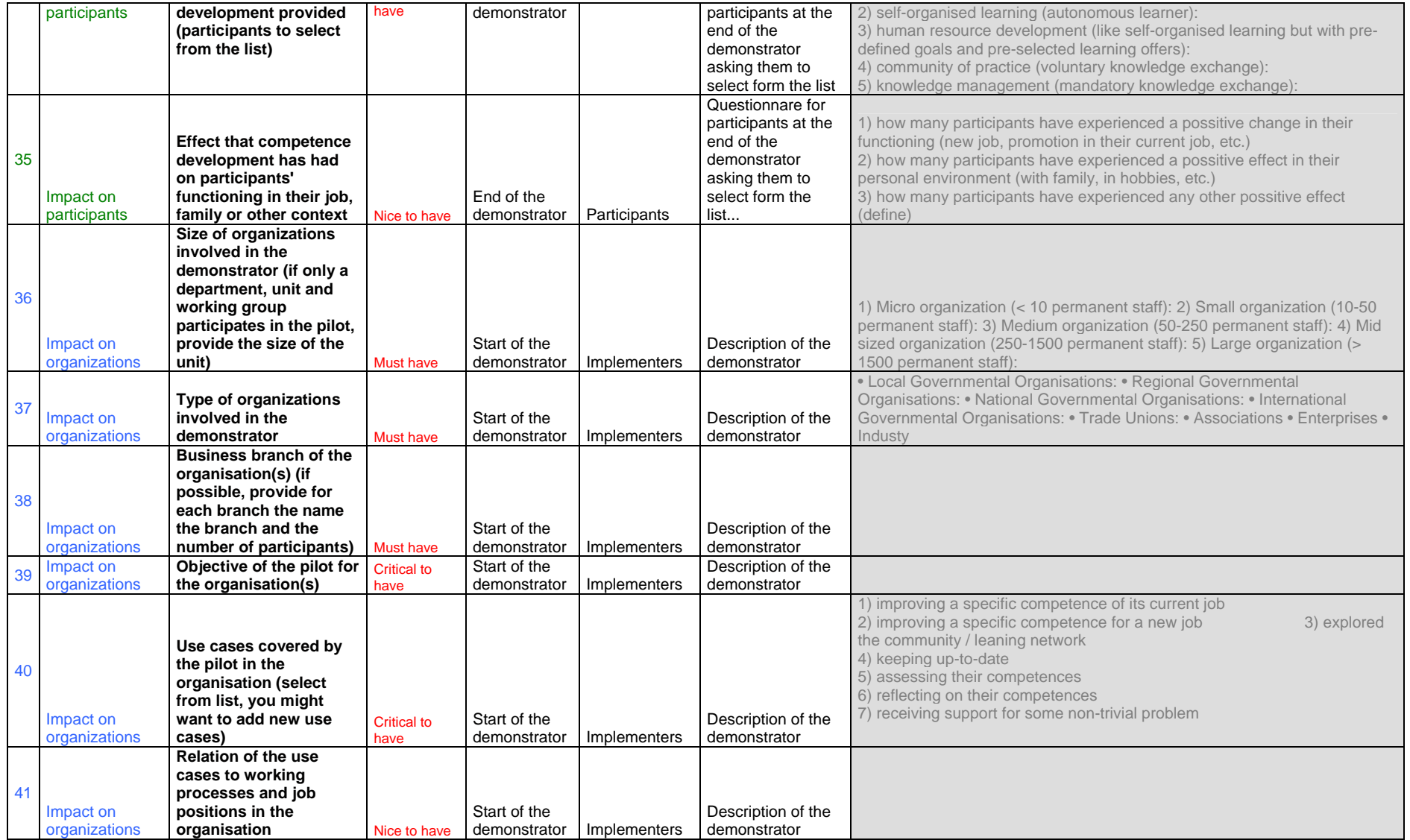

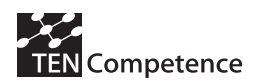

#### **D4.6: Report on the results of cycle 3 demonstrators**

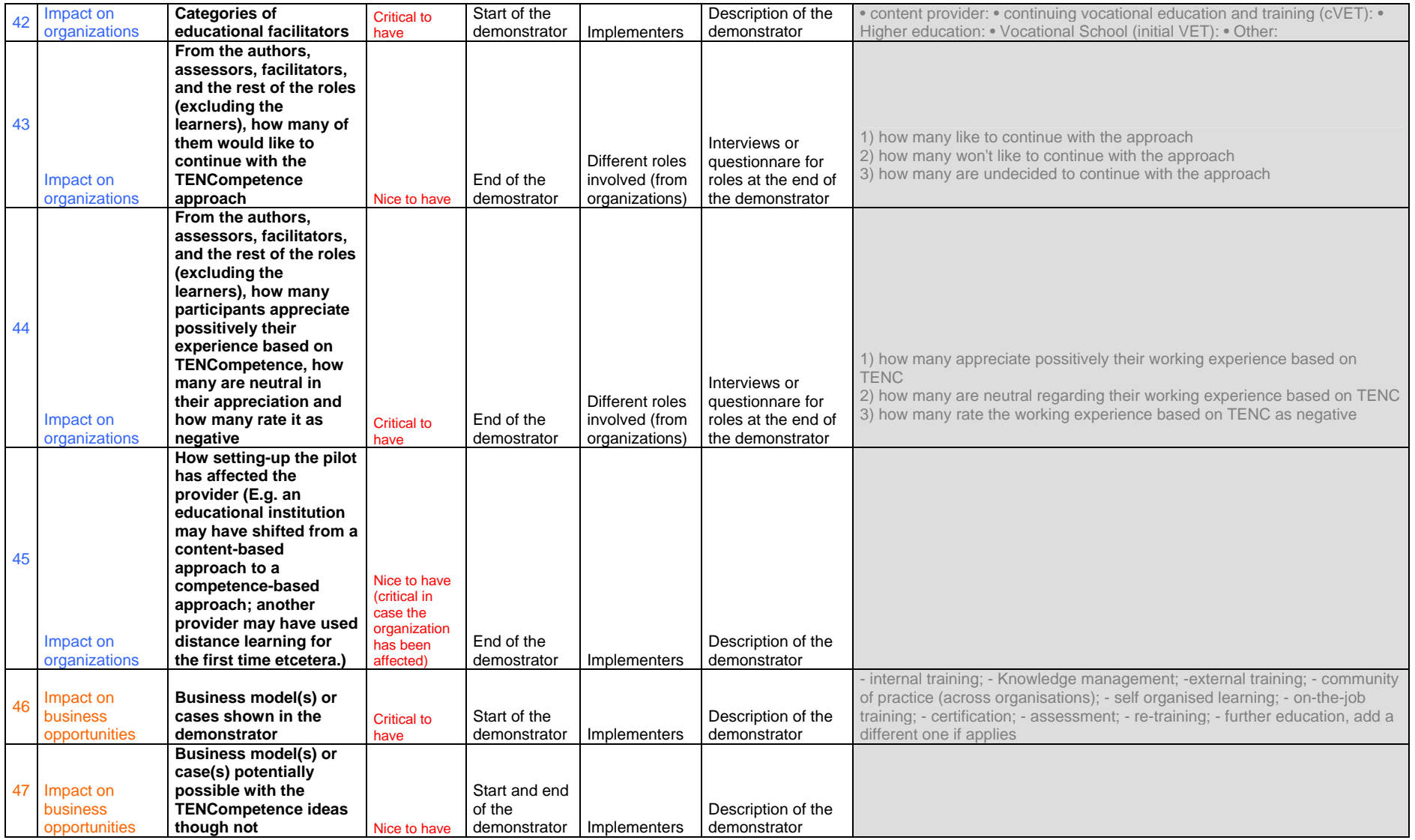

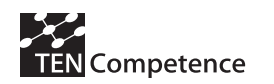

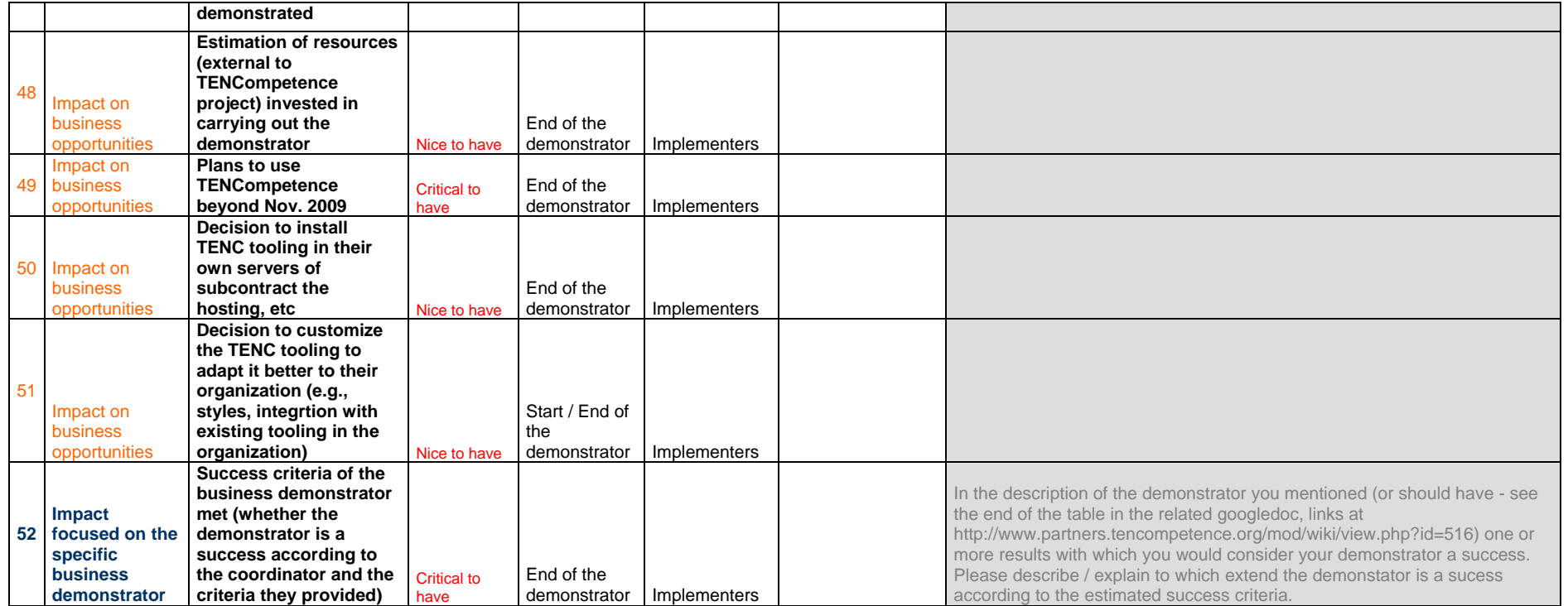

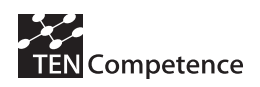

# **Appendix 2: Àgora pilot**

## *A.2.1 Description of the pilot*

### **Table A.2.1 Description of the Agora pilot**

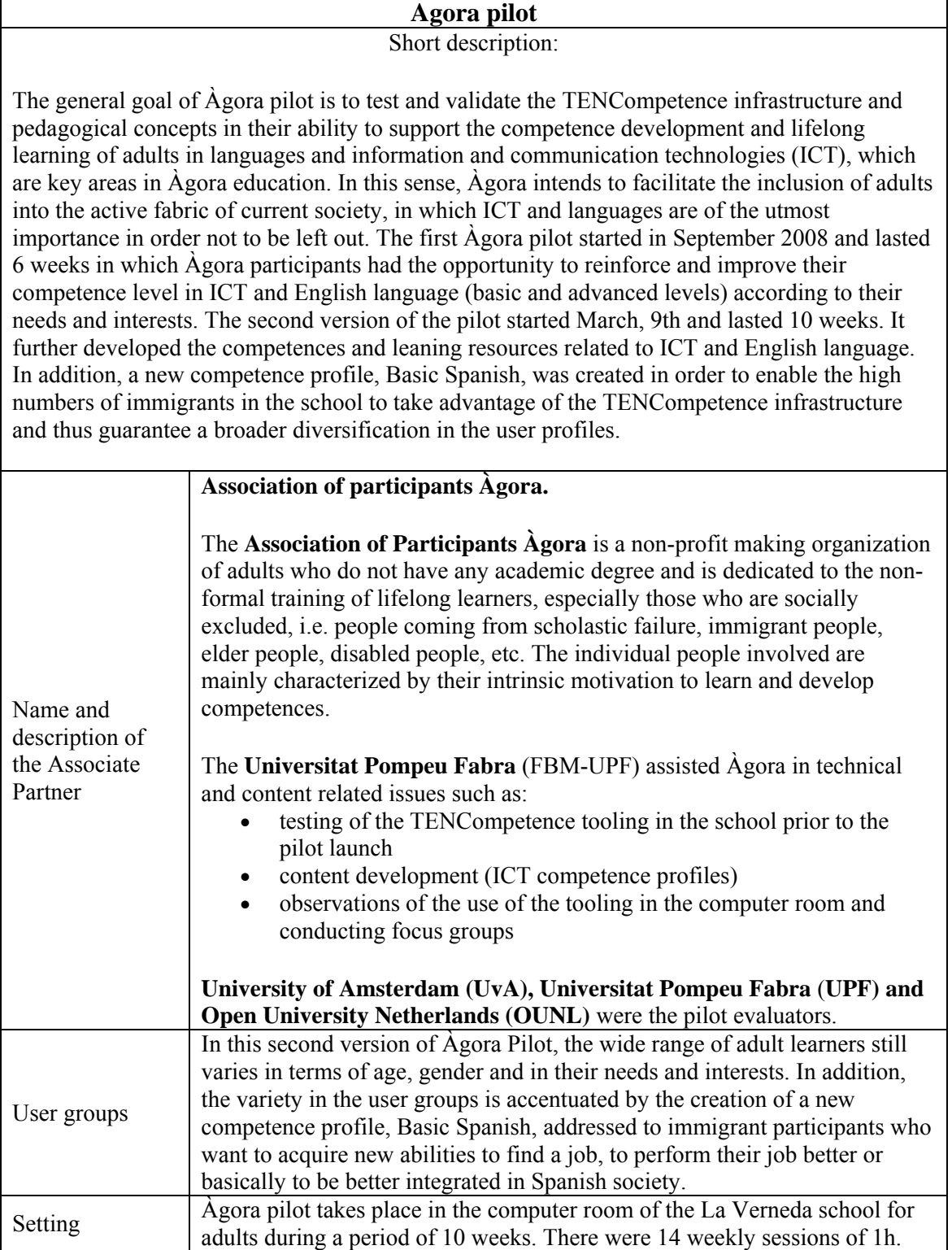

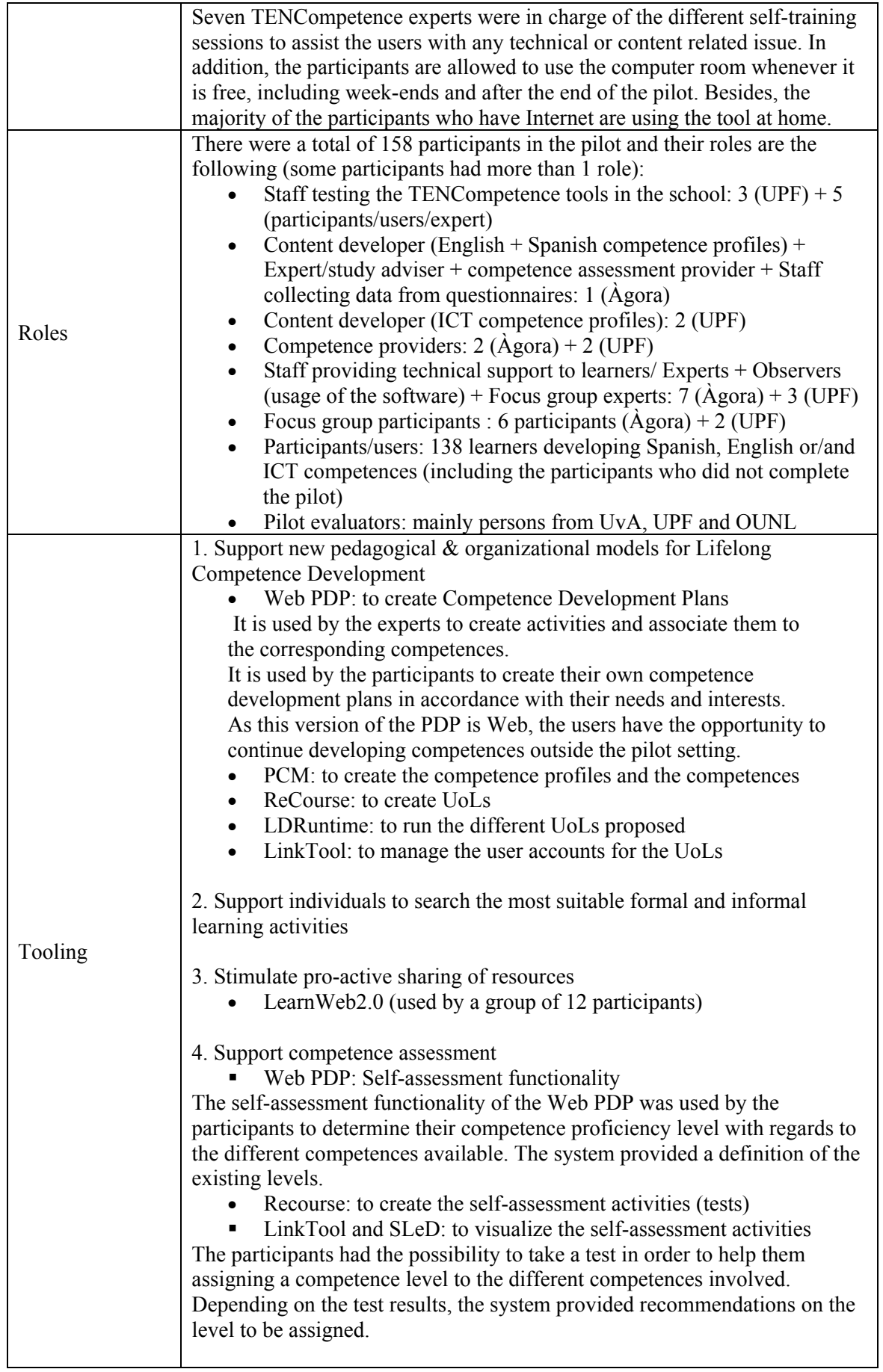
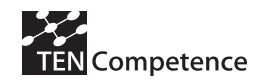

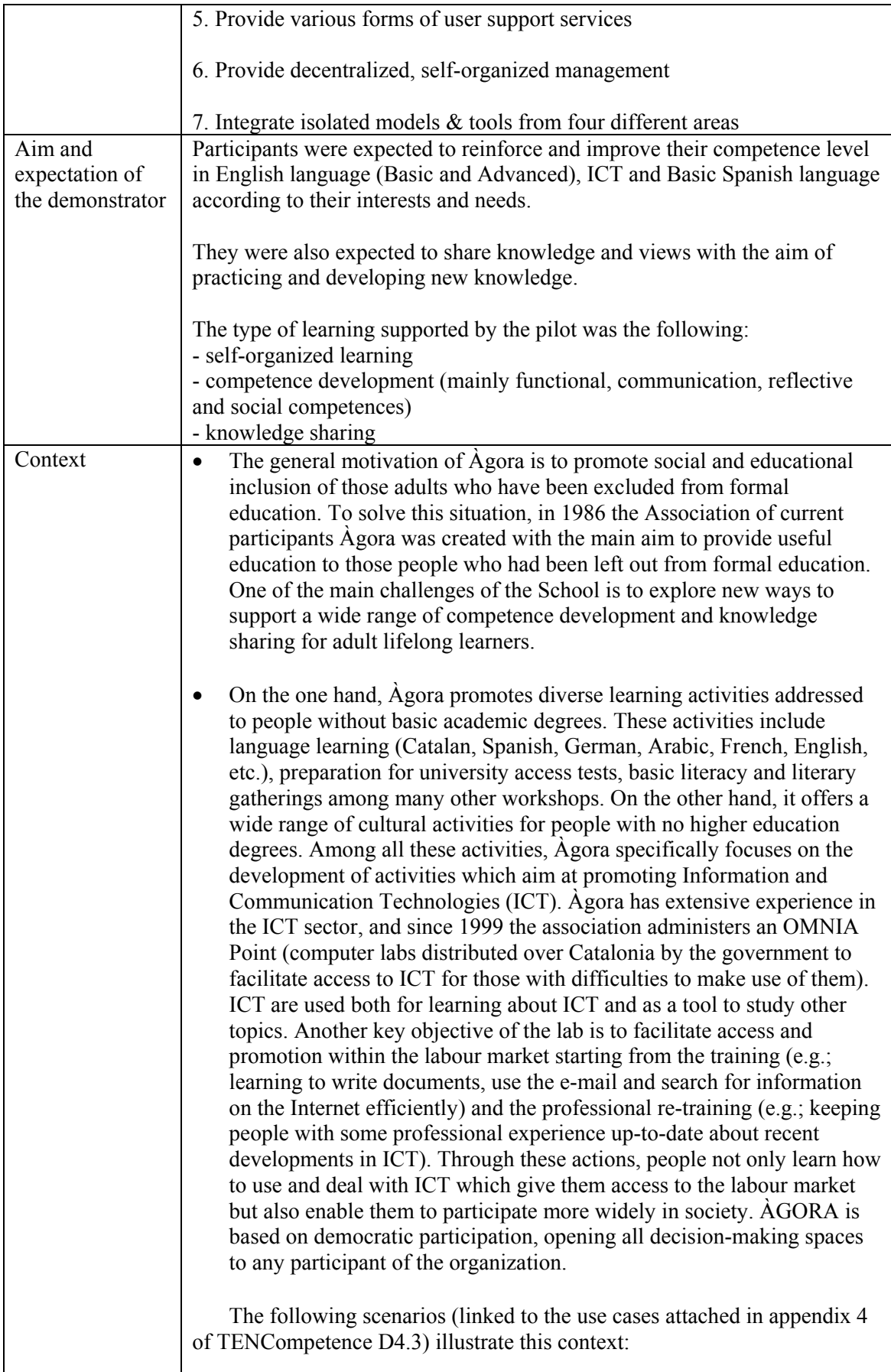

 $\overline{\phantom{a}}$ 

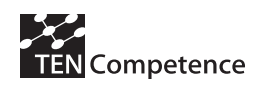

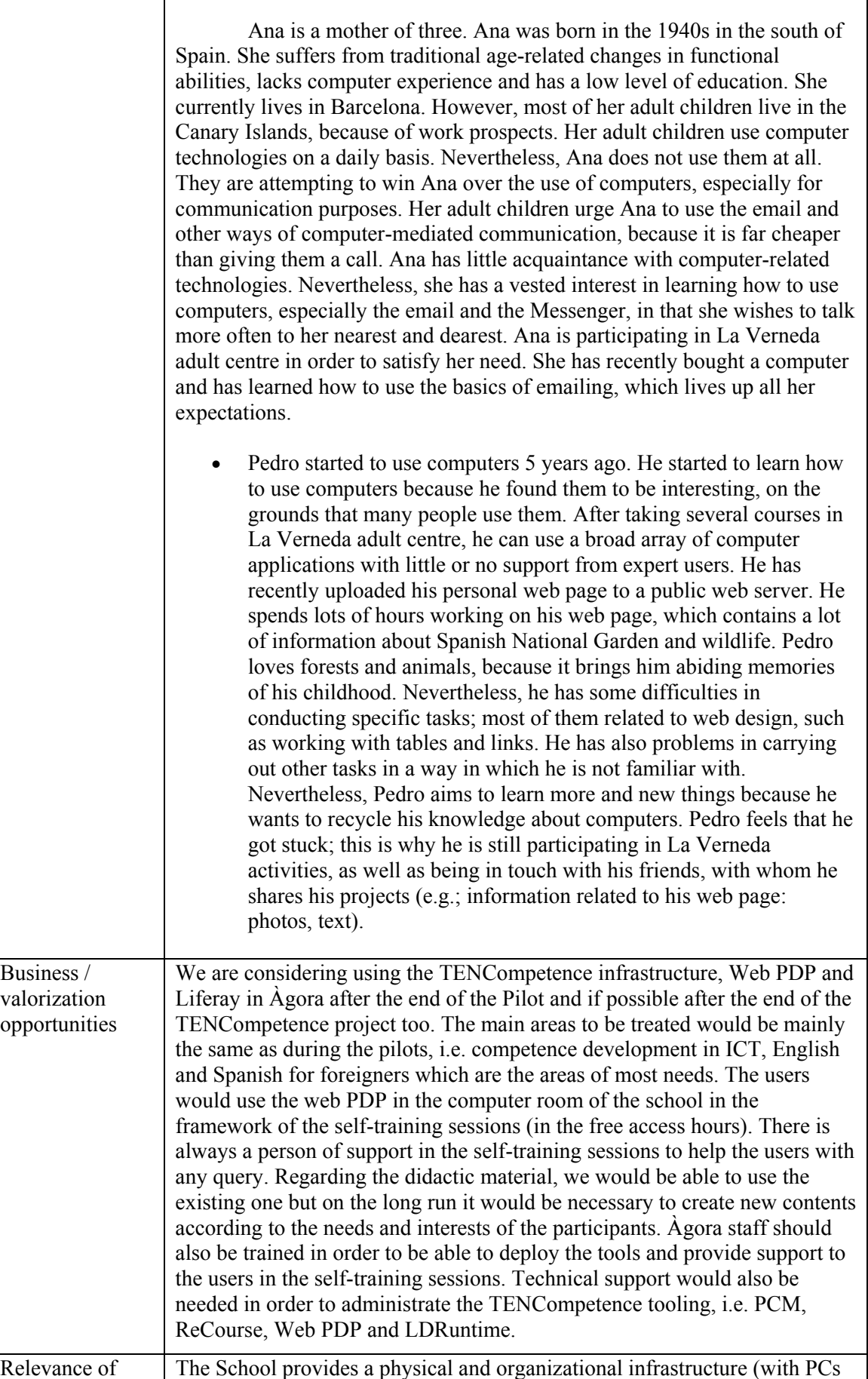

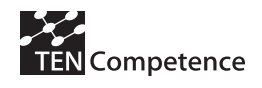

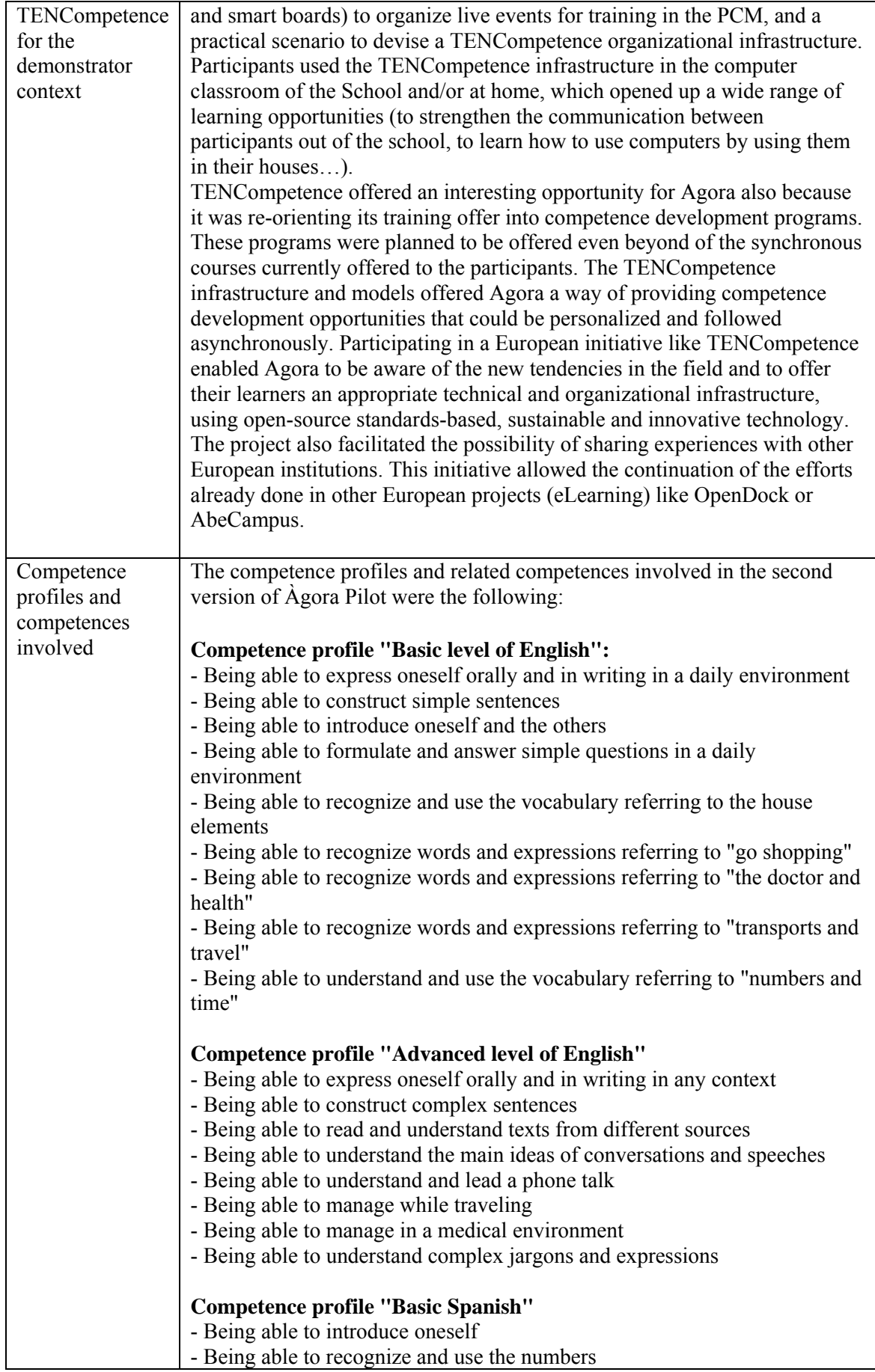

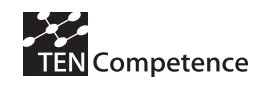

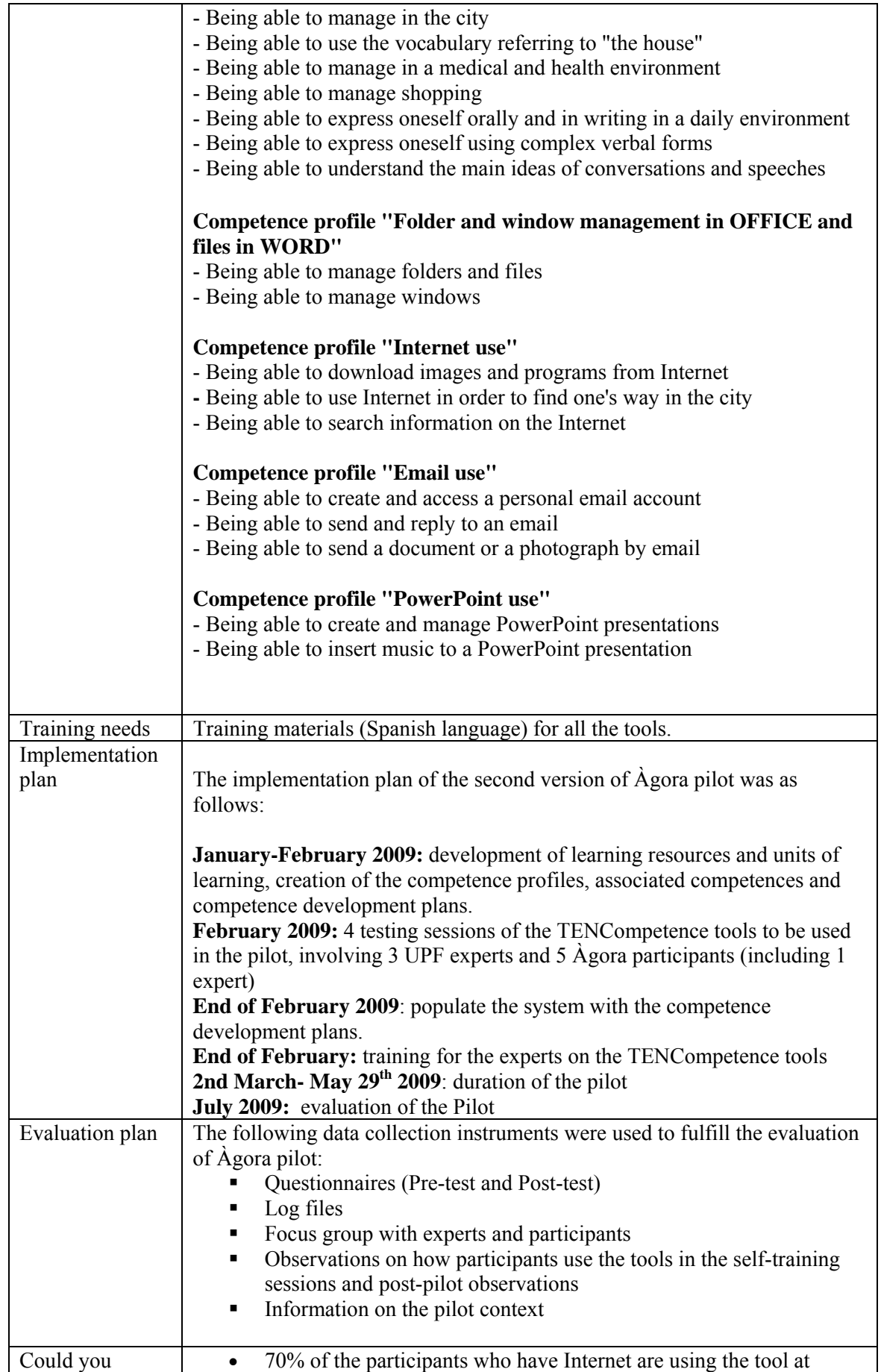

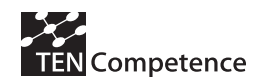

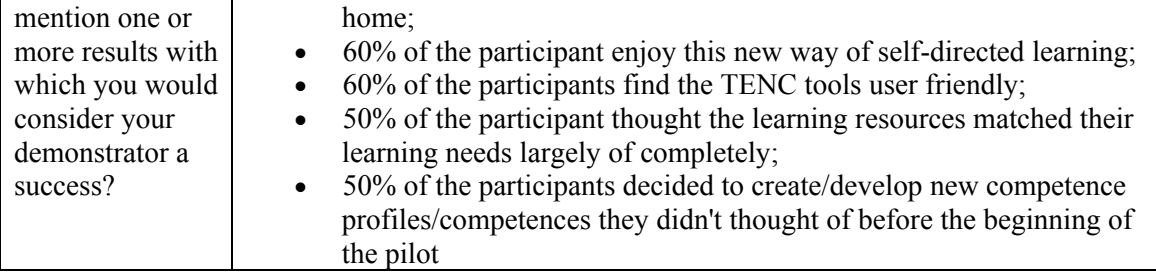

## *A.2.2 Implementation*

The implementation was actually carried out according to the plan of the second version of Àgora pilot as follows:

**January-February 2009:** development of the resources and units of learning, creation of the competence profiles and associated competences and competence development plans.

**February 2009:** 4 testing sessions of the TENCompetence tools to be used in the pilot, involving 3 UPF experts and 5 Àgora participants (including 1 expert)

**2nd - 4th March 2009**: populate the system with the competence development plans postponed one week as the start of the pilot)

**March 5th:** training for the experts on the TENCompetence tools (postponed one week as the start of the pilot)

**9th March – 12th June 2009**: duration of the pilot

The pilot started one week later than planned to enable the recently hired Àgora staff to be trained in time and also to include more content related to ICT competence profiles (upon request of the participant themselves). In addition, it was decided to extend the pilot period as it was overlapping with 10 days Easter leave and several public holidays. **July 2009:** data collection for evaluation

## Registration of the participants

The registration period took place throughout February 2009. No specific promotional action was undertaken. The participants of the  $1<sup>st</sup>$  pilot were informed of the possibility to take part in the second pilot and thus represent around 39% of the registration. The remaining participants were informed by worth of mouth or by asking information at the school reception.

## Actual number of participants

- Participants/users: 138 learners developing Spanish, English or/and ICT related competences. Around 120 participants started at the beginning of the pilot but for different reasons mentioned below (See *Results of the experience*) some of them decided not to complete the whole pilot and therefore almost 20 new participants covered these free places as the pilot was going along.
- 7 experts received a TENCompetence training in order to provide technical and content related support to the users in the different weekly sessions (note that 6 out of the 7 experts did not participate in the  $1<sup>st</sup>$  pilot.)
- There were 3 training providers (FBM-UPF)

## Training

• Training for the experts on  $27<sup>th</sup>$  February 2009 (2h training) 30 minutes TENCompetence presentation and 90 minutes training on TENCompetence tooling, including Web PDP, Liferay and LearnWeb (not used in the  $1<sup>st</sup>$  pilot).

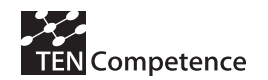

7 people from Àgora staff received the training

- Training for participants the 1st day of each self-training session (1h training) Short presentation of the project and training on how to use the Web PDP and Liferay. 138 participants received the training
- Training for the LearnWeb and Forum (2h) 15 participants received the LearnWeb training and almost all participants were informed on how to use the Forum Different user guides were created to help the users to get familiar with the TENCompetence tooling. The participants had the possibility to look up the following guides on the Àgora Liferay home page:
	- Liferay user guide (Including explanation on how to access to the Web PDP, to use the Self-assessment activities, dictionaries, forum, training guides)
	- LearnWeb user guide
	- Web PDP user guide

In many cases, the participants prefer to print out the guide instead of just looking it up on the computer screen.

Dates of actual implementation (including 2 weeks of holidays)

09/03/2009: Start of the second version of Àgora pilot 12/06/2009: End of the pilot

## Workload of learners

On average, the users have worked 6.7 hours on the self-training sessions in the computer room and around 48% of the participants who had Internet at home spent an average 10.9 hours on their competence development plans. The participants also used the tool during the free access hours of the computer room and after the end of the pilot.

## Tools used

PCM *(Personal Competence Management):* This tool was used by the experts to create the Competence Profiles and Competences.

Web PDP *(Personal Development Plan)*: This tool was used by the content developers to create some activities and to associate the resources and the activities to the different competences. The participants used the Web PDP as the central tool for planning their learning process and accessing the different activities available in the pilot (See Figure A.2.1).

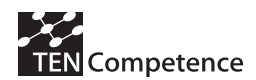

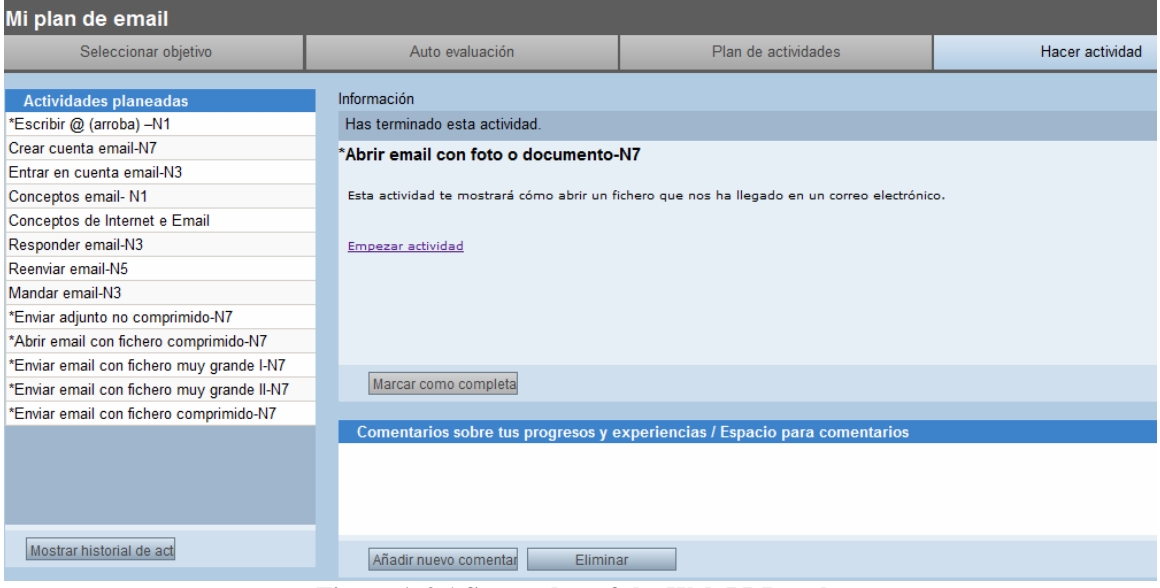

**Figure A.2.1 Screenshot of the Web PDP tool** 

*Recourse*: This tool was used by the content developers to create some of the Units of Learning (UoL) that the pilot contained. It was also used to create different *run* for each UoL and create the accounts for the participants of the pilot (See Figure A.2.2).

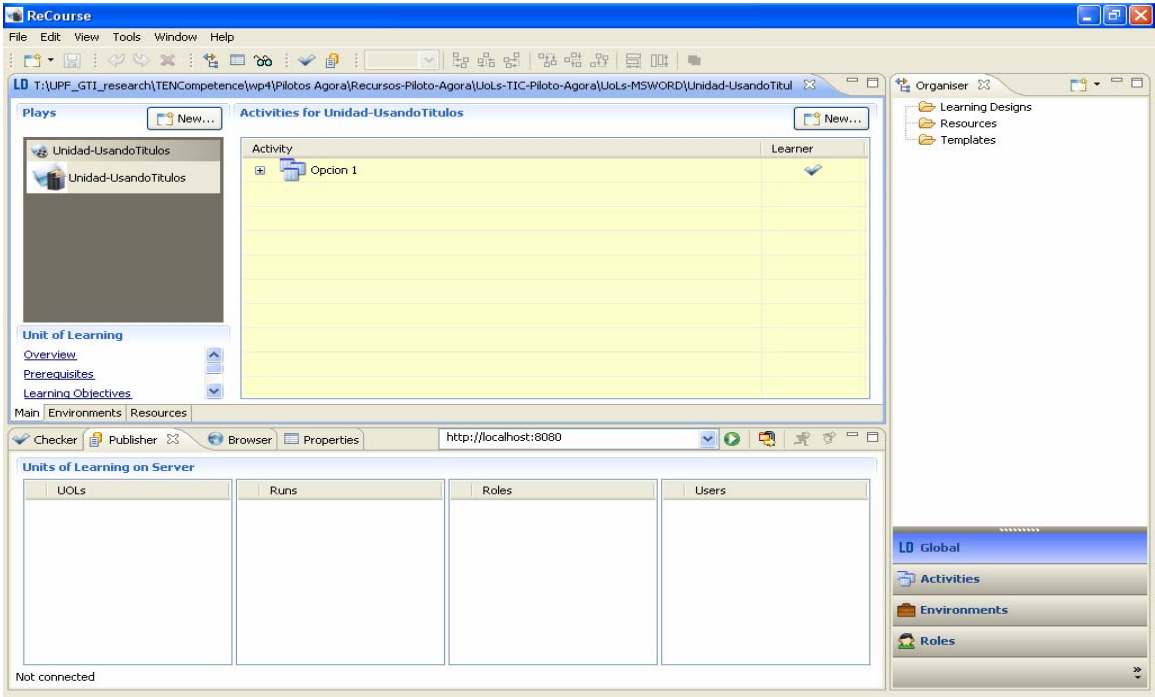

**Figure A.2.2 Screenshot of the** *ReCourse* **tool while create a UoL** 

*Runtime*: This tool was used by the participants to carry out the different UoLs proposed.

*LD & QTI runtime*: Those tools were used to run sequences of learning (*LD*) and assessment activities based on tests (*QTI runtime*). On one hand, the participants accessed to the *Sled Player* through the *Web PDP*, logged-in and performed the activity. On the other hand, the participant accessed to the assessment activities through the *Liferay* portal and via the *Sled Player*, log-in and perform the test.

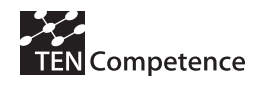

#### **ASSESSMENT SECTION**

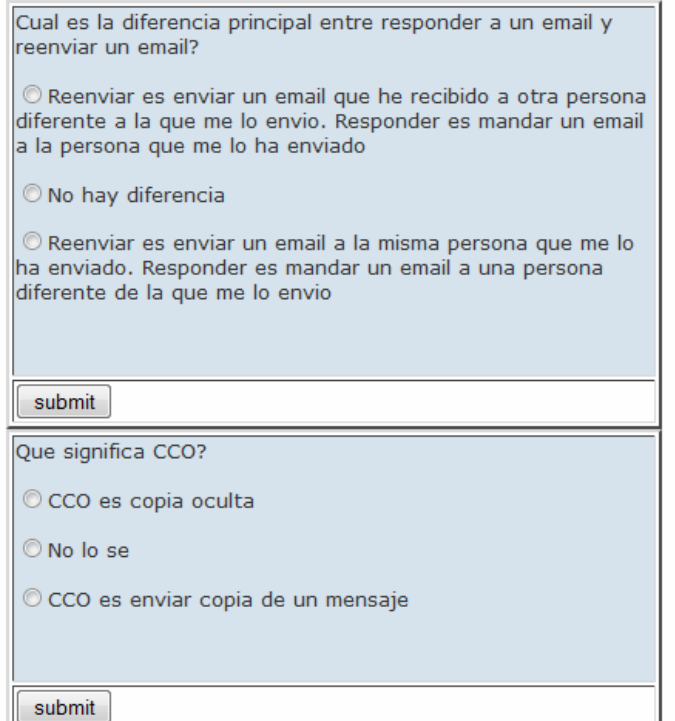

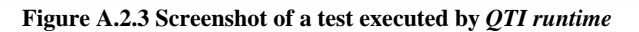

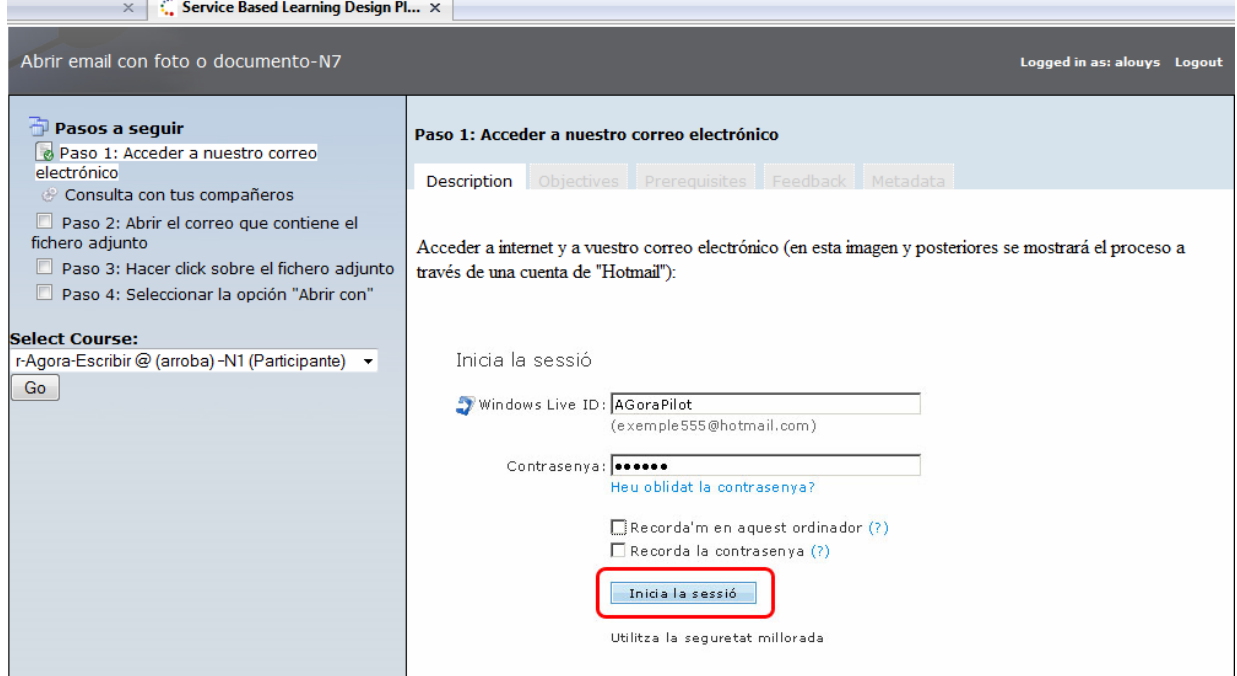

**Figure A2.4 Screenshot of the PDP when accessing a UoL executed by the** *LDRuntime* **player** 

*Liferay:* It is a portal that integrates the TENCompetence tools.

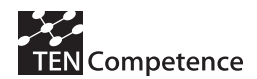

#### **D4.6 - Report on the results of cycle 3 demonstrators**

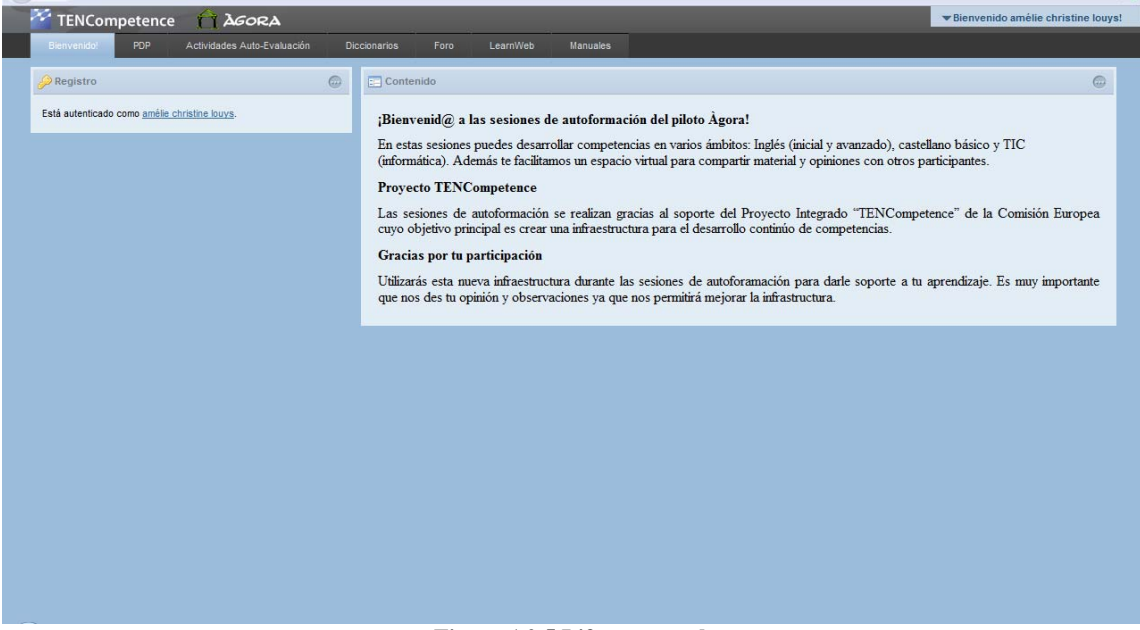

**Figure A2.5 Liferay portal** 

*LearnWeb*: It is a container of Web 2.0. tools to manage and share resources (*photographs, videos, etc.), make group work, etc.* It was used by a group of 12 participants.

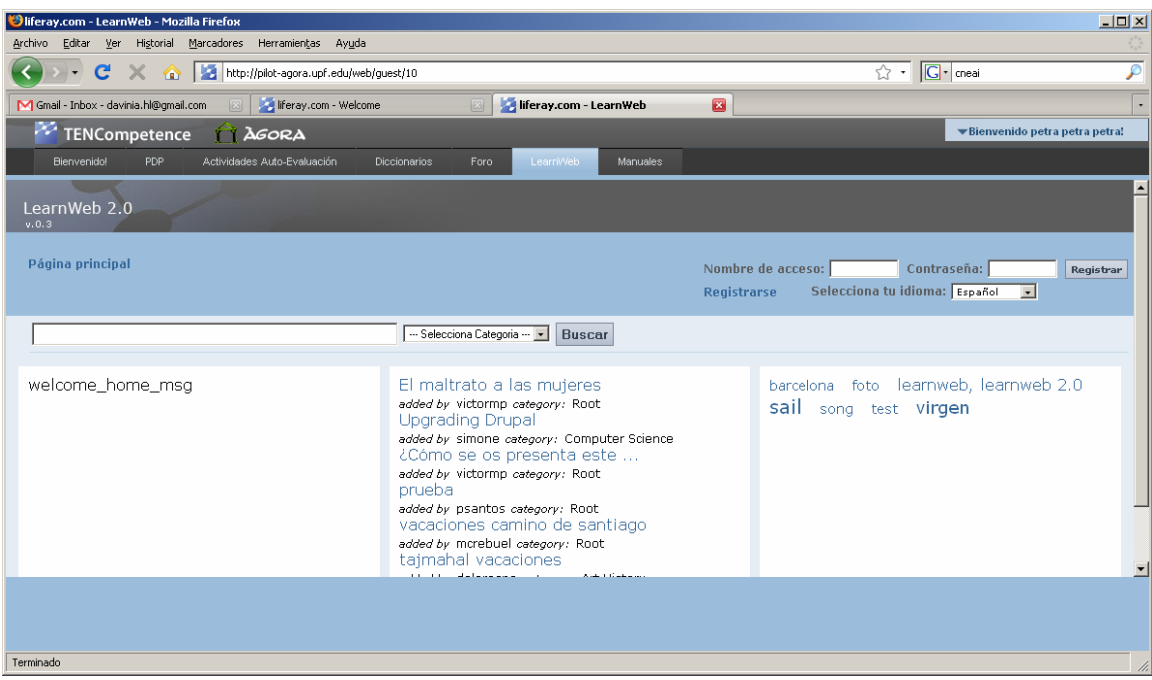

**Figure A2.6 Screenshot of the LearnWeb tool (home page)** 

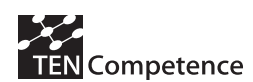

#### **D4.6 - Report on the results of cycle 3 demonstrators**

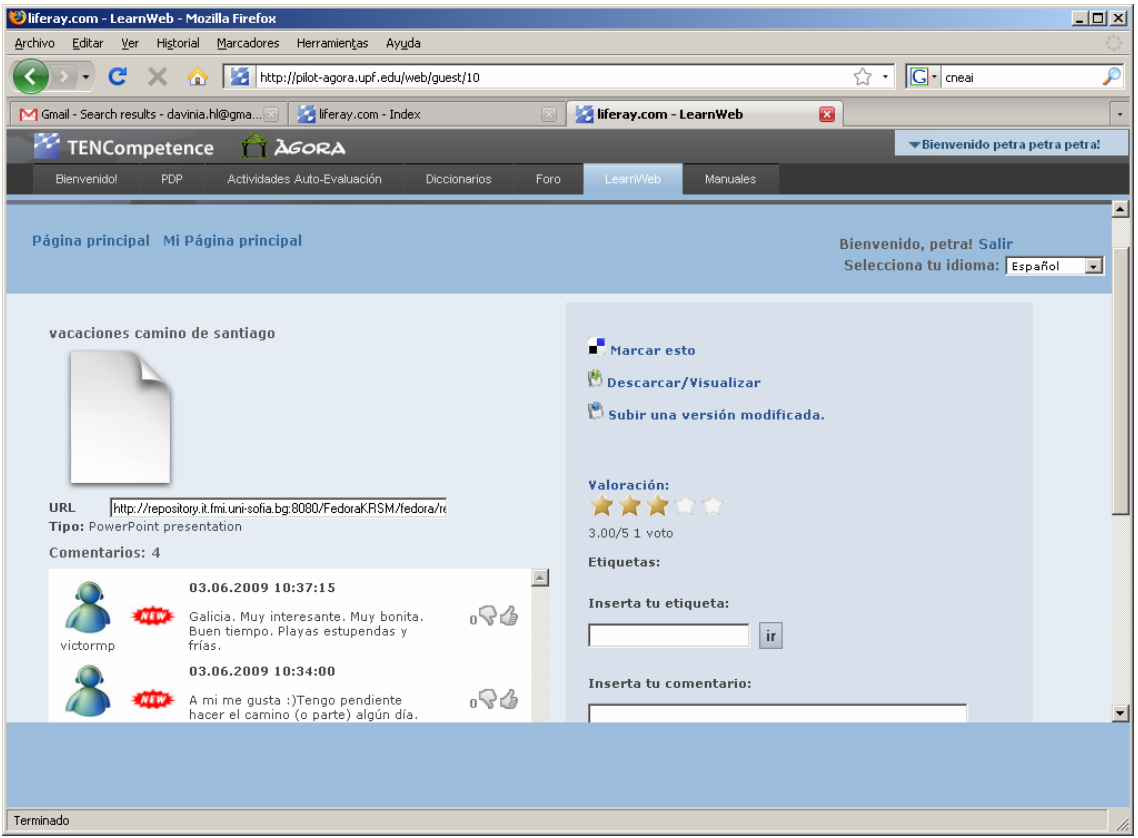

**Figure A2.6 Screenshot of the LearnWeb tool** 

# *A.2.3 Evaluation methodology*

Table A.2.2 indicates the different data sources considered to evaluate the pilot according to the evaluation plan (see TENCompetence D4.3). The same data sources were employed in the second Àgora pilot as in the first one. In Àgora pilot, learners with varying backgrounds and characteristics worked on their competence development in a developing context, which changed from session to session. As a result a simple pre- and post test would not be sufficient to capture this complex process of change. Therefore, an observational method in which data is collected as the pilot develops was applied (Zelkowitz & Wallace, 1998). In particular, a mixed evaluation methodology, combining qualitative and quantitative data gathering techniques, was followed. Quantitative data were considered useful for showing tendencies. Besides, qualitative results were used to confirm or reject those tendencies, to understand them, and to identify emergent outcomes in the specific situation under study (Oates, 2006).

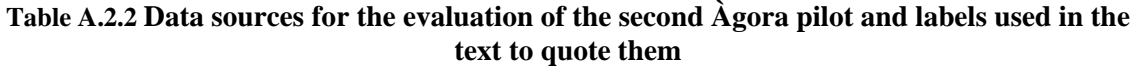

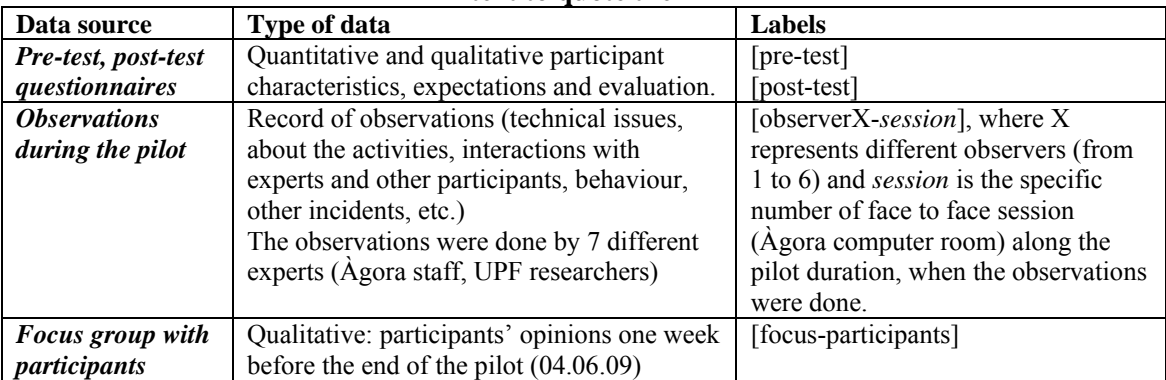

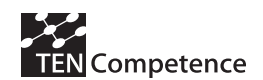

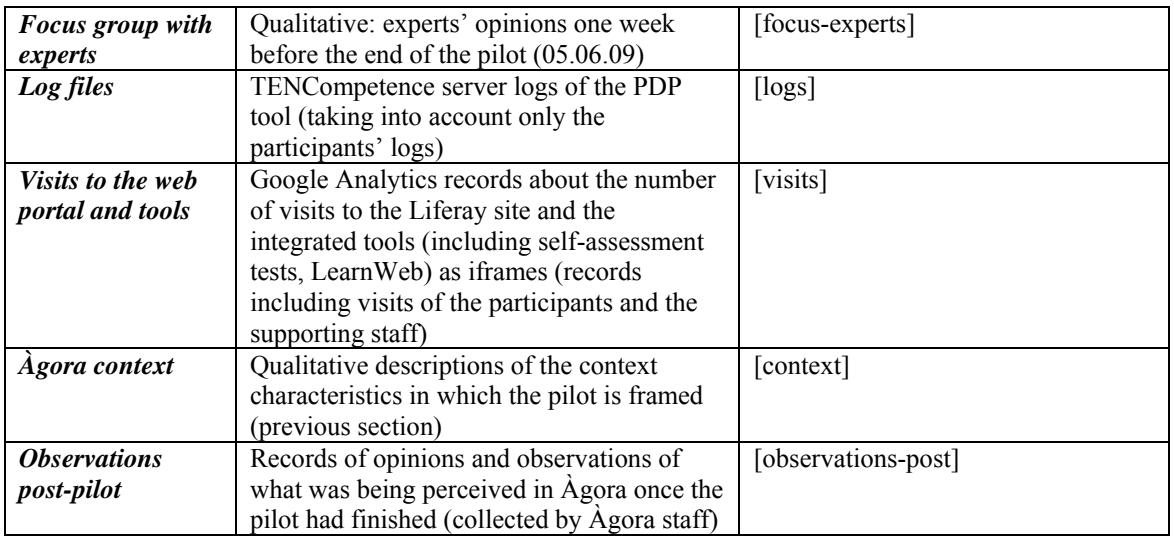

Quantitative data were collected in two questionnaires: a pre-test answered at the launch of the pilot dealing with the participants' characteristics and expectations of the pilot; a post-test evaluation of the pilot, which was completed by the participants the last week of the experience (see Appendix 2, A.2.6.). The log files generated by the TENCompetence infrastructure also provide quantitative data for the analysis. This information is complemented by the qualitative observations gathered by different (7) observers during the whole pilot in Àgora computer room (see Figure A.2.7).

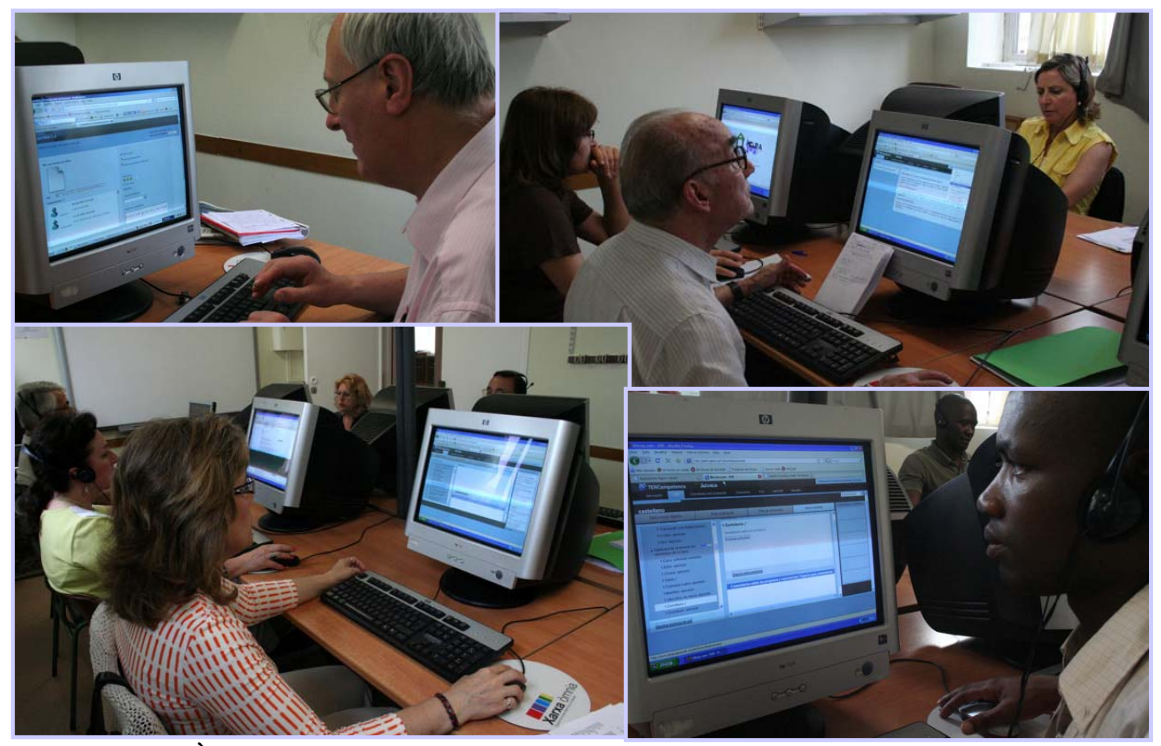

**Figure A.2.7 Àgora computer room where participants could use the TENCompetence tooling** 

Post-observations were also collected in order to understand the informal reactions of the participants when reflecting about the pilot outcomes. Two different focus groups addressed to participants and to experts were conducted one week before the end of the pilot following the critical communicative methodology (typically used in Àgora (Flecha, 2005)). In this way, the focus group consisted in a group of people discussing in equalitarian terms towards understanding and consensus. The researcher is one more person in the group and adopts a

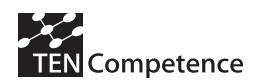

listening attitude. The general context of Àgora was also taken into account when interpreting the pilot results. The use of these different types of data sources enabled us to reach valid conclusions by triangulating the data from the different sources (Guba, 1981; Oates, 2006). For each separate aspect of our research question, the available data from the various sources was compared, and conclusions were drawn from the comparison. Four different researchers have participated in the analysis and interpretation of the data. The results were compared and discussed among the researchers (investigator triangulation). The results are discussed in the next section

# *A.2.4 Evaluation results*

## **Participants' characteristics**

A total of 138 participants, comprising 95 women and 43 men, started with competence development in the second version of Àgora pilot. Note that from the 138 participants who started the pilot, 95 participants completed the pilot, of whom 62 were women and 33 men [pretest] [post-test]. All the results of this section are based on the 95 participants who completed both pre-test and post-test. The high proportion of women reflects the high number of women in Àgora in general [context]. Their mean age is 57 years old, with a standard deviation of 12.8 years. All participants were between 22 and 84 years old [pre-test]. 17% of them were born out of Spain, which is representative of the proportion of foreigners in Àgora [context]. Their country of birth is very diverse, 4 are born in Morocco, 2 in Colombia, 2 in Guinea-Bissau and the other countries are represented by one person, i.e. Senegal, Pakistan, Chile, Gambia, Tunisia, Brazil, Belgium and Russia. 39% of the participants also took part and completed the  $1<sup>st</sup>$  Ågora pilot.

The educational level of the participants is diverse, did not complete primary school (8%), primary school (17%), secondary school first stage (8%), secondary school (22%), secondary vocational education (15%), higher vocational education (15%), and university degree (15%) [pre-test]. Their professions are also varied: 30 participants are retired, 11 do administrative work, 7 are housewives, 3 are secretaries and the rest works in a wide range of professions (over 30 different occupations) [pre-test]. A minority of participants provided information on their job function [pre-test]. Some interesting combinations occur such as farmer (profession) with bakery assistant (job function), painter with housekeeper, and designer/landscape gardener with hotel doorman [pre-test]. All in all, although Àgora is mainly addressed to people without academic degree, the competence profiles developed in the pilot have shown to interest a wide range of educational profiles and professions.

Almost half of the participants consider themselves as beginner with regards to their proficiency level in the competences chosen (46%), 26% intermediate, 22% novice and 4,2 % advanced [pre-test].

In general, all the goals for competence development investigated are relevant to the participants. When asked which of the goals were most important to them, they answered equally to acquire practical knowledge (97%) and to improve my social skills (97%) and also in high proportion to find out what things I will be able to learn/improve in the future (94%), and to acquire theoretical knowledge (85%) [pre-test]. Probably the high percentage of participants who answered that the social skills were most important is because the high majority of them were interested in developing English (Basic and advanced) and Spanish language skills. The fact that most of the competences taught in the school are functional focused, upon request of the participants themselves, also explain the high percentage of people who consider that the practical skills were most important.

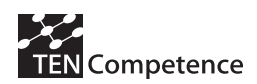

The experience with competence-based training is rather low. 58% of the participants either had never followed a competence-based training, or didn't know what a competence-based training was. The remaining 42% had followed competence development training either once (24%) or two or three time (18%) [pre-test]. It is important to mention that many participants are not aware that they have been developing competences in other Àgora training activities besides the first TENCompetence cycle 1 pilot (as Àgora did not use the term "competence").

## *Experience with web-based learning*

The experience of the participants in using the computer to learn and/or communicate is split equally between almost half of the people having either used the computer often (30%) or very often (19%) and the other half of the people having either never  $(6\%)$ , occasionally (22%) or sometimes (22%) used it [pre-test]. In addition, when the participants were requested to explain their experience with the above mentioned tools, most of them refer to Google in a general way, and more specifically: *"I usually use Google to search when I have a doubt, when I am interested in something, music, etc"*; *"Google, to search information in order to do my homeworks"* [pre-test]. Experience with using a virtual campus is low, with 80% having used it either never (55%) or occasionally (25%). The use of Google for searching information is the most used Internet functionality (87%). A minority have ever used a chat (30%) or shared music, photographs or other documents on Internet using the Web2.0 tools (35%) [pre-test].

## *Facilities*

58% of the participants have Internet at home, whereas 42% have not [pre-test].

## *Motivation*

A majority were intrinsically motivated: 68% wanted to learn more just because they like it [pre-test]. This is in line with Àgora participants in general, who are mainly adults who have been excluded from formal education and are characterized by their intrinsic motivation to learn [context]. A high percentage (70%) of the participants had a reason related to acquiring better skills with the competence at hand (support in something which is difficult for me (30%), improve my level in something I already know (40%). 28% had a reason related to their job: 18% wanted to improve in their current job and 10% wanted to get a new/better job. For 27% of the participants, communication with family and friends living in a different place was a reason for registering. 26% wanted to be better integrated in the city. 12% wanted to register because they have participated in the first Àgora pilot and liked it [pre-test].

## *Learning style*

Most participants (62%) prefer to have the choice between choosing their own learning path and to be guided by the system. The remaining participants prefer to be guided by the system (23%) than to choose their own learning path (12%) [pre-test].

## **Results of the experience**

95 out of the 138 participants who started the pilot completed the post-test questionnaire. After verifying with the participants themselves, the reason why they decided not to attend some of the training sessions was typically as follows [observations-post]:

- preference to use the PDP at home (this reason increased a lot with regard to the  $1<sup>st</sup>$  pilot as the PDP is web and thus some participants prefer to work on their development plans from home),
- health problems (most of the participants are elderly),
- drop out (difficulty to use the computer, inconsistency with work/family timetable).

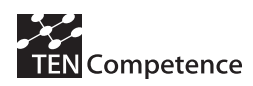

### *General*

The 83 participants who used PDP spent as average 6,7 hours on the self-training sessions in the computer room. To this number of hours has to be added the time that 40 participants spent on competence development at home, i.e. 10,9 hours, with a minimum of 1 hour and a maximum of 51 hours [post-test].

From the use of the TENCompetence core services 95 individual users were identified. Over the period of the pilot 1021 user sessions were registered. The difference in the identified system users and the number of participants can be explained through re-registrations of participants who forgot their passwords. The quantitative results show that the participants who used the PDP at home spent more time on their competence development plans than in the computer room of the school. It was observed that the participants preferred to work from home as they had more time to use the tools and no timetable constraint:

*"I think this course is interesting because you can use the program whenever you want and because there is no obligation to attend the self-training sessions in the school as you can do it at home at any time* [post-test]*"; "Some of self-training sessions had little assistance as for instance the time-slot from 3pm to 4pm. Participants explained that it was not a convenient time for them. For this reason, some of the participants decided not to attend the self-training sessions but to continue working from home* [observer6-session3]*"; The time to practice in the computer room was insufficient. 1h is too little. For those who have Internet at home, no problem* [focus-experts]*.* 

They also reported that it is easier to concentrate at home:

*"I prefer to do it at home than in the computer room of the school because I need to concentrate and it was difficult to do in the computer room as there were participants studying different things* [post-test]."

Figure A.2.8. indicates the usage of the TENCompetence tools during the pilot duration according to the Google Analytics records of the Liferay system [visits]. Figure A.2.9 shows the number of participants using the PDP tool during the pilot and beyond and Figure A.2.10 illustrates the number of sessions of PDP tool per week [logs]. For these numbers it is important to understand that Google analytics does not discriminate between different user groups. Therefore, the underlying data includes requests by developers and technical support staff. There is an off-peak period (approx. 2 weeks at the beginning of April) which corresponds to the Easter holidays when the school was closed.

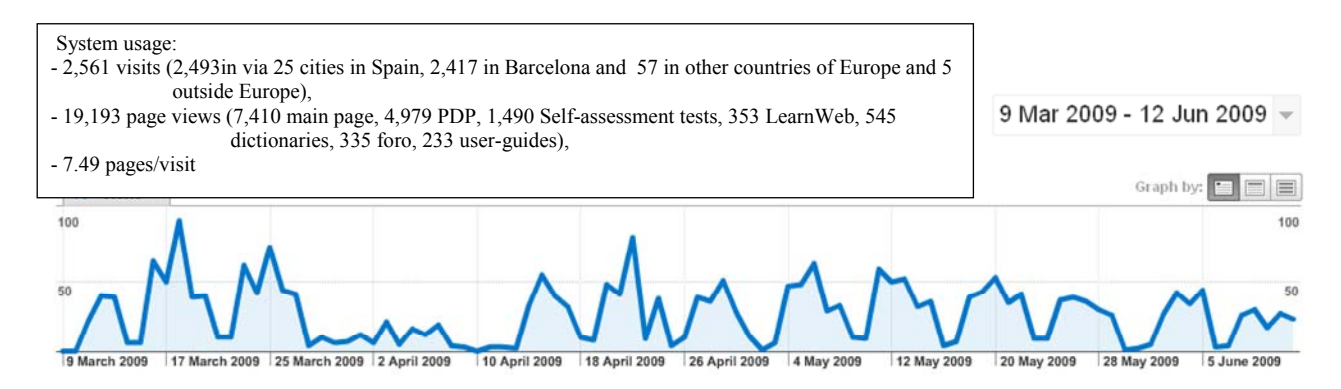

**Figure A2.8 Usage of the TENCompetence system during the official period of the pilot [visits]** 

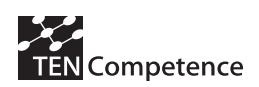

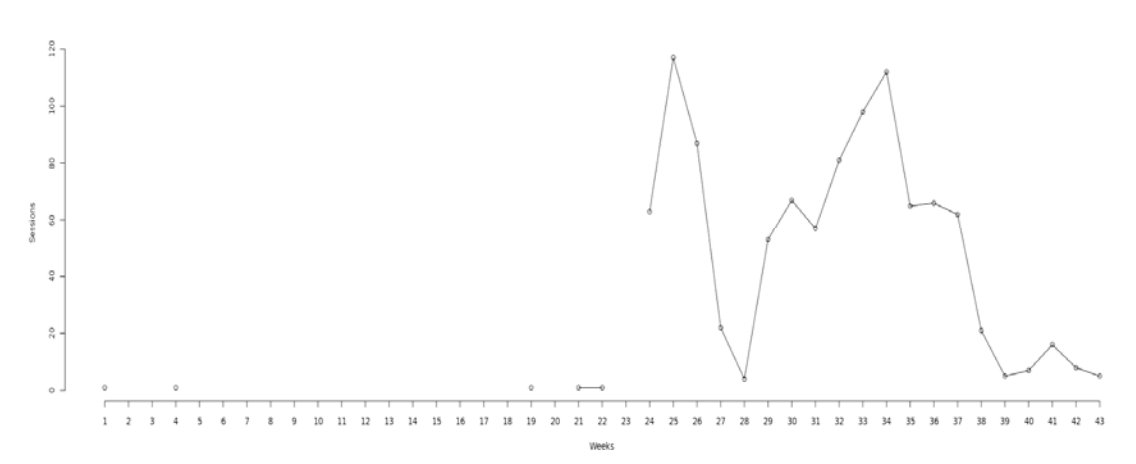

**Figure A2.9 Number of sessions registered by the TENCompetence core services** 

The figure also shows short off-peak periods during the week-ends. However, the activity never stopped completely as the users continued using the tools during these off-peak periods but at a lower scale [visits]. Moreover, there were 2,561 [visits] to the Liferay site and the integrated tools as iframes throughout the pilot, including 2,493 visits from 25 Spanish cities, 57 visits from other European countries and 5 from outside Europe [visits]. The use of the tools from other cities reveals that the participants made use of the TENCompetence tooling outside the context of Àgora pilot setting. This is in line with the results of the log files which stress that after the active phases some participants continued to use the TENCompetence PDP tool.

The usage during off-peak phases is relatively low but stable between 3 and 9 distinct users per week [logs]. During the active course phases more participants were active. Figure U shows the activities of the participants including their first appearance in the system (blue line). The figure shows that during the working phases of the course between 32 and 58 individual users were recognised by the TENCompetence core services.

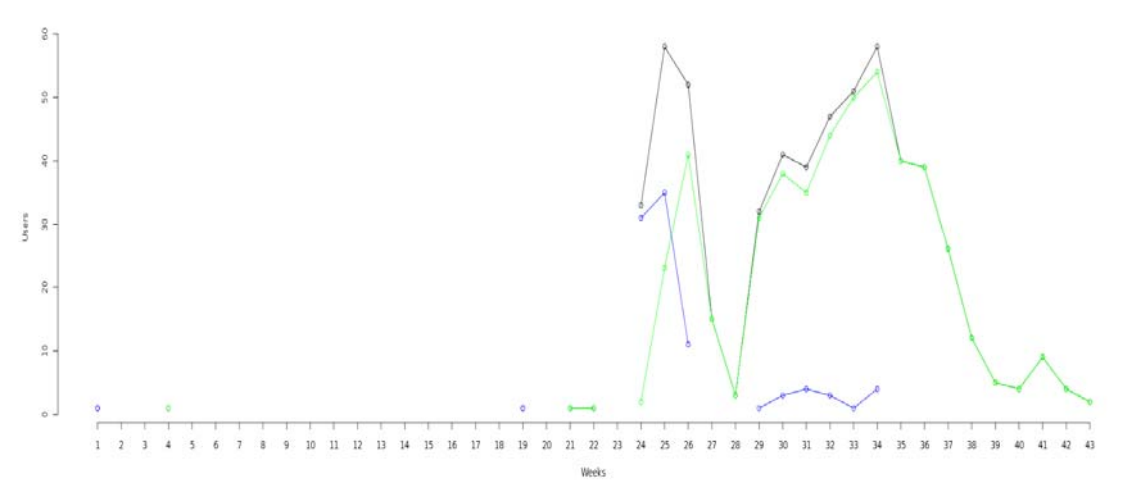

**Figure A2.10 Weekly numbers of active participants using the TENCompetence PDP tool during and after the pilot , incl. new (blue) and returning users (green) [logs]** 

The Google Analytics of the Liferay site show that the system was used significantly: users (participants and other supporting staff involved) viewed a total of 19,193 pages, including 7,410 Liferay views, 4,949 PDP views, 1490 self-assessment tests views, 353 LearnWeb views,

545 dictionaries views, 335 forum views and 233 user-guides views [visits]. They were quite active users as they viewed an average of 7.49 pages per visit [visits].

#### *Technical problems*

51% of the participants indicated that there were no problems whatsoever, 24% said that there were hardly any problems and 6% was largely affected. No major technical issues were reported by the participants in the post-test. No participant except one has suffered Internet related problems. The observations throughout the pilot show that the main technical problems encountered were:

• **Viewing issue: some functionalities of the tools do not appear in full screen because of its integration in Liferay as an iframe** 

On one hand, a 3cm stripe covering the bottom of the Liferay page made the use of the tool complicated as part of the functionalities were hidden by the stripe. As the PDP is integrated in Liferay, it affected all the PDP windows. In addition, the log-in/log-out of the PDP is located too near from the Liferay scroll-down menu and when trying to log-out of the PDP, the Liferay menu pop-out:

*"The participants get confused using the PDP as they cannot see the whole program on one page, some functionalities/buttons are not visible without scrolling up/down as a blue fringe is covering part of the screen. For instance, the "ok" button when you open a new plan in the PDP, "history/open plan" buttons* [Observer1-session8]*"; "The "log-out" button of the PDP is hidden at the top right part of the screen and sometimes the participants don't see it. When they finally try to click on the "log-out" button, the drop-down menu of Liferay welcome page appear (just on top of PDP log-out button) and they get confused* [Observer1-session7]*".* 

On the other hand, the viewing of the LD guided activities was affected as they did not appear in full screen:

*"It would be good if the guided activities appear in full screen, without the need to scroll down, right scroll, etc. (Image is too big). They get confused* [Observer3-session5]*"; "The explanation of the guided activities didn't appear in full screen, they get lost in the system without knowing where to go* [Focus-experts]*"; "They thought that they had to click where the explanation is given. This explanation did not appear in full screen so they needed to scroll down and right. They got lost* [Focus-allexperts]".

• **"Mark as complete" functionality** failure

*""The mark as complete" functionality doesn't work properly. It marks activities done previously as completed but not the one selected* [Observer1-session6]*"; "Sometimes the "Mark as complete" doesn't work and they think they are doing something wrong* [Observer2 session7]"; "The user "xxxxxx" experienced difficulties to pass some activities to the "history", *some of them remain in the planned activity listing [Observer4-session4].*"

#### • TENCompetence tooling **not compatible with Internet explorer**

As the TENCompetence tooling is not compatible with Internet Explorer, the participants needed to install Mozilla Firefox in order to make it function.

*"The participants have difficulties to make the PDP/Liferay work at home, even using the userguide. They didn't have Mozilla Firefox and had to install it to make the tools work*  [Observations-post]*"; "No participants had Mozilla Firefox installed in their computer at home. They asked for a guide to know how to use it. It would be easier if one could use the tools with Internet Explorer* [Observer1-session8]."

#### • **New activities added not displayed (partly solved)**

It was observed during the pilot that the new activities added in the PDP could not be shared with all users. As indicated by the observers:

*"When opening a plan with the user of the participants, some content are not visible (English verb activities)* [Observer4-session4]*"; In the Internet competence profile, when opening the activity \*usar ratón, another activity appear (Guía Campsa). The activity Search route without* 

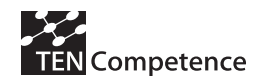

*address doesn't work. It all works if you create a new user* [Observer1-session10]*; "You can only see the new Spanish activities I have added with my user. The other users don't see them*  [Observer1-session6]."

• Linktool (often down): not possible to access to the guided activities and self-assessment activities.

*"It is not possible to access some of the self-assessment activities. An error message appears*  [Observer2-session2]*"; "The guided activities do not work. It seems to be a Linktool problem*  [Observer1-session7]. *"It is not possible to open any of the guided activities. A Linktool error appears* [observations-post]."

#### *Competence development*

The quantitative results highlight two scenarios regarding the number of competence profiles the participants worked on: one part (57%) worked on one competence profile only, whereas another part (43%) worked on different competence profiles, i.e. 32% on two competence profiles, 9% on three and 4% on four [post-test]. The qualitative data show that different situations occurred: participants who opened a Basic English plan after having worked on Advanced English competences and vice-versa, participants working on "Internet" who wanted to open an "Email" plan to complete their knowledge, people working on English competences who opened ICT related competence profiles and vice-versa, etc. For instance:

*"First, I worked on the PowerPoint and I was thinking of doing the rest of it later on. I also wanted to brush up my English knowledge. And now, it is also possible to learn how to insert music in a PowerPoint presentation. The capacity of it is huge* [focus-participants]*"; One participant created today a new plan of "Internet" and "Basic English" competence profile*  [Observer6-session7]*"; "In addition to the "Basic English" plan they created at the beginning, many of them created a new plan of "Advanced English" to be able to practice more listening abilities* [Observer1-session7]*."* 

Table A.2.3 gives an overview of how much participants have learned with regards to the different competence types: knowledge, functional skills, social skills, and reflective skills [post-test]. According to the quantitative results, most of the participants have learned "much" or "not little, not much" with regards to knowledge, functional and reflective skills. The majority learned "almost nothing" or "little" regarding social skills. However more than half of the participants have discovered what things they can learn/improve in the future:

*"I would like that it could continue in time and have the possibility to use it when I want at home and thus keep me up to date and to improve my knowledge and also to have the opportunity to have a look at the other courses (competence profiles)* [post-test]*."* 

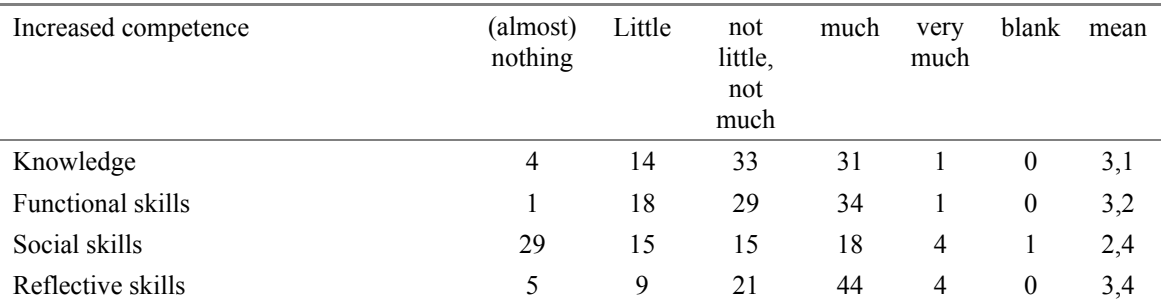

**Table A.2.3 Percentage of participants indicating how much they have learned with regards to the difference competence types** 

#### *Appreciation of this way of learning*

The average appreciation is that the participants enjoyed this way of learning. 75% of the participant enjoyed this way of learning (very much). 2,5% did not enjoy this way of learning

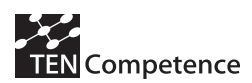

while 20,5% held a neutral position [post-test]. The qualitative results support this tendency and stress that the participants appreciated this way of learning mainly because they could work at their own rhythm, had flexibility to learn, and could choose the activities according to their own level of proficiency. In addition, the participants' appreciation of the pilot is supported by their interest in using the tool at home, at the library or in any internet connection place.

*"A participant who is working on Spanish competences asks if there will be other self-training sessions in the future and if she will be able to continue doing it from home. She thinks this way of learning is very convenient as she hasn't got much time because of her 3 children. Therefore, this way of learning helps her to combine her family life with the possibility to learn* [Observer1session10]*"; "It would be good for me to continue as the school does not offer English classes adapted to my proficiency level. I would need a more advanced level. With the program, I can work on my own rhythm, select the activities according to my level of proficiency and work on the elements I would like to refresh* [observations-posts]*."* 

In addition, a large majority of participants (90%) wants to continue to develop this competence(s) further in the future,  $8.5\%$  is not sure, and only 1.2% does not want to develop the competence(s) further [post-test]. This is supported by the fact that the participants continue using the tools after the end of the pilot. Figure A.2.11 shows the record of the visits to the web portal and tools indicating that there were 301 visits between June 12th and July 20th. The visits were mainly from Barcelona (258) but also from other cities in Spain (18) and in Colombia (4) [visits]. In addition, the log files analysis in also indicated that the participants used the tools outside the Àgora pilot setting, i.e. during holidays, week-ends and after the end of the pilot [logs]. Moreover, the participants were active and used the main functionalities of the tools: they viewed 1336 pages, including 612 Liferay portal views, 304 PDP views, 71 selfassessment tests, 47 LearnWeb views, 43 dictionary views, 34 forum views and 12 user-guides views [visits]. Moreover, Figure A.2.12 specifies that the average number of PDP sessions per user and week was mostly stable around 1.75 sessions per active user during the last month reported (end of June-end of July) [logs].

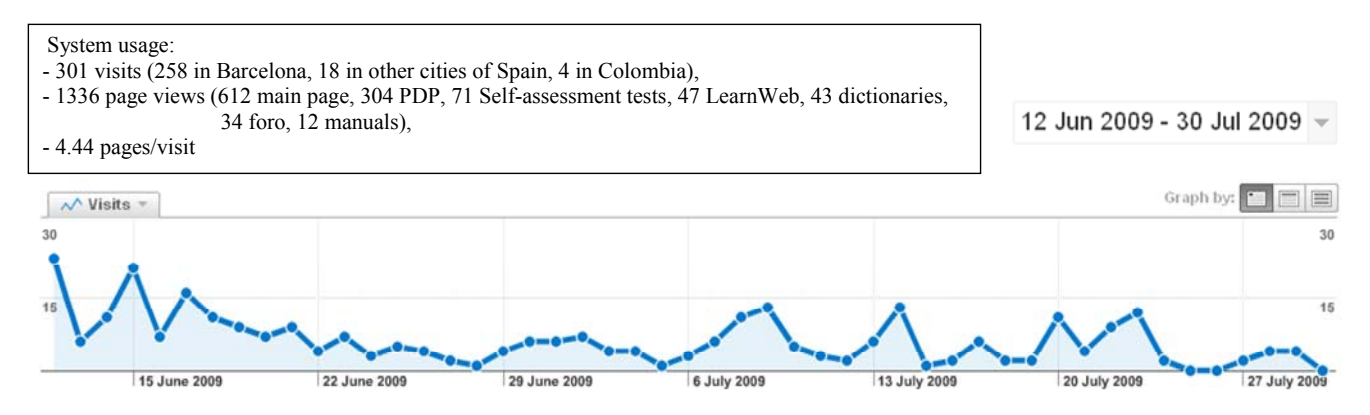

**Figure A.2.11 Usage of the TENCompetence system after the official end of the pilot [visits]** 

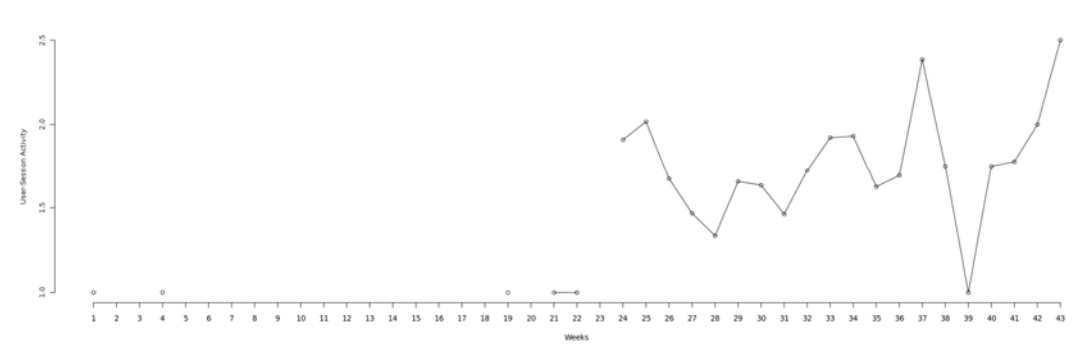

**Figure A.2.11 Average number of user session of the TENCompetence core services [logs]** 

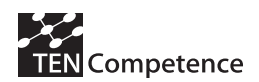

This tendency is also reflected in the qualitative data. It was observed that not only the participants would like to develop the competences further but also had discovered in the competence profile list that they could learn about other competences they did not think of before and even new competences not listed in the system. Therefore, a continuous interest in the personal competence development could be identified in this non-formal setting. The participants in the focus group agreed that they would like to use the TENCompetence tooling after the end of the pilot in order to continue developing competences. They expressed their disappointment when they found out that they might not be able to use the tools after November 2009:

*Design, drawing... Using it for five more years. I would like to brush up my English. Be able to enter with my log-in and continue developing my skills* [focus-participants]*"; It is a powerful application. It should be extended to other competence profiles… it could also just stay as it is now. The fact the project is ending… is the same as saying that you have opened a door but that in November it will be shot* [focus-allparticipants]*"; "Opening windows, it opens a world, you lose your fear. One could continue using the tools for an unlimited time* [focus-participants]".

#### *Impact*

It was asked in the post-test, whether participants already experienced benefits from participating in the pilot. Of the 82 participants that answer this question 58,6% indicate they experienced (very) much benefits, 22% hold a neutral position, while 19,5% say little (14,6%) or (almost) nothing. On one hand, the most mentioned benefits in the post tests are directly related to the competence profiles and learning resources of the PDP, i.e. most reported English learning benefits (most participants worked on English competence profiles), the use of the computer or a combination of both:

*English grammar", "to brush up on my English knowledge, the possibility to listen to songs, read English texts", "I learned more about listening comprehension, not too much, but I understand more now", "to improve my English listening comprehension and resolve exercises", "to refresh knowledge acquired and new knowledge that I forgot as I didn't practice. I have improved my English and phonetic"; "I have acquired more abilities and it is easier for me to use the computer in general", "I learned to use the computer but I need more practice to be at ease", or more specific abilities "to get familiar with Internet", "to use the email"; "to learn to write and speak, to use the computer", "to get familiar with Internet, to search the English programs, to learn English through the computer* [post-test]."

On the other hand, participants indicated that they also benefited from this new way of learning and pointed out that they have lost their fear of the computer and new technologies:

*"Simplicity to get to know new things", "I have learned things I haven't learned before", "yes, because I can practice with a new system"."I overcame my fear of the computer", "New form of knowledge. To overcome shyness. It forces me to know more about computers. I feel more happy as I like to learn* [post-test]"; *It has been a very positive experience, I lost my fear of many things. It's a way to get started. It helped me to start dealing with these types of things* [focusparticipants]"; "my family is amazed about my huge progress using the computer [focusparticipants]."

## *Appreciation of ICT learning resources (20 participants)*

According to the participants who worked on ICT learning resources, 11 participants (55%) thought there were (very) easy, 6 (30%) were neutral and only three (15%) said they were difficult [post-test]."

Almost everyone found the resources interesting (70%) or very interesting (25%). Similarly, 90% said that the resources were (very) useful, 5% are neutral and another 5% think they were useless. On the question whether the resources matched the learning needs 5% said hardly, 20%

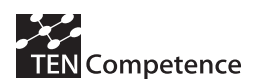

moderately, 45% largely and 30% completely [post-test]. These very positive results regarding the appreciation of the ICT learning resources are softened by the observations made by the participants as they didn't appreciate or/and had difficulties to do the activities they had to perform separately (guided activities and simple activities). They did not understand that they could not practice directly where the instructions of how to perform the activities is given. This happened to cause confusion and demotivation. Some of the participants finally preferred not using the PDP and practiced on their own or with the help of the expert.

*"It is difficult for the participants who work on the PowerPoint guided activities to follow the steps of the explanation and at the same time to practice with the PowerPoint program of the computer* [Observer2-session3]*"; "In the Internet guided activities, they still get confused with regards to the image of the activity and the new window they need to open to practice what they have learnt. Many times, it happens that they stop working with the guide and surf the web instead* [Observer3-session6]*"; "They ask the expert instead of following the guided activities*  [Observer3-session5]*."* 

The participants also made suggestions in order to improve the latest:

*"The theory is good but then it is complicated to apply. Is it not possible to make the activities interactive, to practice directly where the explanation is given?"*; *"It would be good to have an additional "help" option, to support the users that get stuck in the process. As in Word or Excel*  [Focus-participants]*".* 

*Other learning resources, i.e. language resources (73 participants)* 

In general, the same positive appreciation of the learning resources (but at a lower scale) appears for those who worked with language resources. 28 participants (38%) said that the resources were (very) easy, 31 (42%) were neutral and 14 (19%) said they were difficult. 63% found the resources interesting and 19% very interesting. 14% are neutral and only one participant thought they were very uninteresting. 84% said that the resources were (very) useful, 14% are neutral and another 1% think they were useless. On the question whether the resources matched the learning needs 2,7% say not at all, 1,4% said hardly, 32,9% moderately, 49,3% largely and 12,3% completely.

All activities related to the language competence profiles were interactive as the large majority of the participants of the 1st pilot had a preference for this type of activities. This had a positive effect on their motivation and ability to learn. Taking into account the qualitative data, it seems easier for the participants to work on the competence profiles related to languages, to get familiar with the system, and to be more autonomous in their learning process.

 *"They appreciated the English competence profile. Exercises, listening, more dynamic. To learn English, it is really great* [focus-experts]*"; "There are very motivated to learn. Some of them do many activities in a row. The presentation type of the contents (audio, video, interactive) and the possibility to choose the activities themselves are very motivating factors* [Observer4-session3]"; *"In general, they appreciate the possibility to listen to the English lessons, as they cannot do so with the books in the English class* [Observer7-session6]*; The "songs" activities have a lot of success among the English learners. A woman is singing without realizing that everybody can hear her* [Observer1/3-session5/6]*"; "They worked on the English activities in an autonomous way and got used to the system quicker. Very happy with it. 2 out of the 3 participants who were working with the Internet competence profile gave up* [Focus-experts]*"; "The participants working on English activities don't ask much whereas the one working on ICT related activities ask continuously* [Observer1-session4]*".* 

Furthermore, it was observed that the participants had troubles to go back to the PDP tool once they had finished an activity. All the interactive activities were external web pages with their own structure. It happened that they had difficulties to understand that the activities were external to the tool and tend to follow the index of the external page or click on advertisement links instead of going back to the PDP:

*"Some of the participants get lost in the web pages of the activities by clicking on "next activity" or in advert links. They do not remember to close the activity tab and go back to the PDP plan"* 

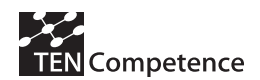

[Observer1-session7]"; *"Some participants get confused when they perform an activity as they don't realize that they are on another Internet page outside the tool and they start surfing on other pages"* [Observer6-session3].

Finally, it was observed that the creation of new learning activities during the pilot, upon request of the participants themselves, created a very positive attitude and an extra motivation to learn.

*"They are very happy with the new PowerPoint activity. They have a good time doing it*  [Observer1-session9]"; "The participants feel really motivated with the new Spanish contents, *as the activities are more difficult, it is like a challenge for them* [Observer4-session5]*"; "The new Internet activities have created a positive attitude among the participants* [Observer1 session8]"; *"A participant got really happy when she realized there was a new PowerPoint activity, adding music to a presentation, as she always wanted to know how to do so"*  [Observer1-session5].

## *Control of own learning*

Six questions on this, one summarizing questions: I felt in control of my own learning. We measured six aspects related to the control of own learning. These were:

- In the beginning, I quickly got an overview of the competences involved and my current proficiency level
- I had a good overview on what I had done and what I had to do
- I had insight into how my learning progressed
- I had the feeling that I learned exactly what I wanted to learn
- I had the feeling that I could plan my own learning
- I felt in control of my own learning

Answers to the six questions correlated strongly, thus that we can say that together they measured the extent to which participants felt in control of their own learning. When rounded to the most nearby round value, we obtained the following scores: agree (completely) (62%), neutral (29%), disagree (completely) (9%). We do see however that on "I had the feeling that I learned exactly what I wanted to learn" people agreed less than on other statements" [post-test]. Qualitative results confirm this positive view as participants explained how they benefit from the PDP functionalities and structure, i.e. being able to work at their own rhythm, being able to work from home (when it suits them best to learn), being able to choose the activities according to their own level of proficiency, being able to have a control on which activities they have done and the one remaining to perform (see also *Self assessment and planning, Mark activities as complete*, etc.)

*"You can work at your own rhythm. You can repeat an activity* [focus-participants]*"; "I benefit from the program because I can progress on my own and whenever I have time to practice [post*test]"; "All in all, they like to perform the activity at their own rhythm [Observer1-session 5]"; *"Several participants comment that they like this way of learning because although they are following a course in advanced English in the school, their think their level is lower and therefore the existence of different levels in the PDP structure allow them to work according to their own needs and refresh basic elements* [Observer1-session6]*."* 

## *Collaboration with other participants*

Four questions were asked on the appreciation of collaboration with other participants.

- I had lively and stimulating discussions with other participants in the pilot
- I learned a lot from other participants in the pilots
- Other participants in the pilot were able to answer my questions
- I provided useful help to other participants in the pilot

Around half of the participants seemed to have collaborated (47%) whereas the other half did not (45%).

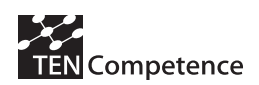

It should be stressed that the self-training sessions do not encourage the participants to collaborate but to work on their own development plans. In addition, the participants tend to ask the experts when they have a question.

The qualitative results confirm the difference in the level of participant collaboration and provide further explanation. The differences in the structure of the learning resources might explain the diverging statements. All learning resources related to the language competence profiles were interactive, provided self-correction, and most of the content had listening options. These learning characteristics entail the participants to collaborate less as they had the headphones on and would get a feedback by the system on how well they had perform the activities. Though, some of them collaborated doing exercises together. The structure of the ICT activities (both simple and guided) did not include self-correction or listening, which made the potential of collaboration between the participants higher. However, considering the observation data collected during the pilot, their level of collaboration was also divergent.

*"Two participants work together on the new PowerPoint activity* [Observer1-session9]*"; "Some participants work in couples in order to do English exercises together as for example a crossword exercise and then comment the results* [Observer7-session6]*"; "The participants working on the Spanish competence profile help each other at the beginning to enter in the system and they work on their own* [Observer4-session3]*"; "They ask the experts. There is little collaboration between the participants* [Observer2-session2]*"; "There are no questions. People progress autonomously in the activities* [Observer1-session10]."

## *Self-assessment with the PDP*

The majority of the participants (64%) used the self-assessment functionality either for most  $(21.3%)$  or all competences  $(43%)$ , 18,7% for a minority of competences, 8% for half of them, and 9% have not used it. More than half of the participants (53%) found it (very) easy to determine their own competence profile, 20% say it was (very) difficult, 23% took a neutral position. 2,7% do not answer the question. A large majority (71%) consider the self-assessment functionality either as very useful (19%) or useful (52%). 16% is neutral, 8% think it is useless, 3% very useless and 1% do not answer [post-test].

Note that the participants were recommended by the experts to use the self assessment functionality of the PDP. According to the quantitative results, 68% of the participants consider themselves beginners (46%) and novice (22%), which might explain that many of them found it (very) easy to determine their proficiency level. In addition, it was observed that many participants wanted to start from scratch and therefore automatically have chosen the lowest level available.

 *"I want to refresh my English and begin from the beginning"* [observer1-session1]"*; "Many of them explained that there didn't know much and wanted to start with the easiest activities*  [observer2-session2]."

## *Self-assessment with the "Actividades Auto-Evaluación" (test)*

The "Actividades Auto-Evaluación" tab within Liferay contains self-assessment tests with the aim to help the participants determining their own proficiency level.

A majority (65%) did not perform the self-assessment tests (36%) or did it for a minority of competences (28%), 18% for half of their competences and 16% for most (8%) or all competences (8%) [post-test]. The participants who used this functionality were very active as there were 490 visits to the "Self-assessment activities" throughout the pilot [visits]. The majority of them took the test before starting working on activities of a new competence profile, when they had to select the proficiency level (30 participants) and in a lower proportion after they had completed all activities of one competence profile that they wanted to perform (13

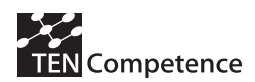

participants), and when they were half-way working on the activities of one competence profile (5 participants). Despite The overall rating of the self-assessment functionality is very positive considering the 70% who rate this functionality as very useful (26%) and useful (44%). 8% took a neutral position, 1,4% rate it as useless and no one as very useless. 20% did not answer

According to the qualitative data, the difficulty to access to this functionality, located outside the PDP, in the Liferay menu, including an extensive list of tests, might explain why a high number of participants did not perform the tests (see *Other technical issues*). In addition, as a majority of participants (68%) already knew they had a novice or beginner level [post-test], *most of them did not feel the need to perform the self-assessment tests* [observers-all]. However, the participants who performed the tests felt quite satisfied as it helped them to determine their proficiency levels. However, they would have liked the system to inform them when they did not answer correctly in order to help them understand what they did wrong:

"*It helped me as I was informed that I could choose a higher level of activities* [Focusparticipants]*"; "To perform the tests at the beginning of the pilot is difficult as the participants are not familiar with the system yet and the tests are located outside the program. They got confused. They appreciated the possibility to do the tests but they were expected the system to give the right answer. They understood it more as an exercise, not as a test. They performed the same tests again at the end of the pilot and were expecting the system to tell them whether they had improved or not* [Focus-experts]*"; "The participants informed that in some cases there was no feedback and couldn't see if they have improved, etc* [Focus-experts]"; *"It would be good if the tests could be part of the PDP self-assessment functionality. It is not practical that it is outside in Liferay. It would also be interesting for the participants to see their progress throughout the pilot* [Observer3-session11]*".* 

Finally, It is worth underlying that there were 71 visits to the "self-assessment activities" after the end of the pilot (June  $12^{th}$  – July  $20^{th}$ ) [visits], which stress the relevance of this tool for the self-learning support.

## *Plan activities*

Most participants (78%) let the system generate a plan, based upon their self-assessment. 22% let the system generate a plan but not based on the self-assessment. Note that the participants were recommended by the experts to do the self-assessment part. They did not do it on their own initiative.

66% of the participants used one method to select the next activity to perform from the list of activities and 16% used more than one method. Participants differed in the way they selected the next activity to perform. The majority (39%) started with the activity thought to be easiest and then progressed to the activities thought to be more difficult. A minority of the participants performed the activity in the order they were listed (19%), they started with the activities they liked most and then progressed to the activities they liked least (16%), or first performed the activities related to one competence and then the activities of another competence (13%). They were hardly any participants who had chosen the activity randomly (8%), or who first performed the activities they disliked and then the ones they liked (3%), or who started with the activities they thought were most difficult and then progressed to the one they thought were easiest (2%).

All activities of the PDP are listed in a logical order, by competences and by levels of proficiency (4 levels per competence profile). Observations show that this structure facilitated the identification of the activities and might explain that only a few participants choose the activities randomly: *"It is easier to identify the activities as they are better structured and organized*  [Observer1-session4].As indicated in the quantitative results, they used divergent criterion to select the next activity to be performed.

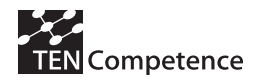

## *Resources at the SLeD server*

Of the 83 participants, only 18% made use of the learning resources related to ICT, i.e. guided activities, complete courses or single ones. They differ largely in their appreciation of the learning resources, as 47% preferred the guided activities, 40% preferred the simple activities either because they could access to them directly from the PDP (27%) or didn't like the guided activities because they added another layer (13%). In addition, one participant explains. 13% worked well both with the guided and simple activities and one participant hardly noticed the difference between the different structures [post-test]. The difference in the participants' experience in using the computer [post-test] might explain the disparity in the appreciation of the different type of ICT learning resources (see *Experience with web-based learning*). Therefore, it is important for the participant to be able to choose between different learning resources as they differ a lot in their appreciation. According to the qualitative results mentioned previously, the participant would prefer if the ICT resources would have been interactive, to have the possibility to practice directly where the explanation is given without having to go outside the tool to practice. Some technical issues also hindered the realization of the guided activities as they didn't appear in full screen (See *Technical problems, Appreciation of ICT learning resources*, and *Other technical issues*)

## *Marking activities as complete*

72% of the participants made use of possibility to mark activities as complete. The remaining participants who did not use this functionality differ in the reasons not to do so, 7% because they didn't know how to use it, 6% because they didn't notice that the possibility was available, 6% because they did not consider it as helpful, and 8% for another reason such as: "*I wanted to be able to do the activity again*" (most of them), and one adds "*this applied to the activity I was not sure if I had done it well*". One participant indicates "*I simple forgot*" and another "*No, because I am not an organized person*".

The participants that marked the activity as complete did so when they had completed the activity, regardless of how well they performed it (58%), or when they had performed the activity and thought that they mastered it well enough (37%). 3% marked the activities as complete when they had the feeling from the description of the activity that they mastered it and needn't perform the activity.

The reason why they used this functionality varies strongly. 37% used it to see how many activities they already mastered through the "show history" button, 27% to see how many activities they still had to perform through the "show plan" button, 27% to see how far they progressed by comparing the number of activities performed to the number of activities they still had to perform. 8% didn't give their opinion.

81% rated the possibility to mark the activity as complete either as useful (64%) or very useful (17%). 14% took a neutral position and only 5% found it useless (4%) or very useless (1%). This positive appreciation is also reflected in the qualitative data:

*"Some of them found the "mark as complete" option useful. They liked it. "I have the activity I*  have done listed it in the history..." Other people had more difficulties to make use of it [Focusexperts]*."* 

## *LearnWeb*

A group of 12 participants used LearnWeb and the majority of them did not use the PDP [posttest]*.* There are different reasons why LearnWeb was only used by a restricted number of participants and for a limited period:

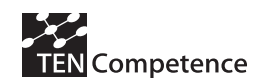

- the tool was ready when the pilot was already in the second month, so its use could not be broadly promoted to all participants;
- the tool is too complicated for most of Agora participants who were focusing on their competence development with the PDP and some of the Liferay functionalities. The group who used LearnWeb corresponds to the most advanced learners with regards to the use of the computer and ICT.

Although a small group of participants used the tools, there were very active as 353 visits were made to LearnWeb during the pilot period [visits]. 67% of the users consider LearnWeb whether as very useful (14%) or useful (53%) in order to search new resources. 13% take a neutral position and 20% consider the tool as useless (13%) or very useless (7%). The participants are even more positive with regards to the possibility to share resources with their classmates/workmate as 87% find it whether useful (60%) or very useful (27%) and with only 1 participant being negative and one showing a neutral position. The participants are also positive, to a less extent, in their appreciation of LearnWeb in rating and evaluating resources. 67% found it whether useful  $(40%)$  or very useful  $(27%)$ ,  $27%$  take a neutral position and only 7% found it useless. 40% of the participants used LearnWeb in order to find other resources that would be useful for them, 33% to find additional resources for working on their competences, 20% for another reason they didn't specify and 7% to find resources that could be useful for someone else. All participants that answered to the question of what could be done to improve LearnWeb, replied that they need more practice to give their opinion [post-test]; "*We need to practice more* [focus-participants]." The record of the number of visits to LearnWeb after the end of the pilot confirm the intention of the participants to use the tool as there were 47 visits to LearnWeb between June 12th and July 20th [visits].

All in all, the quantitative results indicate that although LearnWeb was not largely used in the pilot due to time limitation and the context of the pilot (people need more time to get familiar with all the tools), it has potential.

## *Forum*

A large majority of 75% participants did not use the forum [post-test]. As it is the case for LearnWeb, this functionality was not used due to a lack of time and because the participants were focusing on other elements of the tools. In addition, as the self-training sessions took place in the computer room, the communication between the participants and experts was more faceto-face and thus they did not feel the need to use the forum in this context. Despite the little use of the forum during the pilot, the people who used it were very active as 335 [visits] were recorded.

The large majority of the participants (37%) think that the forum will be useful in the future, 18% (of the total participants) when they work from home and need some advice/help, 13% think it will be useful when they work from home and they want to be updated about the latest news regarding the tools and activities, 7% think it will be useful in the future in order to share ideas and exchange impressions with colleagues/friends, 3% to seek help on the PDP. 7% didn't answer. 76% of the participants either think the forum is useful (63%) or very useful (13%). These results include the participants who did not use it. 16% are neutral and 9% think it is useless. It is clear that the participants like the forum. If we remove the opinions of those participants who have not used the forum, we only have 9 ratings: three say very useful, five say useful, and two have a neutral rating.

All participants that answered to the question of what could be done to improve the Forum, the majority explain that they did not used it enough to be able to express their opinion. The

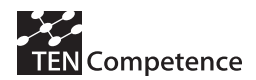

qualitative data support the idea that the tool has potential and could help the participants when they work on their competence development from home:

*"The forum was too much information for them, but it has potential* [Focus-experts]*; "They saw the interest of using the forum from home* [Focus-experts].*"* 

The record of the number of visits to the forum after the end of the pilot indicates that the participants continue using this functionality as there were 34 visits to the forum between June 12th and July 20th [visits].

### *Other tools*

The participants made use of the other tools available in the system (mainly dictionaries and user-guides) as throughout the pilot period there were 545 visits to the dictionaries and 233 to the user-guides [visits]. In addition, a large majority of 88% answered that these other tools were either were useful (47%) or very useful (41%). 6% took a neutral position, 2% thought they were useless and 1% very useless. The qualitative data stress that the other tools available in the system help them in their learning process, as for example the dictionaries and userguides (preferred in printed version)

*"Some of the Spanish learners use the dictionary on their own initiative* [Observer4-session4]*"; "They (English learners) use the dictionary when they have a doubt* [Observer1-session7]*"; "Some participants have printed out the user-guides and they find it easier and more practical than using them from Liferay* [Observer1-session8]"; "*The participants asked and paid for the printed versions of the user-guides* [Focus-experts]."

#### *Other technical issues*

The technical issues mentioned below are neither system errors nor any technical failure of the TENCompetence tooling but are more related to the structure of the tools. All in all, apart from the technical issues mentioned previously, the learning process of the participants was hindered by the complexity to manage the tools. Note that the participants with lower computer skills were the one with most problems to use the tools as other learners who were more computerliterate understood their functioning more quickly, and thus worked with more autonomy. However, at the end of the pilot, most participants used the tools autonomously.

The qualitative data indicate that the participants had troubles to identify and access the different functionalities of the tools. The difficulties observed lay in the numerous steps one had to take before being able to perform the activities. These steps mainly consist in log-in/log-out several times, the existence of many tabs and windows, the non-logical location of some functionalities etc. In addition, the little computing experience of the participants didn't facilitate their learning progress.

The complexity of the structure/configuration of the tools was observed throughout the pilot and consequently it has an effect on the participant's control of their own learning and autonomy. They tend to ask the experts how to use the tool and access to the different functionalities:

*"The structure of the tools is too complicated for those who are not familiar with the computer*  [Focus-experts]"; *"Some participants who want to practice at home during the summer holidays, came to the school to explain they got stuck somewhere in the process and didn't manage to access to their competence plans* [Observations-post]*"; "I usually remind the participants of the steps to follow. Only few of them to it by themselves* [Observer4-session5]*"; "As they don't assist to the self-training sessions every week, some of them forget totally the step to follow*  [Observer1-7session5]"; "One participant noted down the web-page link of an English activity *to practice at home directly on that page without using the PDP. She says it is too complicated even if she is quite familiar with computer* [Observer1-7session8]*"; "They ask to the expert how to get to the activities. Once they accessed the activity tab, they are more autonomous*  [Observer1-session7]"; "*They got lost with the structure of the system. Especially with activities you had to perform separately, many tabs, log-out... They lose motivation. Some people have* 

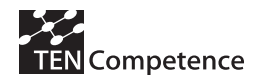

*stopped to come* [Focus-experts]*.* 

Furthermore, the need to log-in several times (Liferay, PDP and Linktool) to be able to perform the activities made the whole process drawn-out.

*"It was difficult to log-in so many times. Only 3 participants did it in an autonomous way at the end* [Focus-experts]"; "Before I managed to log-in, etc, 30 minutes have past [Focusparticipants]*"; "They ask why they have to log-in so many times* [Observer5-session3]*"; "They*  don't understand why they have to put their password twice, in PDP and Liferay [Observer2session3/7]*"; "It should be easier to use. The last day we still had difficulties to sign in and use the tool* [Post-test]*"; "They get confused as they need to log-in again when they want to perform guided activities* [Observer3-session5]"; "*They forget that they need to log-out from the guided activities and then when they want to perform another guided activity the previous one appear again* [Observer1-session5]*.* 

In addition, the numerous tabs in Liferay and PDP made it difficult for the participants to find the activities:

*"They ask about the different tabs, they don't know how to find the activities* [Observer-all]*"; "They found it difficult to find the activities and also to go back to the PDP once they finished an activity* [Observer6-session6]."

Moreover, they tended to mix up the different tabs and had troubles to identify the tools and options. It was observed that they had difficulties to differentiate:

PDP from Liferay tabs

*"The participants mix up the PDP and Liferay tabs* [Observer1-session3]*"; "There is a lot of confusion between PDP and Liferay. There is also some confusion between Liferay, PDP, simple activities, guided activities and self-assessment activities* [Observer3-session3/4]*"; "It is difficult*  for them to switch from one tab of the PDP/ dictionary in Liferay/self assessment [Observer1session7]*."* 

- "Plan activities" tab from "perform" tab. Many of the participants get confused on whether to perform the activities in the "plan activities" tab or in the "perform" tab. *"They still get confused regarding the use of "plan activities" tab and "perform tab". This confusion prevent them from continuing working and they can't think straight* [Observer3session10<sup>7</sup>; "*Two participants try to do the activities in the "plan activities" tab* [Observer1session7]".
- Activities in the PDP and Liferay "Self-assessment activities" *"Confusion between the activities and the self-assessment tests. There is a participant who continually performs the tests instead of doing the activities in the PDP* [Observer3-session5]*."*
- "Self-assessment" tab of the PDP and "Self-assessment activities" (test) tab in Liferay

Moreover, it was observed that the participants found it difficult to go back to the PDP tool once they had finished an activity, as no instruction is given on how to do so (See also *Other learning resources, i.e. language resources*)

*"Once they leave the PDP to perform an activity, they forget to get back to it to follow the next steps"* [Observer3-session10]*"; "It is difficult for them get back when the activity has finished. They tend to close all the windows by mistake* [Observer4-session3]*."* 

Finally, different suggestions were made in order to make the viewing of the PDP functionalities more simple and thus the general use of the tool easier.

On one hand, it was suggested to improve the structure of the system by eliminating/making invisible the "select objective", "self-assessment" and "plan activities" tabs once they had been completed, and thus having directly the "perform" window appearing on the screen.

*"I think there are too many tabs in the PDP. It would facilitate the process if once the users have completed the "select objective" and "self-assessment" they would automatically* 

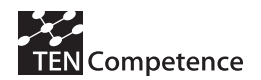

*disappear as some participants get stuck with so many options and don't know how to find the activity* [Observer2-session3]*".* 

On the other hand, it was even more complicated for the immigrant participants working on the Basic Spanish competence profile to use all the functionalities of the tools due to language problems. Therefore, it was suggested to include more visual elements to help the participants identify and use the different functionalities of the tools, i.e. signs, symbols, colours, images, numeration, etc.

*"It would have been of great support for the Spanish learners some visual help, such as images or symbols, to help them understand all the functionalities and the activity titles, as they are all novice or beginners in Spanish language* [Observer4-session4]"; *"The Spanish learners could have taken more advantages of the PDP functionalities if the tool had more visual help to guide the participant though the whole process. Due to the lack of visual support, as for example symbols, colours, numeration of the step to follow, they did not use the "select objective", nor the "self-assessment" tabs* [focus-experts]".

## *A.2.5 Discussion*

In the second version of Àgora pilot, the participants were mainly women, born in Spain (17% born out of Spain) and had an average of 57 years old. Their profiles varied with regards to their educational levels, professions, and experience in using the computer to learn/communicate. Almost half of the participants consider themselves as beginners with regards to their proficiency level in the competence chosen. Their experience with competence based learning and use of a virtual campus is low. Google is the most used Internet functionality and more than a quarter of the participant has ever used a chat and the Web2.0. tools for sharing purposes. The large majority of participants used the webPDP (integrated in Liferay tool) to develop competences by performing activities related to English (Basic and Advanced), ICT and Basic Spanish competence profiles. A minority used the Forum and LearnWeb as these tools were only available in the second month of the pilot and because the participants were focusing on the PDP activities. The participants worked on their learning activities around 7 hours in the computer room and 11 hours at home. Although they differed in the reasons to register to the pilot, most of them were intrinsically motivated or had a reason related to acquiring better skills with the competence at hand. More than a third of the learners also participated in the first pilot.

The majority of the participants answered the post test. The reasons for not completing it, were diverse (use tools from home, health problems, drop out). On one hand, most of the participants have learned "not little, not much" or "much" with regards to the different competence types (functional, social and knowledge). On the other hand, most of them have discovered what things they can learn/improve in the future (reflective skills). The data collected indicate it was a positive experience as a majority of learners enjoyed this way of learning (very much), want to continue to develop this competence(s) in the future and found that the learning resources (ICT and other learning resources) were interesting and useful. Most of them indicated that they experienced (very) much benefit. Their appreciation of the pilot is supported by the use of the TENCompetence tools outside the Àgora pilot setting, i.e. during holidays, week-ends and after the end of the pilot.

Most of the technical issues reported in the  $1<sup>st</sup>$  pilot were solved. It is easier for the participants to identify and select the activities that best suits them as they are listed in logical order, by competences and have a level assigned. New technical problems appeared but more related to the viewing of the tools and to the general structure of the PDP (too many tabs, log-in/out, etc).

Most participants used the different functionalities of the webPDP, i.e. "self-assessment", "generate plan", and "mark as complete" and found them useful. A minority used the "selfassessment activities (test) of the Liferay as most of them already knew their proficiency level but also because it was difficult for them to access this functionality (located outside the PDP

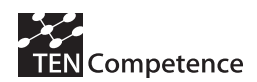

self-assessment tab). The overall rating of this functionality was very positive. They did not use the Forum much, which is mainly due to the fact they were focusing on their competence development and working face-to-face in the computer room. However the majority of them think it will be useful in the future when they work from home. This tendency is supported by the fact that the participants continue using these functionalities after the end of the pilot. All in all, people explained how they benefit from the different elements of the tools, i.e. being able to chose the activities according to their own level of proficiency, being able to work at their own rhythm, being able to have a control on which activities they have done and the one remaining to perform, etc.

Moreover, the second version of the pilot was an even bigger challenge and its social value was enhanced due to the participation of a group of immigrant learners (all beginners in Spanish). Although they did not use all the PDP functionalities, they explained how much they had learned not only with regard to the Spanish language but also on how to use a computer, All in all, this experience have shown to be beneficial to a wide range of socially excluded groups , i.e. elderly, low educational profiles, women and immigrants.

Finally, the quantitative results and the qualitative data provide better results compared to the 1st pilot experience. Most of the technical issues reported at the end of the 1st pilot were solved and the recommendations made were taken into account in order to improve the tools and the learning resources. Though, the complexity of the tool (numerous tabs, windows, log-in / logout, general configuration/visualization), put these good results into perspective as, in general, it took some time for the participants to get familiar with the tools and to be autonomous in their learning process.

# *A.2.6 Comparison with cycle2 Agora pilot*

In both pilots, 83 participants used the PDP tool. In the  $2<sup>nd</sup>$  pilot, the tool switched from being a rich client to a Web client. The PDP functionalities were improved according to the recommendations of the 1<sup>st</sup> pilot. In addition, new tools were implemented such as Liferay, the Forum and LearnWeb. In both pilots, a majority of participants were women and with a mean age between 56 and 57 years. The number of participants born out of Spain is much higher in the 2nd pilot, i.e. 17% versus 3% [pre-test], which is due to the creation of the new competence profile addressed to immigrants (Basic Spanish). In both pilots, the participants have a wide range of educational profiles and professions. Most of them are intrinsically motivated. 38% of the learners also participated in the  $1<sup>st</sup>$  pilot. The number of participants who registered for a reason related to their job increased (from 20% to 28%).

The second pilot ran during 10 actual weeks, which is one month more compared to the  $1<sup>st</sup>$  pilot. Consequently, participants spent more hours on their competence development plans in the computer room  $(6,7h$  versus 5,3h) and at home  $(10,9h)$ . In the 1<sup>st</sup> pilot, participants started using the PDP at home after the end of the pilot.

According to the quantitative results, participants in the  $2<sup>nd</sup>$  pilot seemed to have suffered less from technical problems. The difficulties laid more in using the tools because of their structure (log-in/log-out, many tabs, visualization, etc.) and the little experience of the participants. In addition, most of the technical problems experienced in the 1st pilot have been solved, i.e. "search activity" button failure, activities opened in a very small window within the PDP, Internet down. In both pilots, the participants had problems to distinguish the "plan activities" tab from the "perform" tab. Some new technical issues appeared (Linktool down, Mark as complete, new activities not displayed, etc.).

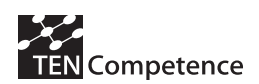

Furthermore, the participants seemed to have learned more with regards to the difference competence types in the second pilot (except from social skills). The longer duration of the second pilot and the fact the tools were more accessible (Web based) might explain these results. In fact, they spent more time on their competence development plans in the computer room and at home. In both pilots, most of the participants learned "much" about reflective skills as they discovered what things they could learn/improve in the future.

These positive results are also reflected in the way the participants enjoyed more this way of learning in the  $2<sup>nd</sup>$  pilot (75% versus 54%) and are even more willing to continue developing competence in the future (90% versus 83%).

Participants of the two pilots differ largely in how difficult the learning resources were to them. A majority of participants in the  $2<sup>nd</sup>$  pilot found the learning resources (very) easy whereas most of the participants of the  $1<sup>st</sup>$  pilot found them (very) difficult. In the  $1<sup>st</sup>$  pilot, no levels were assigned to the activities and there were not organized in any logical order or structure, which made it difficult for the users to identify and value the activities and might explain why they found the learning resources difficult. All these issues (structure/levels) were improved for the  $2<sup>nd</sup>$  pilot and might explain why the learners found the resources easier as they could better identify and choose the activities that best suited them.

Regarding the appreciation of the learning resources in terms of "being interesting" and "useful" better results appear the 2<sup>nd</sup> pilot. For instance, it was observed: *Compared with the 1<sup>st</sup> pilot, the content of the English competence profiles are much better and more structured* [Observer1-session4]. These results are also in line with the way the learning matched largely or completely the learning needs of the participants of the  $2<sup>nd</sup>$  pilot resources (75% ICT resources and 62% other resources) and in a much lesser scale in the  $1<sup>st</sup>$  pilot (38% all resources). The qualitative results in both pilots indicate that the participants had a preference for the interactive activities and found it more difficult to work on the ICT learning resources as they were not interactive and the users had to practice outside the tool.

The extent to which the participants felt in control of their own learning was also different in the pilots as most participants (62%) in the  $2<sup>nd</sup>$  pilot felt in control of their own learning compared to a lower percentage  $(38\%)$  in the 1<sup>st</sup> pilot. The improvements made with regards to the possibility to choose between different levels (indicated in the activity title), the organization of the activities by competences and subjects, might explain why the participants felt more in control of their own learning in the  $2<sup>nd</sup>$  pilot. In the  $1<sup>st</sup>$  pilot, all the activities were listed randomly, with no logical order and there were no levels assigned to each of them. It has shown to create confusion/disorientation when the participants had to choose which activity to perform, and thus affected the control on their own learning.

The same divergence in the appreciation of collaboration with other participant existed in both pilots. In general, there was less collaboration between the participants as in the regular training courses in Àgora as the pilot was focusing on self-training.

The participants of the  $2<sup>nd</sup>$  pilot found it easier to determine their own proficiency level compared to the 1<sup>st</sup> pilot (53% found it (very) easy in the 2<sup>nd</sup> pilot versus 26%). In the 2<sup>nd</sup> pilot, the participants had more support to determine their competence proficiency, i.e. selfassessment within the PDP with short explanation of each level and the tests (self-assessment activities), which might explain this tendency.

The way in which the participants selected the next activity to be performed in the list of activities is quite similar to the results of the first pilot but in less proportion. The only differences lay in the way that 13% of the participants in the second pilot started first with the activities of one competence and then of a second competence compared to the 6% of the first

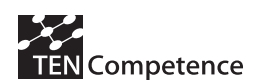

pilot and that only 19% of the participants choose the activity randomly in the second pilot versus 34% in the first pilot. The way the activities were clearly organized by competences in the second pilot might explain these tendencies as the participants could recognize/distinguish the different activity more easily. In other words, it was easier for the participants of the second pilot to choose the way they wanted to select the activities as they were well organized, in a logical order and easy to identify (by competence, level, etc.).

The same results appear in both pilots with regards to the appreciation of the "Mark as complete" functionality of the PDP. Indeed, in both pilots a large number of participants made use of it and used this option when they had completed an activity, regardless of how well they performed it and in a less proportion when they thought they mastered it well enough. This functionality was highly appreciated and a large majority found it useful.

## *A.2.7 Data collection instruments*

The evaluation instruments employed in the pilot are the following:

- Pre-test questionnaire
- Post-test questionnaire
- Observation grids

The pre-test questionnaire and the observation grids used are the same as for the  $1<sup>st</sup>$  pilot and can be seen in D.4.4. A.2.4.

The following post-test questionnaire was handed out to the participants at the end of the pilot. It was translated to Spanish and was adapted to the second pilot characteristics (new competence profile, new tools, etc.).

## *Learner's post-test questionnaire*

Dear participant in the Ágora Pilot,

Thank you for participating in the Ágora Pilot. The Ágora Pilot is a pilot within the TENCompetence project, which aims at establishing an infrastructure for life-long competence development. As the infrastructure is under development, it is very important for us to evaluate how the infrastructure is used in the Ágora Pilot. As part of the evaluation, we have set-up this questionnaire. Your participation in this evaluation would be highly appreciated, as feedback from the pilot participants is our main source for improving the infrastructure. We would therefore like to ask you to fill in this questionnaire.

We like to stress that by returning this questionnaire, you only grant the researchers permission to use your answers for the evaluation of the pilot. The data you provide will be made completely anonymous before data analysis. They will be used by the evaluation researchers only and not be distributed to anyone else. Thank you for your participation!

In the questionnaire, we will start by asking a few questions on your overall appreciation, and after that we will zoom in on the separate elements of the Personal

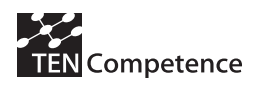

Development Planner. The questionnaire contains 58 short questions in total; answering the questions will take about 15 minutes.

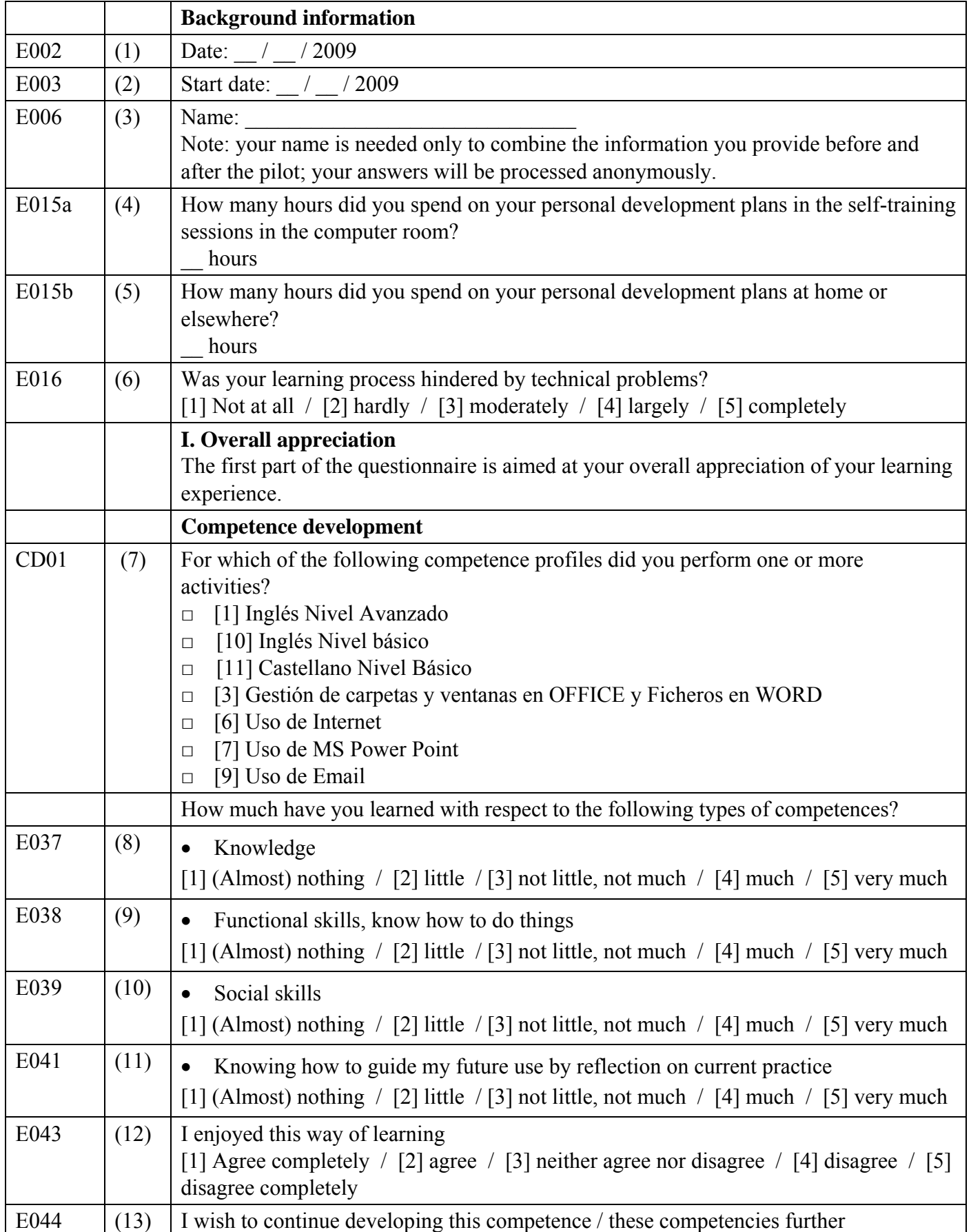

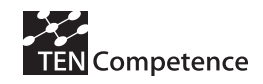

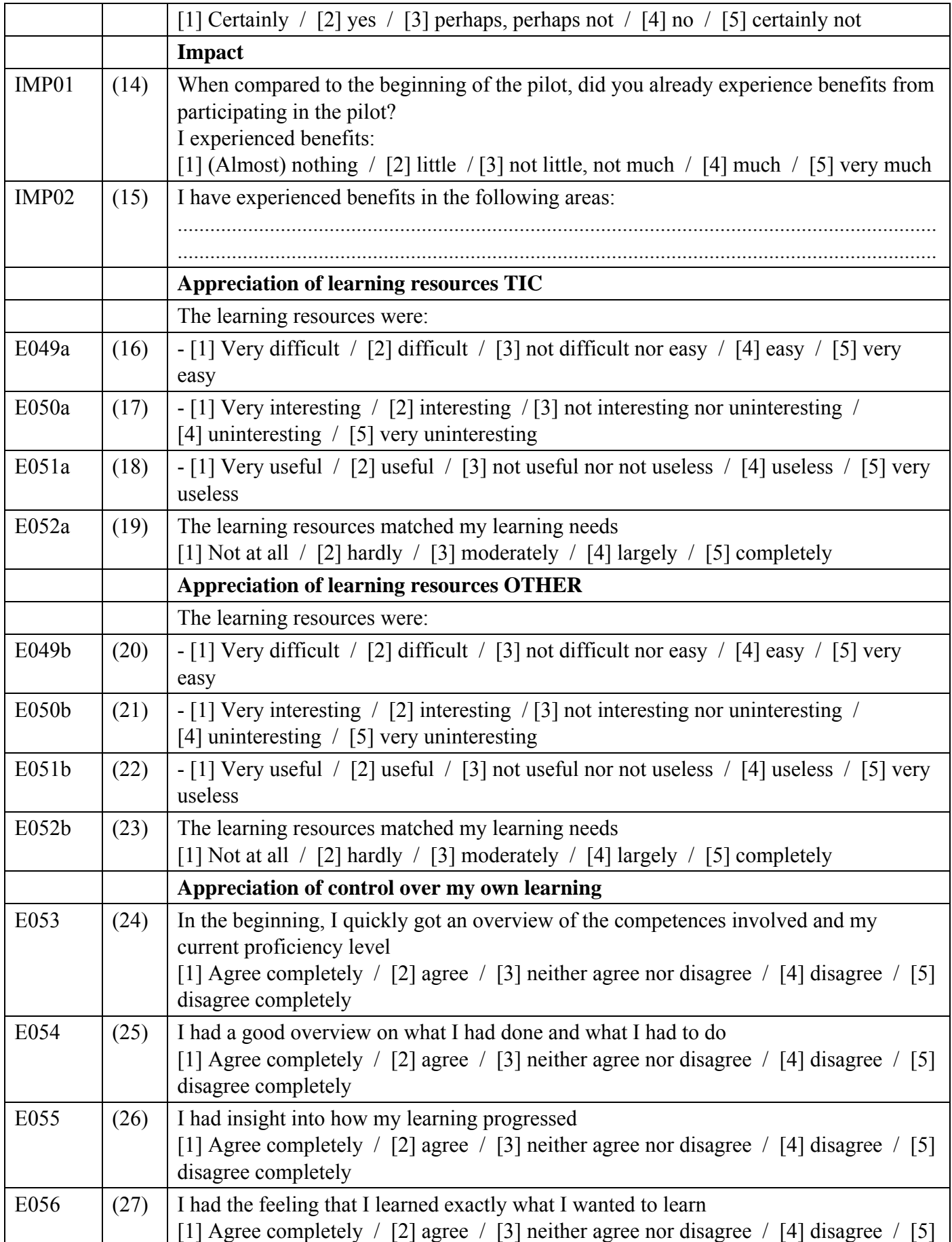

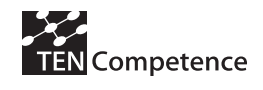

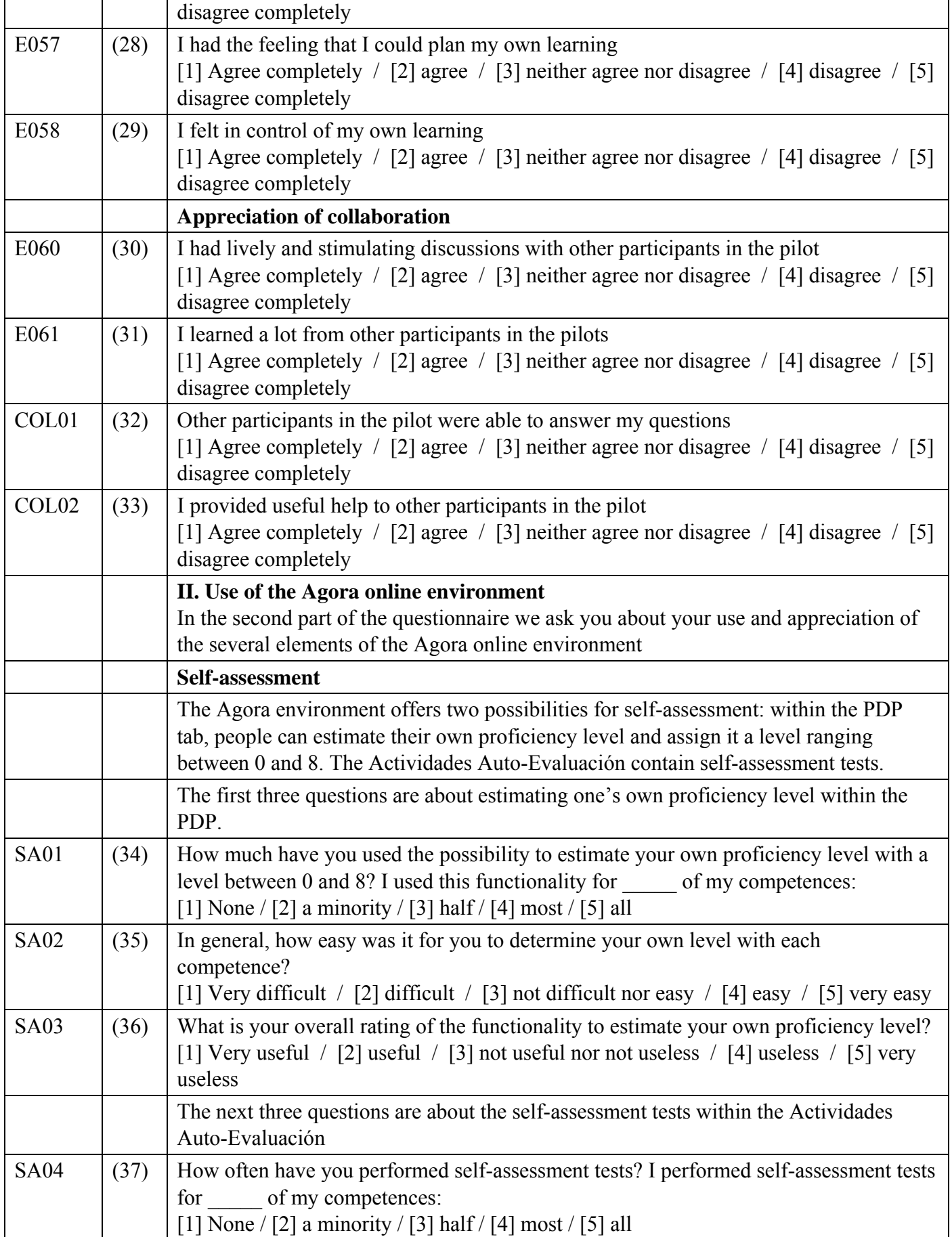

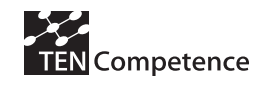

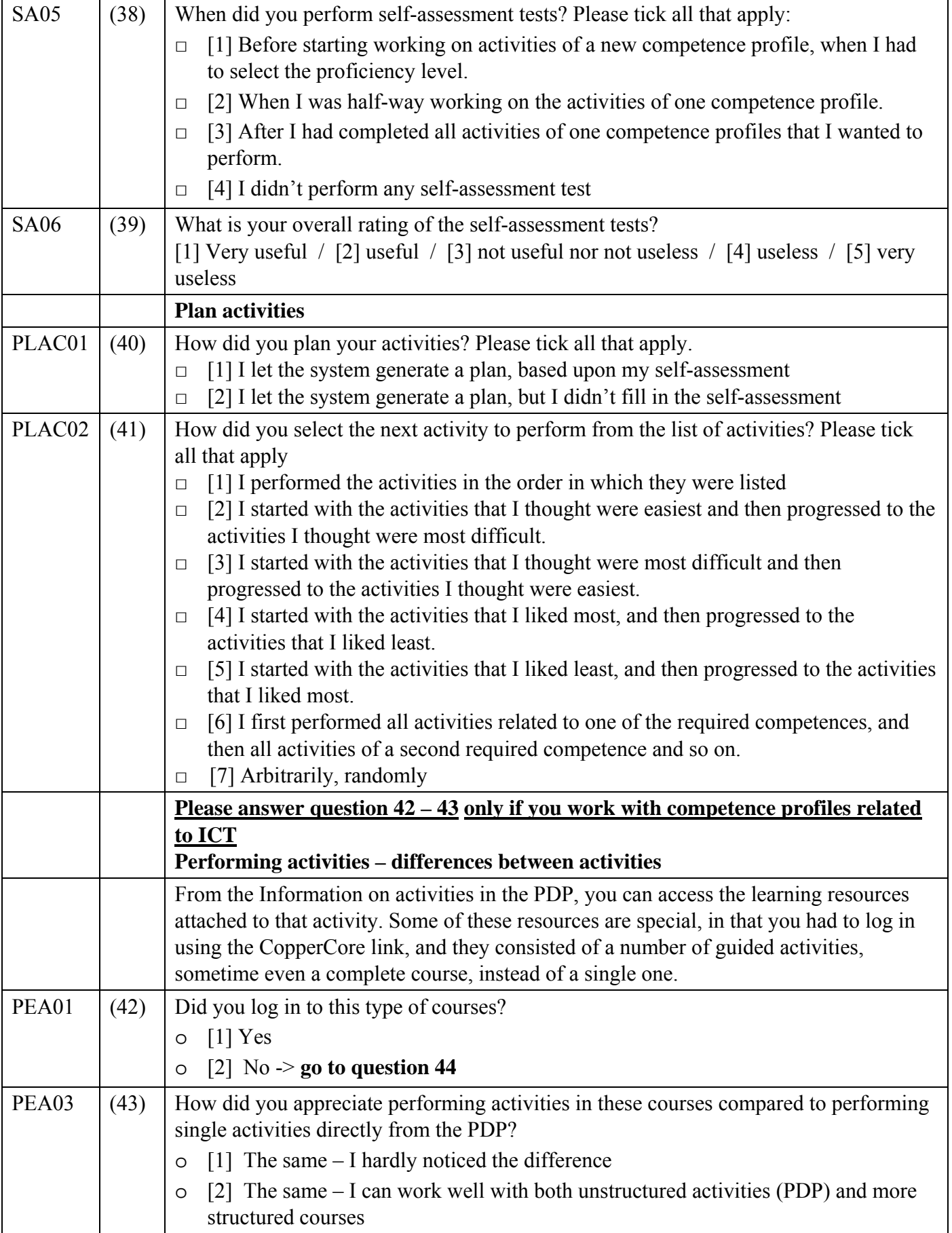
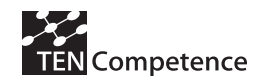

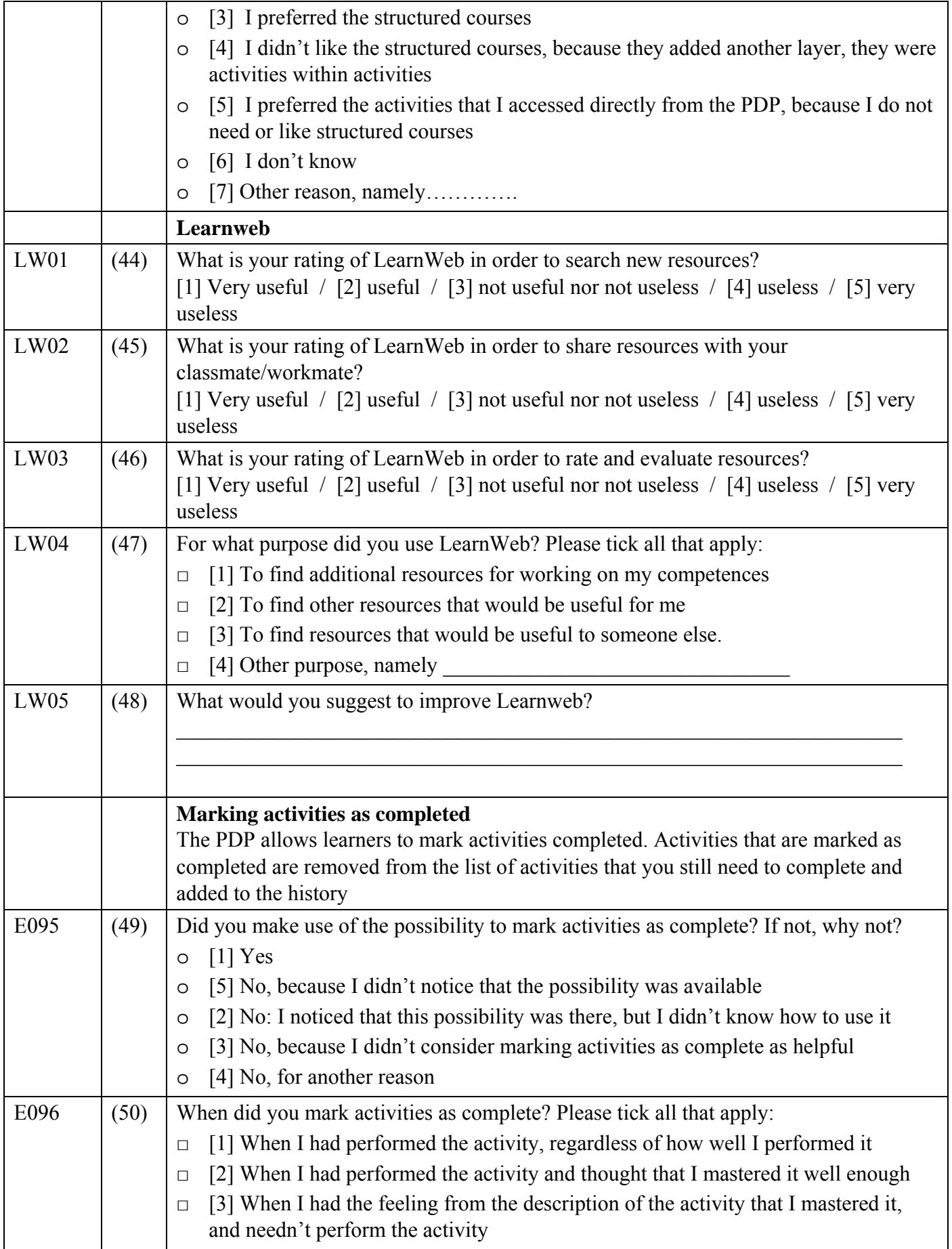

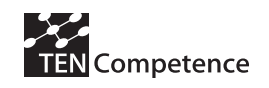

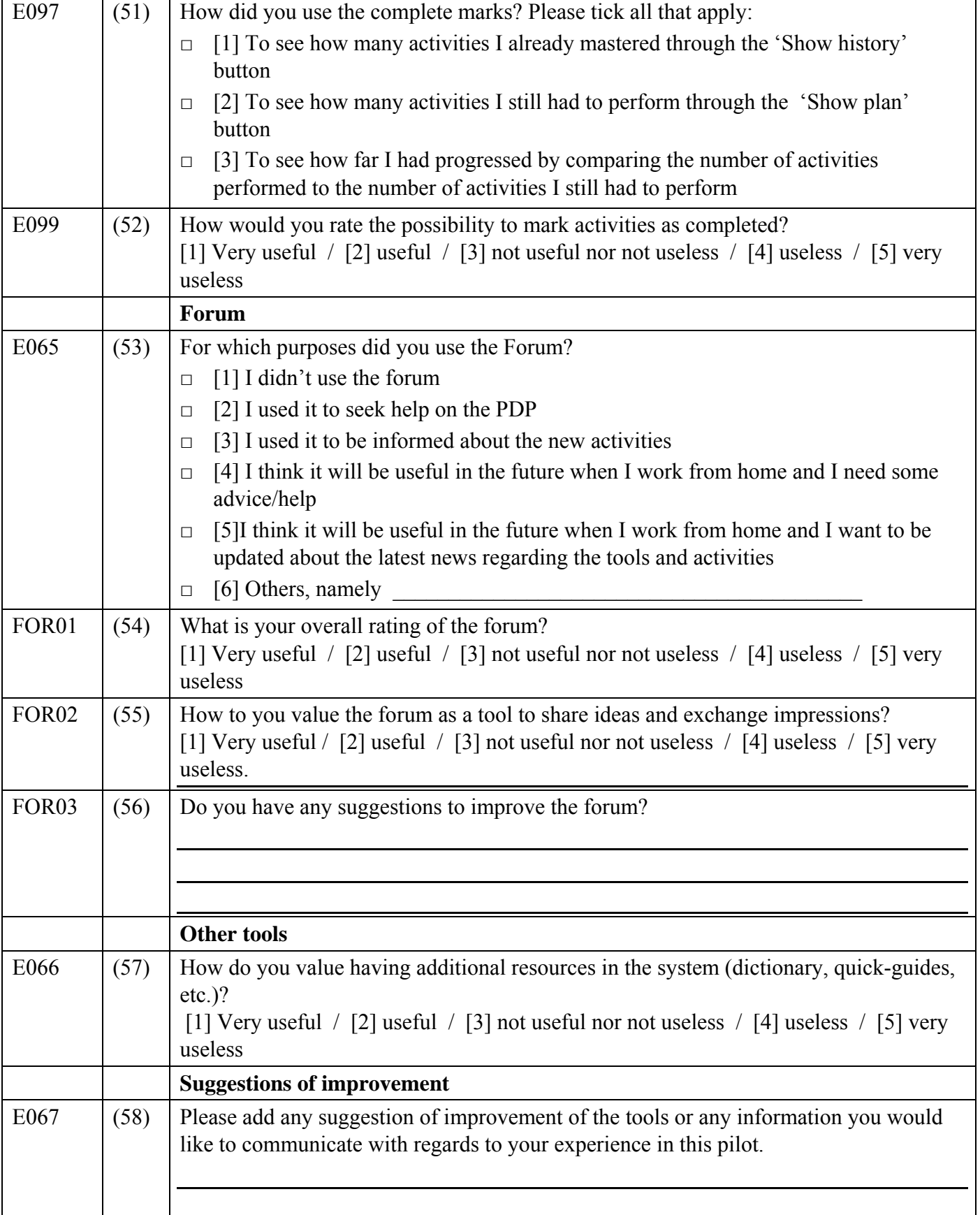

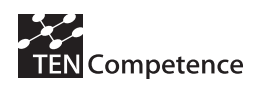

# **Appendix 3: UNESCO-IHE DSS pilot**

# *A.3.1 Description of the pilot*

## **Table A.3.1 Description of UNESCO-IHE DSS pilot**

## **Water Management: Decision Support Systems in River Basin Management**  Short description:

In this pilot participants will develop competences related to the process of designing and developing decision support systems (DSSs) for RBM. This requires competences that can roughly be classified in two categories.

The first category of competences is in proper formulation of decision making problems as well as understanding of the appropriate usage of various tools and techniques such as simulation, optimisation and multi-criteria analyses.

The second category of competencies are required for the actual DSS development, which is usually a computer-based system that integrates data, models and decision support techniques into a decision support environment.

This pilot is primarily focused on developing competences that belong to the first category. Following this pilot will help participants answering questions such as: What are the challenges of integrated RBM? Which guiding principles (sustainability, equity) form the basis for successful RBM? How can different management options be linked to the multiple river basin functions? How can we utilise systems analysis approaches to formulate structured decision making problem descriptions using alternatives and objectives? What is the role and applicability of various tools and techniques for solving such decision making problems (simulation, optimisation, multicriteria analyses)? The pilot will also give an overview of a generic structure of computer-based decision support systems in river basin management.

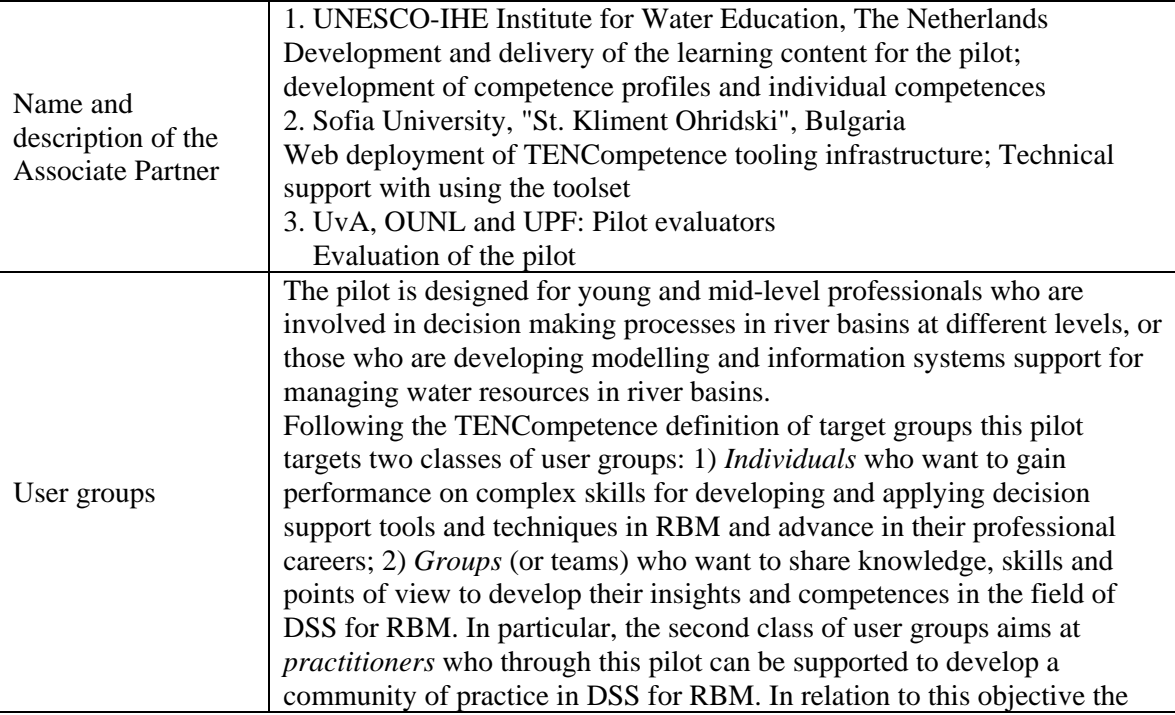

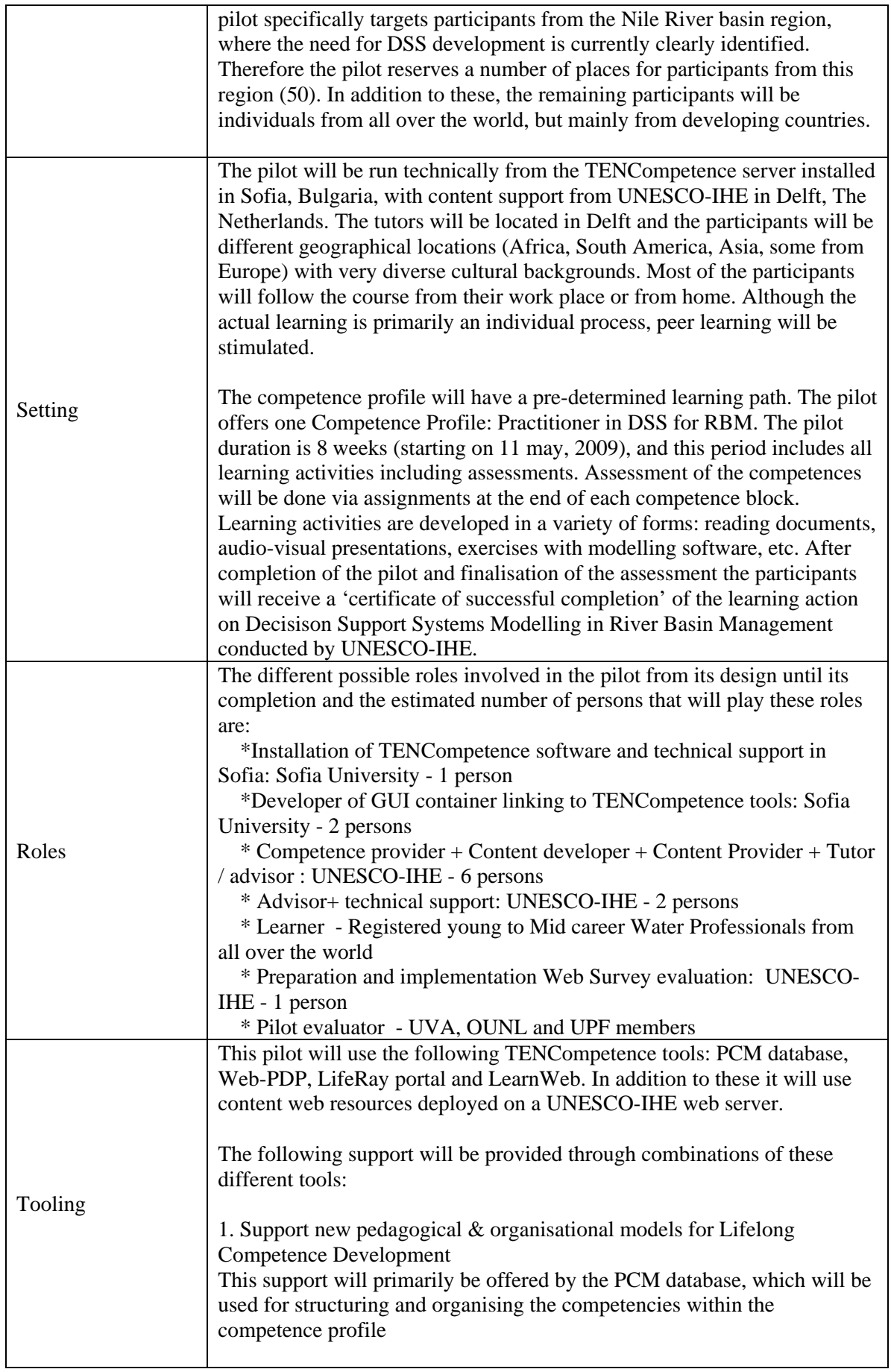

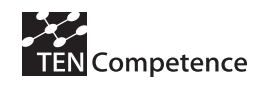

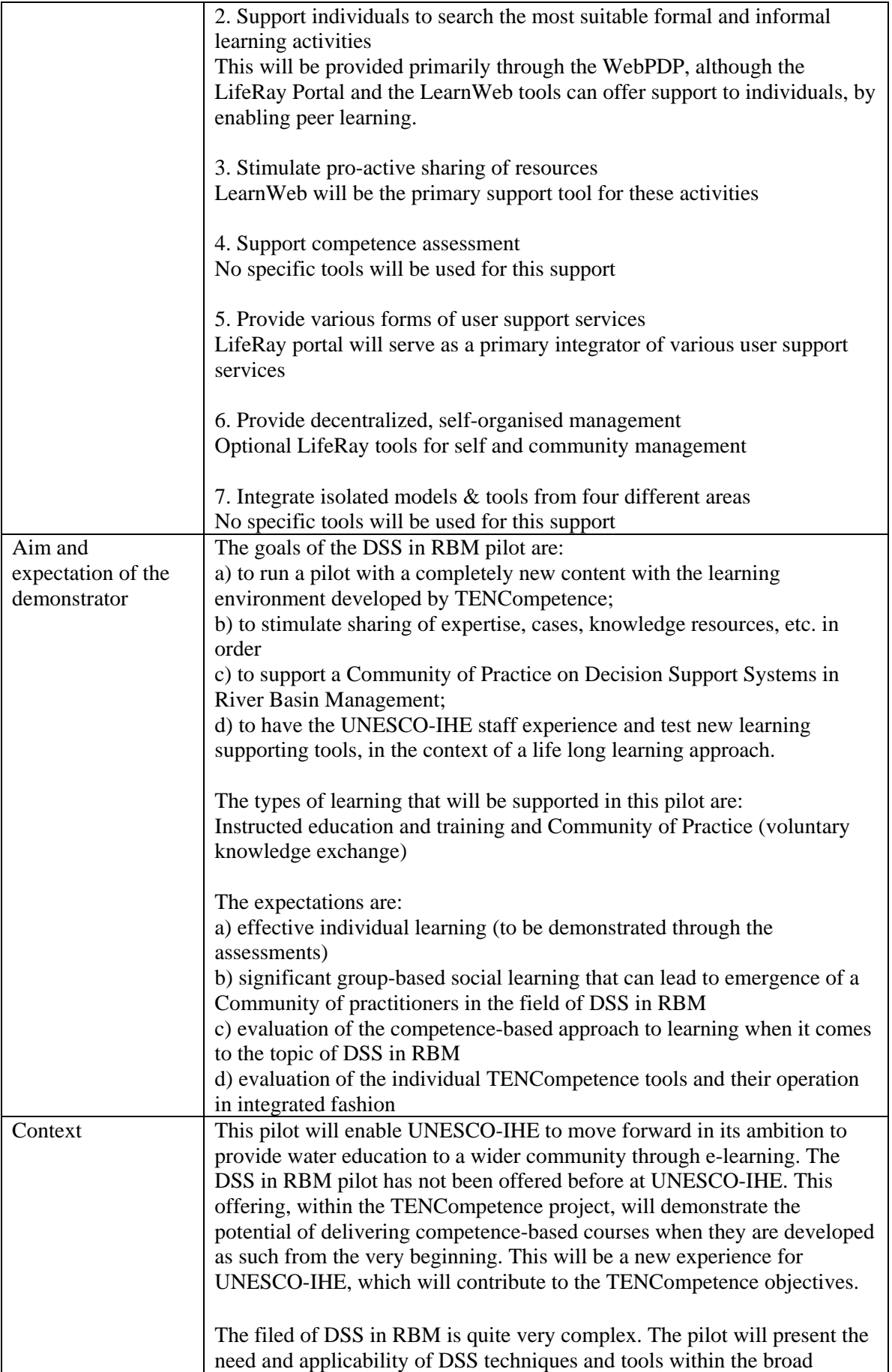

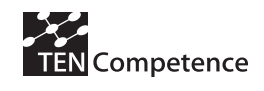

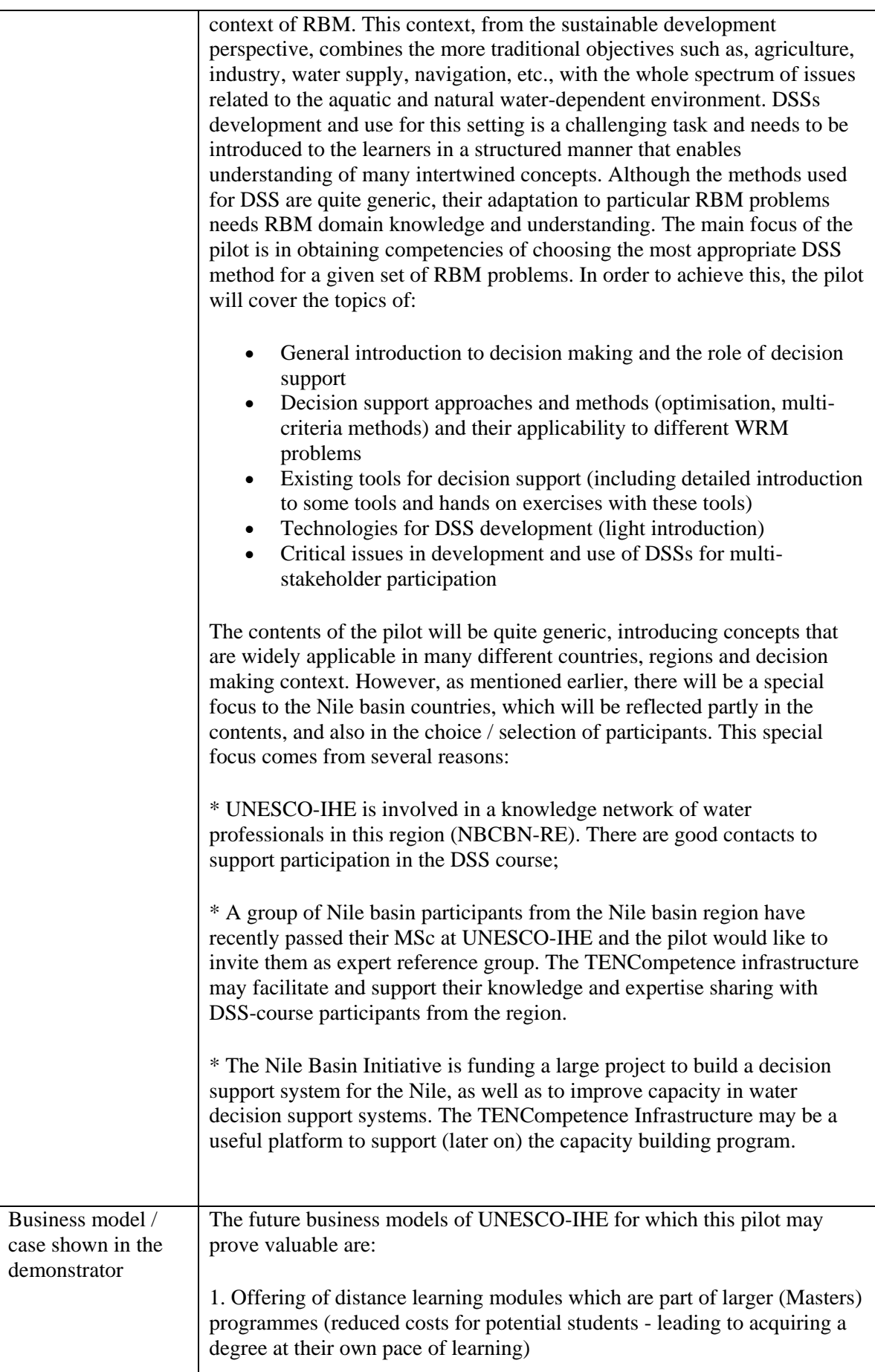

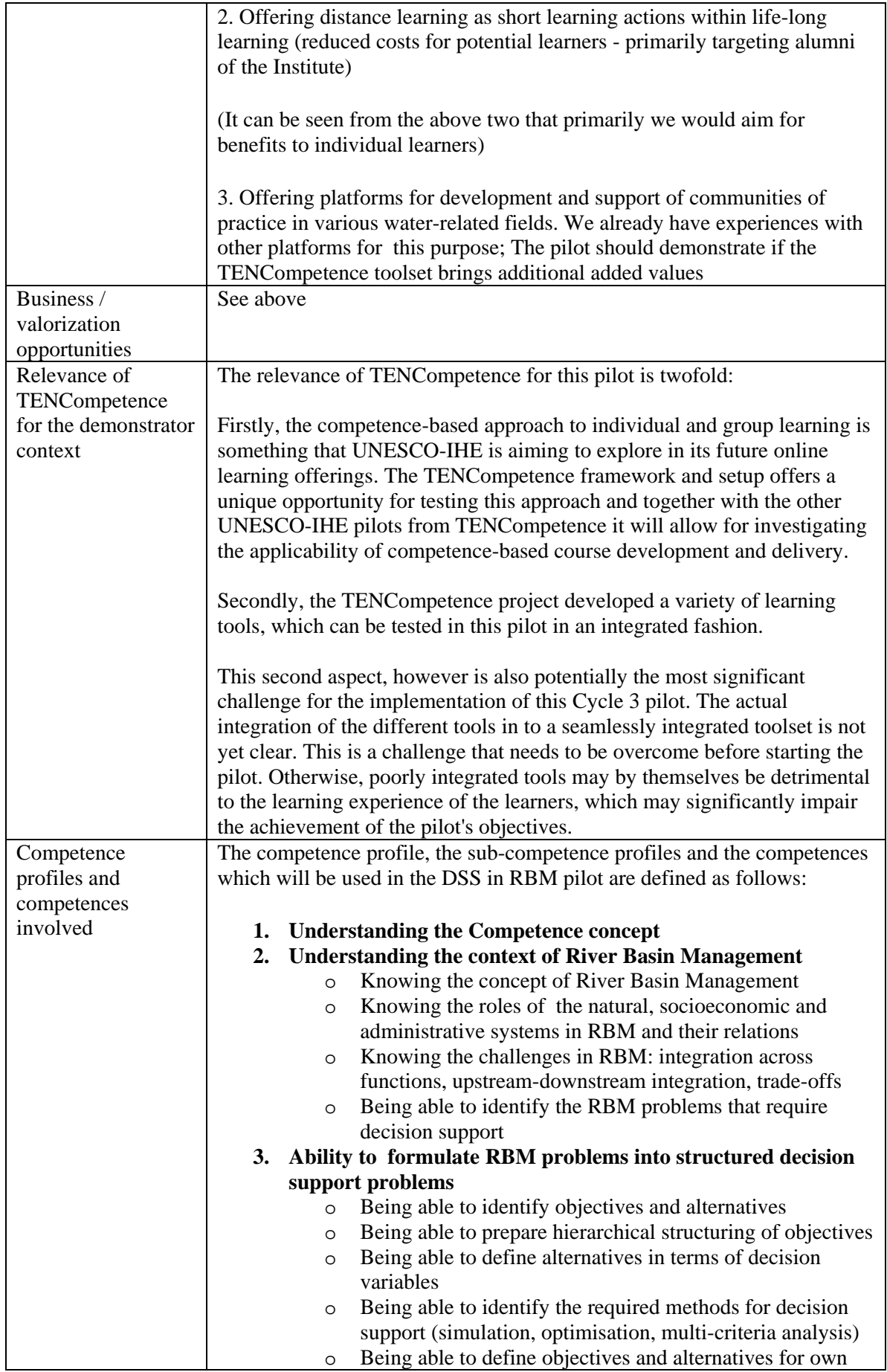

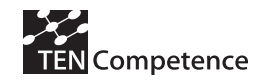

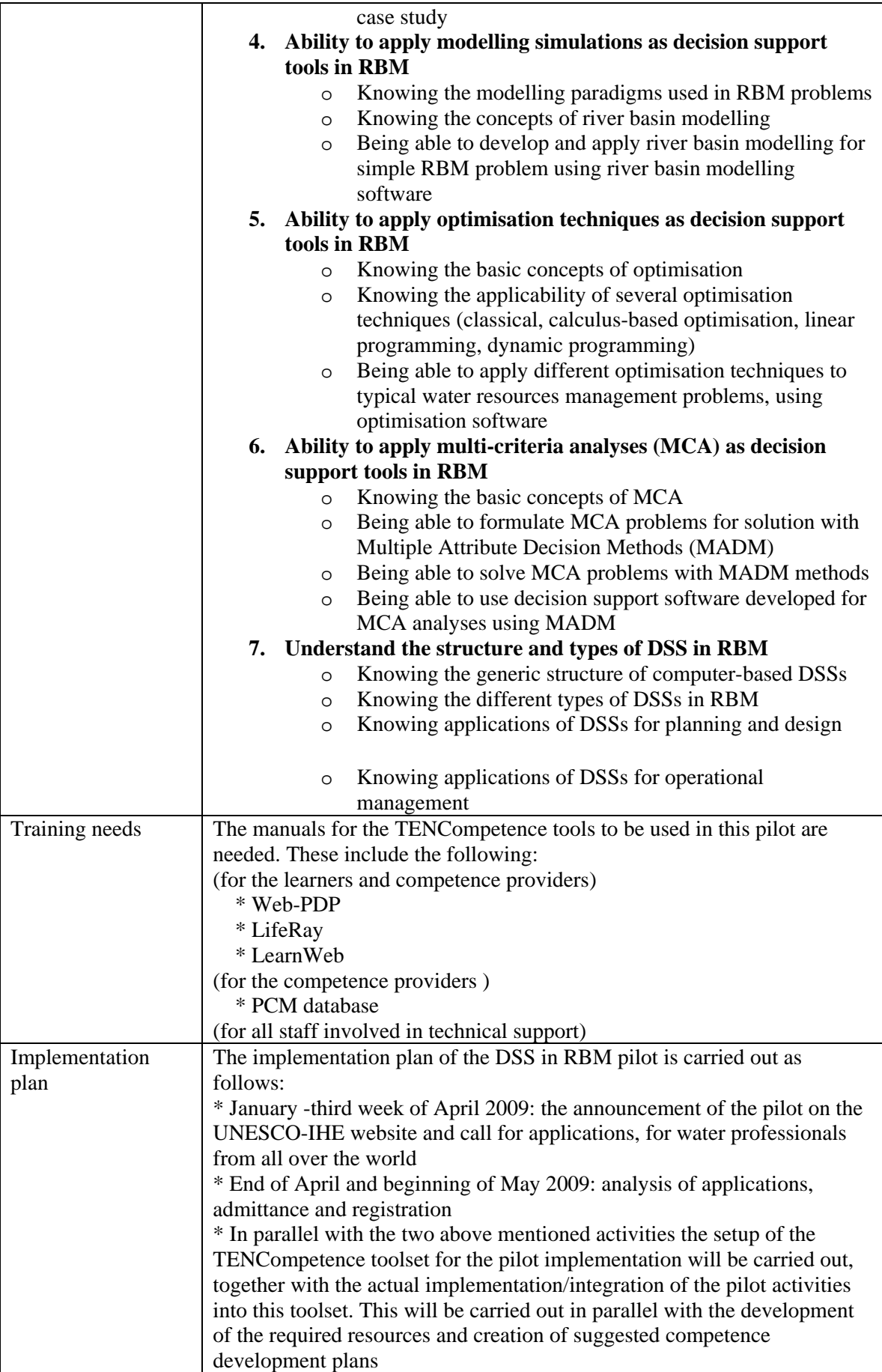

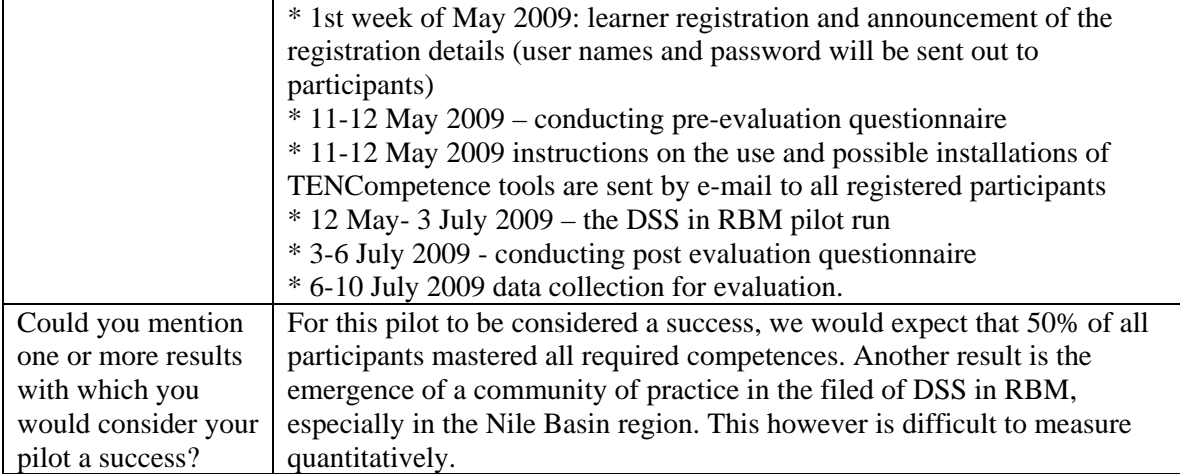

# *A.3.2 Implementation*

The implementation of the DSS in RBM pilot was carried out according to the plan as follows:

**January-April 2009:** development of the resources and units of learning, adaptation of the competence profiles and associated competences and competence development plans

**February-April 2009**: call for applications to the course, evaluation of applicants and admission **April**-**May:** platform building and participants registration to the course

**11th May –10 July 2009**: pilot run. The pilot started as planned, but was extended by one week (from 3 July to 10 July), on requests of many of the participants

**July-August 2009:** data collection for evaluation

## Registration of the participants

The registration period took place from February till April 2009. The pilot was advertised in the institute website. Some participants who joined the FMM01 pilot were applying and have been accepted to the DSS in RBM pilot.

Actual number of participants

• Participants/users: 104 water professionals from all around the world were initially registered, who wanted to develop their skills in the area of Decision Support Systems for River Basin Management. According to the implementation plan 50 places were reserved and eventually filled up with participants from Nile basin countries. However, many participants did not take any actual activity in the pilot, primarily because of problems with Internet connections. Most of these were in fact from African countries. Some of the participants dropped off because the pilot was too intensive to be carried out in parallel with their regular job obligations. Only around 60 participants remained active throughout the pilot, out of which 31 successfully finalized the course and obtained the certificate.

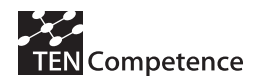

# Training

• Training for participants in using the platform was carried out by sending them User manuals and Step by step guides for using the learning tools. It took them about 2 days to get acquainted with the system and start the actual learning.

Different user guides were created to help the users to get familiar with the TENCompetence tooling. The participants had the possibility to access the following guides on the DSS in RBM pilot via the Liferay home page:

- Liferay user guide (Including explanation on how to access to the Web PDP, to use the Self-assessment activities, dictionaries, forum, training guides)
- LearnWeb user guide
- Web PDP user guide

In many cases, the participants preferred to print out the guide instead of just accessing it via the computer screen.

## Workload of learners

On average, the users have worked 2.5-3 hours a day from their home-computers

## Tools used

PCM *(Personal Competence Management):* This tool was used by the experts to create the Competence Profiles, Competences, and Activities.

Web PDP *(Personal Development Plan)*: This tool was used by the content developers to create the description of the activities and to associate the resources for each activity. The participants used the Web PDP as the central tool for planning their learning process and accessing the different activities available in the pilot (See Figure A.3.1).

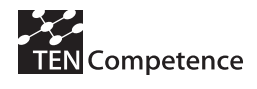

| TENCompetence PDP Tool - Mozilla Firefox                                                                  |                                                                                                    |                                                                                                    |                      |                                                                        |  |  |  |
|----------------------------------------------------------------------------------------------------|----------------------------------------------------------------------------------------------------|----------------------------------------------------------------------------------------------------|----------------------|------------------------------------------------------------------------|--|--|--|
| Edit View History Bookmarks Tools Help<br>File                                                            |                                                                                                    |                                                                                                    |                      |                                                                        |  |  |  |
| C<br>X or http://wm-pdp.it.fmi.uni-sofia.bg/                                                              |                                                                                                    |                                                                                                    | $\mathbf{S}$<br>☆ -1 |                                                                        |  |  |  |
|                                                                                                    | a Most Visited Setting Started Sa Latest Headlines   Best of the Web     Channel Guide     Customize Links     Free Hotmail     Internet Explorer News     Internet Start     RealPlayer     Silicon Alley Daily >> |                                                                                                    |                      |                                                                        |  |  |  |
|                                                                                                    | TENC In teaching the Bishop    Classical    Islamatin   What do t   Vielhan wa   TU Delft -   Yerisis of ci   Thitranet H   ", Welcome    ", Welcome    Z TENC   2                                                  |                                                                                                    |                      | $\rightarrow$                                                          |  |  |  |
| You are logged in as Andreja (Logout)<br>File:<br>Help                                                    |                                                                                                    |                                                                                                    |                      |                                                                        |  |  |  |
| PDP for DSS in RBM - to be used during the course                                                         |                                                                                                    |                                                                                                    |                      | English (en)                                                           |  |  |  |
| Select goal                                                                                               | Self assessment                                                                                                    | Plan activities                                                                                                    | Perform              | Public blogs                                                           |  |  |  |
| Planned activities                                                                                        | Information                                                                                                    |                                                                                                    |                      | Monday, July 13<br>3.2. Ability to identify<br>the appropriate methods |  |  |  |
| ▲ 1. Competencies and<br>platform                                                                         | 3.2. Ability to identify the appropriate methods for decision support<br>Open in new window                                                                                                    |                                                                                                    |                      | for decision support'<br>D. Muhirwa                                    |  |  |  |
| 1.1. Competencies concept and<br>Course Structure                                                         |                                                                                                    | This activity is about decision support methods. You will be introduced to some classes of decision support<br>methods that are commonly used in river basin management problems, such as modelling, optimisation and multi | $\hat{\phantom{a}}$  | Monday, July 13<br>3.2. Ability to identify<br>the appropriate methods |  |  |  |
| ⊿ 2. Understanding the context and<br>of River Basin Management                                           | The following resources are available:                                                                                                    | criteria analysis. You will also learn when to apply which method, as well as their advantages and disadvantages.                                                                                                    |                      |                                                                        |  |  |  |
| 2.1. Knowing the notion of river<br>basin and some basic terminology<br>used in RBM                       | Access to online lecture                                                                                                    |                                                                                                    |                      | D. Muhirwa<br>Monday, July 13<br>3.2. Ability to identify              |  |  |  |
| 2.2. Knowing the concept of RBM,<br>the DPSIR approach used within                                        |                                                                                                    | Download Powerpoint presentation used in the online lecture (pdf format)                                                                                                    |                      |                                                                        |  |  |  |
| the EU Water Framework Directive<br>2.3. Being aware of various water                                     |                                                                                                    | Supplementary reading (Chapters 2 and 3 of Loucks and van Beek book) (pdf format)                                                                                                    |                      | D. Muhirwa<br>Friday, July 10                                          |  |  |  |
| resources management issues<br>from various world-wide case<br>studies                                    | reading material is provided for your convenience.                                                                                                    | Note that this lecture is not based on the material provided for supplementary reading. The supplementary                                                                                                    | $\checkmark$         | Activity 3.2: Suitability<br>of decision support<br>methods            |  |  |  |
| пì<br>3. Ability to formulate RBM<br>problems into structured                                             |                                                                                                    |                                                                                                    |                      | H.J. See<br>Tuesday, July 7                                            |  |  |  |
| decision support problems<br>3.1. Ability to structure decision                                           | Mark as completed                                                                                                    |                                                                                                    |                      | 3.2.<br>J.C                                                            |  |  |  |
| support problems by identifying<br>objectives and alternatives                                            | <b>Blog experience and progress</b>                                                                                                    |                                                                                                    |                      | Sunday, July 5                                                         |  |  |  |
| 3.2. Ability to identify the<br>appropriate methods for decision<br>support                               |                                                                                                    |                                                                                                    |                      | Activity 3.2.<br>A.M. Yousif Kamel<br>see more                         |  |  |  |
| 3.3. Ability to define objectives and<br>alternatives for own case study                                  |                                                                                                    |                                                                                                    |                      |                                                                        |  |  |  |
| <b>CALL A</b><br>4. Ability to apply modelling<br>simulations as decision<br>support tools in RBM         | Add progress entry<br>Remove                                                                                                    |                                                                                                    |                      |                                                                        |  |  |  |
| 4.1 Knowing the modelling<br>paradigms used in RBM<br>$\checkmark$<br>communication and the communication |                                                                                                    |                                                                                                    |                      |                                                                        |  |  |  |
| Show history                                                                                              |                                                                                                    |                                                                                                    |                      |                                                                        |  |  |  |
|                                                                                                    |                                                                                                    |                                                                                                    |                      |                                                                        |  |  |  |
| Done                                                                                                    |                                                                                                    |                                                                                                    |                      |                                                                        |  |  |  |

**Figure 1.3.1. Screenshot of the Web PDP tool** 

*Liferay:* This tool was the portal used to integrate the TENCompetence tools. It contained main page for access of all the tools, with embedded portlets for course calendar and Forum (Message boards). From the same page access was provided to WebPDP and the LearnWeb tools (Figure 1.3.2).

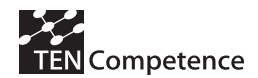

| Uvelcome to the DSS in RBM Community - Water Managment Pilot - Mozilla Firefox                                                                                                    |                                                                                                    |  |  |  |  |  |  |
|----------------------------------------------------------------------------------------------------|----------------------------------------------------------------------------------------------------|--|--|--|--|--|--|
| Edit View History Bookmarks Tools Help<br>File                                                                                                    |                                                                                                    |  |  |  |  |  |  |
| X < (Fig. http://wm-pilot.it.fmi.uni-sofia.bg:6060/web/decision-support-systems-in-river-basin-management/welcome-to-the-dss-in-rbm-cc < (2 + 3 < Google<br>c                                                                                                    |                                                                                                    |  |  |  |  |  |  |
| D Most Visited Coetting Started N Latest Headlines   Best of the Web   Channel Guide   Customize Links   Free Hotmail   Internet Explorer News   Internet Start   RealPlayer   Silicon Alley Daily                                                                                                    |                                                                                                    |  |  |  |  |  |  |
|                                                                                                    | Thiranet H 1 - Bishop    Classical    Kij Stagnatin   X What do t   X Urban wa   T U Delft -   X   crisis of cl   T   Thiranet H   ", Welcome    ", Welcome    X TENComp<br>$> 4 -$                                                           |  |  |  |  |  |  |
|                                                                                                    | Welcome Andreja Jonoski!                                                                                                    |  |  |  |  |  |  |
| <b>UNESCO-IHE</b><br>Institute for Water Education<br>> Welcome to the DSS in RBM Community<br>Personal Development Planner<br>LearnWeb                                                                                                    | <b>ED</b> Decision Support Systems in River Basin Management<br><b>C</b> Add Page<br><b>DSS Course Resources</b><br>Participants                                                                                                    |  |  |  |  |  |  |
| Sign In                                                                                                    | <b>DSS Course Calendar</b><br>$\qquad \qquad \oplus \qquad \oplus \qquad \oplus$                                                                                                    |  |  |  |  |  |  |
| You are signed in as Andreja Jonoski                                                                                                    | Events<br>Export / Import<br>Month<br><b>Summary</b><br>Day<br>Year                                                                                                    |  |  |  |  |  |  |
| $\boxed{=}$ Introduction                                                                                                    | <b>December 16, 2009</b><br><b>Add Event</b><br>Wednesday                                                                                                    |  |  |  |  |  |  |
| Welcome to the learning environment for your competence-based course on Decision<br>Support Systems in River Basin Management!                                                                                                    | W T<br>Permissions<br>$\overline{2}$<br>4<br>- 5<br>$\mathbf{1}$<br>$\overline{2}$                                                                                                    |  |  |  |  |  |  |
| Important: DSS in RBM course is extended till 10 July! Please check your e-mail, the<br>Message Board (General messages) and the Course Calendar!                                                                                                    | $\mathbf{8}$<br>$9 - 10$<br>11 12<br><b>Title</b><br><b>Time</b><br>Type<br>13<br>16<br>15<br>17<br>18 19<br>14<br>There are no events on this<br>day.<br>20<br>21 22 23 24<br>25 26                                                          |  |  |  |  |  |  |
| After your Login, on Top of this page you see two different tabs: Personal Development Planner and<br>LearnWeb.                                                                                                    | 27 28 29 30 31 1<br>- 2<br>Showing 0 results.                                                                                                    |  |  |  |  |  |  |
| Personal Development Planner (PDP) refers to the webbased Personal Development Planner.<br>This tool is crucial to follow the course. You have already received initial instruction on its use via<br>e-mail. For further information and instructions please read the Manual. You can find the manual and a<br>set of videos here.                                                                                                    | ๛๛๛<br>DSS Message Boards<br>My Posts<br>My Subscriptions<br>Recent Posts<br><b>Statistics</b><br><b>Banned Users</b><br>Categories                                                                                                    |  |  |  |  |  |  |
| LearnWeb is a tool that requires you to log in as well (same username and password).<br>LearnWeb enables you to share interesting and relevant resources with each other. It can be any<br>kind of resource (file, webaddress, video, audio, pictures, etc.).                                                                                                    | Search<br><b>Add Category</b><br>Permissions<br><b>Search Messages</b>                                                                                                    |  |  |  |  |  |  |
| You can find a Quick Guide - explaining the basic functionality - here                                                                                                    | Category<br><b>Categories</b><br><b>Threads</b><br>Posts                                                                                                    |  |  |  |  |  |  |
| <b>Blogging in Personal Development Planner</b><br>During the course you will be asked to blog about your learning activities, telling the community about<br>your experiences and give yourself and us feedback. You can do this via the Blog facility available in<br>PDP or via the Message Board (Forum) that you see on this page to your right. When blogging from<br>PDP, and, while you are in PDP, you will only be able to see the last 6 blogs. If you want to see all of | <b>DSS Course messages</b><br>Please post here your messages related to the<br>Course and the content.<br>Actions <sup>®</sup><br>26<br>196<br>418<br>Subcategories: Competence 1, Competence 2,<br>Competence 3, Competence 4, Competence 5, |  |  |  |  |  |  |
| these blogs from all fellow course participants, then go to this link here.<br>We would like to encourage you to build up a repository of interesting case-studies, news items,<br>articles, etc. related to decision support for River Basin Management.                                                                                                    | More $\geq$<br><b>General messages</b><br>Actions<br>Please post here general questions, topics related<br>30 <sub>1</sub><br>49<br>$\theta$                                                                                                  |  |  |  |  |  |  |
| Done                                                                                                    | to the course.<br>Settings Online Friends (0)                                                                                                    |  |  |  |  |  |  |

**Figure 1.3.2. Screenshot of the LifeRay environment** 

*LearnWeb*: This tool is a container of Web 2.0. tools to manage and share resources (*photographs, videos, etc.), make group work, etc.* It was used by a limited number of pilot participants.

# *A.3.3 Evaluation methodology*

Table A.3.2 indicates the different data sources considered to evaluate the pilot according to the evaluation plan (Hernández-Leo et al., 2009a). Similar data sources were employed in the first and second version of the pilots (Cycle 1 and 2). Quantitative data were collected in two questionnaires: a pre-test answered at the launch of the pilot dealing with the participants' characteristics and expectations of the pilot; a post-test evaluation of the pilot, which was completed by the participants the last week of the experience. The log files generated by the TENCompetence infrastructure and the Google Analytics of the Liferay portal also provide quantitative data for the analysis of the system usage.

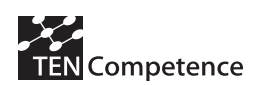

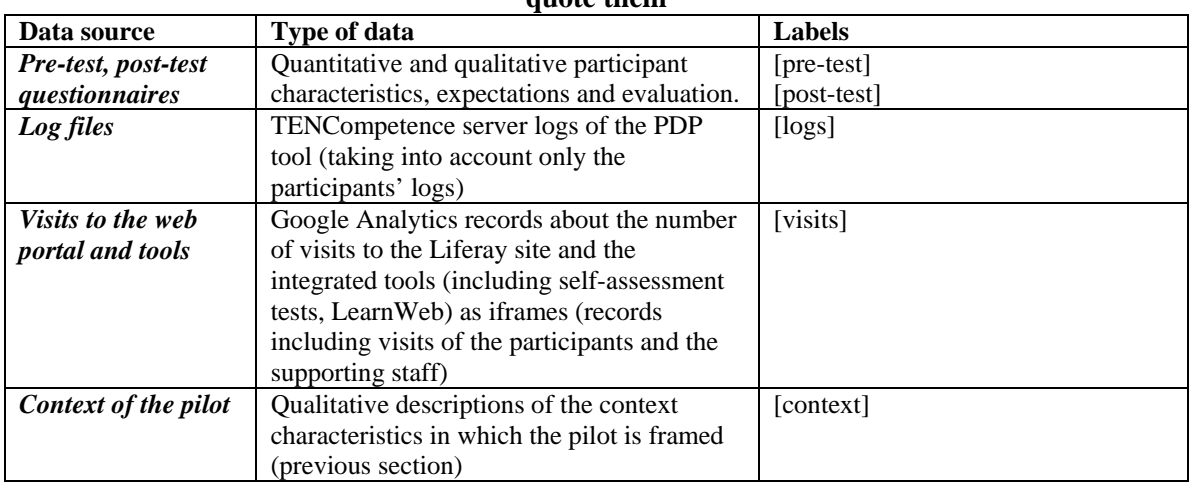

#### **Table A.3.2 Data sources for the evaluation of the DSS pilot and labels used in the text to quote them**

# *A.3.4 Evaluation results*

## *Characteristics of the participants*

The pre-test questionnaire was done around May 11, 2009. 105 persons completed the questionnaire, 24 women (22,9%) and 81 men (77,1%), with an average age of 35,3 years old, and a standard deviation of 8,22. The oldest participant is 67 and the youngest is 23 years old. Of these persons 43 actually participated in the post-test questionnaire as well (41%). The participants come from a variety of countries, 38 in total, spread over the entire world, although more than half of the persons come from Africa.

From the log files of the TENCompetence core services 106 individual users were identified. The additional user appeared through a participant who had two user names in the system. During the pilot 2781 user sessions were identified.

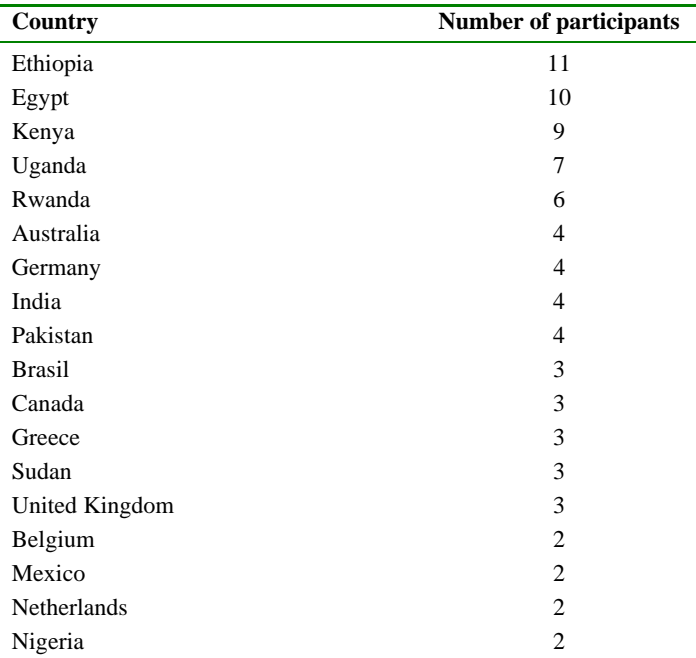

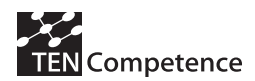

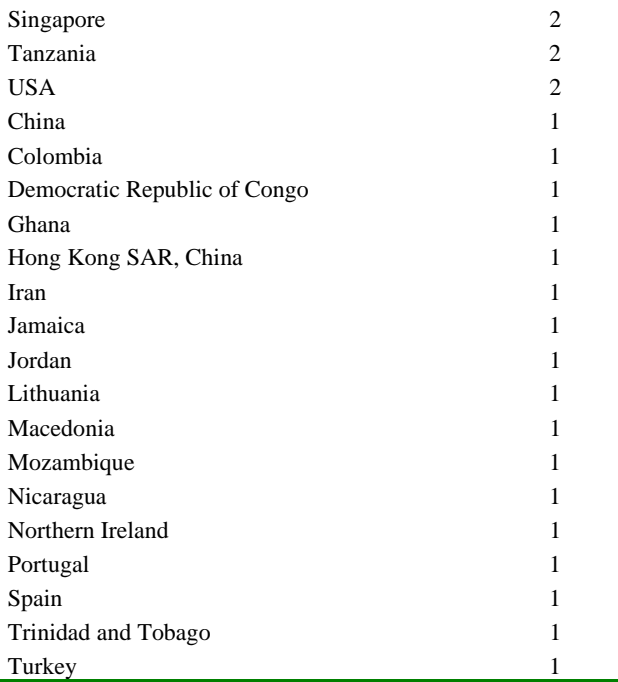

# **Table A.3.3 Countries of participants**

# *Education, profession, current job function, experience*

Sixteen (15,2%) of the 105 participants hold a Bachelor's degree, 75 (71,4%) a University Master's degree, and fourteen participants (13,3%) hold a PhD. The answers to the question 'What is your profession' give the following list of 57 professions, of which many civil engineers while water and environment is clearly present.

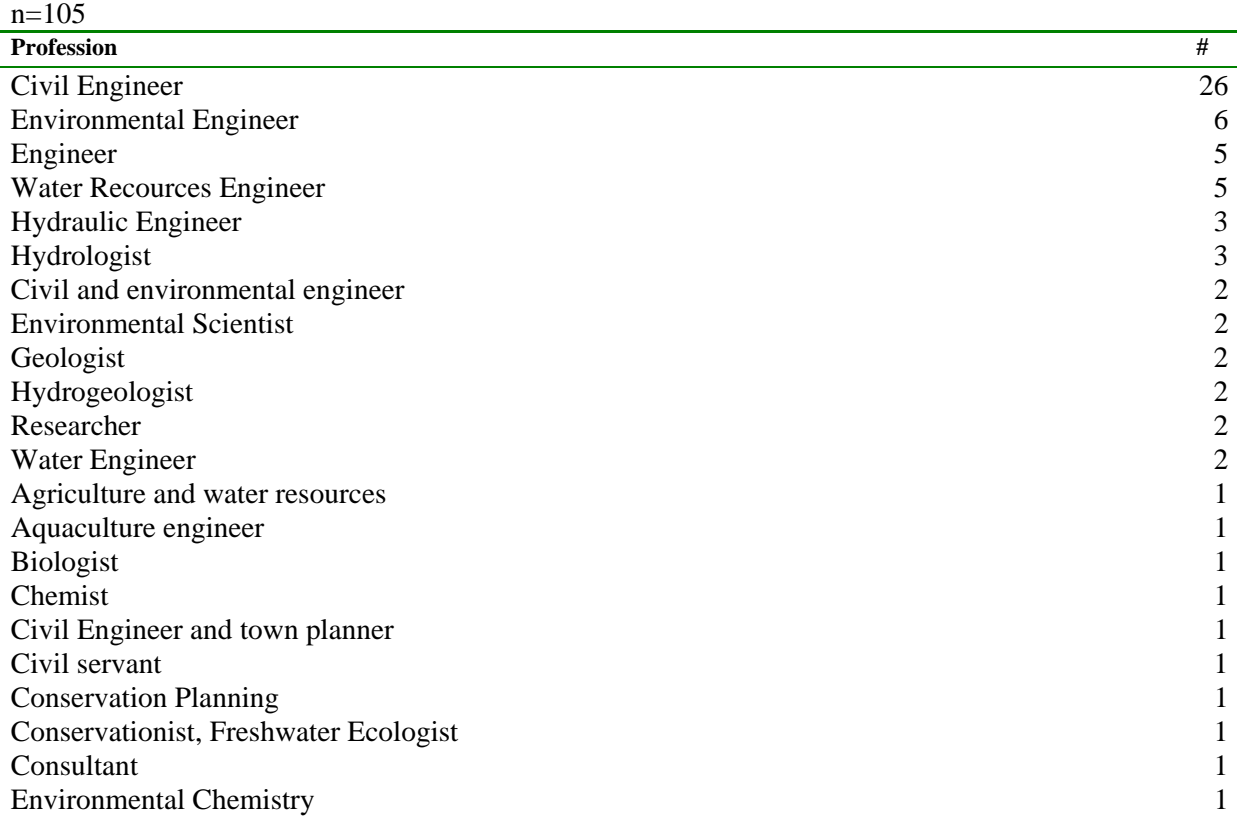

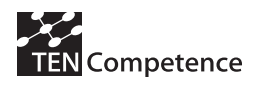

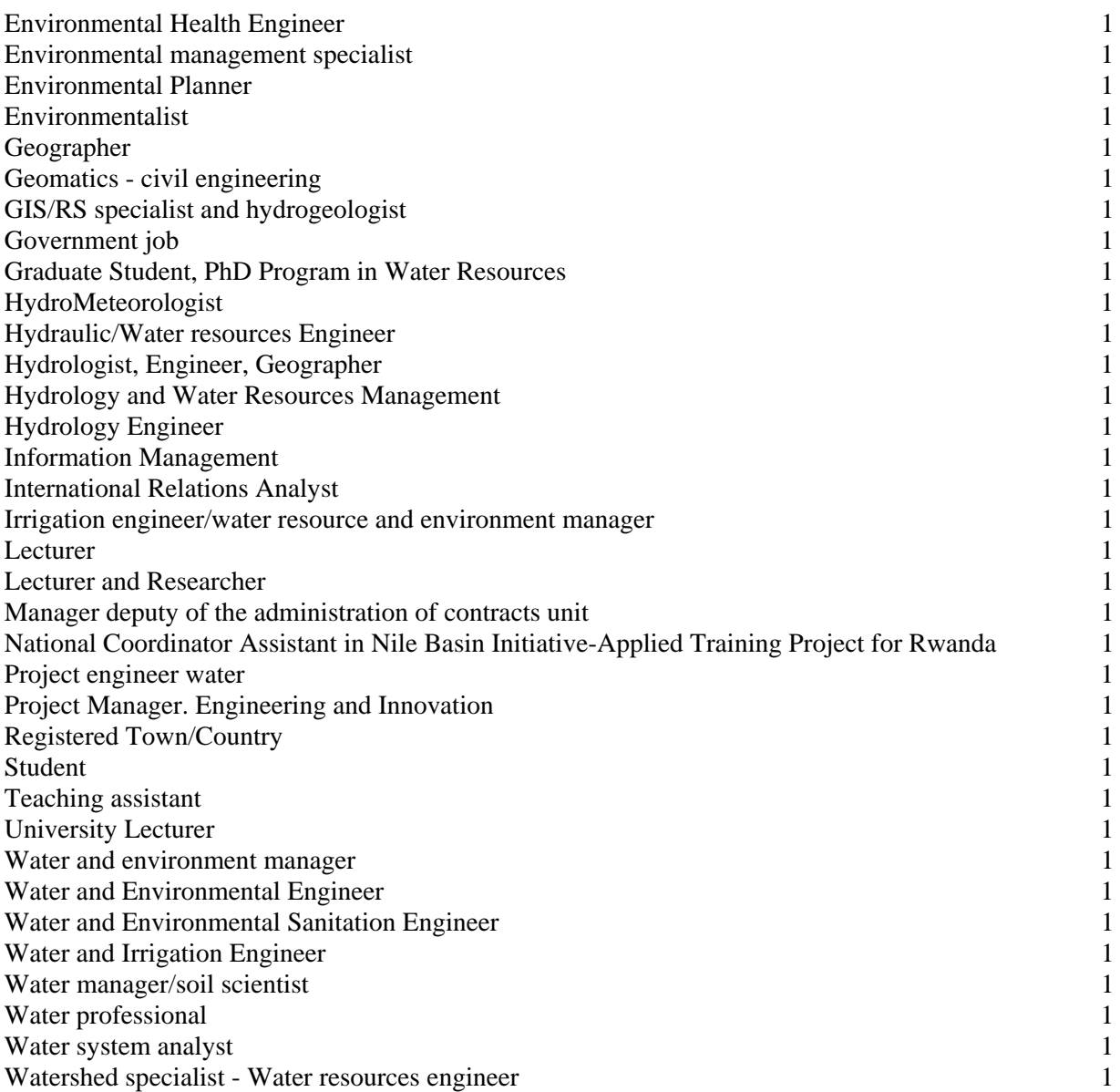

# **Table A.3.4 Professions of participants**

Asked about the current job function produces an even more diverse picture.

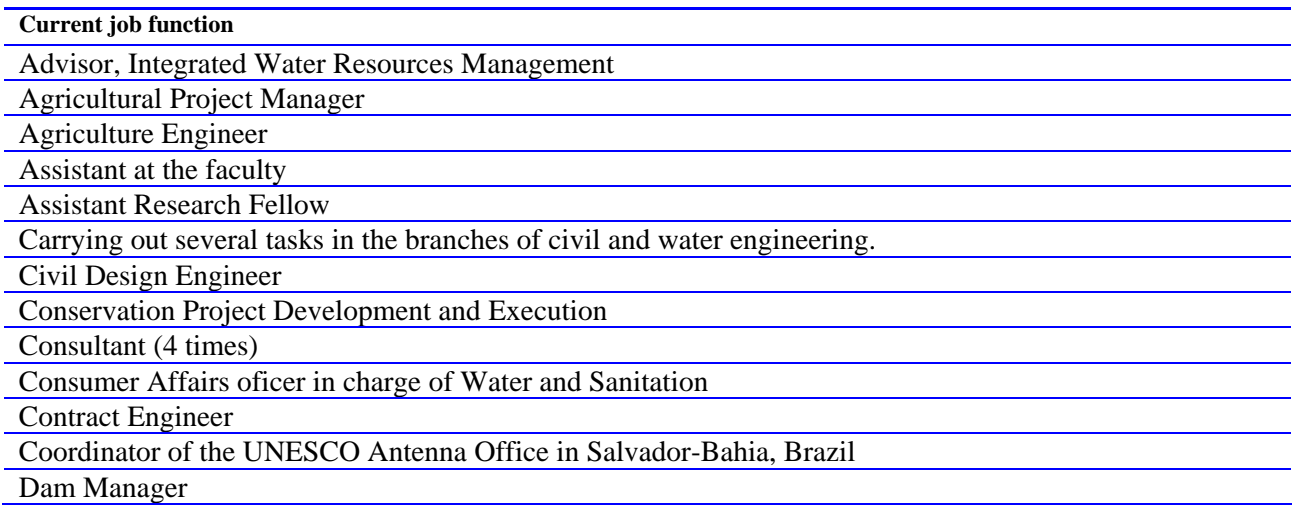

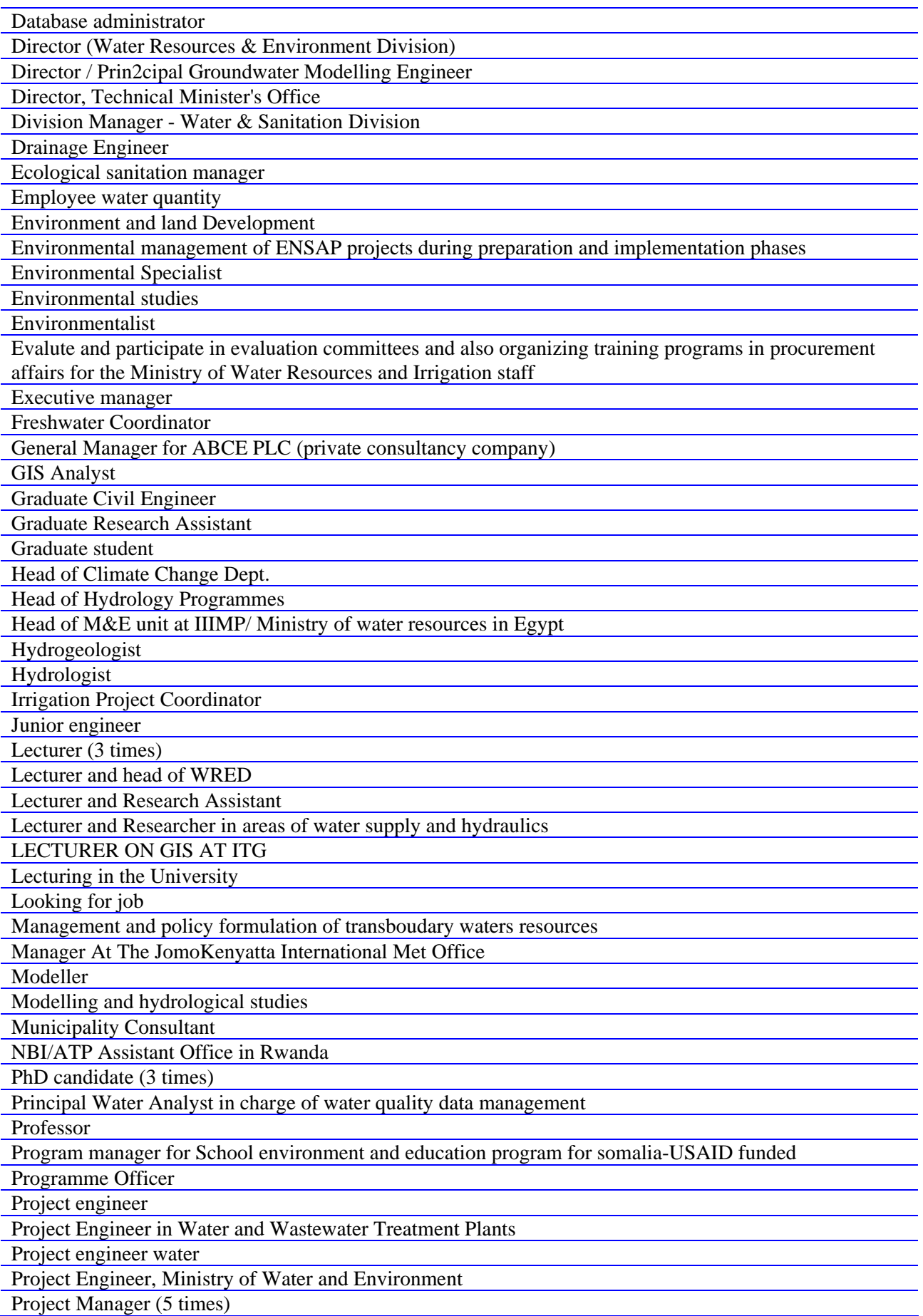

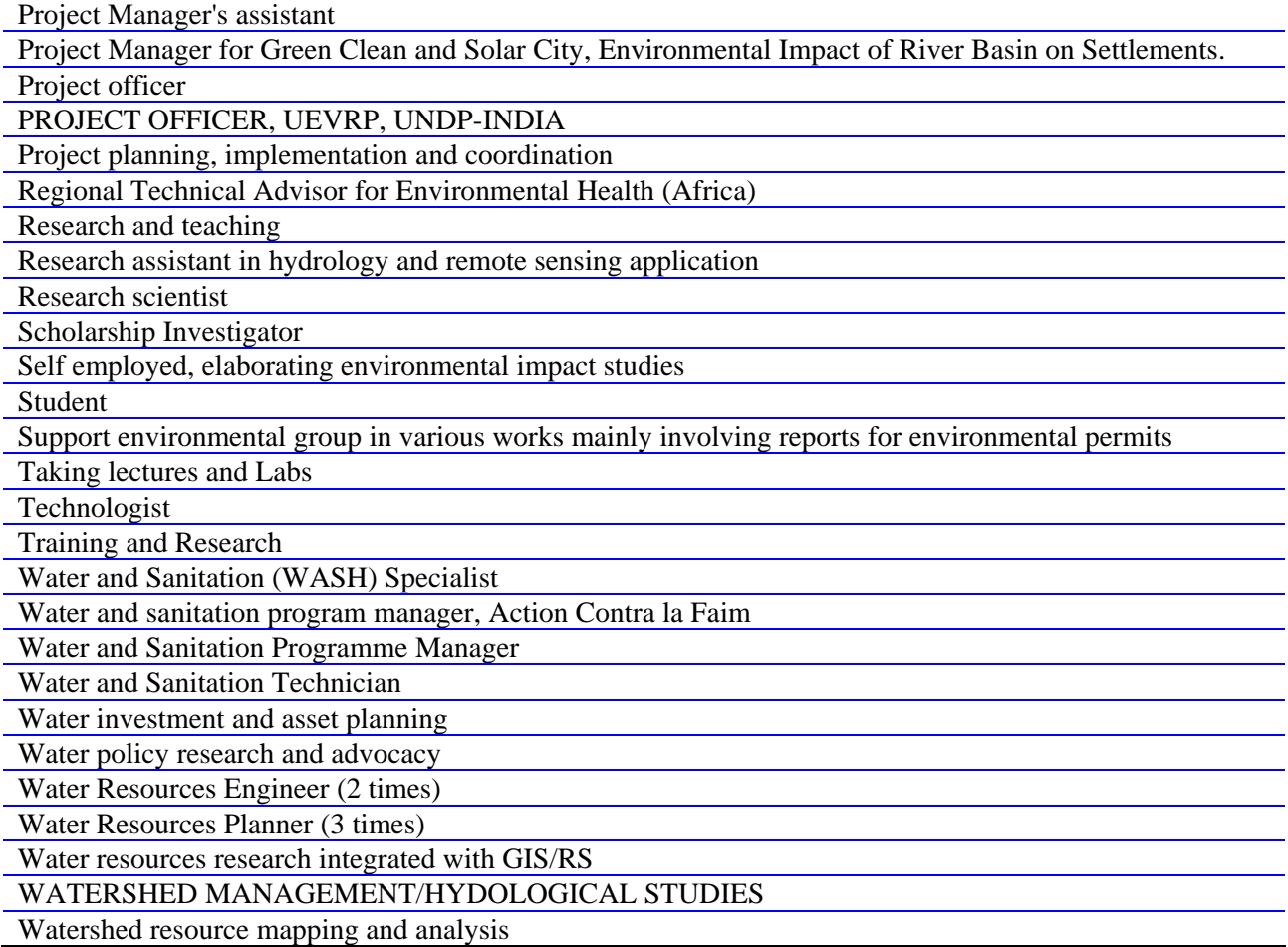

## **Table A.3.5 Current job functions**

Asked about the number of years of experience in the professional field of Decision Support Systems in River Basin Management, 28 persons fill a zero, so 26,7% do not have any experience in the field. Twenty-two (21%) have 2 years or less of experience, 26 (24,8%) have an experience between 2 and 5 years and twenty-nine persons (27,6%) have 5 years or more of experience, of which four persons having an experience of 40, 25, 22 and 21 years. This all brings the average to somewhat more than 4,5 years of experience.

## *Competence development*

The question "How would you describe your current proficiency level with respect to Flood Modelling for Management" is answered by all 105 participants. The scores are:

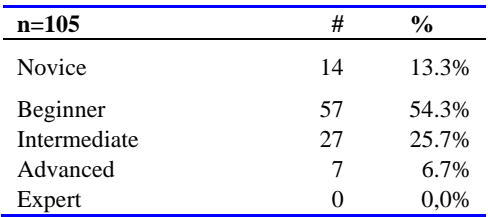

## **Table A.3.6 Current proficiency level**

For the question "How important is it for you to acquire the following types of competences?" we see that almost everyone thinks that most competences are (very) important to acquire. Only

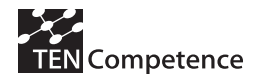

social skills have a somewhat lower score, followed by competence in the area of professional norms and values.

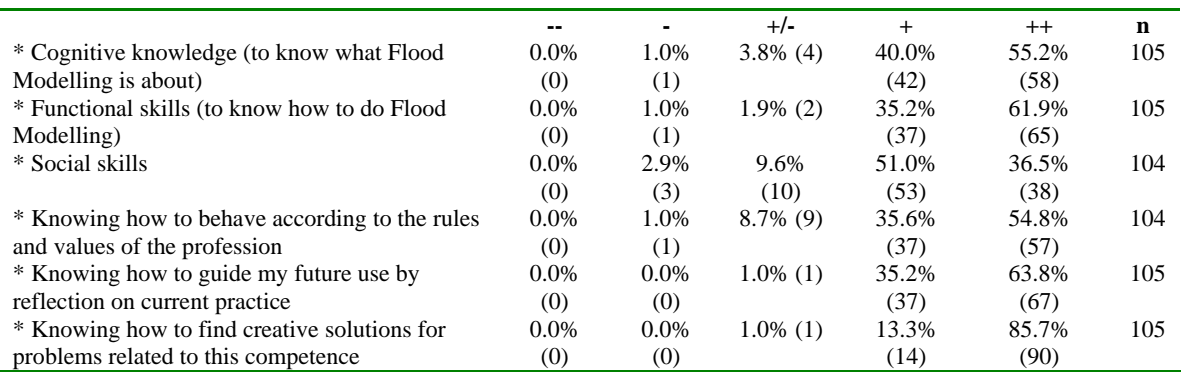

## **Table A.3.7 Importance of acquiring competences**

The question "How often have you followed a training or course which was competence-based?" is answered as follows. For most of the participants the approach of competence-based learning is quite new.

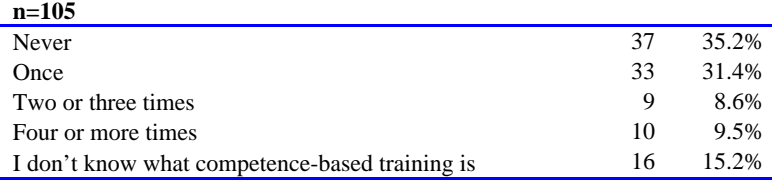

# **Table A.3.8 Frequency of previous competence-based training**

*Experience with web-based learning* 

The participants could indicate the total number of courses / modules etc. that they have followed through distance learning. One person indicates to have followed 16 courses, and another 21.

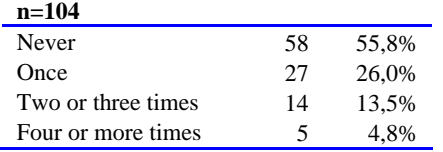

## **Table A.3.9 Experience with distance learning**

It was also asked how often they participated in online (webbased) discussion forums.

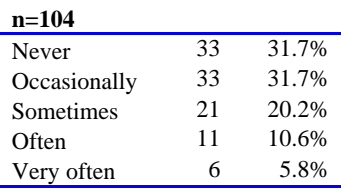

# **Table A.3.10 Frequency of participation in forums**

The same was asked about online chats.

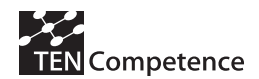

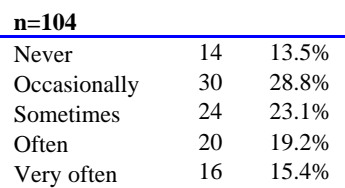

# **Table A.3.11 Frequency of participation in chats**

How often have you used / do you use search functions for finding information, such as google or database search?

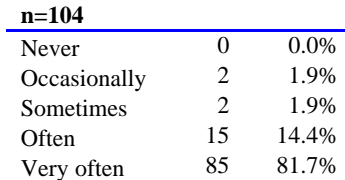

## **Table A.3.12 Frequency of using search functions**

How often have you used / do you use ratings by others for selecting information for your own use?

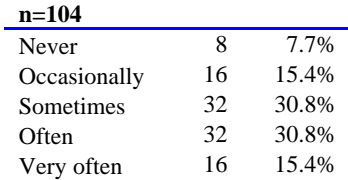

# **Table A.3.13 Frequency of using ratings**

How often have you shared / do you share data and files with other people in online communities *for leisure (free time) purposes*?

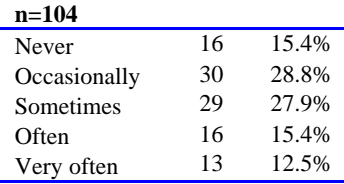

# **Table A.3.14 Frequency of sharing data for leisure**

How often have you shared / do you share sharing data and files with other people in online communities *for professional purposes*?

| n=104        |    |       |
|--------------|----|-------|
| Never        | 12 | 11.5% |
| Occasionally | 23 | 22.1% |
| Sometimes    | 22 | 21.2% |
| Often        | 34 | 32.7% |
| Very often   | 13 | 12.5% |

**Table A.3.15 Frequency of sharing data for profession** 

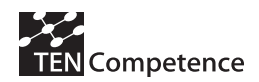

# *Motivation for following the course*

Upon the question "Which of the following reasons for following Decision Support Systems in River Basin Management pilot apply to your situation?" six possible answers were presented that participants could tick that apply to their situation. In total 347 answers are ticked.

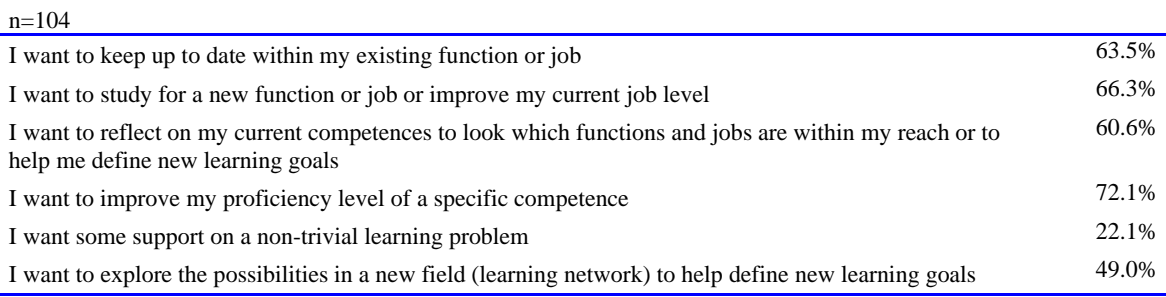

## **Table A.3.16 Reasons for participation in the pilot**

Thirteen participants tick only one answer. Often more answers are ticked; the average is 3,34 of the 6 answers. Eight persons tick all 6 reasons.

# *Involvement of the employer*

It was asked whether and how the employer was involved.

 $n=104$ 

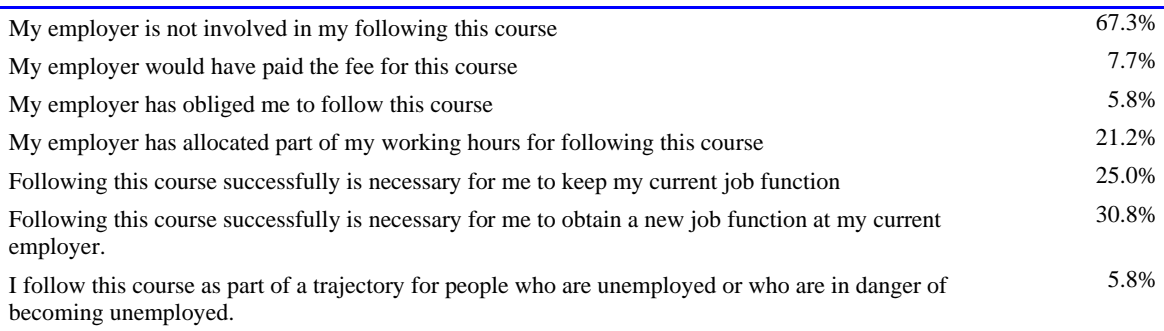

## **Table A.3.17 Involvement of the employer**

Twenty-three persons tick two possibilities, 12 tick 3, 5 tick 4 and 1 person ticks 5 possibilities here.

## *Navigating learning paths*

This is the dimension that ranges from completely self-steering to being guided by the system with little choice.

In the questionnaire first an intro was given: "The course will provide you with a diversity of web-based learning resources. In addition, your learning can be supported in several ways. We can outline a path for you, we can ask you to follow a specific learning path, or we can give you the freedom to follow your own path." (For DSS in RBM pilot the path was pre-determined, but still the preference of the participants was asked)

After that one of three possibilities could be ticked on the basis of the question: "What would be most supportive for your learning"?

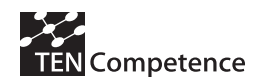

- 1. Support me with learning resources only
- 2. Support me with learning resources + an outlined path + the possibility to choose my own learning path
- 3. Support me with learning resources  $+$  a path that I need to follow

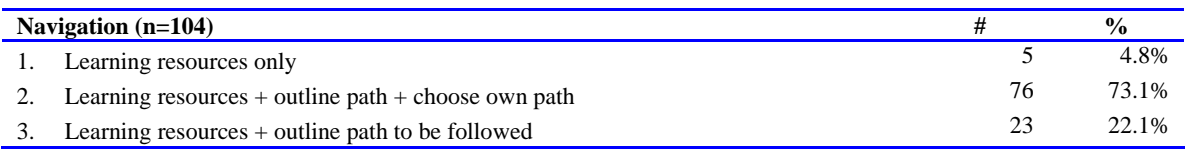

#### **Table A.3.18 Preferences for learning support**

The majority wants to have as much possibilities and freedom to choose.

## *Facilities*

Finally we asked about the computer in use for accessing the course and about the Internetconnection.

45% (n=104) say to have a new computer, less than a year old, while 49% say they have a computer neither old or new. Six persons have a computer more than a few years old. Eleven participants have a slow Internet-connection (10,6%), 44,2% say medium, 44,2% have a fast connection, and 1 person has a very fast connection with Internet.

# *Response of the post-test*

The post-test was filled around half of July, 2009. A total of 43 participants, 9 women (20,9%) and 34 men (79,1%), have filled the post-test questionnaire after the UNESCO DSS pilot. This is 41% of the persons who have filled the pre-test. Their average age is 34,9% years old, with a standard deviation of 7.1 years; all participants are between 23 and 52 years old. The median lies at 33 years old.

They come from a variety of countries, 26 in total, spread over the entire world. The share of participants in African countries has been reduced: from more than half it is now somewhat more than one third. The main reason for this is that the number of participants who cancelled their participation at the beginning of the pilot because of bad Internet connection was proportionally largest for those coming from Africa.

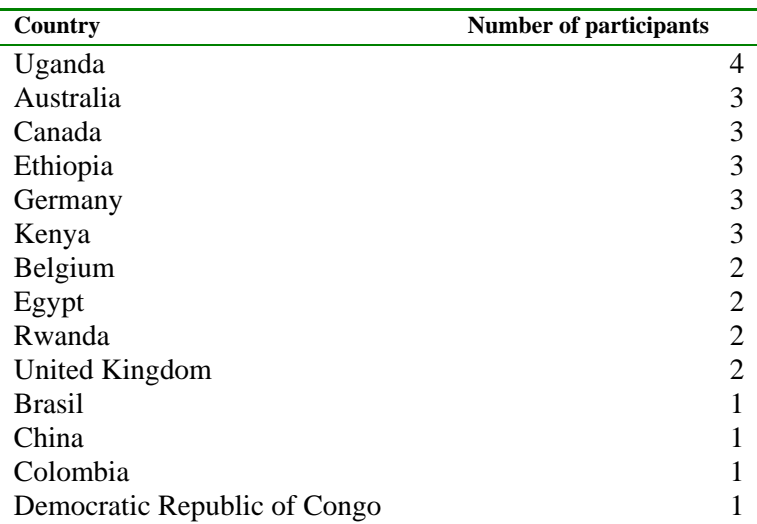

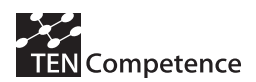

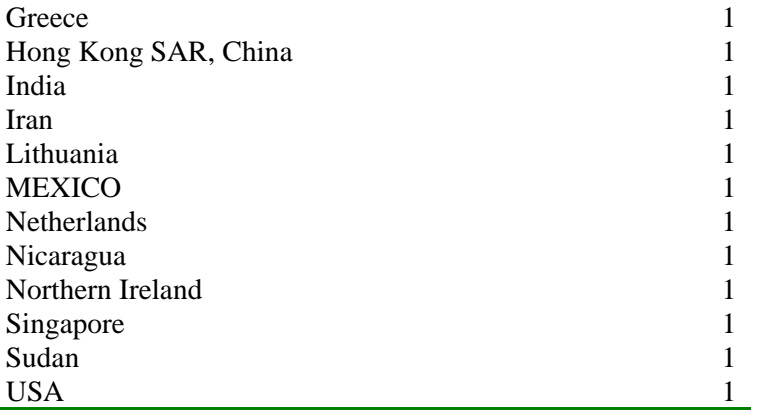

## **Table A.3.19 Countries of the participants**

Six (14%) of the 43 participants hold a Bachelor's degree, 26 (60%) a University Master's degree, and 11 participants (25,6%) holds a PhD. Relatively to the pre-test more persons with a higher degree have completed the post-test. In the pre-test we asked about the number of years of experience in the professional field of Decision Support Systems in River Basin Management: 16 persons fill a zero, so 37% does not have any experience in the field. Six persons have 5 to 10 years experience, twelve persons have an experience between 2 and 5 years, eight have less than 2 years of experience. All extremely experienced persons have not filled the post-test except one person with 18 years of experience. This is why the average goes down to 3 years, while it was 4,5 years in the pre-test.

Also from the pre-test are the following answers. The question "How would you describe your current proficiency level with respect to Decision Support Systems in River Basin Management" is answered by all 38 participants minus 1. The scores are:

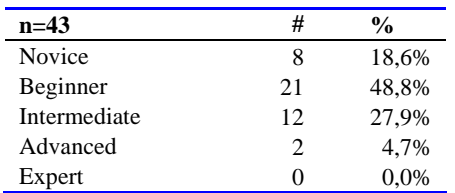

## **Table A.3.20 Current proficiency level**

The question "How often have you followed a training or course which was competence-based?" is answered as follows.

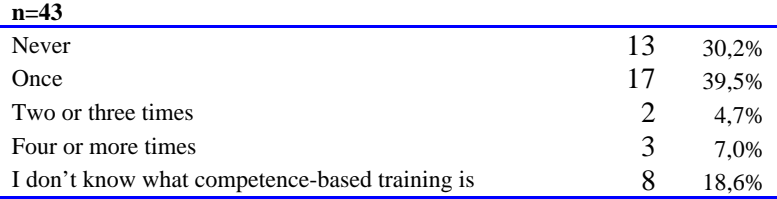

## **Table A.3.21 Frequency of following competence-based training**

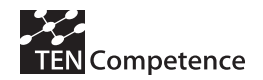

```
General
```
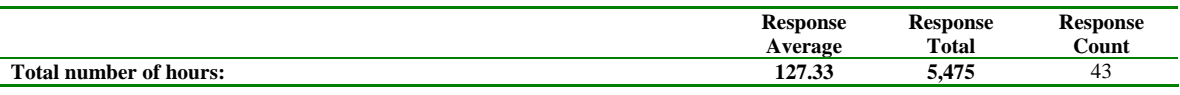

## **Table A.3.22 Number of hours spent**

The average number of hours spent on the DSS course is 127 hours, with a standard deviation of 94 hours. There is one person who indicates to have spent 5 hours, and another one who has spent 400 hours. The median lies at 100 hours. The course was initially designed to have a study load of 100 hours, but it was extended by one week, and a more realistic estimate of the study load is about 120 hours. These numbers are similar to the average and the median found from the evaluation, but the high standard deviation is indicative of the diverse competencies in the specified pre-requisites.

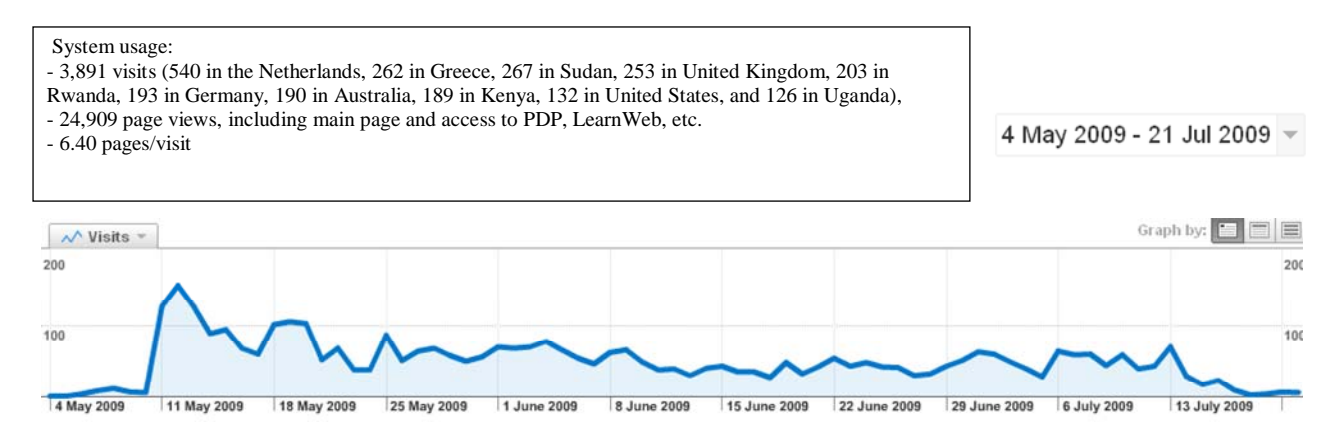

# **Figure A.3.2 Usage of the TENCompetence system during the official period of the UNESCO-IHE pilots [visits]**

The UNESCO DSS pilot was designed as a non-formal pilot with community of practice elements. All participants registered at the same time and mostly participated in the learning activities in a similar way as for the FMM pilot. For building a community of practice it would have been expected that at later phases of the pilot new users would join the group, but this could not be identified through the usage of the TENCompetence core services. Figure 5 indicates that all participants have registered by the third week of the pilot.

The log files also show that the number of users who accessed the TENCompetence core services declined over the period of the pilot. However, not all participants were using the system in weekly visiting patterns. The introspection shows that some participants used the TENCompentence core services infrequently. Interestingly, over the first three weeks almost all participants were using the TENCompetence core services.

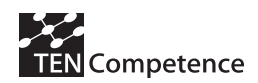

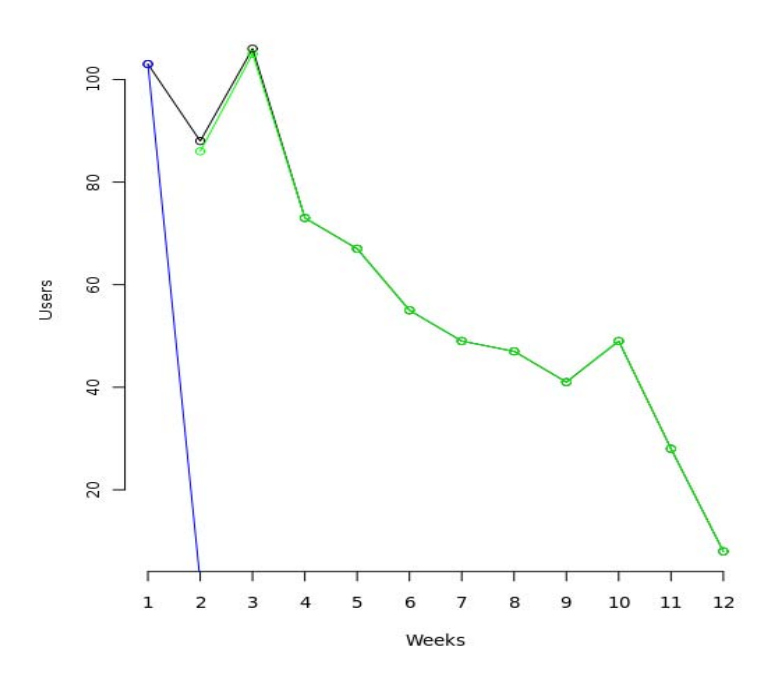

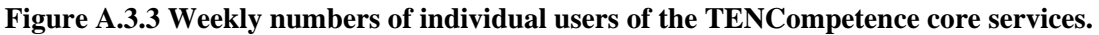

Although the average session number per user and week was slightly higher in the first three weeks than in the following weeks of the pilot, it shows a less intensive 'familiarising' than in the previous FMM pilot in which some DSS learners also participated. Instead, the average number of weekly sessions in the first three weeks was around 5 sessions per user while in the following weeks it was around 4 sessions per user (Figure A.3.3). Throughout the pilot the weekly sessions were proportional to the active participants. However, only a few participants continued to use the TENCompetence services after the pilot has finished (Figure A.3.4).

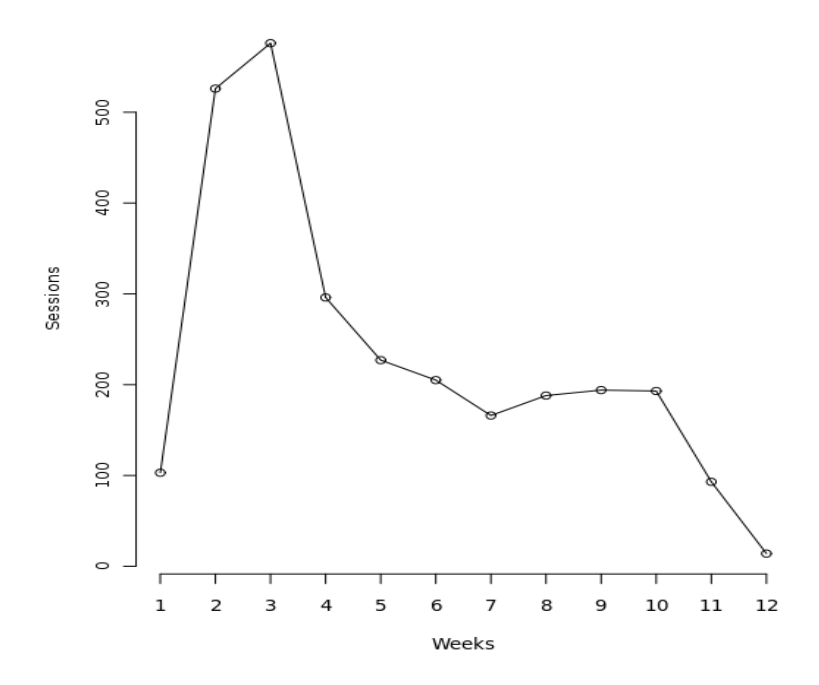

**Figure A.3.4 Individual sessions related to the TENCompetence core services** 

# *Technical problems?*

We asked whether the learning process was hindered by technical problems.

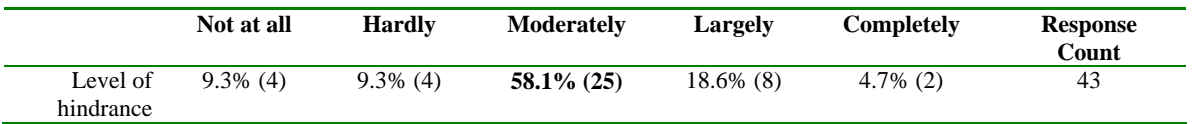

## **Table A.3.23 Technical problems**

We see that the average level of hindrance lies around moderately. The two persons with 'completely' come from Ethiopia and Iran. The 8 persons with 'large' problems come from. The list below shows again that hindrance was experienced mostly in African countries:

- − Uganda (2x)
- − Kenya (2x)
- − Egypt
- − Ethiopia
- − Rwanda
- − Hong Kong SAR, China

One person (with moderate problems) stops with the post-test. From here onwards the maximum response is 42.

## *Learning different types of competences*

We asked 'How much have you learned with respect to the following types of competences?'

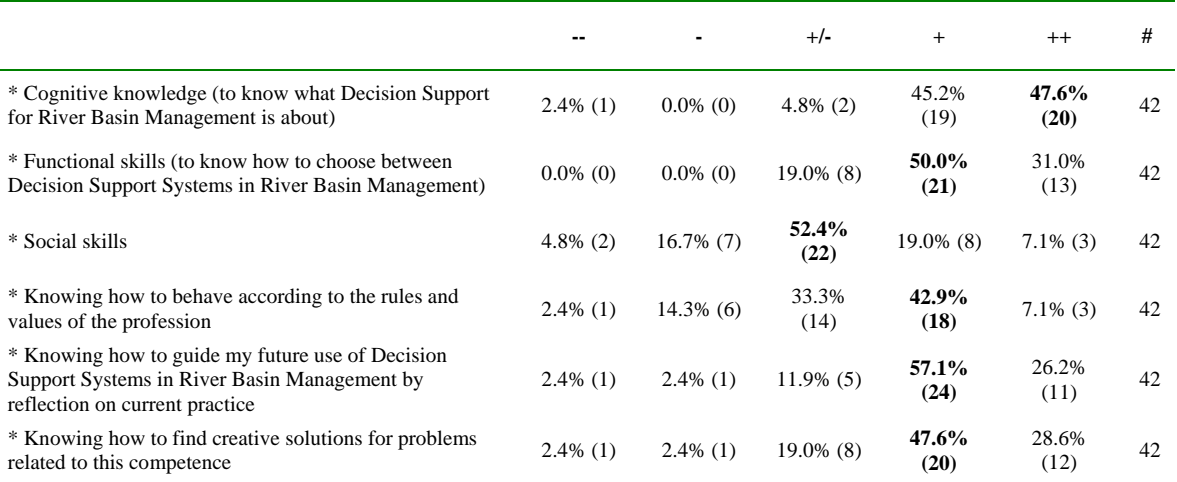

#### **Table A.3.24 Competences learned**

Overall the scores are at the (very) positive side. The overall average rating of 3,82 indicates that as well. Only social skills and behaving according to professional rules and values scores less. There are two persons with a overall score for all competences lower than 3. The person with the lowest score has had 'complete' technical problems, the other with a somewhat higher overall score had 'large' problems. The other person with complete technical problems has an overall score of 3,33, so a bit better than neutral.

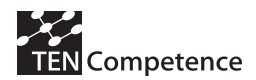

# *This way of learning*

Then we asked about whether the participants liked this way of learning

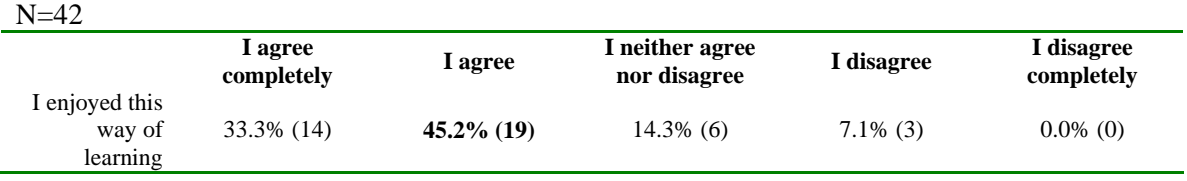

## **Table A.3.25 Appreciation for this type of learning**

It is clear that most participants enjoyed this way of learning. It is not clear why three persons did not enjoy this way of learning.

## *Further development of competences*

We asked about the further development of competences.

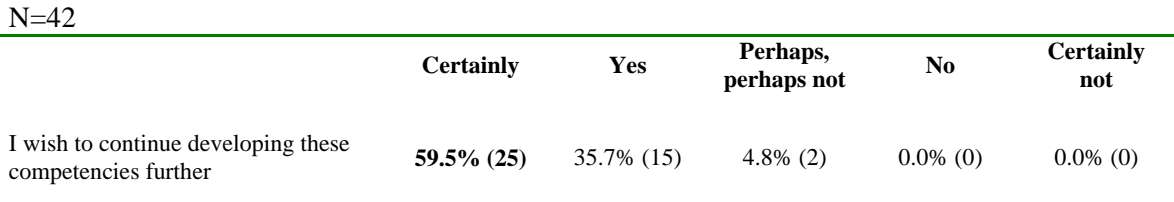

## **Table A.3.26 Further development of competences**

Here only two of the 42 participants are unsure about continuing their development.

## *Benefits experienced*

Then we asked: 'When compared to the beginning of the pilot, did you already experience benefits from participating in the pilot?'

 $N=42$ 

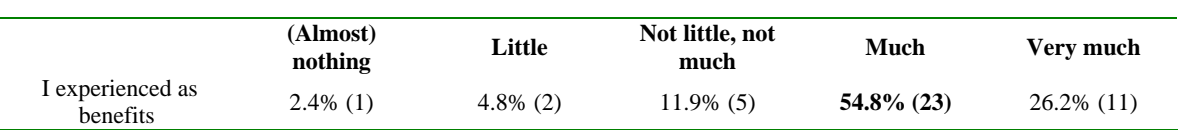

## **Table A.3.27 Benefits experienced**

The one person who says to have experienced almost no benefits adds: *"Use of blog and interactive knowledge sharing"*. One of the two persons with little benefits has had 'complete' technical problems. Neither two persons add a comment.

Of the 5 neutral persons three add a comment to the statement "I have experienced benefits in the following areas":

- − *The various techniques in selecting alternatives in MCA is beneficial for my ongoing research and courses that I am giving in areas of environmental management.*
- − *More understanding about hydroinformatics*
- − *Learning more about MCA has been useful*

21 of the 23 persons who experienced many benefits indicate the following areas of benefits:

− *planning and identifiying objectives, alternatives, indicators and measures* 

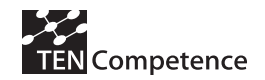

- − *I learnt about RBM and DSS, now its up to me to apply this knowledge in the real life.*
- − *SIMULATION*
- − *Formulation of RBM problems. Optimization techniques. Applying multi criteria analysis. Types of DSS in RBM*
- − *knowledge, networking, what and how to think of different problems... how to tackle certain water problems*
- − *I was able to conduct high level talks with academics in farming systems analysis and the use of optimization techniques using SAS and "R" language, as well as triangulation techniques for qualitative data with participatory research professor*
- − *Integrated river basin modelling Linear programming Multi-criteria anlysis MULINO Application*
- − *Thanks to this course, with my new knowledge I am getting involved in some new projects at my work and I think I will be able to find better solutions to related problems. I have also gained better understanding of the processes within varoius optimisation tools which we are using within my company.*
- − *I have not applied the content yet, but am planning to do so by engaging in consultancy,setting up a company or seeking a position in water resources management. The reading materials provided are a great resource for further developing the competency.*
- − *RIBASIM; in solving problems using Excel; knowing some basic principles of DSS in RBM*
- − *DSS, Linear, Non-linear programming, related to softwares, etc.*
- − *Optimization techniques*
- − *Software use (different models) and procedures of DSS.*
- − *Knowledge of specialized software*
- − *Increased knowledge of decision support systems, particularly with regards to available models (software and theoretical models) that can be used in DSS in RBM context.*
- − *understanding role of DSS in RBM. Use of modeling tools in DSS. use of internet in communication.*
- − *forum/-blog communication, following online lectures with additional lecture notes*
- − *I have a bigger and clearer picture when preparing write ups and proposals and participating in discussions concerning water resources at my work place.*
- − *MCA, RIBASIM and others*
- − *Concepts of decision support tools and techniques in water resources management. Familiarization with decision support system software: RIBASIM, LINGO, DSSm4*

One of the 21 is very explicit giving 6 areas:

- *1. Being able to develop a better understanding of the River Basin Management concept as well as how to identify and define objectives and alternatives.*
- *2. Having the opportunity to learn about river modelling tool and apply RIBASIM for solving river basin management problems*
- *3. Ability to develop better understanding of optimization problems (definitions of objective function, constraints and classification of linear and non-linear types) and the types of solvers available as well as the opportunity to learn and use LINGO as a solution tool.*
- *4. Opportunity to learn about multi-criteria analysis and learning to solve problems using mDSS4 software. With no prior knowledge or experience in multi-criteria analysis, i now have better understanding of its concepts and the role of weights, ranking in creating evaluation matrix and the available methods for analysis such as SAW and TOPSIS*
- *5. Ability to put into context how the various decision support tools could be developed and applied for solving real-world problems and understand the importance of data collection, structure and analysis activities in applying and using the various decision analysis tools as well as the integral and crucial role of internet in achieving the success of decision support tools for operational and planning management activities.*
- *6. Ability to share and discuss knowledge and learning experience with peers and tutors from the comfort of my home or office.*

And ten of the 11 persons with very many benefits say that it was in the following areas:

- − *I understand the approach that was used when compiling the Water Framework Directive. This has enabled me to advance my knowledge in this expanding field. DSS can used in many areas, not just water and therefore this course was extremely helpful.*
- − *I have been involved in making many decisions in water projects covered under this course and other related issues. This Course has broadened my understanding on making justifiable decisions in a very simple way. After the Course I would like to find ample time to go through the contents again and replicate the same concepts in future projects.*
- − *I understand now that environmental policy makers can't anymore assume decisions without a good DSS program. Further impacts will be evaluated in a few weeks after I finish assignment 5 and "take a walk in the market" More then this, it is analyzing the scope of technicalities that this course open to me, not only in the side of the demander but also from the side of the supplier*
- *using the platform, using the proposed software, etc.*
- − *Ability to select tools for different types of problems in RBM*
- − *Although I had prior background in Water Resources Engineering, this course has fully demystified Decision Support Methods & Systems as used in RBM, because during my MSc it was not very extensively covered. I have gained benefits in areas such as simulation, optimisation & multi-criteria analysis; different software usage such as LINGO, RIBASIM.*
- − *Assessment of different objectives in RBM, Particularly quantifying the advantage and disadvantage of the activities such as those required and those to be avoided*
- − *The applications of RIBASIM and the types of analysis that are addressed by the model and the application of DSS such as MULINO.*
- − *Specially, technical skills regarding the application of various programmes such as RIBASIM, MULINO and LINGO to River Basin Management.*

Again one person is more extensive:

- − *Ability to handle complex decision problems in a systematic way using DSS Tools*
- − *The usefulness of various decision support tools in solving RBM Problems*
- − *Use of optimisation in decision making*
- − *Ability to use systems approach in analysing problems for decision making*
- − *Understanding the use of MCA in decision making*

## *The learning resources*

First the participants were asked about the difficulty of learning resources. Most of them give a neutral answer here, but 13 participants say (very) difficult and 11 who think they were (very) easy.

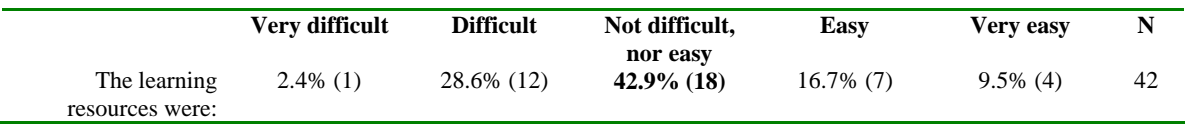

#### **Table A.3.28 Difficulty of learning resources**

But in reply to the question 'What is your opinion on the compellingness of the learning resources?' they do think that the resources were interesting or very interesting.

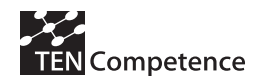

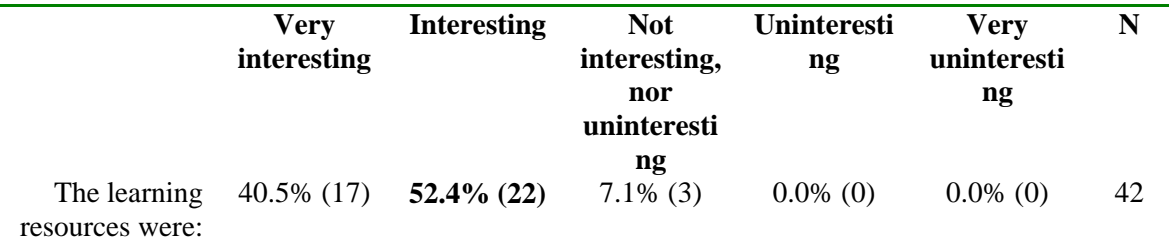

#### **Table A.3.29 Compellingness of learning resources**

Also their opinion of the usefulness was very positive. Only one participant indicates a neutral position, all other think they are (very) useful.

N=42

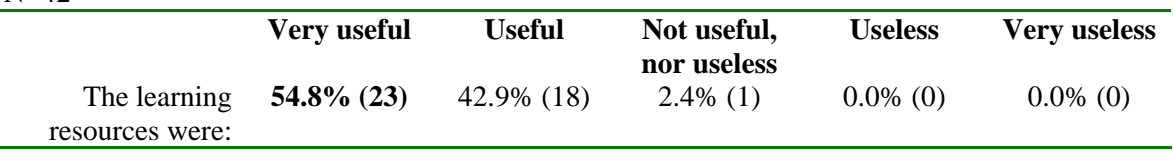

## **Table A.3.30 Usefulness of the learning resources**

A question was posed on the preference for forms of learning materials: 'The content of the course was provided to you in different forms (ppt and videos, ppt and audios and just as video). Please select from the list below which form of learning material you prefer.'

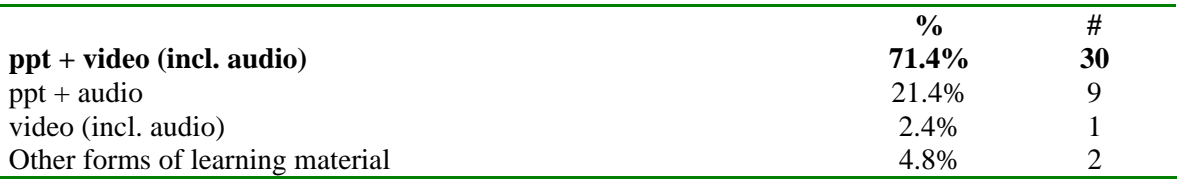

## **Table A.3.31 Preference for form of learning materials**

The two persons who indicate a preference for other learning material say:

- − books
- − lecture notes (traditional way of teachings) the video & audio quality was not good in my computer

Fourteen

- − Would be good if we could download the video lec so we can have them in our libary
- Note: when the audio of the video was of good quality.
- − I would have also prefered having these learning materials on CDs, because my work cant permit me stay in one place where there is internet, hence I ended up loosing much time because I travel allot to places without internet hence cant download resources.
- − PDF, and a bibliography resources list
- − VIDEO DOWNLOADED
- − the video had this problem of not knowing when the teacher would teach and when he would just chit-chat!
- − Teleconference or webcam for occassional 'face-to-face' interaction Remote screen-share facility whereby users could share screen and take control of others screen activities, which can be helpful especially in explaining or trouble-shooting model building or software application related activities
- users manuals, and background info about River basins and tools
- links given to us, references...

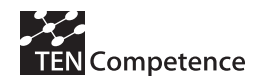

- − I liked to have reading materials as well, to help clarify any doubts and in case the lecture does not load properly.
- − books such as the one for WRP from Prof. Louks, very useful
- − Guides in PDF
- lecture notes were the best

The majority holds the opinion that resources matched their learning needs.

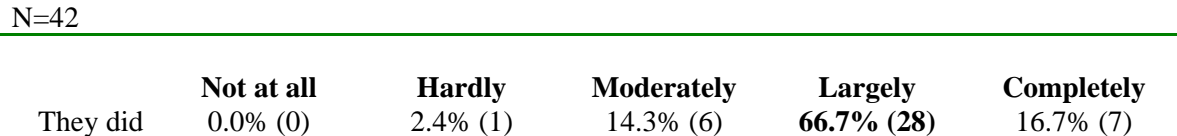

## **Table A.3.32 Did the learning resources match your learning needs?**

*Appreciation of control over my own learning* 

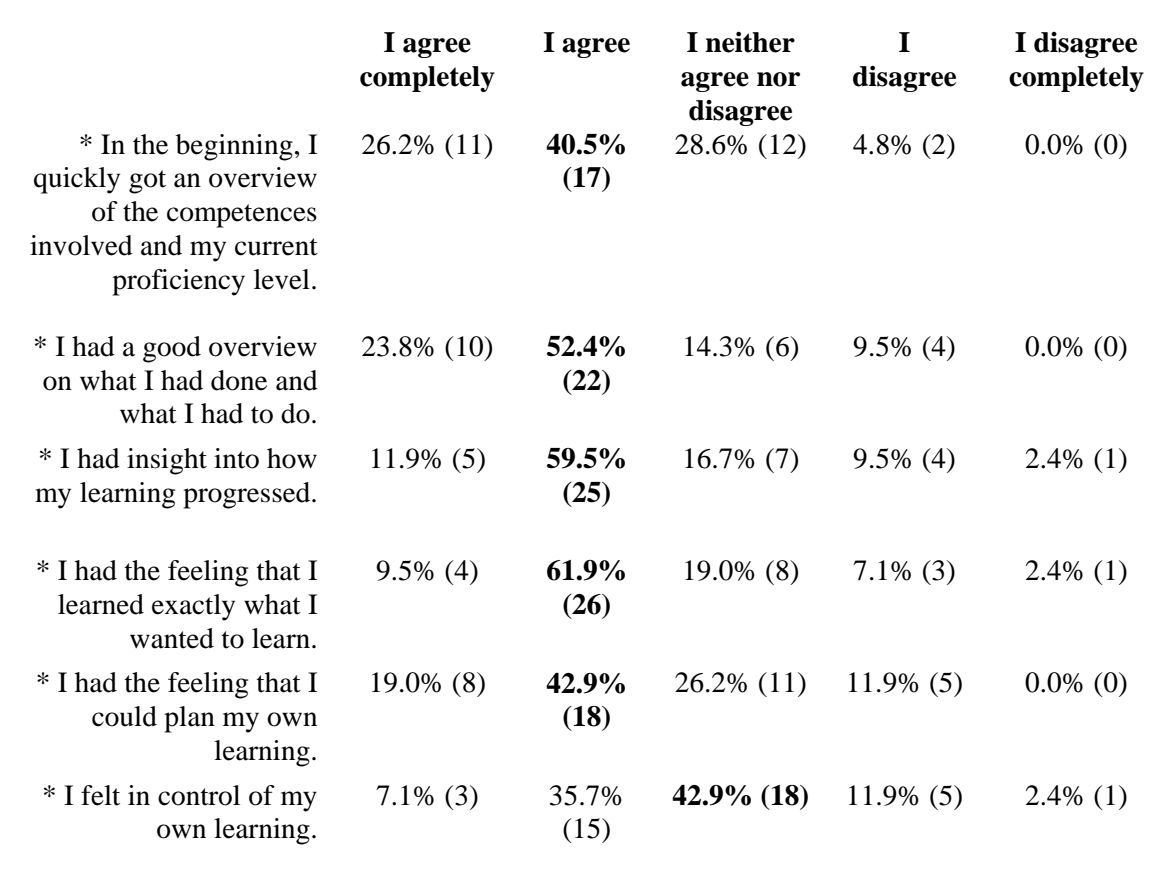

#### **Table A.3.33 Opinion on the level of control you experienced over your learning process**

We see that a majority agrees (completely) on the different aspects, except for the feeling to be in control.

Taken all scores on this question together we obtain the following averages: agree (completely) 65,1%, neutral 24,6%, disagree (very much) 10,3%. This is very much in line with the results from the FMM-pilot. Still the data per person over the different aspects is diverse. Only two of the 42 participants score 'Agree' on all six aspects, and there is one person who scores 'Agree

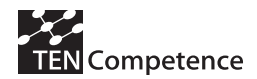

completely' on all aspects. Five persons score averagely lower than three (neutral) on all six questions. One of them is a person who reported serious problems in technique.

## *Appreciation of collaboration with other participants*

We asked the participants to score six statements regarding their opinion on collaborative aspects during the course on the same five-point scale.

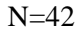

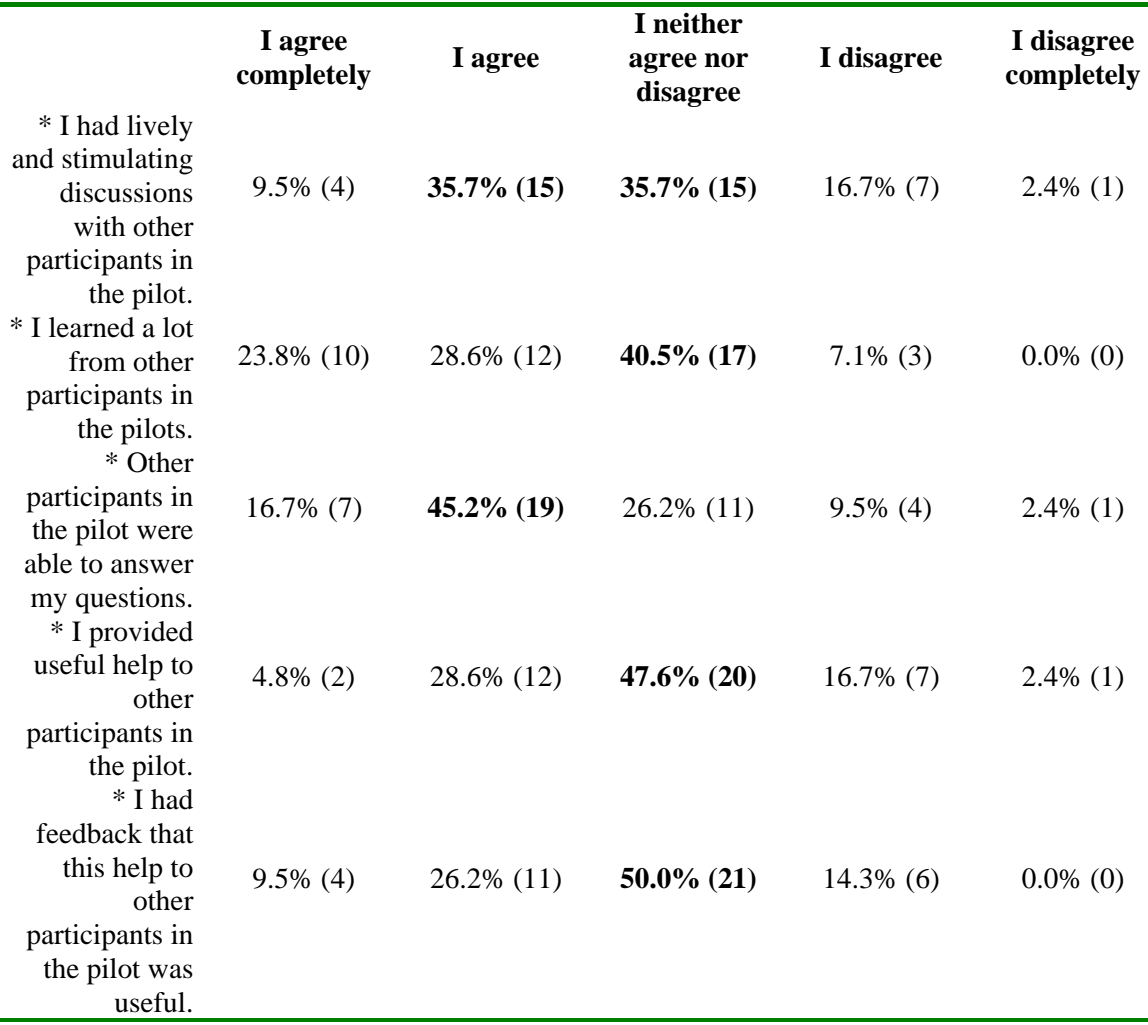

## **Table A.3.34 Opinion on collaborative aspects during the course**

As a whole 45,7% participants tend to agree (completely) on having had good collabora-tion, but 40% is neutral and 14,3% does not agree. Other than in the FMM pilot more persons are neutral or disagree. Eleven of the 42 participants (26,2%) have an average score lower than the neutral position. Among them the two persons with grave technical problems.

#### *Use of supporting tools*

In the second part of the questionnaire the participants were asked about the use and appreciation of the several elements of the online environment.

In the PDP persons can point to a level of competence and then a label shows up that gives information about the level (such as 'Level 4: a) factual and theoretical knowledge in broad

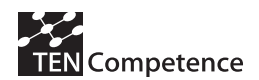

contexts within a field of work or study; b) a range of cognitive and practical skills required to generate solutions to specific problems in a field of work or study'). The question here was 'How easy was it for you to understand the labels attached to each level?'

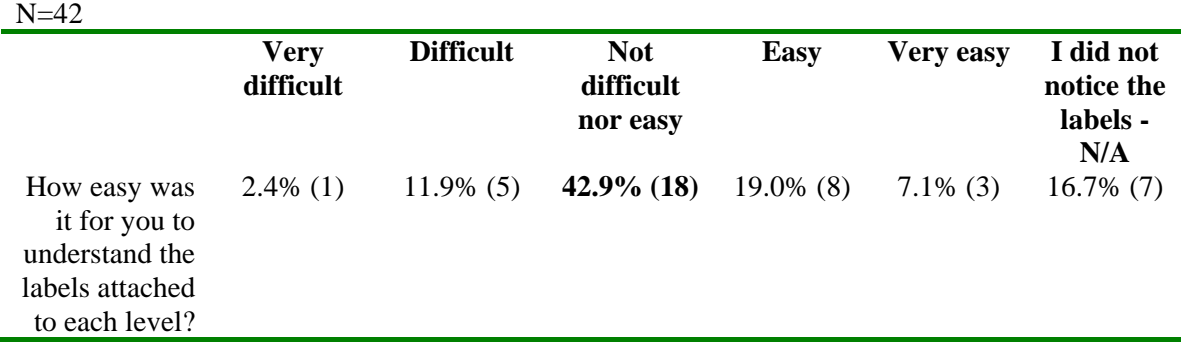

## **Table A.3.35 Understanding labels**

We see that some persons have not noticed the labels, and that a majority is neutral. 14,4% think it was difficult (in de FMM pilot this was 30%)

In the course the participants were provided with an activity plan (the plan and sequence of learning activities). The question was posed: 'Would you prefer to have more freedom yourself in choosing the sequence of activities?'. There were three possibilities.

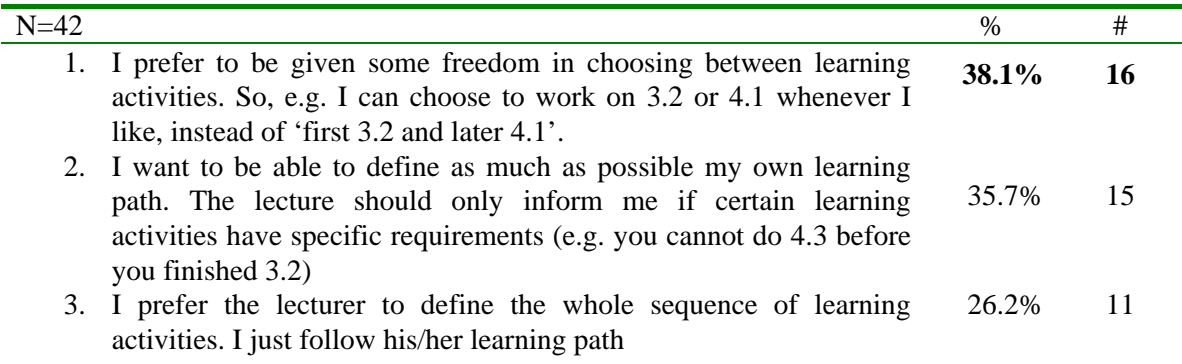

## **Table A.3.36 Preferences in freedom of choosing**

We see distributed preferences here with somewhat more preference for freedom rather than being guided by the lecturer (which was more the case in the FMM-pilot).

## *Marking activities as completed*

The PDP allows learners to mark activities as completed. Activities that are marked as completed are removed from the list of activities that still need to be completed and they are added to the history.

We asked first whether the participants used this possibility and, if they did not, what was the reason of not using it.

**N=42** % #

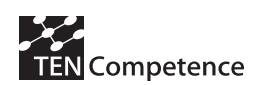

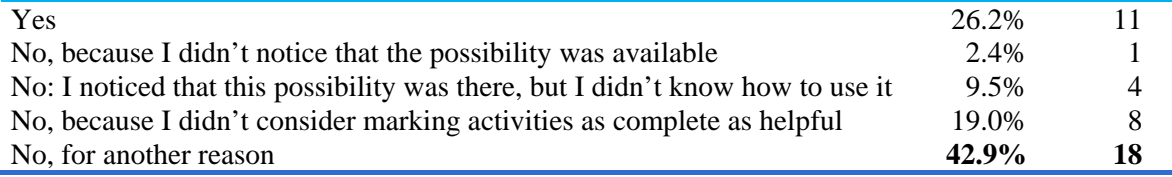

# **Table A.3.37 Using the possibility of marking activities**

We see that a majority of 57.1% did not use this possibility.

Three persons who have used this possibility do comment:

- − But only once because after that I could not find the resource of activity 1.1
- − Just a note to say that there should be a reminder to the user that if the competence level is marked higher than the required level, the related activity will be removed from the activity to be performed list.
- − but the function does not work perfect (if applicable of software differences between my pc and the Unesco configuration. After emailing the case to Andreja (because of a failed competence access) he advised that I should not mark the competences. But in summary it would be helpful.

Two persons who say that they did not use because didn't consider marking activities as complete as helpful

- − Also, to fulfill the requests of a given activity I should act in accordance with a given course program. So the final evaluation don't belong to me, but to course teachers.
- − I did in the beginning, but after that I wanted to check some part of the lecture for some assignments, so marking it as complete, would not allow me to

Of the 18 persons who say they did not use it for another reason 17 add the following comments. Quite a few points to technical problems.

- − It was said to me not to do it
- − Because we were told not to do this
- − Lecturer ask me don't mark competence as completed
- − We were informed that the tool will not be used in this course.
- − Told not to do so in an email.
- − We were asked not to mark them coz of technical problems at the beginning of the course
- − We received a mail where we were told not to mark as completed the tasks because they would disappear. So i never marked any as completed thereafter.
- − The platform was not working in the beginning and after that I forgot it was possible
- − Because there was a technical problem with the platform
- − Initially I did, but after Activity 3.3, and due to technical reasons we were advised by the course coordinator not to make use of this feature.
- − 1. due to some technical problems encountered during the course, I was advised not to mark an activity as completed. 2. It was necessary for me to review the past activities and see the link with the following ones.
- − Because I wanted sometimes to go back to a specific activity (even if i finished it).
- − Isn't if I marked it as complete, I cannot get access to it again?
- − Because to use the learning materials later on as reference or to study later on the course
- − I noticed it, but I don't mark it, maybe I need to read it again at the end of the course.
- − In some activities, I didn't do it. I thought that in future I may need it. Means it may be useful and after completing it will be deleted.
- Because i wanted to refer back to the activity whenever i wanted.

We asked when participants marked their activities as completed. One could tick more than one choice.

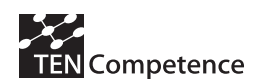

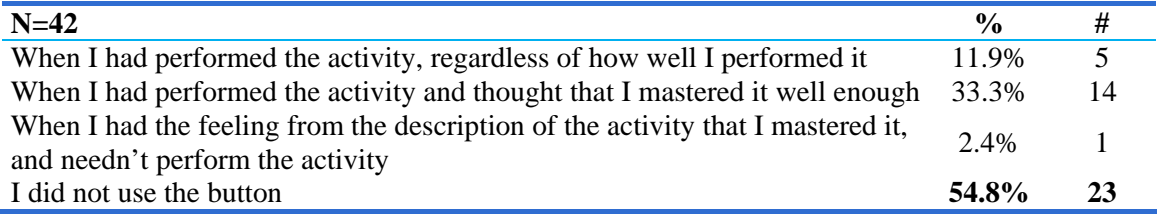

## **Table A.3.38 Moment of marking activities**

There are here 20 persons who indicate when they marked their activities, more than the 11 who said they did in the previous question. There is one person who ticks both the first and the last option.

The next question was: 'How did you use the possibility to mark activities as completed?' Also here more options were possible.

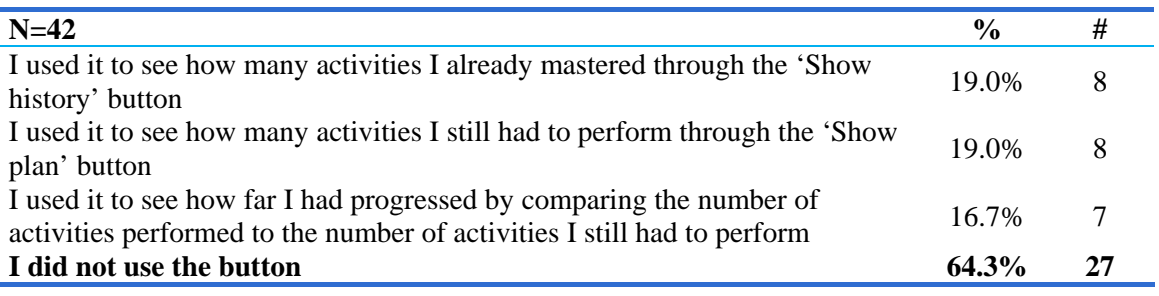

## **Table A.3.39 Usage of marking completed activities**

Again a different number of persons say they did not use the possibility. Two persons tick two possibilities, and three persons tick three.

The following question aimed at finding out the effect of marking: 'What effect did the button to 'mark activities as complete' have on your learning?'

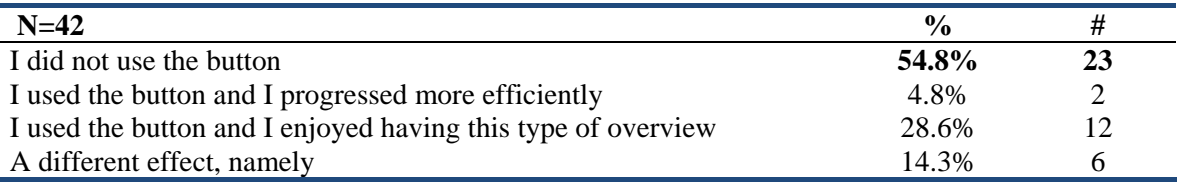

## **Table A.3.40 Effects of marking**

One person ticks both 'I did not use it' and the third option...

Three persons who did not use it add a comment:

- − I knew perfectly which activities I had done... And I wanted to check different parts of it while doing the assignments.
- − Have only used it once
- My approach was to read through the different material/resources and try to make linkages with my past learning experience.

One person adds to the statement 'I enjoyed having this type of overview':

It gives a sense of accomplishment.

The six persons who ticked 'a different effect' say:

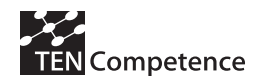

- − I only used it once as were told not to use it after that
- − Allowed me to focus on the task at hand; but conversely, it took the completed task away so I forgot what it was that I had done. I prefer to be able to go back and review stuff if I find it has some relationship or relevance later on.
- − I used this button few times in the beginning and later didn't use, because I thought that it is not necessary and useful.
- − Because I have to read all the materials and try to compare all resources for better understanding
- − Please refer to the reasons stated in the previous section.
- − I've used this possibility only for a few activities, didn't really experience is as useful...

There is one other person who adds after choosing the second option:

− if the button worked in my case perfect I would answer like below.

The last question with regard to marking activities asked the participants to rate the possibility.

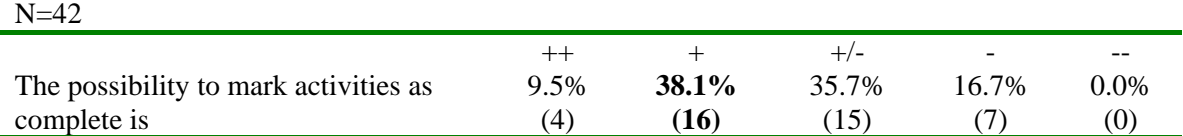

## **Table A.3.41 Rating of the marking-possibility**

About half of the persons think that marking activities is (very) useful.

## *Private entries in PDP*

The following question was 'Did you create and use private (non-shared) entries in PDP? For what purpose?'

 $N=41$ 

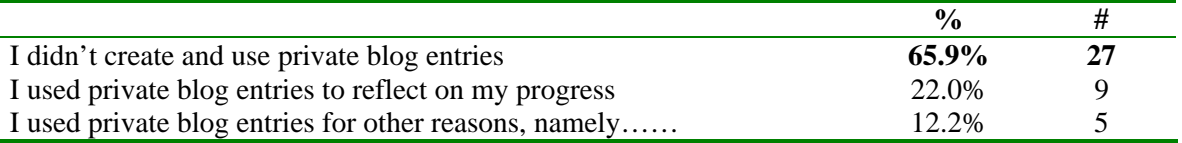

# **Table A.3.42 Private entries**

The five persons who ticked 'other reasons' say:

- − 1. by accident at the beginning of the course when I did not realise the availability of option to share my blog. 2. to record personal notes relating to some aspects of the course (e.g. self queries etc.)
- − Only for remarks
- − To create draft blog entries that I do not want to share with others yet.
- − To check some resources from the flood modelling course, which were useful to me but I could not access the resources.
- − I had not noticed the public entry tick box

One person adds after the first choice: "I found it very hard to access this, so i never used it."

There is one other person who adds after choosing the second option: "To compare what I had to done with others".

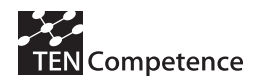

One of the two persons with severe technical problems does not answer this question, not any questions following. The maximum response for the rest of the questionnaire is 41 from this point onwards.

## *Communication with others*

The first question was 'Did you communicate with other participants in the pilots? In what ways?'.

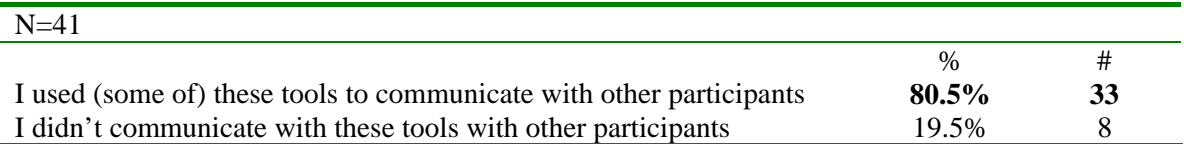

## **Table A.3.43 Communication**

Although 8 persons say they didn't communicate they continue answering questions.

The next question was on what tools were used and for what reason.

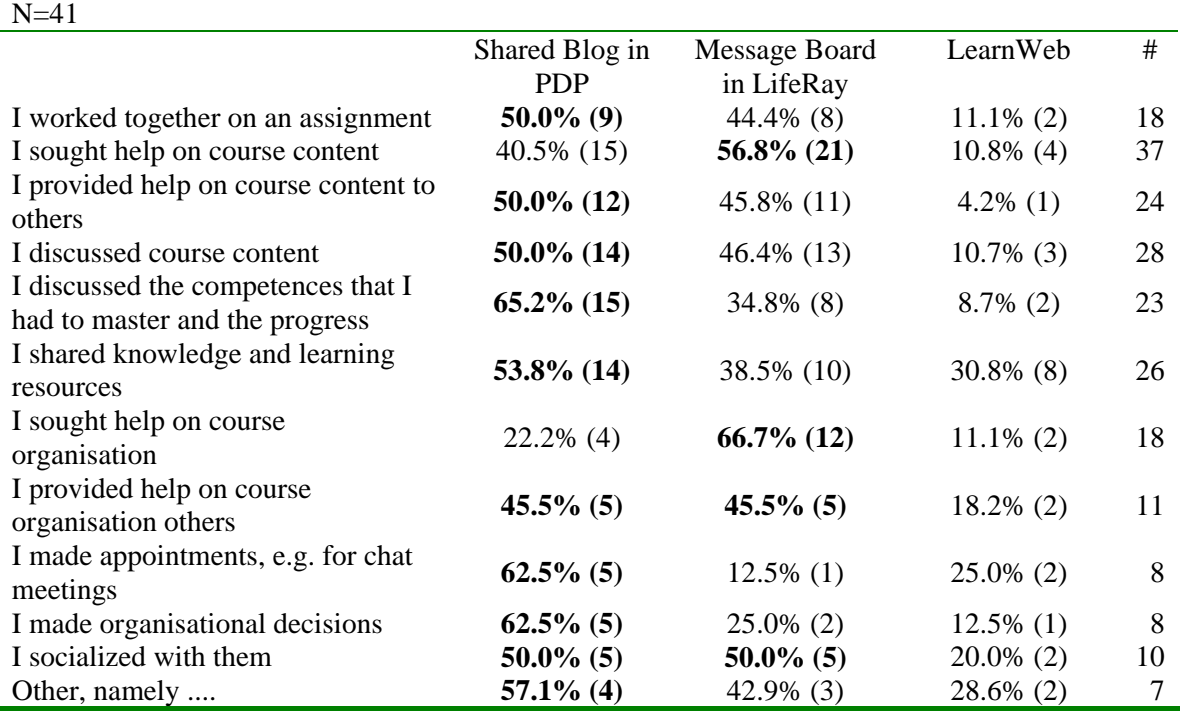

### **Table A.3.44 Tools used for communication**

LearnWeb is used the least for communication. All 41 participants indicate that they used one or more tools for one or more activities.

Of the persons who say 'other', one person says "Did not communicate due to local access disruption".

Three persons tick 'other' in combination with Shared Blog in PDP. They say:

- − Shared my progress on the shared blog forum
- − Share blog in learning experience
- − I entered my learning experience

Two persons tick 'other' in combination with Message Board in Life Ray. One of them adds:
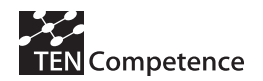

− search for questions and answers that could be useful

There is one other person who has ticked all 12 ways of using LearnWeb but adds: "I never communicated to other participants."

And there is one person who says "Did not interact" but who ticked before "I worked together on an assignment – LearnWeb" and "I sought help on course content – LearnWeb".

#### *Blogs*

The 41 participants differed widely in the number of times that they created a new shared blog entry or updated an existing one. The average is more than 14 blogs.

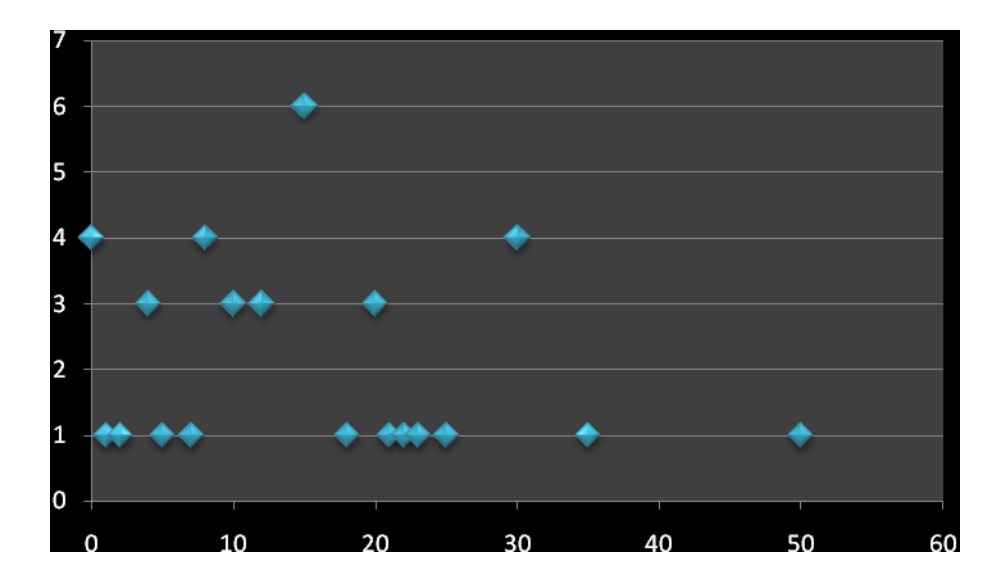

While 4 participants did not create or update any entries, six created or updated 15 blogs, and in total 14 participants created and updated more than 15 blogs, with one person having created/updated 50 blogs.

Most participants (92,6%) read blogs from others. 7,3% of the participants did not read blogs from others; 2,4% because there were (almost) no blogs from others, 4,9% indicated there were blogs from others but they didn't read them. 34,1% read (almost) all blogs from others and 58,5% read only those blogs from others that seemed relevant to them.

82,9% of the 41 participants also rated the use of the blog as (very) useful, 12,2% as neutral, and 4,9% as useless.

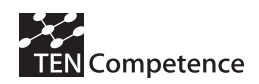

### *The Forum in Liferay*

The question here was "For which purposes did you use the Forum in LifeRay?"

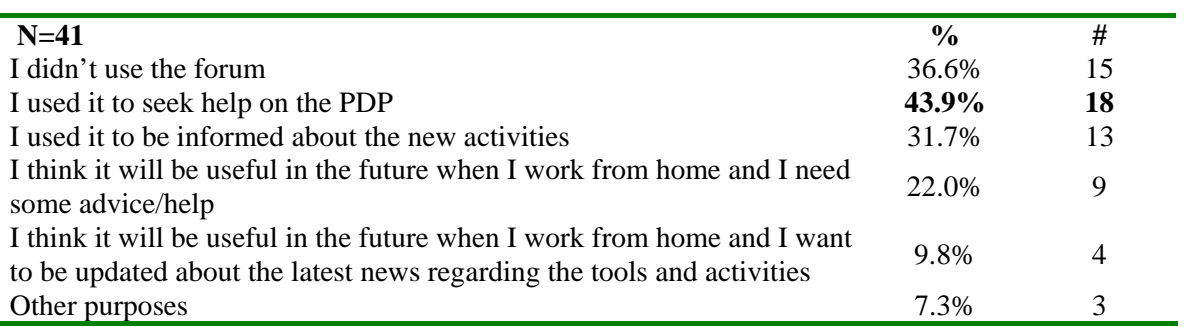

### **Table A.3.45 Purposes for using the LifeRay Forum**

We see that more than one-third does not use the forum, and that most persons use it for seeking help on the PDP.

The other purposes are:

- − updates or answers to other people
- − I used it to provide help to others.
- − Mainly to with regard to the assignments

The 41 participants differed in the number of times that they created a new Topic on the Forum or replied to an existing one from someone else in LifeRay. Thirteen say they never did anything. That is a bit less than the 15 who said they did not use the forum in the previous question. The average is 7,2 times. The maximum is 50 times (two persons).

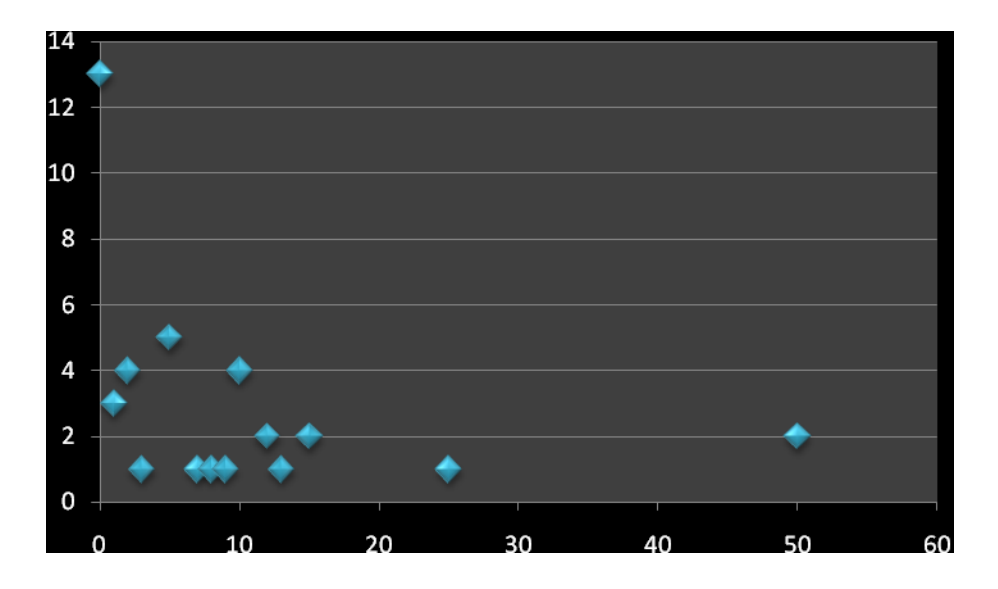

**Table A.3.46 Creating new topics or replying**

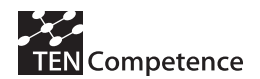

The next question was 'Did you read Forum Topics and threads from others?'.

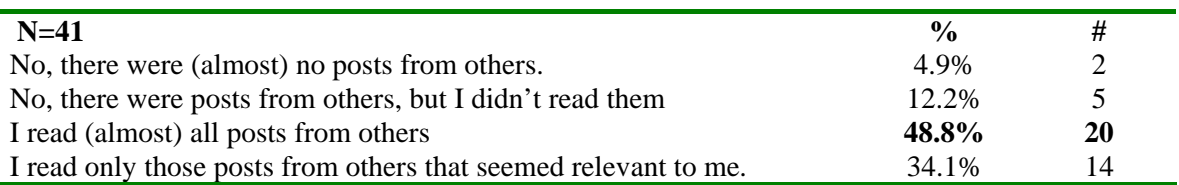

### **Table A.3.47 Reading Forum Topics**

The seven persons who say NO on the question of reading the Forum is again less than the 15 who said not to have used the Forum.

The following table shows the rating of the usefulness of the Forum.

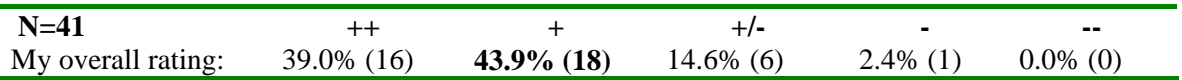

### **Table A.3.48 Rating of the Forum facility**

The majority of more than 80% think that the Forum is (very) useful. Again here those who did not use the Forum have cast their votes.

### *Participants' profiles*

The question 'For which of the following purposes did you read the participants' profiles?' is answered as follows.

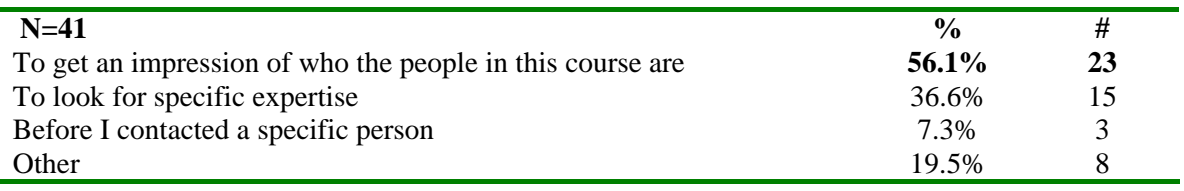

### **Table A.3.49 Purposes for reading participants' profiles**

Of the 8 persons who choose for 'Other' two give a genuine reason:

− find out who they were...

− to see from which country

- Three say they did not use it:
	- − Did not use this function
	- − I never read other participants' profiles.
	- − I did not read participants profiles

And the three others indicate problems:

- − I tried to read others' profiles but I was denied access.
- − I do not know the meaning of the question, as as far as I know, the profiles were not listed but blocked
- − did not really look at other participants' profile; had limited time in general to explore the larning environment.

Two other persons add a comment. One of them had indicated the first two purposes adds: to get update with "class corridor talk". The other who looked for specific expertise says: "It's difficult to differentiate which entry is helpful or not (some say write vague subjects)".

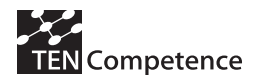

On the question "How many of the participants' profiles in LifeRay did you read?" the participants respond:

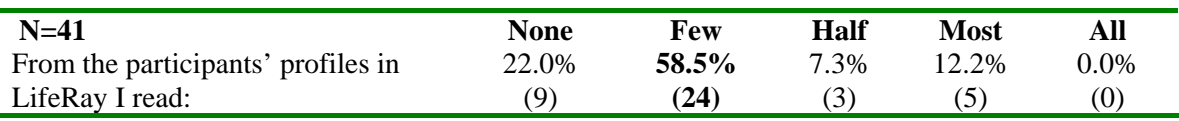

### **Table A.3.50 Number of participants' profiles read**

### *LearnWeb*

This section is on LearnWeb. First the question was posed for what purposes it was used.

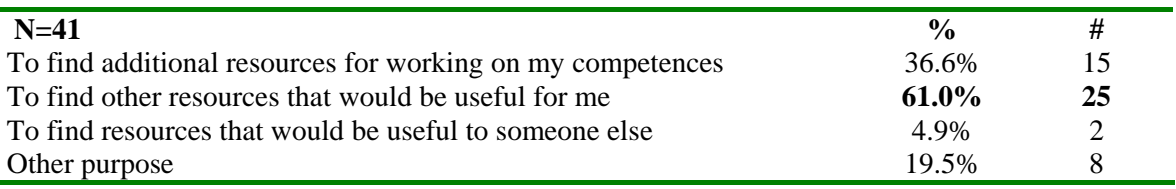

### **Table A.3.51 Purposes of using LearnWeb**

Of the 8 persons who choose for 'Other' four say simply that they did not use it. One person says something similar: "Has anyone been using this? I only registered now and couldn't find anything on it...".

The three others say:

- − To find a resource that can be useful in environmental management field or regulation of public utilities
- − To upload learning material.
- − as additional knowledge

The question "How often did you add or rate a knowledge resource in LearnWeb?" gives many 'none's': 20 persons, almost half of the participants indicate to have never done that. Eight persons say 1 time, another 7 say 2 times, and there is one person with 3 times, and two with 5 times. The average of 1,54 for this question is somewhat influenced by the two persons who indicate to have added or rated a knowledge resource in Learnweb 10 and 12 times.

Then we asked the participants to rate LearnWeb on three dimensions: to search for new resources, to share resources, and to rate and evaluate resources. All participants rate LearnWeb, also the 8 persons who indicated that they have never used it. So we present the tables two times, first with all responses and then without the 8 responses of the ones who did not use LearnWeb.

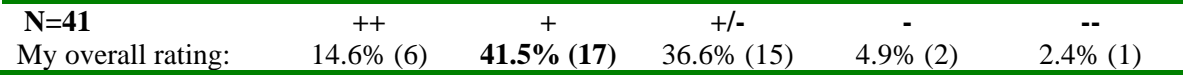

### **Table A.3.52 Rating of LearnWeb to search new resources (all)**

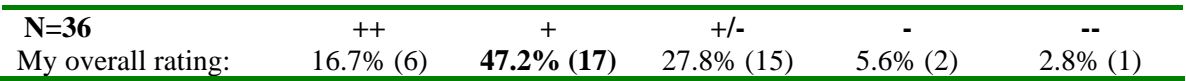

### **Table A.3.53 Rating of LearnWeb to search new resources (only users)**

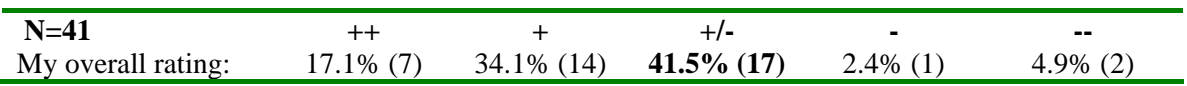

**Table A.3.54 Rating of LearnWeb to share resources (all)** 

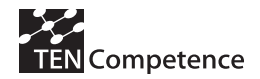

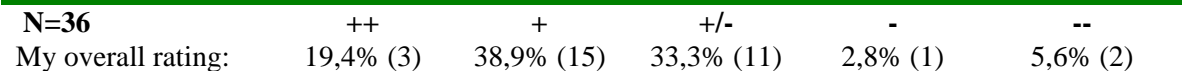

#### **Table A.3.55 Rating of LearnWeb to share resources (only users)**

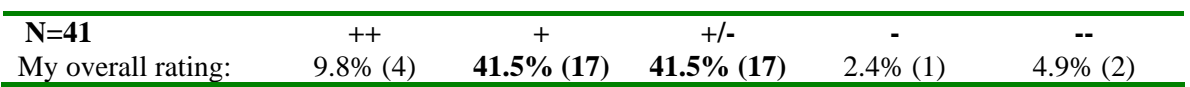

### **Table A.3.56 Rating of LearnWeb as a tool to rate and evaluate resources (all)**

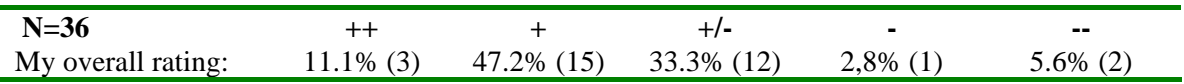

#### **Table A.3.57 Rating of LearnWeb as a tool to rate and evaluate resources (only users)**

We see that the different ratings of LearnWeb increase when we leave out the non-users. For the three dimensions we see respectively 63,9%, 58,3% and 58,3% which means (very) useful.

But this doesn't mean that partners didn't have suggestions. To the question 'What would you suggest to improve in LearnWeb?' 19 persons add something:

- The current LearnWeb is sufficient but it should be made **more user-friendly** so that provisions for finding resources and uploading are obvious to the eye.
- − More **interaction** with it, more purpose for doing it.
- − It is a good eLearning platform. For me it was enough. A remark only: Some way to show that assignment were accepted by the course coordinator, **a kind of digital receipt**. I believe, from my past eLearning experiences that online debate can improve a lot this type of learning processes. Just a remark, so.
- − More **self-learning** from basic to expert level in order to introducing little by little to the issue
- − Have it available on the **same page as the discussion forum**, so if you glance across and see that something might be relevant you can look at it. There was way too much negotiating through different pages.
- − I suggest that they make the resources **more accessible**, and to make the videos/audio files **downloadable** so that they can be referred to as often as required to fully understand a competence level. My personal experience with low internet speeds & erratic connectivity in my local area included spending a lot of time trying to open these files or resources. This was a big setback for me, although it's a problem that I blame on my local internet speeds and not on LearnWeb.
- There are too **many competing platforms** for users to share and post their experiences or queries. I tend to use more PDP as I find it easier to post questions while reviewing the course, rather than having to open another window for posting queries. LearnWeb provides depository of reference materials, but most of the materials are not so related to the assignments given in the course. It would be better if **more relevant reading materials** to the assignment be added to the repository as well as others for future or further readings.
- − Make it as an **assignment** to add per activity at least one resource from the web
- − Like blog entry, LearnWeb entry also should be **included in the assessment**.
- − To give **more resources** by course authority
- − Other **formats** should be there.
- Is to see how some materials can be provided to the participants of the course like all learning materials used in DSS be provided to participant on a **CD** or other thing and all the softwares used in the course

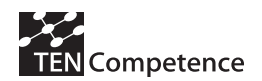

- − The **interface**
- − Some videos were **hard to read**
- − I think it **lacked a bit of disclosure** at the start of the course
- − It could be helpful if all participants **post** parts of their assignments, the IHE post the sample solutions.
- − The main reason I did not use this feature much was lack of time. I found the **workload heavy** for a person working full time - notably some of the assignments were long and some of the reading also took long (especially chapters 4 and 11 - which I relied on due to not having sufficient bandwidth to view the video lectures)
- − I think it's very useful as it is.
- − None

#### *Other means of communication*

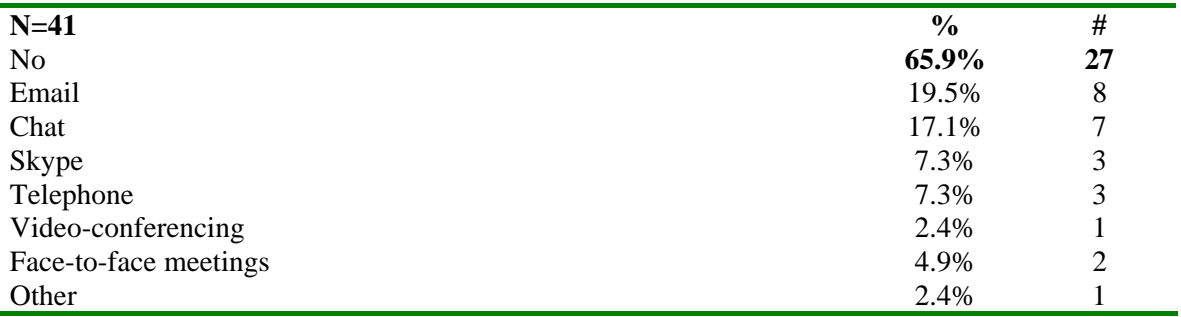

### **Table A.3.58 Use of other means of communication**

On the question whether other means for communication almost two-third say 'No'. Furthermore we see some use of e-mail and chat. There is one person who ticks e-mail, chat, Skype, telephone and video-conferencing, and another one e-mail, chat, Skype, telephone and face-to-face meetings. One person who tick face-to-face meetings adds a comment: 'On-line friends'.

#### *Content*

The participants were asked to evaluate the course competencies with respect to a number of aspects:

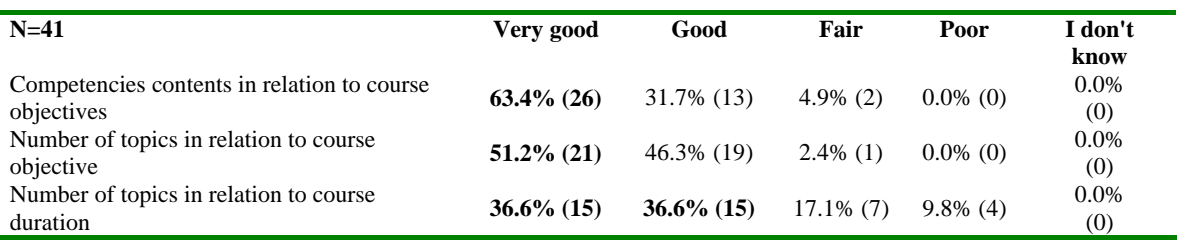

#### **Table A.3.59 Evaluation of course competencies**

We see a high appreciation. Only the number of topics in relation to duration is evaluated less. From the data it is not clear whether participants mean too few or too much topics.

Then it was asked to assess each different lecturer(s) and how they presented their material.

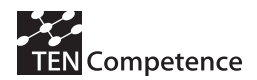

#### **D4.6 - Report on the results of cycle 3 demonstrators**

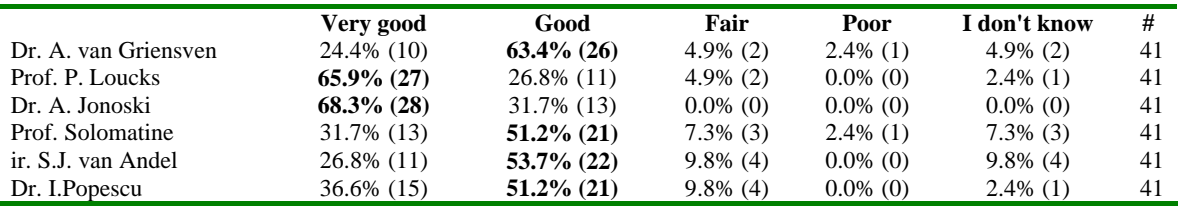

#### **Table A.3.60 Assessment of lecturers**

Again here we see a high appreciation. Then the support and coordination of the course was assessed.

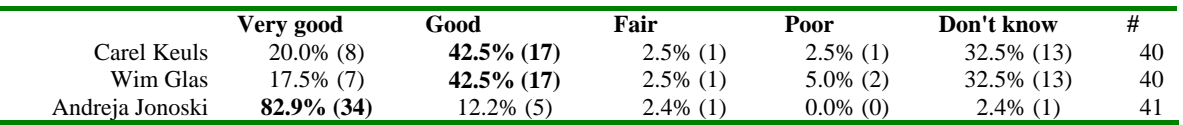

#### **Table A.3.61 Assessment of support and coordination**

And the presentation of course and material was assessed, with good rates.

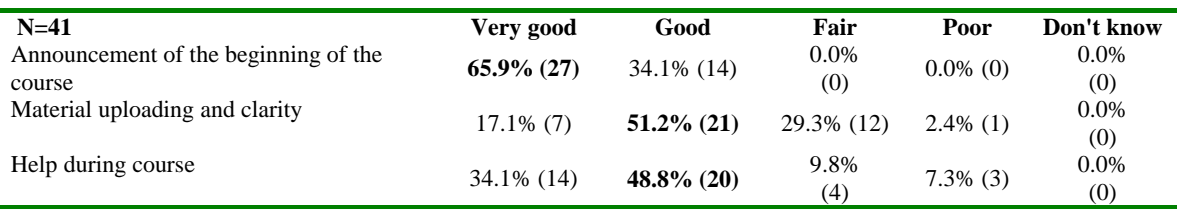

#### **Table A.3.62 Assessment of presentation of course and material**

*Comments on how to improve the pilot* 

Last but not least 29 persons make a comment on how we could make this course better.

- It would be very interesting to have group assignments to encourage participation and team building. I think that it should be given a clear path for the participants to follow on the studies, although they should be given the choice to skip lectures they might have already studied before. The material is very good, and tough! Very good course, wish you the best for the coming years.
- Learning materials should have been given on CD as an alternative incase there is temporary problems with the internet because it was difficult to download and follow the online course presentations and downloading software. Illustrations should be made more detailed especially with the modelling parts. RIBASIM gave me allot of problems in this course. I also feel the time was not sufficient enough to fully accomplish the course especially for those who are working like me in a difficult environment and yet they needed the knowledge most because they have the opportunity to apply the concepts learnt.
- − As I Wrote in Blog: First of all: I want to associate my voice to those ones who will take this opportunity to thank UNESCO-IHE. I must pay my recognition to Andreja Jonoski, the course coordinator, for his full commitment. Congratulations should be address, also to the technical team who gives support to the elearning platform. Also, and to be fair, I want to express my gratitude to my colleague Xafenias, for his encouragement and free support to all of us. It was unique, Thank you Xafenias, long live. Almost in the end: It was a special journey, believe me! Still, not in the end but sure in the starting of a new vision of sustainability, social justice and equity.
- I consider to get more skills in addition in order to understand some topics new for me
- I think there needs to be some time limit on when questions will be answered; and probably some form of notification to lecturers when a question is posted; and also some way of flagging a second question arising from an initial question; as I think these get overlooked.
- The course should be for four months rather than two. It allows combining work and continuing education in a better way. Most of the course I was late with respect to the calendar therefore. This significantly reduced my available time to participate on blogs.
- Watch other comments made
	- This course is very useful for those who are interested in integrated approach. I have the following comment: o Difficult to follow the course in video thus if there is a possibility to download it.

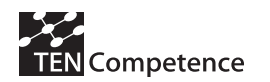

- o Availing materials in advance as online course could be taken when participant has sufficient time which is not continuous. Thus if material is availed in advance participant can cover what is possible when he/she has time
- o Course is very intensive almost every day, the duration needs revision.
- − One suggestion would be to make the video/audio resources downloadable so that they can be thoroughly followed by participants without full-time internet access. Otherwise, the content of the materials and the different lecturers were great and i am really grateful for the experience and competence gained.
- The course content and material are excellent. However, I find the pace of the course is a bit of a problem to follow as I have a full time job with family and work commitments. There were several occasions where i had to be away and had no time and opportunity to access the course on-line. As a distance learning course, i thought the course could benefit from making all the course materials to the user at the start of the course and let the user to follow at their own pace. It is not realistic to expect the users to follow the course and spend certain number of hours each day on the course like a full-time student. I also believe a longer time scale for digesting the course materials and to complete the course assignment would be helpful and would enable more discussions amongst the peers. I was a bit let down by the slow connection and problems associated with viewing and downloading and assessing the course materials on-line. It was also a bit daunting to familiarize with the learning environment using PDP, LifeRay and LearnWeb, which are useful when become accustomed to using them. As a non-blogger or twitter, i find using the blog to search for items that i'm looking for can be rather time consuming. I would prefer the opportunity to 1-2-1 with course tutors or peers using webcam. I also think the ability to share screen with other users would help to make learning, solving and constructing models using RIBASIM, LINGO and mDSS4 more interesting and productive especially in debugging programming codes and comparing model constructions.
- Give more time. Especially the dynamic programming was not well understood due to lack of time
- I would like to take this opportunity to thank UNESCO-IHE staff, specially Andreja Jonoski and Ioana Popescu in successfully delivering this course. The current duration of the course is not that comfortable and it should be extended to at least to 14 weeks.
- The course was more time consuming than expected and as we didn't have any information regarding number of and length of the lectures in advance; it was difficult to plan my time. Would have been good to receive this information before the course starts. In this way I could have planned when to spend time on the course and when I had time for my normal work tasks. Regarding the course content, I would have liked to get more information about how to processing data before adding it to models/optimisation tools. And more advice regarding how to analyse output from various models/optimisation tools.
- Where possible less video lectures especially where the video is only showing the presenter and there is a PowerPoint anyway. If video lectures are essential, please cut the general conversation - such as how the pumpkin got on the steeple at cornell: I got through this and then the video link crashed! Otherwise: a great course! Thanks!!!
- The course duration was short according to the course content
- I find the assignments are extremely difficult to follow. I find the lectures are useful but I find it hard to apply what I have learnt from the lectures for the assignments. Given this is an online learning platform, I consider the level of difficulties of the assignment should be lowered, or more examples should be given as reference. It is hard to follow tens or a hundred steps (in particular the RIBASIM) but there is difficult or no way to verify the results. It is very frustrating to spend over 30 hours on a single assignment. It would be useful to have lectures to demonstrate how to use various software to solve problems.
- − Make downloading easier and faster
- Related to softwares, we faced the problems to install and after installing to run the software. Due to that delay in submission of assignment / couldn't submit.
- There is need to have an option of emailing course materials and assignments in pdf as an advanced posting for students with unreliable internet access to help those students follow the course on their own. I have accessed the course materials which were put in alternative server but my local internet disruption could not allow me enjoy the smooth flow of the course, otherwise I'll continue polishing this knowledge from given materials. Thank you very much
- It would be better if you provide lecture note to read because through reading you can understand easily the PowerPoint. Software were so difficult to use, if possible you can think other methodology to use to help participants.
- By informing in details the participants about their obligations and also by informing them about the way the forum and the blog should work, from the very beginning
- This has overall been a good and informative course. My regret is that I think I did not really manage to make full use of all learning resources available, primarily due to my own time constraints and not due to the design of the learning platform. Personally I find the course load a bit heavy in addition to my full time job. I did manage to learn things though, the flexibility for assignment submission helps a lot. The main glitches I experience is during the downloading of RIBASIM (the file is very huge) and downloading of video lectures. Thanks for everything!
- The assignments were overestimated with regards to the course duration. Their required a lot of time and rendered the course stressing. Please consider this aspect for other courses.
- Unfortunately I was in commission for a week and a half during the course and I was a little late, but the teachers, materials and structure of the course I found very good

#### **D4.6 - Report on the results of cycle 3 demonstrators**

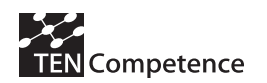

- The quality of the video and audio lectures need to be improved. The course was too involving for a certificate level. I recommend that future assignments be easy to understand is this course is meant to impart knowledge.
- Present sample solutions after finishing the assignments and analyzing by IHE. For myself the presentation could happen after finishing the assignment by all participants. All-time video lecture could be helpful (as an visual support), but the lightning conditions have to be proved. In summary it was for me an honour and pleasure to join that well organised course. Thank you very much. kinds regards
- Firstly, the slides on the mDSS4 competence 6.3 to do with the actual practice with the software were very difficult to follow. Unlike the fairly detailed Ribasim notes, there were so many details missing for the mDSS4 presentation and it was difficult for me to figure my way around. I took much longer time than necessary i felt to come to appreciate and understand the software than i should have. Secondly for Ribasim, we were given, i believe, the students version, which is ok. My only issue is that it is limited like the maximum number of links is 50, maximum number of nodes is 50, maximum number of Terminals are 9 and others that i didn't get to but this made it difficult when I had to find ways of keeping the network as required in the exercises and be able to run simulations. This too was a big limitation and time consuming on my part. Thirdly, the access to the notes by installing the 2nd server I think was a big step in making access alot easier. It was only then that i could at least listen in to the lectures during my lunch break because the availability of the internet and its stability to hold the video links was totally frustrating on my part; and that is not to mention multi-tasking with my 8am-5pm job with field work. I believe that this is the way to go. One of the questions i asked on Ribasim were not answered. It was really to do with some files i later figured but I realised that some questions were not answered and i was wondering whose sole responsibility it would be to assist answer those questions whether the other participants answer them or not. Some of the exercises like Ribasim seemed to take a lot more time than others. I'd presume that more time needs to be allocated to this competence.
- I missed a more personal approach, specially feedback on the assignments after submitting. I hardly used blog and forum because of the time laps between entering something and getting an answer. I'm afraid online learning cannot match 'traditional' class room learning. Maybe there could be a system where the student works on his assignments in sort of shared file system (such as google.docs) where the course coordinator, an assistant or other students could give comments during the work? Although it would probably be difficult to achieve this.
- The organization of assignment materials and problem statements was unclear and confusing. Little attention was given on what deliverables are expected from students. In general all assignments require re-formulation in terms of 1. What is expected from the student? 2. Availability and functionality of software tools for each assignment 3. Dedicated person for serving as a resource person to pin-point solutions related to software and content of assignments.

### *A.3.5 Discussion*

The overall conclusion from the DSS in RBM pilot about the participants' learning experience is quite positive. Although the learning environment was new for the participants they have adapted quite quickly. The components of the TENCompetence learning infrastructure that were tested during the pilot were well integrated within the LifeRay portal, which provided a coherent and effective learning experience.

The collaboration potential of the tools was overall appreciated well by the participants. The Blogging and Forum tools were used and highly appreciated by the participants, whereas the LearnWeb tool for sharing of resources was used less, most likely because of the quality of the intermediate version available at the time of the pilot runs. The overall experience of collaboration was high.

### *A.3.6 Data collection instruments*

The pre-test and the post-tests are provided next.

## **1. Introduction**

Dear participant in the Decision Support in River Basin Management Course Pilot (DSS),

Thank you for participating in this Pilot. The Decision Support in River Basin Management On Line Course is a Pilot project. It is part of the TenCompetence project, an European Research Project, which aims to establish an infrastructure for life-long learning and competence development. As the infrastructure is under development, it is very important for us to evaluate how the infrastructure is used in this Pilot.

As part of the evaluation, we have set-up this questionnaire. Your participation in this evaluation is a compulsory part of the course and is highly appreciated, as feedback from the pilot participants is our main source for improving the infrastructure. We therefore ask you to fill in the full questionnaire. We like to stress that by returning this questionnaire, you only grant the researchers permission to use your answers for the evaluation of the pilot. The data you provide will be made completely anonymous before data analysis. They will be used by the evaluation researchers only and not be distributed to anyone else. Thank you for your participation!

The email link that was sent to you is very personal. When using the link it enables you to go back to previous pages in the survey and update existing responses until the survey is finished or until you have fully completed the survey. After the survey is finished, you will not be able to re-enter the survey.

The questionnaire contains 23 short questions in total; Please answer all the questions.

Thank you for your attention and good luck!

The DSS-Course Research Team

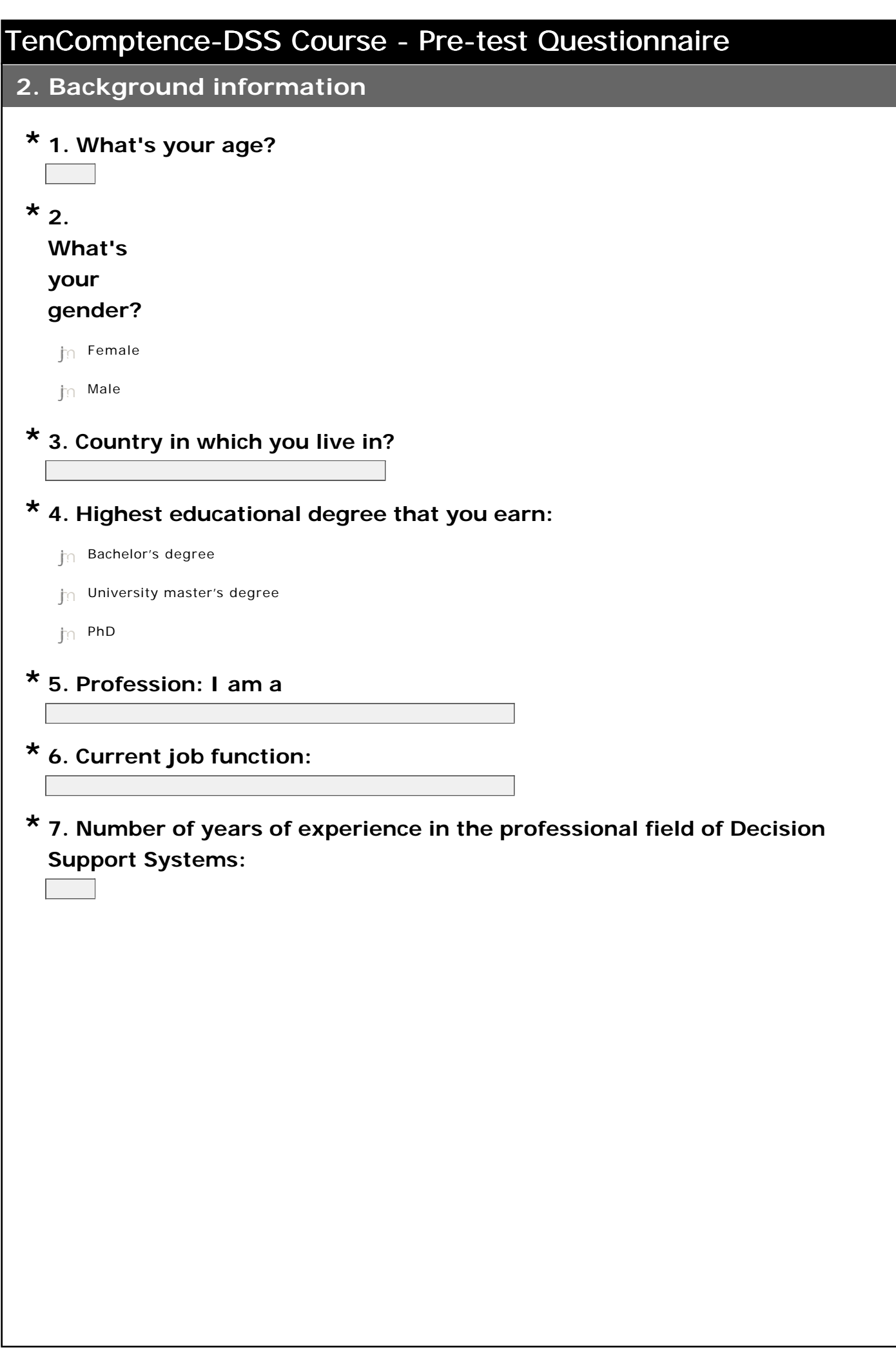

## **3. Competence Development**

## **8. How would you describe your current proficiency level with respect to \* Decision Support Systems in River Basin Management?**

- Novice
- Beginner
- Intermediate
- Advanced
- Expert

## **9. How important is it for you to acquire the following types of \* competences?**

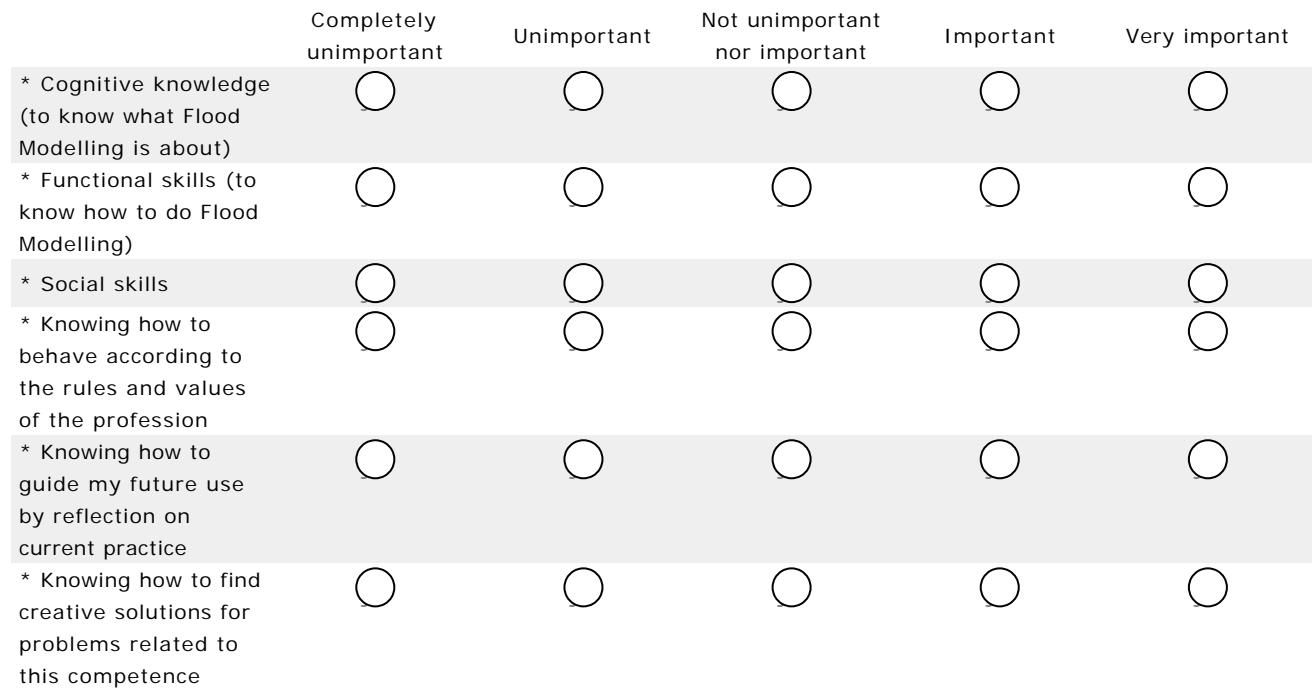

## **10. How often have you followed a training or course which was \* competence-based?**

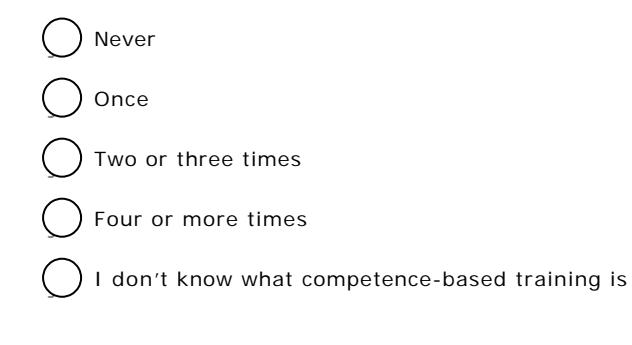

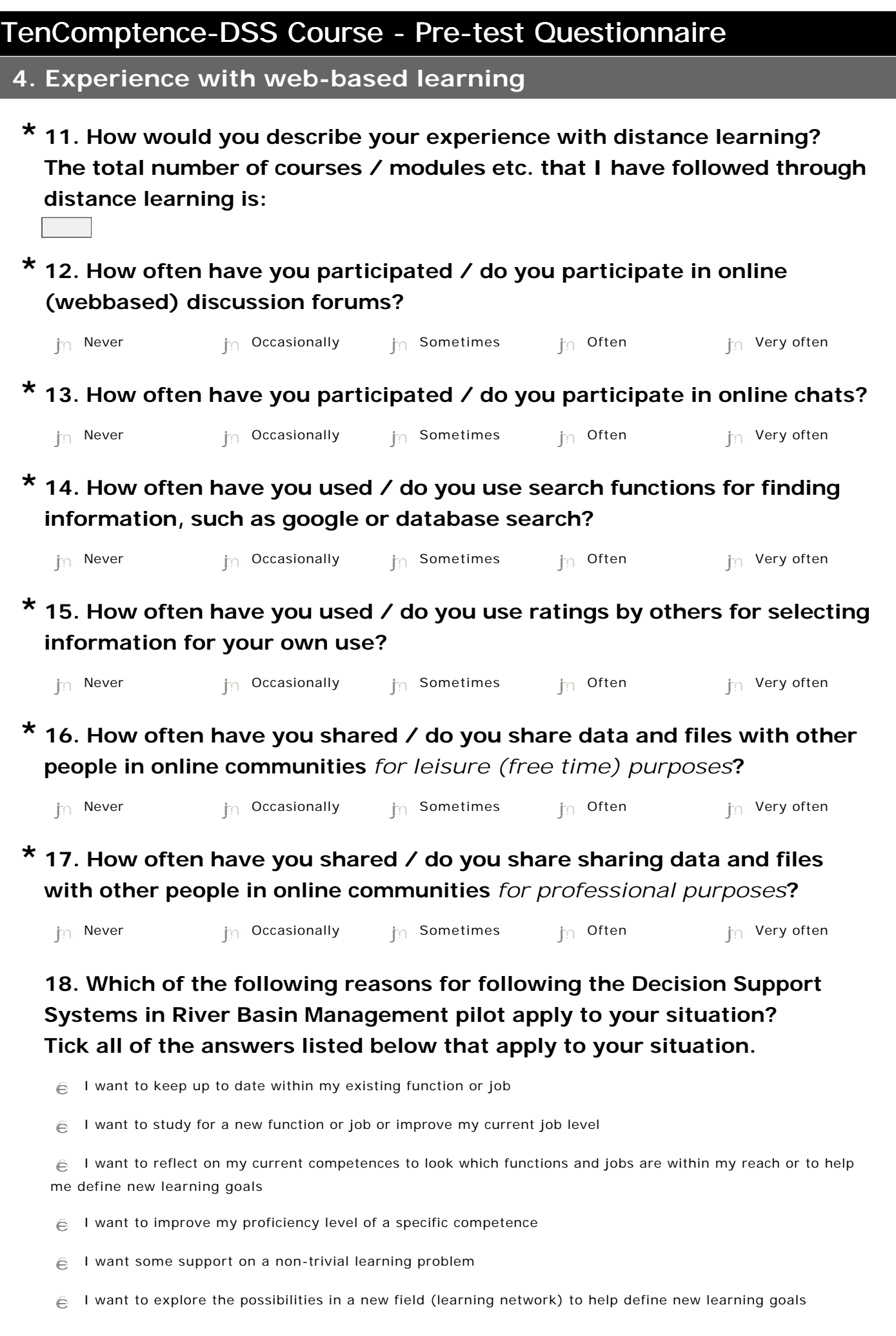

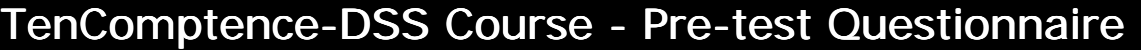

## **19. Which of the following describe(s) the involvement of your employer? \***

### **Tick all of the answers listed below that apply to your situation**

My employer is not involved in my following this course

My employer would have paid the fee for this course

My employer has obliged me to follow this course

My employer has allocated part of my working hours for following this course

Following this course successfully is necessary for me to keep my current job function

Following this course successfully is necessary for me to obtain a new job function at my current employer.

I follow this course as part of a trajectory for people who are unemployed or who are in danger of becoming unemployed. gfedc

**20. The course will provide you with a diversity of web-based learning resources. Your learning path, for this course, is well established throughout the course. \***

**However, for other courses, there are several ways in which you could learn (a suggested learning path to follow or the freedom to follow your own learning path).** 

**What would be, in general, your option for the most supportive learning:**

Support me with learning resources only

Support me with learning resources + an outlined path + the possibility to choose my own learning path

Support me with learning resources  $+$  a path that I need to follow

## **5. Facilities**

## **21. The computer you use most for accessing the course is best described \* as**

 $\bigcap$  New (less than one year old)

Neither new nor old

Very old (more than a few years old)

## **22. The Internet connection you use most for accessing the course can \* best be described as**

Slow

Medium

Fast

) Very fast

### **23. Your Username/screenname in the DSS course:**

## **1. Introduction**

Dear participant in the Decision Support for River Basin Management Pilot Course (DSS),

Thank you for participating in this Pilot Course from UNESCO-IHE within the TenCompetence project. We have set-up this questionnaire for evaluating the used digital infrastructure, as well as the course organisation. Your participation in this evaluation is obligatory but also highly appreciated, as feedback from the pilot participants is our main source for improving the infrastructure and the course. We would therefore like to ask you to fill in this questionnaire as soon as possible. We like to stress that by returning this questionnaire, you only grant the researchers permission to use your answers for the evaluation of the pilot. The data you provide will be made completely anonymous before data analysis. They will be used by the evaluation researchers only and not be distributed to anyone else. Thank you for your participation!

In the questionnaire, we will start by asking a few questions on your overall appreciation, and after that we will zoom in on the separate elements of the Personal Development Planner, which was used to follow the course. The questionnaire contains 46 questions in total; answering the questions will take about 20-25 minutes. Please consider some patience, sometimes it takes a few seconds for a page to load before your clicking on an answer is captured!

Thank you for your attention and good luck!

The DSS-Course Research Team

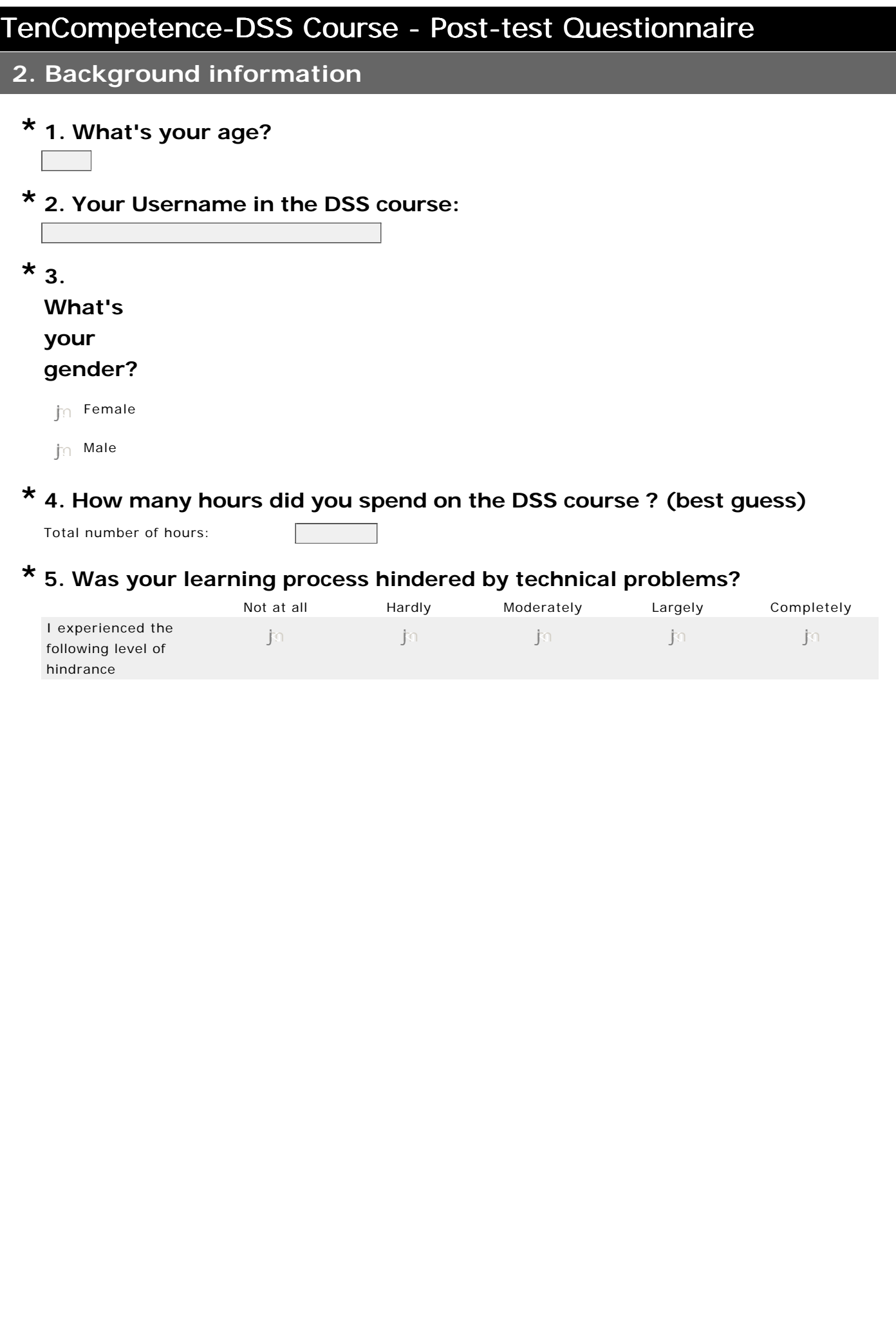

## **3. Overall appreciation**

This part of the questionnaire is aimed at your overall appreciation of your learning experience.

**Competence development**

## **6. How much have you learned with respect to the following types of \* competences?**

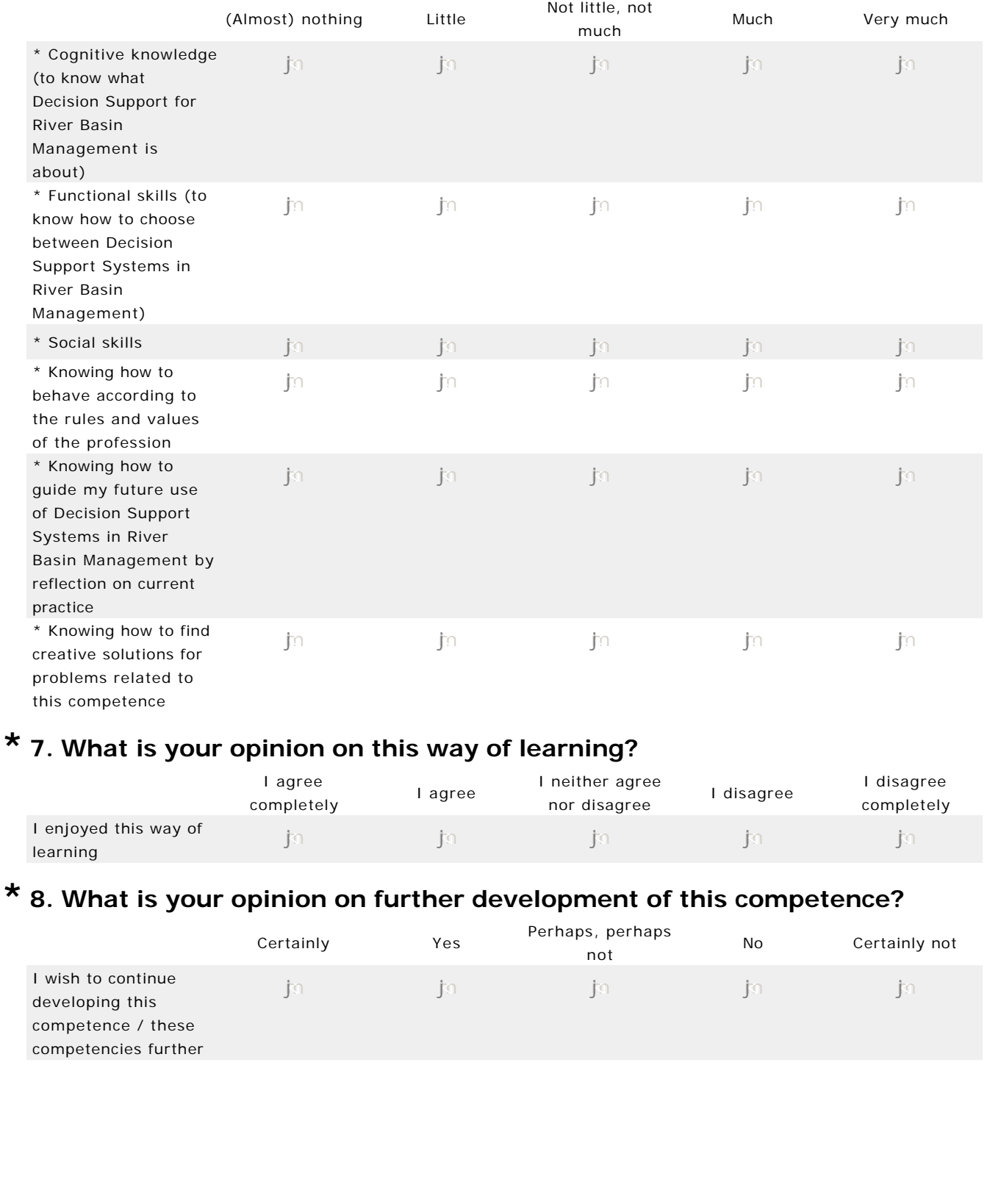

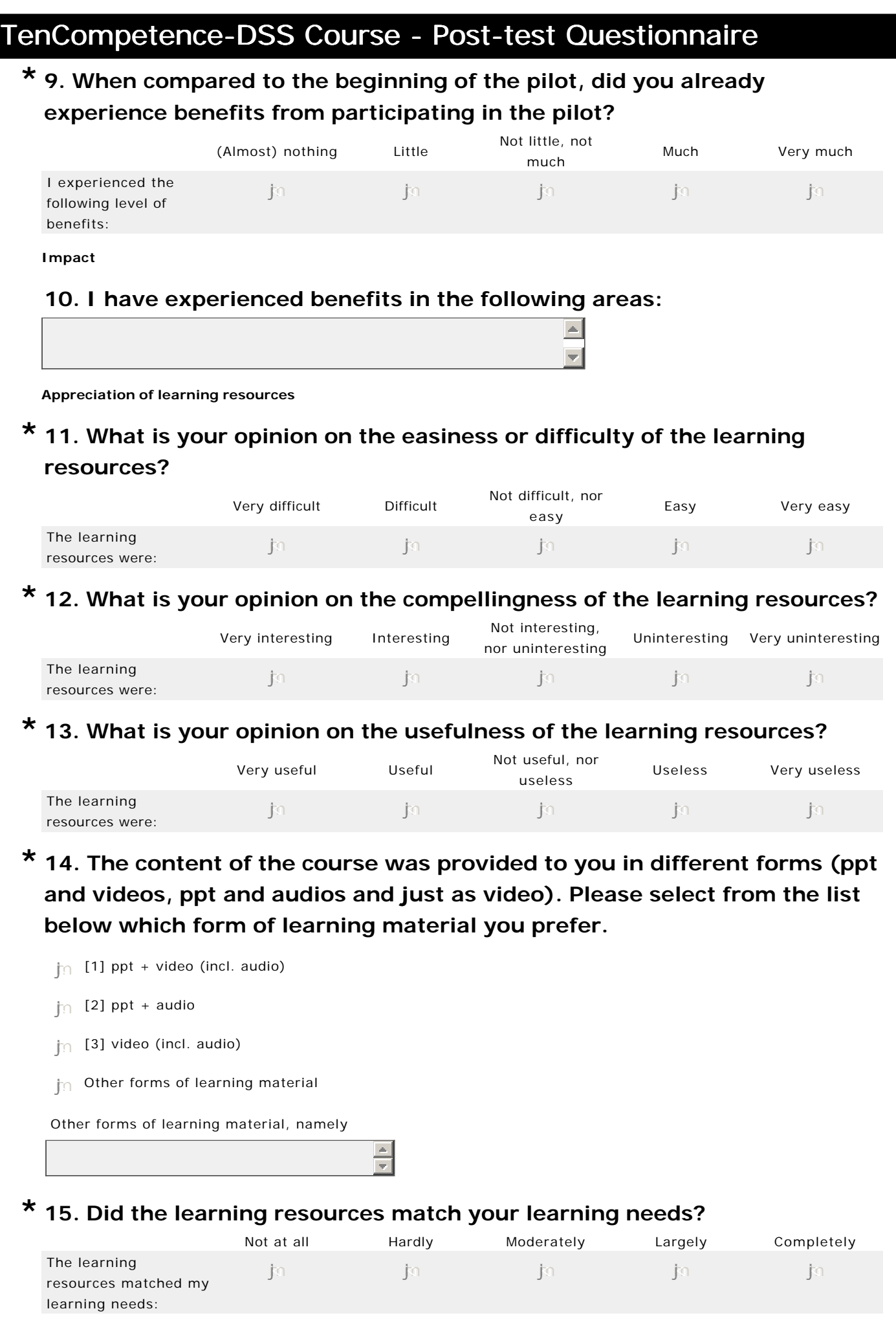

**Appreciation of your control on the learning path**

## **16. What is your opinion on the level of control you experienced over \* your learning process?**

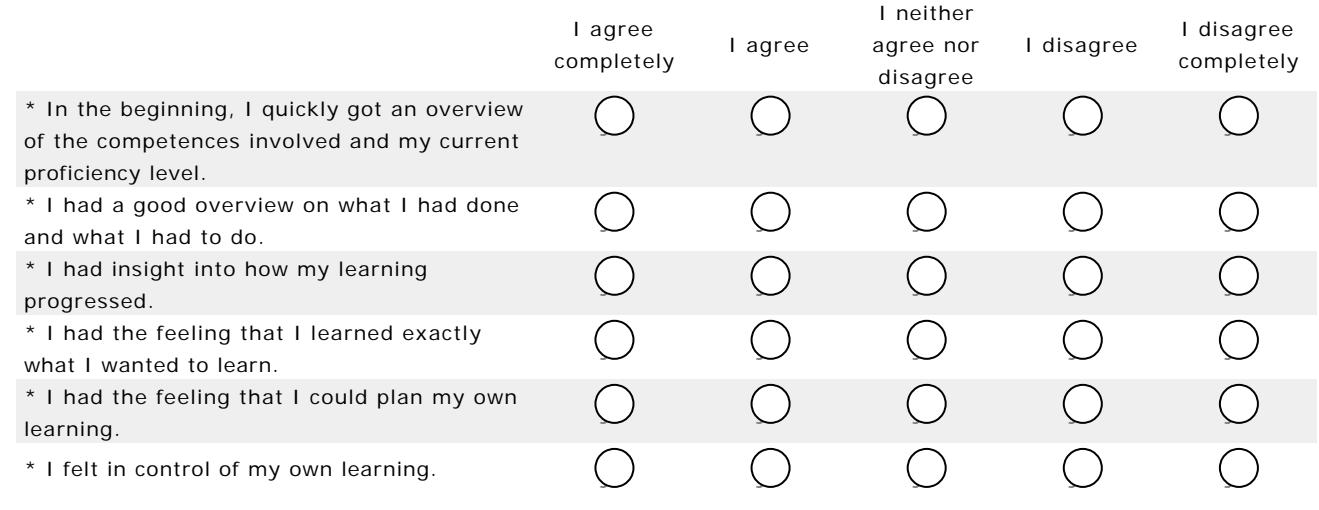

**Appreciation of collaboration**

## **\*17. What is your opinion on collaborative aspects during the course?**

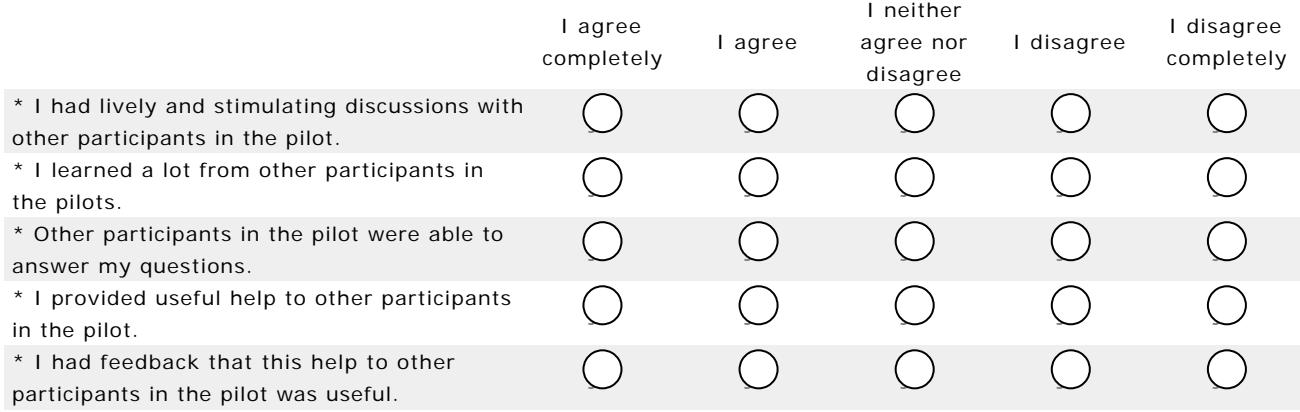

## **4. Use of Supportive Learning Tools environment (1)**

In the second part of the questionnaire we ask you about your use and appreciation of the several elements of the virtual learning environment (LifeRay, PDP, LearnWeb).

**Self-assessment with PDP**

**18. When pointing at a level of a competence, a label shows up that gives \* information about the level (such as 'Level 4: a) factual and theoretical knowledge in broad contexts within a field of work or study; b) a range of cognitive and practical skills required to generate solutions to specific problems in a field of work or study').**

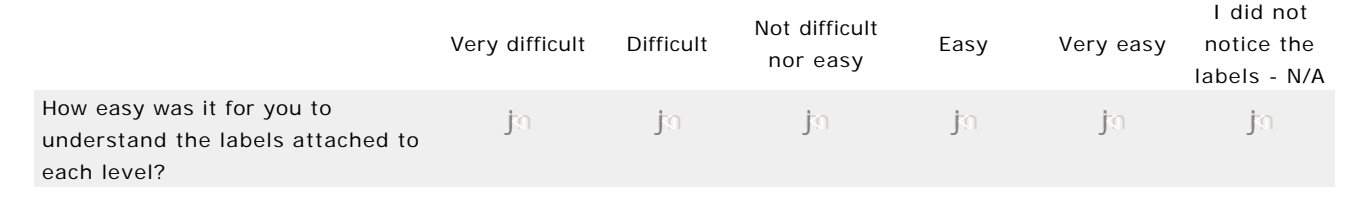

## **19. In this DSS course UNESCO-IHE provided you with an activity plan \* (the plan and sequence of learning activities). Would you prefer to have more freedom yourself in choosing the sequence of activities?**

I prefer to be given some freedom in choosing between learning activities. So, e.g. I can choose to work on 3.2 or 4.1 whenever I like, instead of 'first 3.2 and later 4.1'.

) I want to be able to define as much as possible my own learning path. The lecture should only inform me if certain learning activities have specific requirements (e.g. you cannot do 4.3 before you finished 3.2)

) I prefer the lecturer to define the whole sequence of learning activities. I just follow his/her learning path

#### **Selecting activities from those still to be done**

#### **Marking activities as completed**

The PDP allows learners to mark activities completed. Activities that are marked as completed are removed from the list of activities that you still need to complete

## **20. Did you make use of the possibility to mark activities as complete? If \* not, why not?**

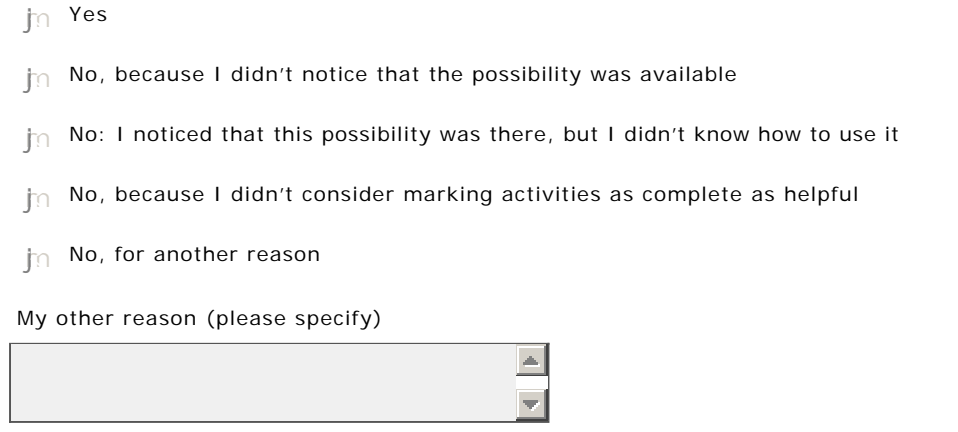

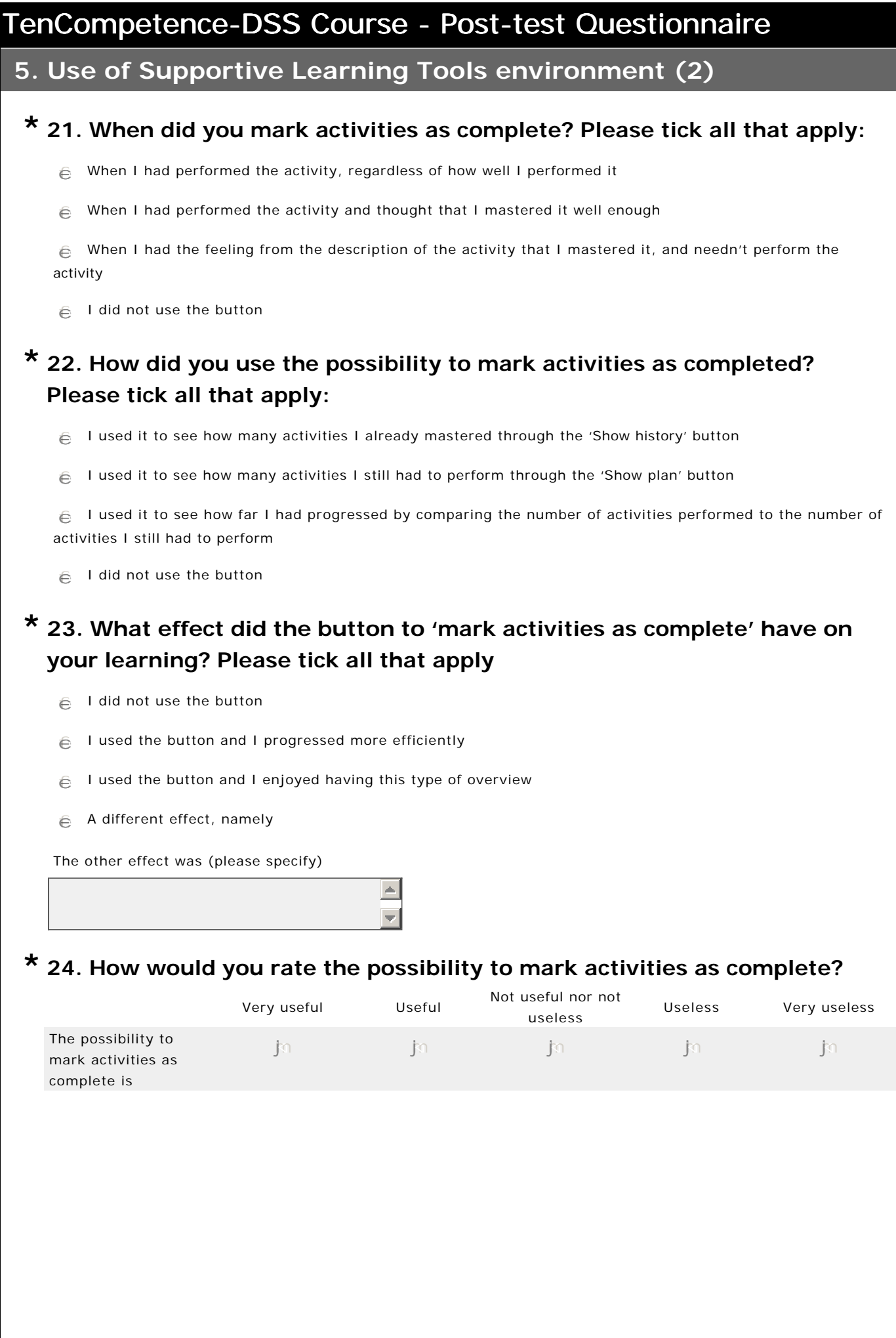

 $\triangle$ 

**6. Use of Supportive Learning Tools environment (3)**

**Private blog entries**

## **25. Did you create and use private (non-shared) entries in PDP? For \* what purpose? (Please tick all that apply)**

I didn't create and use private blog entries

I used private blog entries to reflect on my progress

I used private blog entries for other reasons, namely......

Namely (please specify) ....

**Learning activities and the use of knowledge sharing tools**

The learning enviromnent provided you with several tools to communicate with other participants: Shared Blog in PDP, the message Forum in LifeRay, LearnWeb.

## **26. Did you communicate with other participants in the pilots? In what \* ways? (Please tick all that apply)**

I used (some of) these tools to communicate with other participants

I didn't communicate with these tools with other participants (please continue with Question 42)

## **27. If you did communicate with other participants, what tool did you use \* for this and for what reason? Please tick all that apply.**

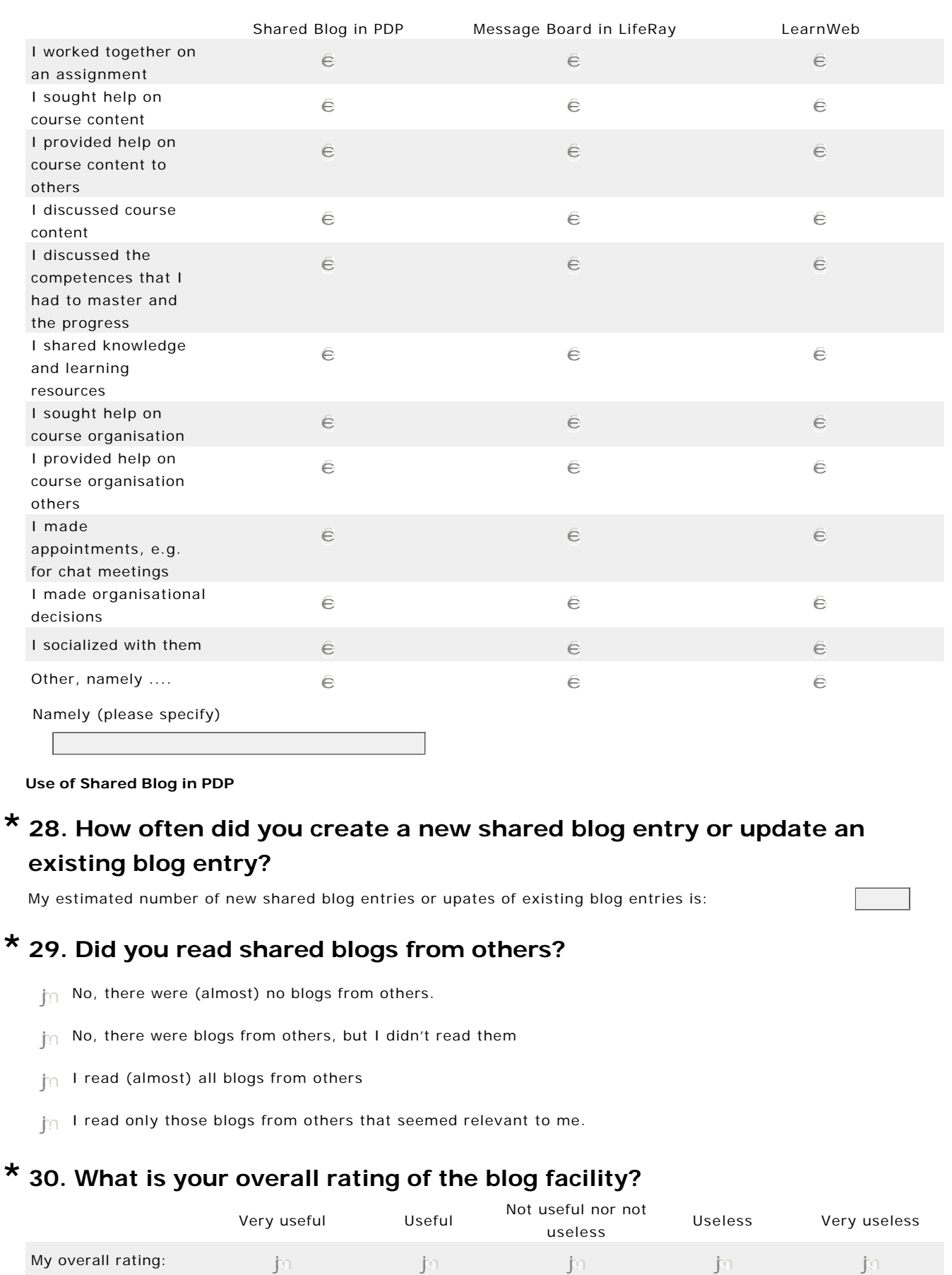

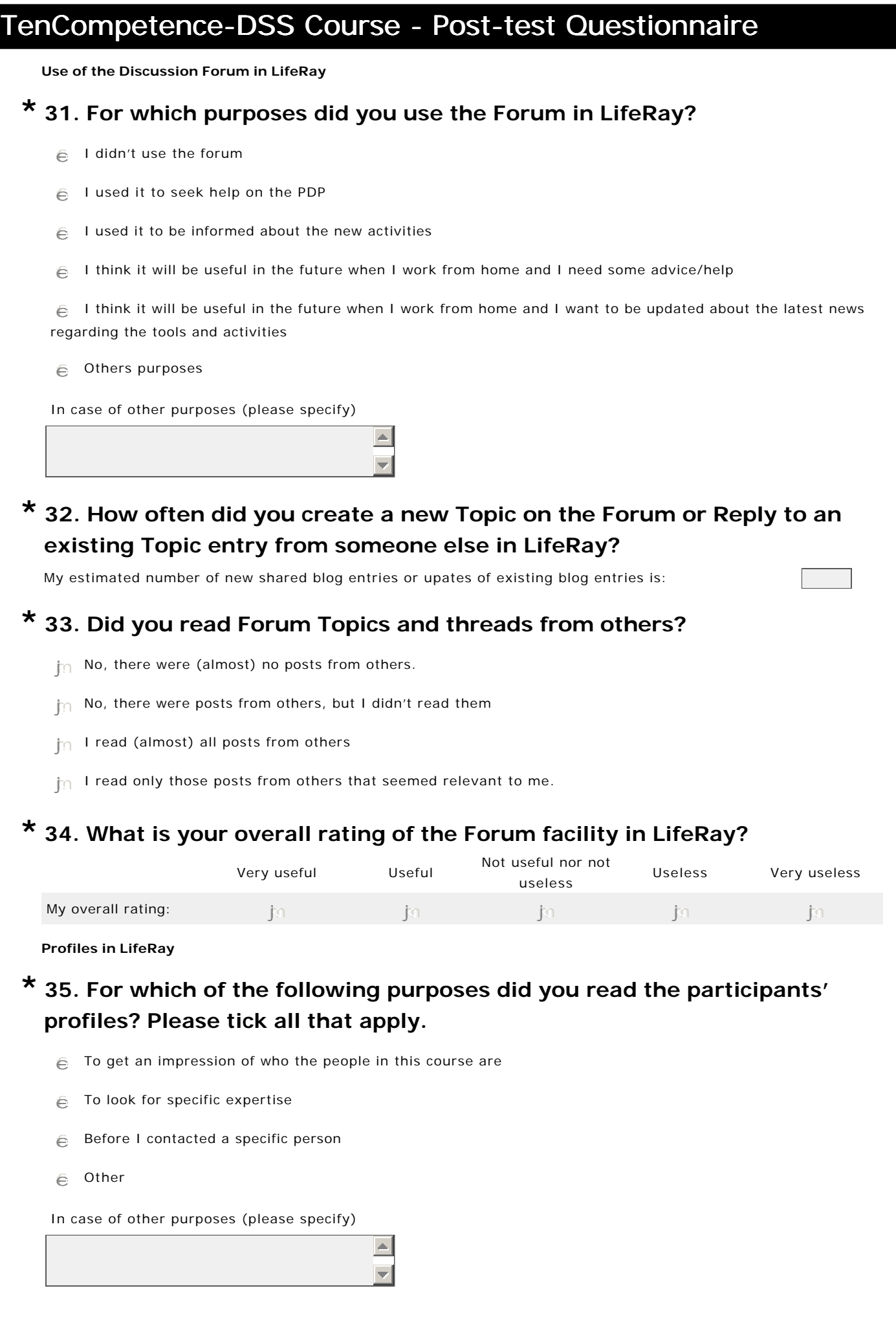

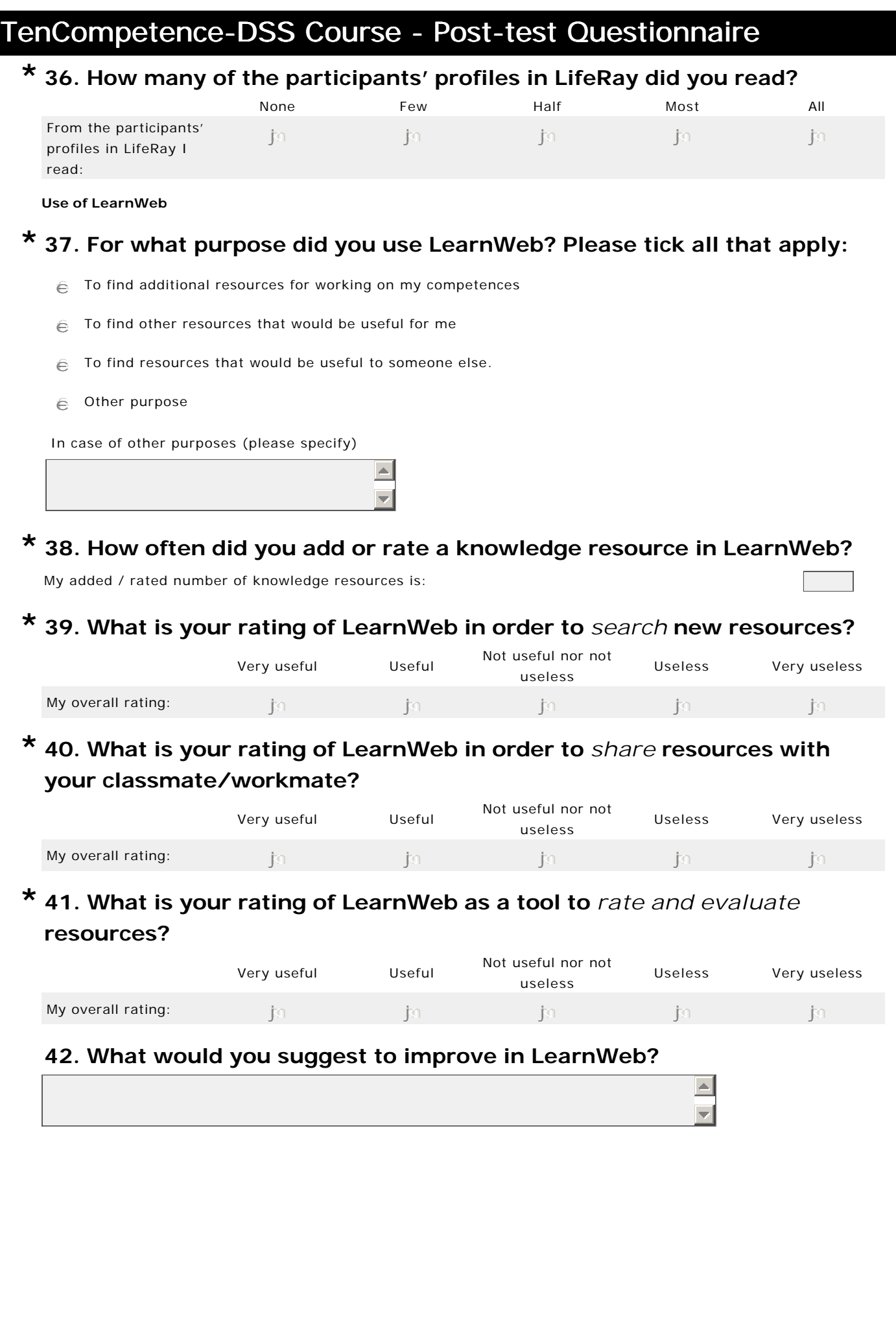

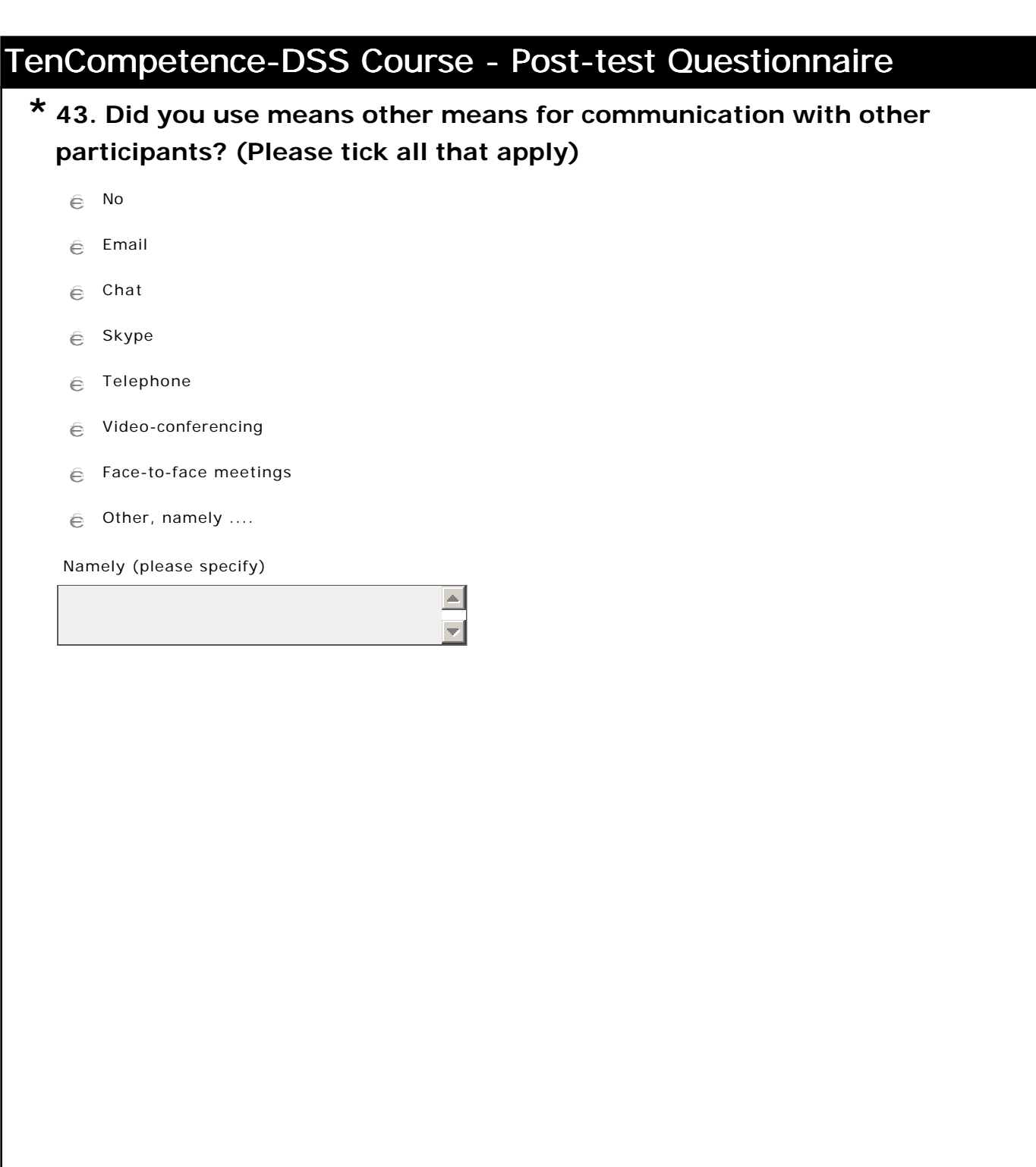

**7. Content evaluation of the DSS course**

## **44. Please evaluate the course competencies with respect to the \* following aspects:**

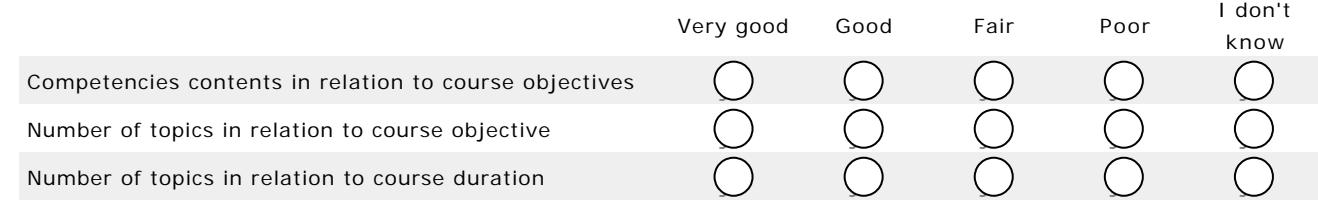

## **45. Please asses each different lecturer(s) and how they presented their \* material:**

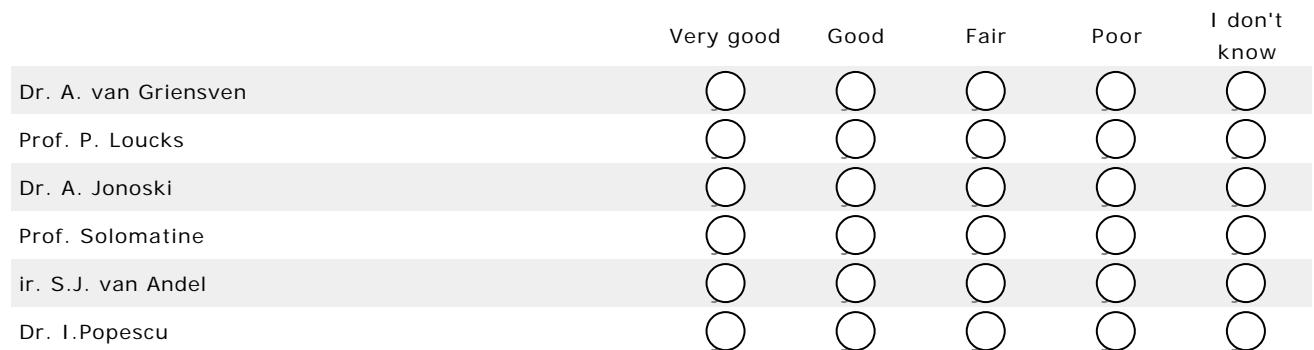

## **\*46. Please assess the support and coordination of the course:**

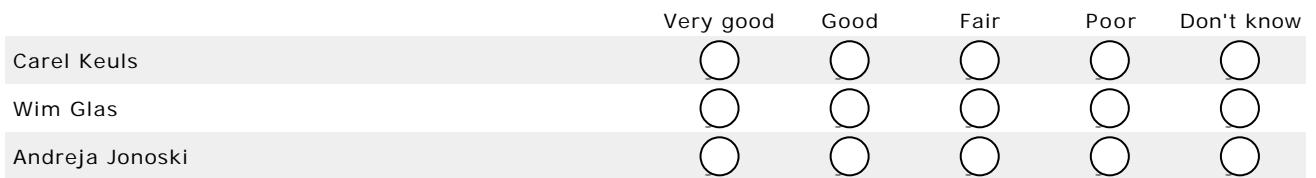

## **\*47. Please asses how the course and material was presented:**

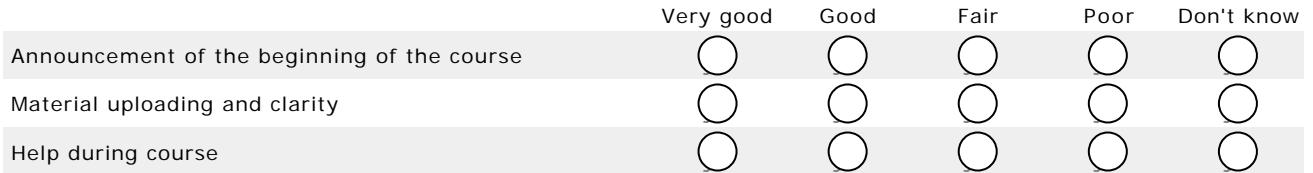

## **48. If you would like to make a comment, on how we could make this course better, please add it here:**

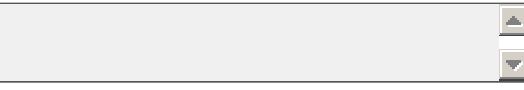

**Thank you for your participation!**

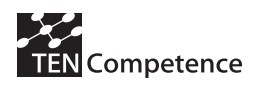

## **Appendix 4: UNESCO-IHE FMM02 pilot**

## *A.4.1 Description of the pilot*

### **Table A.4.1 Description of the FMM pilot**

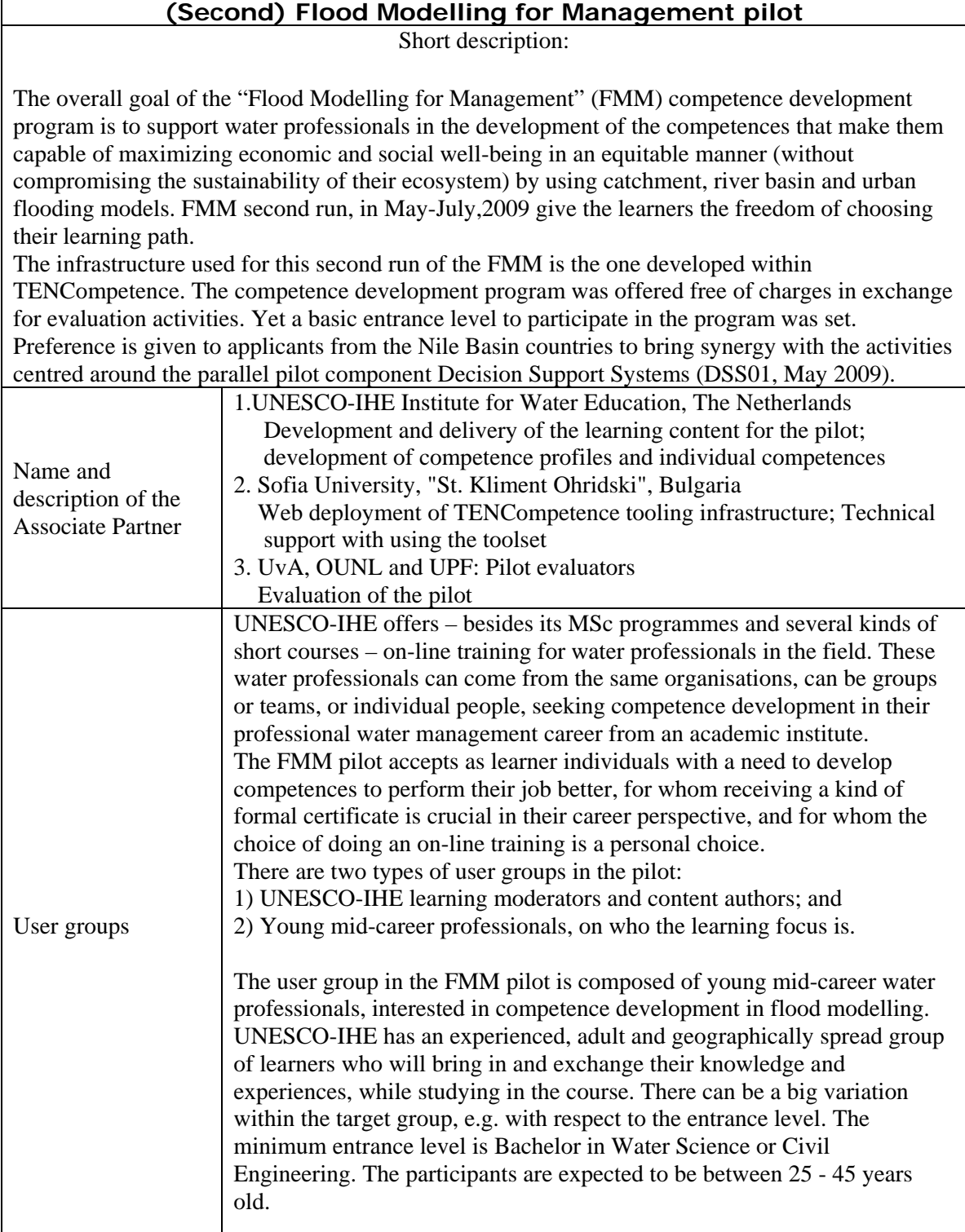

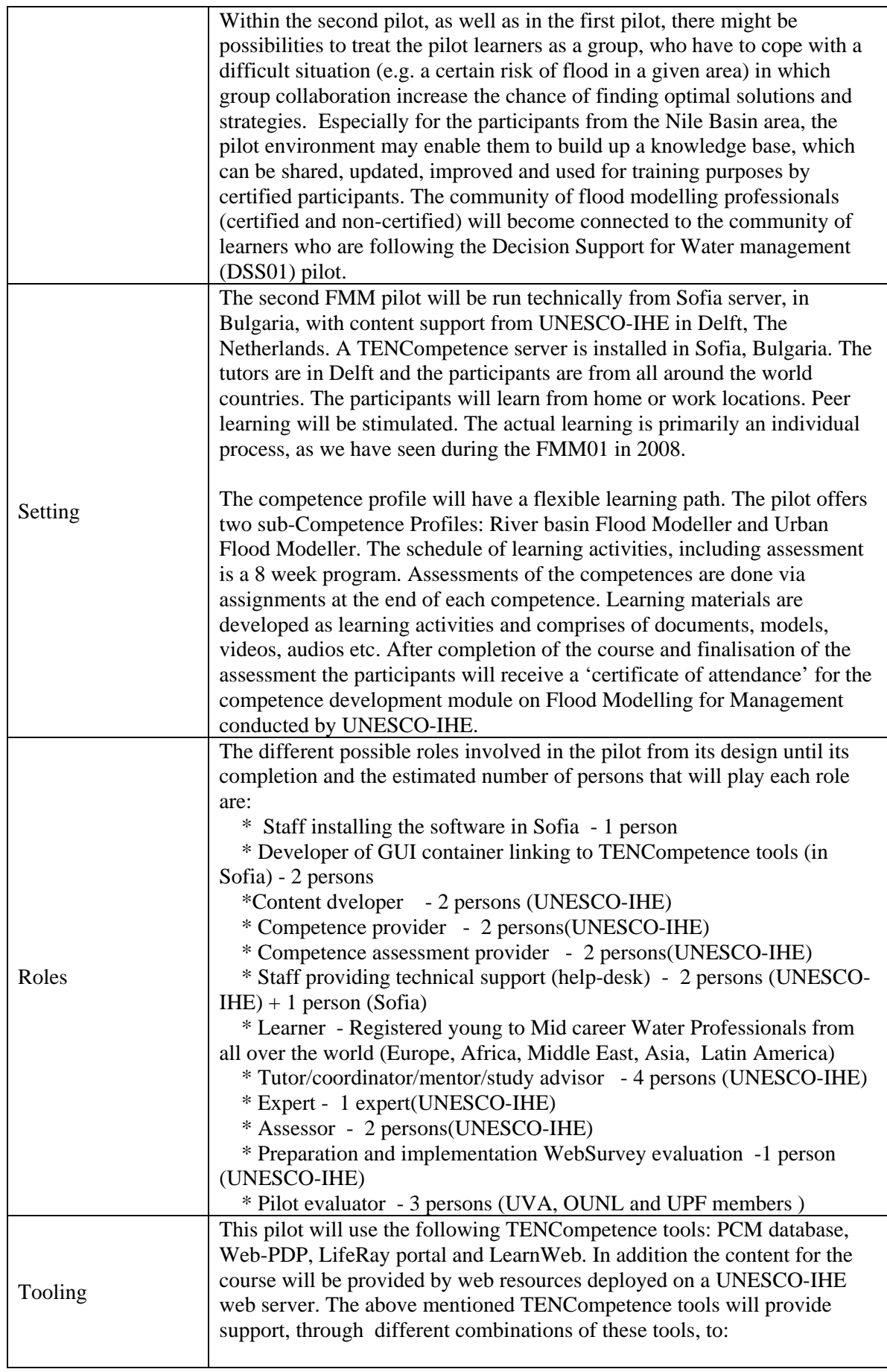

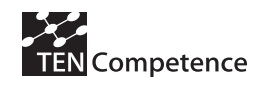

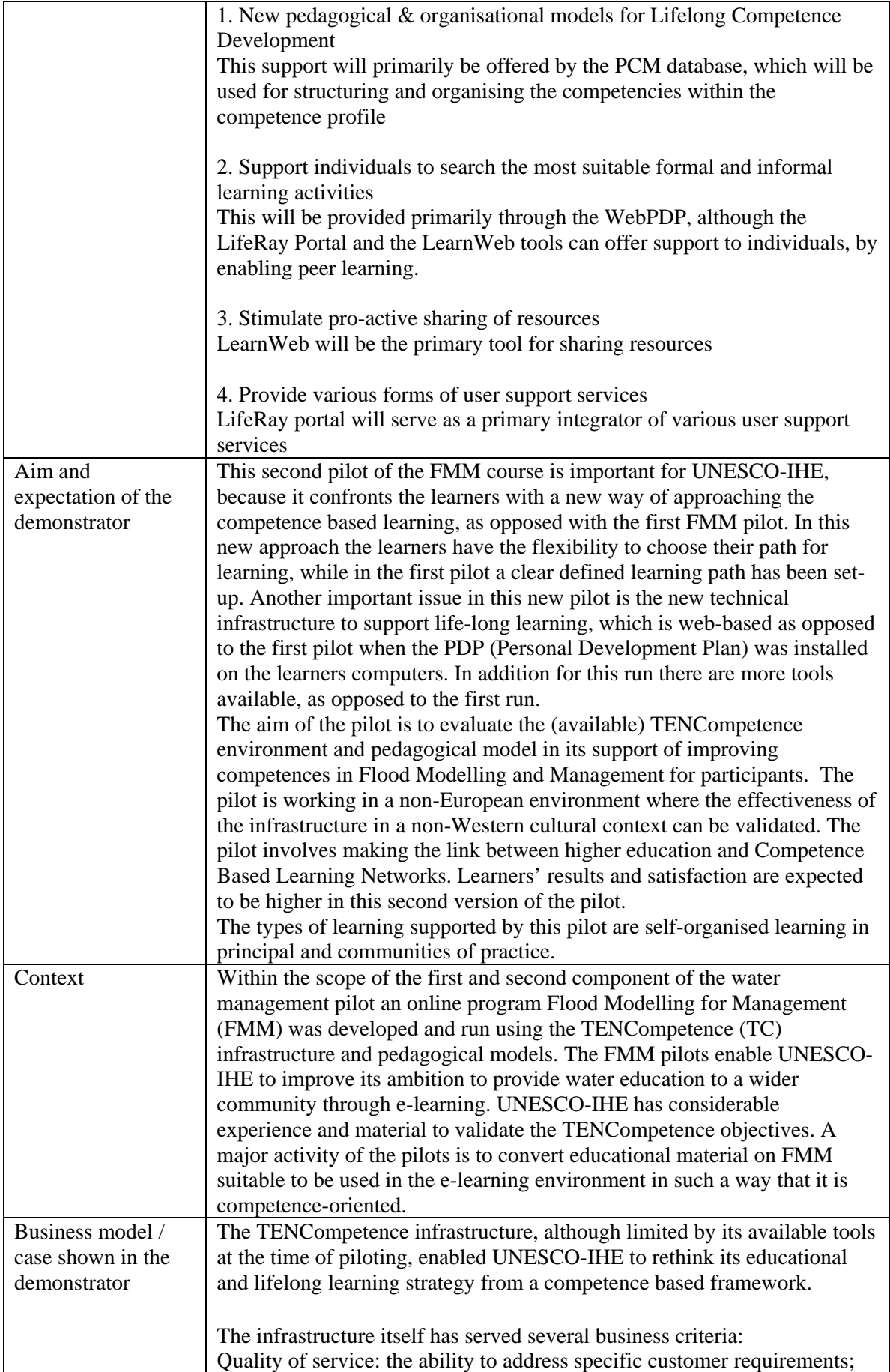

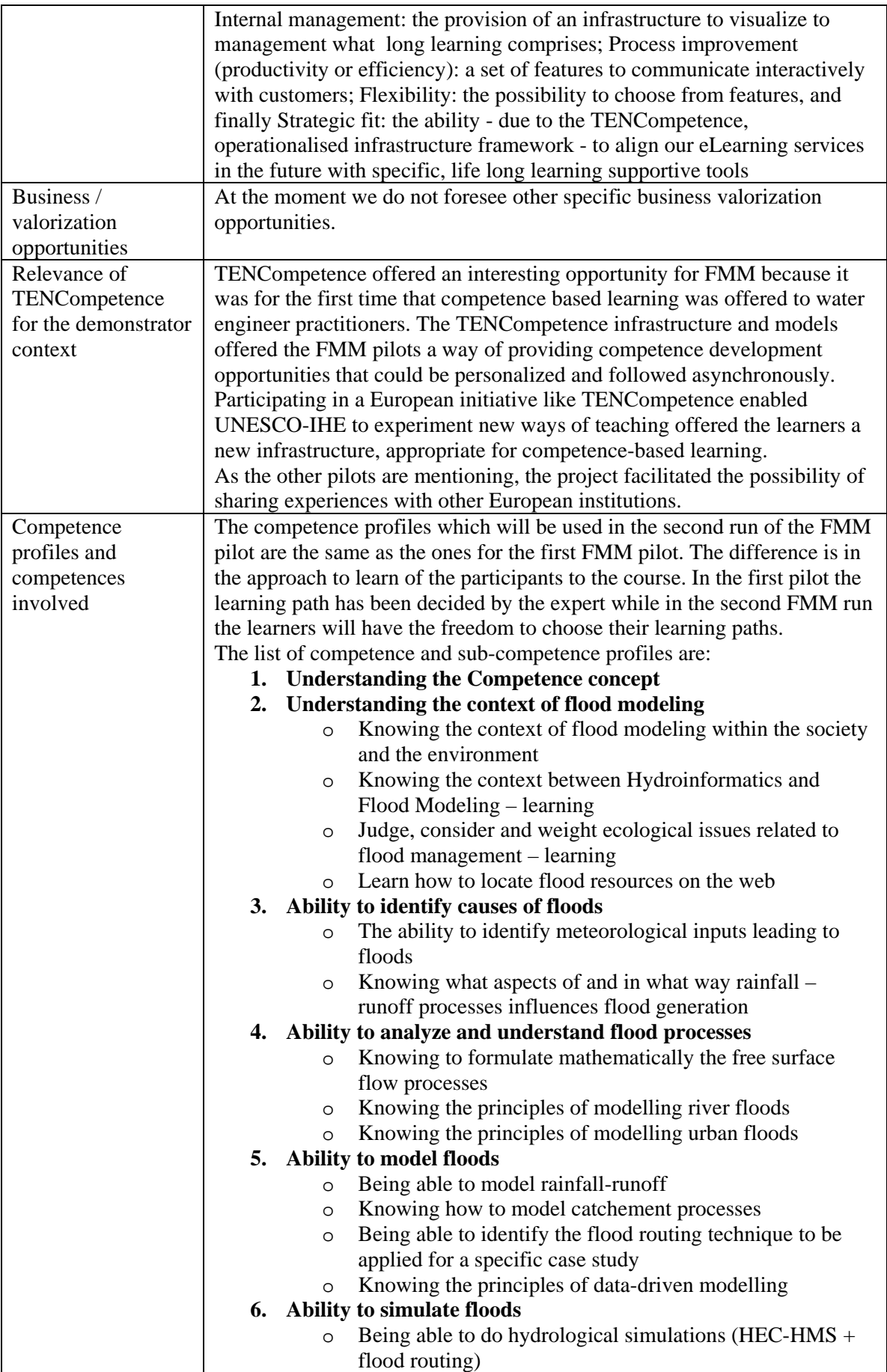

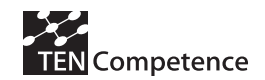

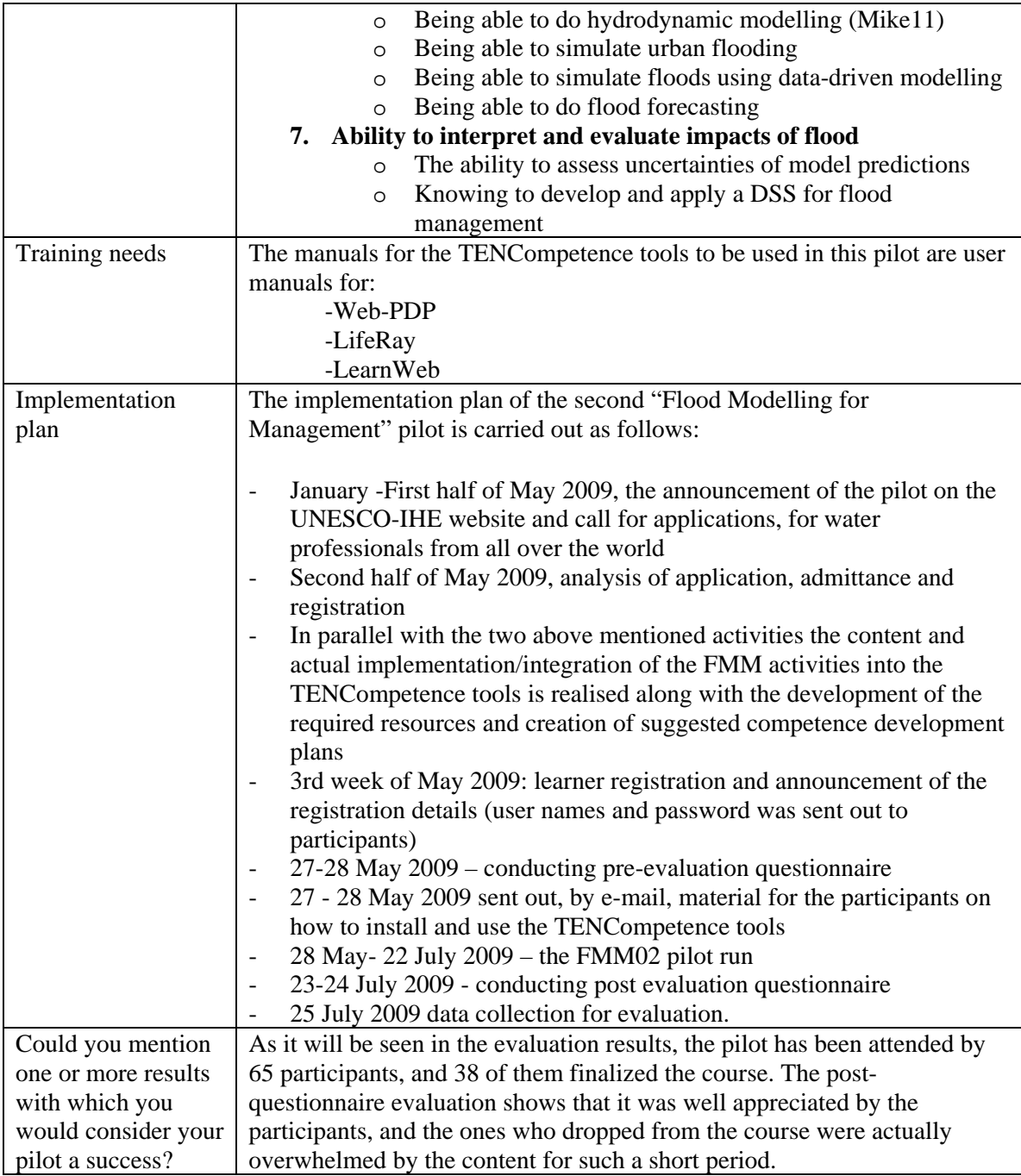

### *A.4.2 Implementation*

The implementation of the second FMM pilot was carried out according to the plan as follows:

**January-April 2009:** development of the resources and units of learning, adaptation of the competence profiles and associated competences and competence development plans, for a run without guidance in choosing the competences.

**March- May 2009**: call for applications to the course, evaluation of applicants and admission **May:** platform building and participants registration to the course

**27th may –24 July 2009**: pilot run. The pilot started as planned

**August 2009:** data collection for evaluation

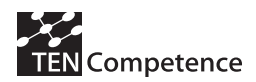

### *Registration of the participants*

The registration period took place from March till May 2009. The pilot was advertised in the institute website. The participants of the  $1<sup>st</sup>$  pilot were informed of the possibility to take part in the parallel pilot, the DSS. Many of the participants were also informed by the previous participants to the FMM01 pilot.

### *Actual number of participants*

• Participants/users: 65 water professionals from all around the World, who wanted to develop their skills in the area of flood modeling for management. All of them started the pilot, but only 38 finalized the competence development plans. Some of the participants dropped off because this pilot was too intensive to be carried out in parallel with their working time.

### *Training*

• Training for participants in using the platform was done by sending them *user manuals* and *step by step guidance*. It took them 2 days to get acquainted with the system and start learning.

Different user guides were created to help the users to get familiar with the TENCompetence tooling. The participants had the possibility to look up the following guides on the FMM02 Liferay home page:

- Liferay user guide (Including explanation on how to access to the Web PDP, to use the Selfassessment activities, dictionaries, forum, training guides)
- LearnWeb user guide
- Web PDP user guide

In many cases, the participants preferred to print out the guide instead of just looking it up on the computer screen.

### *Workload of learners*

On average, the users have worked 3 hours a day from their home-computers

### *Tools used*

PCM *(Personal Competence Management):* This tool was used by the experts to create the Competence Profiles, Competences, and Activities.

*Liferay*: was the portal used to integrate the TENCompetence tools (WebPDP and LearnWeb), as well as offering generic features like a Course Calendar, a Forum for discussion, access to participant Profiles, Course files storage (hidden for participants).

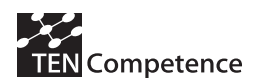

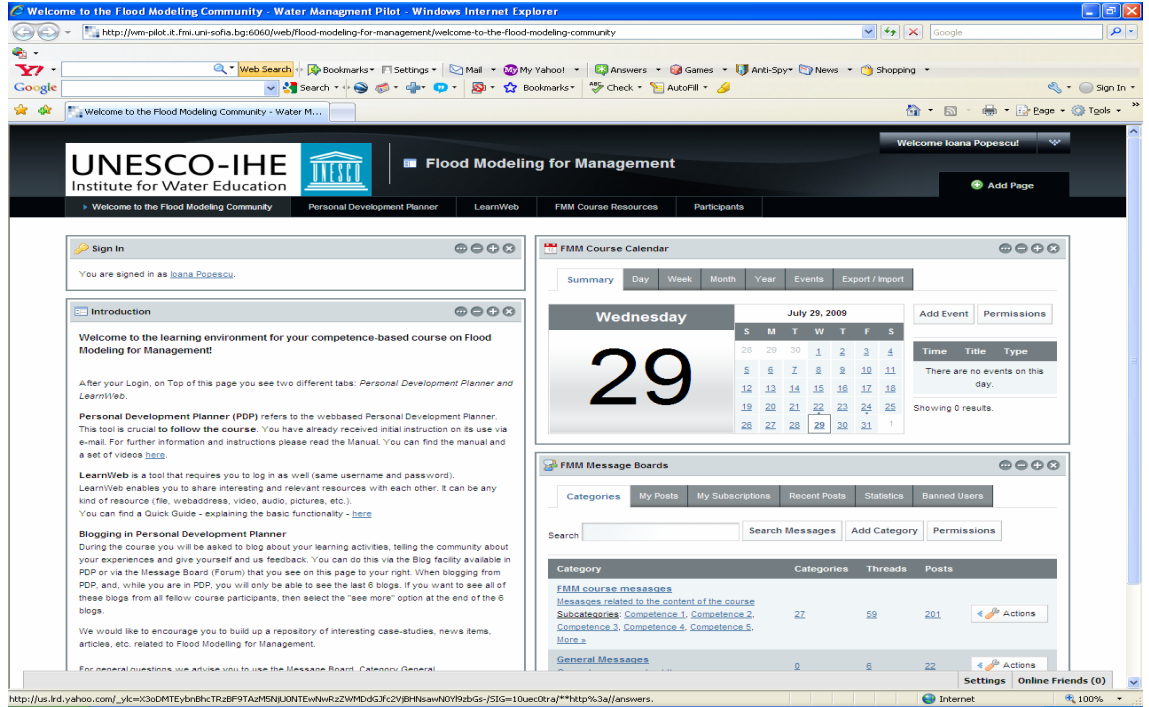

**Figure A.4.1 Screenshot of the LifeRay environment in the FMM Pilot (UNESCO-IHE)** 

Web PDP *(Personal Development Plan)*: This tool was used by the content developers to create the description of the activities and to associate the resources for each activity. The participants used the Web PDP as the central tool for planning their learning process and accessing the different activities available in the pilot (see Figure A.4.2).

| File Help<br>- F<br>PPP: PDP for Flood Modelling for management<br>PDP for Flood Modelling for management<br>Public blogs<br>Select goal<br>Self assessment<br>Plan activities<br>Perform<br>Older<br>activity 6.5<br>Axayacatl Maqueda Es<br>Older<br>Activity 6.5<br>Planned activities<br>Information<br>Marwa Ali<br>6.3. Being able to simulate ur<br>6.5. Being able to do flood forecasting<br>Older<br>3.2. Knowing how rainfall-run<br>Comments of Lecture 6<br>5.2. Knowing how to model c<br>Candice Gray<br>5.4. Knowing the principles o<br>Older<br>During this activity you will learn how to do flood forecasting.<br>Introduction to the platform<br>Flood Forecasting and<br>Aravindan Kalaichelvam<br>6.4. Being able to simulate flo<br>Please follow the presentation of Schalk Jan van Andel. This presentation is given as link at<br>3.1. The ability to identify m<br>Older<br>Activity 6.5: Flood fore<br>7.2. The ability to assess unc<br>"Competence6.Activity 6.5-lecture".The presentation comes with voice explanations. Click<br>Ivette Luna<br>4.3. Knowing the principles o<br>on the sound icon, on each slide, in order to hear the explanations, then make use of the<br>4.2. Knowing the principles o<br>Older<br>"Next", "Previous" and "Home" buttons. It is advisable that you open the above links in a<br>6.5. Being able to do fl<br>1.1. Competencies concept<br>Mantouza Andromachi<br>new window (mouse right click).<br>7.1. Knowing to develop and<br>2.2. Knowing the context be<br>2.3. Judge, consider and we<br>The only assignment you have to do here is to make a "Blog entry", reporting on your<br>4.1. Knowing to formulate ma<br>learning experience.<br>$\checkmark$<br>6.2. Being able to do hydrod<br>5.1. Being able to model rain<br>Mark as completed<br>6.1. Being able to do hydrolo<br>5.3. Being able to identify th<br>Blog experience and progress<br>2.1. Knowing the context of f | TENCompetence PDP Tool |  |  |  |  |  |  |  |
|----------------------------------------------------------------------------------------------------|------------------------|--|--|--|--|--|--|--|
|                                                                                                    |                        |  |  |  |  |  |  |  |
|                                                                                                    |                        |  |  |  |  |  |  |  |
|                                                                                                    |                        |  |  |  |  |  |  |  |
|                                                                                                    |                        |  |  |  |  |  |  |  |
| No blog anthes available.<br>Show history<br>Add progress entry<br>Remove.                                                                                                    |                        |  |  |  |  |  |  |  |

**Figure A.4.2 Screenshot of the Web PDP tool in FMM Pilot (UNESCO-IHE)** 

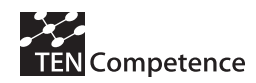

*LearnWeb*: It is a container of Web 2.0. tools to manage and share resources (*photographs, videos, etc.), make group work, etc.* It was used by a limited group of participants. All participants were informed on the possibility to make use of LearnWeb, but usage was not obligatory.

## *A.4.3 Evaluation methodology*

Table A.4.2 indicates the different data sources considered to evaluate the pilot according to the evaluation plan (Hernández-Leo et al., 2008). Similar data sources were employed in the first and second version of the pilots (Cycle 1 and 2). Quantitative data were collected in two questionnaires: a pre-test answered at the launch of the pilot dealing with the participants' characteristics and expectations of the pilot; a post-test evaluation of the pilot, which was completed by the participants the last week of the experience (see Appendix A.4.6.). The log files generated by the TENCompetence infrastructure and the Google Analytics of the Liferay portal also provide quantitative data for the analysis.

|                     | iabels ascu in the text to quote them    |              |  |  |
|---------------------|------------------------------------------|--------------|--|--|
| Data source         | Type of data                             | Labels       |  |  |
| Pre-test, post-test | Quantitative and qualitative participant | $[pre-test]$ |  |  |
| questionnaires      | characteristics, expectations and        | [post-test]  |  |  |
|                     | evaluation.                              |              |  |  |
| Log files           | TENCompetence server logs of the         | [logs]       |  |  |
|                     | PDP tool (taking into account only the   |              |  |  |
|                     | participants' logs)                      |              |  |  |
| Visits to the web   | Google Analytics records about the       | [visits]     |  |  |
| portal and tools    | number of visits to the Liferay site and |              |  |  |
|                     | the integrated tools (including self-    |              |  |  |
|                     | assessment tests, LearnWeb) as if rames  |              |  |  |
|                     | (records including visits of the         |              |  |  |
|                     | participants and the supporting staff)   |              |  |  |
| Context of the      | Qualitative descriptions of the context  | [context]    |  |  |
| pilot               | characteristics in which the pilot is    |              |  |  |
|                     | framed (previous section)                |              |  |  |

**Table A.4.2 Data sources for the evaluation of the third ICT Teacher training pilot and labels used in the text to quote them** 

### *A.4.4 Evaluation results*

*Participants' characteristics* 

The pre-test questionnaire was done at the end of May 2009. 63 persons completed the questionnaire, 20 women and 43 men, with an average age if 33,6 years old. Their country of birth is very diverse as shown in Table A.4.3 [pre-test].

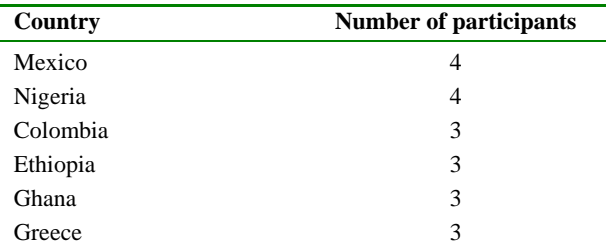
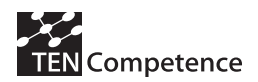

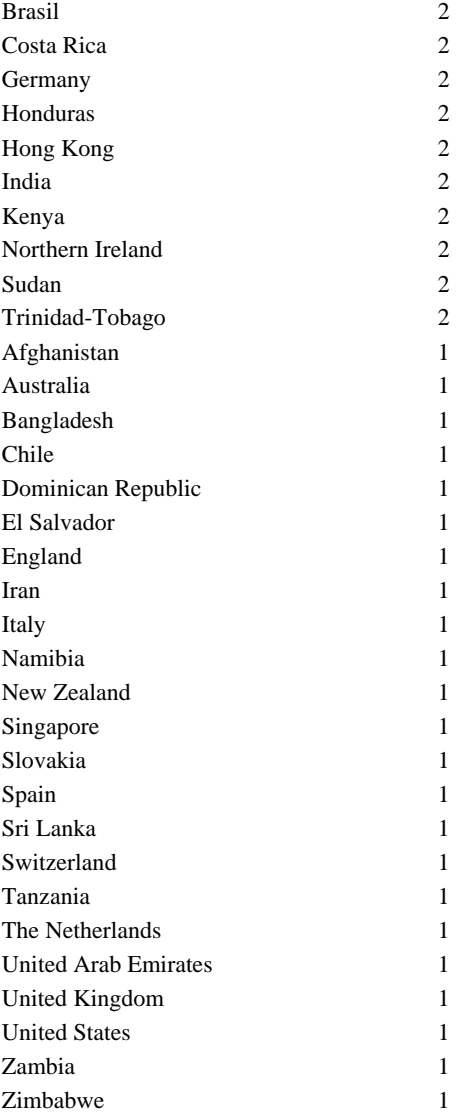

# **Table A.4.3 Country of birth of the FMM02 pilot participants (UNESCO-IHE)**

Twenty-three (36,5%) of the 63 participants hold a Bachelor's degree, 37 (58,7%) a University Master's degree, and three participants (4,8%) hold a PhD. The answers to the question 'What is your profession' give the following list of 36 professions:

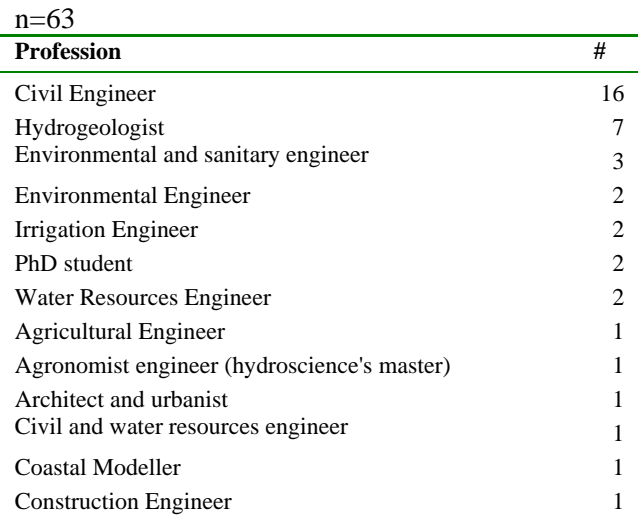

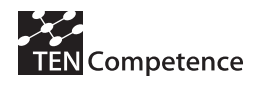

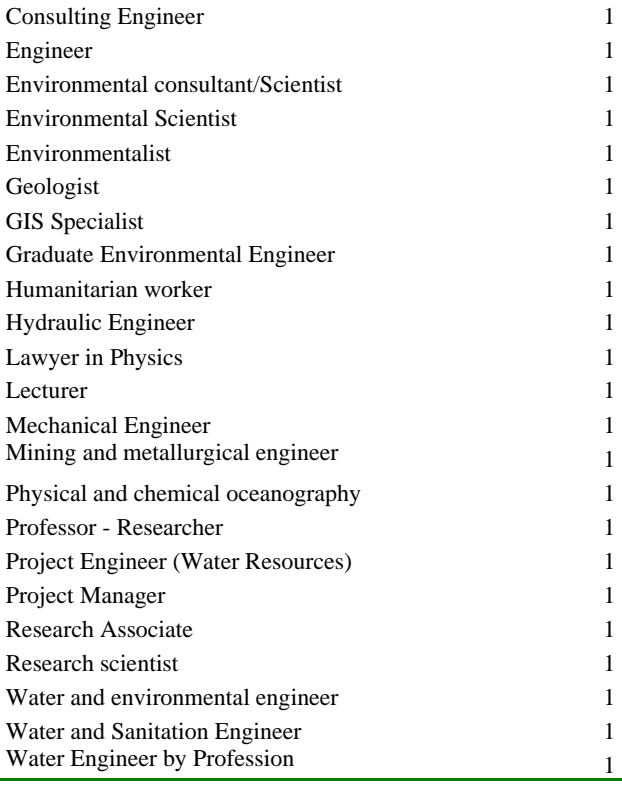

# **Table A.4.4 Professions of the FMM02 pilot participants (UNESCO-IHE)**

The reported current job function of the participants produces an even more diverse picture.

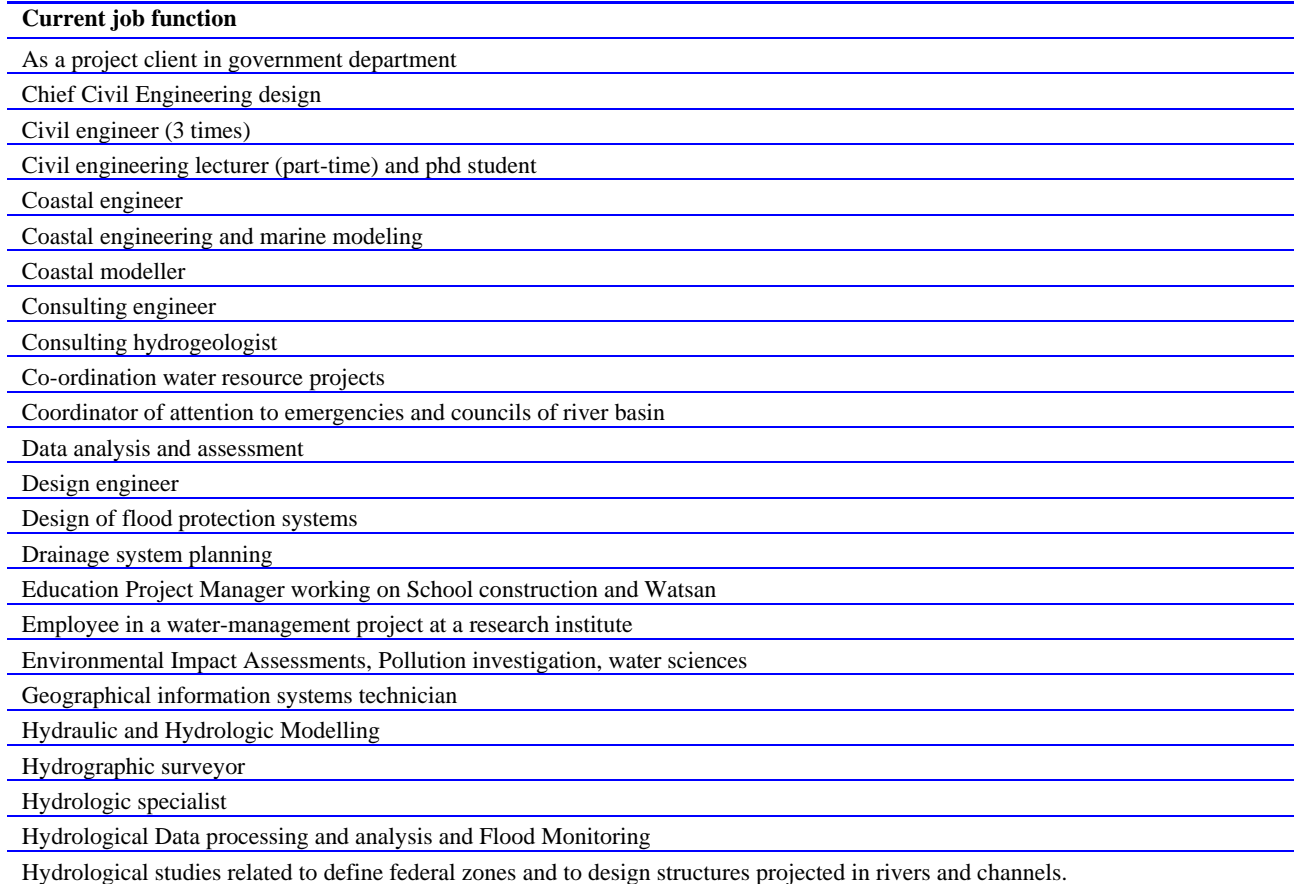

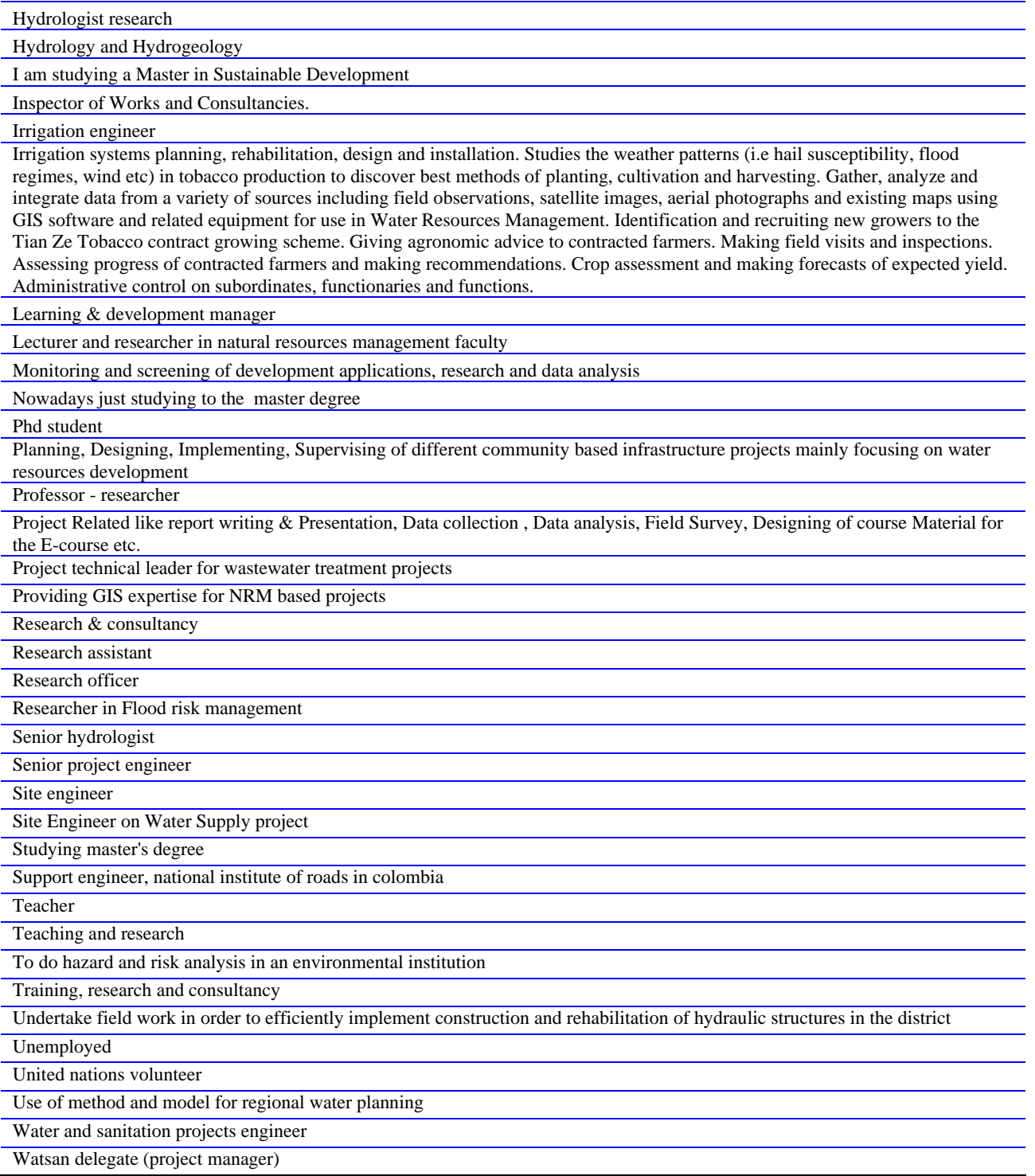

#### **Table A.4.5 Current job function of the FMM02 pilot participants (UNESCO-IHE)**

The number of years of experience in the professional field of Flood Modelling for Management was as follows. 27 persons fill a zero, so 43% do not have any experience in the field. 15 (24%) have 2 years or less of experience, 10 have an experience between 2 and 5 years and eleven persons have 5 years or more of experience, of which two persons have and experience of 15 and 18 years.

The question "How would you describe your current proficiency level with respect to Flood Modelling for Management" is answered by all participants minus 1. The scores are: 10 (15.9%)

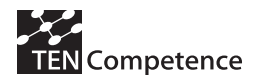

declare themselves as novice, 26 (42.3%) as beginners, 24 (38.1%) as intermediate and 3 (4.8%) as advanced.

For the question "Is it important for you to acquire the following types of competences?" we see that almost everyone thinks that most competences are (very) important to acquire. Only social skills have a somewhat lower score.

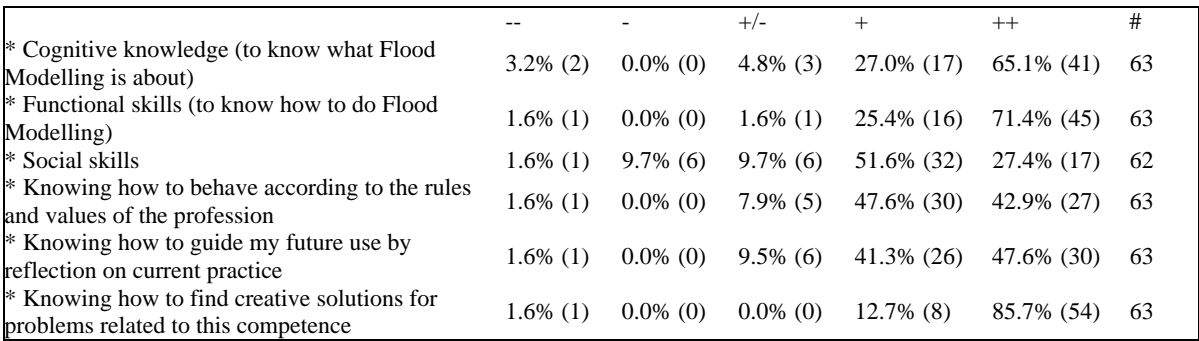

#### **Table A.4.6 Answers to the question "How important is it for you to acquire the following types of competences?"**

The experience with competence-based training is also varied. 24 (38.1) have no experience, 12 (19%) have followed once a competence-based course, 11 (17,5%) two or three times and 3 (4,8%) four or more times. 13 (20,6%) say that they do not know what competence-based training is.

#### *Experience with web-based learning*

Table A.4.7 shows the total number of courses / modules etc. that the participants have followed through distance learning, and Table A.4.8 illustrates how often they have participated in online (webbased) discussion forums. The data in both tables are quite similar regarding the use of chats. Again, the results indicate that the participants have quite different experience in the use of technology for learning or other purposes.

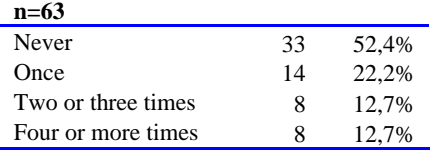

#### **Table A.4.7 Number of distance learning courses followed by the FMM02 participants**

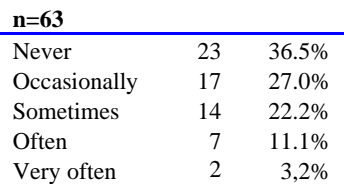

#### **Table A.4.8 How often participants participated in forums before**

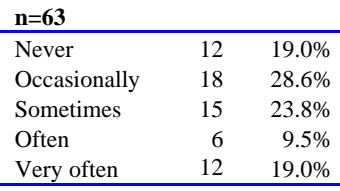

#### **Table A.4.9 How often participants participated in chats before**

Their experience seems to be higher regarding the use of search functions for finding information, such as google or database search. All of them state that they search sometimes – often - very often (see Table A.4.10). In average they only use the ratings by others for selection occasionally as shown in Table A.4.11. The frequency with which they share files with other people in online communities for leisure (free time) purposes is not very high in average (see Table A.4.12). This frequency is a bit higher when the sharing is performed for professional purposes (see Table A.4.13).

| $n=63$       |    |       |
|--------------|----|-------|
| Never        | 0  | $0\%$ |
| Occasionally | 0  | 0%    |
| Sometimes    | 5  | 7.9%  |
| Often        | 8  | 12.7% |
| Very often   | 50 | 79.4% |
|              |    |       |

**Table A.4.10 How often participants used search functions for finding information before** 

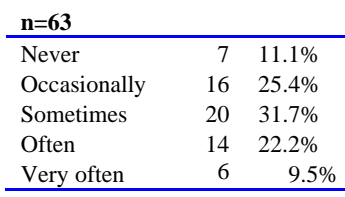

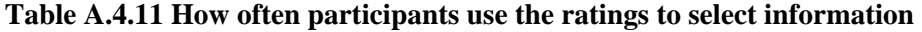

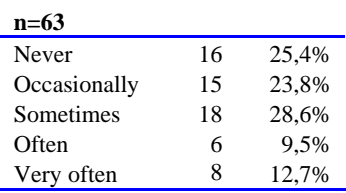

## **Table A.4.12 How often participants share files with other people in online communities for leisure purposes**

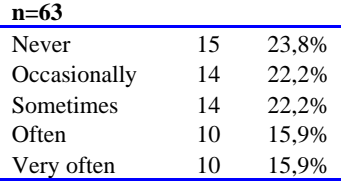

#### **Table A.4.13 How often participants share files with other people in online communities for professional purposes**

#### *Facilities*

When asked about the computer in use for accessing the course and about the Internet-connection, 40% say to have a new computer, less than a year old, while the others say they have a computer neither old or new. No one has a computer more than a few years old.

Three participants have a slow Internet-connection (5%), 43% say medium, 46% have a fast connection, and 4 persons have a very fast connection with Internet.

#### *Motivation*

Upon the question "Which of the following reasons for following the Flood Modelling pilot apply to your situation?" six possible answers were presented that participants could tick that apply to their situation. In total 198 answers are ticked. They are shown in Table A.4.14. Seven

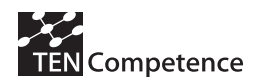

participants tick only one answer. Often more answers are ticked; the average is 3 of the 6 answers. Five persons tick all 6 reasons. More than 60% of the answers indicated that the main reasons to participate in the pilot were "to keep up to date within their existing function/job" and "to study for a new function/job or improve their job level". This emphasis in the job-related motivation to enroll in the pilot is also supported by Table A.4.15. For most of the participants the employer is not involved in their following this pilot, however some of them are using part of their working hours to follow the pilot or think that the employer would have paid for their fees.

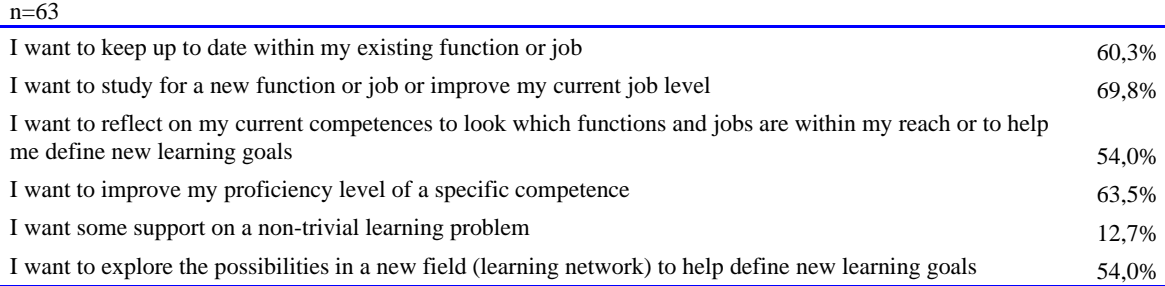

#### **Table A.4.14 Participants' reasons for following the FMM02 pilot**

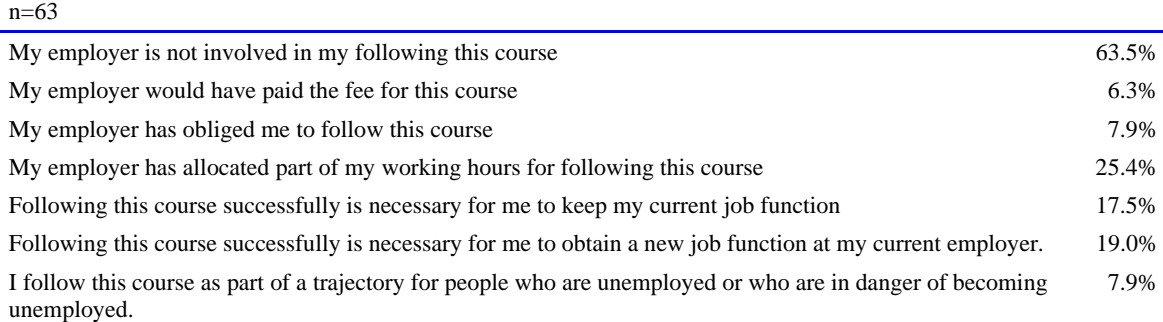

#### **Table A.4.15 More on the reasons for following the FMM02 pilot (FMM02-UNESCO-IHE)**

#### *Learning style*

This is the dimension that ranges from completely self-steering to being guided by the system with little choice. In the questionnaire first an intro was given: "The course will provide you with a diversity of web-based learning resources. In addition, your learning can be supported in several ways. We can outline a path for you, we can ask you to follow a specific learning path, or we can give you the freedom to follow your own path." Then, they also have to tick one of three possibilities could be ticked on the basis of the question: "What would be most supportive for your learning"? Table A.4.16 shows the options shown to the participants and their answers. The majority wants to have as much possibilities and freedom to choose.

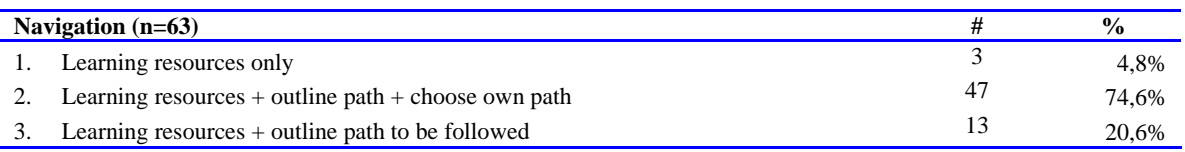

#### **Table A.4.16 Participants' preferred way to support their learning**

#### *Results of the experience*

A total of 38 participants, 14 women (36,8%) and 24 men (63,2%), have filled the post-test questionnaire after the UNESCO FMM pilot. Their average age is 32,6 years old, with a standard

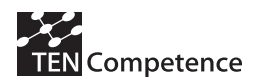

deviation of 7 years; all participants are between 23 and 48 years old. The median lies at 31 years old.

A number of participants who did not finalized the course, did not want to finalize the postquestionnaire as well. The reason for not finalizing the pilot, was the load of learning, which they did not expect, and they could not keep up with it, because of their own work load. They come from a variety of countries, 28 in total, spread over the entire world.

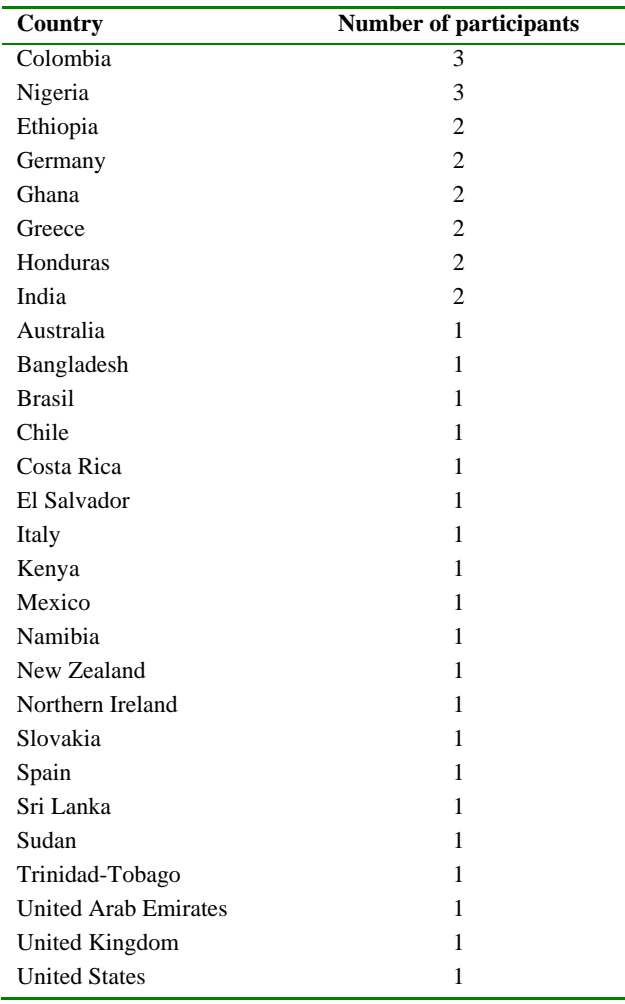

#### **Table A.4.17 Professions of the FMM02 pilot participants answering the post-test (FMM02- UNESCO-IHE)**

Fourteen of the 38 participants hold a Bachelor's degree, 23 a University Master's degree, and one participant holds a PhD. In the pre-test we asked about the number of years of experience in the professional field of Flood Modelling for Management: 19 persons fill a zero, so 50% does not have any experience in the field. Three persons have 10 years of experience, twelve have an experience between 2 and 5 years, four have less than 2 years of experience [pre-test].

Also from the pre-test are the following answers. The question "How would you describe your current proficiency level with respect to Flood Modelling for Management" is answered by all 38 participants minus 1. The scores are: The scores are: 8 (21.1%) declare themselves as novice, 17  $(44.7\%)$  as beginners, 12 (31.6%) as intermediate and 1 (2.6%) as advanced.

For the question "Is it important for you to acquire the following types of competences?" we see that almost everyone thinks that most competences are important to acquire. Only social skills have a somewhat lower score.

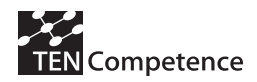

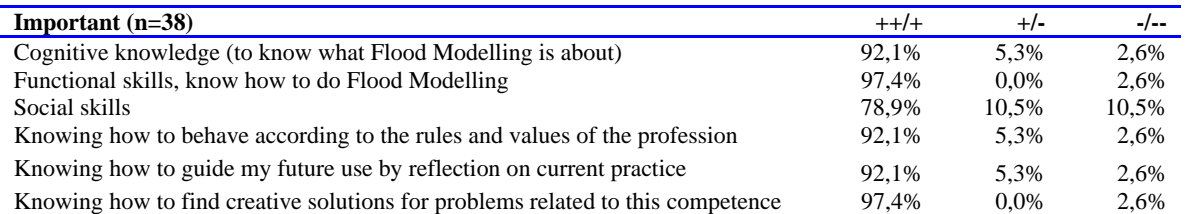

## **Table A.4.18 Answers to the question "How important is it for you to acquire the following types of competences?"**

The question "How often have you followed a training or course which was competence-based?" is answered as follows in the [pre-test] by the participants also answering the post-test.

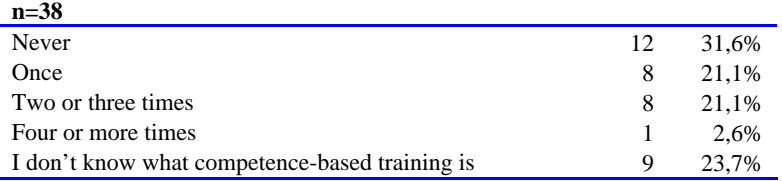

#### **Table A.4.19 How often participants have followed a competence-based training**

#### *General*

The average number of hours spent on the FMM course is somewhat more than 100 hours, with a standard deviation of 72,1 hours [post-test]. There is one person who indicates not to have followed the course. He does not respond to any further questions of this evaluation, except the next one on technical problems. Two persons say they have spent 300 hours on the course. The median lies at 82 hours. The [visits] to the LifeRay portal where the communities of the FMM02 and DSS pilots were sited were counted by Google Analytics. The results are shown in Figure A.4.3.

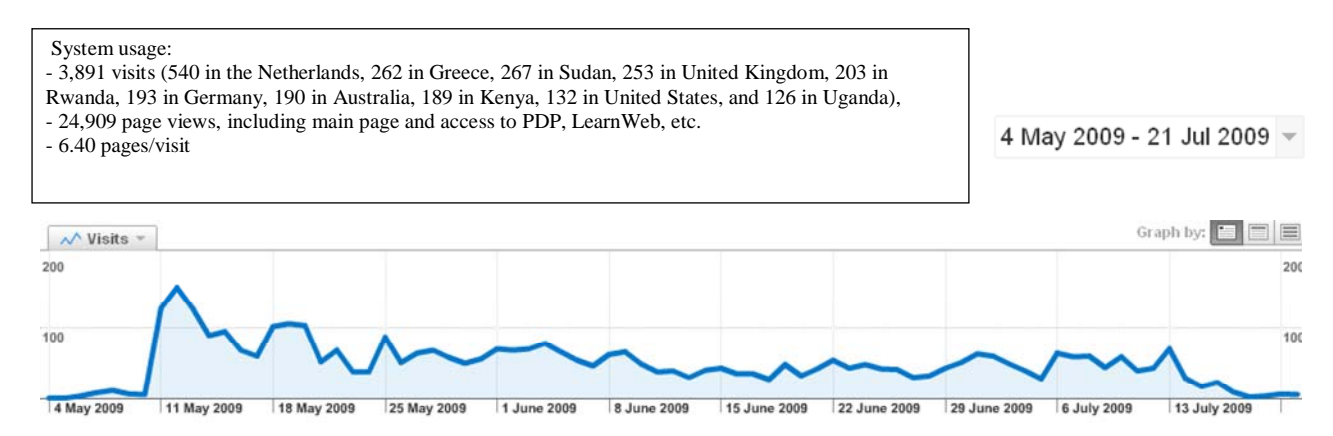

## **Figure A.4.3 Usage of the TENCompetence system during the official period of the UNESCO-IHE pilots [visits]**

The second iteration of the UNESCO FMM pilot is implemented in a formal-learning setting of professional further education. One characteristic of this setting is that all participants jointly start the pilot. A second characteristic is that the first session is usually taken for preparing the course's organisation. In the pilot this session has been used by all participants for registering with the TENCompetence services and for familiarising with the system. The user numbers in Figure A.4.4 illustrate this development, where almost all participants registered at the event in the

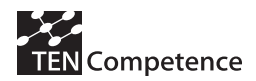

pilot's first week. In week 4 two participants re-registered with the system with different user names.

Over the nine weeks of this pilot the numbers of participants who used the TENCompetence core services were stabilizing around 40 active participants. This number shows only how many different users were using the core services in each week. A closer data introspection unveils that not all participants were using the system actively in every week.

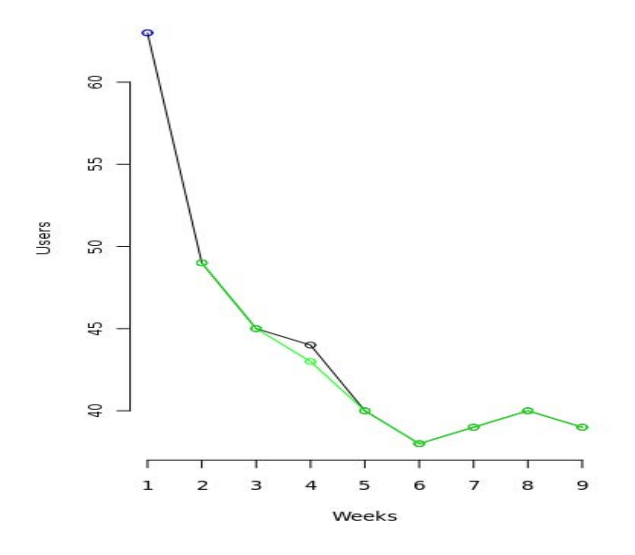

**Figure A.4.4 Users per week** 

Figure A.4,5 shows that while all participants used the TENCompetence core services during the first week, the session number is at about the same level. This means that most participants accessed the TENCompetence core services once. The actual system usage started in the second week, when most participants familiarised themself with the system under normal learning conditions. Within the normal usage the second week is special, because of the high number of sessions during this week. This can be explained that the participants were exploring the system and its components. From the third week onwards the number of sessions stabilizes around 200 sessions per week, which refers in average to about 4 sessions per user and week. From the available data it is visible that the TENCompetence core services were continued to be used event after the end of the pilot.

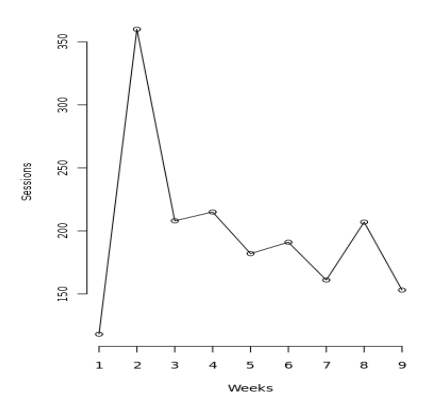

**Figure A.4.5 User sessions per week** 

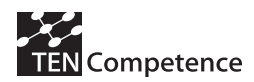

## *Technical problems*

Regarding the technical issues, the average level of hindrance lies around moderately (see Table A.4.20). The person who did not spend any time on the course indicates 'completely' here. Apparently the severe problems could not be overcome. From here onwards the maximum response is 37.

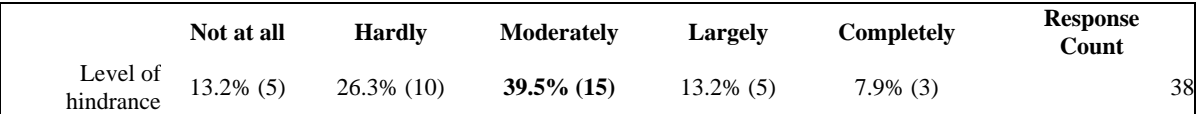

#### **Table A.4.20 Answers to the question "was your learning process hindered by technical problems?**

#### *Competence development*

Table A.4.21 shows the perceptions of the participants regarding the improvement in different types of competences. Overall the scores are at the positive side. The majority of the participants rate the first four competences as having learned much or very much. The overall average rating of 3,59 indicates that as well. Of the 1 to 3 persons that indicate to have learned (almost) nothing, one person has had severe technical problems and he indicates to have learned nothing in all categories of competences. For the others there is no link to technical problems.

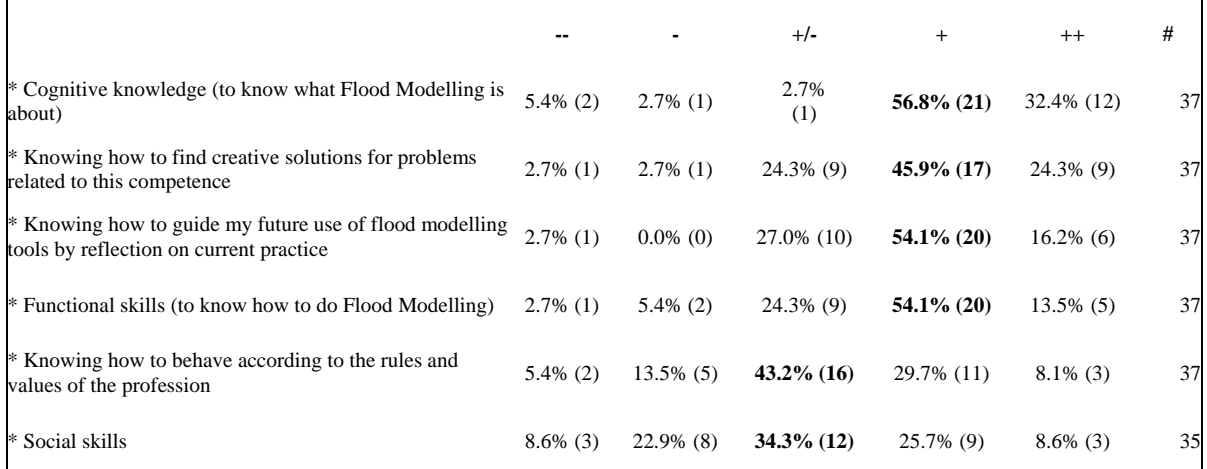

#### **Table A.4.21 How much have the participants think they have learned with respect to different types of competences**

### *Appreciation of this way of learning*

Moreover, it is clear that most participants enjoyed this way of learning very much (see Table A.4.22). The one person who doesn't like it at all has had severe technical problems; this is different person than the one who didn't learn a thing. Furthermore, only two of the 37 participants are unsure about continuing their development, as shown in Table A.4.23 [post-test]. Besides there are some [visits] to the Liferay portal for the FMM pilot after the end of the formal period of the pilot. In particular, between the end of July and the end of September (2009), there have been a total of 22 visits with a 3.41 pages/visit. The visits come form 8 different counties, which match up with those countries visiting the site during the formal period of the pilot.

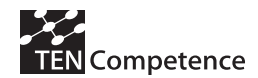

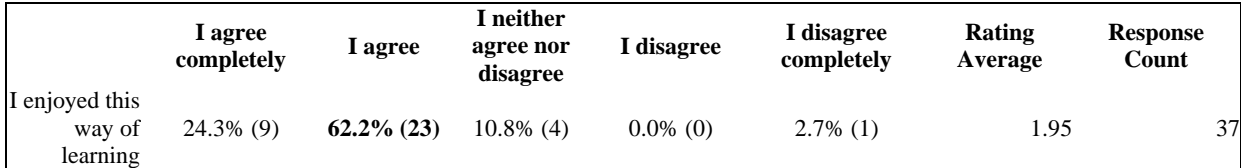

#### **Table A.4.22 Participants' opinion on the TENCompetence way of learning**

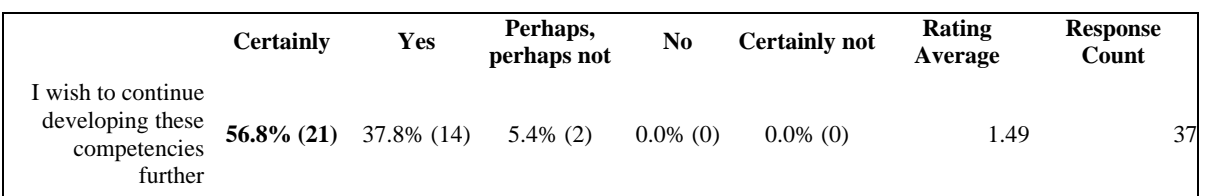

#### **Table A.4.23 Participants' opinion on further development of the competences**

Table A.4.24 shows that the participants experience *much* benefits from the pilot*.* Of the three persons that did not experience benefits, one has had severe technical problems. He says: *"Unable to take part in the pilot because of not having operating systems that were not compatible with the access to course materials and also was moved to an area by my employers during most of the course period where the internet facilities are not very good or virtually nonexistent."* The other person with heavy technical problems says that the benefits were "*very little, because I couldn't access the half of the lectures".* 

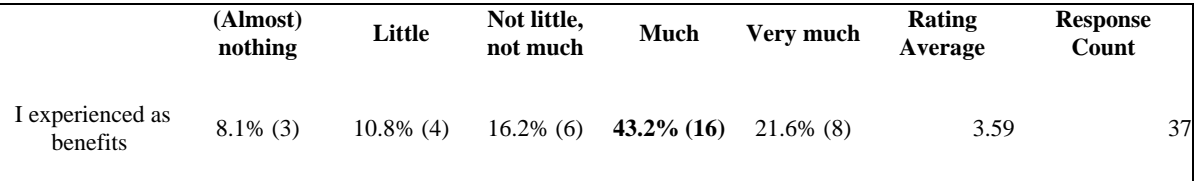

## **Table A.4.24 Benefits from participating in the pilot when compared to the beginning of the pilot**

Upon asking in what areas benefits were experienced, the following answers were given.

One *person who says that little benefits were experienced says:* 

• *I already know how competence system works.* 

Four persons who indicate to have experienced not little, not much benefits, say:

- *I used some of the knowledge to work on a catchment delimitation work based on topographical data.*
- *To know a little more about flooding modelling*
- *I was able to understand the essentials of modelling and the first assignment helped in web mining*
- *How to use online tools for e-learning.*

Thirteen persons who experienced *much* benefits indicate the following areas of benefits:

- *Introduction to new software. Mathematical concepts*
- *I have received a lot of ideas about to take decisions about what kind of system to use for hydrological and hydraulic modelling. This knowledge can be used in several ways in environmental practices and risk and hazard decision. Of course I need some additional practice to find a good use of tools used during the course.*
- *Especially for the concept of flood modelling, the way to use MIKE11, and HEC-HMS software*

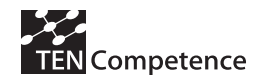

- *understanding the mathematics behind the modelling process understanding the different modelling techniques*
- *Hydrological modelling in general. (2) Uncertainty propagation (3) Decision Support System (DSS)*
- *Flood modelling and Decision support systems*
- *The impact of flood on the society and the importance of flood modelling to aid management decisions as well as the need to make the public aware of what to do to deal with flood.*
- *My first experience on online learning. Enjoyed learning under experienced experts that are ready to guide one every step of the way.*
- *using software such as HEC and MIKE learning about new topics as hydro informatics and DDM - using the learning environment was very interesting as well as being able to communicate with the other course participants and follow the blogs and forum*
- *Knowledge in: other aspect of learning tools, Flood modelling*
- *use modelling tools*
- *Knowing the Flood modelling within the Society & the Environment, the process of flood forecasting , mostly in the use of the HEC-HMS & to develop & apply a DSS for flood management*
- *Benefits of skills, time utility, resources availability, etc*

And the eight persons with *very much* benefits say that it was in the following areas:

- *Modelling systems Decision Support Systems Platform discuss in some cases*
- *understanding the many different categories of flood models and the variety of specific different models within those categories. My understanding of fundamental hydrologic processes and uncertainty analysis was also enhanced*
- *I learnt about flood management and modelling. Interaction with people. I also found out while a lot of people wanted to help others were downright hostile.*
- *-Ability to simulate flooding. -Know hydrologic and hydraulic soft wares. -Online way of learning.*
- *I increased my knowledge in different areas, and strengthening other skills. The flexibility in the timetable allows each person to better coordinate the timing and availability of activities to learn*
- *About how modelling floods, benefits of floods modelling, find web resources to study possible floods in different parts of the world.*
- *in flood modelling generally to know what it is, especially to know how to do flood modelling, which tools can be used,I appreciate clear instructions to modelling tools and a lot of interesting and useful knowledge*
- *I have enjoyed being able to use the different software available for flood modelling even though I had many technical difficulties and was unfamiliar with the software which made it very challenging for me.*

## *The learning resources*

First the participants were asked about the difficulty of learning resources. Most of them give a neutral answer here, with 8 participants who say 'difficult' and another 8 who think they were (very) easy.

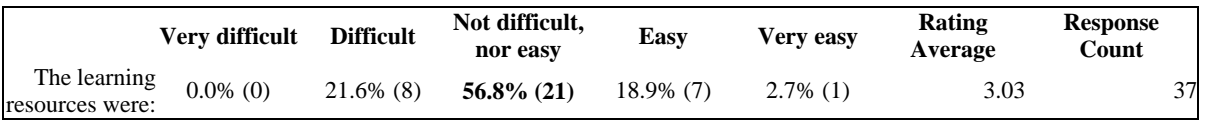

## **Table A.4.25 Opinions on the easiness or difficulty of the learning resources (FMM02- UNESCO-IHE)**

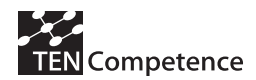

But they do think that the resources were interesting or very interesting.

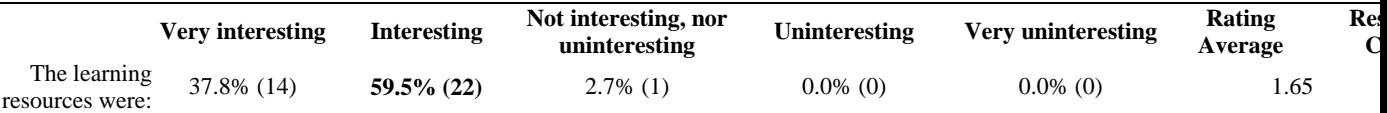

## **Table A.4.26 Opinions on the compellingness of the learning resources (FMM02-UNESCO-IHE)**

Also their opinion of the usefulness was very positive. Only one participant indicates a neutral position, all other think they are (very) useful.

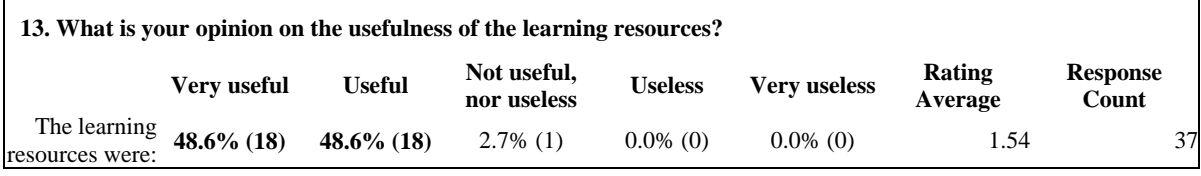

#### **Table A.4.27 Opinions on the usefulness of the learning resources (FMM02-UNESCO-IHE)**

Moreover, the majority holds the opinion that resources matched their learning needs.

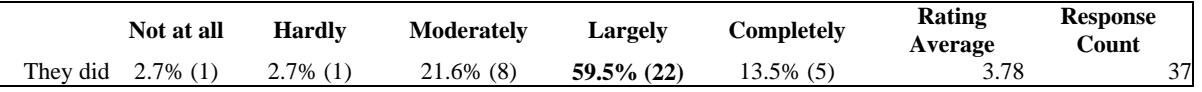

### **Table A.4.28 How the learning resources match their learning needs (FMM02-UNESCO-IHE)**

#### *Appreciation of control over my own learning*

Taken all scores on the question related to the appreciation of control over their own learning (see Table A.4.29) together we obtain the following averages: agree (completely) 65,4%, neutral 24,1%, disagree (very much) 10,5%. Still the data per person is diverse. Only three of the 37 participants score 'Agree' on all six aspects. There is one person who has a lower average score than 2 (disagree). This person had indicated before to have had very serious technical problems. Four persons score averagely lower than three (neutral) on all six questions. One of them is the other person with the problems in technique. The participants disagree the most over the first statement and the least over the last one. Of course indicating that one disagrees is not necessarily negative: persons can prefer not to be in control in all different respects.

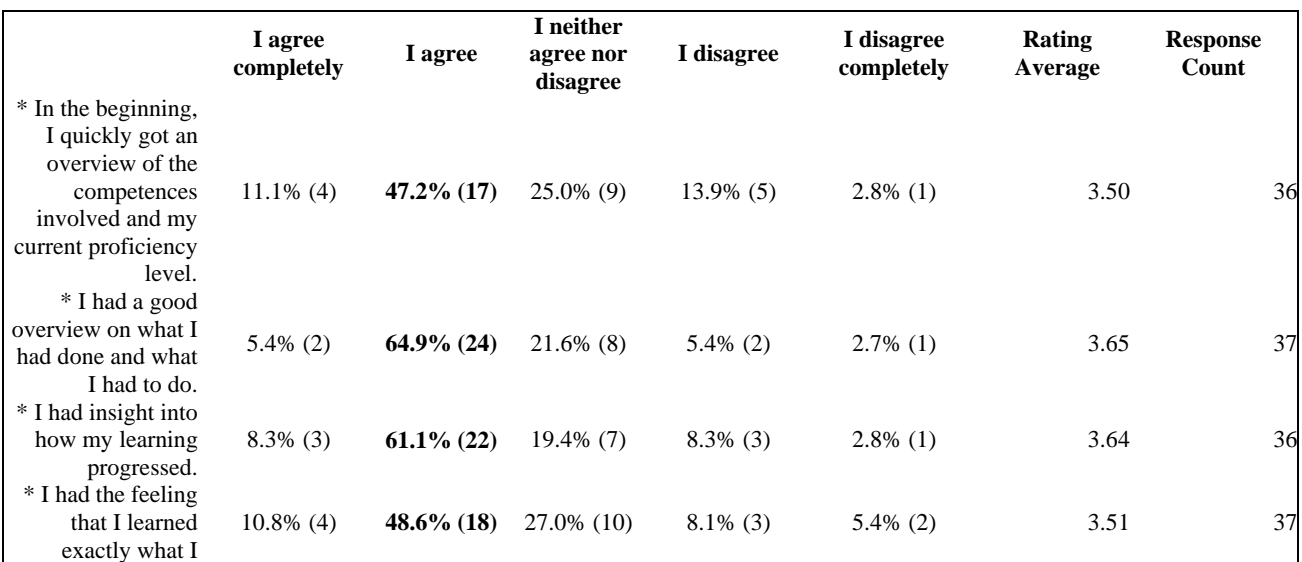

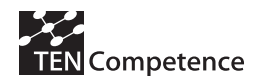

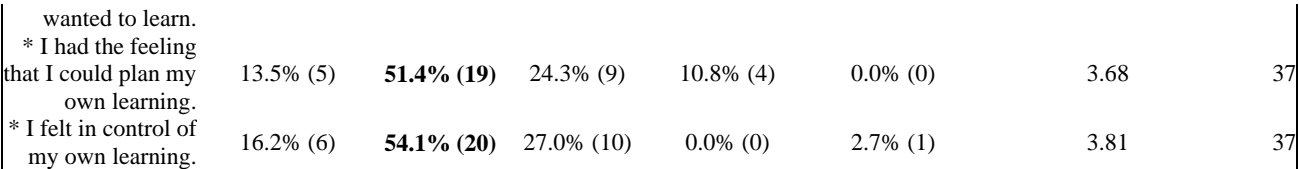

#### **Table A.4.29 How your opinion on the level of control you experienced over your learning process (FMM02-UNESCO-IHE)**

#### *Appreciation of collaboration with other participants*

We asked the participants to score six statements regarding collaboration on the same five-point scale. The results are shown in Table A.4.30. We see that, as a whole, participants tend to agree on having had good collaboration. We see that 'I had lively and stimulating discussions with other participants in the pilot' has relatively the lowest score, but still one third agree (completely).

Five of the 37 participants (13,5%) agree on all 5 statements and another 4 participants have an average score higher than 'I agree'. Three persons agree less than 'I disagree'. Among them the two persons with grave technical problems.

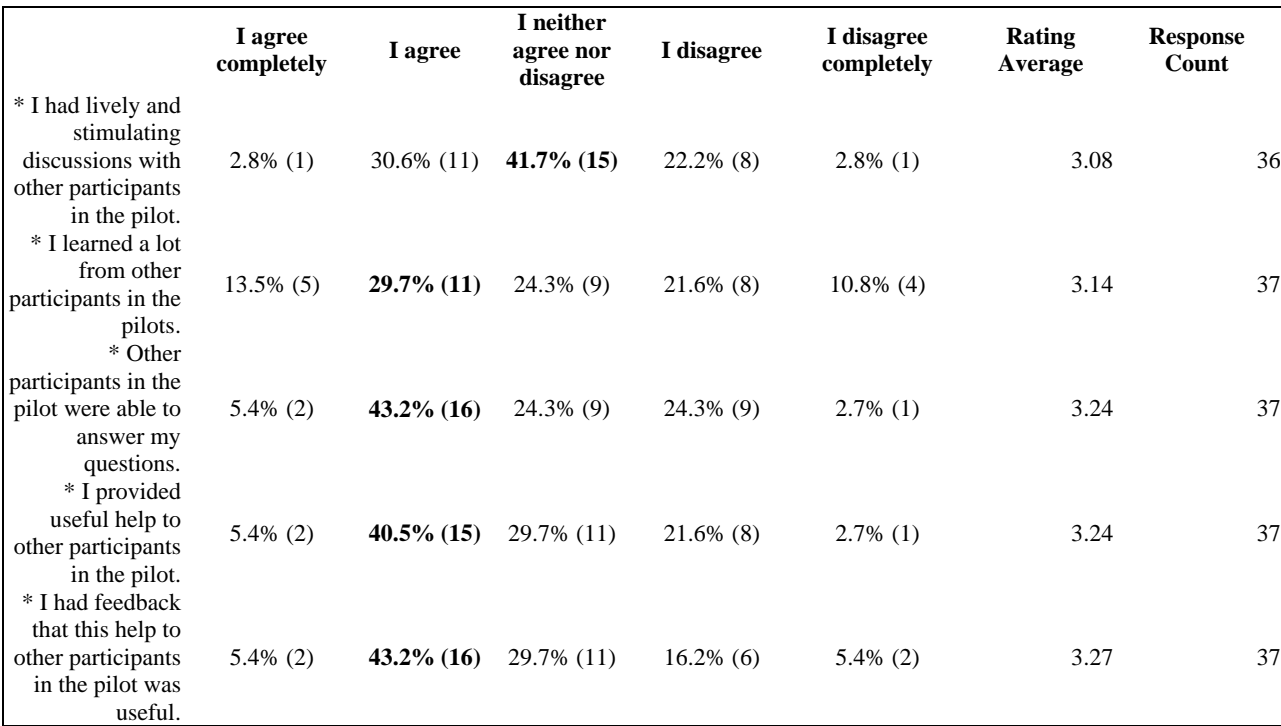

#### **Table A.4.30 Opinion on collaborative aspects during the course (FMM02-UNESCO-IHE)**

#### *Use of Supportive Learning Tools environment*

In the second part of the questionnaire the participants were asked about the use and appreciation of the several elements of the online environment.

#### *Self-assessment with the PDP*

The environment offers the possibility for self-assessment within the PDP: people can estimate their own proficiency level and assign it a level ranging between 0 and 8.

The first three questions are about estimating one's own proficiency level within the PDP.

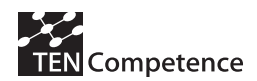

First it was asked for how many competences the self-assessment was used (n=37). 21,6% has not used it, 10,8% for a minority of competences, 21,6% for half of their competences, 27% for most of them, and 18,9% for all competences. The non-usage can be explained by the fact that it was not obligatory for participants to use this self assessment rating tool.

On the question how difficult it was to estimate one's proficiency level  $(n=37)$  a bit more than one third say it was difficult, a bit more than one third is neutral, and 30% think it was easy.

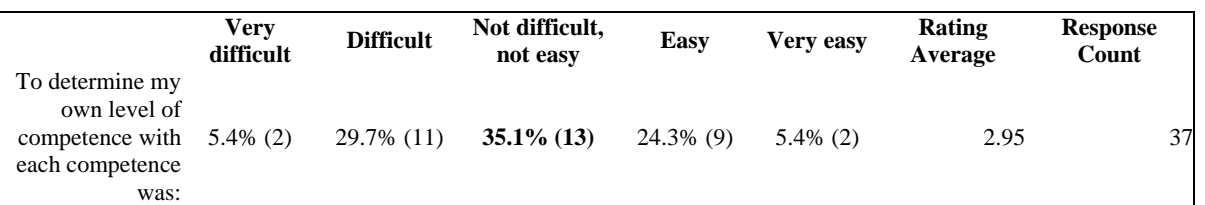

#### **Table A.4.31 How easy was it for you to determine your own level with each competence (FMM02-UNESCO-IHE)**

The next question was on labels attached to levels of competence. When pointing at a level of a competence, a label shows up that gives information about the level (such as 'Level 4: a) factual and theoretical knowledge in broad contexts within a field of work or study; b) a range of cognitive and practical skills required to generate solutions to specific problems in a field of work or study'). Table A.3.32 shows the results. About half is neutral on these labels, 30% think it was difficult.

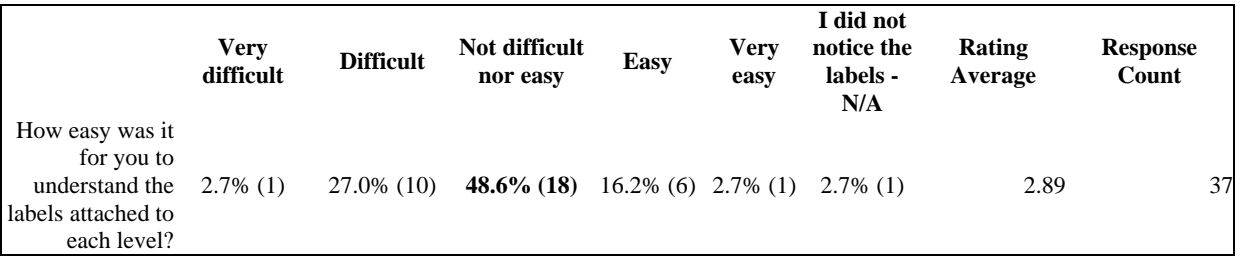

#### **Table A.4.32 Understanding the levels of the competences in the self-assessment (FMM02- UNESCO-IHE)**

Then the participants were asked about their preference when choosing sequence of activities. UNESCO-IHE provided participants with an activity plan (the plan and sequence of learning activities), but they also had the freedom to performed the activities. In Table A.4.33 we see distributed preferences here with somewhat more preference for being guided by the expert.

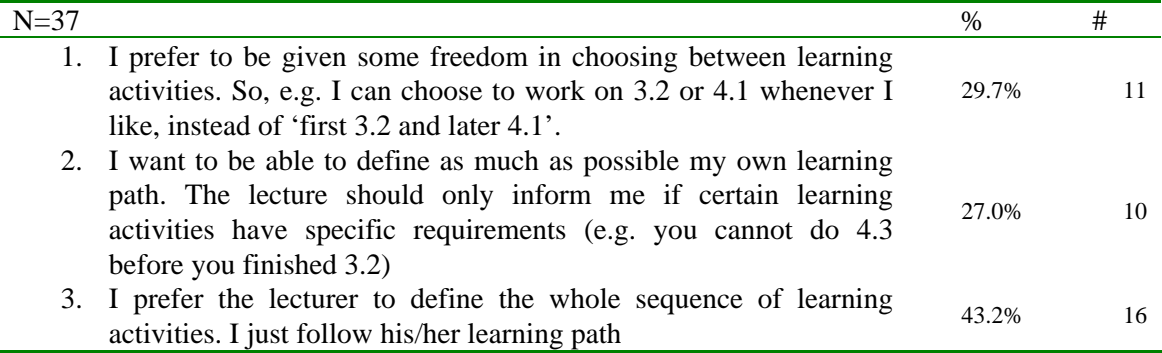

#### **Table A.4.33 Preferences regarding the freedom when choosing the sequences of activities (FMM02-UNESCO-IHE)**

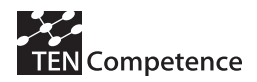

## *Marking activities as completed*

The PDP allows learners to mark activities as completed. Activities that are marked as completed are removed from the list of activities that still need to be completed and they are added to the history. We asked first whether the participants used this possibility and, if they did not, what was the reason of not using it.

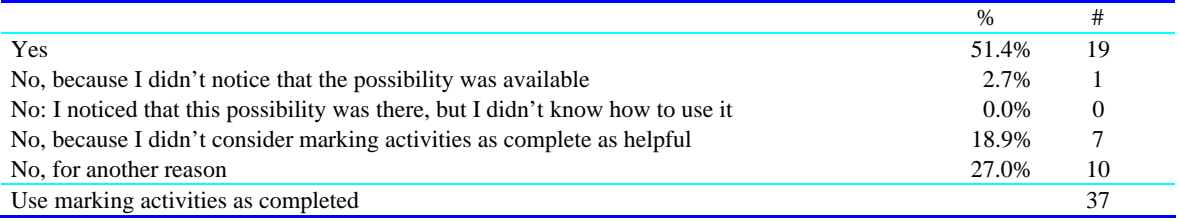

#### **Table A.4.34 Possibility to mark activities as complete (FMM02-UNESCO-IHE)**

Two persons who have used this possibility do comment:

- However, I have my doubts to mark activities. I just mark an activity when it was possible to choose out of several options. In other case I just blog my learning process.
- − However, there was technical errors after entering my blogs and uploading them, the platform did not recognize it, I had to enter and mark complete maybe 4 times each section before it was recognized and removed from the list. There were still some modules that would not remove themselves from the list event though I have completed all the assignments and blog entries. I found it most frustrating. I had to keep a word document to copy and paste my blogs, as when clicking OK it deleted them in many instances. I hope I am not considered incomplete from the course by missing blogs.

Ten persons give a reason why they did not use it for another reason (as asked). The first two persons are the ones with technical problems. The others mostly refer to the point that they could not return, or were afraid they couldn't.

- I couldn't access the most of the activities
- Because I was unable to do the pilot due to technical problems on my PC and also away from areas where internet connectivity was very poor.
- − Because I wanted to still have asses to the activity in case there is a material I need to download.
- Because after marking I couldn<sup> $\dot{\tau}$ </sup> use that activity any more
- − So that I could return to the activity later for further learning (reference) purpose.
- The coordinator suggested to do not use it
- − To be able to refer to the activities later
- − In case I have reason to refer back on some competences.
- − I have partly used this option because when marking as completed you can no longer have access to the learning material (especially the on line). Maybe it could be better to be able to mark as completed and still have access
- − I wanted always to have the material available so I could check and review the information directly from the web site.

Table A.4.35 shows the results related to when participants marked their activities as completed. Besides Table A.4.36 compiles the results of how they used the possibility to mark activities as completed. One person ticks two possibilities, and another person ticks three.

**N=37**  $\qquad$   $\qquad$ 

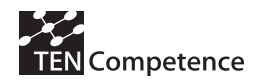

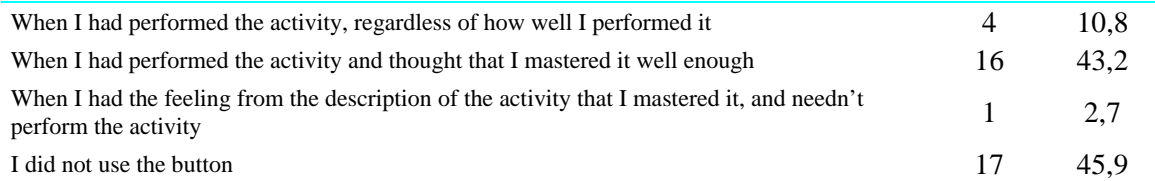

**Table A.4.35 When participants marked their activities as completed. (FMM02-UNESCO-IHE)** 

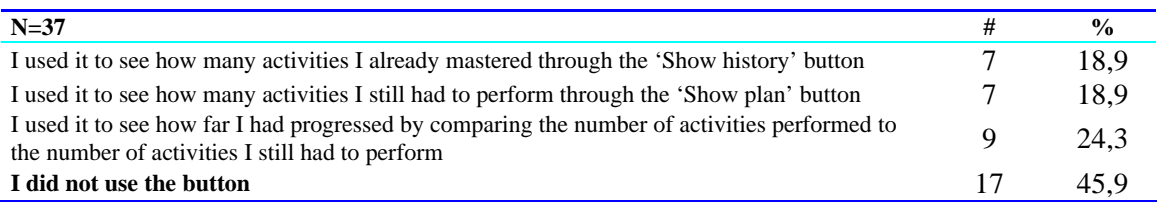

### **Table A.4.36 How participants used the possibility to mark activities as completed (FMM02-UNESCO-IHE)**

Table A.4.37 reports the effect participants experience of the button to 'mark activities as complete' on their learning. Those using the button stated that this helped them to progress more efficiently or enjoyed having this type of overview.

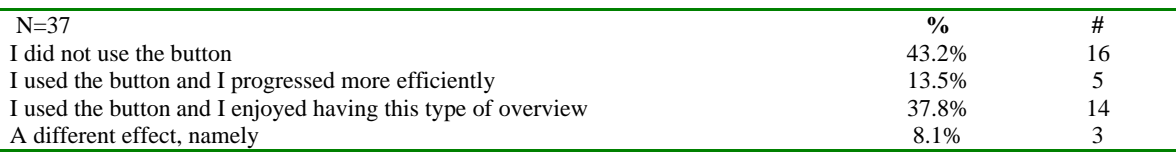

#### **Table A.4.37 Effect of the button to 'mark activities as complete' on their learning (FMM02-UNESCO-IHE)**

The three persons who ticked 'a different effect' say:

- − I used once by accident and then no more because that activity with this action is gone.
- − I used the button but it didn't work in many cases the first times even though I had created a blog.
- − I did not use this button because I thought that it make the course material not available after that.

There is one other person who adds after choosing the second option:

− The true is that I did not use this options, because I did want to have every moment the online lecture to listen the presentations in every moment o the course

About half of the persons think that marking activities is (very) useful according to Table A.4.38.

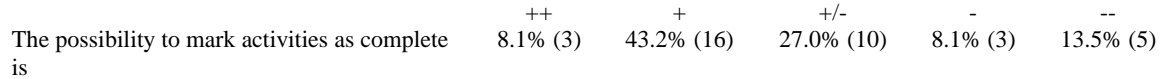

## **Table A.4.38 Rating the possibility to mark activities as complete (FMM02-UNESCO-IHE)**

With regards to the creation of private blog entries in PDP, those doing so say that it helps them to reflect on their own progress (see Table A.4.39).

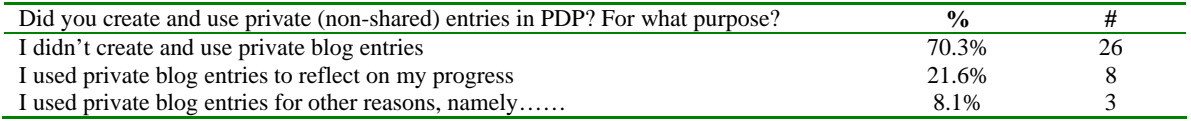

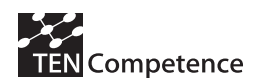

#### **Table A.4.39 Answers to the question of creating and using private (non-shared) entries in the PDP (blogging) (FMM02-UNESCO-IHE)**

The three persons who ticked 'other reasons' say:

- − to express ideas, experiences and concepts about develop activities
- − to summarise my understanding of the competence
- − if i forgot to tick the possibility to share with others:-)

There is one other person who adds after choosing the second option:

− In the beginning to specify my learning objectives.

#### *Communication with other partners*

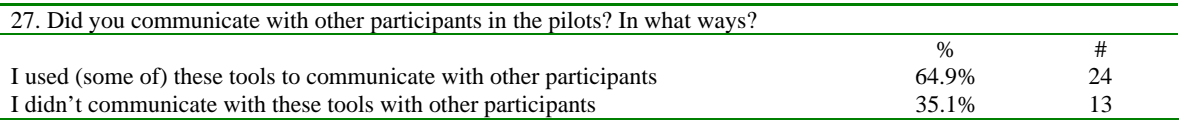

Although some persons say they didn't communicate they continue answering questions.

If you did communicate with other participants, what tool did you use for this and for what reason? Please tick all that apply

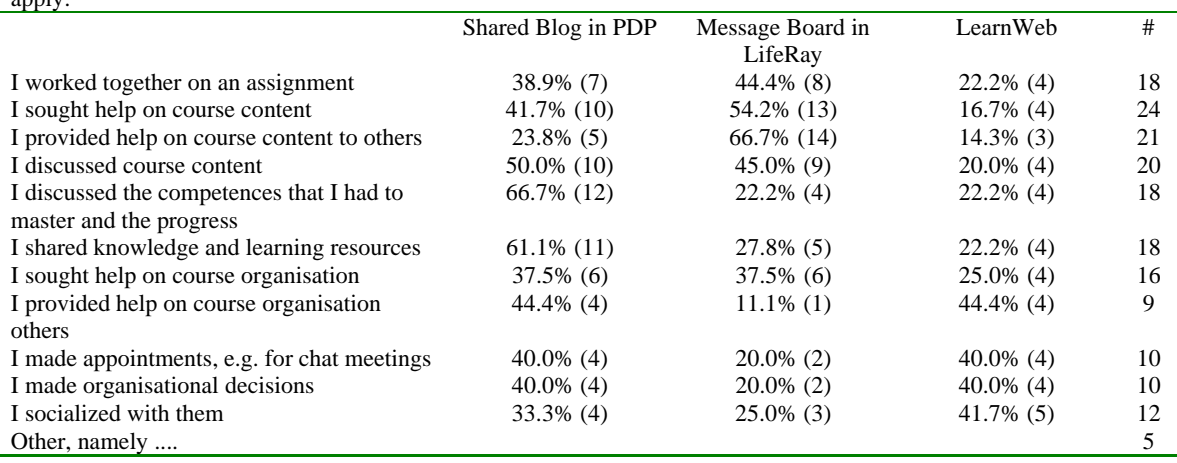

**Table A.4.40 Communication with other participants**

34 of the 37 participants indicate that they used one or more tools for one or more activities.

Of the five persons who say 'other', three have not ticked anything for tools/activities and they comment:

- − I did not participate
- − I did not communicate with others on the platform.
- − I share some material directly from my mail account to some participants who could download the material, etc.

The other two both say that they used e-mail in addition to ample usage of Learnweb.

#### *Blogs*

The 37 participants differed widely in the number of times that they created a new shared blog entry or updated an existing one. The average is almost 11 blogs.

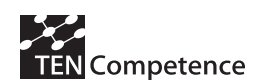

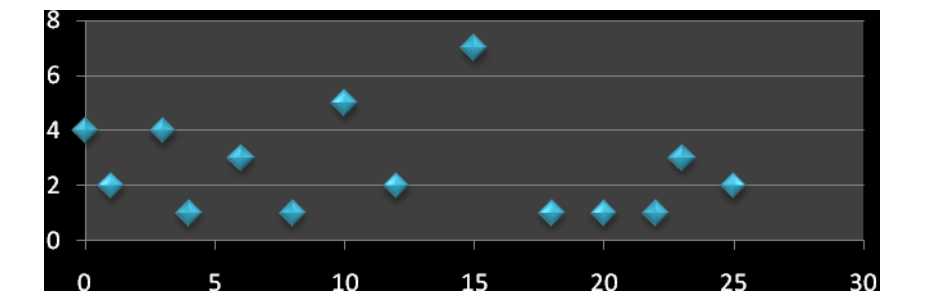

While 4 participants did not create or update any entries, seven created or updated 15 blogs, and two participants created and updated 25 blogs [post-test].

Most participants (83,8%) read blogs from others. 16,2% of the participants did not read blogs from others; 5,4% because there were (almost) no blogs from others, 10,8% indicated there were blogs from others but they didn't read them. 24,3% read (almost) all blogs from others and 59,5% read only those blogs from others that seemed relevant to them.

73% of the 37 participants also rated the use of the blog as (very) useful, 18 % as neutral, and 8 % as useless.

# *The Forum in Liferay*

The forum is not used by 46% of the participants.

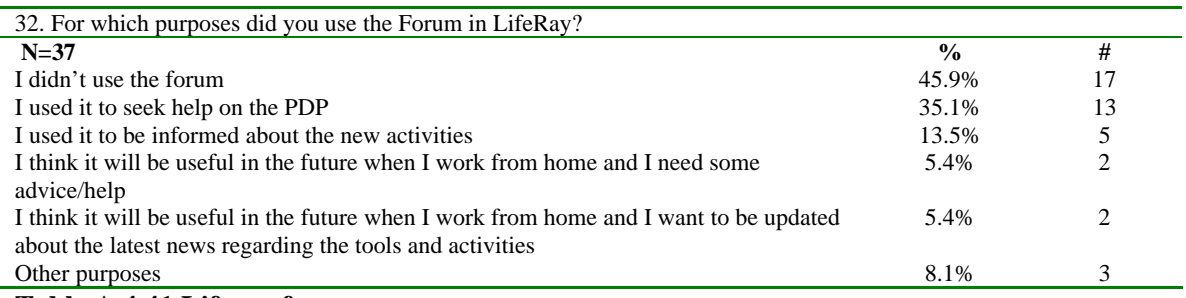

### **Table A.4.41 Liferay forum**

The other purposes are:

- − for know troubles of another participants and try help For ask help in my learning problems
- To get helps mainly about technical problems and assignments
- searched for help regarding problems with the assignments and the modelling tools

One other person adds:

I also followed discussions about problems i had while performing assignments and they were really helpfull

The 37 participants differed in the number of times that they created a new Topic on the Forum or replied to an existing one from someone else in Liferay. Thirteen say they never did anything. That is a bit less than the 17 who said they did not use the forum in the previous question. The average is almost 6 times. The maximum is 54 times.

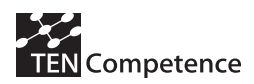

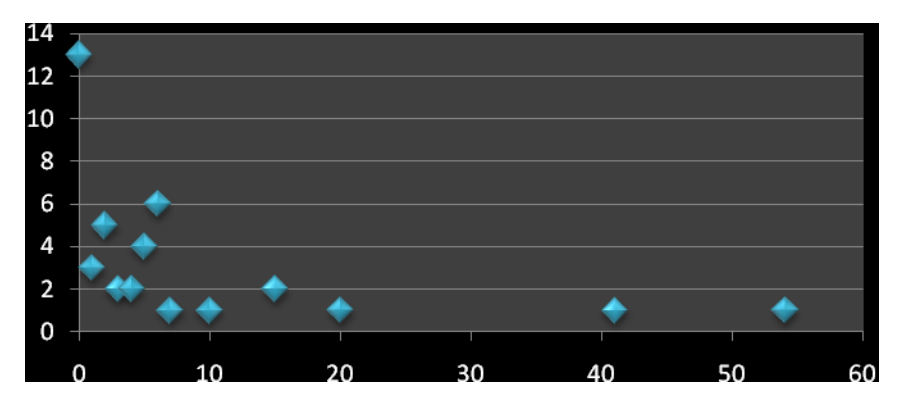

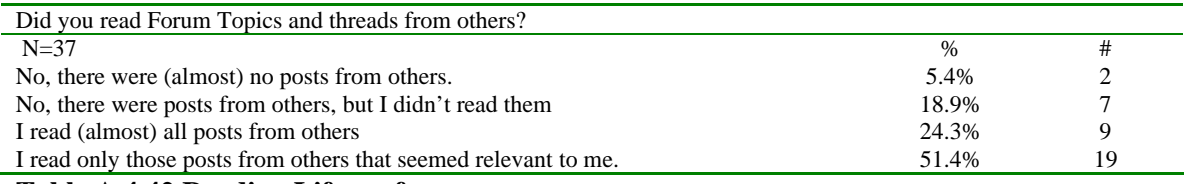

#### **Table A.4.42 Reading Liferay forums**

The nine persons who say NO on the question of reading the Forum is again less than the 17 who said not to have used the Forum.

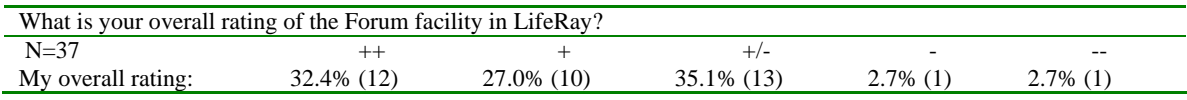

#### **Table A.4.43 Use of forums**

The majority of almost 60% think that the Forum is (very) useful. Again here those who did not use the Forum have cast their votes.

## *Participants' profiles*

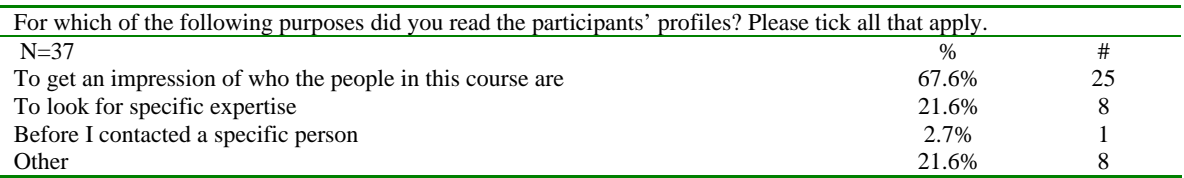

#### **Table A.4.44 Reading participants' profile (I)**

Of the 8 persons who choose for 'Other' two give a genuine reason:

- − to know where are they from
- − I didn´t check the profiles deeply, I gave an overview of all the participants profiles.

One person says: "I was unable to see participants' profiles"

The five other persons say that they did not read it, or did not use it, or did not participate.

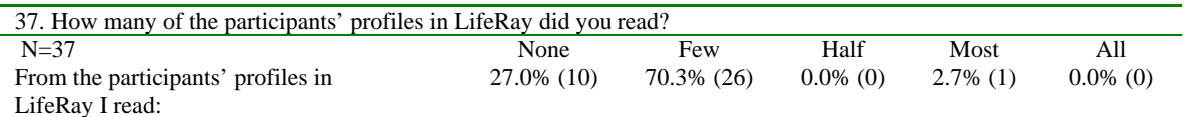

#### **Table A.4.45 Reading participants' profile (II)**

*LearnWeb* 

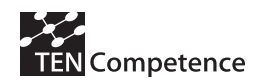

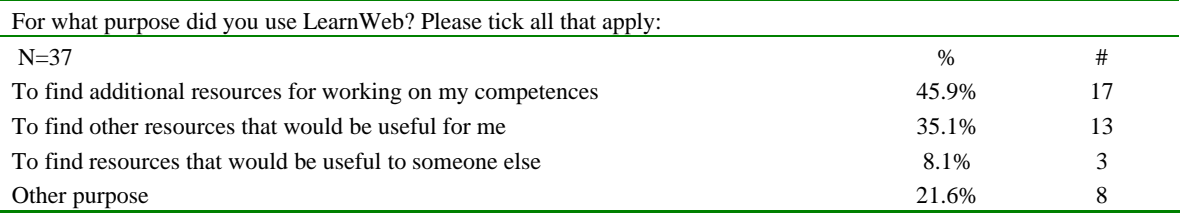

## **Table A.4.46 Use of LearnWeb**

All 8 persons who choose for 'Other' say simply that they did not use it.

The question "How often did you add or rate a knowledge resource in LearnWeb?" gives many 'none's': 24 persons indicate to have never done that. 6 say 1 time, another 4 say 2 times, and there is one person with 3 times, and one with 5 times. The average of 1,22 for this question is heavily influenced by the person who indicates that he has added or rated a knowledge resource in Learnweb 23 times.

Then we asked the participants to rate LearnWeb on three dimensions: to search for new resources, to share resources, and to rate and evaluate resources. All participants rate LearnWeb, also the 8 persons who indicated that they have never used it. So *we present the tables two times*, first with all responses and then without the 8 responses of the ones who did not use LearnWeb.

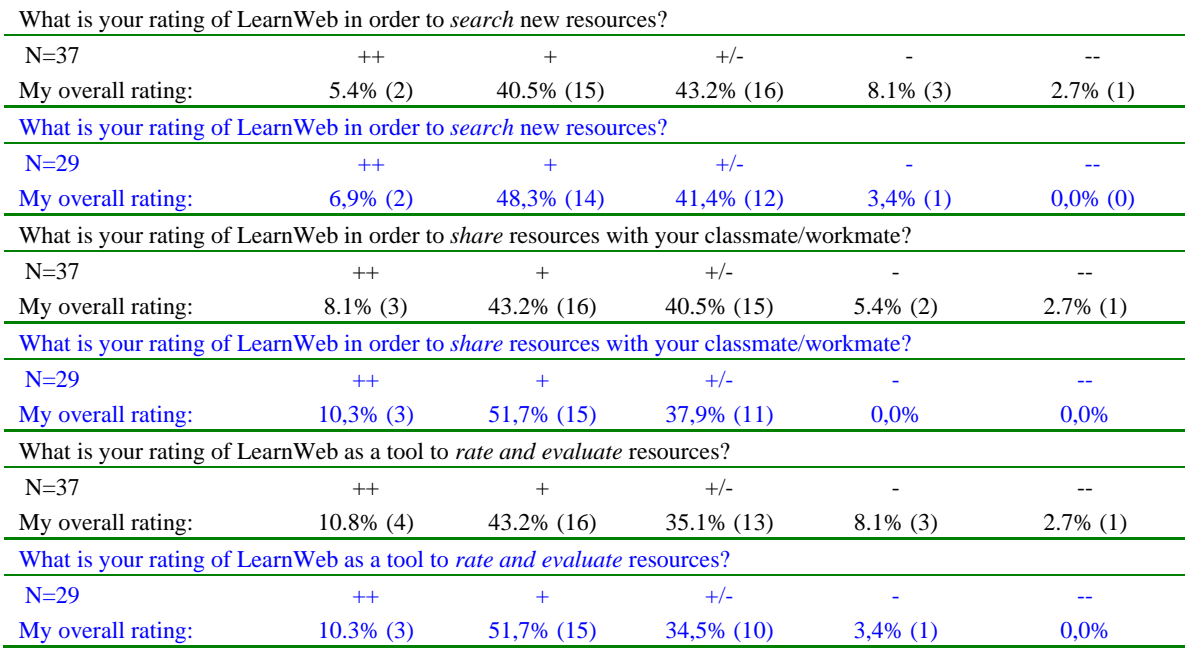

#### **Table A.4.47 Ratings on LearnWeb**

We see that the different ratings of LearnWeb increase when we leave out the non-users. For the three dimensions we see respectively 55,2%, 62,1% and 62,1% which means (very) useful.

But this doesn't mean that partners didn't have suggestions. To the question 'What would you suggest to improve in LearnWeb?' 17 persons add something.

Seven of the eight persons who did not use LearnWeb add a comment or a suggestion.

- − I really forgot of this resource
- − I suggest that as an option, learning materials be sent as attachments through e-mails.
- − Well I really didn't have time for use it. But if it's a place where I can find lectures related to the course, it must be very useful.

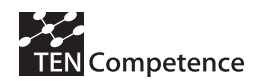

- − Explain better the use of LearnWeb or suggests the students to use it for assignments. I checked it at the beginning and I didn't find anything and then I just didn't think about it anymore
- − I could not open it
- − Unfortunately I did not have enough time privilege on my hands to use the learn web.
- − I did not use it.

The other persons say:

- − In general to communication resources I suggest a more integrated way of presentation. I mean a unique home page with conventional menu for selecting actions in specific topics, for example being possible to select communication option and then appear three options: blogs, LearnWeb and forum.
- − The LearnWeb can improve with interactive games that follow the course during the learning process.
- LifeRay should have more friendlier way for forums

Three persons say 'Nothing' which may mean that it's OK. Another person says 'No suggestion'. And two say 'It is OK'. Yet another person says 'I haven't used it!'

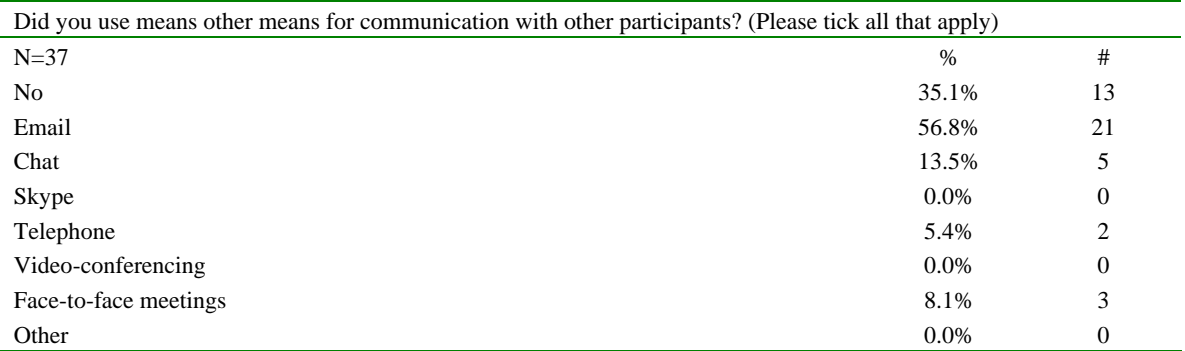

## **Table A.4.48 Other means of communicating with participants**

A bit more than one-third has not used other means for communication. More than half of the participants have used e-mail. There is one person who uses chat in addition, and there is one person who ticks e-mail, chat, telephone and face-to-face meetings

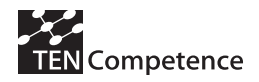

### *Content*

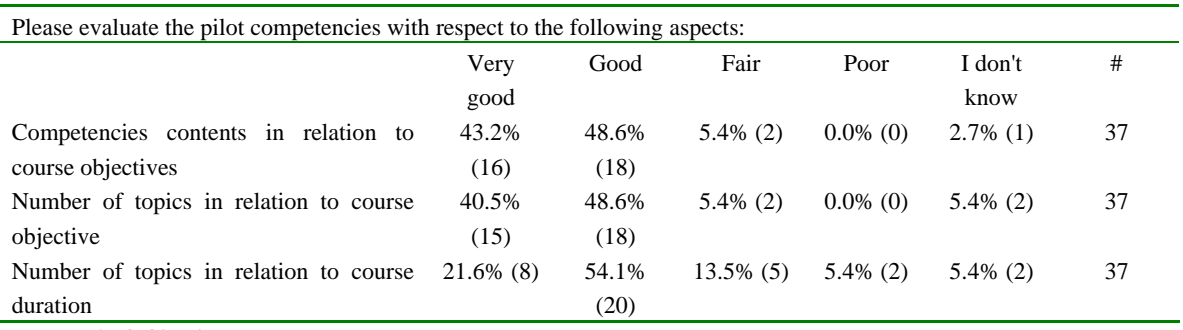

# **Table A.4.49 Pilot competences**

We see a high appreciation. Only the number of topics in relation to duration is evaluated less. From the data it is not clear whether participants mean too few or too much topics. From the individual comments, though, it becomes clear that for some participants the course was tough and full loaded, which made it difficult to combine with other obligations.

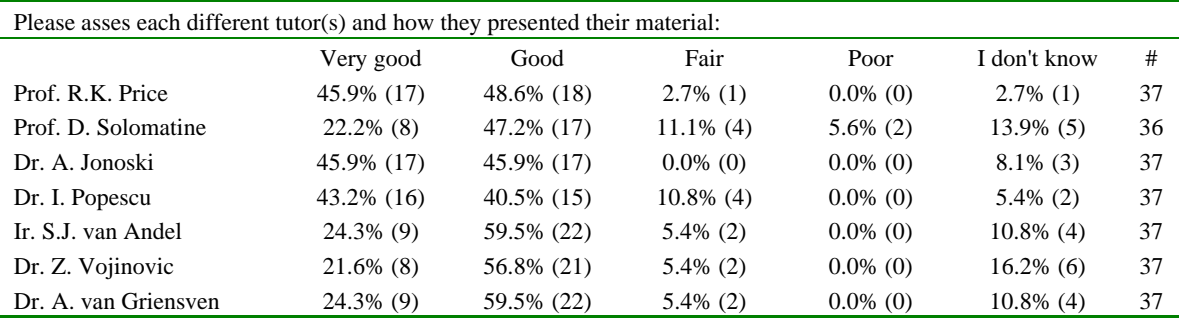

**Table A.4.50 Rating tutors** 

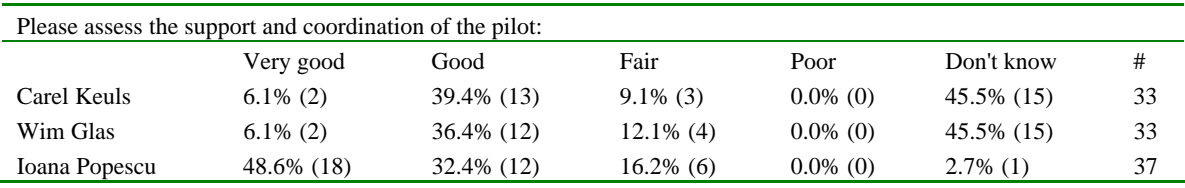

#### **Table A.4.51 Support and coordination**

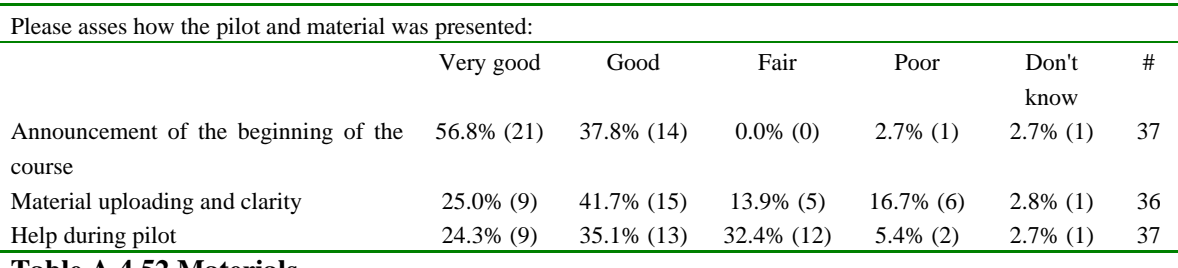

#### **Table A.4.52 Materials**

#### *Comments on how to improve the pilot*

25 persons make a comment on how we could make this course better. The comments relate to proposed improvements for pilot material, technical improvements and interaction and teacher responsiveness.

− In competence 7.2 , the material should be more explicit In Neural machine, the material is incomplete in connection with the WEKA

# Competence

- − I couldn't get access to some of the lectures, and the time allocated to the course was not enough, as working people might not have enough time to do the course, especially when participants get to go work in the field where there is no internet connection.
- I needed faster answers to be able to keep going with my studies in some cases. I guess is hard and a lot of work to be able to answer to all the students by mail. I guess is a good idea to have a kind of chat version so we can ask and reply online to be able to make all the questions we want to do (mail reply takes longer and maybe the persons don't really understand each other). I think that a chat version to be able to ask, it would be perfect!!!! 2. I think is good if all the ppt come with audio. 3. I think that could be good if we could keep the audio (in a CD or something like that), to review the presentation material in the future.
- − 1) It could be good to integrate several activities, with related topics. 2) To have a more direct contact with teachers with periodic appointments in forums, to do online discussion and questions. 3) An specific competence about risk estimation would be nice
- including the trial version of the programs or online use
- − overall the course was very well presented
- Perhaps because some professors where away on vacation it was difficult to obtain help for the assignments. There was little participation and answers by professors in the forum.
- − I would it could be more communication among students and experts
- the download site for some of the software were not accessible
- there were technical problems for some of the content that may not have been a problem with my computer. There were 2 presentations with no sound. I posted this and got no response. i could not complete that assignment and had to do 7.1 instead. I also would have liked the ability to save the presentation, to fit into a busy schedule would have been useful to watch on MP 4 or save and view/listen without constant internet connection. A very good course. I would like to get feed back on the assignments not submitted as I had no access to mike Urban, but hopefully will get it soon and do the assignment in my own time. If I can get the answers or feed back to that I would appreciate it along with the others.
- That course materials could be sent as attachment to e-mails to allow participants to start and have enough time to upgrade their PCs to take care of any new subject that will require some higher versions of software or hardware.
- Time allocated for the whole pilot is not enough at all. Since we had to attend other duties at our work place. If the lectures could have been dow loaded and listen at home it would have been ease the matter. Participants from developing countries do not have internet access to their homes. Instead of blogs it should have been forums which the participant should contribute.
- The lecture must be actualized to this course. The instructions and exercises for modellings software must be clearer. Don't forget the quickly help we have is the lecture (notes) so, if we can not read in a clear way the instruction for follow the examples or exercises we lost too much time trying of understand or investigating.
- The pilot is very good & the process is also very good but due to our PC's Internet speed, we face some problems some time Otherwise every thing is very good.
- It should be controlled if no data are missing for downloading for the exercises. In the PDP and the plan which was sent before starting were different things to do. In the Assignment-instruction were different orders in comparison what really should be done. Firefox was the recommended browser but didn't work with many lectures.
- I think the exchange between the students should be improved, giving e.g. topics of discussion or sharing the assignment after the delivery. More support from lecturers should also be provided. We post in the forum questions that never got answer. (e.g. DDM assignment had 2 options and more then 1 students asked if we had to choose one of them or they were both options. Nobody answered.)
- web access was difficult, loading the files took a lot of time. The volume in some cases was too low.
- I spent 5 of the 8 course weeks on work assignments in areas with weak internet connectivity in Mozambique and Sierra Leone. Most of the course lectures could not be downloaded, or only with great difficulties. From the Developing countries point of view I would consider it far better to provide training facilities which require less sophisticated internet connections. A written lecture, which can be downloaded by everyone can be much better than a video lecture which fails ever so often due to server problems. I did not finish the course due to time constraints and technical problems with operating system and modelling software. It would be useful to investigate and documentate known bugs e.g. Vista and HEC - HMS etc. Most of my problems with the course were due to technical problems, not related to course contents, supervision or teaching material. I will still use the materials, but not within the course.

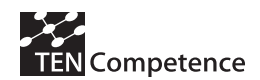

- I think this course need more time.
- The only problem I had was the download of the software MIKE11 and MOUSE, which did not allow me to do some of the activities. I know it's an external issue but it should be paid attention to it in FMM's next edition. Good luck to everyone and it was a pleasure to follow this course!
- − All is Ok.
- I really appreciated the course, even though initial problems with browser hindered me from full utilization because I was about three weeks late but on the whole i really appreciated the course, a job well done.
- MIKE 11 and MOUSE software could be sent to participants on CD due to their sizes which make them difficult to download.
- I was not able to download the software and there was not enough responsibility taken by the course coordinator despite regular emails.
- − Addition of flood mapping materials, flood hazard risk mapping, flood forecasting mapping could lead the course to the best output.

## *A.4.5 Comparison with the previous FMM pilot and discussion*

The main difference between the second and the first pilot implementation of the FMM, is that in the first pilot, the participants to the course were guided in their plan of following the competence development, while in the second case the plan was provided and the participants were asked to decide and select their own path of learning. From the final evaluation, it seems that the majority of the participants prefer to be guided by an expert rather than to decide for him/her-self the learning part. This might be due to the specialised topic on offer, which needs a lot of expertise and experience.

## *A.4.6 Data collection instruments*

The final versions of the pre- and post-tests are provided in this section.

## *Pre-test Questionnaire FMM02 (N = 63)*

#### TenComptence-FMM2 Course - Pre-test Questionnaire

1. Introduction

Dear participant in the Flood Modelling for Management Course Pilot (FMM),

Thank you for participating in this Pilot. The Flood Modelling for Management On Line Course is a Pilot project. It is part of the TenCompetence project, an European Research Project, which aims to establish an infrastructure for life-long learning and competence development. As the infrastructure is under development, it is very important for us to evaluate how the infrastructure is used in this Pilot. As part of the evaluation, we have set-up this questionnaire. Your participation in this evaluation is a compulsory part of the course and is highly appreciated, as feedback from the pilot participants is our main source for improving the infrastructure. We therefore ask you to fill in the full questionnaire. We like to stress that by returning this questionnaire, you only grant the researchers permission to use your answers for the evaluation of the pilot. The data you provide will be made completely anonymous before data analysis. They will be used by the evaluation researchers only and not be distributed to anyone else. Thank you for your participation!

The email link that was sent to you is very personal. When using the link it enables you to go back to previous pages in the survey and update existing responses until the survey is finished or until you have fully completed the survey. After the survey is finished, you will not be able to re-enter the survev.

The questionnaire contains 22 short questions in total; Please answer all the questions.

Thank you for your attention and good luck!

The DSS-Course Research Team

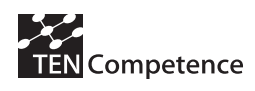

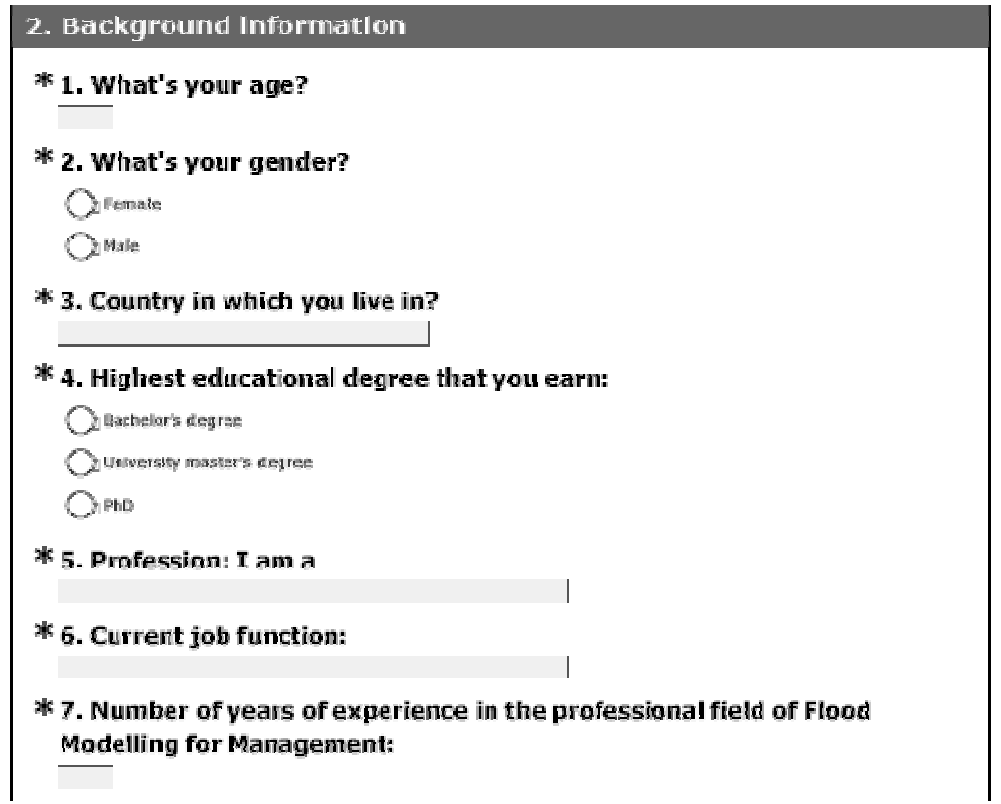

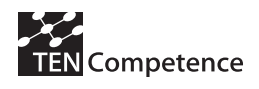

## 3. Competence Development

\* 8. How would you describe your current proficiency level with respect to **Flood Modelling for Management?** 

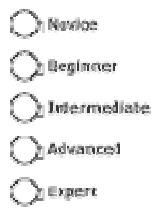

## \* 9. How important is it for you to acquire the following types of competences?

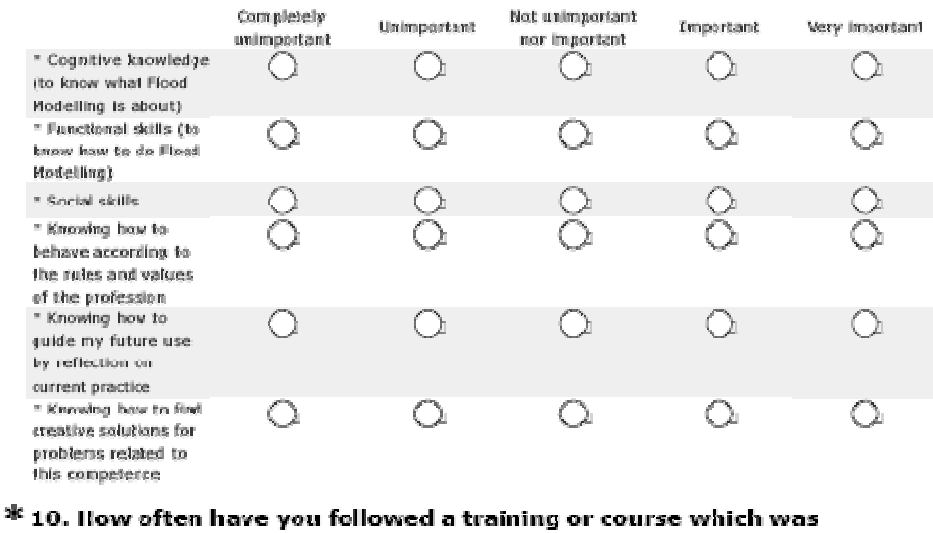

#### competence-based?

- $Q$  Neser
- $\bigcirc$  once

 $\bigcirc$  Two or three times

 $\bigcirc$  Four or more times

I don't know what competence-based training is

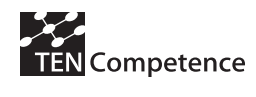

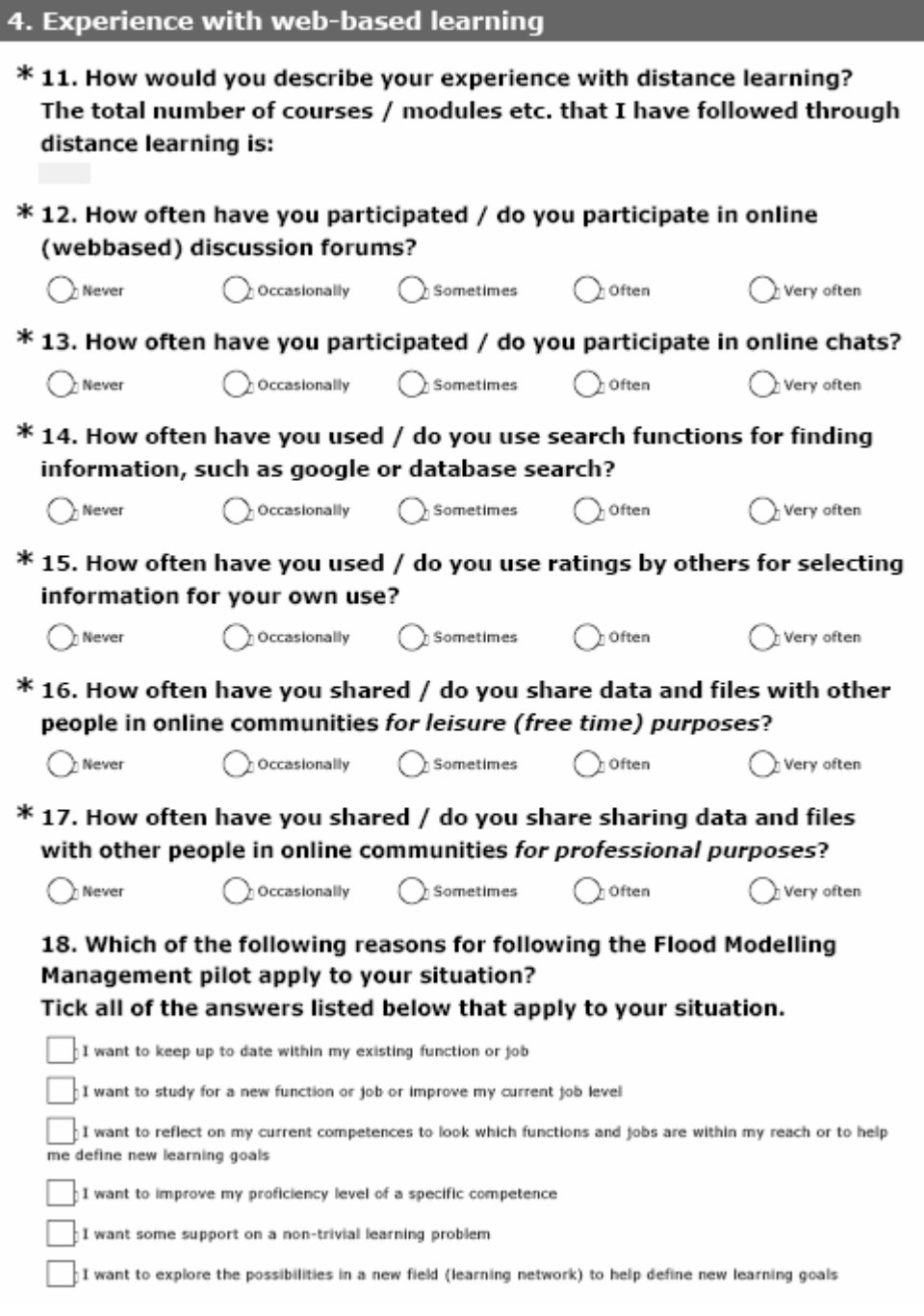

**TEN** Competence

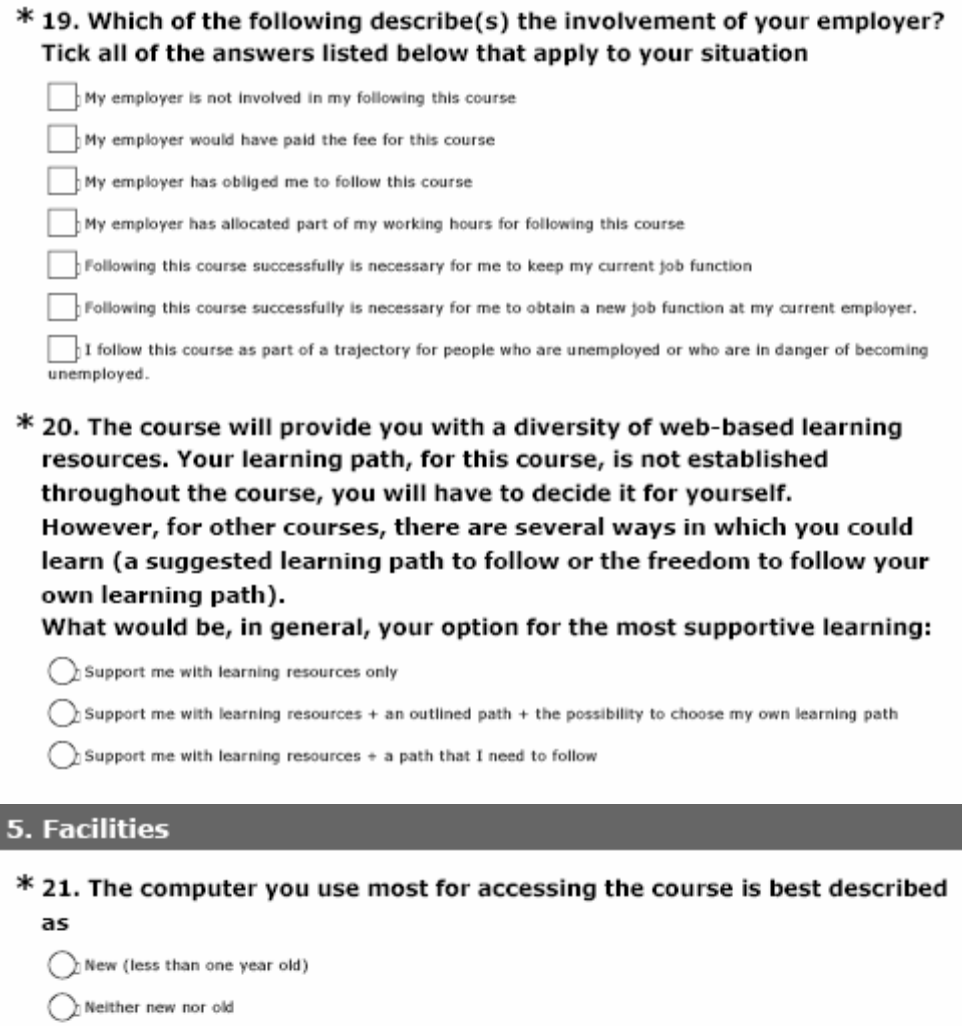

 $\bigcap$  Very old (more than a few years old)

## $*$  22. The Internet connection you use most for accessing the course can best be described as

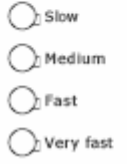

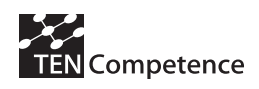

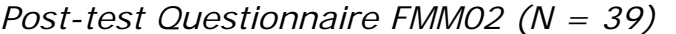

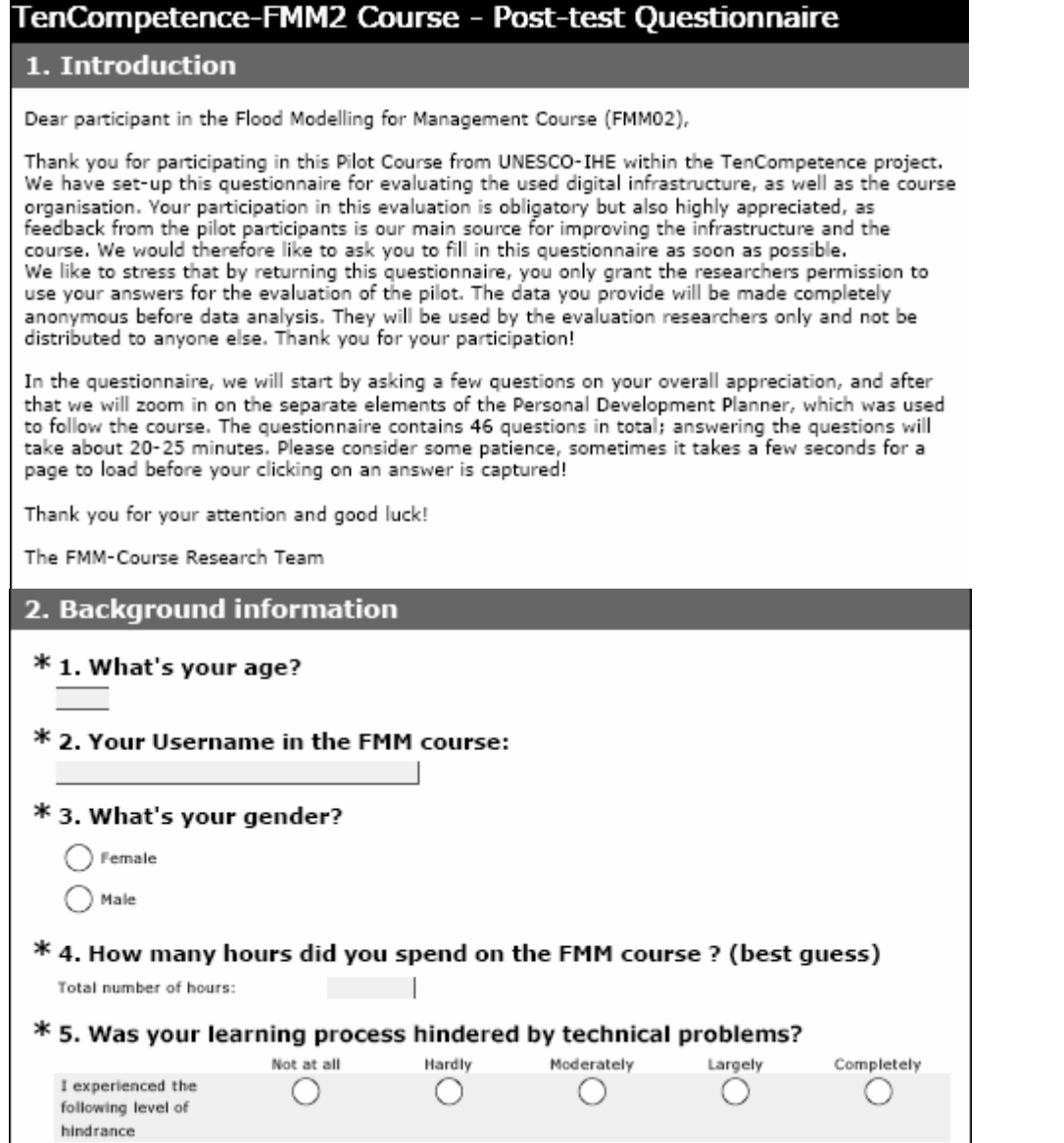

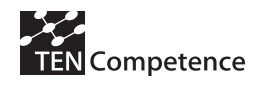

#### 3. Overall appreciation

This part of the questionnaire is aimed at your overall appreciation of your learning experience.

Competence development

#### \* 6. How much have you learned with respect to the following types of competences?

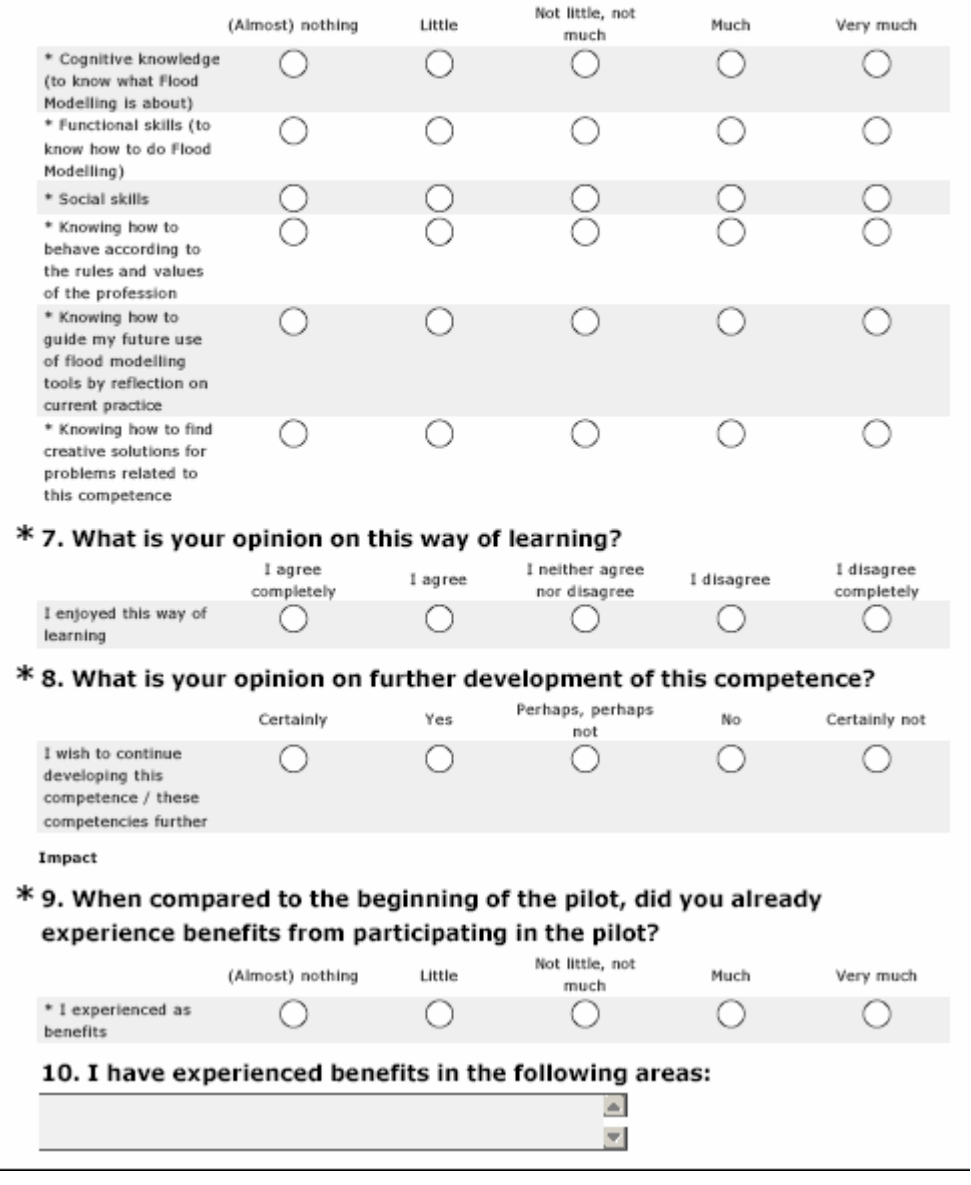

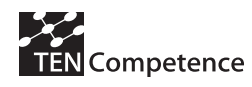

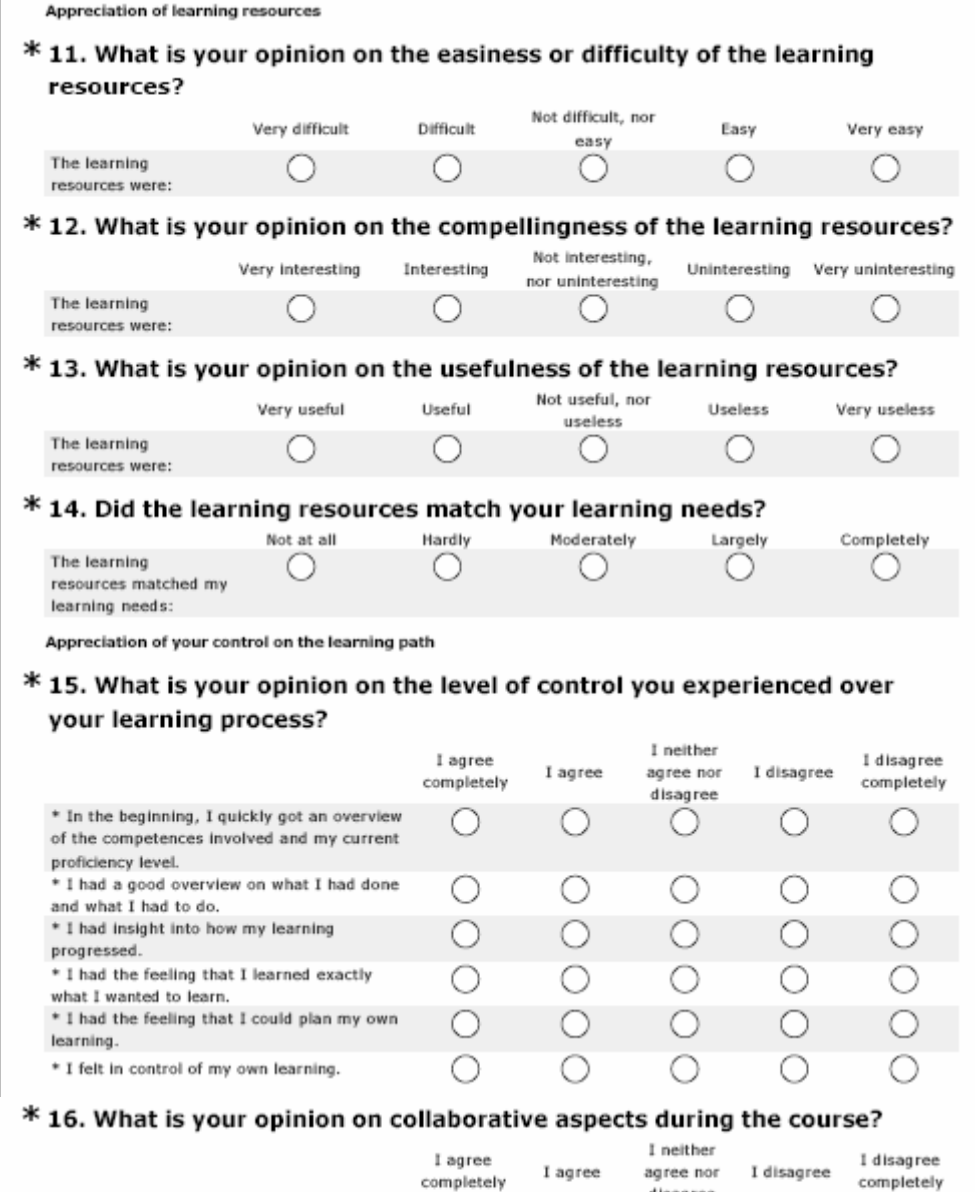

 $\bigcirc$ 

О

 $\bigcirc$ 

O

 $\bigcirc$ 

 $\bigcirc$ 

 $\circ$ 

 $\bigcirc$ 

 $\bigcirc$ 

 $\bigcirc$ 

disagree

 $\bigcirc$ 

 $\circ$ 

 $\bigcirc$ 

 $\circ$ 

 $\bigcirc$ 

 $\bigcirc$ 

 $\circ$ 

 $\bigcirc$ 

O

 $\bigcirc$ 

 $\bigcirc$ 

О

 $\bigcirc$ 

 $\circ$ 

 $\bigcirc$ 

\* I had lively and stimulating discussions with

\* I learned a lot from other participants in

\* Other participants in the pilot were able to

\* I provided useful help to other participants

\* I had feedback that this help to other

participants in the pilot was useful.

other participants in the pilot.

answer my questions.

the pilots.

in the pilot.

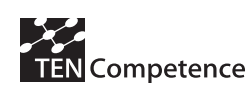

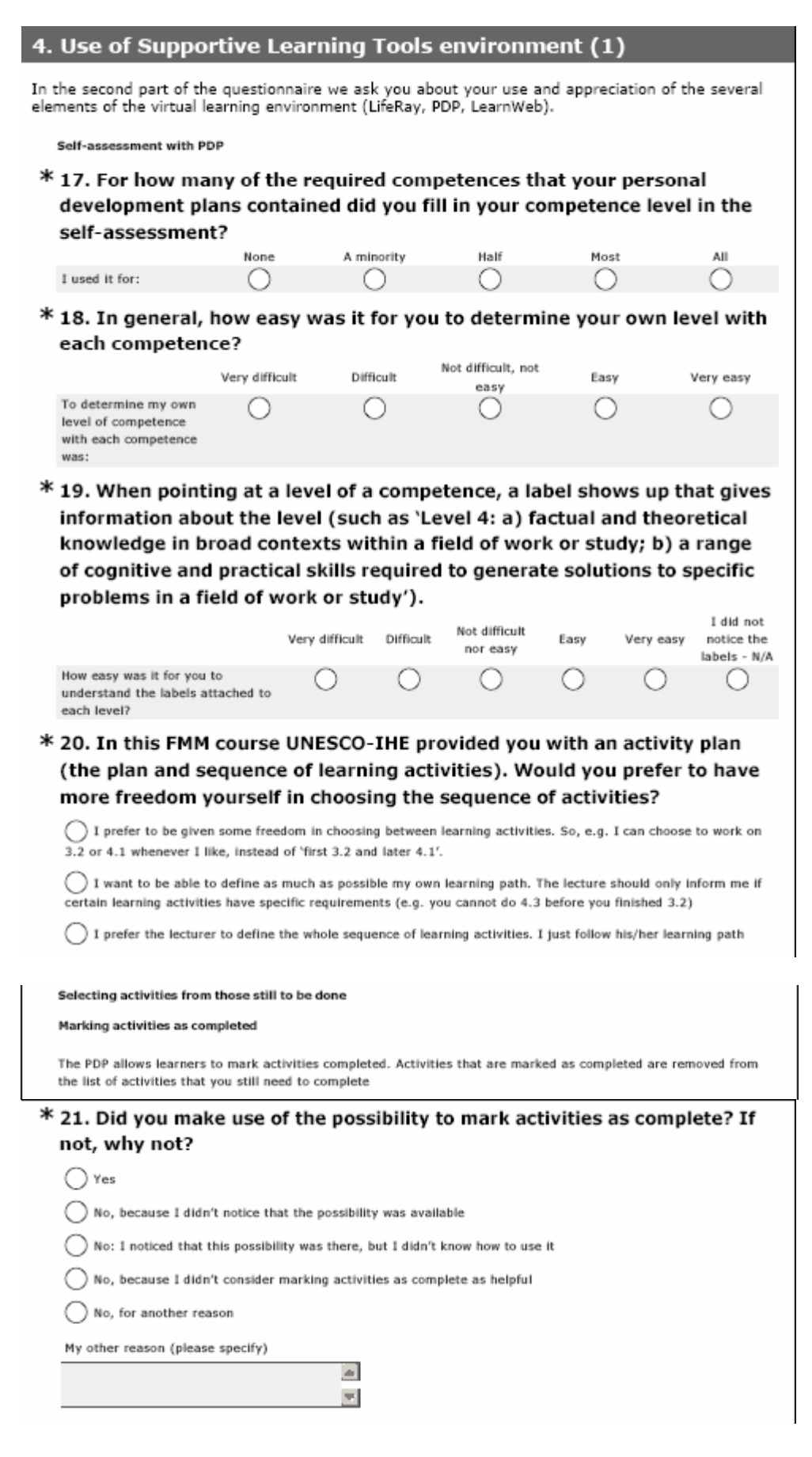

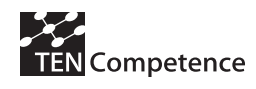

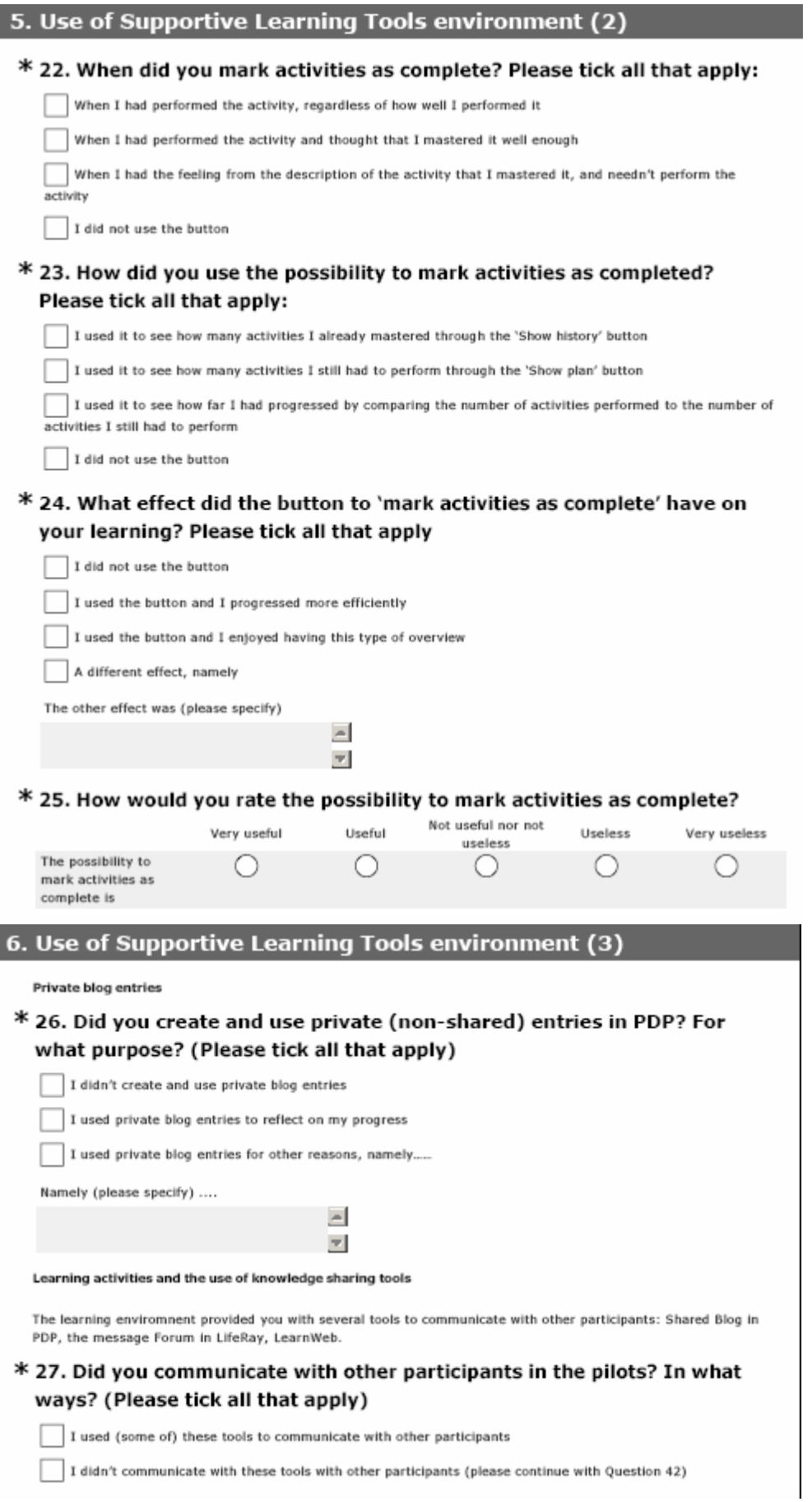

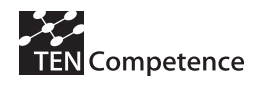

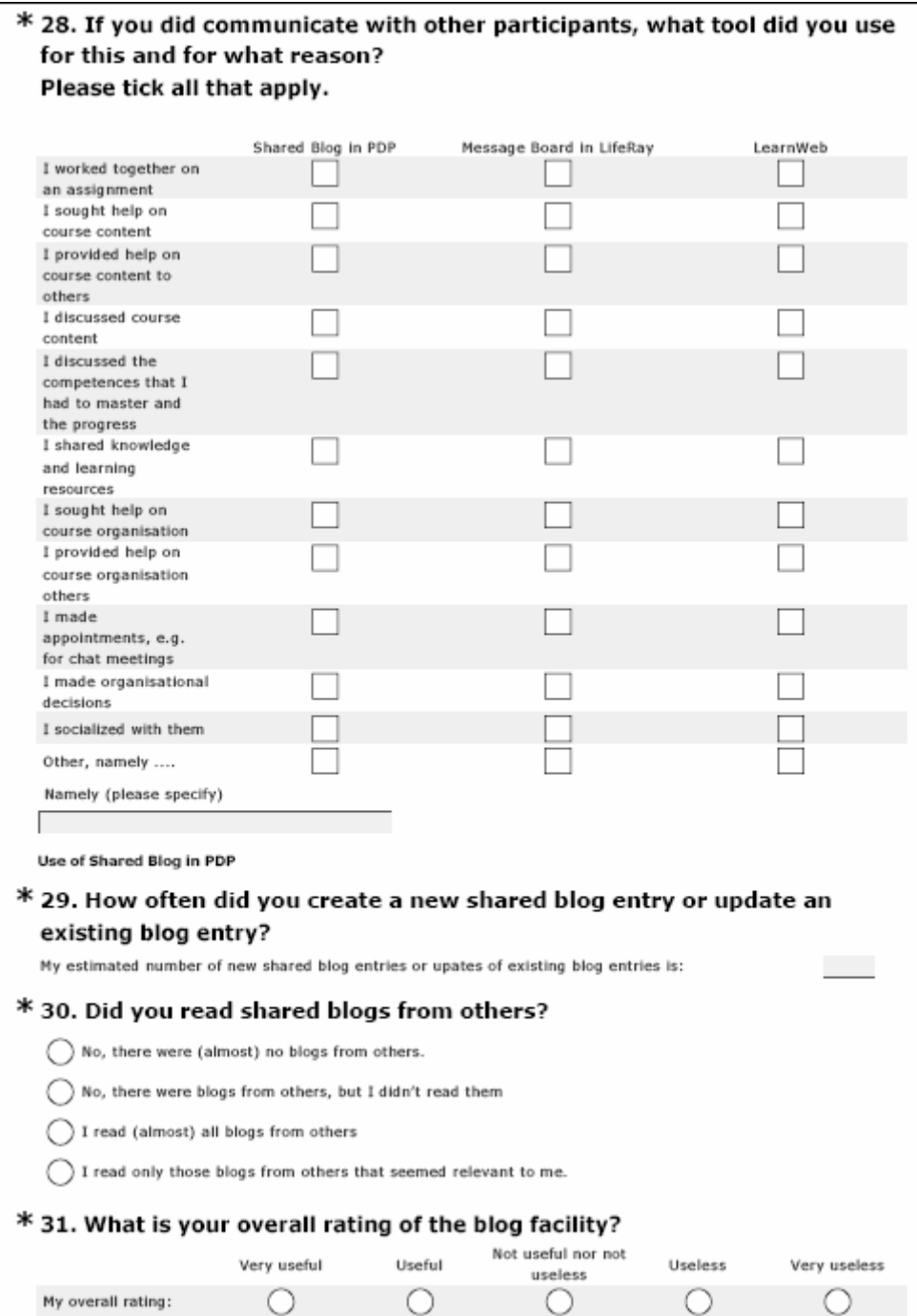

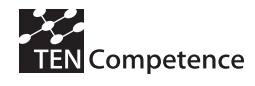

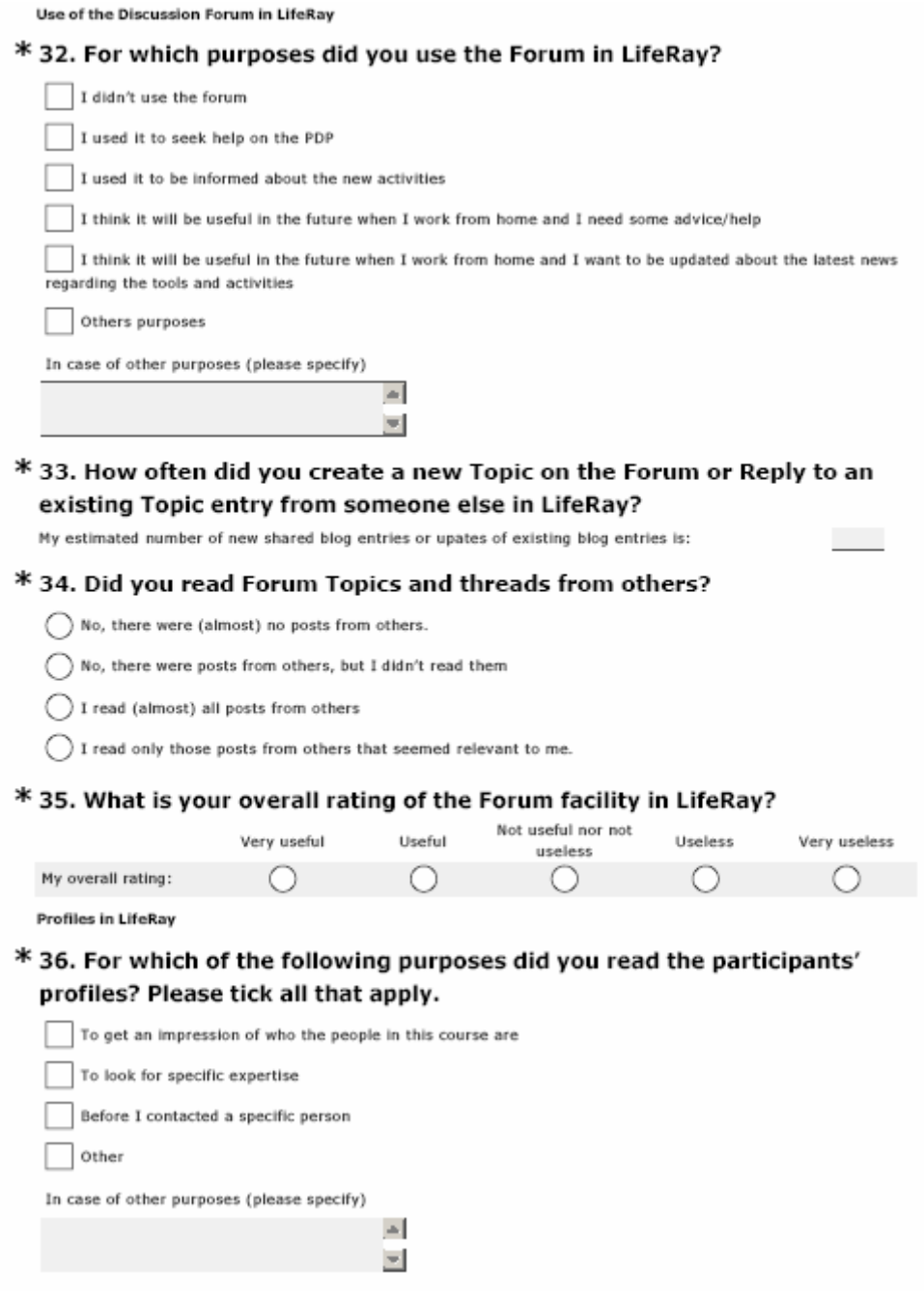
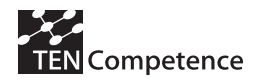

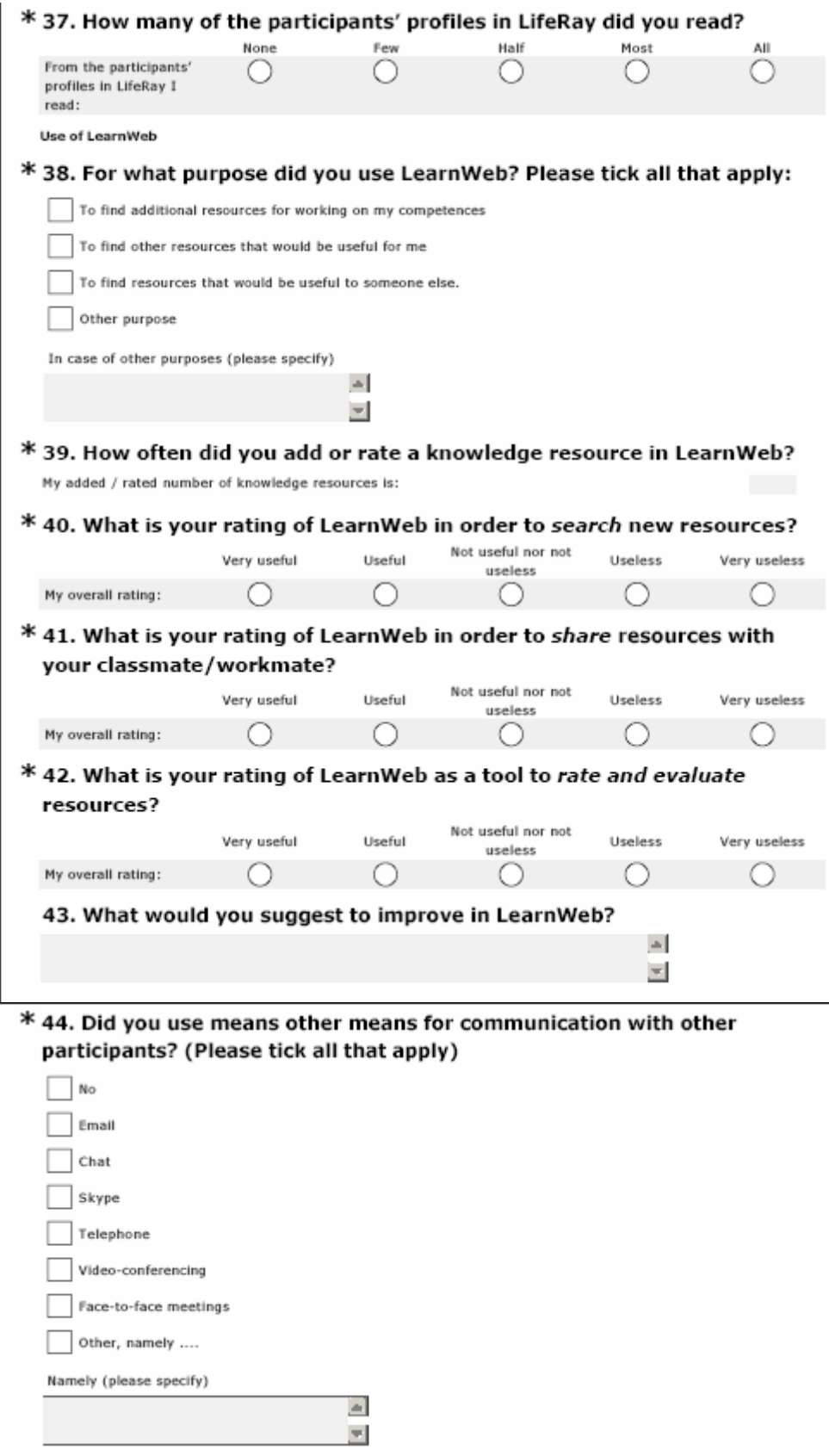

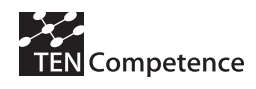

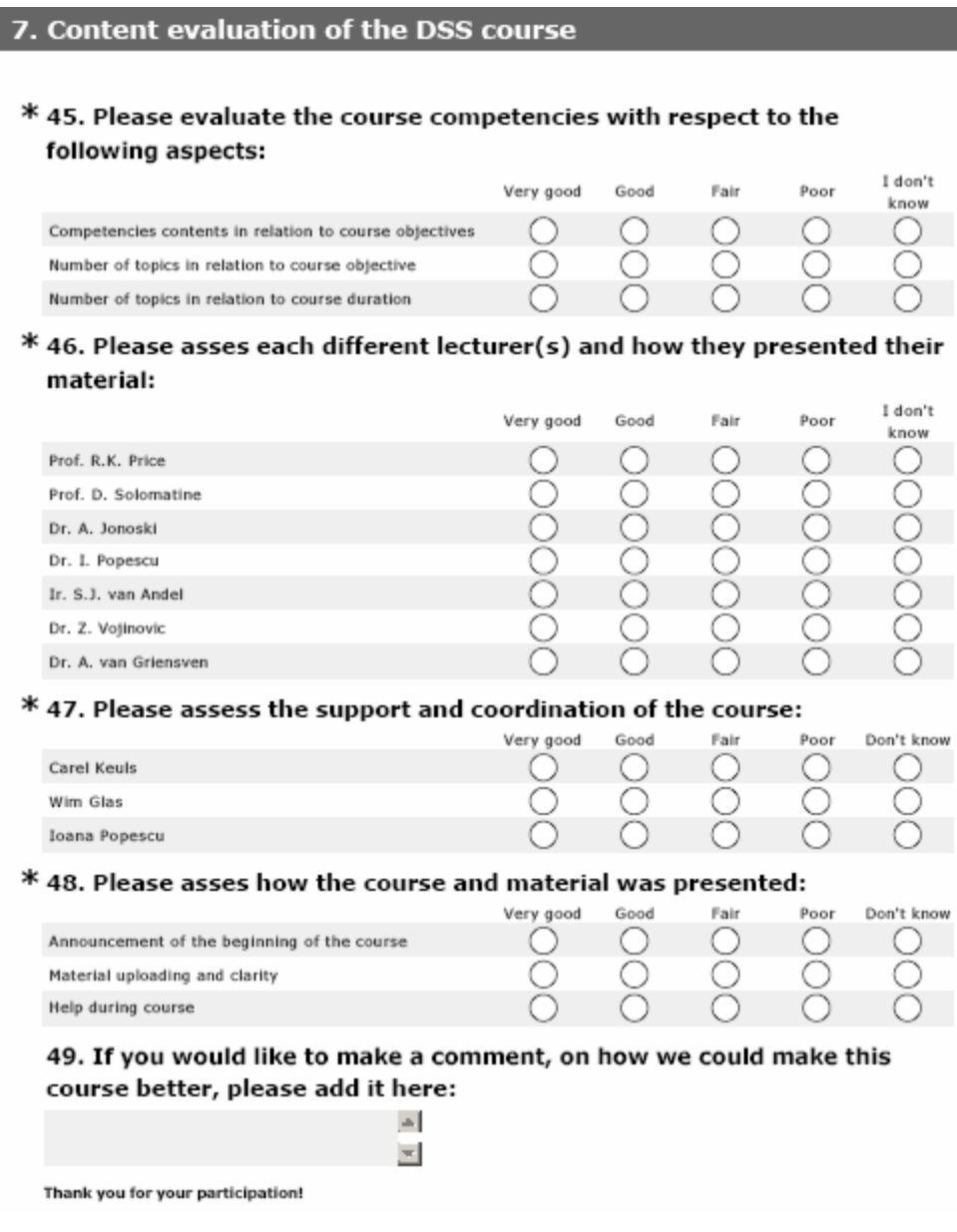

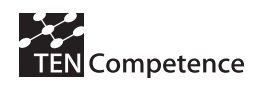

# **Appendix 5: ICT Teacher Training pilot**

# *A.5.1 Description of the pilot*

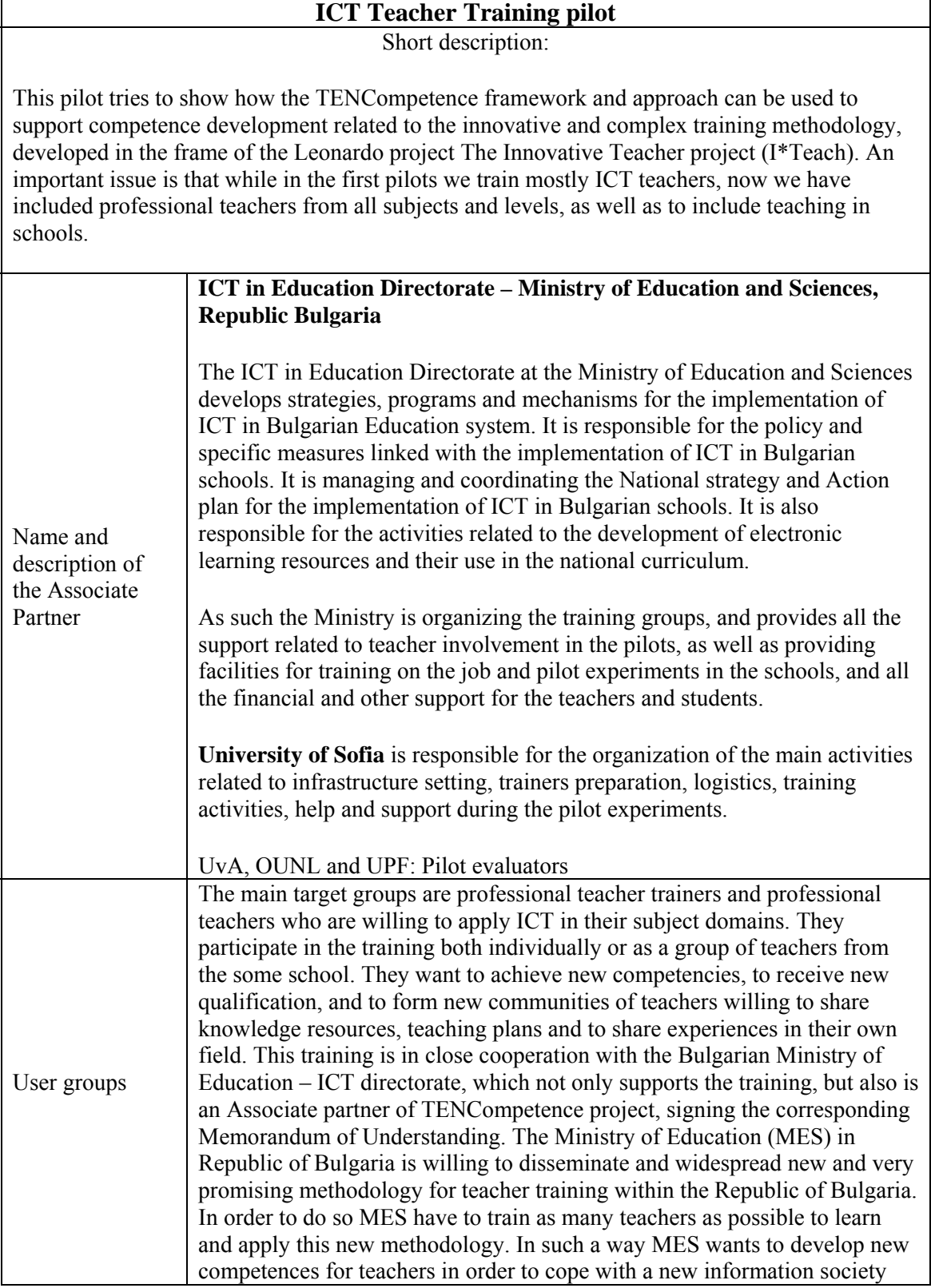

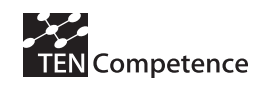

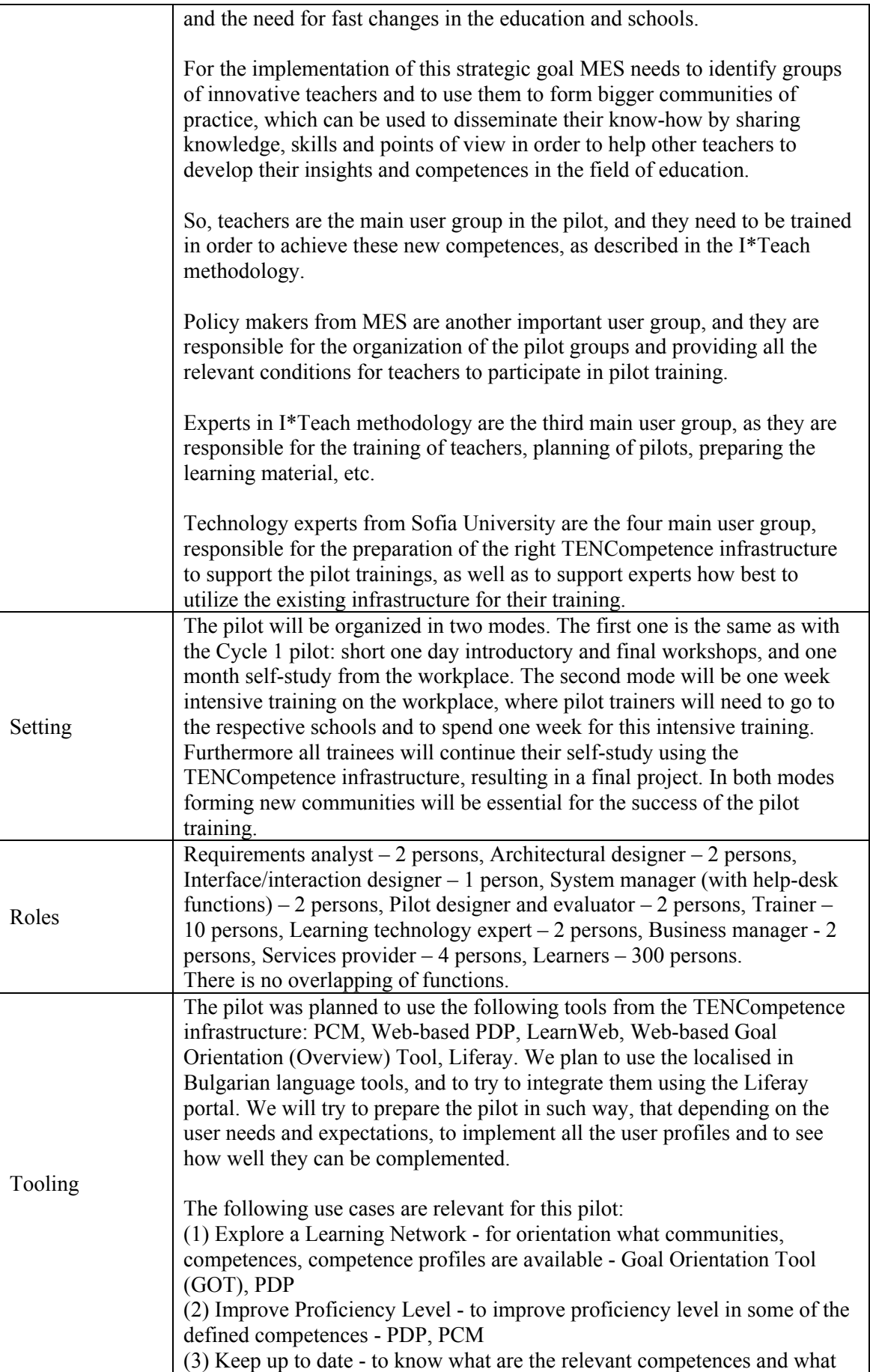

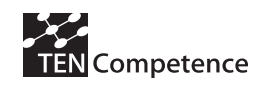

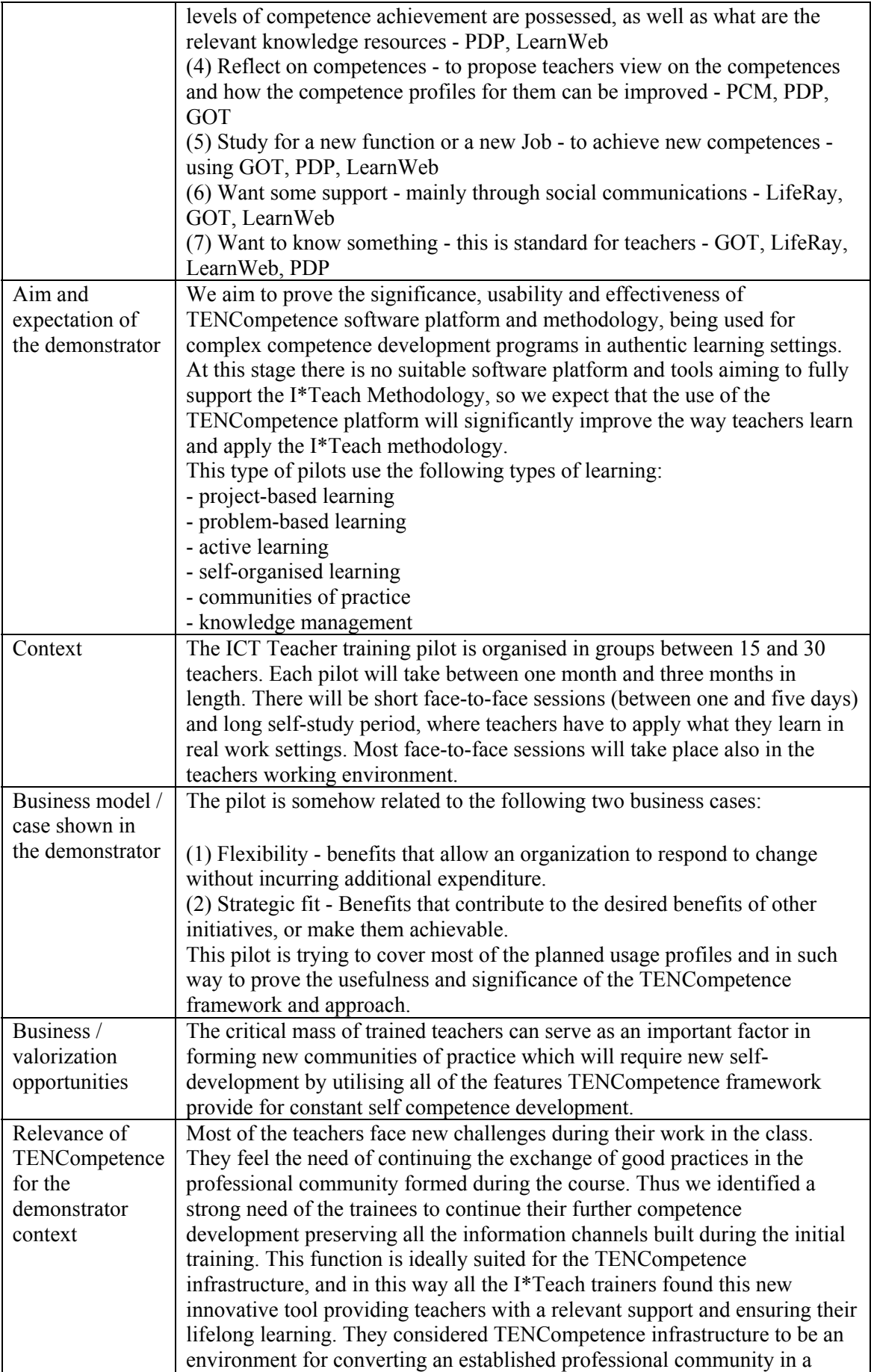

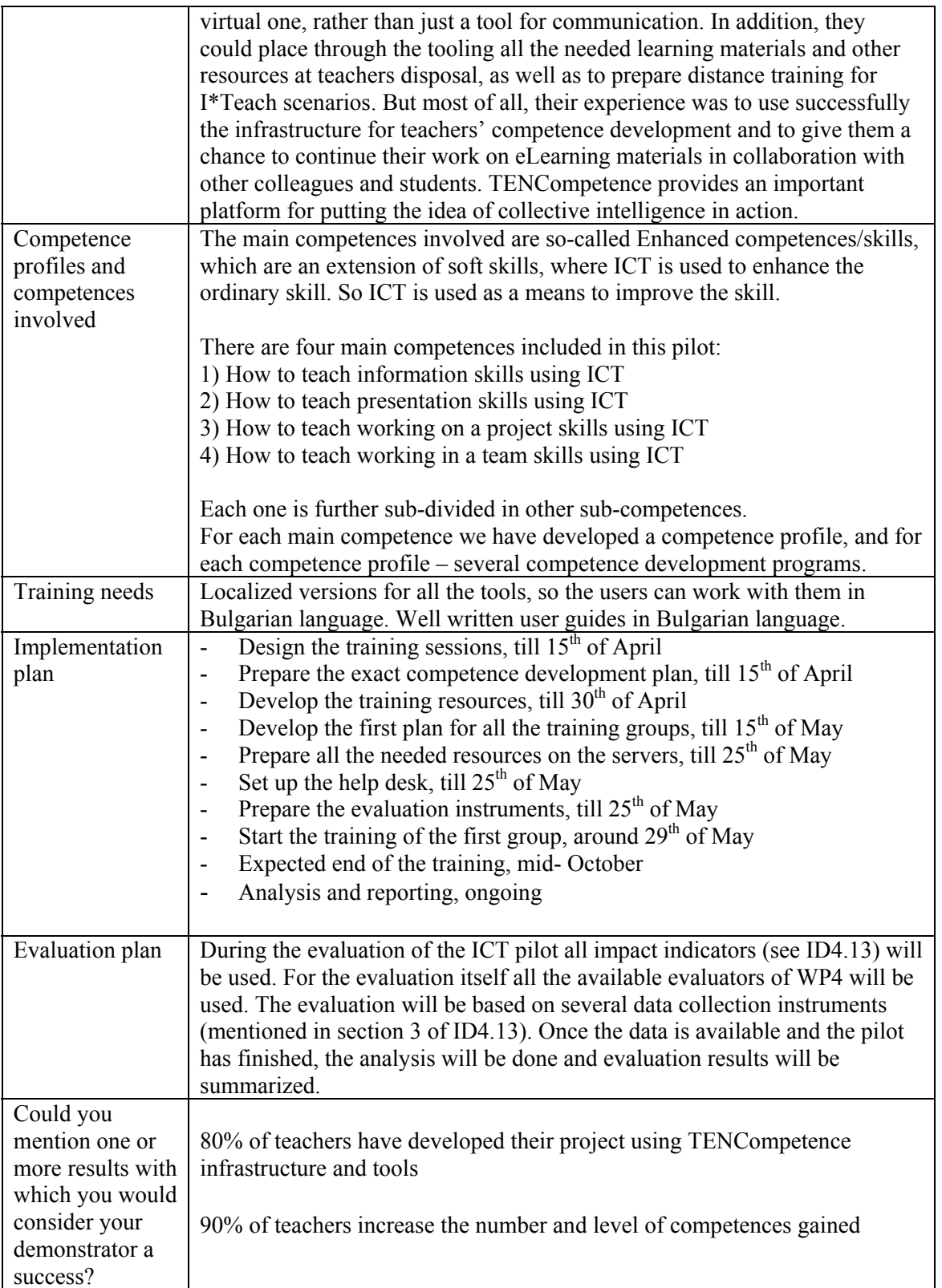

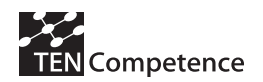

# *A.5.2 Implementation*

The implementation of the pilot was as follows:

Till the 15<sup>th</sup> of May: Design of the face-to-face sessions Till the 15<sup>th</sup> of May: Preparation of the concrete competence development plan **Till 31th of May:** Development of the learning resources **Till 10th of June:** Develop the first plan for the group **Till 15th of June:** Preparation of all the needed resources on the servers **Till 31th of July:** Set up the help desk **Till 31th of July:** Preparation of the evaluation instruments 13<sup>th</sup> of July: Start the actions of the first group **Mid- October:** Expected end of the actions **End of July 2009:** data collection from the first group for evaluation

Note: As the Ministry of Education and Science did not allowed teachers to participate in educational actions during the learning time of the academic year, we had to wait until summer vacation to organize teachers for the pilot.

#### Registration of the participants.

The registration period took place from the end of May till the end of June. For the first pilot training group we invited some participants of the 1<sup>st</sup> pilot as well as teachers who we trained in other courses but they stated to be interested in the TENCompetence approach. We kept the limit of 30 trainees for this group accordingly the labs capacity.

#### Actual number of participants

30 teachers in different subject areas – math, natural sciences, human sciences and arts, participated in the first group. One of them occupies the deputy headmaster position. One teacher joins the group later.

#### Learning resources:

The Moodle platform was used for integration of the TENCompetence tools. The educational scenario was described supported by presentations, handbooks and assignments. The learning materials are also published there: electronic versions (*ppt* and *doc* format) of the printed handbooks in Bulgarian language, web 2.0 concept dictionary, assignments for face-to-face session and final project assignment. A discussion forum was established there.

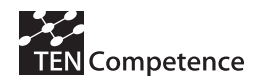

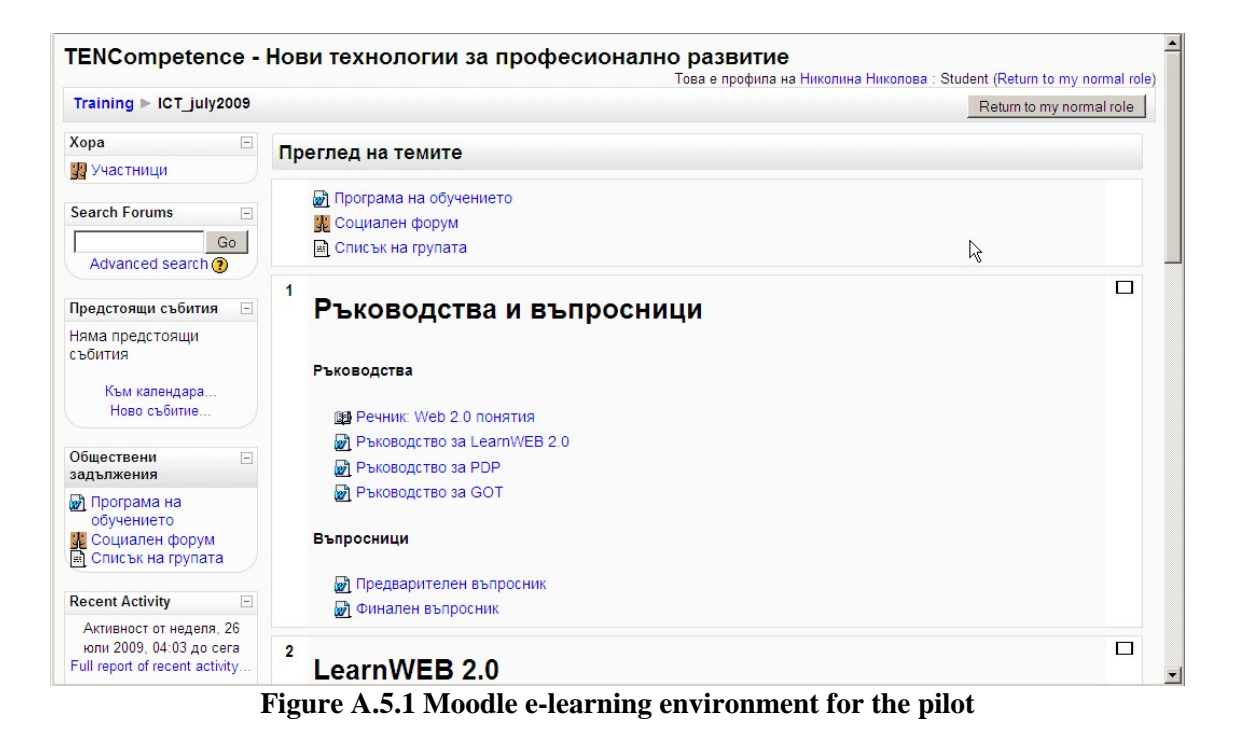

#### Training:

To carry out the assignments the PDP, LearnWeb and Goal Orientation tool were used as well as web 2.0 applications – YouTube, Flickr, ipernity, Delicious, TENTube etc.

Participants adapted the proposed learning path creating their own personal development plan for studying I\*Teach methodology according their knowledge and needs. They used an integrated blog to share useful learning resources found in Web 2.0 applications by LearnWeb. They added comments to the found resources, and rated existing comments. Teachers found other people with the same or similar goals through the GOT tool and used their experience in planning their own self-training.

During the distance learning phase the participants publish their own photos and videos in YouTube and Flickr and described them in the LearnWeb tool.

The whole training follows *learning-by-doing* approach and the I\*Teach methodology.

#### Face-to-face stage:

The face-to-face stage took place on the  $13<sup>th</sup>$  and  $14<sup>th</sup>$  of July and followed the next workflow:

After presenting the learners they were separated in two groups of 16 participants each. Each group's work was facilitated by two experts. First of all the learners were familiarized with Web 2.0 terminology and concepts (blog, tag, folksonomy, etc).

The next step was to show the learners how to use the LearnWeb tool to search, evaluate, comment and classify learning resources. The training was based on the assignment around improving folk dances skills. The topic was chosen on a base of preliminary inquiry about the participants' interests.

Familiarizing with the PDP tool was done through the next assignment – studying I\*Teach methodology and active methods of learning/teaching. The task was to evaluate their own skills, to adapt a provided development plan according to their needs and style of learning and to

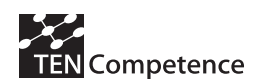

implement it using the blog so as to share their progress and experience. The link to the LearnWeb was used for searching useful learning resources.

Another task was to find people (using Goal Orientation tool) who also have interest in the I\*Teach methodology and to share exiting plans with them. Some teachers browsed the profiles of the people available in the TENTube tool.

The last assignment during the face-to-phase stage was oriented to the very attractive art of carving. The teachers should study what is carving, what is its history, what instruments are used in this art, and to find pictures of international exhibitions. After that, they had to create a development plan and to find learning resources for studying the art of carving. As the implementation of plans is very time consuming, it was reserved for the distance phase.

# Distance learning stage:

During the two weeks distance learning stage teachers had to finish the study of the carving art and to share pictures of their products and videos showing their progress.

Their next assignment was to create and implement personal development plan related to the improvement of their professional skills in their subject area.

During the final meeting the participants showed their results and commented their progress, problems, ways of solving.

## Workload of learners

Almost all of the participants spent as average of 16 hours on the self-training sessions in the computer room. The 75% of participants reported an average of 2,6 hours, with a minimum of 1 hour and a maximum of 6 hours spent at home or elsewhere.

# Tools used (see Figures A.5.2-A.5.7)

PCM *(Personal Competence Management):* This tool was used by the expert to create relevant competence profiles and competences.

LearnWeb2.0: the tool was used to search relevant multimedia resources, to evaluate and comment resources, as well as to publish their own materials. Its use was essential for all the tasks and projects.

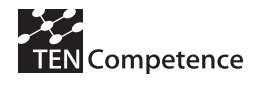

#### **D4.4: Report on the results of the evaluation of the cycle 3 pilots**

| LearnWeb 2.0<br>v.0.3 |                                                                                                    |                                                                                                    |  |  |
|-----------------------|----------------------------------------------------------------------------------------------------|----------------------------------------------------------------------------------------------------|--|--|
| Начало Моята страница | Здравейте, Nikolina Nikolova! Изход<br>Избери език: Български                                                                                                    |                                                                                                    |  |  |
|                       | -- Избери категория -- ▼                                                                                                    | Търсене                                                                                                    |  |  |
| welcome home msg      | текстообработка<br>added by jenyby category: Teachers<br><b>Education</b><br>Карвинг<br>added by verjinia category: Recreation<br>карвинг<br>added by Katya Peycheva category:<br>Parties<br>КарвингЗ<br>added by Katya Peycheva category:<br>Parties<br>Карвинг2<br>added by Katya Peycheva category:<br>Parties<br>карвинг1 | drupal100s, manuale foto<br>learnweb, learnweb 2.0<br>h<br>sail song test virgen<br>автентичен фолклор всичко за<br>дайчово хоро гайда<br>дайчово декорация<br>изкуство инструментал<br>Карвинг концерт<br>народни танци<br>развлечения<br>ситно влашко хоро фолклор<br>xopo<br>хоро, народни танци<br>хубаво<br>цветя |  |  |

**Figure A.5.2 LearnWeb: Resources added by teachers**

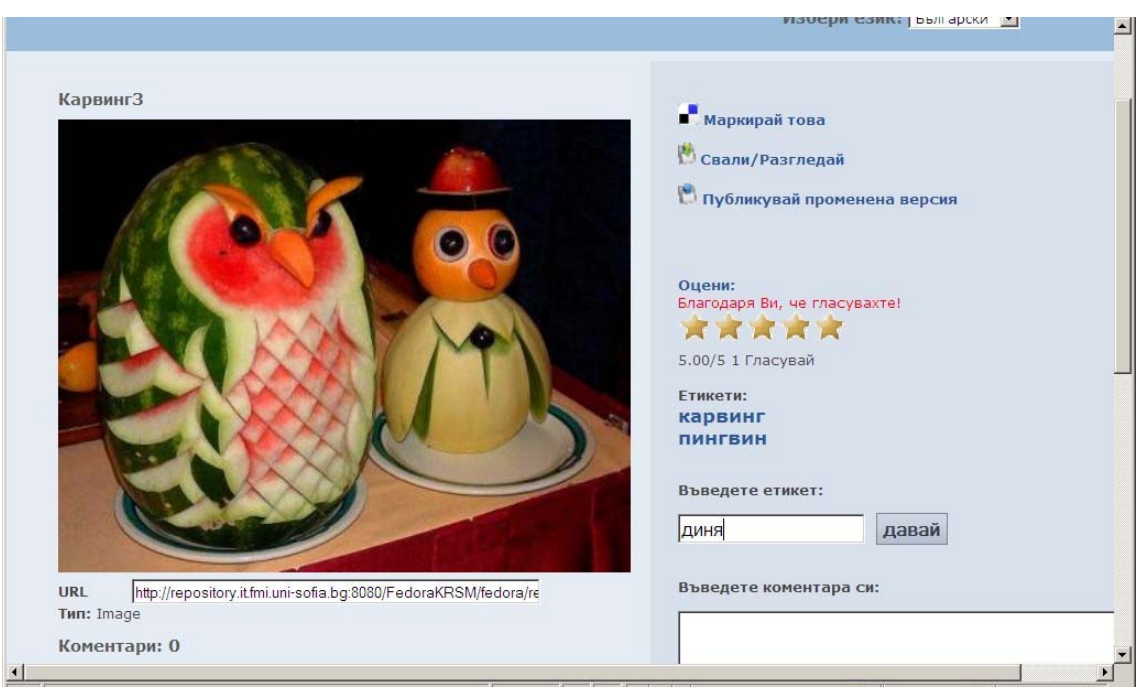

**Figure A.5.3 LearnWeb: The art of carving**

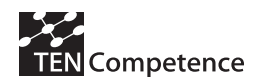

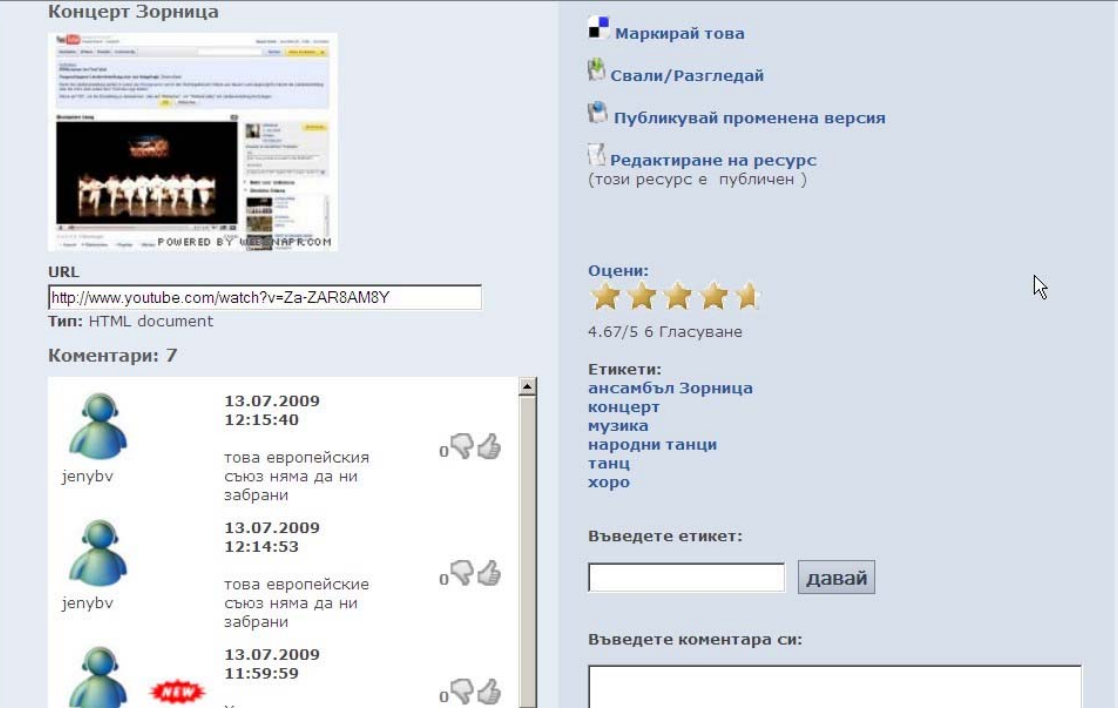

**Figure A.5.4 LearnWeb: Tagging and commenting a Folk Dances video lesson**

|                             | Начало Моята страница                                       |          |       |                         |                            |                                                                           |                 | Здравейте, Nikolina Nikolova! Изход<br>Избери език: Български |                                                      |
|-----------------------------|-------------------------------------------------------------|----------|-------|-------------------------|----------------------------|---------------------------------------------------------------------------|-----------------|---------------------------------------------------------------|------------------------------------------------------|
| народни танци               |                                                             |          |       |                         | ••• Избери категория ••• • | Търсене                                                                   |                 |                                                               |                                                      |
|                             | Резултати от търсене по ключова(и) дума(и) народни, танци   |          |       |                         |                            |                                                                           |                 |                                                               |                                                      |
|                             | Показване на   10 • записи                                  |          |       |                         |                            |                                                                           |                 | Търсене:                                                      |                                                      |
| Заглавие                    | <b>Описание</b>                                             | Източник | Автор | Тип                     | Категория,                 | Етикети                                                                   | Ранк =          | Популярност.                                                  | Последен<br>коментар                                 |
| Концерт<br>Зорница<br>$(+)$ | Финален<br>танц на<br>концерта<br>на<br>ансамбъл<br>Зорница | Fedora   |       | <b>HTML</b><br>document | Танци                      | ансамбъл<br>Зорница концерт музика народни<br>танци танц хоро<br>$\gamma$ | <b>WRIGHT</b>   | 0%                                                            | това<br>европейския<br>съюз няма<br>да ни<br>забрани |
| народни<br>$xopa (+)$       | народни<br>танци от<br>България                             | Fedora   |       | <b>HTML</b><br>document | Изкуства                   | народни танци хора                                                        | <b>Shipping</b> | 0%                                                            | полезно                                              |
| 2 резултати                 |                                                             |          |       |                         |                            |                                                                           |                 |                                                               |                                                      |
|                             | Показване от 1 до 2 от общо 2 записа                        |          |       |                         |                            |                                                                           |                 |                                                               |                                                      |

 **Figure A.5.5 LearnWeb: Usefulness of ranking and comments**

Web PDP *(Personal Development Plan)*: It was the basic tool for teaching the theory of I\*Teach methodology. Participants used a preliminary created profile and learning path to evaluate their competences, adapt the plan, add useful resources and perform the plan. The associated blog was used for sharing experience.

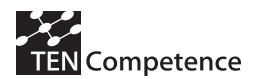

#### **D4.4: Report on the results of the evaluation of the cycle 3 pilots**

| Меню<br>Помощ                                                                                                    |                                                                                                    |                                                                            |                    | Това е профила на Nikolina Nikolova (Изход)<br>Български (bg) |
|----------------------------------------------------------------------------------------------------|----------------------------------------------------------------------------------------------------|----------------------------------------------------------------------------|--------------------|---------------------------------------------------------------|
| Учител-новатор                                                                                                    |                                                                                                    |                                                                            |                    |                                                               |
| Избери цел                                                                                                    | Самооценяване                                                                                                    | Планиране на дейности                                                      | Изпълнение на план | Публични блогове                                              |
| Компетенции, върху които трябва още да<br>работите                                                                       | Filter activities by competence                                                                                                    | Apply                                                                      |                    | Monday, July 13<br>Умения за активно<br>учене<br>Kalinka      |
| Информационни умения<br><b>ATT</b><br>Умения за работа в екип<br>Умения за web представяне не<br>ma<br>Устно представяне | Дейности, които все още трябва да изпълните<br>Въведение<br>Да определят информационният проблем<br>Намиране на инфромация чрез прилагане ан техниките за търсене                                                                                   |                                                                            |                    | Monday, July 13<br>IT<br>PuPµC.CU<br>P"CrPSC1PuPIP®           |
| <b>SALE</b><br>Писмено представяне<br><b>CALL</b><br>Умения за активно учене<br>Преподаване на Карвинг<br><b>AND I</b>   | Да покапизират и изучат намерената информация<br>Да оценят намерената информация и да пренастроят търсенето<br>Да обработят ефективно намерената информация                                                                                         |                                                                            |                    | Monday, July 13<br>sninka<br>Ilin&                            |
| • Умения за устно представяне<br>Умения за подбор и<br><b>THE</b><br>подреждане на                                       | Примерни сценарии и задачи за информационни умения<br>Оценяване на информационните умения на учениците<br>Заключение в темата за Информационни умения                                                                                               | Monday, July 13<br>Оценяванвето на<br>работата в екип<br>P™PsC'EPrP°PSPcP° |                    |                                                               |
| информация<br>Добро впадеене на езика нин<br>Умения за структуриране не<br>и изграждане на устно                         | Умение за определяне на информационен проблем<br>Умение за определяне дали даден информационен ресурс е подходящ<br>Умение да се търси систематично чрез припагане на подходящи техники за търсене<br>Умения за критично оценяване на информацията  | Monday, July 13<br>Бюджет<br>PuPuC.CU<br>P"CrPSC1PuPIP®                    |                    |                                                               |
| представяне<br>mil<br>Умения за дизайн<br>(оформление) на устно<br>представяне                                           | Умения за ефективна обработка на информация по подходящ за постигането на определена цел начин<br>Умения за използване на намерената информация в съответствие с етичните и правните норми<br>Умение да се покализира и усвои намерената информация | Monday, July 13<br>Бюджет<br>PuPµC.CU<br>P'CrPSC1PuPIP®                    |                    |                                                               |
| <b>ANA</b><br>Умения за правене на<br>точни препратки и<br>правилно цитиране                                             | Организиране на обучние за работа в екип<br>Технологични средства за подпомагане на съвместната работа<br>De para racia da anuncio a assascianzio da pada novo das                                                                                  | see more                                                                   |                    |                                                               |
| Умения за използване на нее<br>презентационни средства<br>по подходящ начин                                              | Генерирай план<br>Добави дейност                                                                                                    | Търси дейност<br>Изтрий дейност                                            | Run HP             |                                                               |

 **Figure A.5.6 PDP: I\*Teach Methodology personal development plan**

Goal Orientation Tool (GOT): the favorite tool for the participants. They used it to find appropriate communities and profiles, to collect buddies and to see how people with similar interests develop their competences.

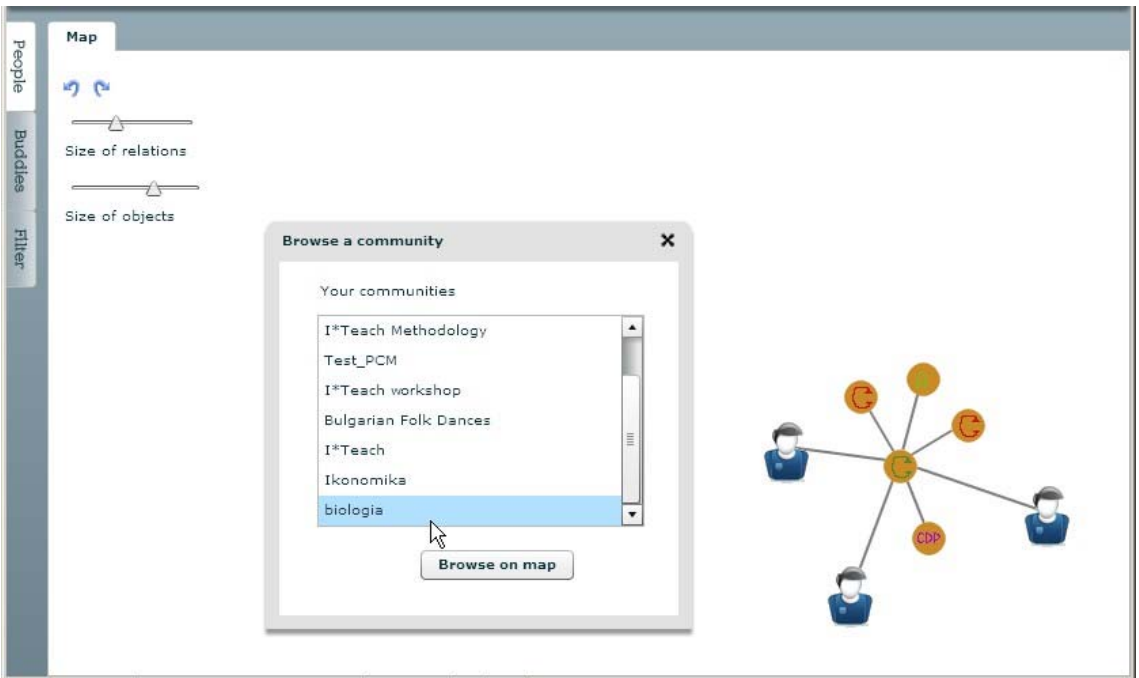

**Figure A.5.7 GOT:Joining professional community**

# *A.5.3 Evaluation methodology*

Table A.5.1 indicates the different data sources considered to evaluate the pilot according to the evaluation plan. Similar data sources were employed in the first and second version of the pilots (Cycle 1 and 2). Quantitative data were collected in two questionnaires: a pre-test answered at the launch of the pilot dealing with the participants' characteristics and expectations of the pilot; a post-test evaluation of the pilot, which was completed by the participants the last week of the

experience (see section A.5.6.). The log files generated by the TENCompetence infrastructure also provide quantitative data for the analysis.

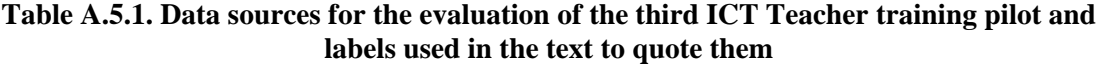

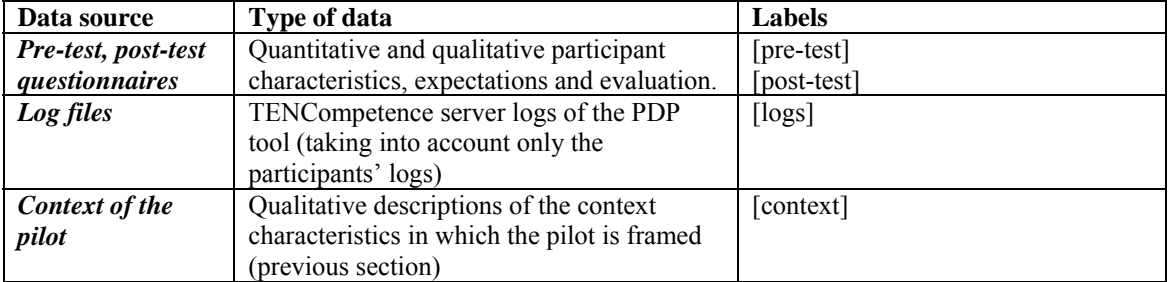

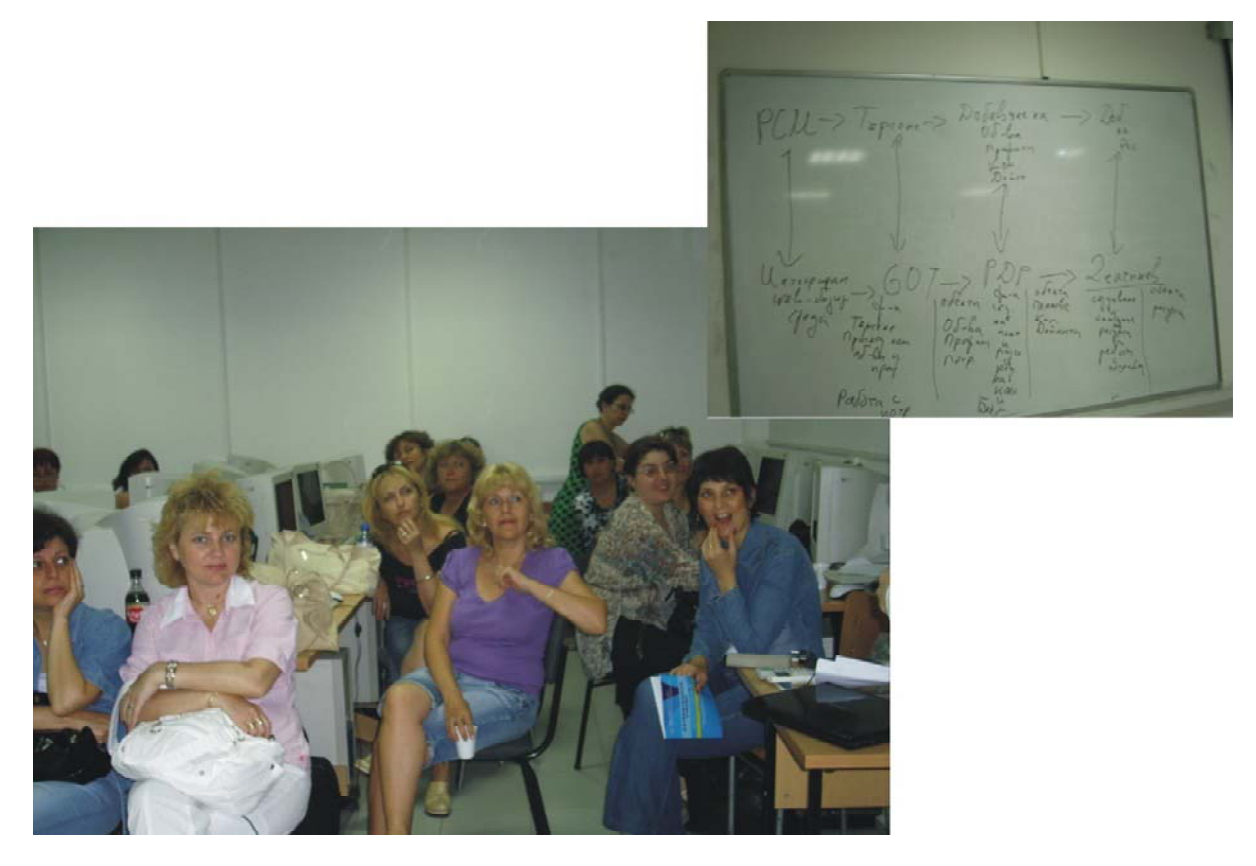

**Figure A.5.8 Discussion about the relationships between the TENCompetence tools** 

# *A.5.4 Evaluation results*

#### **Participants' characteristics**

The [pre-test] questionnaire was done mid July 2009. A total of 30 participants, 28 women and 2 men, started with competence development in the ICT pilot. Their mean age is 44,1 years old, with a standard deviation of 6,4 years; all participants are between 30 and 57 years old. The median lies at 44 years old. One participant does not give her age. All participants live in

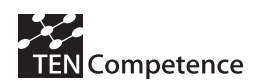

Bulgaria. Two participants in addition to the 30 mentioned above appear in the pre-test, but the only thing they indicate is that they are women, live in Bulgaria and are teacher as well.

Twenty-four of the 30 participants hold a University Master's degree, 5 a Bachelor's degree, and one participant holds a PhD. All 30 say that their profession is teacher, and 29 say that same thing of their current job function. One person is deputy headmaster.

Only one of the 30 participants has also taken part in the previous ICT pilot. This participant does not answer the question: "Please explain how you have benefit from that experience?"

The question "How would you describe your current proficiency level with respect to this ICT enhanced competences?" is answered by all 30 participants minus 1. The scores are shown in Table A.5.2. Most of them considered themselves beginners or intermediate.

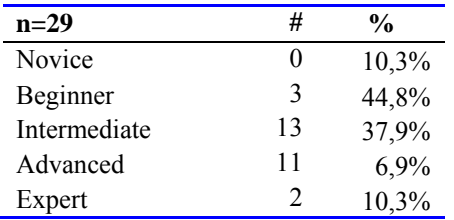

**Table A.5.2 Current proficiency levels** 

For the question "Is it important for you to acquire the following types of competences?" we see in Table A.5.3 that almost everyone thinks that all competences are important to acquire.

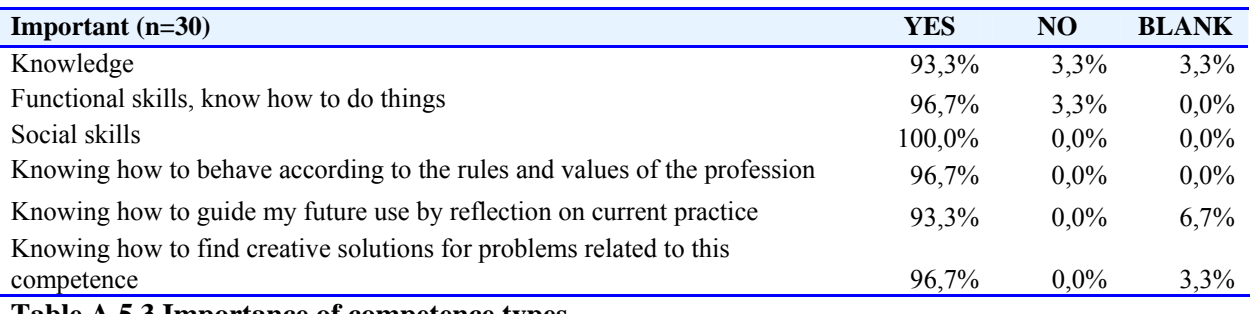

#### **Table A.5.3 Importance of competence types**

70% of participants have followed a training or course which was competence-based. 16,7% have followed a competence-based training once and 10% have never participated before in this type of training. 3,3% of participants didn't know what competence-based training is.

#### *Experience with web-based learning*

The experience of the participants in using the computer to learn and/or communicate is in most of the cases high. 86,6% of participants use the computer often (33,3) or very often (53,3) to learn or to communicate.10% uses computers sometimes and only 3,3% uses them occasionally. Any participant (0%) has never used a computer to learn or to communicate.

Moreover, only one person has never used a chat. The other 29 have. Everyone of the 30 participants have use Google to search for information. Also everyone has shared music, photographs or other documents on Internet. Also everyone has shared music, photographs or other documents on Internet.

Experience with using a virtual campus is not that high. In the question "How would you describe your experience with distance learning?" Participants could fill the number of courses, modules etc. they had followed through distance learning. Three participants leave the answer

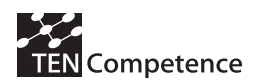

blank. Twelve of the 30 say Zero: no experience (40%), 5 say one or two times (16,7%), 5 say three or four times, and then we have one who says 7, one 8 times, one 10 times, and there is one participant who writes 'many'.

Twenty-four participants (80%) describe their experience with or their appreciation for one of more tools (Google, Chat, Campus Virtual, etc.). Six leave this empty. Clearly Google, searching and search engines is mostly mentioned. Also chat, sharing information and online communication is frequently mentioned.

## *Facilities*

Of the 30 participants 21 have Internet access at home. No one says NO, but 9 leave the answer open.

## *Motivation*

Upon the question "Which of the following reasons for following the ICT pilot apply to your situation?" seven possible answers were presented that participants could tick that apply to their situation. In total 119 answers are ticked.  $n=30$ 

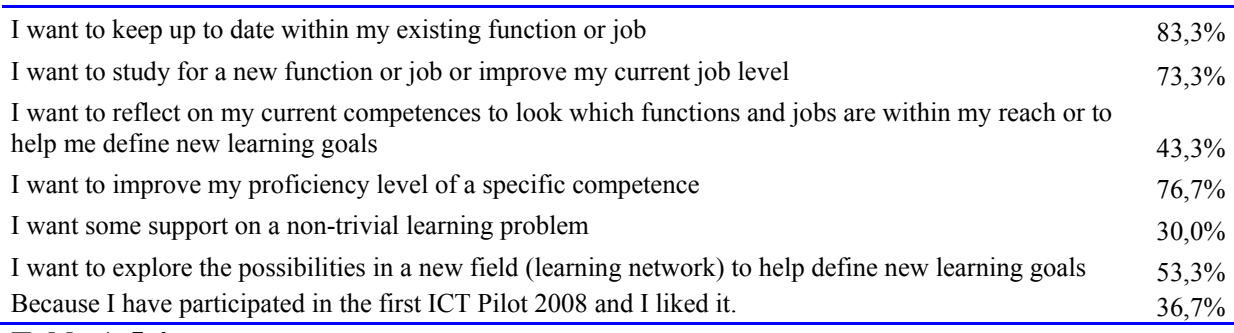

# **Table A.5.4 Motivation**

Two participants tick only one answer. Often more answers are ticked; the average is almost 4 of the 7 answers. Five persons tick all 7 reasons.

#### *Navigating learning paths*

This is the dimension that ranges from completely self-steering to being guided by the system with little choice.

In the questionnaire first an intro was given: "The course will provide you with a diversity of web-based learning resources. In addition, your learning can be supported in several ways. We can outline a path for you, we can ask you to follow a specific learning path, or we can give you the freedom to follow your own path."

After that one of three possibilities could be ticked on the basis of the question: "What would be most supportive for your learning"?

- Support me with learning resources only
- Support me with learning resources  $+$  an outlined path  $+$  the possibility to choose my own learning path
- Support me with learning resources  $+$  a path that I need to follow

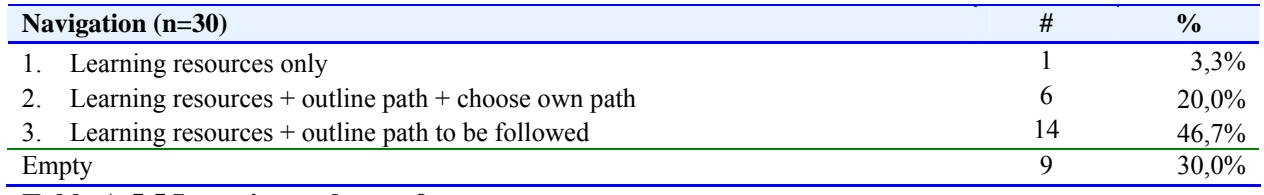

#### **Table A.5.5 Learning styles preferences**

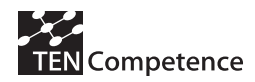

30% do not answer this question. Almost half feel that they do not need freedom of navigation.

#### *Collaboration in the Post-test*

To the question whether participants want to be involved in the post-test 20 of the 30 participants say 'Yes' and 10 leave it empty. As we will see, in fact all 30 participants did collaborate in the post-test, plus one of the two participants who only answered the very first questions.

# **Results of the experience**

As said all 30 participants that took part in the pre-test questionnaire also participated in the post-test. In addition one participant who did not fill the pre-test questionnaire did do this questionnaire. The participants (n=31) report over a period of 2,5 weeks since they first started with using the Ten Competence system for developing their competences. This was between July 13th and July 31th 2009.

#### *General*

30 of the participants answered the question in the [post-test] regarding the hours spent on personal competence development. According to their answers, they spent as average 16 hours on the self-training sessions in the computer room (SD=1,74 hrs; Minimum=13 hours; Maximum =21 hours). Seven persons do not answer the question about spending time at home or elsewhere. The 24 participants report an average of 2,6 hours, with a minimum of 1 hour and a maximum of 6 hours spent at home or elsewhere.

#### *Technical problems*

At the question whether the learning process of the participants was hindered by technical problems about one third of the 31 participants indicated in the [post-test] that there were no or hardly any problems whatsoever. But more participants say that there were big problems. Seven participants say that their learning process was completely hindered by technology. These technical problems may be explained by context of the pilot. The participants have some experience using computers [pre-test] (see above), however they are not "fluent" using ICT [context] and in particular using learning systems [pre-test]. According to the pilot coordinators the participants had a very low computer literacy and they met "technical" problems all the time.

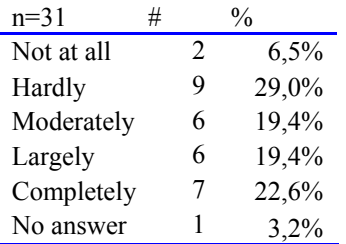

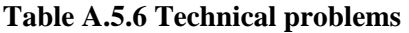

#### *Competence development*

There were three competence profiles participants could devote activities to. According to the [post-test] 31 participants did the following. 29 of them worked on the I\*Teach competence profile, 23 of them on the "Folk dances" and four in the "Carving" competence profile. Hence, of the 31 participants seven participants worked on one profile, 22 on two profiles, and 2

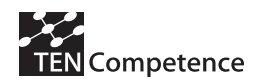

participants performed activities related to all three competence profiles. We see that almost everyone chooses for I\*Teach. Carving seems to not to be very popular.

Table A.5.7 gives an overview of how much participants have learned with regard to knowledge, functional skills (knowing how to do things), social skills, norms and values (knowing how to behave according to the rules and values of the profession), metacognition (knowing how to guide my future use by reflection on current practice), and creativity (Knowing how to find creative solutions for problems related to this competence). We see that the mean scores here tend to be towards 'much learned' for knowledge and functional skills, and towards 'very much learned' for social skills and professional norms and values. Metacognition and creativity is a bit in between, but these are still high scores in terms of increased competence.

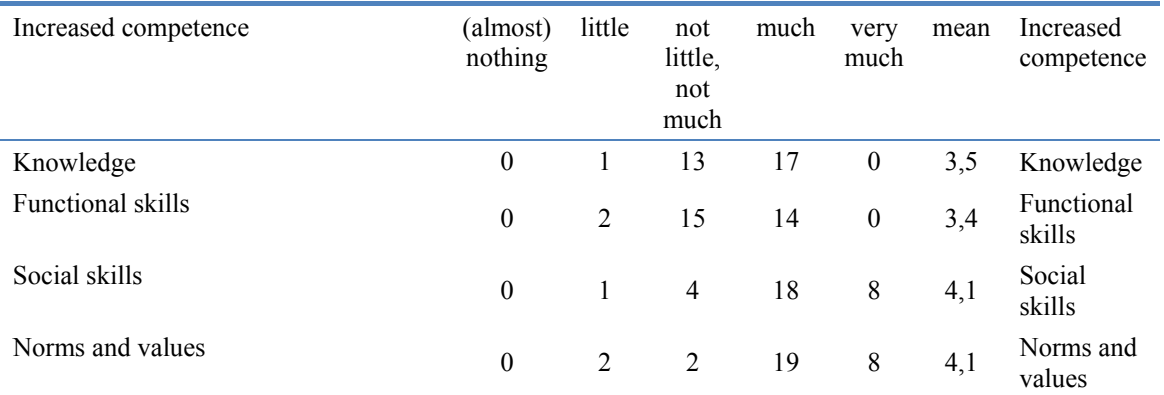

#### **Table A.5.7 Percentage of participants indicating how much they have learned with regards to the difference competence types**

#### *Appreciation of this way of learning*

The average appreciation is that the participants enjoyed this way of learning. 84% of the participants enjoyed this way of learning (very much). The other 16 percent is neutral, but no one is negative.

A large majority of 87% wants to (certainly) continue to develop this competence(s) further in the future, one person is not sure, and only two persons (6%) do not want to develop the competence(s) further. One person leaves this item blank.

#### *Impact*

We asked whether participants already experienced benefits from participating in the pilot, compared to the situation at the beginning of the pilot.

It seems that there are two groups here: a group of 10 persons that say that they experienced little benefits, and a group of 19 persons with an experience of many benefits. Of the first group nine have indicated to have had large or complete technical hindrances. Of the group with many benefits only two had reported on many technical problems.

Of the 31 participants 17 note down in what areas they experienced benefits.

Activities planning, searching for information

Creating a blog, using and sharing resources

Creating objects, profiles, professional network, searching for resources, development skills and competences Creating self-development plan, self-assessment

Development of plan, activities and searching for resources

- ICT
- IT

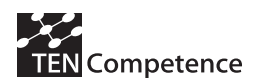

IT, social and life skills IT, social skills Mathematics New methods for self-improvement New technologies Plan development and use of new tools Search and personal development planning Social contacts, possibility for information exchange, news in the ICT area Useful approach to search and exchange information Working with tags, downloading and uploading resources, working in web communities

# *Appreciation of ICT learning resources*

Their appreciation of the TIC learning resources are scored as follows. With regard to difficulty 11 participants (39,3%) said that the resources were easy, 11 said they were difficult, and 6 (21,4%) were neutral. Three persons don't answer.

Almost everyone found the resources interesting (90,3%) or very interesting (3,2%). Two participants were neutral. 90,3% said that the resources were (very) useful, the other 9,7% are neutral. On the question whether the resources matched the learning needs 19,4% said hardly, 6,5% moderately, 71% largely and 3,2% completely.

#### *Control of own learning*

We measured six aspects related to control of own learning. These were:

- 1. In the beginning, I quickly got an overview of the competences involved and my current proficiency level
- 2. I had a good overview on what I had done and what I had to do
- 3. I had insight into how my learning progressed
- 4. I had the feeling that I learned exactly what I wanted to learn
- 5. I had the feeling that I could plan my own learning
- 6. I felt in control of my own learning

Answers could be given on a five point scale from 'Agree completely' to 'Disagree completely'. If we put

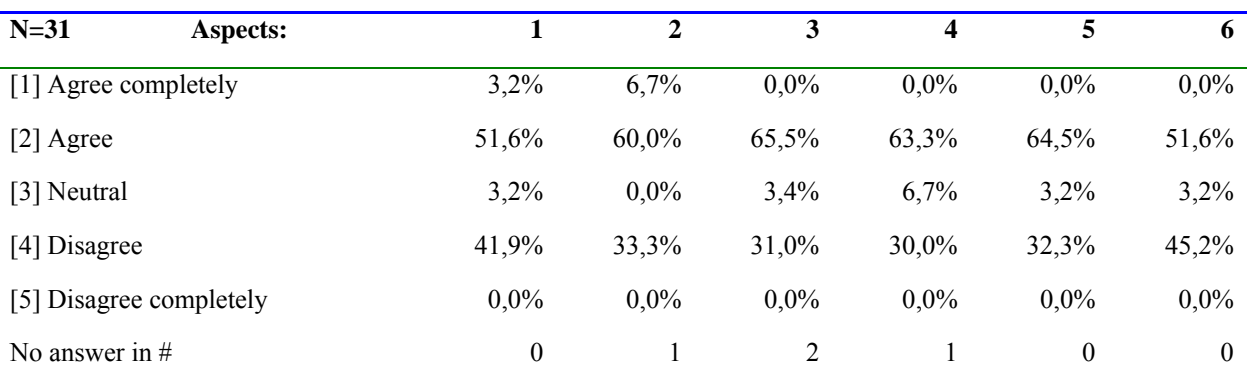

#### **Table A.5.8 Control of own learning**

Answers to the six questions correlated strongly, thus that we can say that together they measured the extent to which participants felt in control of their own learning. Eleven of the 31 participants score 'Agree' on all six aspects, 6 of the 31 score 'Disagree' on all six aspects [post-test].

When rounded to the most nearby round value, we obtained the following scores: agree (completely)  $(61\%)$ , neutral  $(3\%)$ , disagree  $(36\%)$ . Again it seems as if the group as a whole

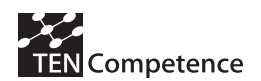

consists of two groups, one a bit less than two-third, the other a bit larger than one-third, with different appreciations of control over one's learning.

Of course here there are preferences as well: as we saw in the [pre-test] 14 of the 30 participants indicate that they like system control over learning paths, rather than being in control themselves.

## *Collaboration with other participants*

We asked the participants to score six statements regarding collaboration on the same five-point scale.

- 1. I had lively and stimulating discussions with other participants in the pilot
- 2. I learned a lot from other participants in the pilots
- 3. In the larger group of all people following this course, we had a lively and stimulating discussion
- 4. In the larger group of all people following this course, we had a lively and stimulating exchange of data and files
- 5. Other participants in the pilot were able to answer my questions
- 6. I provided useful help to other participants in the pilot

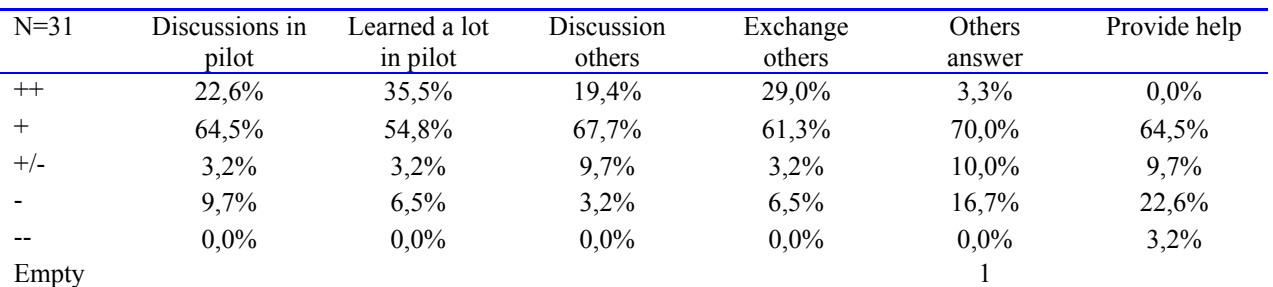

#### **Table A.5.9 Appreciation of collaboration with other participants**

On the whole there is a lot of appreciation for collaboration. Average 82,1% agree (completely) on all six statements. Statement 4 'In the larger group of all people following this course, we had a lively and stimulating exchange of data and files' has the highest score. To the statement 'I provided useful help' the most persons disagreed, followed by 'Other participants in the pilot were able to answer my questions'.

#### *Self-assessment with the PDP*

The environment offers the possibility for self-assessment within the PDP: people can estimate their own proficiency level and assign it a level ranging between 0 and 8.

The first three questions are about estimating one's own proficiency level within the PDP. First it was asked for how many competences the self-assessment was used  $(n=29)$ . No one has not used it, 24,1% for a minority of competences, 20,7% for half of their competences, 37,9% for most of them, and 17,2% for all competences.

On the question how difficult it was to estimate one's proficiency level (n=31), 12,9% say it was difficult, 51,6% is neutral, and 35,5% think it was easy.

The overall rating for the self-assessment functionality is shown in Table A5.10. More than a 68% of the participants consider the self-assessment functionality as useful or very useful. The three persons (9,7%) who think it is useless are persons that have indicated earlier to have had 'complete' technical problems, and they also indicated not have control over their learning.

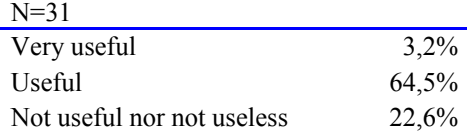

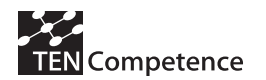

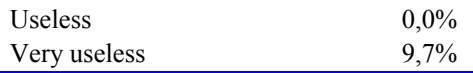

## **Table A.5.10 Rating for the self-assessment functionality**

#### *Plan activities*

The participants were asked how they had planned their activities. 30 participants answered. 22 of them (73,3%) say "I let the system generate a plan, based upon my self-assessment". Four participants (13,3%) say "I let the system generate a plan, but I didn't fill in the selfassessment". And four tick both statements.

The next question was devoted to the way next activities to perform were selected from the list of activities. Of the 31 participants, one does not give an answer.

- 1. I performed the activities in the order in which they were listed
- 2. I started with the activities that I thought were easiest and then progressed to the activities I thought were most difficult.
- 3. I started with the activities that I thought were most difficult and then progressed to the activities I thought were easiest.
- 4. I started with the activities that I liked most, and then progressed to the activities that I liked least.
- 5. I started with the activities that I liked least, and then progressed to the activities that I liked most.
- 6. I first performed all activities related to one of the required competences, and then all activities of a second required competence and so on.
- 7. Arbitrarily, randomly

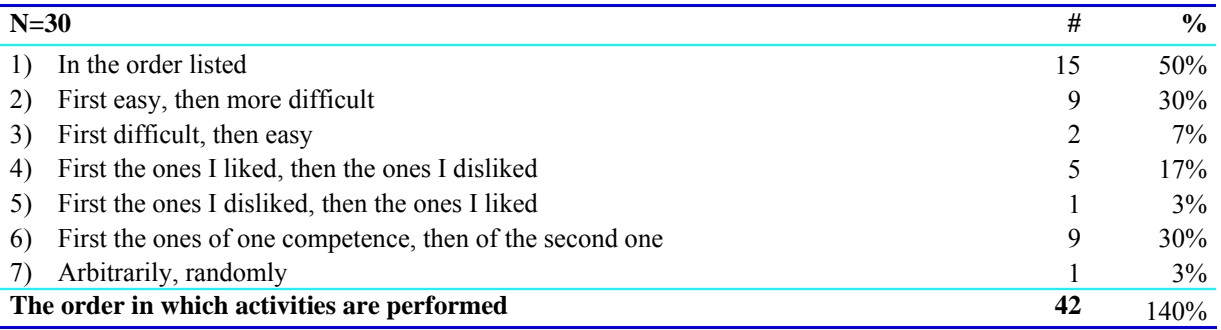

#### **Table A.5.11 Plan activities**

Twenty-two participants indicate only one choice, 5 give two choices, and two participants say that they selected activities in three different ways. One person ticks four ways how to select activities (1, 2, 4, 6).

#### *Marking activities as complete*

The PDP allows learners to mark activities as completed. Activities that are marked as completed are removed from the list of activities that still need to be completed and they are added to the history.

We asked first whether the participants used this possibility and, if they did not, what was the reason of not using it. Out of the 28 participants answering this question, 64,3% of the participants said that they did used this functionality. 10,7% said that they didn't use it because they didn't notice it was available and 21,4 because they didn't know how to use it. 3,6% didn't use it for other reasons (not specified). None of them said that they didn't use it because they didn't consider marking activities as complete helpful.

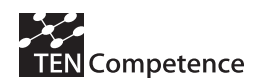

Regarding the question on when participants marked their activities as completed, six persons did not answer this question. Among them are the three persons who stated 'Technical Improvement' in the previous question. Three persons tick 2 possibilities, one ticks all possibilities. Table A.5.12 shows that they used this possibility mainly when they had performed the activity and thought that they mastered it well enough.

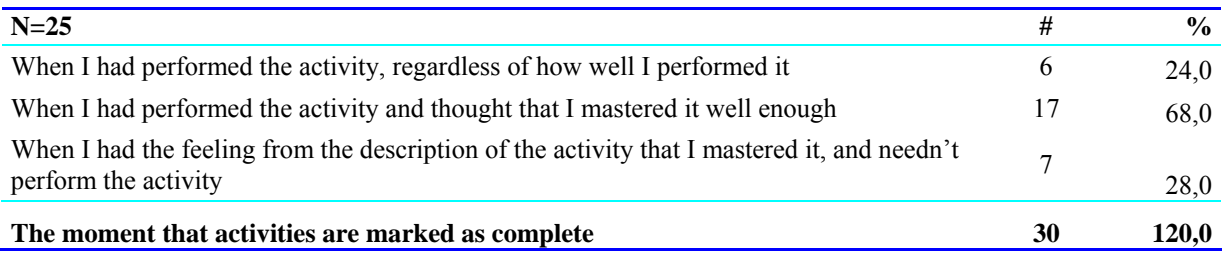

#### **Table A.5.12 When participants marked activities as completed**

And then we asked how participants used the completed marks. Five persons do not answer. Also here three persons tick 2 possibilities, one ticks all possibilities. Most of them said that they used the completed marks to see how many activities they still had to perform through the "Show plan" button.

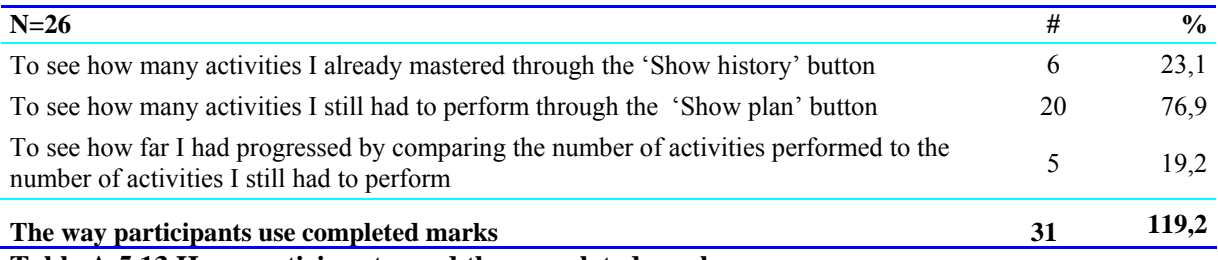

#### **Table A.5.13 How participants used the completed marks**

Last but not least we asked to rate the possibility of marking activities as completed. Four persons did not answer. Almost 80% of the 27 participants who answer this question think this marking is (very) useful. 7,4% said that it is very useful, 70,4 said that it is useful and 22,2% said that it is not useful nor not useless.

#### *LearnWeb2.0*

First we asked the participants' rating of Learnweb2.0 in order to search new resources. As shown in Table A.5.15, it is clear that a majority thinks Learnweb2.0 is (very) useful in this respect.

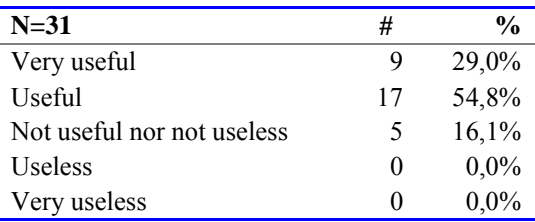

# **Table A.5.14 Appreciation of LearnWeb2.0 to search new resources**

We also asked what the rating of Learnweb2.0 when used to share resources with their classmate/workmate was. The results are even more positive, with only two participants being neutral.

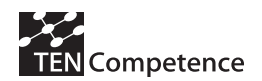

**D4.4: Report on the results of the evaluation of the cycle 3 pilots** 

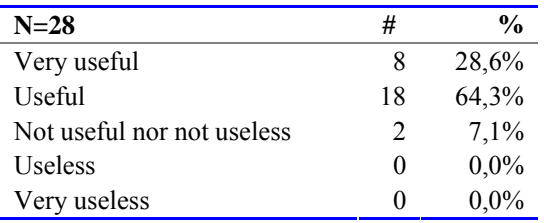

#### **Table A.5.15 Appreciation of LearnWeb2.0 to share resources**

Thirdly we asked to rate Learnweb2.0 for use in rating and evaluating resources. Here again the rating is positive although a bit less than the previous rating.

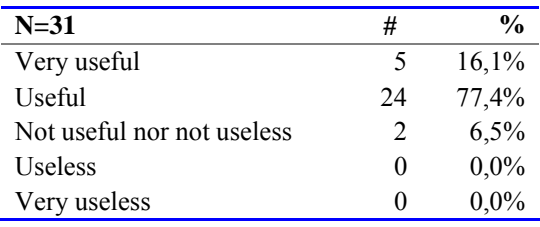

**Table A.5.16 Appreciation of LearnWeb2.0 to rate and evaluate resources.**

Finally we asked for what purpose Learnweb2.0 was used. More choices can be ticked. Seven persons tick all purposes, seven others tick two purposes.

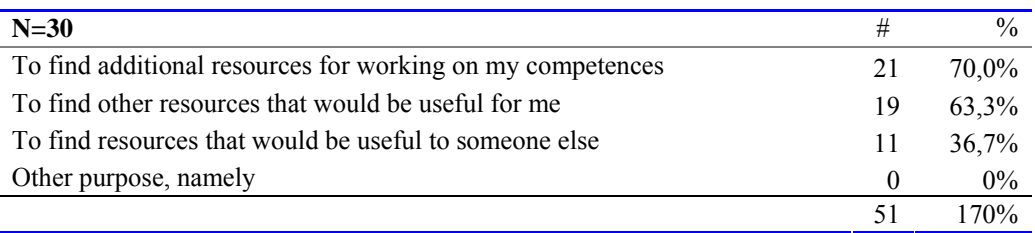

# **Table A.5.17 Appreciation of LearnWeb2.0 to rate and evaluate resources**

Upon the question "What would you suggest to improve Learnweb2.0?" five participants comment. Three of them state 'Technical improvement', one says 'Make it simpler', and the last person writes: 'The system is too low (maybe because of flash). Other technology can be more applicable'. All five have had serious technical problems, indicated earlier in the questionnaire.

#### *Goal orientation tool*

The first question on the Goal Orientation Tool (GOT) was "How would you rate the possibility to define goals?" The 31 participants answered this question and the majority thinks it is (very) useful, see table A.5.18.

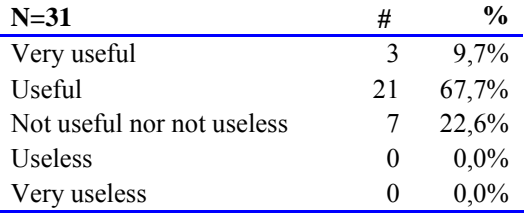

# **Table A.5.18 Rating the possibility of defining goals**

The second question was "How would you rate the option to search for communities, competence profiles, competences, and resources?" One person did not answer this question. Here the opinions are even more positive.

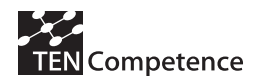

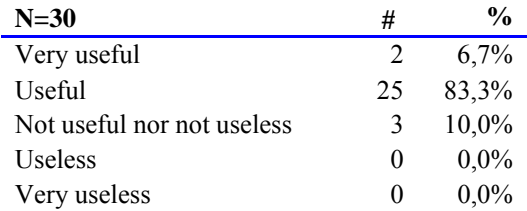

## **Table A.5.19 Rating the option to search communities, competence profiles, competences and resources**

The next question was "How would you rate the possibility to filter different components like competences, resources, etc.?" Two persons did not answer. Again most participants (82,7%) hold the opinion that this possibility is (very) useful.

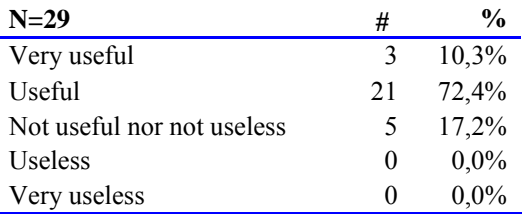

# **Table A.5.20 Rating the possibility to filter different components**

Question four in this category asked: "Did you use the option to search by keywords? If not, why not?". One person did not answer. We see that hardly anyone uses the option.

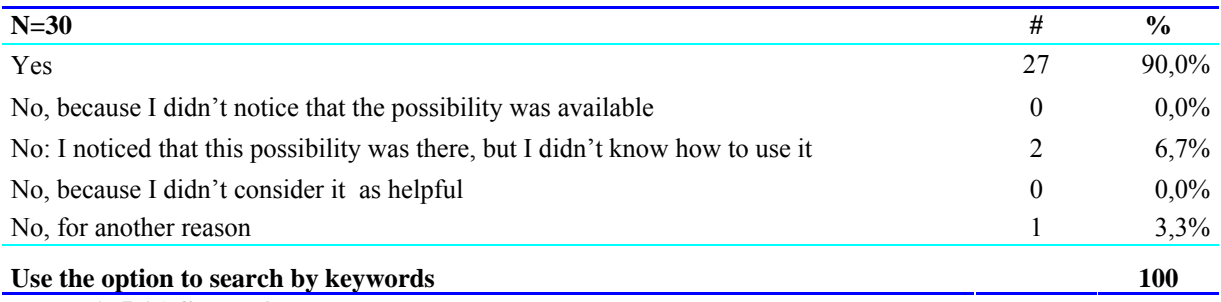

# **Table A.5.21 Searching by keywords**

The next question was "For what purpose did you use GOT? Participants could tick all purposes that applied in their case. Six persons do not answer at all. A lot of purposes are ticked: almost three as an average. Five persons even tick all six purposes. We see that more than 60% of the responding participants indicate that finding resources for themselves and join communities with useful resources are purposes to use GOT.

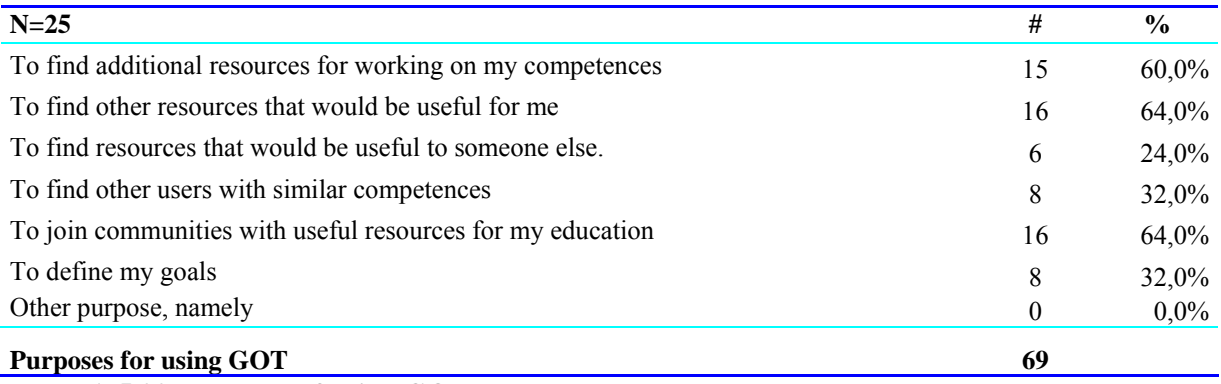

**Table A.5.22 Purposes of using GOT** 

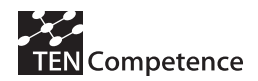

The overall rating of GOT was as follows. One person does not answer. Two participants (6,7%) found it very useful, 24 (80%) said it GOT is useful and 2 (13,3%) indicated that it is not useful, nor not useless. It is clear that the participants like GOT.

#### *Other tools/resources*

*Moodle was used as a Course management system. Participants were provided with Moodle integrated learning tools such as concept dictionary and discussion forum. The next question:* "How do you value having additional resources in the system (dictionary, quick-guides, etc.)?" relates to these tools and respective resources – quick guides, links to web2.0 applications, power point presentations and description of assignments. The results are as follows. Five persons do not answer. Again the positive valuation is clear.

#### **N=26**

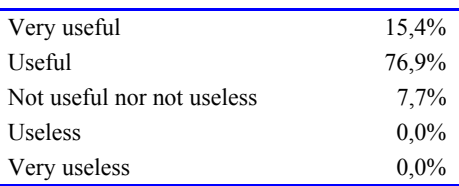

**Table A.5.23 Valuing other tools** 

#### *Suggestions for improvement*

Some participants inform us about their overall level of satisfaction and their suggestions for improvement:

- This training was useful in order to acquire new technologies and meet colleagues with my interests.
- New technologies, contacts with colleagues
- I like this course!
- Short but useful
- The education was very interesting, interactive and stimulating creativeness. It will be better if there are PCs appropriate to the software needs
- Useful for our further work
- Search for users,
- Removing some bugs
- The training was very valuable because it gave as contacts with colleagues with similar interests. I learn how to find quickly useful information and how to share my knowledge, skills and competences
- Three persons say that they need first to develop technology-enhanced learning and then think about other related pedagogical and social competences

The opinion of the latter three persons is that, first of all, they should be trained in using ICTs (as competence) and after that in pedagogical and social competences. The answer corresponds to other answers (technical problems, low experience in self and web learning, etc.).

# *A.5.5 Comparison with previous ICT pilots and discussion*

This appendix reports the evaluation results of the third ICT Teacher Training pilot. Each pilot has used the TENCompetence PCM available at the time of the pilot (2007, 2008 and 2009), being this third pilot the most complete in that it includes not only functionalities related to the

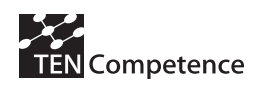

creation and performance of the Personal Development Plan but also means for searching and sharing resources (LearnWeb2.0) and orientation of goals (GOT).

The characteristics of the participants were similar in the three pilots. The participants were highly educated middle-aged teachers interested in ICT but without being highly ICT fluent. Their main motivation was job improvement and improvement of their proficiency level. 44 professional teachers were involved in the Cycle 1 pilot, 136 in the Cycle 2 pilot and 32 in the Cycle 3 pilot. There were only very few participants present in more than one pilot. The participants in the three pilots didn't differ much in the hours spent on competence development being between 36 and 60 the hours spent in the first pilot, between 40 and 60 in the second pilot and between 15 and 23 in the third pilot. In this third pilot participants do not only devoted time to competence development in the computer room where the PCM was available, but also at home (average of 2,6 hours). As in the Agora pilot this may be an effect of the Web aspect of the enhanced system but it also denotes somehow the interest of the participants.

In the Cycle 1 ICT teacher training pilot (Moghnieh et al., 2008b) it became clear that more participants using the PCM felt more felt more in control of their own learning than the participants using an exiting LMS (Moodle). The hierarchical structure of the competence profiles, competences and activities available in the PCM seemed to be an important factor contributing to this effect. Half of the participants chose their own learning route and learning resources, so for these participants this may have contributed to their feeling in control of their own learning. The fact that the participants using the PCM also passed the competence assessment leaded us to say that the elements of the PCM together fostered competence development. In this pilot, we found no effect of the PCM on collaboration.

The Cycle 2 ICT teacher training pilot (Schoonenboom et al., 2009) was also a positive experience for its participants. In this pilot all participants were using the TENCompetence PCM and almost all of them (94%) enjoyed this way of learning and (95%) wished to develop this competence further. Also, the possibility that was offered to follow an outlined path or their own path was seen as their preferred way of learning by 25% more participants after the pilot than before the pilot. Related to this, the possibilities for choosing one's own learning elements and routes was highly valued by the participants. Furthermore, for around 30% these possibilities made learning more efficient. When comparing choosing one's own elements and routes, following their own order is still more popular, which is also reflected in the fact that a small minority regretted having used only a selection, and not all elements, while hardly anyone wished they had followed the prescribed order instead of their own order. Collaboration with other participants was valued very highly in this pilot. Communication with others not only happened through the PCM but other means, especially email. Skype and face-to-face meetings were also used.

Finally, the Cycle 3 ICT teacher training pilot reinforces the results of previous pilots. A large majority (84%) of the participants enjoyed this way of learning (very much) and (87%) wants to (certainly) continue to develop this competence(s) further in the future. Even some of them, especially those not reporting general technical problems, pointed out concrete experienced benefits from participating in the pilot compared to the situation at the beginning of the pilot. 73% of the participants let the system generate a plan based upon their self-assessment. 50% of the participants didn't follow the activities as listed in the resulting outlined plan. This is a 30% more of the participants that at the beginning of the pilot said to prefer having the resources with an outline path but with the possibility of choosing their own path (only 20% said in the pre-test that this would be most supportive for their learning). 68% of the participants consider the selfassessment functionality as (very) useful or very useful and almost 80% thought that marking activities as complete is (very) useful. On the whole there is a lot of appreciation of collaboration facilitated by the pilot.

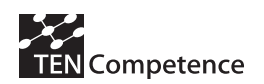

More than 83% of the participants found that LearnWeb2.0 is (very) useful to search new resources, and more than 93% said that it is (very) useful to share and rate resources. 70% explicitly stated that they used LearnWeb2.0 to find additional resources for working on their competences. Regarding the GOT, more than 77% of participants found it (very) useful to define goals and more than 90% said it is (very) useful to search for communities, competence profiles, competences, and resources. 60% of the participants explicitly indicated that they used GOT to find additional resources for working on their competences. Therefore, LearnWeb2.0 and the GOT seemed to be significantly useful to assist competence development in this pilot.

# *A.5.6 Data collection instruments*

The evaluation instruments employed in the pilot are the following:

- Pre-test questionnaire
- Post-test questionnaire

## Learner's pre-test questionnaire

*Important remarks for those who implement the pre-test questionnaire.* 

- With each question, the first column refers to the question ID (identification number) as it should be visible in the data file that will be send to the evaluators. The second column shows the question number as it should be visible to the persons who fills in the questionnaire.
- With each possible answer on a particular question, the number between square brackets ([ ]) refers to the value that should be filled in with that question in the data file. The text of the answer refers to the label that the participant should see on the input form.

Dear participant in the ICT Pilot,

Thank you for participating in the ICT Pilot. The ICT Pilot is a pilot within the TENCompetence project, which aims at establishing an infrastructure for life-long competence development. As the infrastructure is under development, it is very important for us to evaluate how the infrastructure is used in the xxx Pilot. As part of the evaluation, we have set-up this questionnaire. Your participation in this evaluation would be highly appreciated, as feedback from the pilot participants is our main source for improving the infrastructure. We would therefore like to ask you to fill in this questionnaire.

We like to stress that by returning this questionnaire, you only grant the researchers permission to use your answers for the evaluation of the pilot. The data you provide will be made completely anonymous before data analysis. They will be used by the evaluation researchers only and not be distributed to anyone else. Thank you for your participation!

The questionnaire contains 27 short questions in total; answering the questions will take about 10 minutes.

#### *Explanation on the questionnaire*

The questionnaire includes several question types:

- asks for a short answer
	- indicates that you can type in longer text.
- / indicates that you have to choose one of several answers; you can either circle the correct answer, or strike-through or remove the incorrect answer.
- o a round box 'ο' indicates that you have to choose one of the available answers
- $\Box$  a square box ' $\Box$ ' indicates that you can choose several answers; tick all answers that apply.

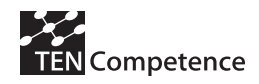

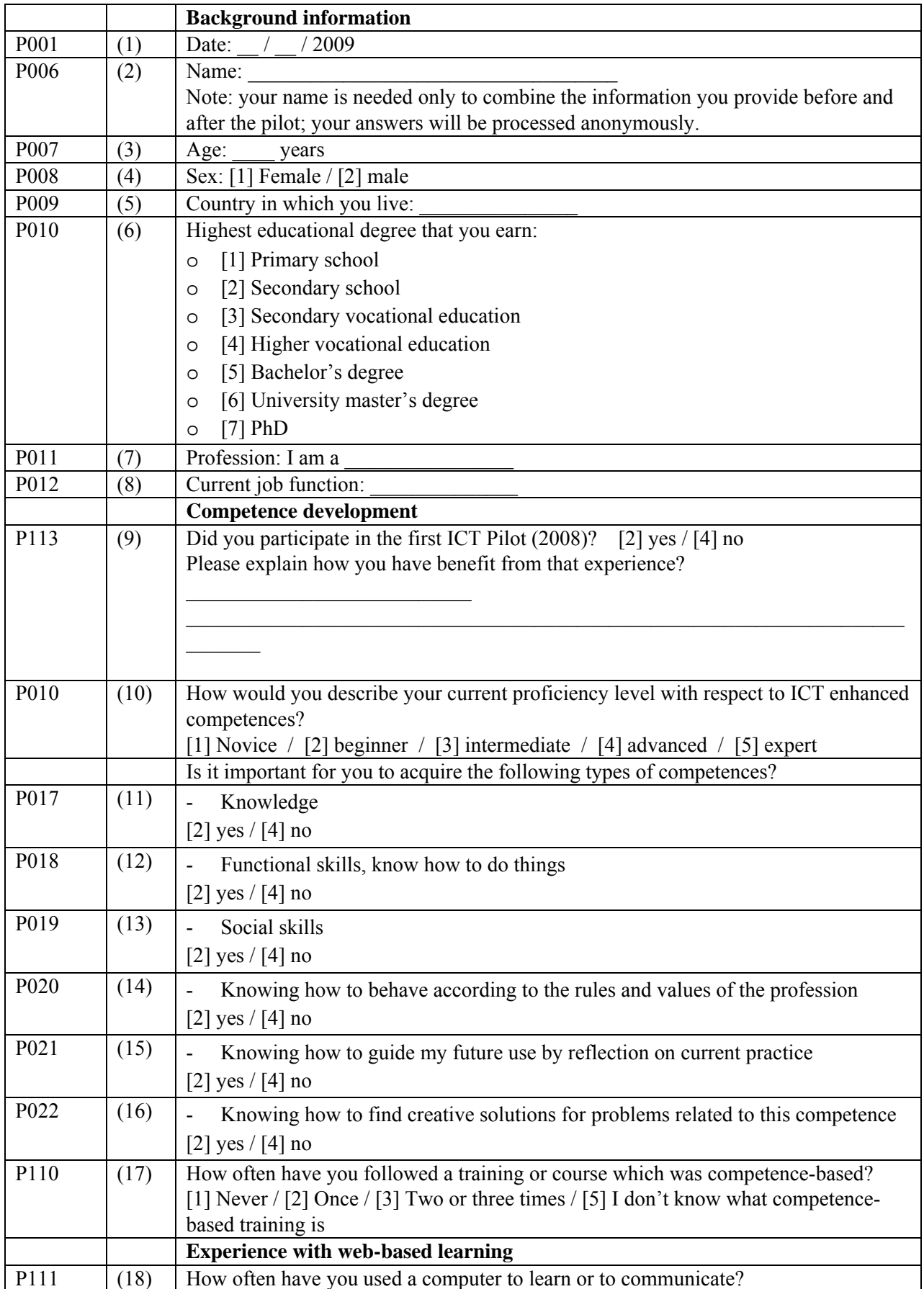

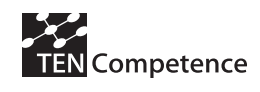

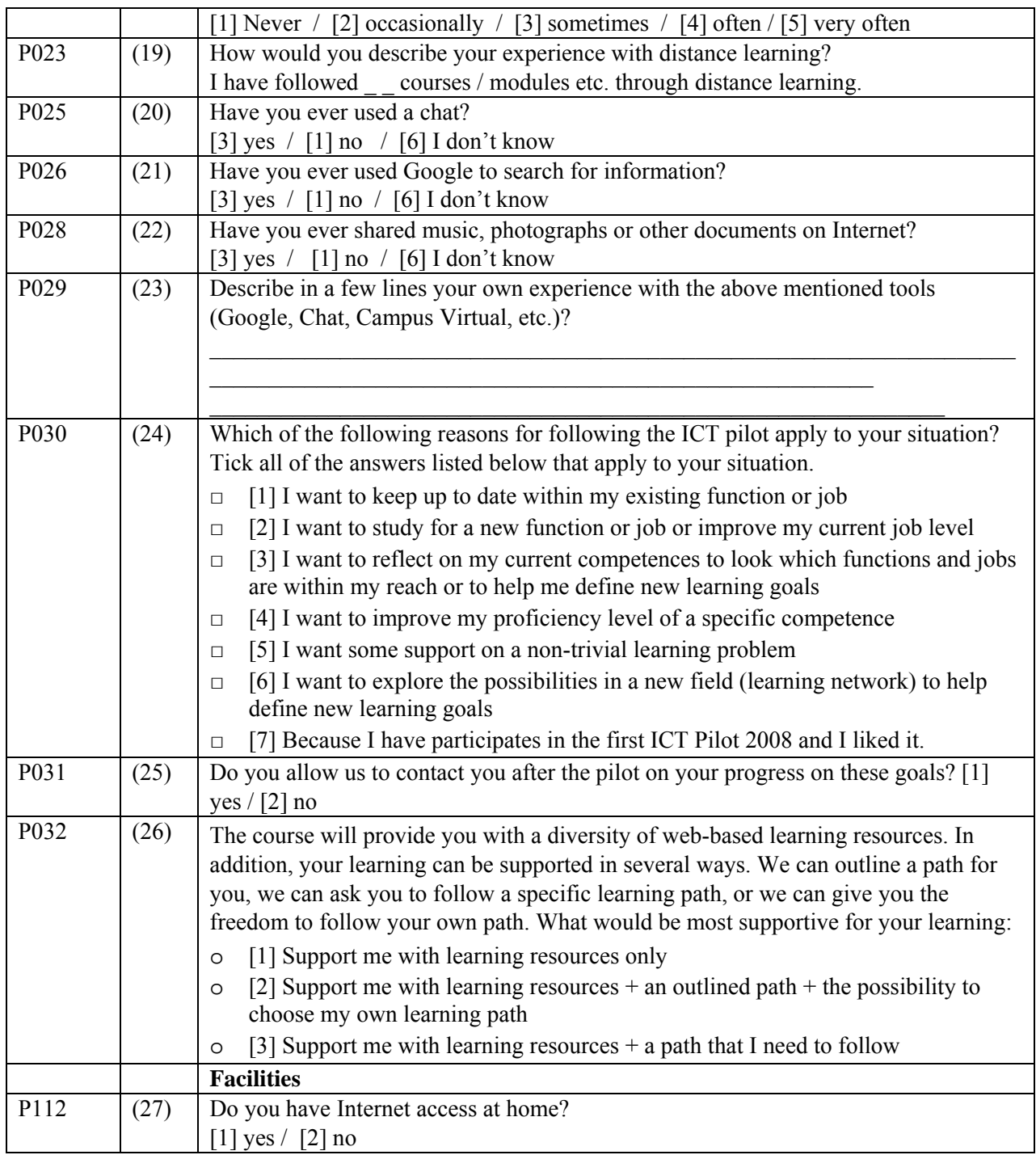

Thank you for your participation!

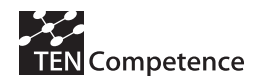

Learner's post-test questionnaire

Dear participant in the ICT Pilot,

Thank you for participating in the ICT Pilot. The ICT Pilot is a pilot within the TENCompetence project, which aims at establishing an infrastructure for life-long competence development. As the infrastructure is under development, it is very important for us to evaluate how the infrastructure is used in the ICT Pilot. As part of the evaluation, we have set-up this questionnaire. Your participation in this evaluation would be highly appreciated, as feedback from the pilot participants is our main source for improving the infrastructure. We would therefore like to ask you to fill in this questionnaire.

We like to stress that by returning this questionnaire, you only grant the researchers permission to use your answers for the evaluation of the pilot. The data you provide will be made completely anonymous before data analysis. They will be used by the evaluation researchers only and not be distributed to anyone else. Thank you for your participation!

In the questionnaire, we will start by asking a few questions on your overall appreciation, and after that we will zoom in on the separate elements of the Personal Development Planner, LearnWeb and Goal Orientation Tool. The questionnaire contains 64 short questions in total; answering the questions will take about 20 minutes.

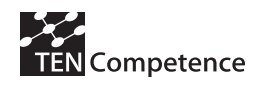

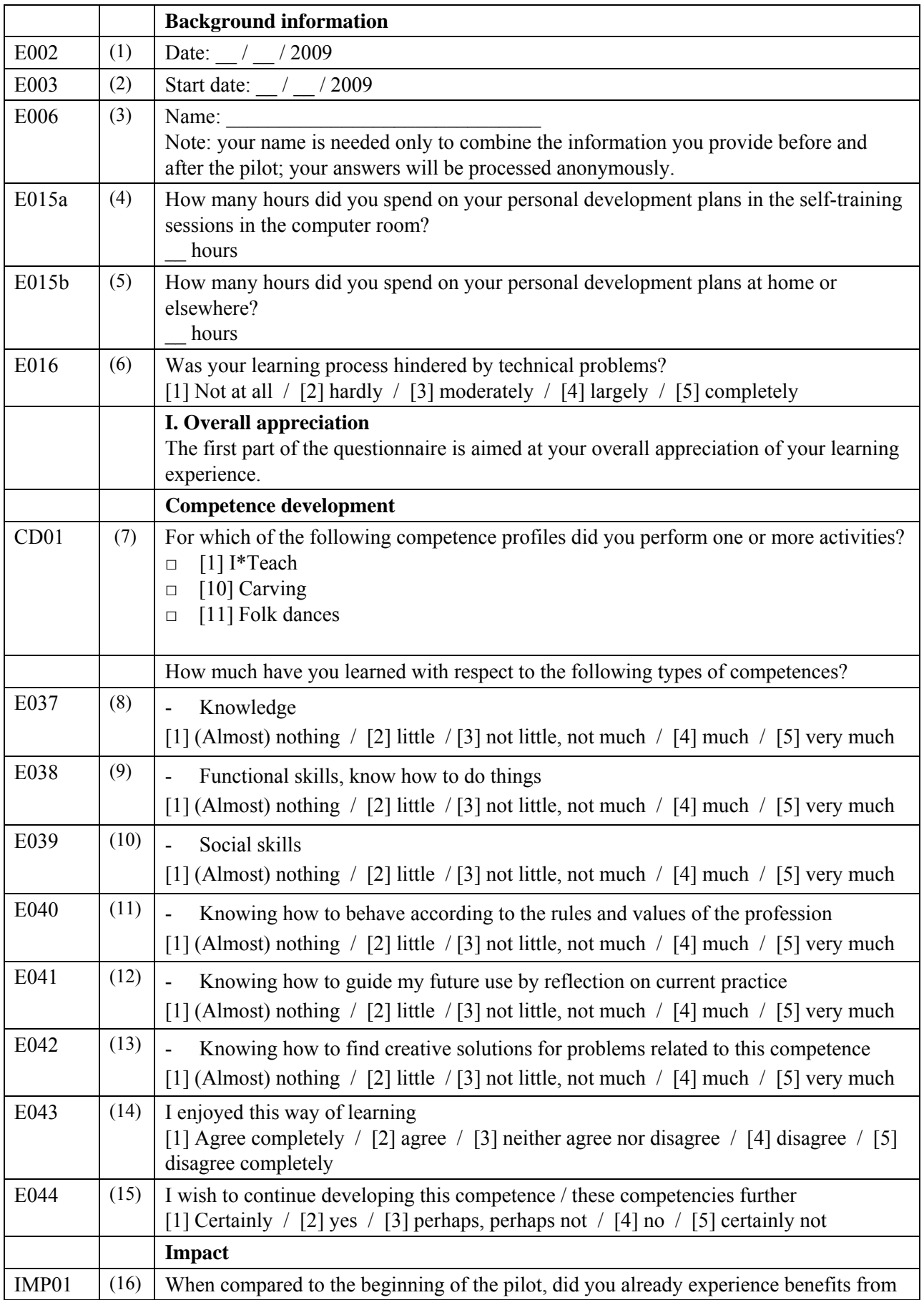

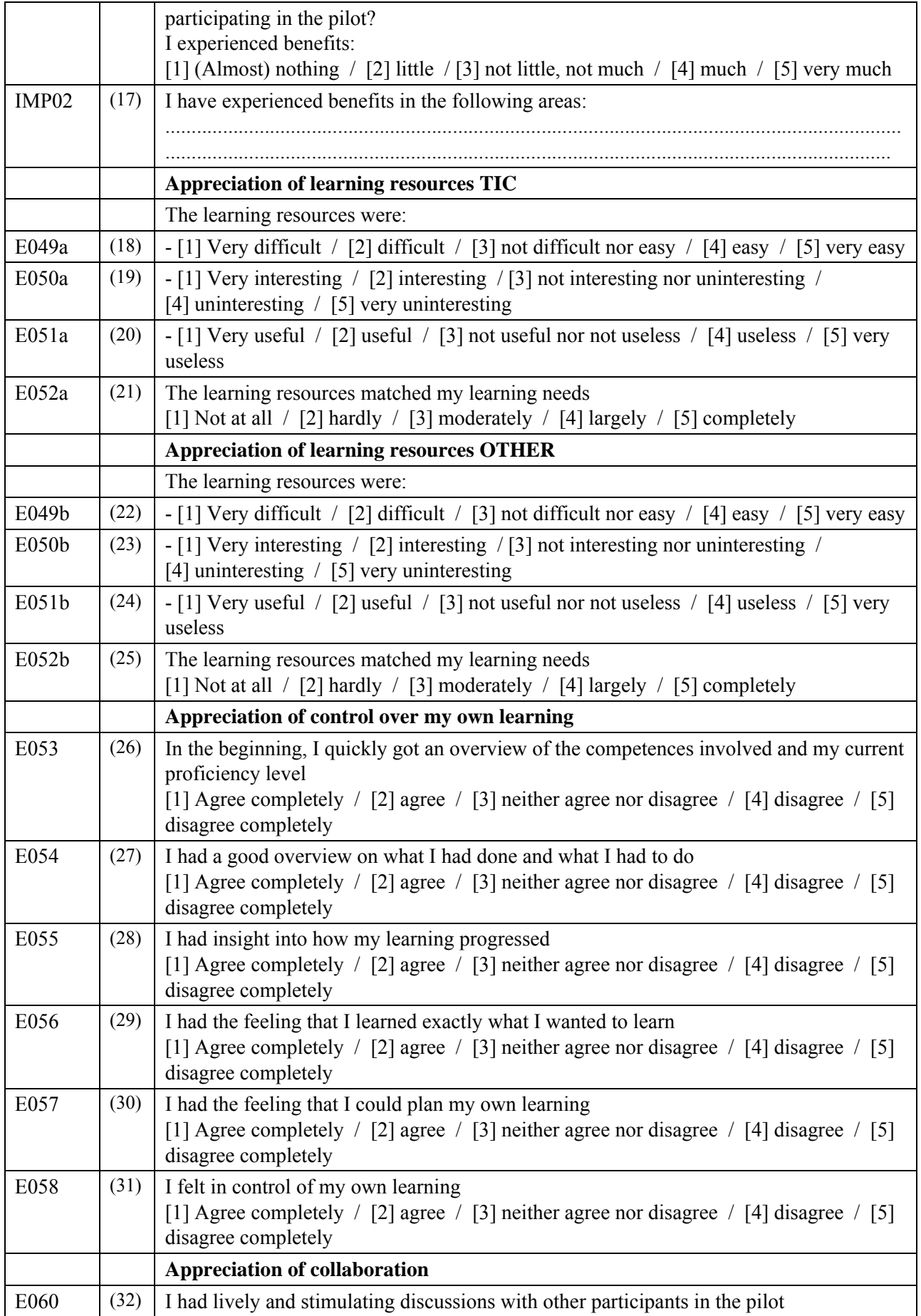

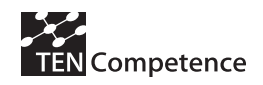

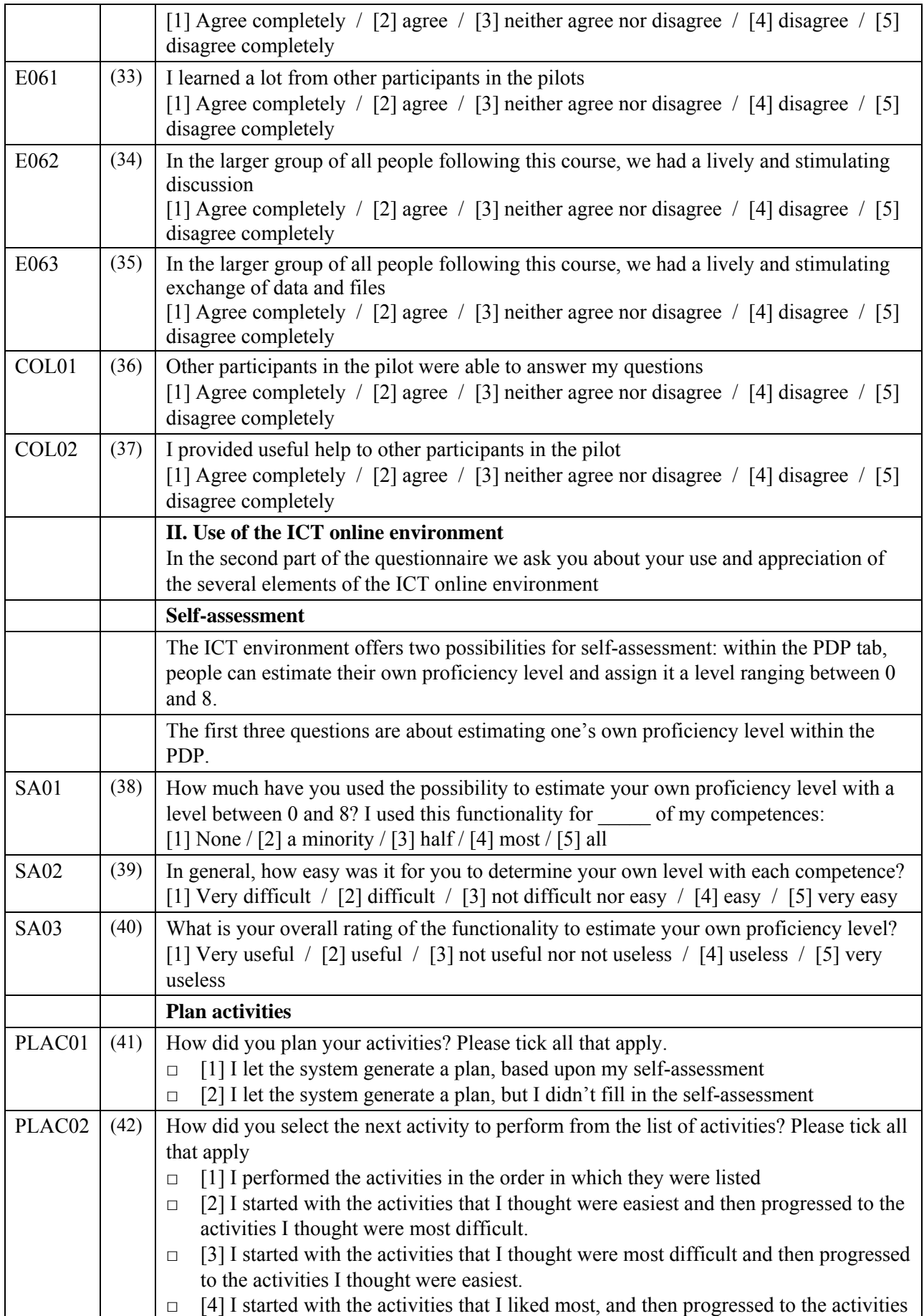

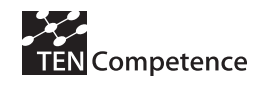

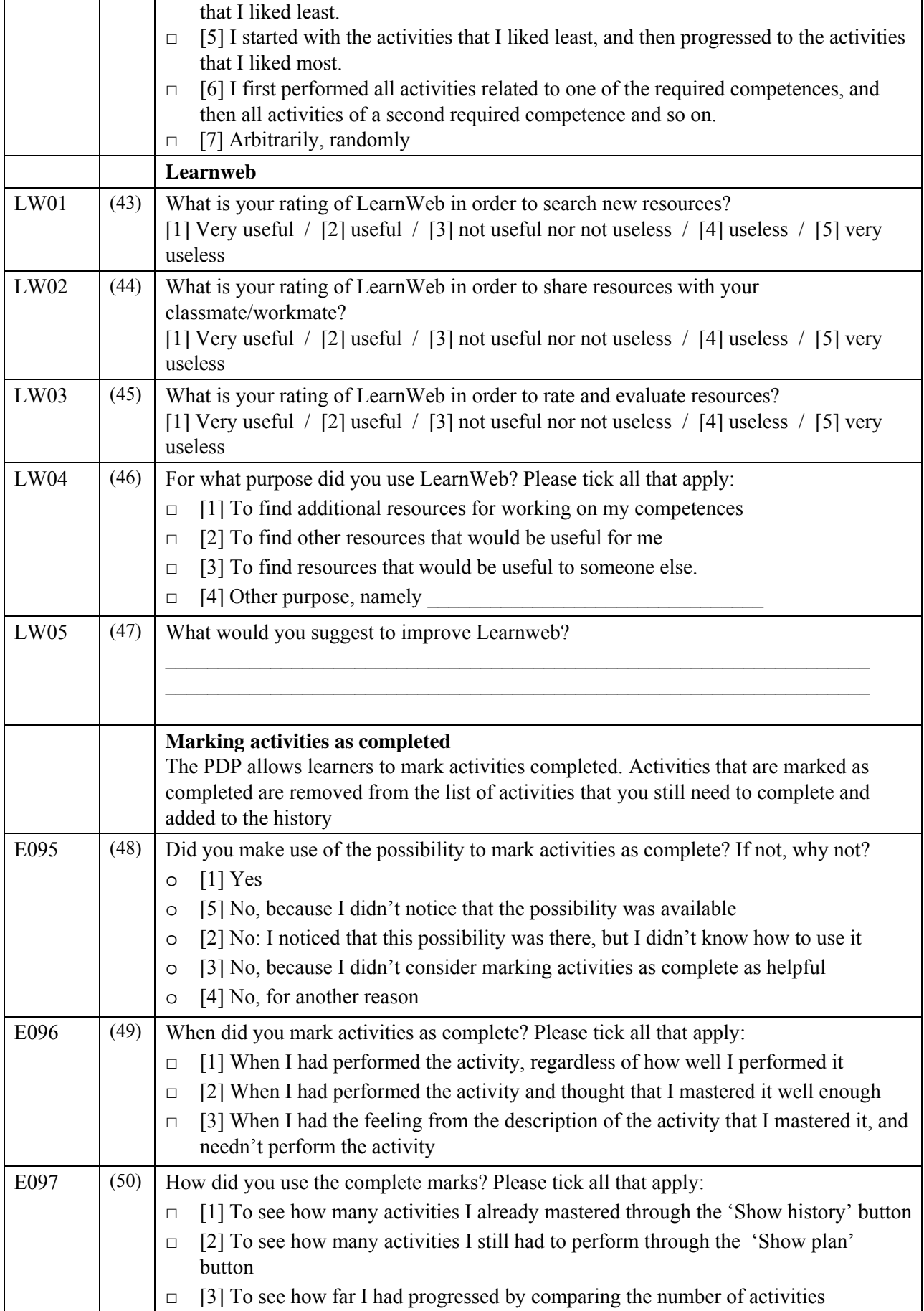

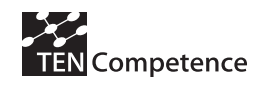

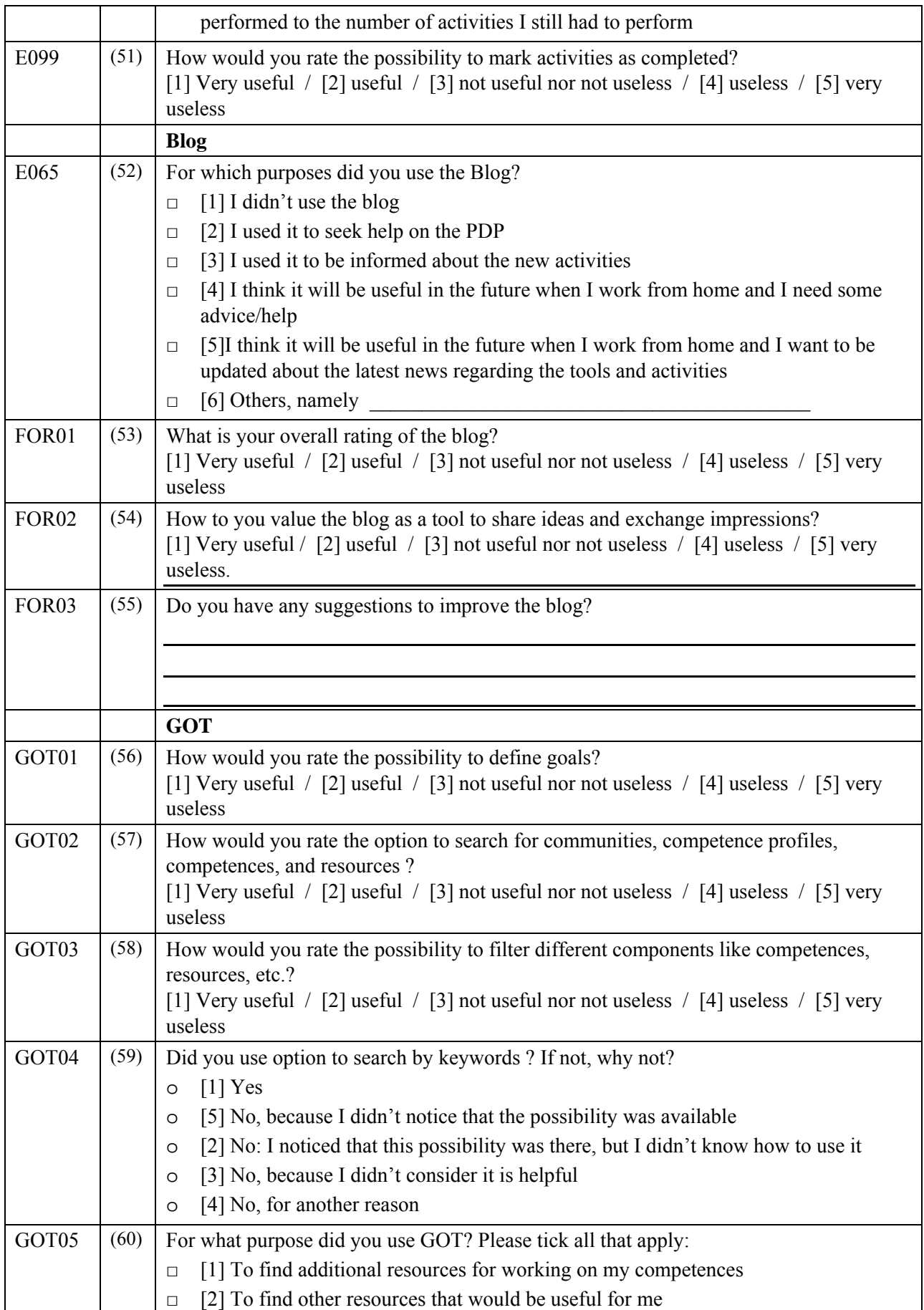

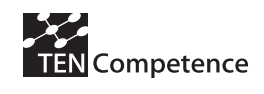

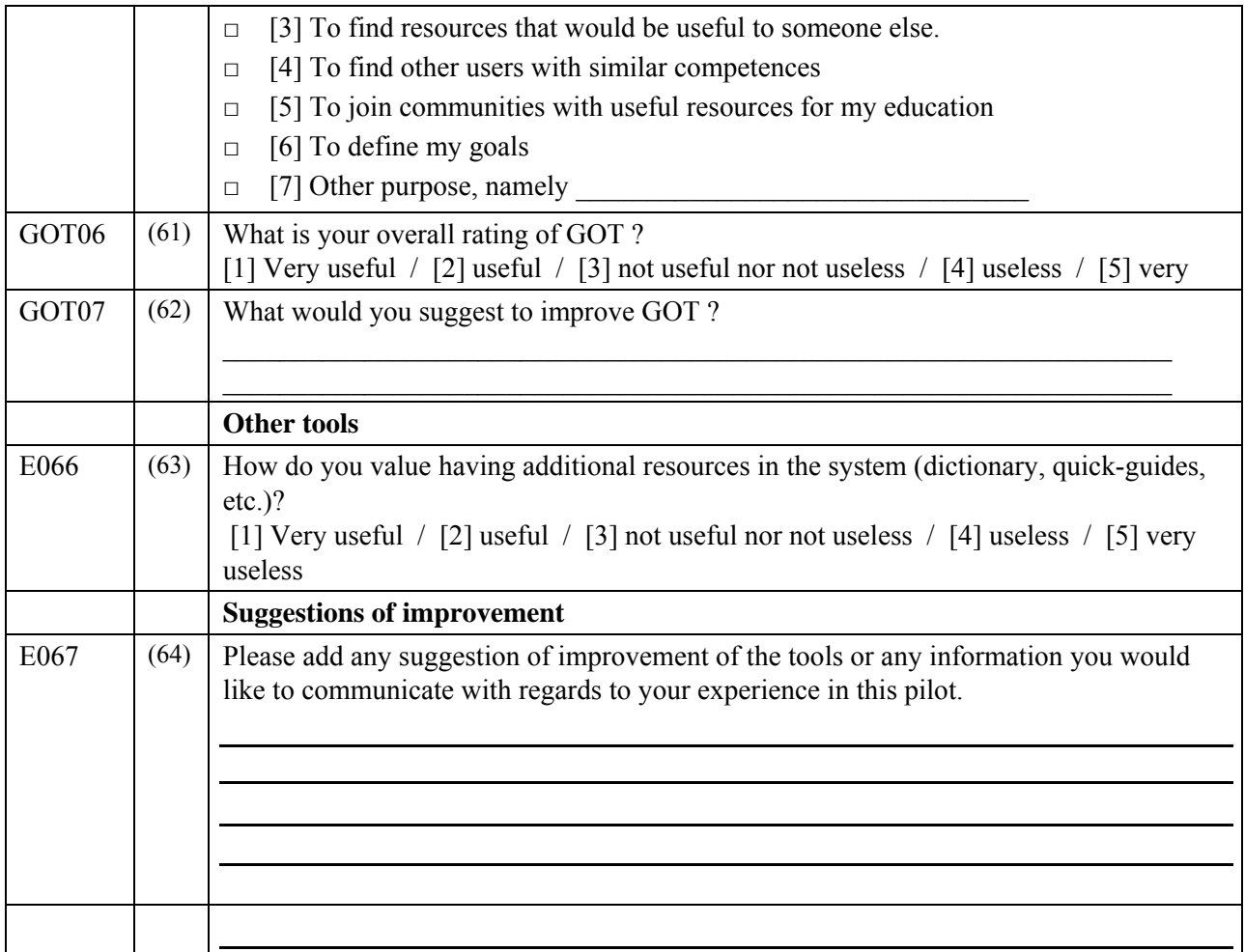

Thank you for your participation!

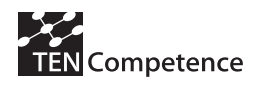

# **Appendix 6: Digital Cinema pilot**

# **A.6.1 Description of the business demonstrator**

# **Table A.6.1 Description of the Digital Cinema pilot**

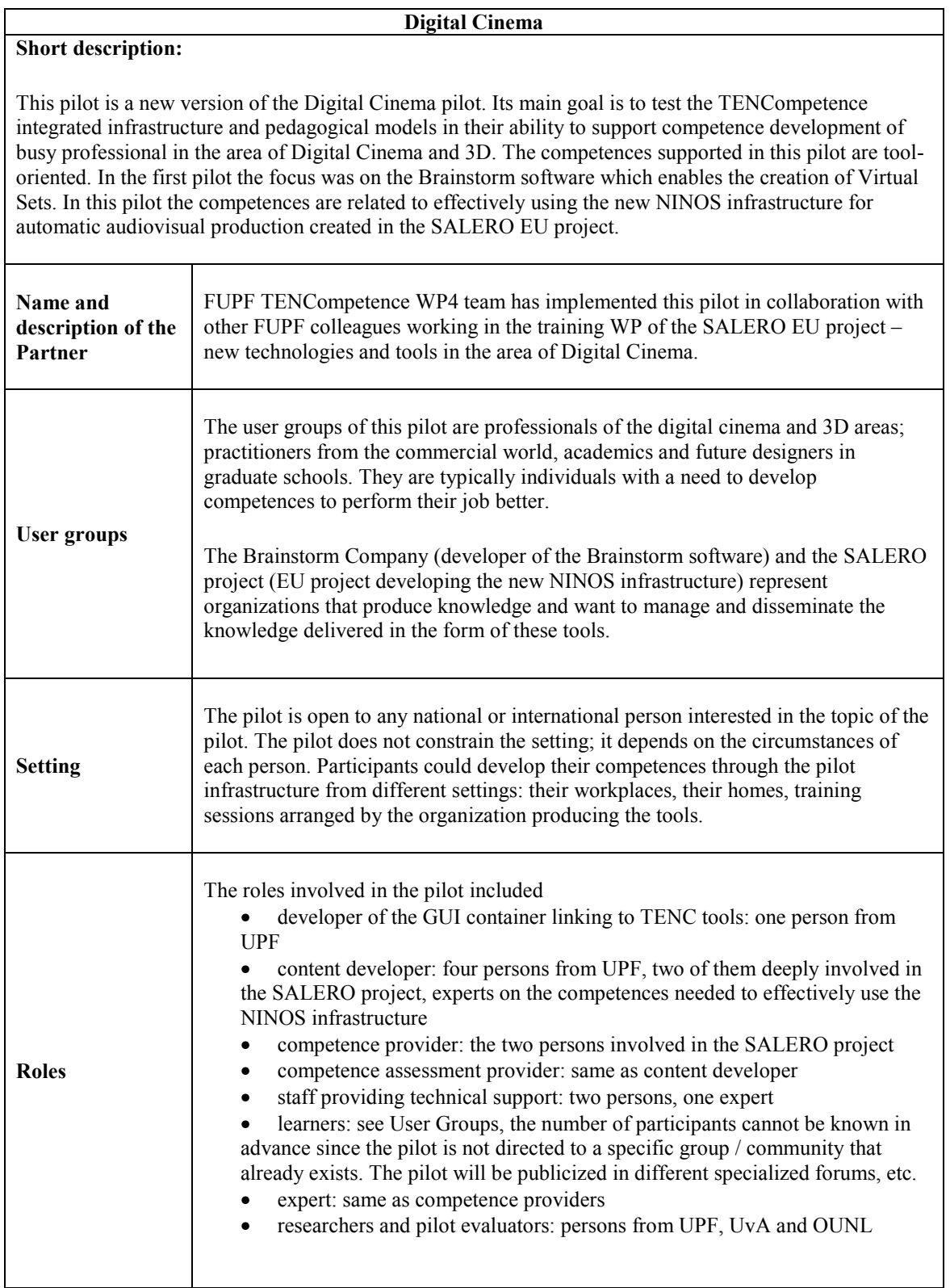
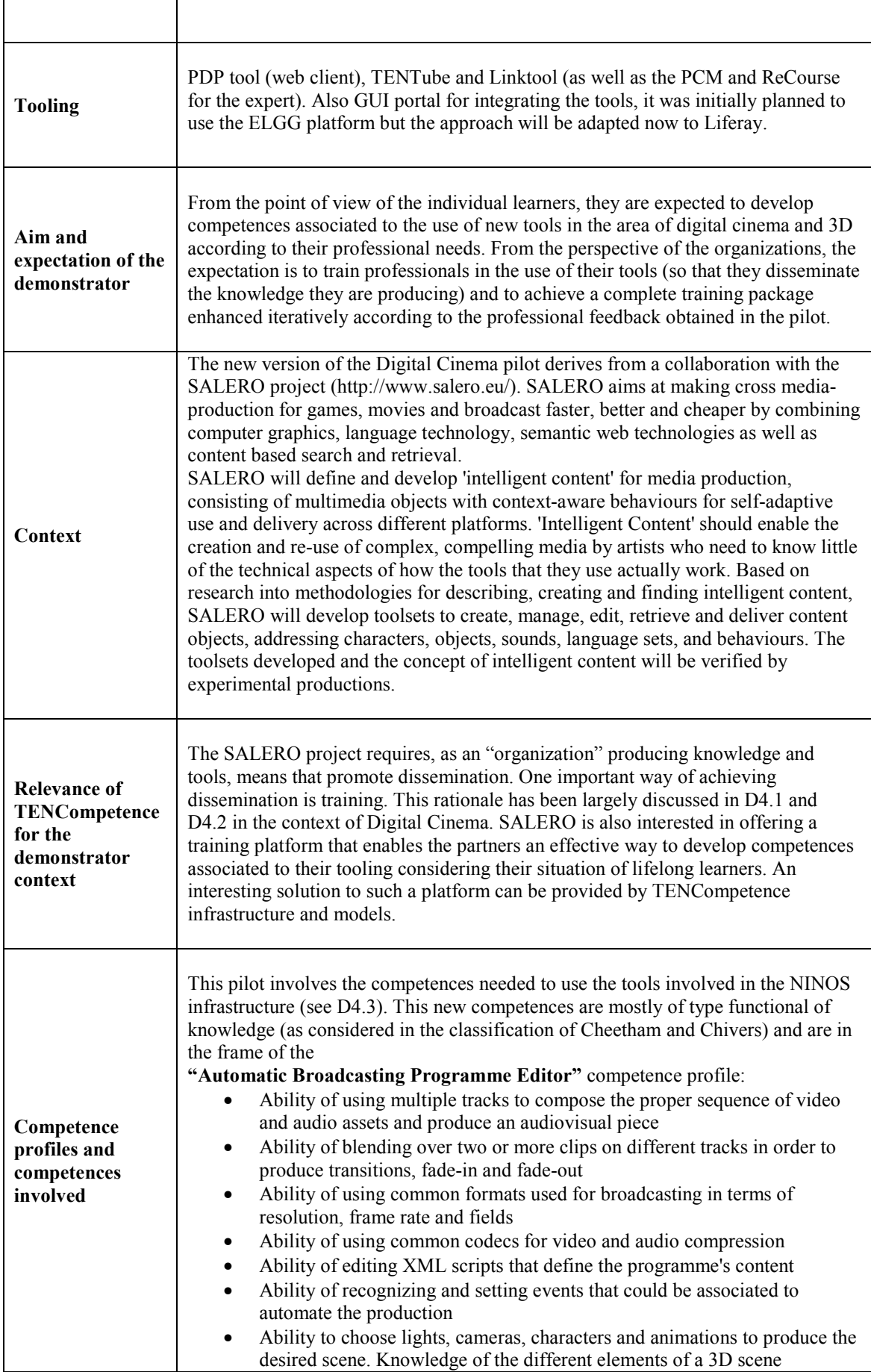

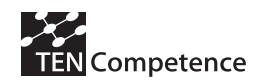

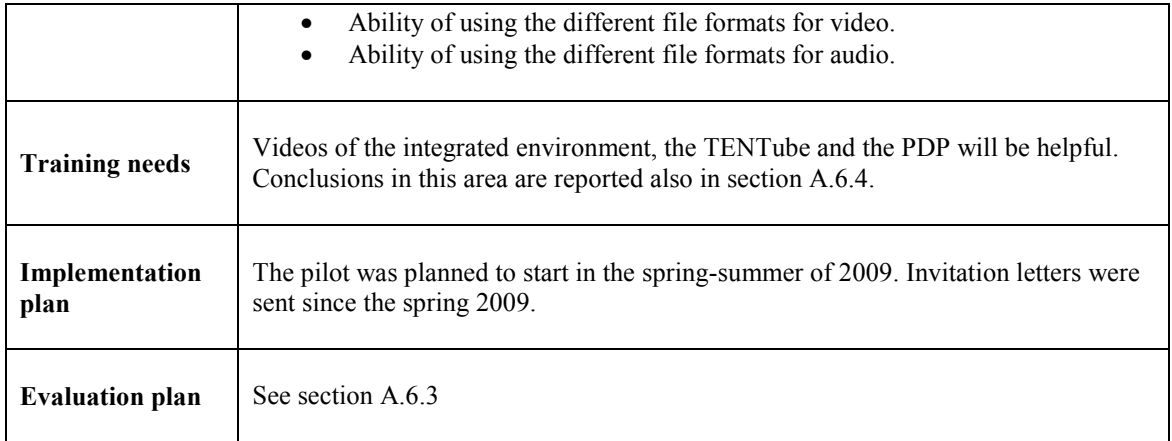

### **A.6.2 Implementation**

The actual implementation of the pilot was carried out as follows.

#### **Sprint 2009**

- Development of the learning resources, creation of the competence profiles and associated competences and learning paths

- Implementation of the system, and populating it with the learning paths

- Invitation letters sent by e-mail

#### **Summer, fall 2009**

- Implementation available to be used by learners

Previous to the implementation of the pilot an event was carried out in the context of the SALERO project. It took place at the University of Art and Design Helsinki (Taik). The event was intended for professionals in the 3D area; practitioners from the commercial world, academics and future designers in graduate schools, who were interested in learning about SALERO experimental software and also to try out the software for themselves. The object of the training session was to show tools to the participants and gain experiences from the process for the development of materials and future training actions. For this session, FBM-UPF created a temporal information website: http://ninoscompetence.wordpress.com/ (that was later replaced by the pilot implementation site). This website included a video that explains the main features of the Program Editor, showing some results obtained with the system. There is also a link to download Program Editor, should the viewers want to test it. A total of 17 professionals in the Digital Cinema area participated in the event. Lecturers from all Universities of Applied Science with 3D education in the greater Helsinki area attended, as well as 3D lecturers, designers and researchers from the University of Art and Design Helsinki and representatives of 3D industry.

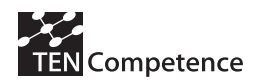

#### Invitation letter

An invitation letter was distributed to more than a hundred of colleagues in the area of Digital Cinema expected to be eventually interested in participating in the pilot.

#### Dear Colleagues,

The TENCompetence and the SALERO European projects have established an on-line community pilot where you can develop competences and share knowledge with other professionals around audiovisual production and automatic broadcasting using the new NINOS Platform.

The NINOS Platform is a set of tools for automatic and semi-automatic generation of audiovisual pieces. Learning materials and activities (including video tutorials, 3D characters and animations) can be addressed freely by the members of the community.

We would like to inform you about this opportunity to increase your audiovisual production competences and knowledge, and get to know and cooperate with other professionals and scholars in this domain. Registration for the community is free of charge since the pilot will be used to validate the underlying TENCompetence infrastructure and is part of the training tasks of SALERO. Your participation would be highly appreciated, as feedback is our main source for improving the infrastructure.

You can find more information and register to the community at: http://pilot-ninos.upf.edu

With kind regards,

For screenshots and videos please follow the links:

http://pilot-ninos.upf.edu/ninosweb/imgs/programEditor%20ScreenShot.jpg

http://pilot-ninos.upf.edu/ninosweb/imgs/ProgramEditor\_video.mov

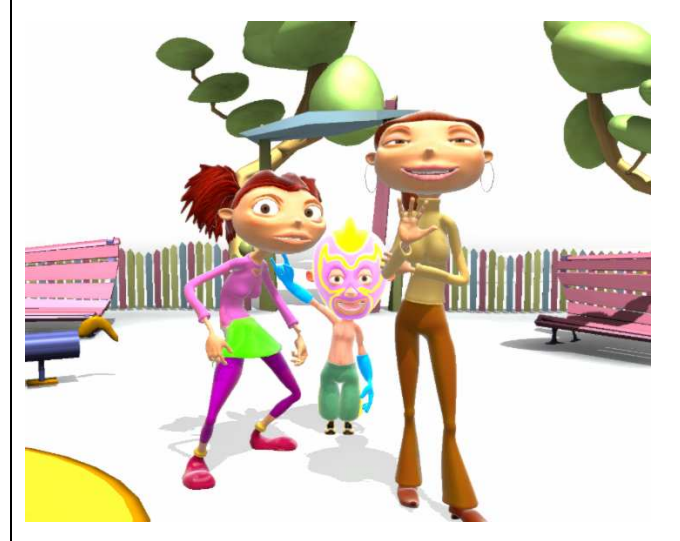

Actual number of participants

- Participants/users: 3 learners developing the "Automatic Broadcasting Programme Editor" competence profile. On average, the users have worked 6 hours on their competence development plans.
- For other roles involved in the pilot check Table A.6.1

#### Tools used

The LifeRay portal was used for integrating the TENCompetence tools (http://pilot-ninos.upf.edu/). In the main page (see Figure A.6.1) the users found the main information about the pilot (the NINOS platform, the Digital Cinema Community, TENCompetence project).

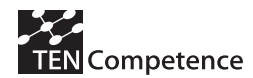

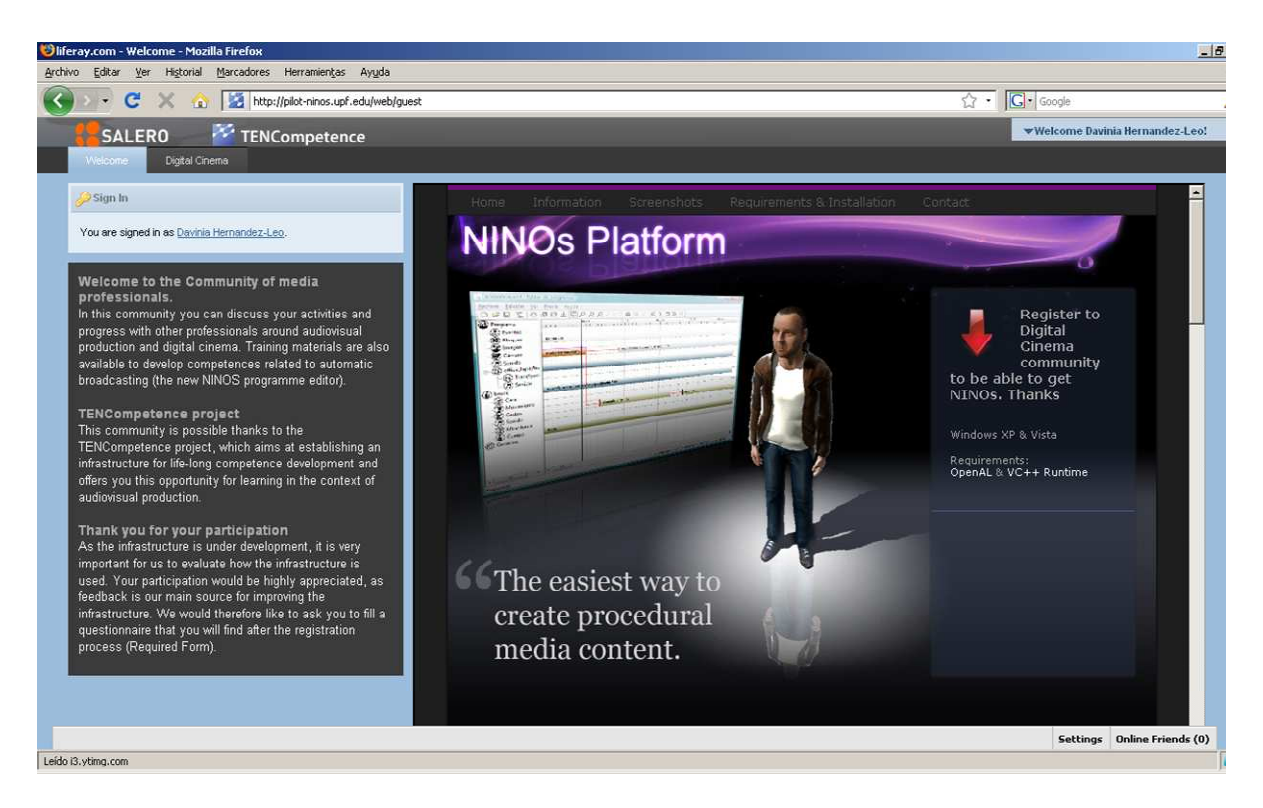

**Figure A.6.1 Digital Cinema LifeRay portal** 

After introducing their username and password participants can access to the main page of the community (the first time users accessed the system they had to answer a pre-test). In the main page of the Digital Cinema Community the participants found information about the TENCompetence tools integrated in this portal. These tools are: the PDP (Personal Development Planner) tool (web client) and TENTube. They found manuals with information of the tools, the calendar of the pilot, announcements and a portlet to add participants as friends (see Figure A.6.2).

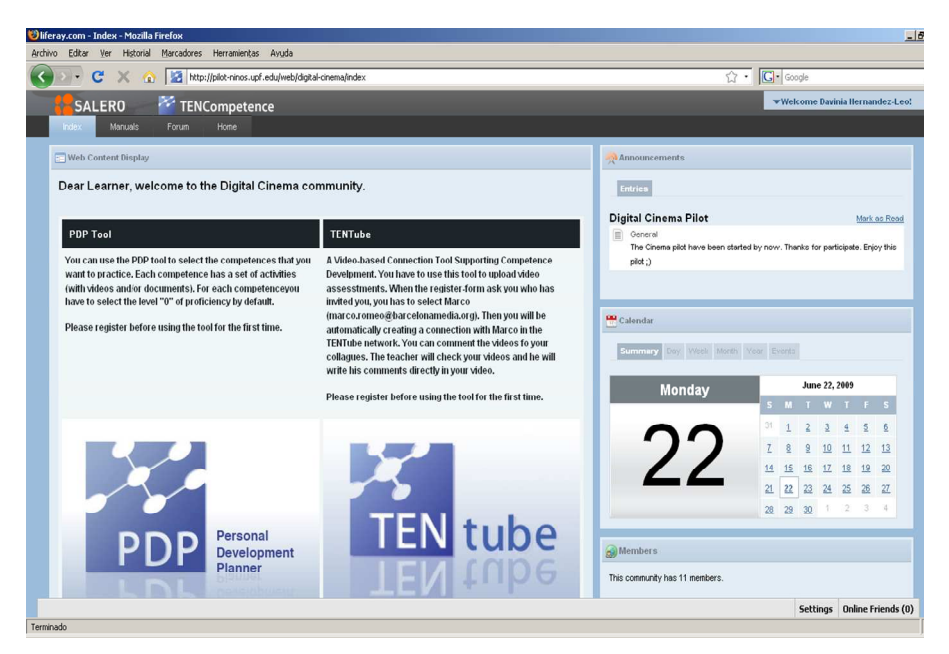

**Figure A.6.2 Digital Cinema Community main page** 

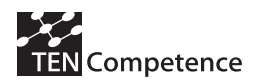

WebPDP *(Personal Development Planner)*: This tool was used by the content developers to create some activities and to associate the resources and the activities to the different competences. The participants used the Web PDP as the central tool for planning their learning process and accessing the different activities available in the pilot. In Figure A.6.3 an example of selection of activities related with a competence is shown. After creating their personal development plan, the users could perform the activities. Figure A.6.4 shows an example of a video available in one of the activities.

| STENCompetence PDP Tool - Mozilla Firefox                     |                                                                                                    |                                    |                                      | $-17x$                              |
|---------------------------------------------------------------|----------------------------------------------------------------------------------------------------|------------------------------------|--------------------------------------|-------------------------------------|
| Editar Ver Historial Marcadores Herramientas Ayuda<br>Archivo |                                                                                                    |                                    |                                      |                                     |
| C a http://pdp-dc.it.fmi.uni-sofia.bg/                        |                                                                                                    |                                    | ☆ · C · Google                       | P                                   |
| Iferay.com - Index                                            | TENCompetence PDP Tool<br>圓<br>Loop animations                                                             |                                    |                                      |                                     |
| Help<br>File                                                  |                                                                                                    |                                    |                                      | You are logged in as petra (Logout) |
| <b>PDP-DC-Petra</b>                                           |                                                                                                    |                                    |                                      | English (en)                        |
| Select goal                                                   | Self assessment                                                                                            | Plan activities                    | Perform                              | Public blogs                        |
| Competences you need to work on                               | Filter activities by competence                                                                            |                                    | $\Delta$                             |                                     |
| Ability of using multiple tracks to                           |                                                                                                    | Apply                              |                                      |                                     |
| compose the proper sequence                                   | Activities you still need to complete                                                                      |                                    |                                      |                                     |
| of video and audio assets and<br>produce an audiovisual piece | Create a new clip on the timeline                                                                          |                                    |                                      |                                     |
| Ability to choose lights, cameras, seconds                    | Scale a clip in time                                                                                       |                                    |                                      |                                     |
| characters and animations to                                  | Create an Actor track group                                                                                |                                    |                                      |                                     |
| produce the desired scene.                                    | Loop animations                                                                                            |                                    |                                      |                                     |
| Ability to know the program editor seconds<br>basics          | Change the speed of animations                                                                             |                                    |                                      |                                     |
| 22222222<br>Ability of blending over two or                   | Create a clip for actor's face deformation and assign a morph target                                       |                                    |                                      |                                     |
| more clips on different tracks in                             | Animate using Activation/Evaluation system for facial animation<br>Make an actor look to the active camera |                                    |                                      |                                     |
| order to produce transitions,<br>fade-in and fade-out         | <b>Blend Clips togheter</b>                                                                                |                                    |                                      |                                     |
|                                                               | Create a programme block                                                                                   |                                    |                                      |                                     |
|                                                               | Create a 3D object tracks group                                                                            |                                    |                                      |                                     |
|                                                               | Change the position and rotation of an object                                                              |                                    |                                      |                                     |
|                                                               | Change the content of a clip                                                                               |                                    |                                      |                                     |
|                                                               | Change the position and rotation of 3D elements in the scene                                               |                                    |                                      |                                     |
|                                                               | Make an actor look to an object or another actor                                                           |                                    |                                      |                                     |
|                                                               | Create a clip and assign an object                                                                         |                                    |                                      |                                     |
|                                                               | Set the duration of the clip according to the scene                                                        |                                    |                                      |                                     |
|                                                               | Create a camera clip and assign a camera                                                                   |                                    |                                      |                                     |
|                                                               | Outside a supported of contain shorts in these                                                             |                                    | $-1$ <sup><math>\bullet</math></sup> |                                     |
|                                                               | Generate plan<br>Add activity                                                                              | Search activity<br>Remove activity |                                      |                                     |
|                                                               |                                                                                                    |                                    |                                      |                                     |
|                                                               |                                                                                                    |                                    |                                      |                                     |

**Figure A.6.3. Personal Development Plan Tool with the competences and associated activities** 

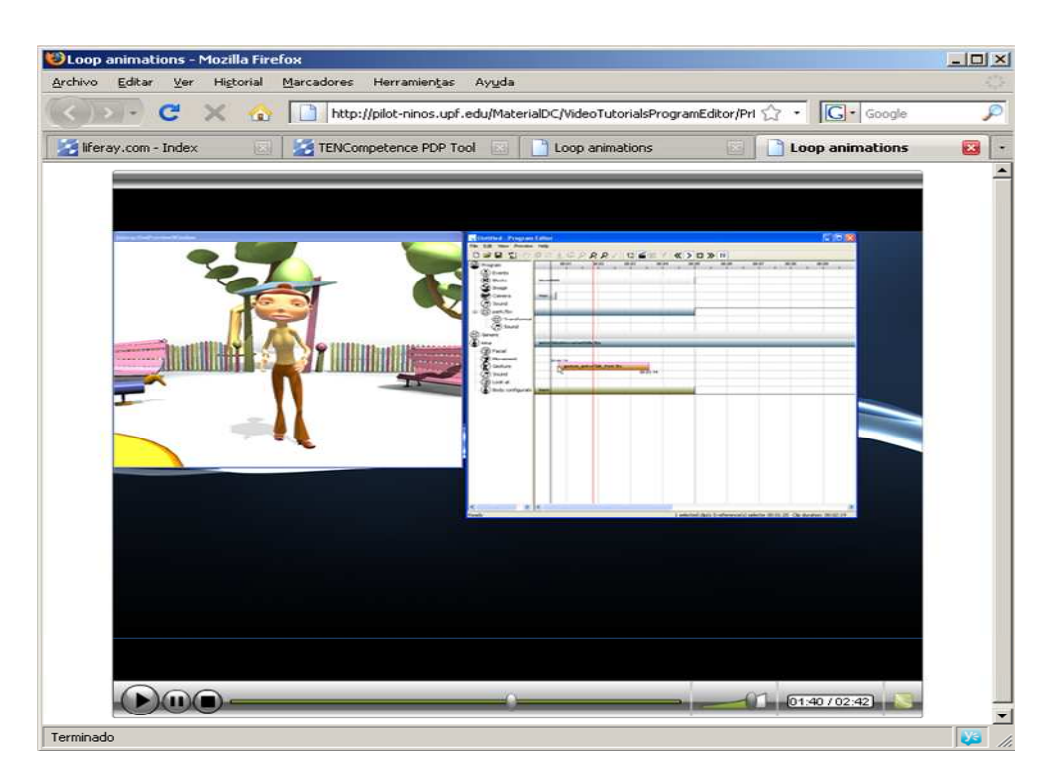

**Figure A.6.4 Learning material accessible from an activity in the PDP** 

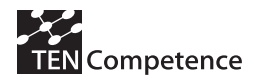

TENTube: This tool was used to share the videos created with NINOS between participants of the Digital Cinema community. The participants could create their own network of friends to share, comment and visualize videos (see an example Figure A.6.4).

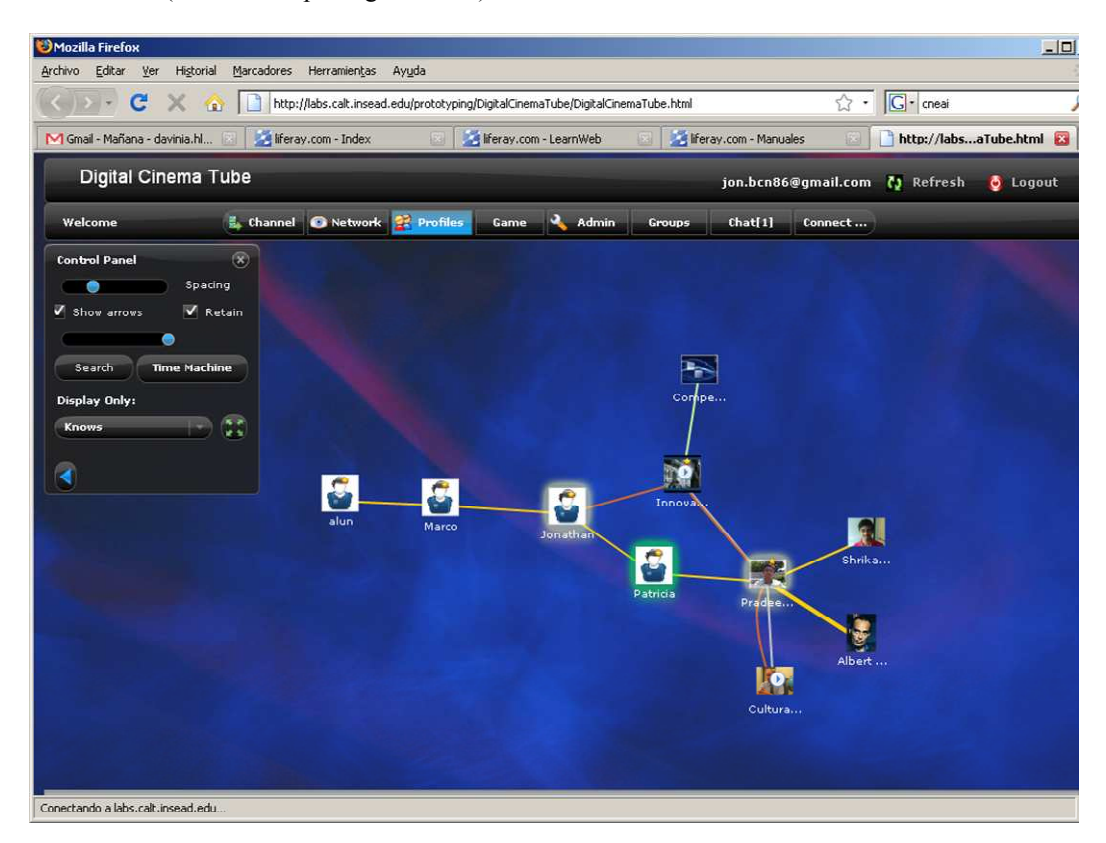

**Figure A.6.4 TENtube tool, network of friends** 

The participants also have the possibility of using a LifeRay forum (to discuss about the activities).

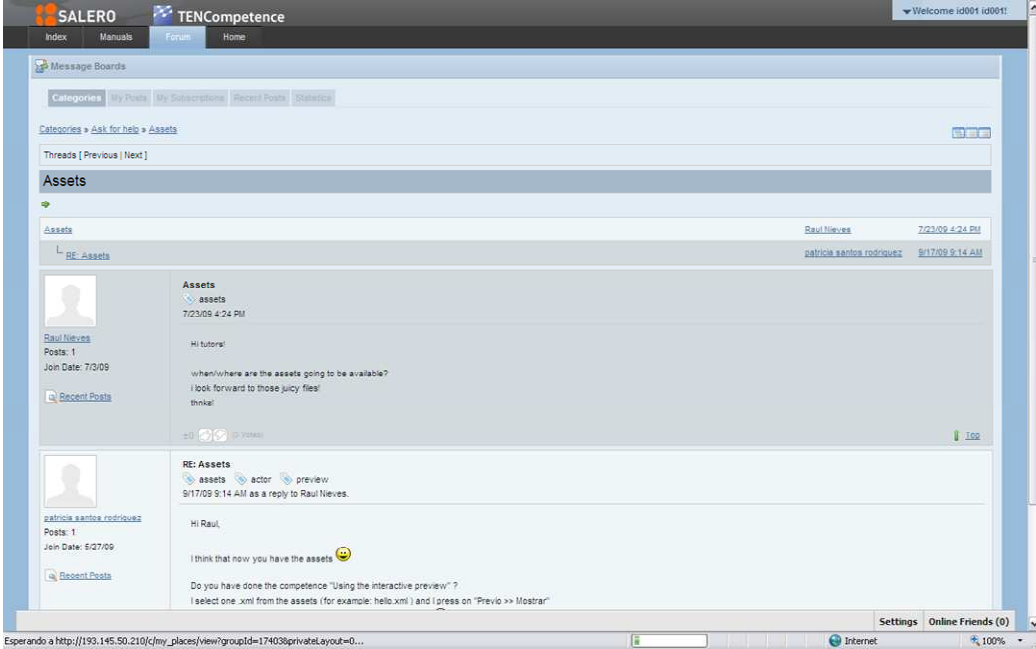

**Figure A.6.5 LifeRay forum tool** 

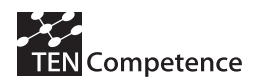

## **A.6.3 Evaluation methodology**

Table A.6.2 indicates the different data sources considered to evaluate the pilot according to the evaluation plan (see TENCompetence D4.3). A mixed evaluation methodology, combining qualitative and quantitative data gathering techniques, was followed. Quantitative data were collected in two questionnaires: a pre-test answered at the launch of the pilot dealing with the participants' characteristics and expectations of the pilot; a post-test evaluation of the pilot, which was completed by the participants once the pilot was finished. Given the number of learners actually participating in the pilot, a semistructured interview was conducted to collect further qualitative data. Two different researchers have participated in the analysis and interpretation of the data. The results were compared and discussed among the researchers. The results are discussed in the next section

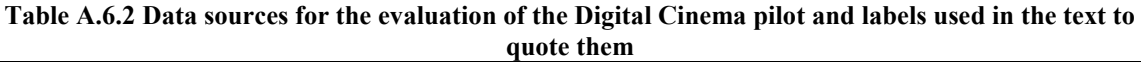

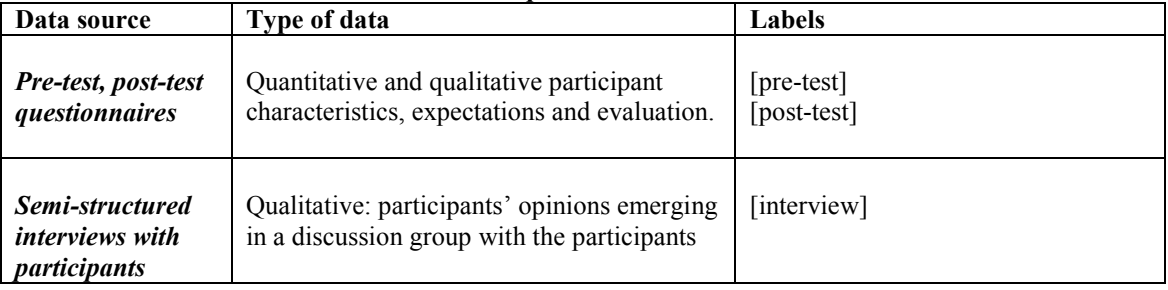

### **A.6.4 Evaluation results**

#### *General*

A total of 3 participants who started the pilot completed the pre-test and post-test questionnaires. The profile of the participants was: 2 men and 1 woman with an average of 25 years old. The three of them are Spanish. They have technical skills (the 3 participants were computer science engineers interested in the area of Digital Cinema) but without previous knowledge about the Automatic Broadcasting Programme Editor competence profile [pre-test].

The 3 participants spent as average 6 hours in their personal development plans. The participants thought that they would have spent 35 hours if they complete all the activities available in the suggested learning path [post-test].

In the interview the participants appreciated the look and feel of the implemented site, however they indicated that the information contained in the registration page should be better integrated. The windows where was contained the main information about the ninos-platform had two scroll-bars. After introducing the username and password, the first time that the users entered to the system it showed the pre-test. The participants valued positively this automatic functionality. In general, the steps that the users had to follow in order to access to the DC community the first time help them in understanding the tooling available and where they were located (tabs) [interview].

#### *Section Digital Cinema Community*

The "Announcements" was a LifeRay portlet users could find in the main page of the community. Participants indicated that it is very useful to be kept informed by competences providers about events or activities [interview].

The manuals available in the site about the TENCompetence tools were quite helpful for the participants [interview], however one of them also suggested that it would have been very

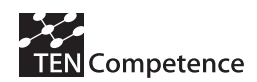

useful to have also in the main page a "Getting started" guide (or/and a video) in order to become familiar with the LifeRay TENCompetence integrated use. It should also explain briefly and clearly the TENCompentece nomenclature and main concepts (such as "PDP").

All the participants agreed that the forum is useful in the Digital Cinema community. A suggestion of improvement was that it would be even more useful if the posts contained in the PDP would be automatically published in the LifeRay forum [interview].

### *PDP application*

All the participants had a good overview of what they had done and what they had to do (when talking about their personal development plans) [post-test]. One participant indicated that in the beginning he had problems creating his plan. In particular, he had problems trying to eliminate the plans that he was creating and mentioned that he needed to create 3 different users in the PDP tool to fix his problems [interview].

The participants indicated that the PDP tool presented some limitations when supporting them in performing their personal plan [post-test]. These limitations had to do with the organization of competences and activities. Though the participants said that they consider the PDP suggest them a correct order of activities, they asked for filtering options that would enable them to order the competences (and activities) according to different criteria, such as from basic to advanced competences [interview].

The general appreciation of the learning resources available in the activities was that the videos were very useful to learn how to use the NINOS tools, but additional interactive activities would have been also welcome (e.g., interactive self-assessment tests). The participants also admitted that partial support from experts in the NINOS tools would have been also appreciated [interview].

All the participants use the "select as complete / show history" of the PDP. They find it very helpful to support them to control their learning progress [post-test]. They also said to have missed the possibility of completing self-assessment test to identify their proficiency levels [interview].

#### *TenTube application*

Participants did not use this tool finally [post-test] because it did not contain learning materials bound to the activities required in their competence development plan. Besides, they did not create any video to be shared in the community. However, they do appreciate the tool as very useful for a Digital Cinema community. They indicate that tool has an enormous potential to share solutions and to find and comment the videos of other colleagues [interview].

#### *Other technical issues*

The multiple registration needed to use the different tools (LifeRay, PDP, TENCompetence) hindered the learning process and more importantly, the access of potential participants to the system [interview]. This was the main problem identified by the competence and activities provider when trying to understand the low level of success of the pilot in terms of number of participants. Despite the technical problems the 3 participants experienced learning benefits from their participation in the pilot and they would like to continue developing their competences further using the pilot implementation [post-test].

*Suggestions of improvement*

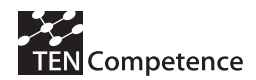

Besides the already mentioned improvement, the participants also explained that they had to complete many steps in order to achieve their intentions (practicing an activity) [post-test]. This is suggested to be taken into account in new implementations of the system.

### **A.6.5 Discussion**

The Digital Cinema pilot has two main singularities that differentiate it from the rest of pilots and business demonstrators: 1) there is not a community of learners in the area already built (or easy to build), 2) the competences are product-oriented (learning how to use new specific tools). This scenario together with the technical problem of multiple registration and log-in needed required to use the system have made it very difficult to attract individuals to actively participate in the pilot.

However, the evaluation results are positive indicating that some characteristics of the implemented system facilitate competence development in this area. These positive aspects are: the integration of the tooling in a web-based portal, the support of social interaction through TENTube and the Liferay forum, the creation of personal competence plans that can be managed or control with functionality such "mark as complete /show history" and the available learning resources. Suggestions of improvement include the provision of user manuals or videos covering the integrated infrastructure (particularized for the specific pilot implementation) and of a tighter integration of TENCompetence tooling into Liferay (no multiple registration, PDP blog vs. Liferay forum, etc.)

### **A.6.6 Data collection instruments**

### **Interview**

Categories taken into account in the semi-structured interview are:

Main Page:

- 1. Appreciation of the Main Page:
- 2. Did you have problems identifying the tab "Digital Cinema"?
- 3. Answering the Pre-test
- Section Digital Cinema Community

4. Appreciation of main page of the Digital Cinema Community

Section Guides:

5. Do you think that the Guides section was useful?

Section Forum:

6. Appreciation of the forum tool

PDP application:

- 7. Did you have any problem creating you personal competence plan?
- 8. Did you have problems selecting the competences that you wanted to practice?
- 9. Appreciation of the content of the activities
- 10. Did you miss to have the possibility of performing a self-assessment test?

TenTube application:

- 11. Did you use this tool?
- 12. Appreciation of the TenTube tool

#### **Post-test**

I. How many hours did you spend on your personal development plans in the self-training sessions in the computer room?

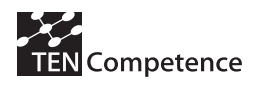

- II. How many hours did you expect to spend on your personal development plans in the self-training sessions in the computer room?
- III. Was your learning process hindered by technical problems?
- IV. When compared to the beginning of the pilot, did you already experience benefits from participating in the pilot?
- V. Appreciation of control over my own learning
- VI. Did you make use of the possibility to mark activities as complete? If not, why not?
- VII. Suggestions of improvement

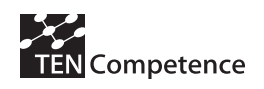

Short description:

# **Appendix 7: MIZAR Multimedia Business Demonstrator**

### *A.7.1 Description of the business demonstrator*

### **Table A.7.1 Description of the MIZAR Multimedia Business Demonstrator**

# **MIZAR Multimedia Business Demonstrator**

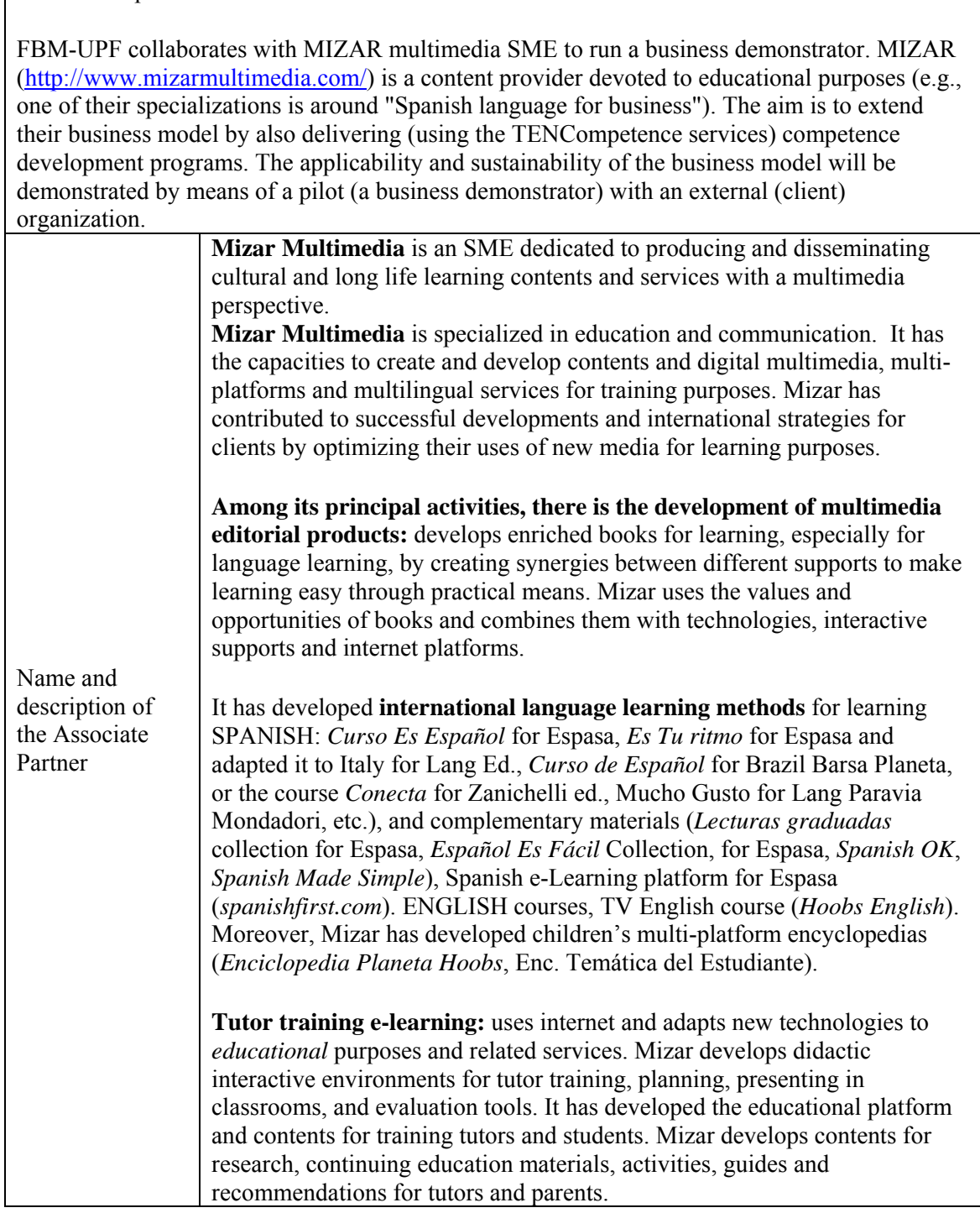

┑

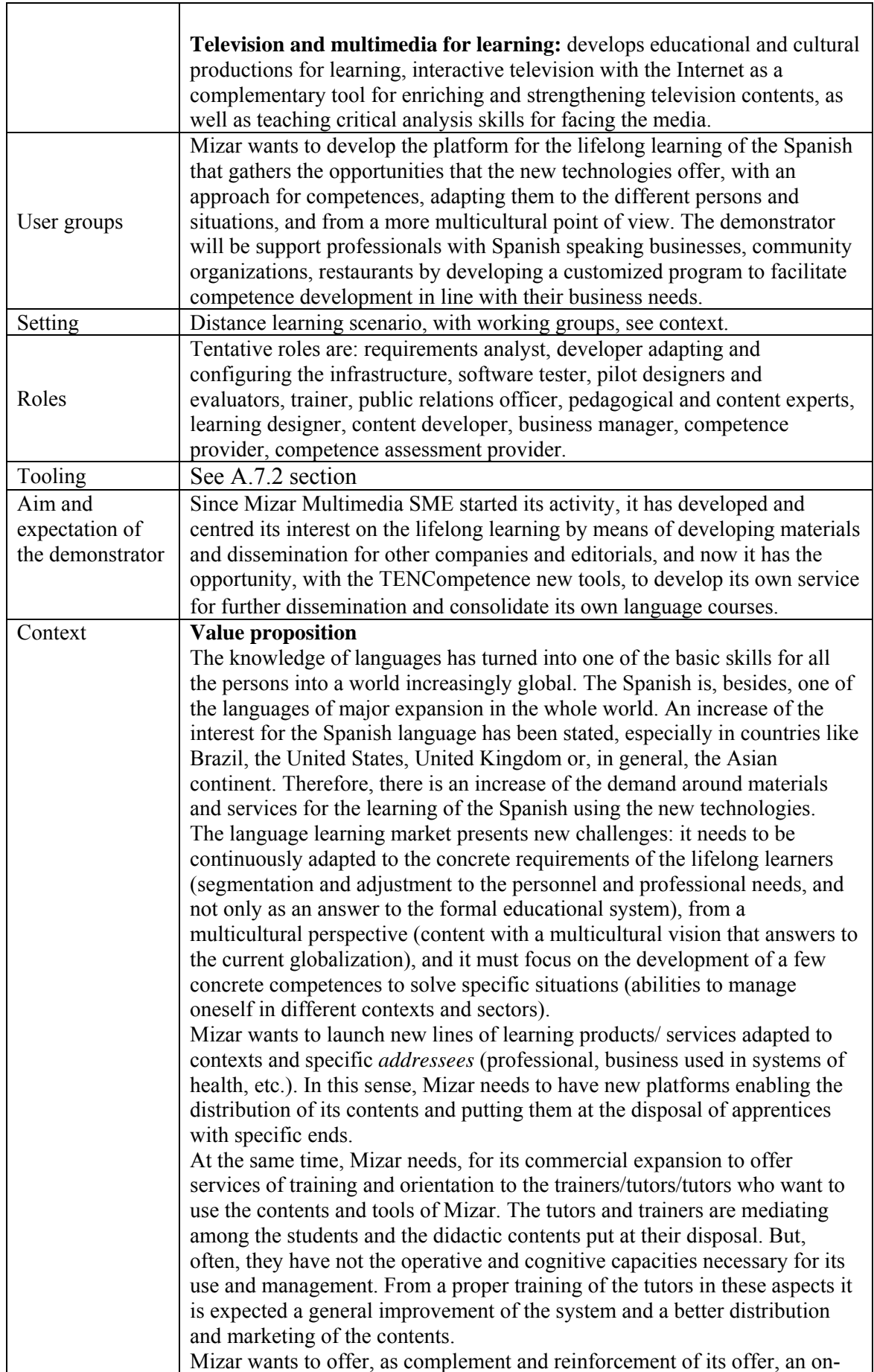

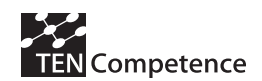

line system for Spanish tutors' training in the methods created and designed by Mizar. This system would be offered as one more commercial advantage, and a factor of productivity, the Mizar's commercial partnerships that distribute its products all over the world. A pilot experience is being planned with a partner collaborator of Mizar, HDSC from the United States of America (http://www.hdsc.us), who develops immersion language programs (called SpeakNow! Spanish) en New Hampshire, USA that involve industry specific application with culturally specific interactions. Mizar collaborates in SpeakNow! Spanish, which offers a variety of lessons, workshops, seminars, and professional coaching sessions throughout the year, as an integral part of its lifelong learning and training duty. Topics include Language Development, Media and Communication, and a variety of specific topics always in Spanish language, answering the particular concerns or their costumers. Currently the learning programs require personal presence and they are presented with multimedia and multiplatform materials. These materials answer the specific needs and competences needed to be developed by the attendants (as individuals and as a company worker). The development of the services platform for lifelong learning with TENCompetence tools is a new **opportunity for offering specific Spanish training services to tutors and to students with specific needs, not only as a support to the face-to-face activities, but also as a system to improve the distribution and dissemination of contents that Mizar has already developed**. In conclusion, it will give continuity to the work done and it will become a loyalty tool offering complementary services to the existent ones. The basic values for which we seek with the development of the demonstrator are: · **flexibility**, content, product, technological, and service adaptability for learning requirements and competencies development in different media and cultural contexts; · **commitment** to the *client/ user*, knowing their social and professional needs, and to provide the knowledge in order to obtain the best results in the learning process; · **reliability**, quality is the basic premise for developing the demonstrator; · **innovation**, the capacity to develop original projects with concrete answers to the needs of the learners by using the new technologies appropriate for a global context in today's society without losing sight of the local context. It promotes web-content development (web 2.0), so it reinforces ICTs among the target (digital literacy). **Market segment** Persons that wish to learn Spanish Language communication skills, including cultural expectations, for specific contexts, through interactive, adult-centered, pedagogy. And, second but not less important, Spanish tutors and trainers who need to use Spanish as second language methods and contents. The market segmentation will be essential: recognizing that different market segments and the different needs they have in order to define and organize the competences. People that want to develop their competence in Spanish language for a specific context and purpose (E.g., professional development, services, medical attendance, social development) that is to be able to apply their knowledge in a manner consistent with cultural expectations. Even if it

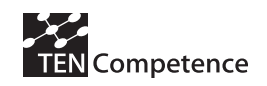

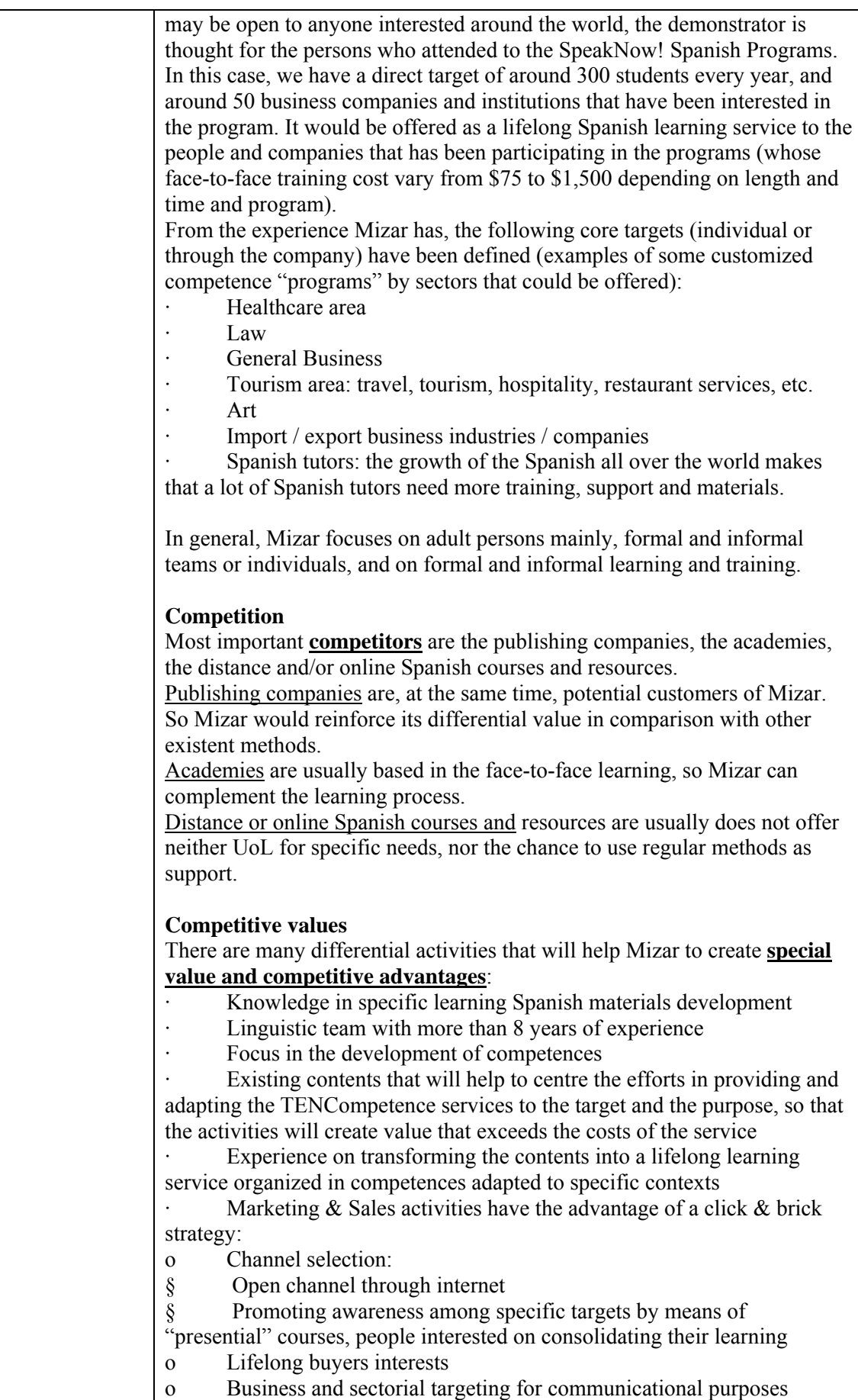

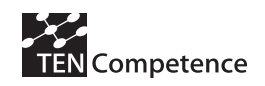

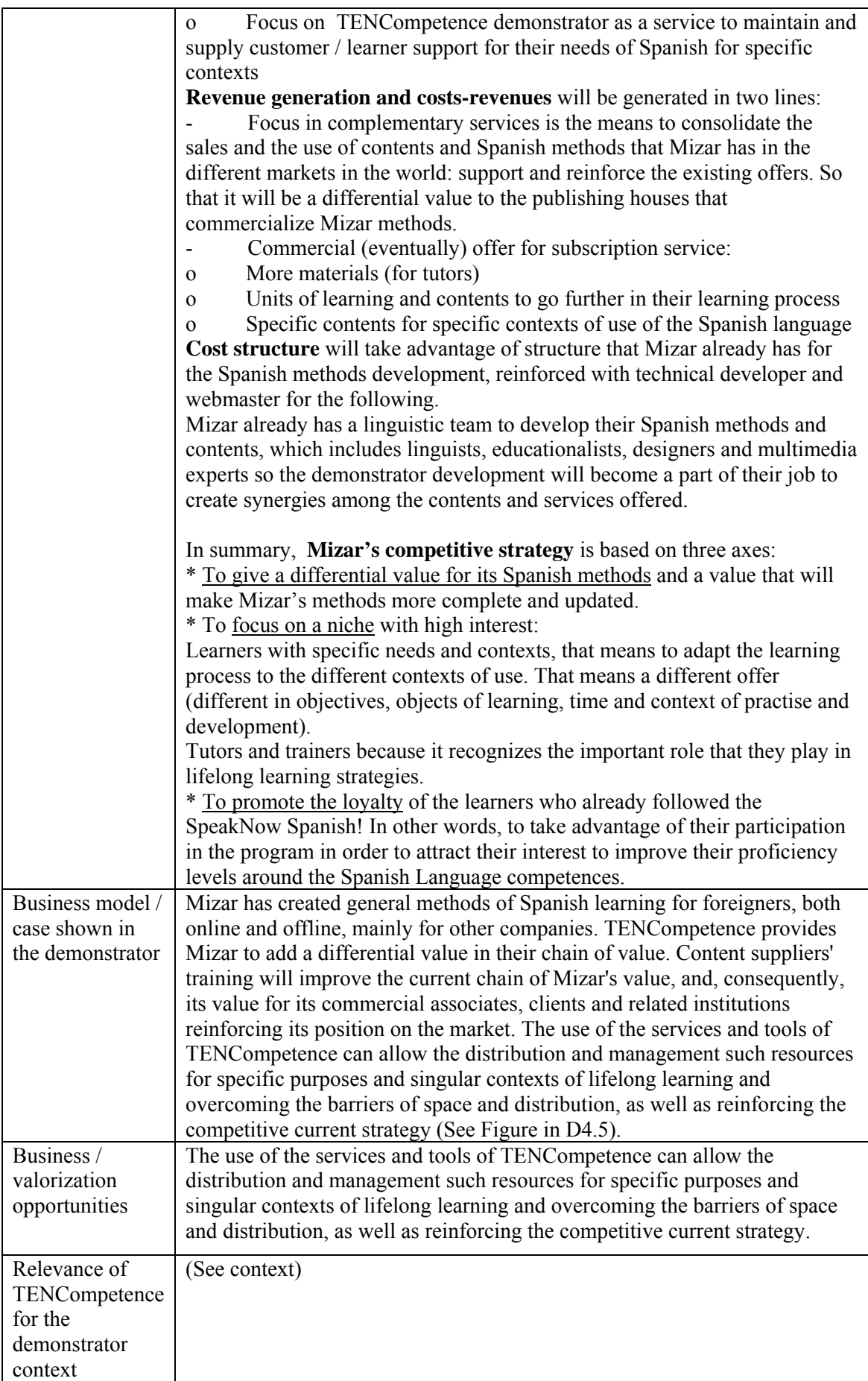

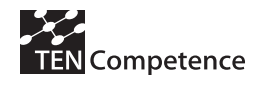

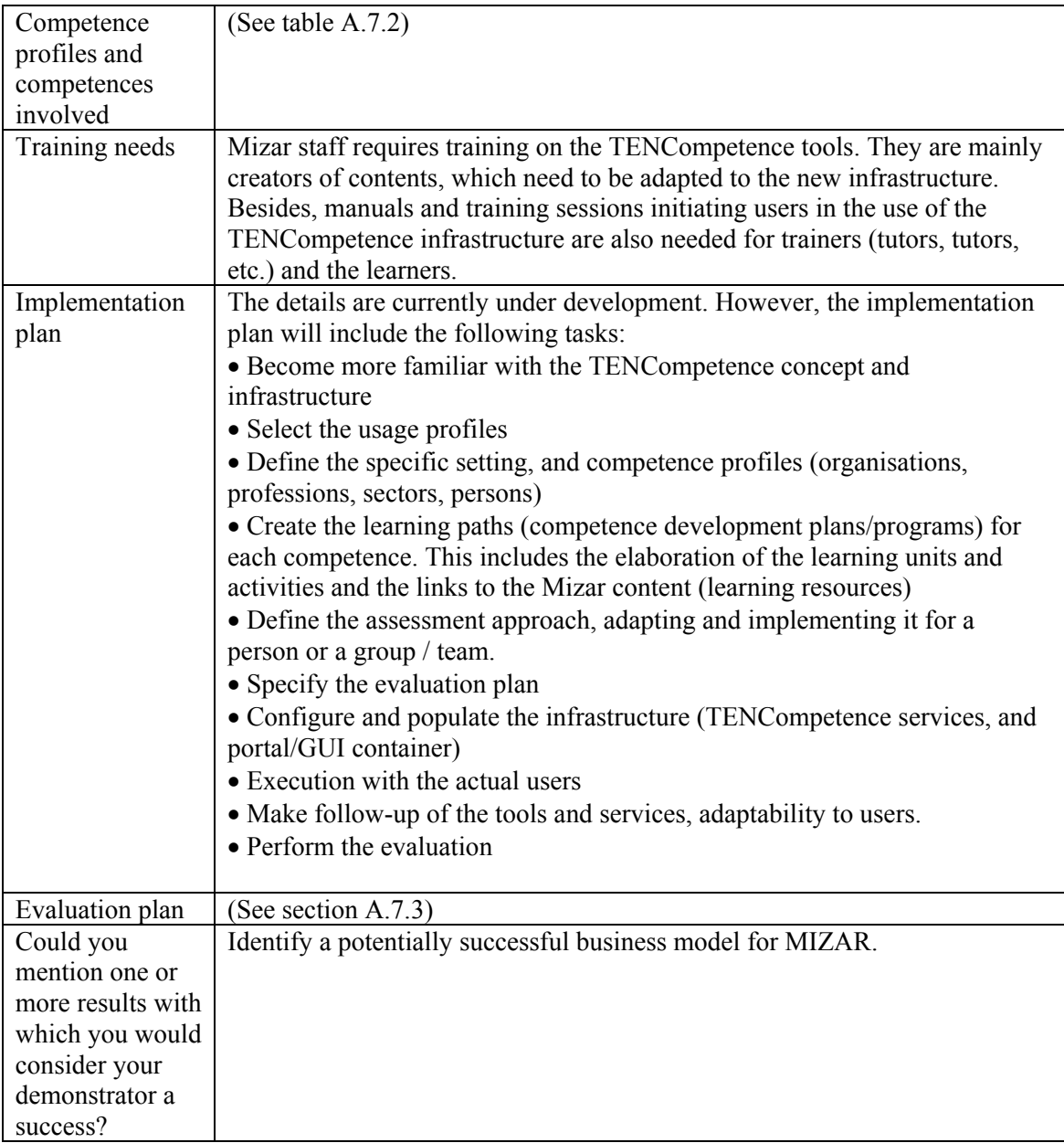

### *A.7.2 Implementation*

Figure A.7.1 shows the first implementation plan. Due to difficulties with the availability of the tools and the restrictions imposed by the USA calendars, all the process was delayed one moth from the initial plan. Find bellow the actual plan carried out.

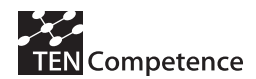

#### **D4.6 - Report on the results of cycle 3 demonstrators**

| <b>PLANNING SYNTHESIS</b>                                           |              |  |       |  |       |  |     |  |      |  |      |  |        |  |     |                |         |  |                     |
|---------------------------------------------------------------------|--------------|--|-------|--|-------|--|-----|--|------|--|------|--|--------|--|-----|----------------|---------|--|---------------------|
| <b>TASK NAME</b>                                                    | Febru<br>arv |  | March |  | April |  | Mai |  | June |  | July |  | August |  | er. | <b>Septemb</b> | October |  | <b>Novemb</b><br>er |
| Compiling learning objects with each competence                     |              |  |       |  |       |  |     |  |      |  |      |  |        |  |     |                |         |  |                     |
| . Implementing: content adaptation, if needed                       |              |  |       |  |       |  |     |  |      |  |      |  |        |  |     |                |         |  |                     |
| . Complementary services                                            |              |  |       |  |       |  |     |  |      |  |      |  |        |  |     |                |         |  |                     |
| Pilot implementation plan                                           |              |  |       |  |       |  |     |  |      |  |      |  |        |  |     |                |         |  |                     |
| . Design and develop the trainig sessions, activities and resources |              |  |       |  |       |  |     |  |      |  |      |  |        |  |     |                |         |  |                     |
| . Recruit and inform participants                                   |              |  |       |  |       |  |     |  |      |  |      |  |        |  |     |                |         |  |                     |
| . Set up evaluation instruments and monitoring tools                |              |  |       |  |       |  |     |  |      |  |      |  |        |  |     |                |         |  |                     |
| <b>Testing pilot</b>                                                |              |  |       |  |       |  |     |  |      |  |      |  |        |  |     |                |         |  |                     |
| <b>APPLICATION</b>                                                  |              |  |       |  |       |  |     |  |      |  |      |  |        |  |     |                |         |  |                     |
|                                                                     |              |  |       |  |       |  |     |  |      |  |      |  |        |  |     |                |         |  |                     |
|                                                                     |              |  |       |  |       |  |     |  |      |  |      |  |        |  |     |                |         |  |                     |
| <b>EVALUATION: analysis and reporting</b>                           |              |  |       |  |       |  |     |  |      |  |      |  |        |  |     |                |         |  |                     |
| Assessment analysis                                                 |              |  |       |  |       |  |     |  |      |  |      |  |        |  |     |                |         |  |                     |
| . measure and data compilation                                      |              |  |       |  |       |  |     |  |      |  |      |  |        |  |     |                |         |  |                     |
| data analysis                                                       |              |  |       |  |       |  |     |  |      |  |      |  |        |  |     |                |         |  |                     |
| . pilot effects and results                                         |              |  |       |  |       |  |     |  |      |  |      |  |        |  |     |                |         |  |                     |
| <b>Assessment conclusions</b>                                       |              |  |       |  |       |  |     |  |      |  |      |  |        |  |     |                |         |  |                     |
| . results analysis                                                  |              |  |       |  |       |  |     |  |      |  |      |  |        |  |     |                |         |  |                     |
| proposal for pilot improvements                                     |              |  |       |  |       |  |     |  |      |  |      |  |        |  |     |                |         |  |                     |
|                                                                     |              |  |       |  |       |  |     |  |      |  |      |  |        |  |     |                |         |  |                     |
| Defining future steps                                               |              |  |       |  |       |  |     |  |      |  |      |  |        |  |     |                |         |  |                     |
|                                                                     |              |  |       |  |       |  |     |  |      |  |      |  |        |  |     |                |         |  |                     |

**Figure A.7.1. Screenshot of the PDP activities for a learner** 

The implementation was actually carried out according to the plan of the Bussiness demonstration as follows:

**April 2009:** study of the TENCompetence concept and infrastructure and familiarization with the services and possibilities that it offers. 3 Mizar Workers were involved in the process, which was supported by 3 training sessions of the TENCompetence tools and Liferay services provided by 2 UPF experts for 2 Mizar workers.

**May 2009:** selection of the usage profiles to be implemented and definition of the specific setting and competence profiles (organizations, professions, sectors, persons). 3 workers from Mizar and 3 UPF experts were involved in the process.

**June 2009:** creation of the learning paths (competence development plans/programs) for each competence. This included the elaboration of the learning units and activities and the links to the Mizar content (learning resources).

**July 2009 until 20th:** configuration and population of the infrastructure (TENCompetence services, and portal/GUI container). It included the implementation of content adaptation and complementary services in LifeRay.

Recrutation of participants (tutors and students) and definition of the BD period according to the USA calendar.

Definition of the assessment approach, adapting and implementing it for a person or a group / team.

20<sup>th</sup> July – 10<sup>th</sup> August 2009: testing and training period of the TENCompetence infrastructure for the tutors involved in the business demonstrator involving 1 Mizar worker and 2 UPF experts

Specification of the evaluation plan.

**30st August -5th September 2009:** registration process of the participants in the pilot. Informative mails and sessions for the participants (students).

**10th March – 30th September 2009**: duration of the pilot

The pilot started one moth later than planned because of the academic calendar in USA, including holiday and free days. The participants had 1 session per week supported by the tutor for solving technical and course questions. The last week also included an evaluation period in which the participants (tutors and students) had to answer a questionnaire.

**October 2009:** data collection for evaluation.

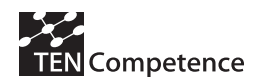

#### Registration of the participants

The registration period took place throughout the first week of September. A set of selected students were informed of the possibility to take part in the business demonstrator and 12 persons registered the course: 10 with a student role and 2 with a tutor role. The registration process was carried out by an UPF expert and a Mizar worker.

Actual number of participants

- Participants/users: 12 learners: 10 with a student role developing Spanish related competences and 2 with a tutor role developing teaching compenteces for Spanish classes. All the participants started the course but only 9 of them completed it (See *Results of the experience* for reasons).
- 7 experts received a TENCompetence training in order to provide technical and content related support to the users in the different weekly sessions (note that 6 out of the 7 experts did not participate in the  $1<sup>st</sup>$  pilot.)
- 1 Mizar worker received a TENCompetence training in order to provide technical and content related support to those with student role. The same worker trained one of the learners with tutor role for giving support to the rest of students in the course.
- There were 2 training providers (FBM-UPF)

#### Training

- Training for the experts on  $20<sup>th</sup>$  August 2009 (1h training) Informal explanation of the final infrastructure and tooling. It included exploration of the contents and use of Web PDP and other components.
- Training for the learner with tutor role involved in the course management in USA during  $1<sup>st</sup>$  week of September. The Mizar expert and one UPF expert maintained during a week informal online video conferences, calls and e-mail about the final infrastructure and tooling.
- Training for learners with student role  $10^{th}$  September(1h) 11 participants received training of the final infrastructure including the Web PDP and the rest of the components in LifeRay. Different user guides were created to help the users to get familiar with the TENCompetence tooling. The participants had the possibility to look up the following
	- guides on the Mizar Liferay home page: - Liferay student guide (Including explanation on how to access to the Web PDP, to use the forum, dictionaries and training guides).
	- Liferay tutor guide (Including explanation on how to access to the Web PDP, to use the forum, dictionaries and training guides).
	- Web PDP user guide.

It was also included in the Liferay two forums for introduce questions about the platform or about the content in the courses.

Dates of actual implementation

10/09/2009: Start of the course 30/09/2009: End of the course

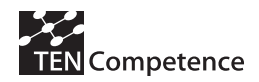

#### Workload of learners

On average, the users have worked 6.7 hours on the self-training sessions in the computer room and around 48% of the participants who had Internet at home spent an average 10.9 hours on their competence development plans. The participants also used the tool during the free access hours of the computer room and after the end of the pilot.

#### Tools used

The implementation was actually carried out according to requisites of Mizar people. In this pilot there were two kinds of users: tutors and learners. There were used mainly two tools from the TENCompetence, the PCM and the Web PDP and modules from LifeRay. In the following we explain in detail how these tools were used.

PCM *(Personal Competence Management):* This tool was used by the experts to create the Competence Profiles and Competences.

Web PDP *(Personal Development Plan)*: This tool was used by the content developers to create some activities and to associate the resources and the activities to the different competences. The participants used the Web PDP as the central tool for planning their learning process and accessing the different activities available in the course (See Figure A.7.2 and Figure A.7.3). Learners have access to a PDP and tutors have both access to the learners PDP and access to an exclusive PDP for them (was necessary the configuration of two separate PDP web tool for this pilot).

| Ayuda<br><b>Archivo</b><br>myPDP-A1-firstpart                                                                     |                   |                                                                         |                                          |                    |                          | Estás conectado/a como davinia (Cerrar sesión)<br>Español (es) |
|----------------------------------------------------------------------------------------------------|-------------------|-------------------------------------------------------------------------|------------------------------------------|--------------------|--------------------------|----------------------------------------------------------------|
| Seleccionar objetivo                                                                                              |                   | Auto evaluación                                                         | Plan de actividades                      | Hacer actividad    |                          | Comentarios públicos                                           |
| Listado de competencias<br>Capacidad de saludary                                                                  | <b>TELEVISION</b> | $\Box$ Filter activities by competence                                  | Apply                                    |                    | $\overline{\phantom{a}}$ |                                                                |
| despedirse<br>Habilidad de uso de los<br>pronombres personales de<br>sujeto                                       | mi.               | Actividades que te quedan por hacer<br>iEn situación!<br>¿Cómo decirlo? |                                          |                    |                          |                                                                |
| <b>THE</b><br>Habilidad de uso de los verbos<br><b>SER y ESTAR</b><br>Destreza en el uso del género<br><b>THE</b> |                   | iComunicate!<br>Practica<br>Practica                                    |                                          |                    |                          |                                                                |
| del sustantivo<br>Habilidad de uso del número del<br>sustantivo                                                   |                   | Practica<br>Despidetel<br>Aprende                                       |                                          |                    |                          |                                                                |
| Capacidad de presentarse<br>diciendo la nacionalidad<br>mi<br>Aptitud de contar de 1 a 100                        | mì                | Practica<br>Practica<br>Practica                                        |                                          |                    |                          |                                                                |
| mi<br>Destreza en presentarse y<br>presentar a alquien<br>Capacidad de presentarse                                | mi                | ¿Masculino o femenino?<br>Ella y él                                     |                                          |                    |                          |                                                                |
| diciendo la edad                                                                                                  |                   | ¿Muchos o pocos?<br>¿De dónde eres?<br>Practica                         |                                          |                    |                          |                                                                |
|                                                                                                    |                   | A contarl<br>Generar plan                                               | Añadir actividad<br>Buscar una actividad | Eliminar actividad | $\blacktriangledown$     |                                                                |

**Figure A7.2. Screenshot of the PDP activities for a learner with a learner role** 

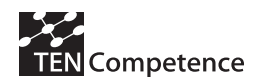

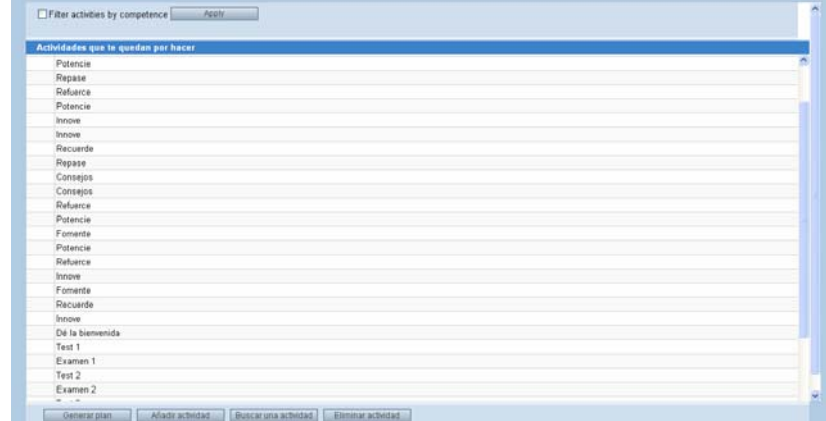

**Figure A.7.3. Screenshot of the PDP activities for a learner with a tutor role** 

In the LifeRay platform 5 tabs were prepared:

"Mundo Hispano" (*Hispanic world*): This page was the welcome page (See Figure A.7.4). In the welcome page they allocated some portlets with all kind of information related to the Hispanic world.

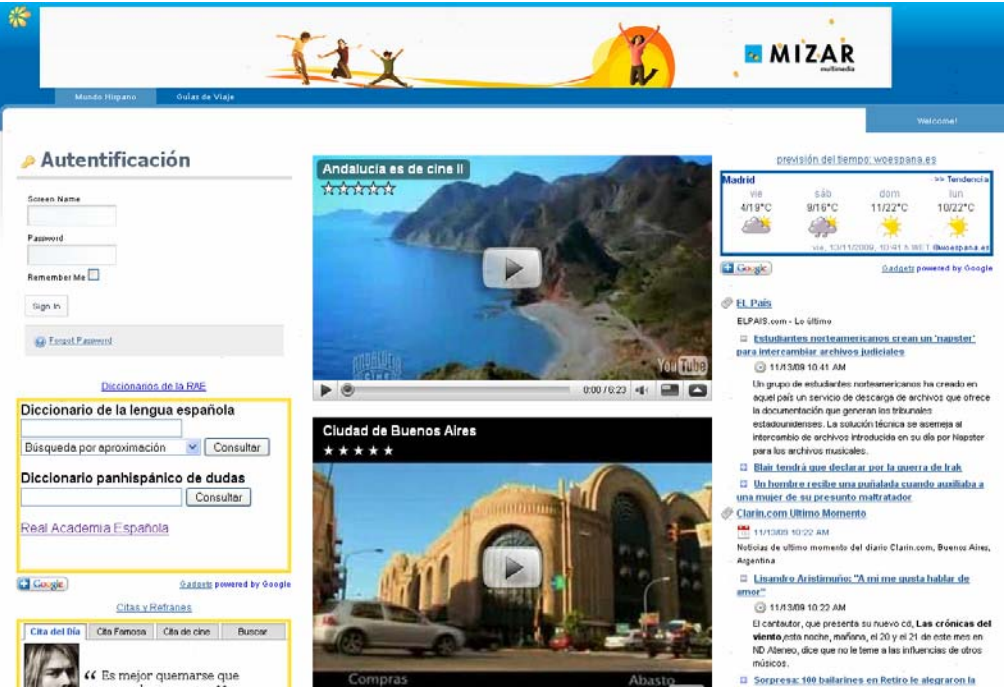

**Figure A.7.4. Screenshot of the Welcome Page** 

"Guías de Viaje" (*Travel guides*): This page has information for visitants about Barcelona and Madrid (See Figure A.7.5.).

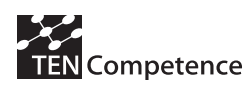

**D4.6 - Report on the results of cycle 3 demonstrators** 

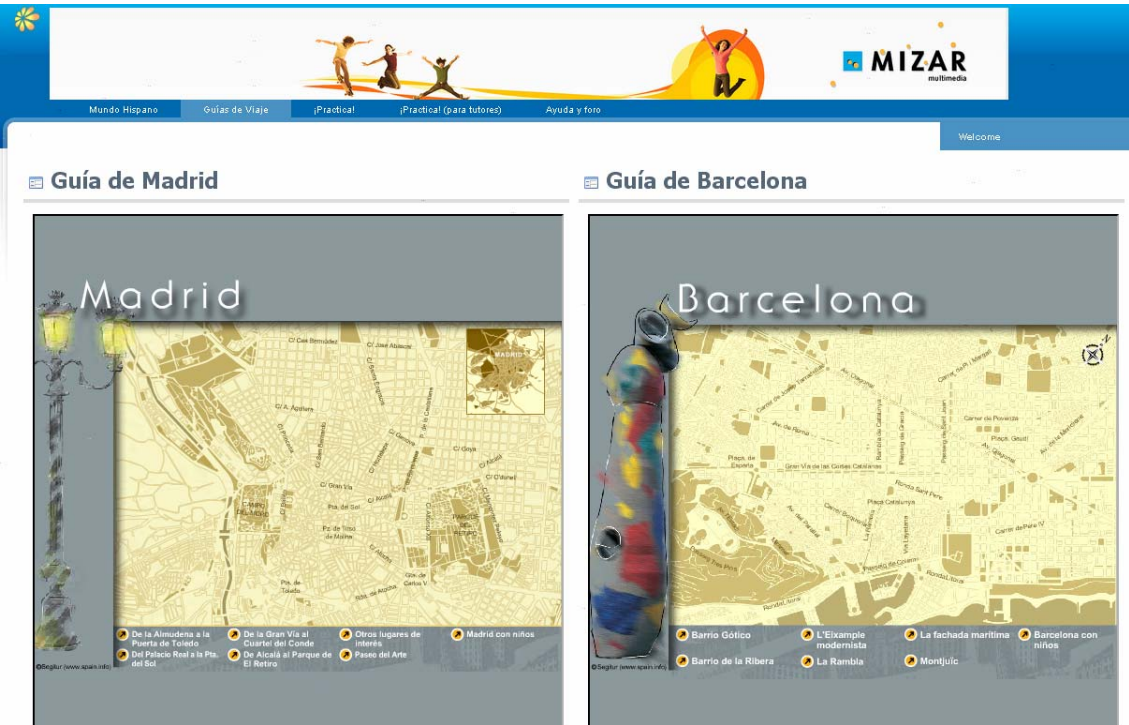

**Figure A.7.5. Screenshot of Travel guides Page** 

"¡Practica!" (¡*Practice!, ¡experience!*): Which open on a new window the learner's web PDP

"¡Practica! (para tutores)" (*same as student ¡Practica! but only for tutors*): That open on a new window the tutor's web PDP (only visible by participants enrolled on the tutors role).

"Ayuda y Foro"( *Help and Forum*) that includes a document library portlet with all TENCompetence Tool's FAQ plus other staff documents related to the pilot, and a forum portlet to ask for help o post bugs or errors founded on the web (See Figure A.7.6).

|                                                     |                  |                                            |                            |                | <b>MIZAR</b>    |                           |
|-----------------------------------------------------|------------------|--------------------------------------------|----------------------------|----------------|-----------------|---------------------------|
| Mundo Hispano<br>Guías de Viaje                     | (Practical       | ¡Practica! (para tutores)<br>Ayuda y foro  |                            |                |                 |                           |
| <b>E</b> FAQ                                        |                  | <b>&amp; Fórum</b>                         |                            |                |                 |                           |
| Name                                                | Size             | My Posts<br>My Subscriptions<br>Categories | Recent Posts<br>Statistics | -91<br>19 .    |                 |                           |
| <b>V</b> Guia PDP.dog                               | 2,408.0k         | Search Messages<br>Search                  |                            |                |                 |                           |
| Guia PDP (Formato PDF).pdf<br>V Guía Estudiante doc | 884.9k<br>955.5k |                                            |                            |                |                 |                           |
| Guia Estudiante (Formato PDF).pdf                   | 444.7k           | Category                                   | Categories                 | Threads        | Posts           |                           |
| Ouia Fórum.dog                                      | 139.0k           | Pregunta a tus compañeros                  | $\overline{0}$             | $\overline{0}$ | $\underline{0}$ | $\leftarrow$ Actions      |
| Guía Fórum (Formato PDF) pdf                        | 176.7k           | Preguntas sobre la plataforma              | ō                          | $\overline{2}$ | $\underline{3}$ | $\leftrightarrow$ Actions |
|                                                     | 956.0k           | Showing 2 results.                         |                            |                |                 |                           |
| Guia Profesor.doc                                   |                  |                                            |                            |                |                 |                           |

**Figure A.7.6. Screenshot of Forum and FAQ**

## *A.7.3 Evaluation methodology*

Table A.7.2 indicates the different data sources considered to evaluate the pilot according to the evaluation plan. Quantitative data were collected from two questionnaires: a pre-test answered at the launch of the pilot. The questionnaire dealt with the participants' characteristics and their

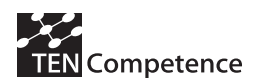

expectations of the pilot; a post-test evaluation of the pilot, which was completed by the participants the last week of the experience (see Appendix A.7.6.). The records from Google Analytics provide quantitative data for the analysis. Other observations and incidences about the pilot management were collected during the experience in a grid created in Google Docs. This grid was updated by one expert from Mizar and another one from the UPF. It was also used for reporting information exchanged by e-mail and calls between one of the tutor learners and one expert from Mizar. The results from the analysis are discussed in the next section.

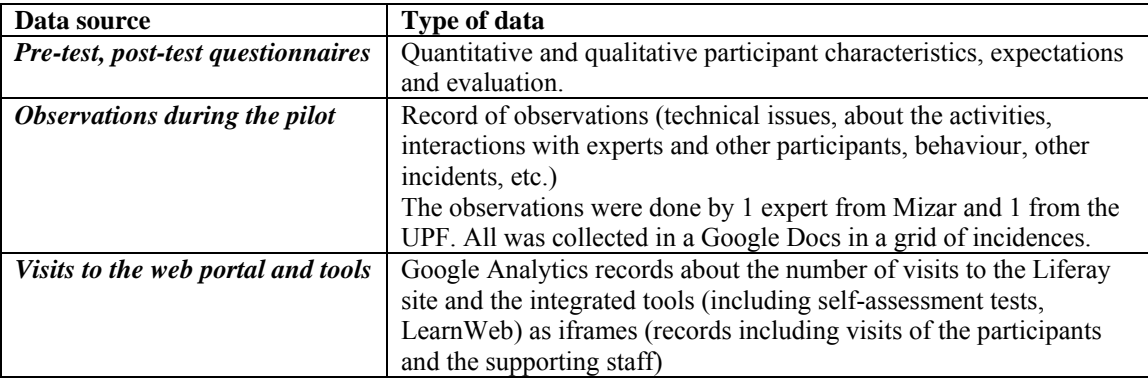

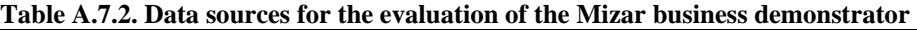

### *A.7.4 Evaluation results*

The evaluation results of the MIZAR Multimedia Business Demonstrator are presented in Table 7.3 following the structure of the impact indicators data collection instrument (see Appendix 1).

#### **Table A.7.3 Evaluation results of the Empower Limburg Business Demonstrator**

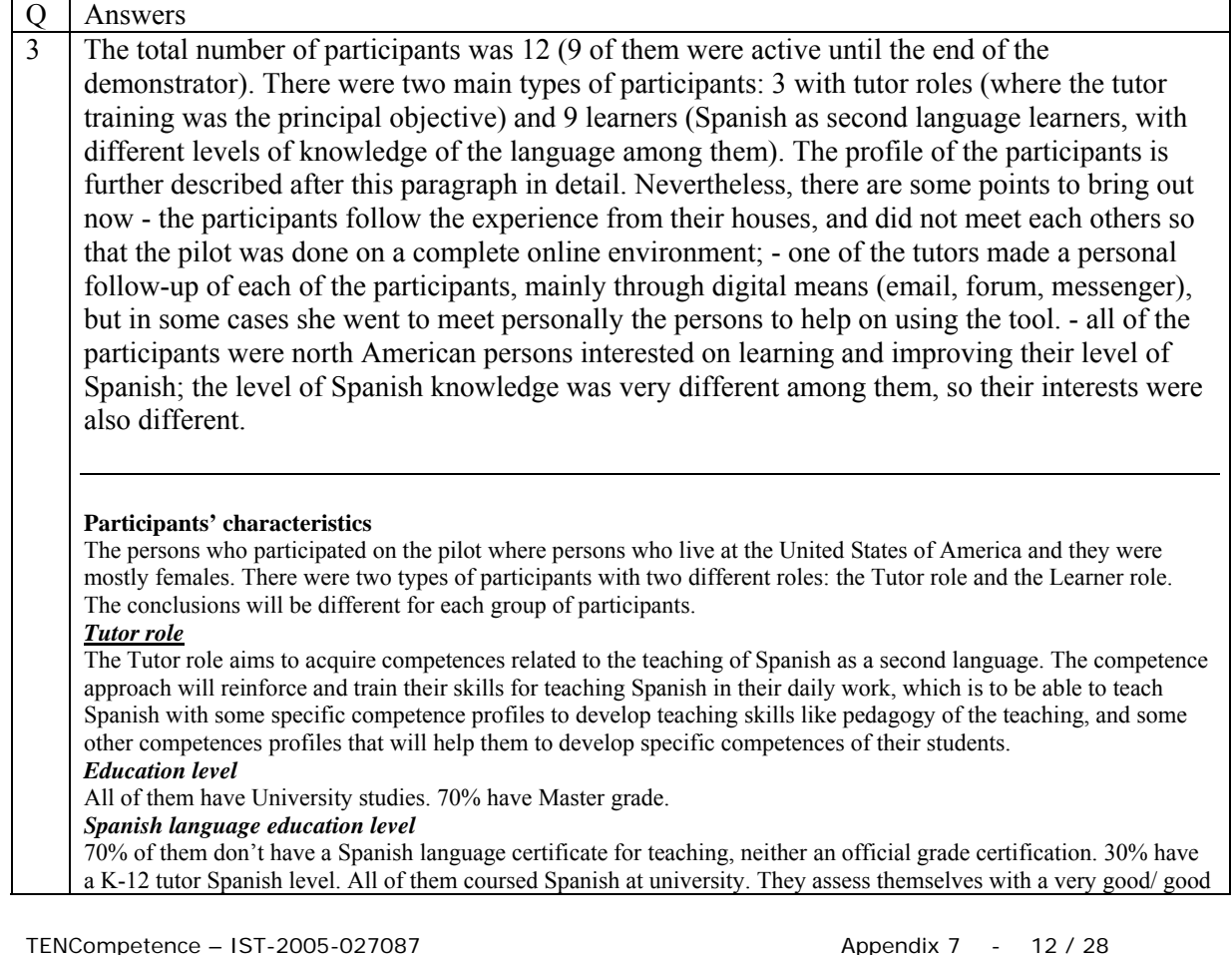

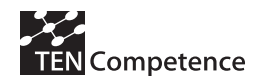

#### Spanish level.

Previous experiences in online learning and competence learning approach.

70% never have followed a competence based learning, 30% have followed a competence based learning but not online. None of them know any Spanish course online.

#### *Motivations to do the pilot*

30% want to keep up to date, 70% want to improve their Spanish level, offer more resources to their pupils and improve their professional level. So, the professional performance improvement would be the main motivation. They also give personal motivations like offer more ICT integrated contents, learn new ways to teach Spanish, understand online platforms for language teaching and discover more online resources.

#### *ICT's profile*

All of them consider that they have high Internet user level, using the computer more than 10 hours a week for searching information and for connecting themselves with colleagues and friends using chat, e-mail, skype, etc. *ICT's access and uses* 

All of them have computer and high speed Internet connection at home. 70% have Internet connection in the classroom. 30% can access occasionally a computer equipped classroom. All of them use videos and audios in the classroom and 30% also uses Internet contents and interactive exercises.

#### *Learning style preferences and content needs*

All of them preferred step by step learning style with tutor. All of them preferred a lot of variety and quantity of activities. They also appreciate the most in an online training course the easiness to use, the clarity presenting learning aims and high interactivity level.

#### *Learner role*

The Learner role aims to give skills related to Spanish as a second language learning.

#### *Education level*

20% are still in high school and 80% have finished secondary school.

#### *Spanish language education level*

20% studied Spanish at primary school, 40% at university and 40% at high school. None of them have an official Spanish language certificate. 20% assess themselves with a very good Spanish level, 40% assess themselves with a good Spanish level and 40% assess themselves with a basic Spanish level.

*Previous experiences in online learning and competence learning approach* 

None of them have followed any online course before. 40% of them have followed a competence based studies before and 60% of them no.

#### *Motivations to do the pilot*

30% want improve their Spanish language level, 30% want to integrate better in society, 30% want to improve their professional situation or change job, 10% want to use the language in concrete situations.

They also give personal motivations related to Spanish language learning like, to learn more about Spanish grammar, and to improve pronunciation and writing.

However, all of them think that to know Spanish will be very helpful for their future (professional development). *ICT's profile* 

50% consider that they have very good Internet user level, 40% good Internet user level and 10% basic Internet user level. 70% spend 6 to 10 hours a week on internet, 15% spend less than 5 hours a week and 15% spend more than 10 hours a week.

#### *ICT's access and uses*

All of them have their own computer and high speed Internet connection at home.

Internet uses: 70% uses Internet to search information and for belong to a Internet community such as facebook, hi5, linkedin, etc. 45% of those also uses to communicate with others using e-mail, chat, skype, etc. 10% of those also uses to share resources like music, documents, photos, etc. The other 30% uses Internet only to belong a community and to communicate with others.

#### *Learning style preferences and content needs*

All of them preferred a step by step learning style with tutor. All of them what valued the most were a lot of variety and quantity of activities. 40% also appreciate the most in a online training course easiness to use, the clarity presenting learning aims and high interactivity level.

4 Basically 2 organizations were involved in the demonstrator:

UPF/ (TENCompetence), as technical provider, who collaborated on the pilot design, and developed the adaptation and configuration of the infrastructure, and helped and supported in each step for the demonstrator development, answering and helping on any doubt that appeared about the tool and its use.

Mizar Multimedia, content and service provider, who identified the TC tools useful for the area of Spanish language competence development, designed the portal where the TC tools were included, reached the participants, used the tool for the pilot development, and made the follow up of the clients and the evaluation from their comments. And, finally, it has evaluated the business model viability from the results of the pilot.

5 There are two main types of individual learners involved. Even if they were two different profiles, the individual learners mainly answered to a similar interest: to improve their **level of** 

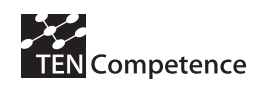

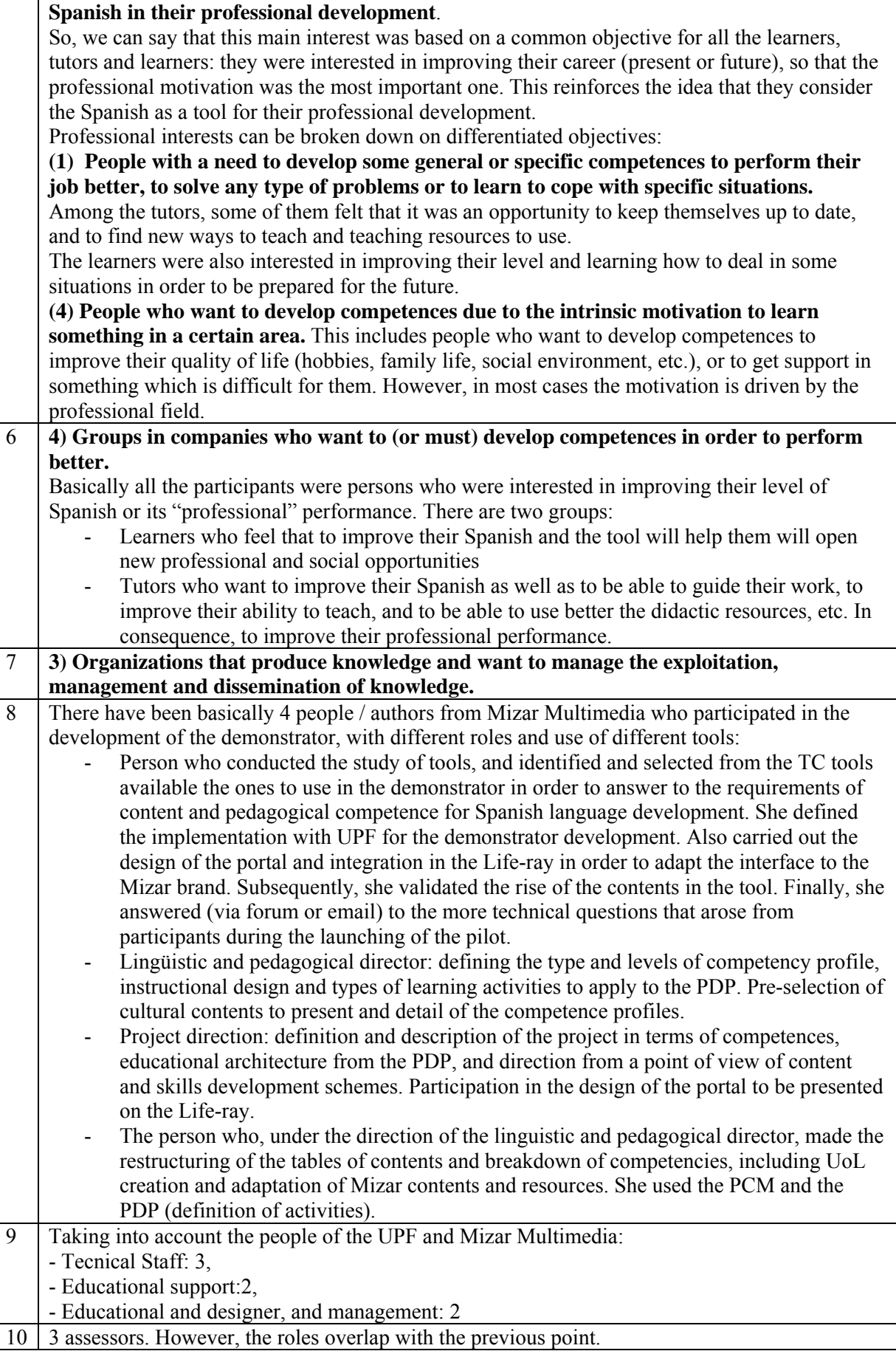

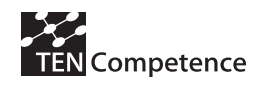

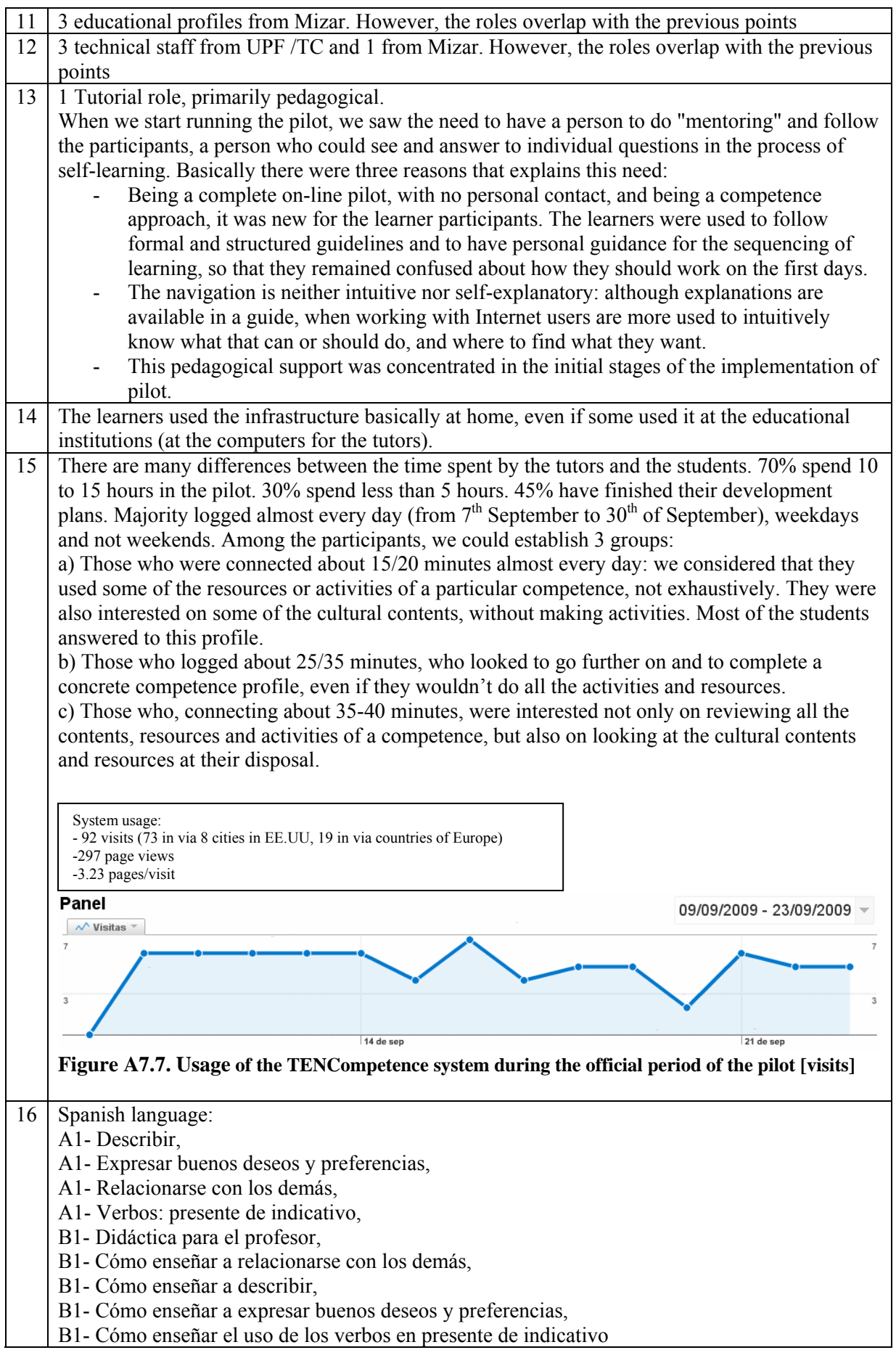

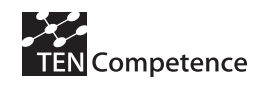

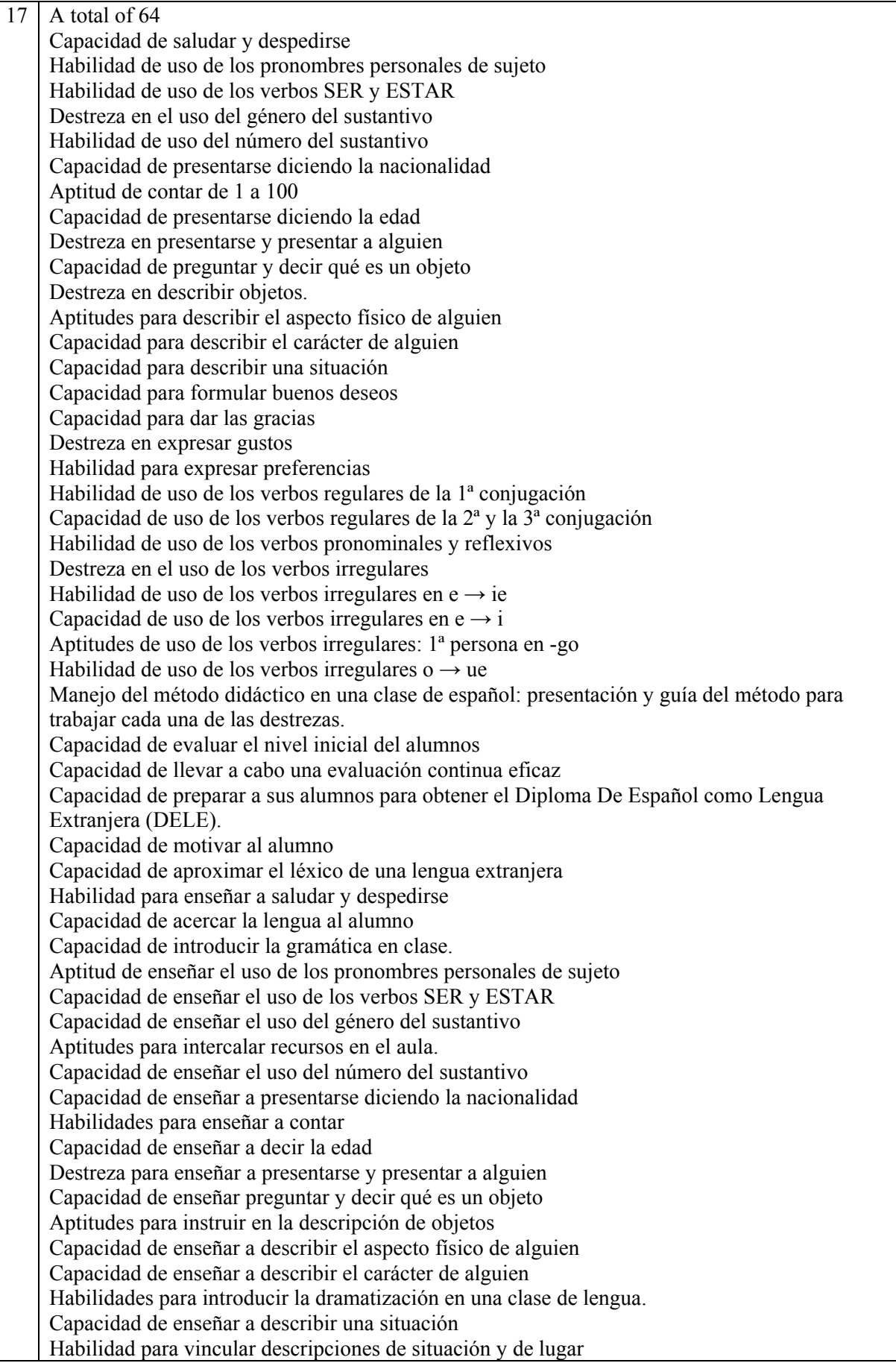

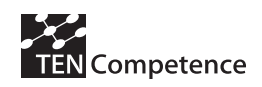

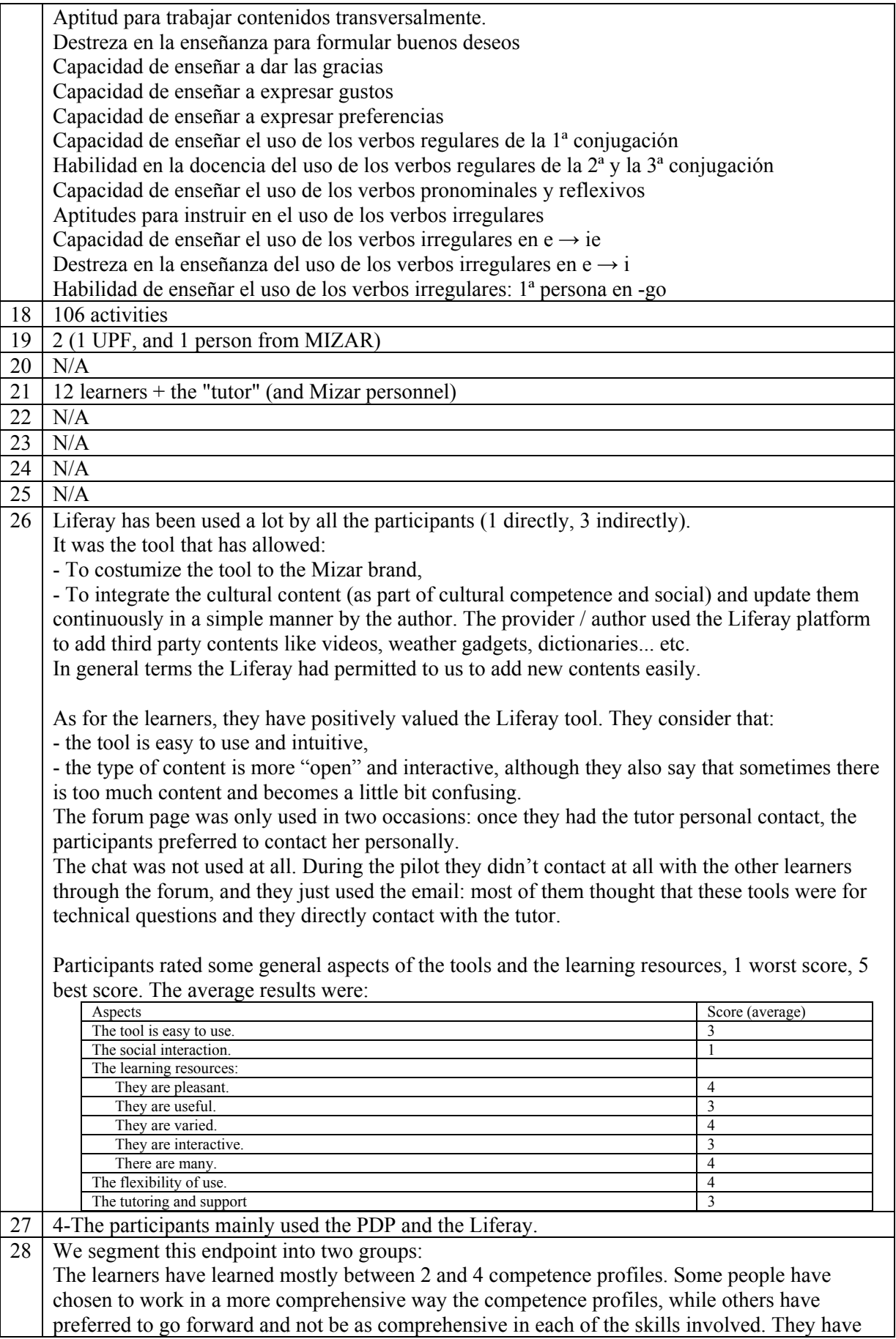

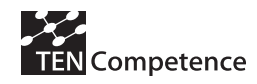

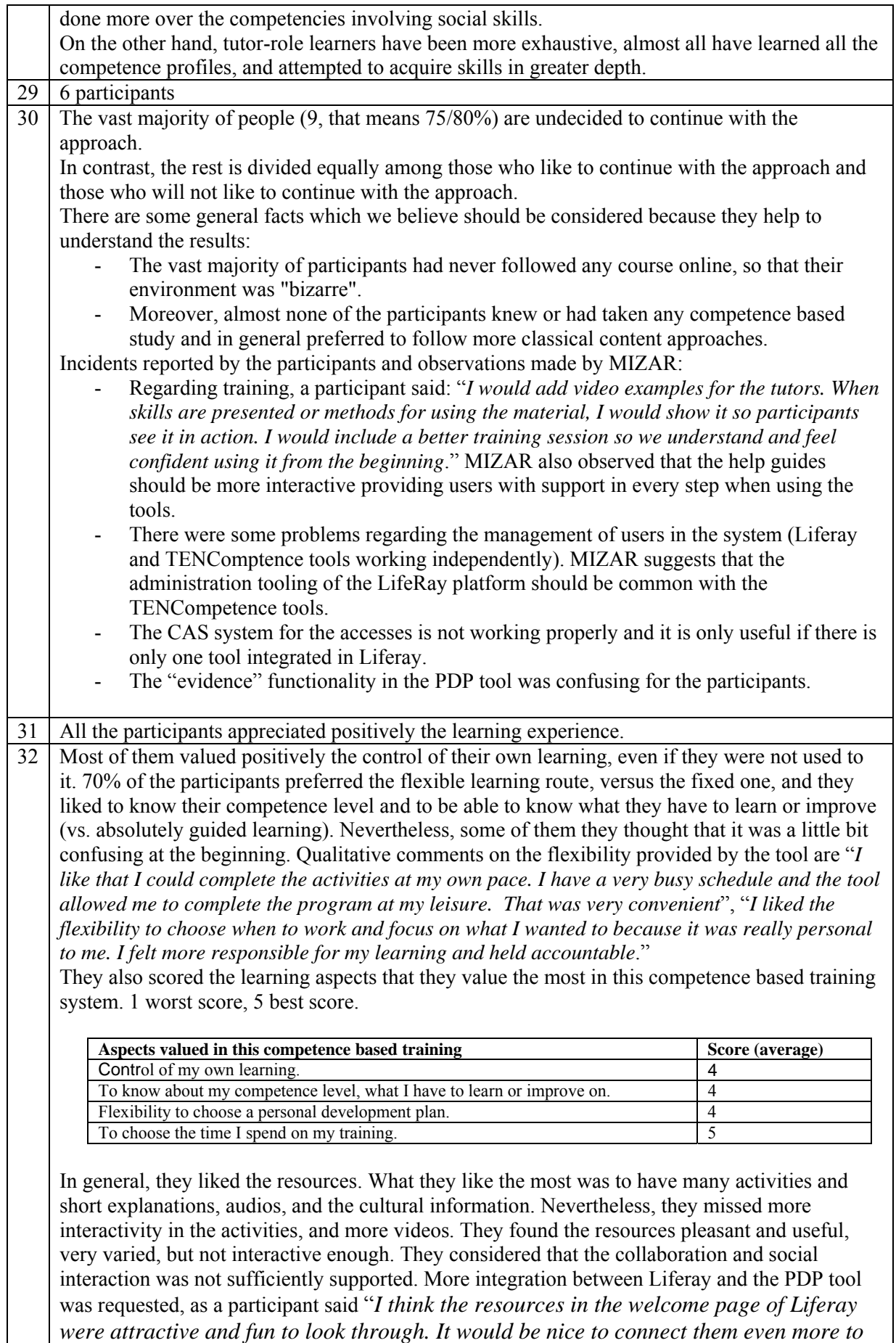

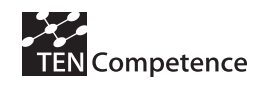

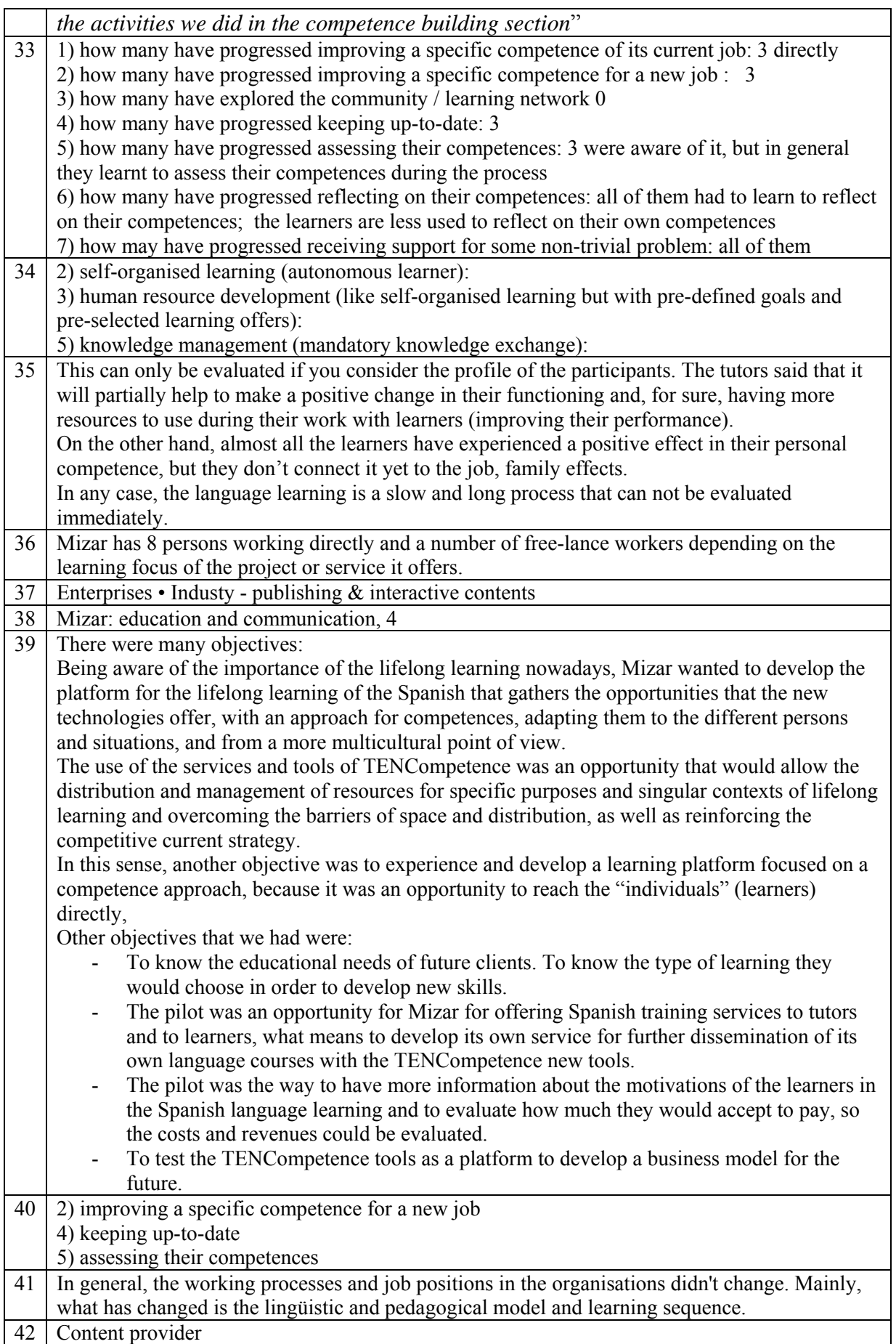

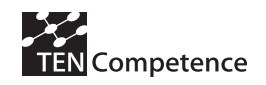

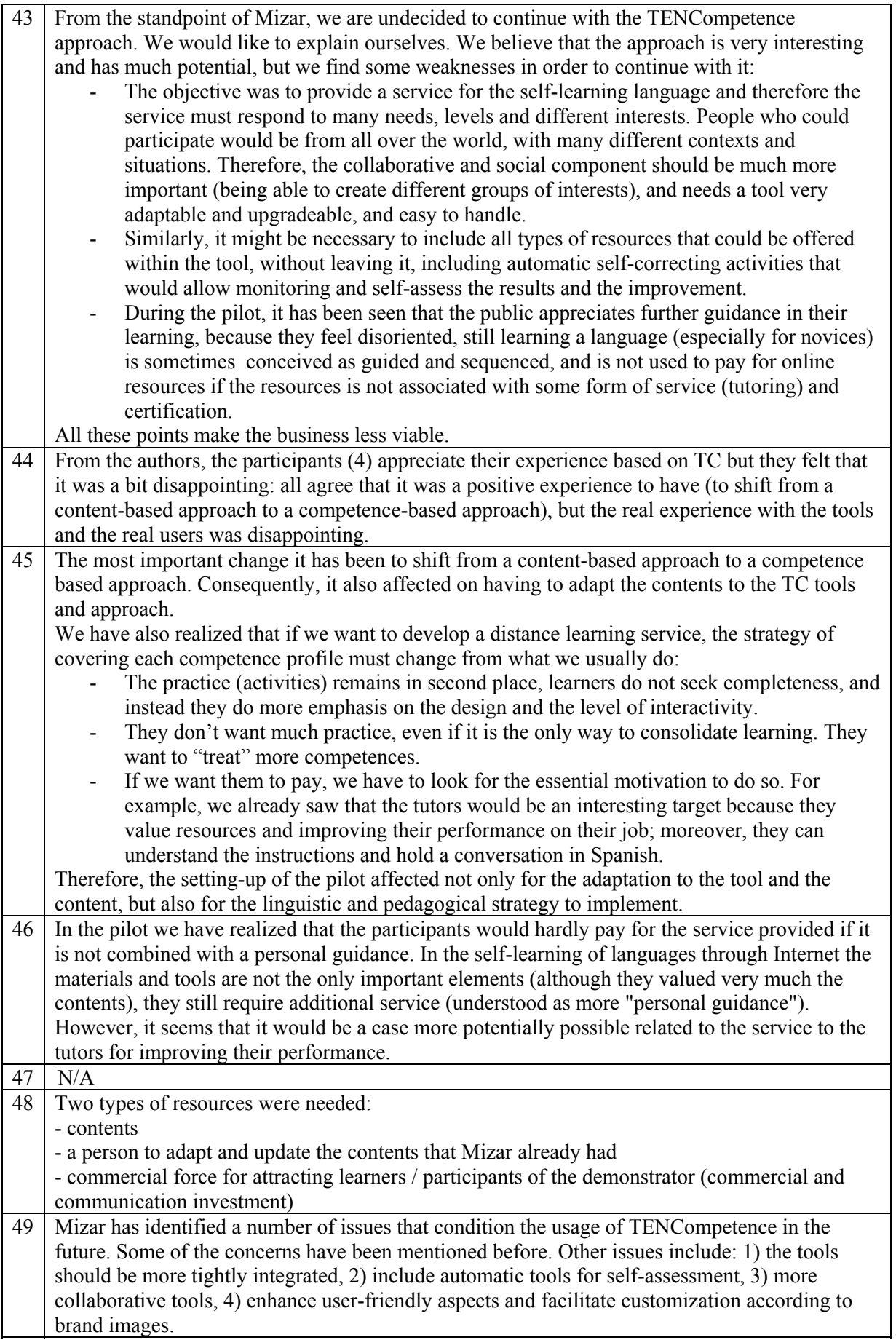

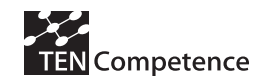

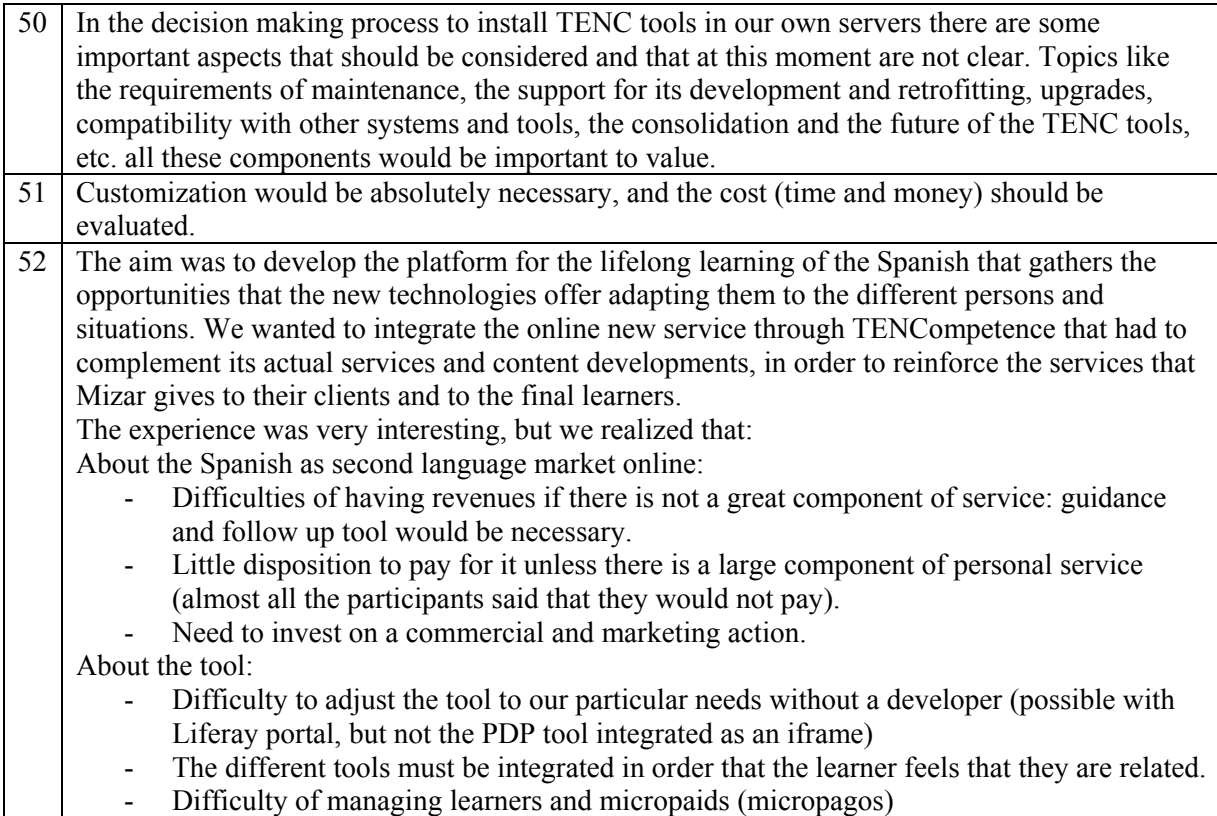

### *A.7.5 Discussion*

MIZAR multimedia SME is a content provider devoted to educational purposes. One of its work lines is the development of "Spanish language for business". Its business model consists in providing materials such as books and CD ROMS to language schools in USA. The learners attending these schools are normally professionals with very different profiles such as doctors or lawyers but with a common goal: to learn Spanish language for their daily work. They also provide the necessary material and support for forming the teachers in that schools. They form language teachers for training professionals in Spanish language competences.

The TENCompetence infrastructure provided them the possibility of extending their business model by including an online service for learners and tutors for delivering online competence development programs. The idea was to create a space for supporting the reinforcement of those competences worked in class and practice different other competences according to the learners' interests.

The results from the business demonstrator show the applicability and feasibility of the TENCompetence infrastructure for extending the Mizar business model by providing an online environment for the self-development of competences.

From the point of view of the learners, most of them considered the demonstrator a positive experience mainly because of the variability of the learning resources and most notably because of the possibility of controlling their own learning (see impact indicator information question 32). They consider the proposed platform very flexible and a good support for evaluating their competence levels. Nevertheless, they found some limitations that should be have taken into account in future implementations. On one hand, they would prefer to have more interactive activities and a tighter integration between the different tools of the system.

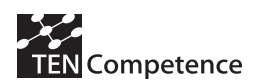

From the point of view of Mizar Multimedia, the experience has been useful mainly for two points: (1) to identify the main needs of the learners and their motivation in online Spanish course, and (2) to understand the main requirements for the development of an interactive learning online platform.

For future implementations, the results show that the main efforts should be focused mainly in two aspects: (1) on the shift from the content approach to the competence development approach and (2) on the improvement on the tooling available.

From the first point, it has been shown that a guidance and follow up tool would be necessary, that it is necessary to continuous working on how to add value to the online course in front of the face to face courses by increasing the flexibility of the contents and the socialization opportunities and, finally, invest more on commercial and marketing actions.

From the second point, we conclude that it would be necessary to improve the tooling available for providing a better integration of the tools in the platform, facilitating the process of adjusting the platform to the particular needs of the user without a developer and adding some management tool for make the micropaids possible. The first and the second aspects could be partially solved with the new functionalities developed in the last year of the project. Currently, there are available a set of portlets completely integrated and easily to manage that allow a non expert user to build his/her own platform according to his/her needs.

### *A.7.6 Data collection instruments*

The evaluation instruments employed in the pilot are the following:

- Pre-test questionnaire for the learners with Learner Role and for the learners with the Tutor Role.
- Post-test questionnaire for learner and tutor roles
- Incidences and observation grid.

*Learner's with learner role pre-test questionnaire* 

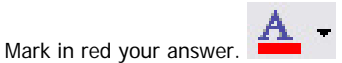

#### **1. What's your academic level?**

- a. I've finished Secondary school.
- b. I've finished Undergraduate school.
	- i. ¿What's your degree?
- c. I've finished Universitary studies. i. ¿What's your degree?

#### **2. Why do you want to learn Spanish?**

- a. To improve my professional situation or change job.
- b. Because I like the language
- c. To better integrate myself on the society
- d. To use it in concrete situations.
- e. I need a diploma or official certificate.
- f. To improve my level.

#### **3. Have you studied Spanish before?**

- a. No
- b. Yes
	- i. At school.
	- ii. At university.

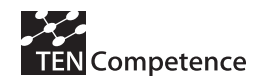

iii. Online (distance learning)

#### **4. What's your appreciation about yours Spanish level?**

- a. Very low
- b. Low
- c. Basic
- d. Good
- e. Very good

#### **5. Do you have any Spanish studies certificate?**

- a. No
- b. Yes
	- i. Which one:

#### **6. Have you follow any online studies?**

- a. No
- b. Yes
- i. Which studies?
- ii. How long?
- iii. What kinds of tools do you used it?

#### **7. Do you know any Spanish course online?**

#### **8. What type of learning style do you prefer?**

- a. Step by step, with tutor.
- b. Online guided studies but managing my dedication time on it.
- c. Online, studying only the things that I need and when I decide to.

#### **9. What do you expect from a Spanish training plan online?**

#### 10. What do you value most in a online Spanish training? Score from 1 to 5

#### **(1= worst score; 5=best score)**

- a. Easy to use.
	- b. Clarity presenting learning aims.
	- c. A lot of variety and quantity of activities.
	- d. High interactivity level.
	- e. Others:

#### **11. How long do you usually use the computer? (mark how many time).**

- a. Never.<br>b. Less the
- Less than 5 hours a week.
- c. 6 to 10 hours a week.
- d. More than 10 hours a week.
	- i. What for?
	- ii. Which language?

#### **12. What is your Internet user level?**

- a. Very low
- b. Low
- c. Basic
- d. Good
- e. Very good

#### **13. How many time do you use Internet?**

- a. Never.
- b. Less than 5 hours a week.
- c. 6 to 10 hours a week.
- d. More than 10 hours a week.

#### **14. What for do you use Internet?**

- a. To share resources like music, documents, photos...
- b. To search information
- c. To communicate with others using chat, e-mail, skype… d. To belong a online community, facebook, linkedin, hi5…

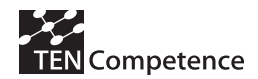

#### **15. Do you have your own computer or access to a computer?**

- a. Yes, I have my own computer.
- b. No, I don't have computer but I use a public access one.
- c. No, I don't and I can't have access to one.

#### **16. Do you have Internet connection at home or access to one?**

- a. Yes, I have Internet connection at home and it's quite fast.
- b. Yes, I have Internet connection at home but it's very slow.
- c. No, but I use a public connexion (library, school, café...).

#### **17. Do you follow any competence based studies?**

- a. Yes
- b. No
- **18. How many time do you want to study Spanish a week?**  a. Time: \_\_\_\_\_\_\_\_hours/week

#### **19. Would you be willing to pay for a training online Spanish plan?**

- a. No b. Yes
	- i. How much:
		- ii. What aspects would you require in minimum terms:

Thank you very much for your collaboration.

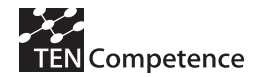

*Learner's with learner role post-test questionnaire* 

You've finished the pilot test! First of all, thank you very much for your participation, despite the difficulties that have arisen

Upon finishing up your participation in the research, we ask that you answer a few simple questions to evaluate the tool. We're very interested in your feedback and your opinion is appreciated. Upon finishing this last step, which only takes a few minutes, you will have finished working on your personal development plan.

#### **Questionnaire**

Mark in red your answer.

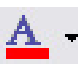

- **1. Where did you follow the personal development plan?** 
	- a. At home.
	- b. At my job or school.
	- c. In a public place like library, school, café, etc.
- **2. Have you finished your personal development plan?** 
	- a. Yes b. No
		- i. Explain why you didn't finish:

**3. How many hours have you spent on it (total)?**  # of hours:

- **4. Did you learn what you expected?** 
	- a. Yes
	- b. No
- **5. Mark the aspects that you consider you have progressed. Rate from 1 to 5 each aspect. (1= low progress and 5=a lot of progress)** 
	- a. I have improved a particular competence related to my current job or school level.
	- b. I have improved on an exam or competition related to a new job.
	- c. I became more up to date.
	- d. Now I know my competence level in Spanish.
	- e. I have improved my competence level in Spanish.

#### **6. If you previously had taken a Spanish course, what do you value most of an online training course?**

- a. Flexibility to plan my training.
- b. The content
- c. I don't have to go anywhere to complete the training.
- **7. Mark the learning aspects you value most of this competence training system. Score from 1 to 5 (1= worst score; 5=best score)** 
	- a. Control of my own learning.
	- b. To know about my competence level, what I have to learn or improve on.
	- c. Flexibility to choose a personal development plan.<br>d. To choose the time I spend on my training.
	- To choose the time I spend on my training.
- **8. In general terms, what's your opinion about the tool? Please add your personal opinion below.** 
	- a. Very bad.
	- b. Bad
	- c. Regular
	- d. Good

e. Very good

Personal opinion:

9. **Assess the tool** *Practica!* **(PDP). Rate from 1 to 5 (1= worst score; 5=best score) each comment.**<br>a Intuitive, easy to use.

- Intuitive, easy to use.
- b. I found what I'm looking for.
- c. It's fast.
- d. The menu options are clear.
- e. It's practical.
- **10. Were the extra resources** *Mundo Hispano* **&** *Guías de viaje* **interesting for you? Please add a personal opinion below.** 
	- a. Yes
	- b. No

Personal opinion:

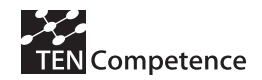

#### **11. Assess the content. Rate from 1 to 5 (1= worst score; 5=best score) each area.**

- a. Explanations<br>b Activities
- b. Activities
- c. Cultural content
- d. Tests & exams
- e. Videos
- f. Listening sections

#### **12. Did you use the forum page or the help page?**

- a. No b. Yes
	- i. How many times?
	- ii. Did you get the help that you needed?(explain)
	- iii. Did you have to follow the guides to use the tool? (explain)
- 13. **Mark the reasons that would be important to you if you choose to complete a competence development plan. Rate from 1 to 5 (1= worst score; 5=best score) for each reason.**
	- a. Improve my social skills.
	- b. Acquire practical skills.
	- c. Know what can I improve or learn in the future.
	- d. Acquire theorical knowledge.
- 14. **Assess the learning experience through this platform. Rate from 1 to 5 (1= worst score; 5=best score)**
- **15. What did you like best? Why?**
- **16. What did you least? Why?**
- **17. What would you improve?**
- **18. Did you find this model focusing on learning skills/competences useful?** 
	- a. Yes<br>b. Idor
	- b. I don't know
	- c. No
- **19. In the future, would you take an online Spanish course?** 
	- a. Yes
	- b. No
- **20. What kinds of resources or activities would you like to have found on for online course?** 
	- a. I didn't miss anything.
	- **b.** I believe that training is missing something.
- 21. **Which aspects do you value most of this training plan? Rate from 1 to 5 (1= worst score; 5=best score) for each aspect.**
	- a. The tool is easy to use.
	- b. The social interaction.
	- c. The contents:
		- i. They are pleasant.<br>ii. They are useful.
		- ii. They are useful.<br>iii. They are varied.
		- They are varied.
		- iv. They are interactive.
		- v. There are many.
	- d. The flexibility of use.
	- e. The tutoring and support.

**Thank you very much for your collaboration, for answering the questionnaire and participating in this pilot project, TENCompetence, with which Mizar collaborates. Thank you again. Your participation and input will be very important for the future of online education.** 

**Sincerely,** 

**Mizar**
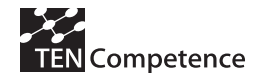

*Learner's with tutor role post-test questionnaire* 

You've finished the pilot test! First of all, thank you very much for your participation, despite the difficulties that have arisen

Upon finishing up your participation in the research, we ask that you answer a few simple questions to evaluate the tool. We're very interested in your feedback and your opinion is appreciated. Upon finishing this last step, which only takes a few minutes, you will have finished working on your personal development plan.

#### **Questionnaire**

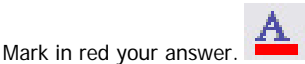

#### **22. Where did you follow the personal development plan?**

- a. At home.
- b. At my job.
- c. In a public place like library, school, café, etc.
- **23. Have you finished your personal development plan?** 
	- a. Yes
	- b. No
		- i. Explain why you didn't finish:

**24. How many hours have you spent on it (total)?**  # of hours:

**25. Did you learn what you expected?** 

- a. Yes
- b. No

#### **26. Mark the aspects that you consider you have progressed. Rate from 1 to 5 (being 1= low progress and 5=very much progress)**

- f. I have improved a particular competence related to my current job
- g. I have improved in a competition related to a new job.
- h. I am more up to date.
- i. Now I know my competence level in Spanish.
- j. I have improved my competence level in Spanish.

#### **27. If you previously had taken a Spanish course, what do you value most of an online training course?**

- a. Flexibility to plan my training.
- b. The content
- c. I don't have to go anywhere to complete the training.
- **28. Mark the learning aspects you value most of this competence training system. Score from 1 to 5 (1= worst score; 5=best score)** 
	- e. Control of my own learning.
	- f. To know about my competence level, what I have to learn or improve on.
	- g. Flexibility to choose a personal development plan.<br>h. To choose the time I spend on my training.
	- To choose the time I spend on my training.

#### **29. In general terms, what's your opinion about the tool? Please add your personal opinion below.**

- a. Very bad.
- b. Bad
- c. Regular
- d. Good
- e. Very good

#### Personal opinion:

- 30. **Assess the tool** *Practica!* **(PDP). Rate from 1 to 5 (1= worst score; 5=best score) each comment.**
	- Intuitive, easy to use.
	- b. I found what I'm looking for.
	- c. It's fast.
	- d. The menu options are clear.
	- e. It's practical.
- **31. Were the extra resources** *Mundo Hispano* **&** *Guías de viaje* **interesting for you? Please add a personal opinion below.** 
	- a. Yes
	- b. No

Personal opinion:

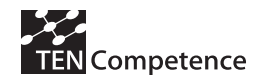

#### **32. Assess the contents. Rate from 1 to 5 (1= worst score; 5=best score)**

- a. Explanations<br>b Activities
- b. Activities
- c. Cultural content
- d. Tests & exams
- e. Videos
- f. Listening sections

#### **33. Did you use the forum page or the help page?**

- a. No<br>b. Yes b. Yes
	- i. How many times?
	- ii. Did you get the help that you needed?(explain)
	- iii. Did you have to follow the guides to use the tool? (explain)
- 34. **Mark the reasons that would be important to you if you choose to complete a competence development plan. Rate from 1 to 5 (1= worst score; 5=best score) for each reason.**
	- a. Improve my social skills.
	- b. Acquire practical skills.
	- c. Know what can I improve or learn in the future.
	- d. Acquire theorical knowledge.
- 35. **Assess the learning experience through this platform. Rate from 1 to 5 (1= worst score; 5=best score)**
- **36. What did you like best? Why?**
- **37. What did you least? Why?**
- **38. What would you improve?**
- **39. Did you find this model focusing on learning skills/competences useful?** 
	- a. Yes
	- b. I don't know
	- c. No
- **40. In the future, would you take an online Spanish course?** 
	- a. Yes
	- b. No
- **41. What kinds of resources or activities would you like to have found on for online course?** 
	- a. I didn't miss anything.
		- **b.** I believe that training is missing something.
- 42. **Which aspects do you value most of this training plan? Rate from 1 to 5 (1= worst score; 5=best score) for each aspect.**
	- a. The tool is easy to use.
	- b. The social interaction.
	- c. The contents:
		- i. They are pleasant.
			- ii. They are useful.<br>iii. They are varied.
			- They are varied.
			- iv. They are interactive.
		- v. There are many.
	- d. The flexibility of use.
	- e. The tutoring and support.
- **43. Would you use the contents of this platform in your classes?** 
	- a. Yes, I found them very useful.<br>b. Maybe on some occasion
	- Maybe on some occasion.
	- c. No, I don't think it would work well in my classes.

**Thank you very much for your collaboration, for answering the questionnaire and participating in this pilot project, TENCompetence, with which Mizar collaborates.** 

**Thank you again. Your participation and input will be very important for the future of online education.** 

**Sincerely,** 

**Mizar** 

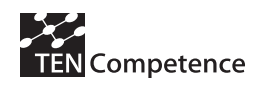

# **Appendix 8: DobleVia Business Demonstrator**

### *A.8.1 Description of the business demonstrator*

### **Table A.8.1 Description of the DobleVia Business Demonstrator**

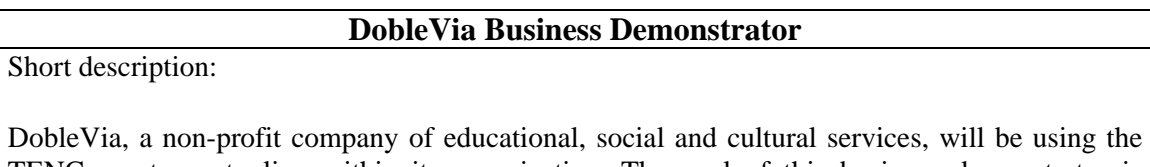

TENCompetence tooling within its organization. The goal of this business demonstrator is offering training opportunities for competence development to their employees, which typically have changing job requirements. The demonstrator will involve three competence profiles (Educator, Monitor and Informer).

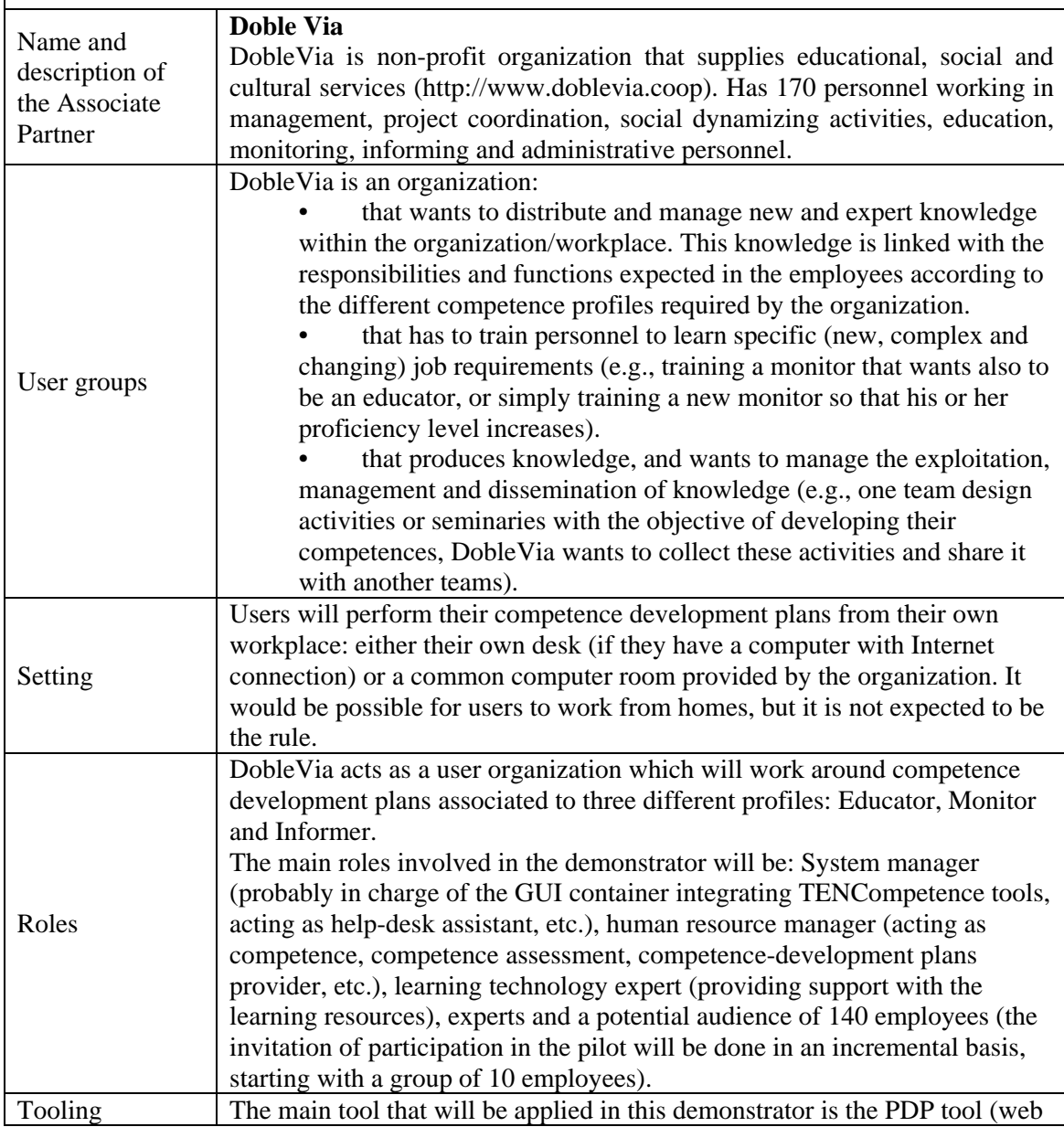

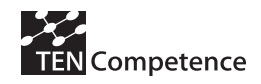

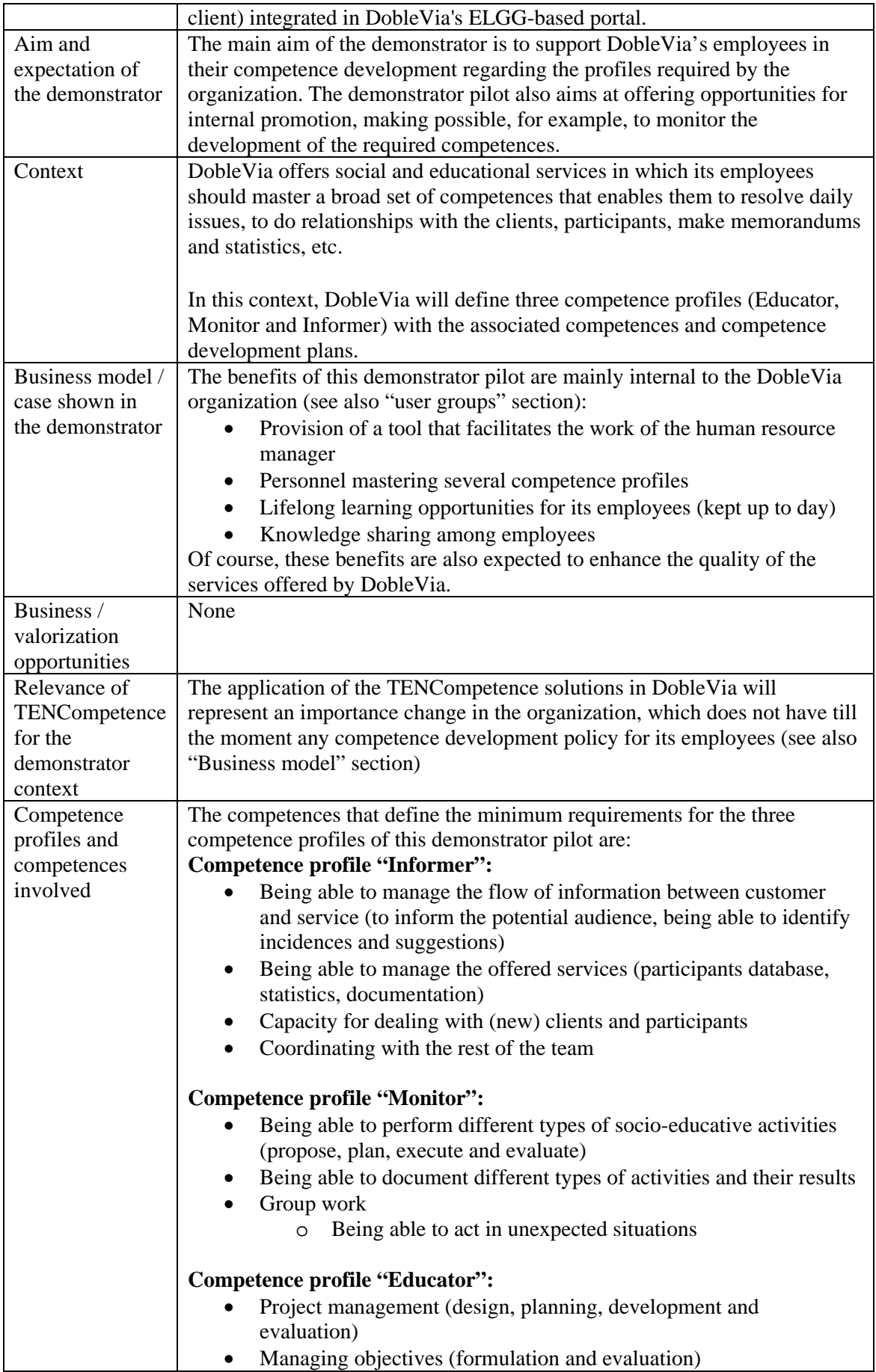

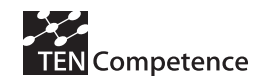

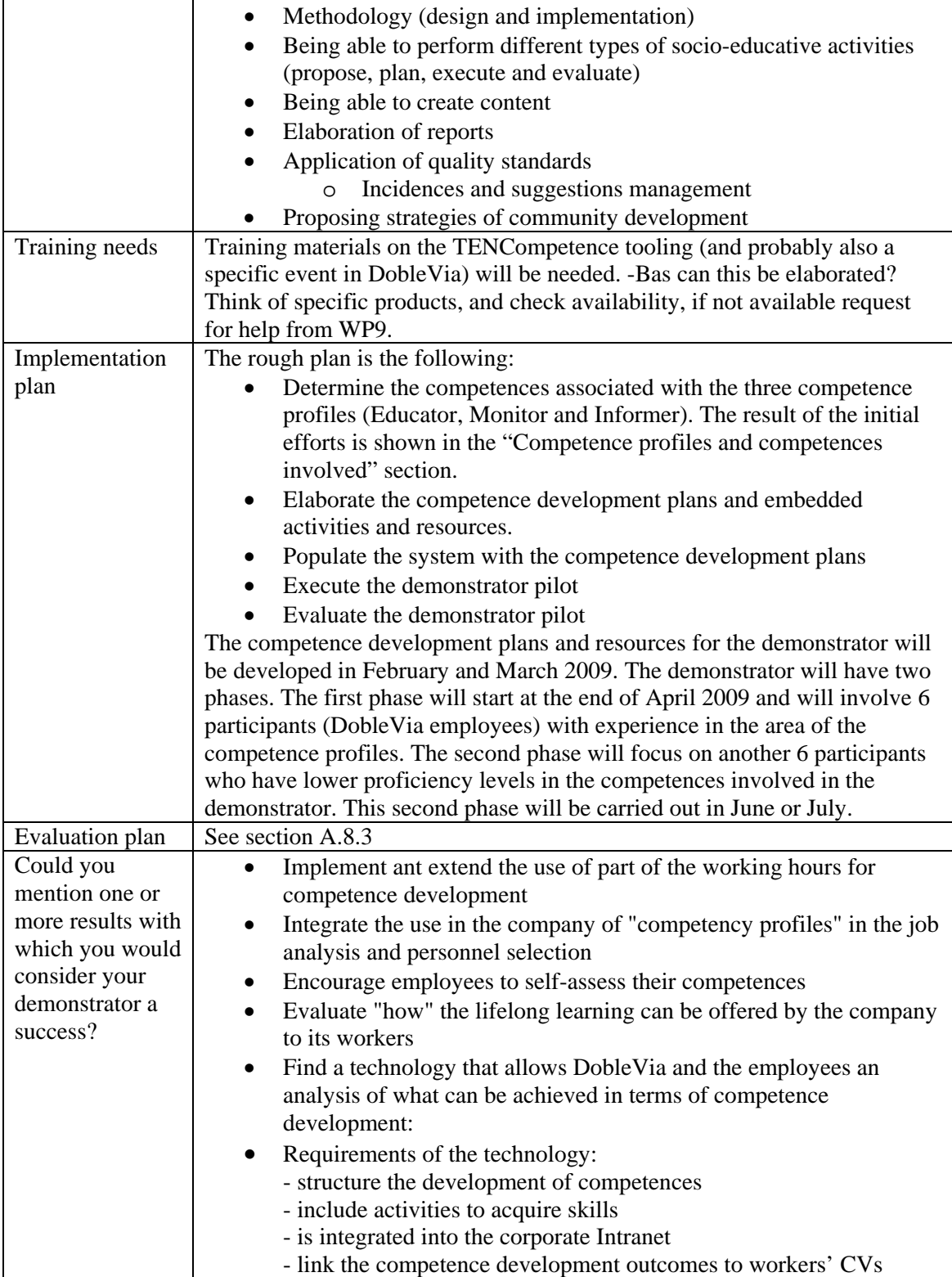

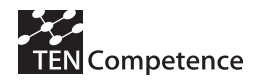

## *A.8.2 Implementation*

The PDP tool was integrated in the Doblevia's human resource infrastructure to support the competence development and practice. Doblevia has an Elgg 0.7 web portal (see Figure A.8.1) which they use as a social intranet for sharing information such as: calendars, porfolios, blogs, communities, forums, etc. It also includes its own Curriculum Vitae (CV) manager to facilitate the task of the persons in charge of human resources. For using the PDP tool, an employee has to log-in in the Doblevia's intranet and press over the button "Formació" (Training), (see the button in the number 1 in Figure A.8.1). After pressing the button the user views a screen with two icons: the PDP tool (see number 2 in Figure A.8.1) and a user guide of the tool (see number 3 in Figure A.8.1).

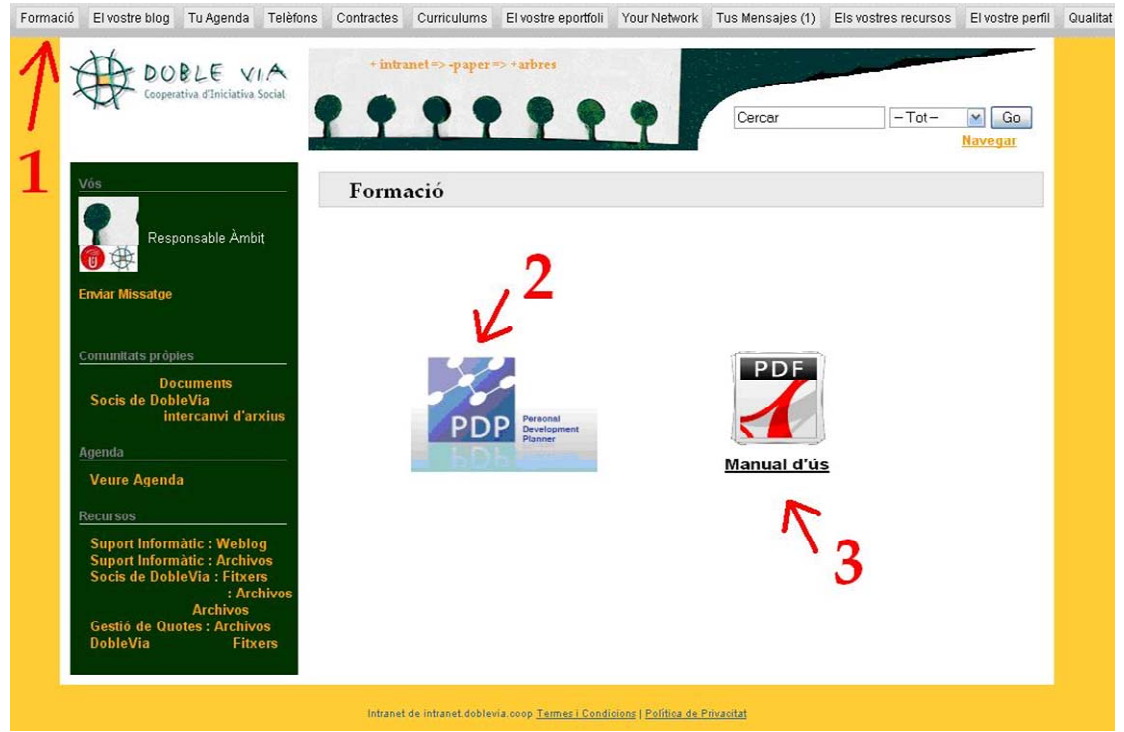

**Figure A.8.1 Doblevia's web portal with the PDP tool** 

When the users select the PDP, they have to enter their username and password. After it, the PDP shows the different competence profiles contained in the tool. The participant has to select the competence profile which s/he wants to practice.

Each competence profile has a set of competences. The user has to create their personal competence plan, this is the set of competences that the participant wants to practice. For each competence of the plan (see Figure A.8.2, number 1) the participant has to select their proficiency level using the self-assessment bar (see Figure A.8.2, number 2) of the PDP tool. This bar shows 8 levels of proficiency according the European Qualification Framework, the author of the competence has edited previously the necessary required level to achieve this competence (for instance in the picture the required level is 4).

.

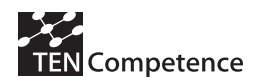

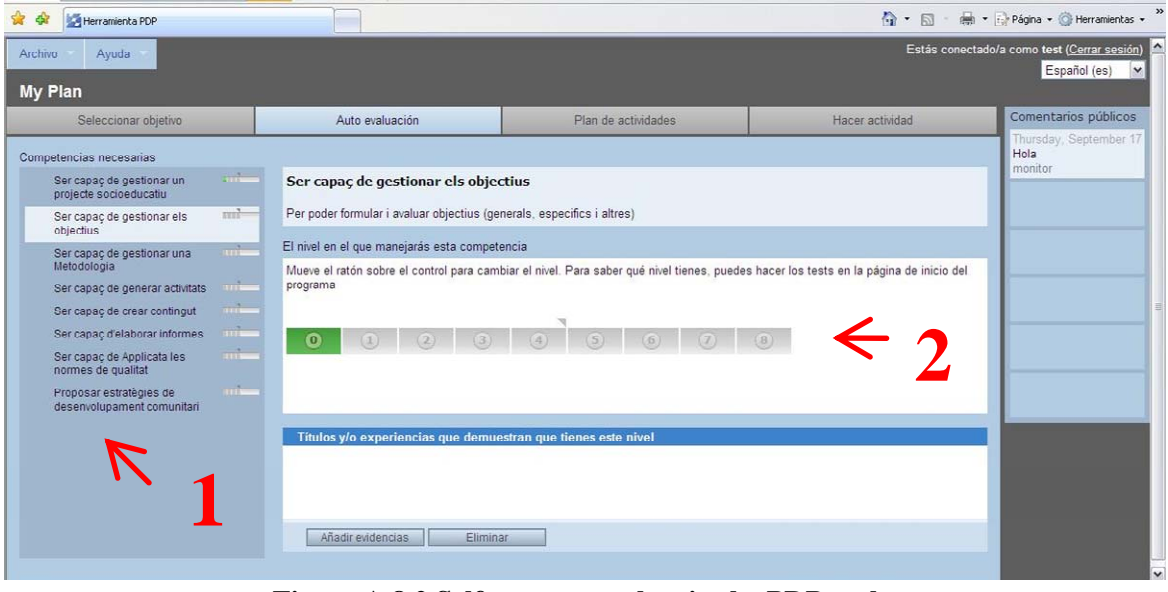

 **Figure A.8.2 Self-assessment bar in the PDP tool**

After using the self-assessment bar for each competence the users select the activities that they want to practice. As a final step the user can practice the activities.

## *A.8.3 Evaluation methodology*

In order to understand if the PDP tool fits the Doblevia's expectatives, 2 sessions were performed to collect data from a representative group of employees. Taking into account the competences profiles created for the business demonstrator, two members of the human resource staff selected those participants from Doblevia personnel who have more experience in these profiles.

In the first session 3 participants evaluated the tool. The group was composed of 1 director, 2 social coordinators/monitors. 2 other employees participated in the second session, 1 informer and 1 social coordinator.

Every session was divided in two parts:

a) In the first part the participants had to answer a pre-test. The objective of this test was to understand:

- (1) the expectations that the participants had about a tool to develop their competences;
- (2) the type of competence profiles which they develop in their work;
- (3) the employees' interests in achieving new competences.

b) In the second part the participants interacted with the PDP tool. Each user had an account in the Doblevia's intranet and an account in the PDP tool. The participants had to create their own personal competence plan previously selecting a competence profile. They could create their plans, selecting the competences offered, and they were motivated to practice different types of activities: an activity with a user-guide, a QTI test, a simple activity, etc.

In each session the human resource manager of Doblevia applied an observational method to collect comments, problems and ideas of the participants interacting with Doblevia's web portal and the activities contained in the PDP. Quantitative and qualitative data were collected during the two sessions. Quantitative data were collected with closed-questions in a pre-test (answered before interacting with the PDP) and post-test (answered after interacting with the PDP). Qualitative data were collected using open questions in the pre-test and post-test. After

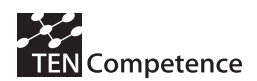

interacting with the PDP, an interview with each participant was done. Finally, the experience finished with a discussion with all the participants. The results obtained from the tests, interviews and discussions groups were analyzed to detect tendencies in occurrences of facts, possible problematic points, etc. The qualitative data collected are more significant in this experience than the quantitative data due to the reduced number of participants. Doblevia has not been able to involve more people before October 2009 due to internal limitations (time availability of employees at the time of running the demonstrator). The duration of the sessions was of an average of 2 hours.

# *A.8.4 Evaluation results*

### **Table A.8.2 Evaluation results of the DobleVia Business Demonstrator**

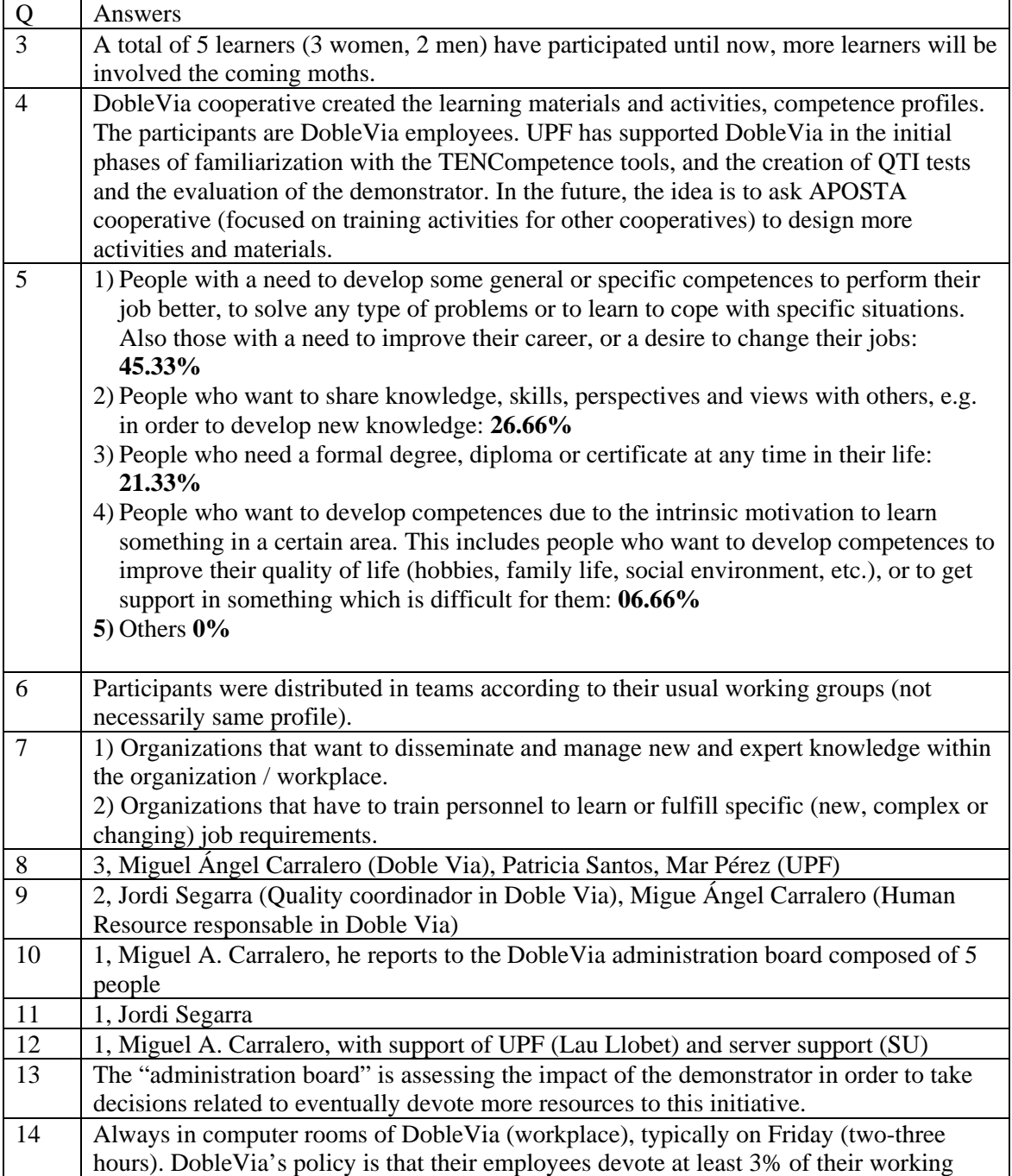

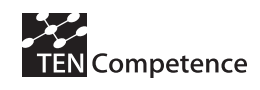

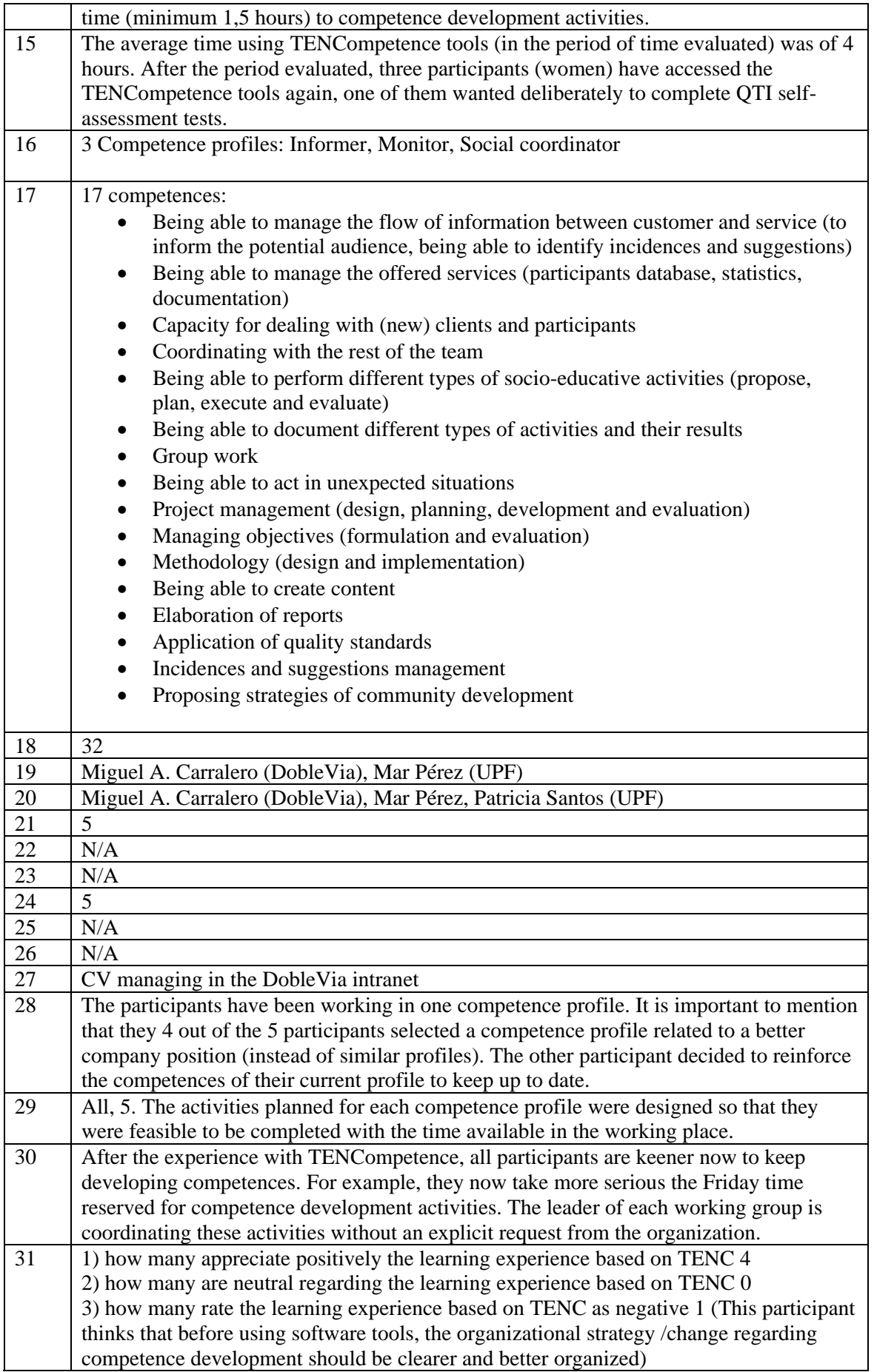

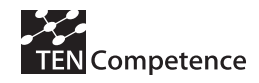

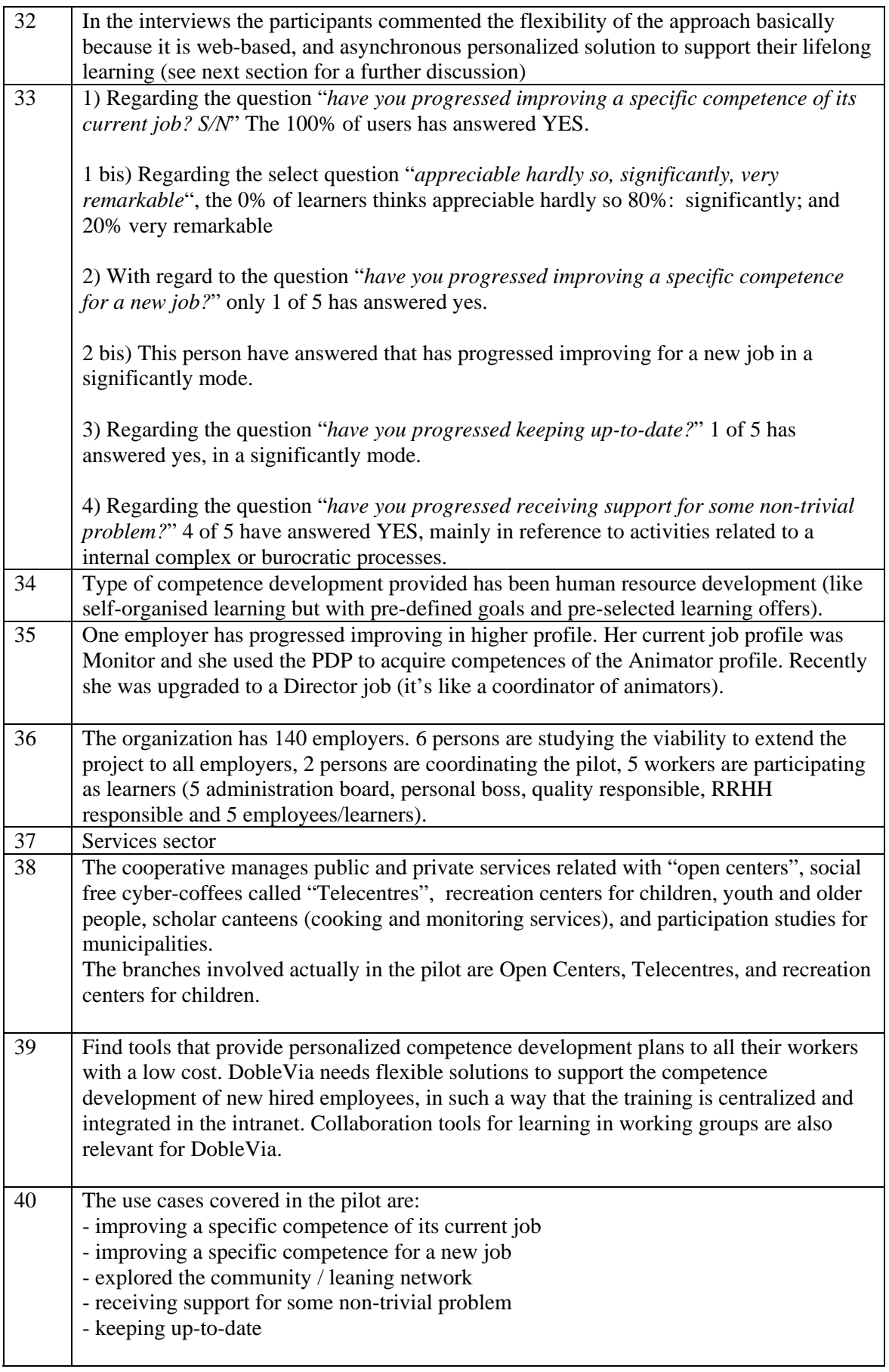

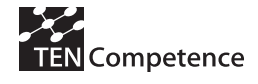

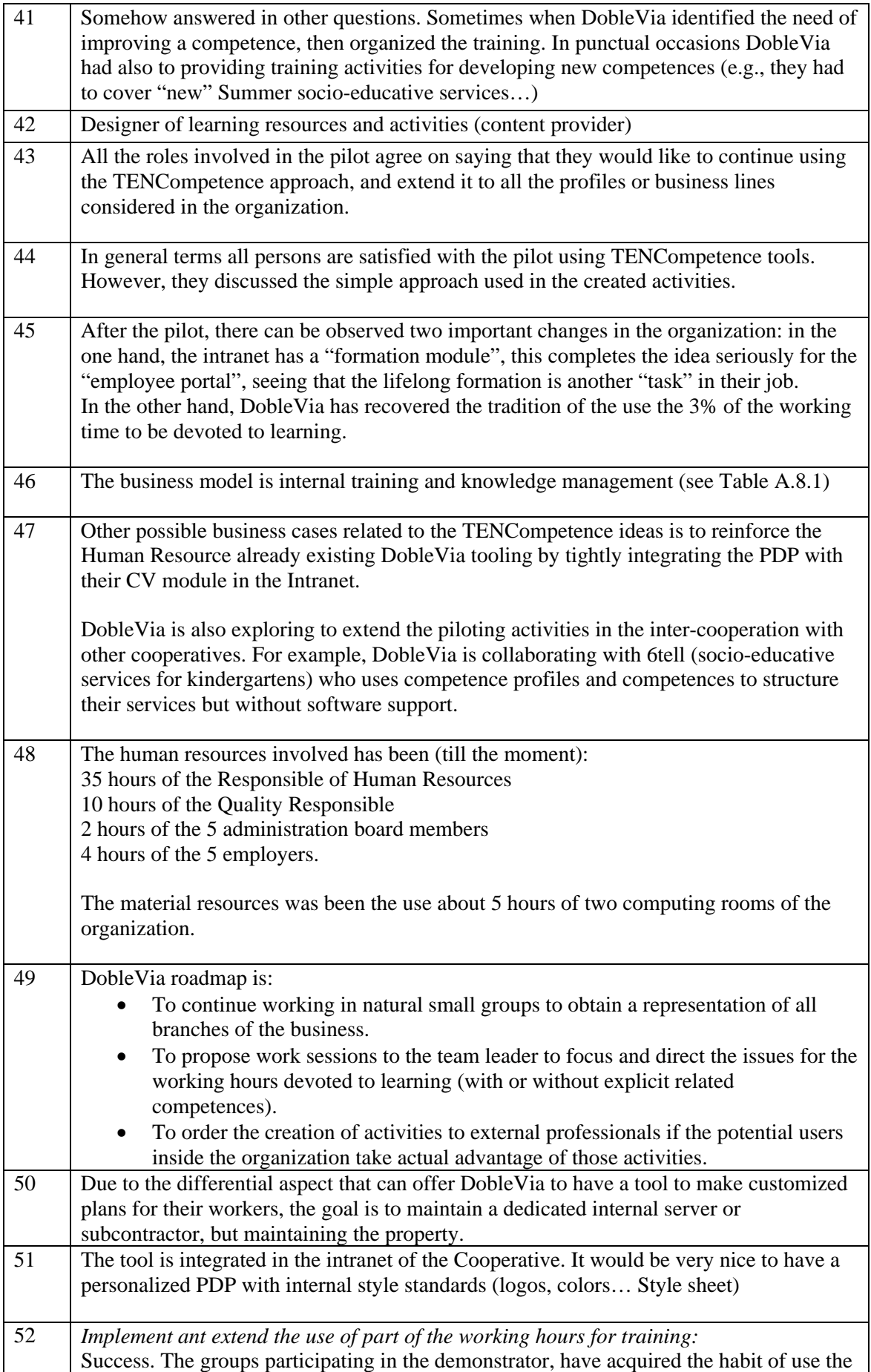

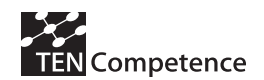

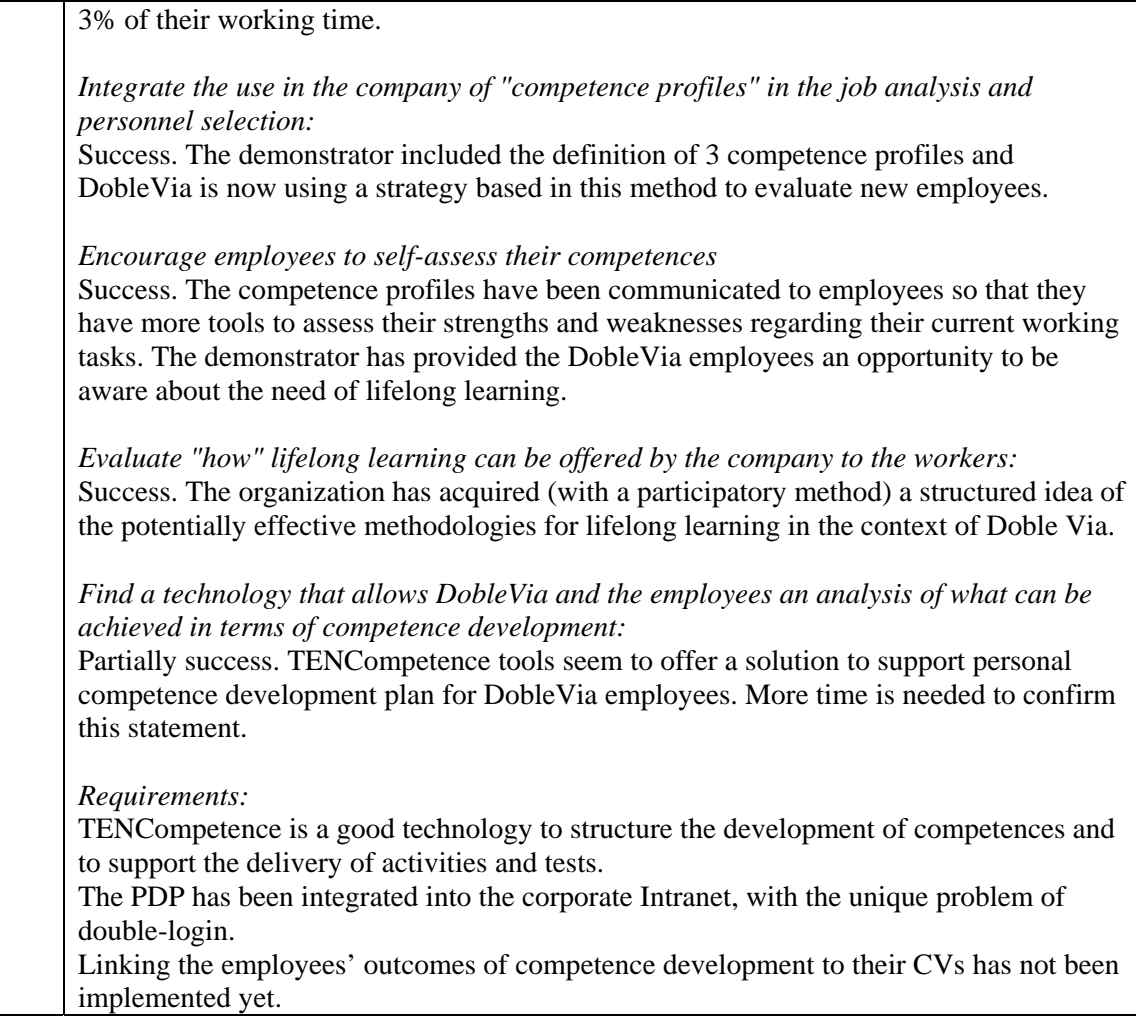

# *A.8.5 Discussion*

Additional conclusions to those reported in previous section are exposed here.

The main findings extracted from the pre-test were:

A tool for competence development has to offer functionalities for: (a) Practicing competences to improve their knowledge, abilities or skills. They can use these competences to learn how to solve problems or specific situations in their job. (b) Sharing of knowledge between people of the same profile. (c) Offering ways to achieve evidences (certificates, grades and others).

After the interaction with the PDP tool the data collected from the post test reflected that:

- The PDP tool has to offer private rights to the users. They would not agree to use the tool if for instance the human resource personnel can use it to check the personal training of an employee, at least until they do not finish the development of a competence profile.
- The tool offers the sufficient training functionalities, so as it allows the employees to develop the required competences to be promoted. They can practice competences to achieve a new job.
- The most valuated activities were the self-assessment activities with OTI tests. The tests (an example of this type of activity is showed in Figure A.8.3) allow them to verify

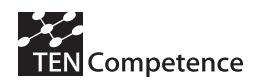

automatically if they have achieved the goals to acquire the competence. The appreciated the feedback that each question showed and the final report result of the test.

• The majority of the participants think that the graphical interface of the PDP tool has to be improved. They propose that the interface has to guide better the user, and a reduced number of buttons will improve the usability of the tool. For instance: the PDP should have to guide the user doing the different steps adding numbers: 1) select goal, 2) selfassessment…). The step of generating their personal plan of activities has too many options.

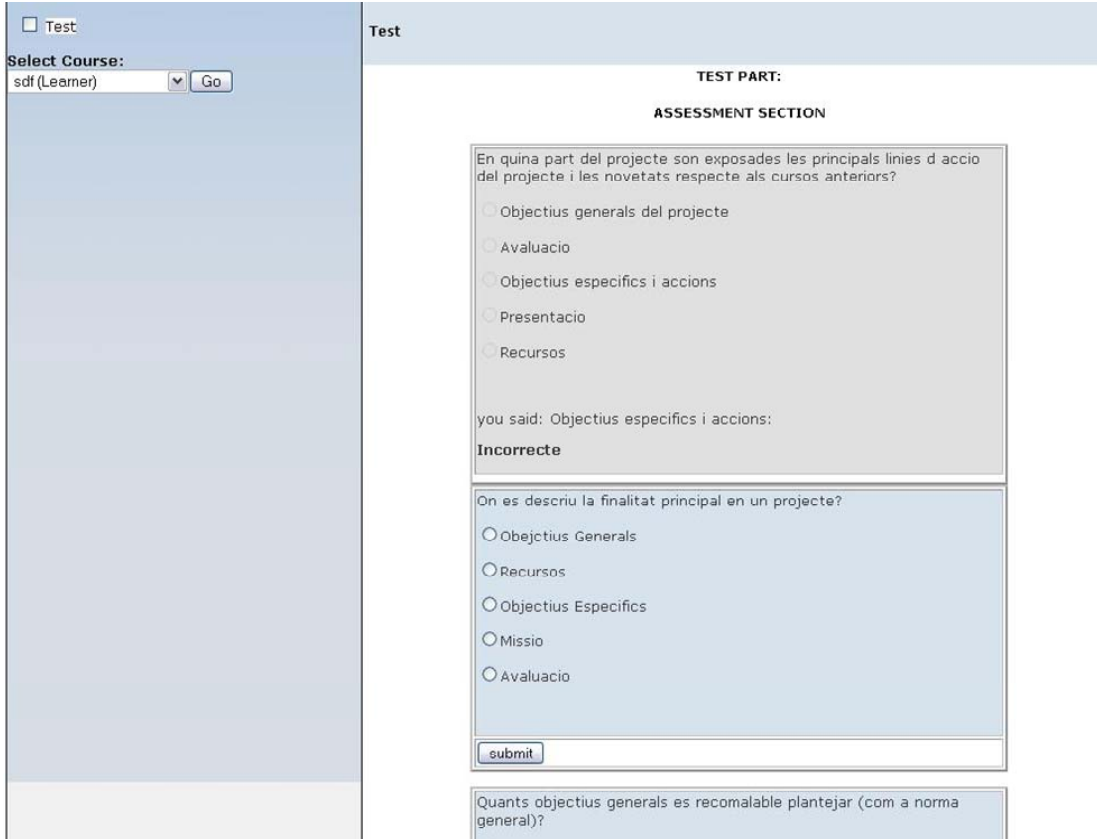

**Figure A.8.3 Example of QTI test used in Doblevia** 

The main findings extracted from the interviews and the final discussions were:

- The participants agree on using the self-directed learning activities that the PDP offers from the distance. But they want some face to face activities associated to these competence profiles.
- They think that a useful functionality would be that other colleagues or superiors could recommend activities added to the already provided.
- The employees of the same team should have rights to see in the PDP the progress of the members of the team.
- In order to use the system from the distant, they would appreciate having supporting staff or tutors guiding them and giving feedback when they practice the activities in de PDP.

From the perspective of the organization, the study of the integration of a competence development tool has enabled to Doblevia to understand what new changes they have to introduce in their organization and their intranet.

An important element in an organization is the information contained in the curriculum of the employee. In the Doblevia's web portal there is a section for managing the curriculums of their

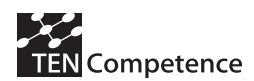

personnel. In this page (see Figure A.8.4) the human resource personnel can access to the employees' picture, and information about the current work position of the employee, their level of studies and personal data.

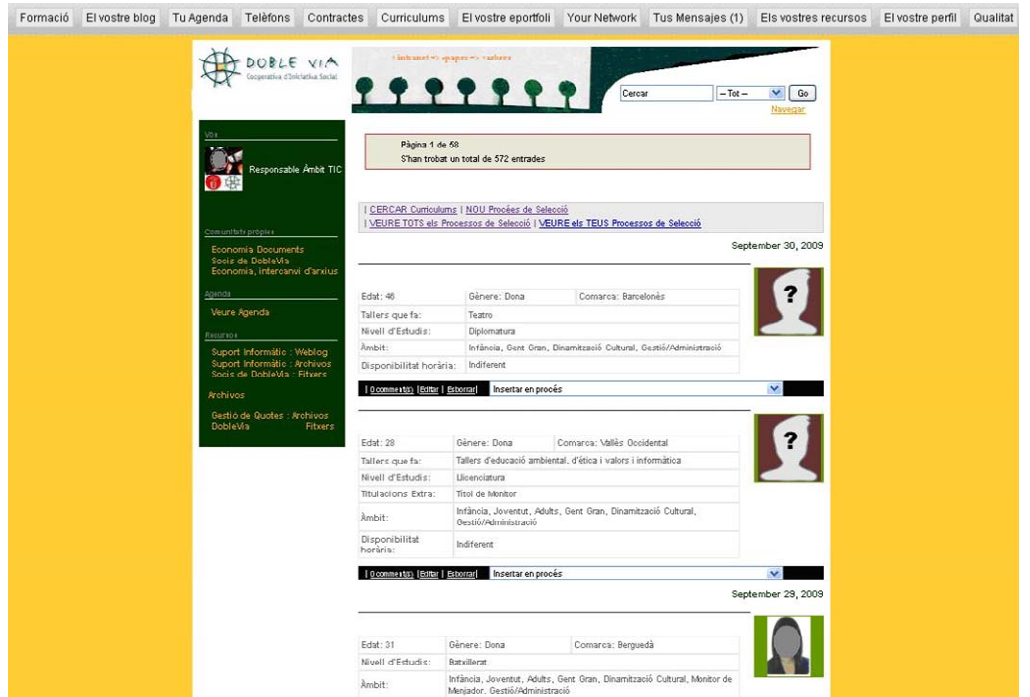

**Figure A.8.4** Doblevia's portal web, curriculum application

For Doblevia, a very important issue would be to connect the data of the PDP with the curriculum application. Enabling that the curriculum of the employee could be automatically updated, when indicated by the own employee, with the acquired competences practiced in the PDP tool. This functionality would enable to have a continuous update of the information of the curriculums. The employees would be motivated to practice new competences because they will know that their improvements will be reflected in this section.

The application process for job positions is very important in Doblevia. The human resource staff receives a list of candidates and they have to do a ranking of the best ones. This is a very long process and the staff has to invest big efforts. The TENCompetence environment introduces the possibility of automating all these tasks. It would be an interesting future application if the competences of the required profile can be matched with the competences that the different candidates have and the system selects the best matches automatically.

Other important functionalities for the human resource staff would be:

- To have the possibility of monitoring the rate of activities that seem not to be of interest of the employees. This means that if there are activities which almost never are marked as completed, then these activities have to be re-designed.
- An interesting functionality for the organization could also be one that reports the selfimprovement capacity of their employees. An aspect of consideration by the human resource manager to promote an employee would be if they are more capable than others when acquiring new competences.

Despite these are important aspects for the organization, the findings of the preliminary evaluation show that employees want to decide when their personal information can be public to the employer. For instance they do not want to publish information like competences that they began to develop (performing some activities) but they did not finalized, or the time that they spent acquiring a competence.

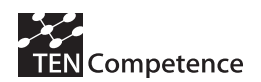

The future work of this Business demonstrator includes populating the performing more evaluation experiences with the 10% of the Doblevia's personnel. Once the system will be accepted as the competence-development tool of this cooperative, they plan to contact with a company specialized in doing the specific competence material that Doblevia needs, and then include the new activities in the PDP.

The cooperative wants to work in a programme to promote the use of the tool, making possible that their workers could have a room and allocating part of the employees working hours for practicing the competences in the workplace.

## *A.8.6 Data collection instruments*

- Questionnaires:
	- o Pre-test: Quantitative and qualitative answers of the learners, before interacting with the system.
	- o Post-test: Quantitative and qualitative answers of the learners, after interacting with the system.
- Discussion with participants: Wrotes taken during the discussion with participants.

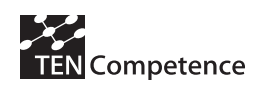

# **Appendix 9: Altran Business Demonstrator**

### *A.9.1 Description of the business demonstrator*

### **Table A.9.1 Description of the CEDEP Business Demonstrator**

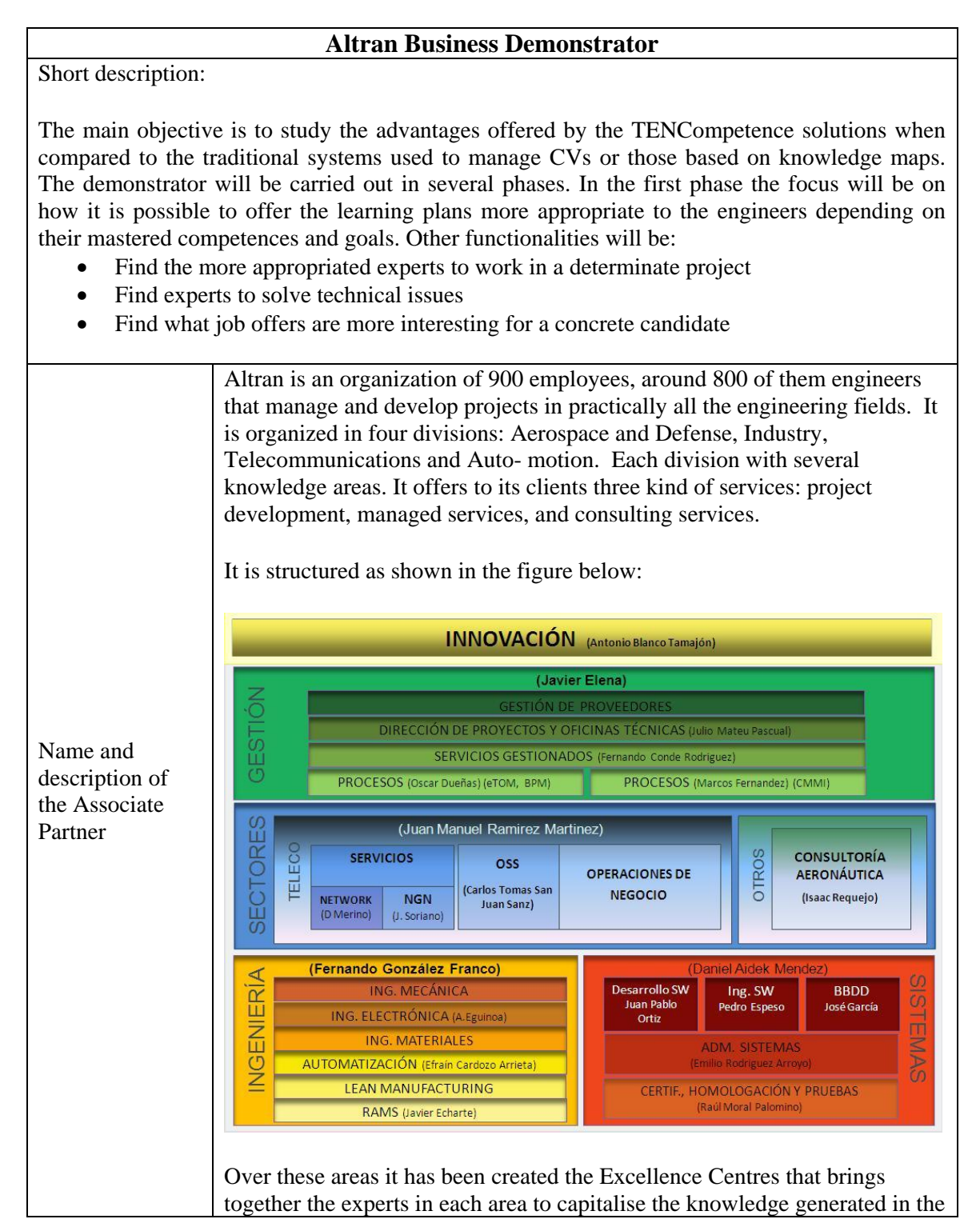

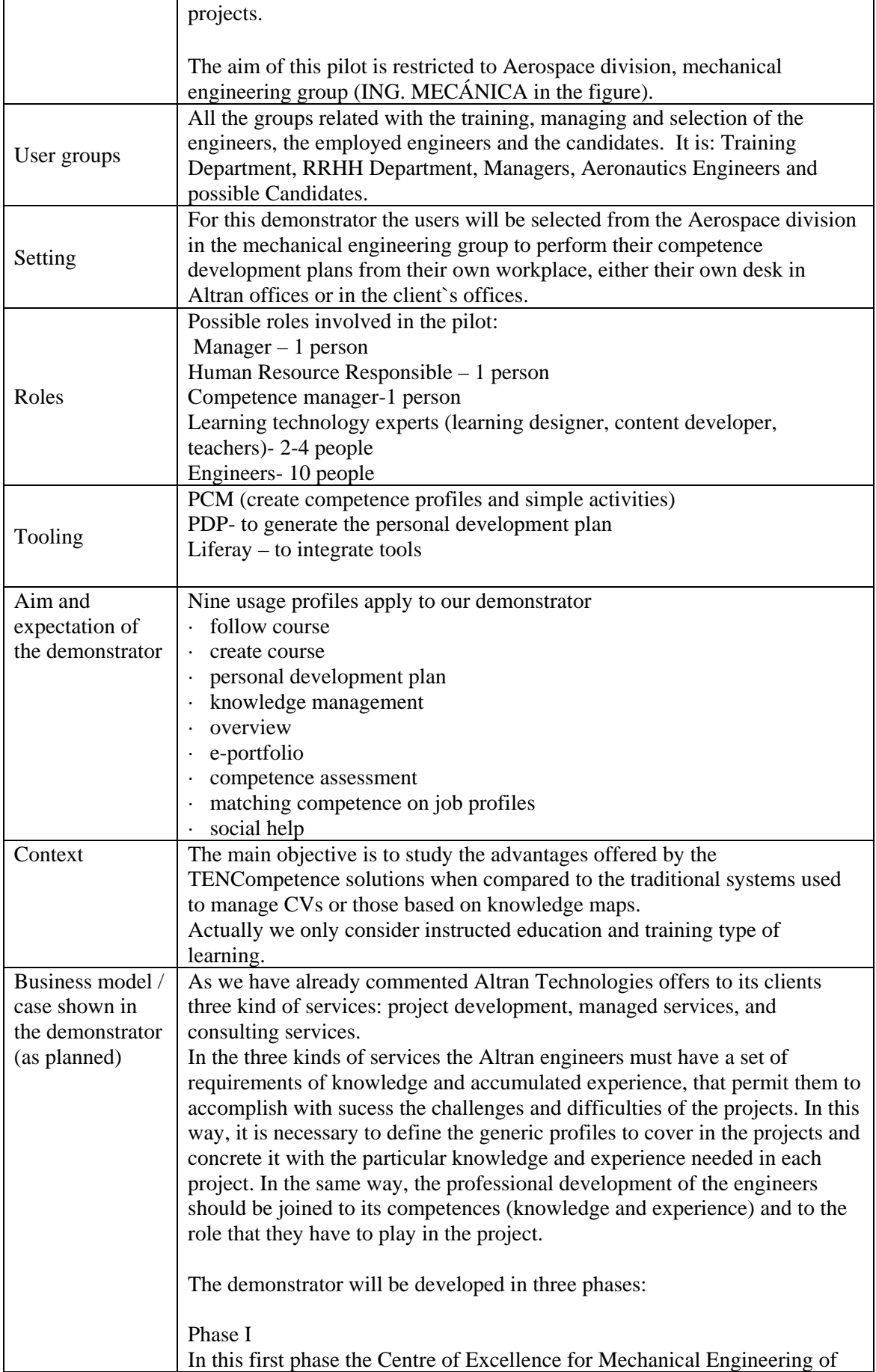

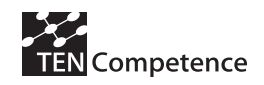

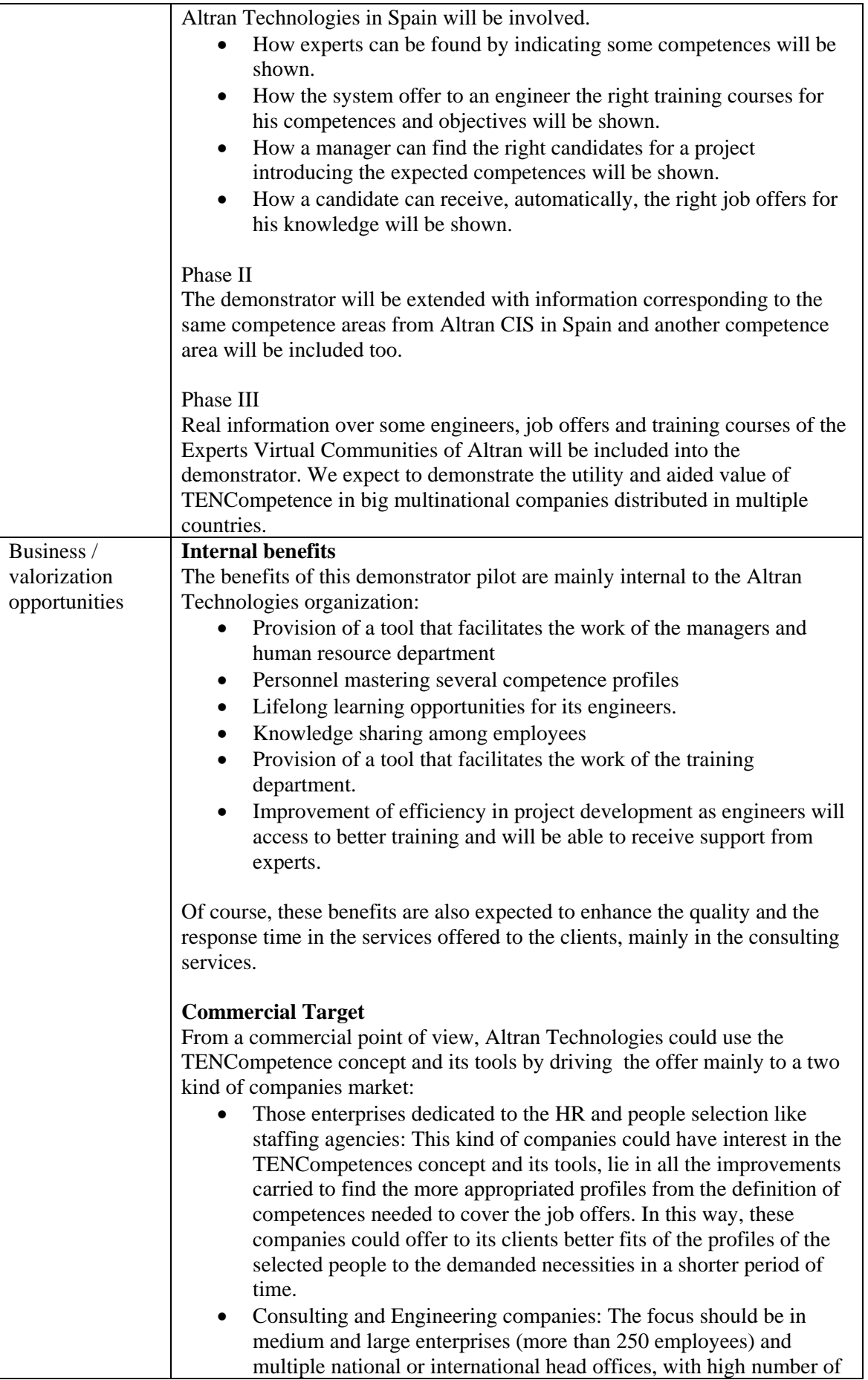

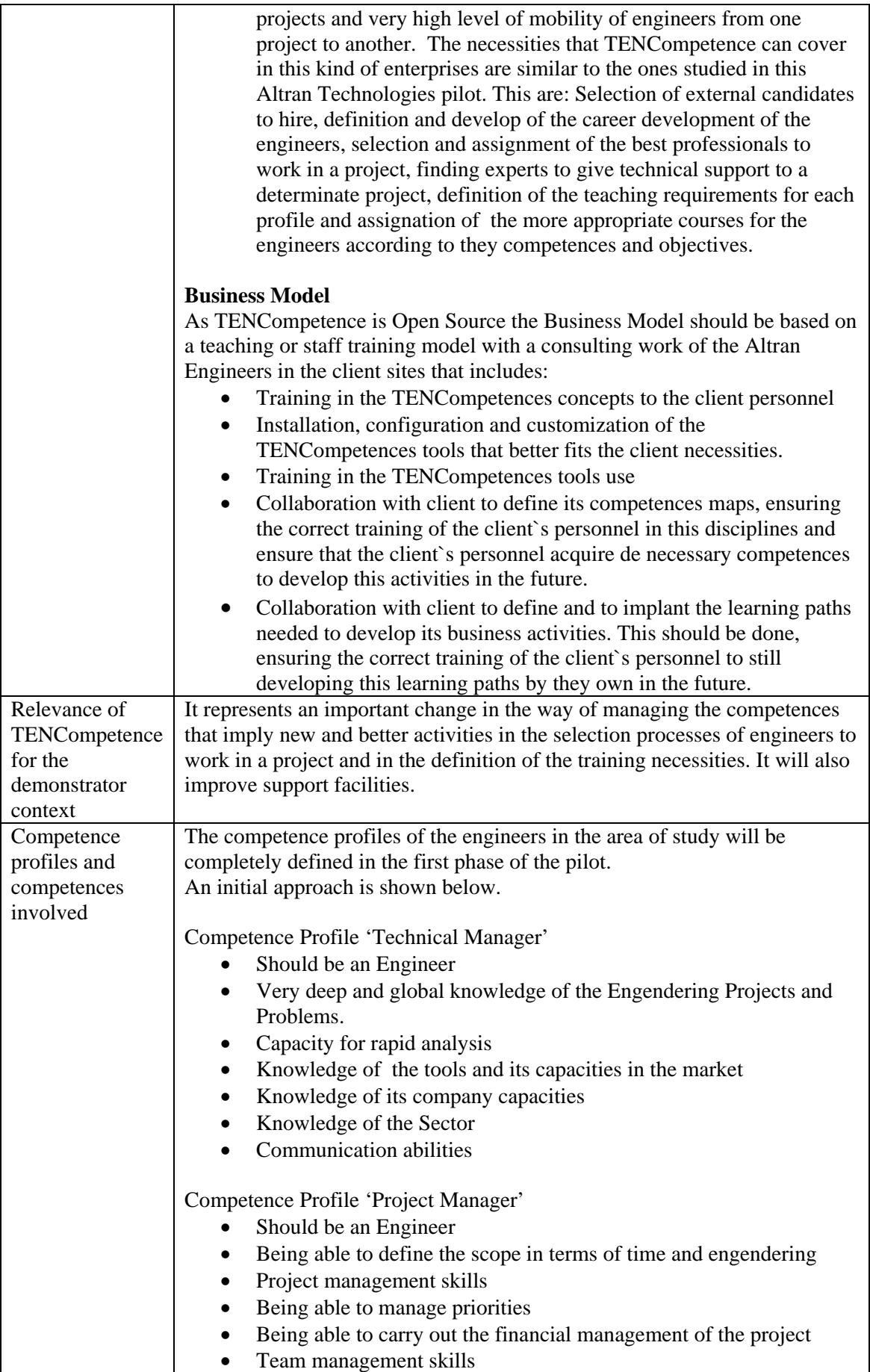

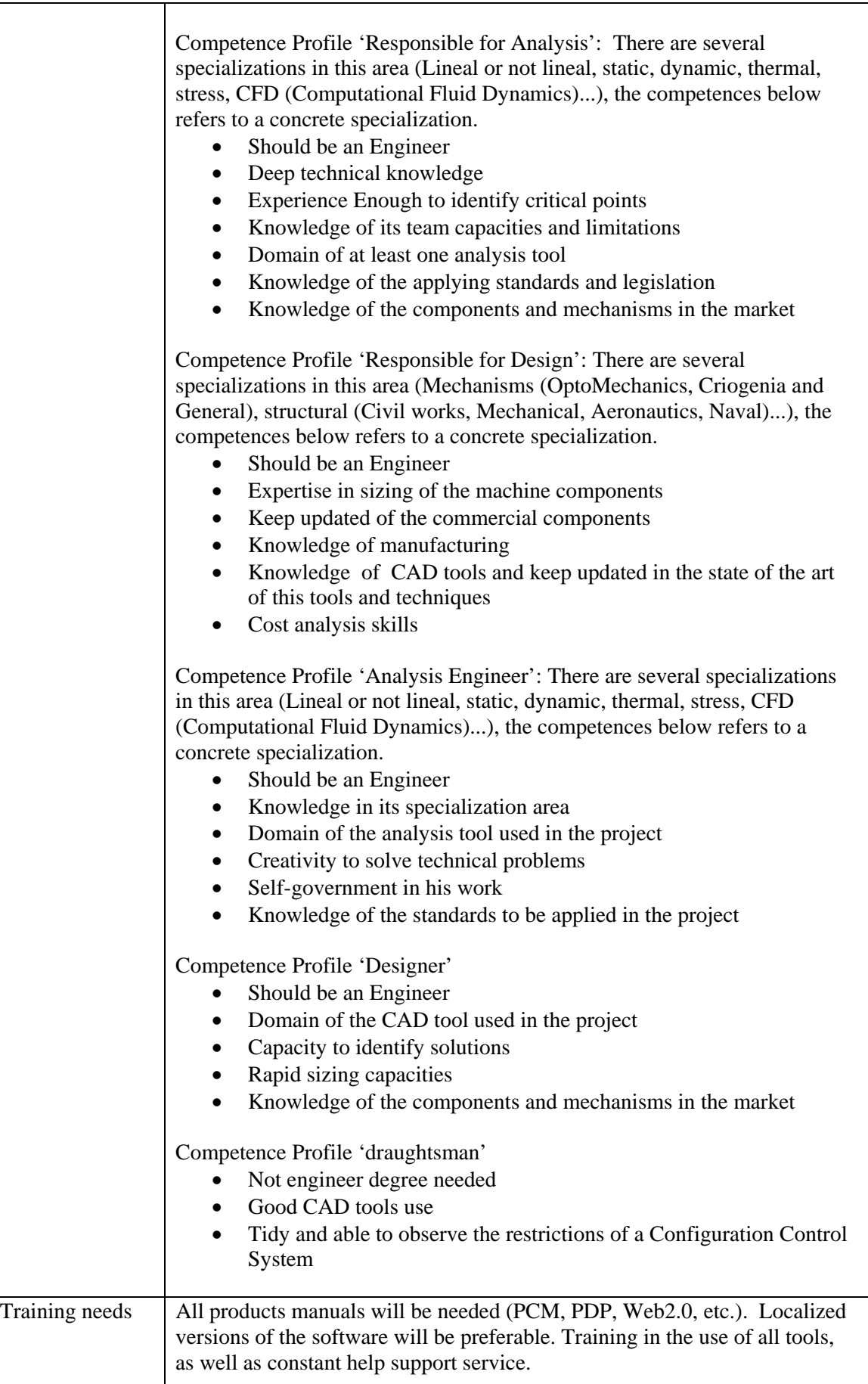

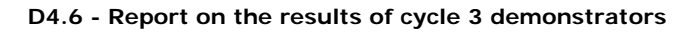

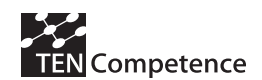

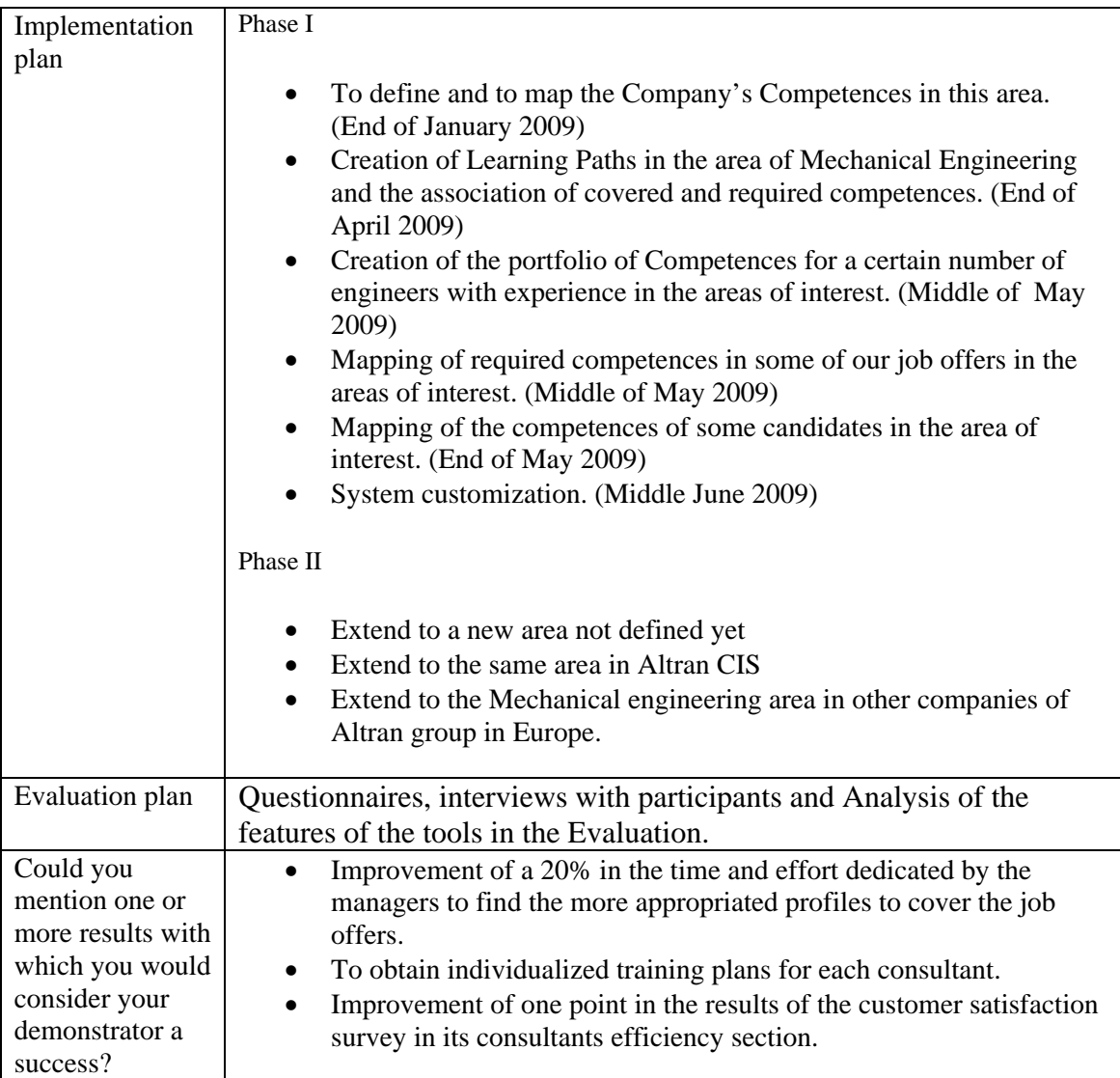

# *A.9.2 Implementation*

Only the three first points in the Phase I, has been carried out, mainly because of the tools did not support the other uses in the moment of the pilot implementation. The planning was:

- To define and to map the Company's Competences in this area. (End of January 2009)
- Creation of Learning Paths in the area of Mechanical Engineering and the association of covered and required competences. (End of May2009)
- Creation of the portfolio of Competences for a certain number of engineers with experience in the areas of interest. (Middle of Jun 2009)

The profiles corresponding to the Mechanical Engineering area of knowledge has been defined and mapped and the 8 participants in the pilot have been classified according to this map, see figure A.9.1.

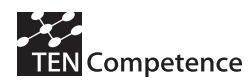

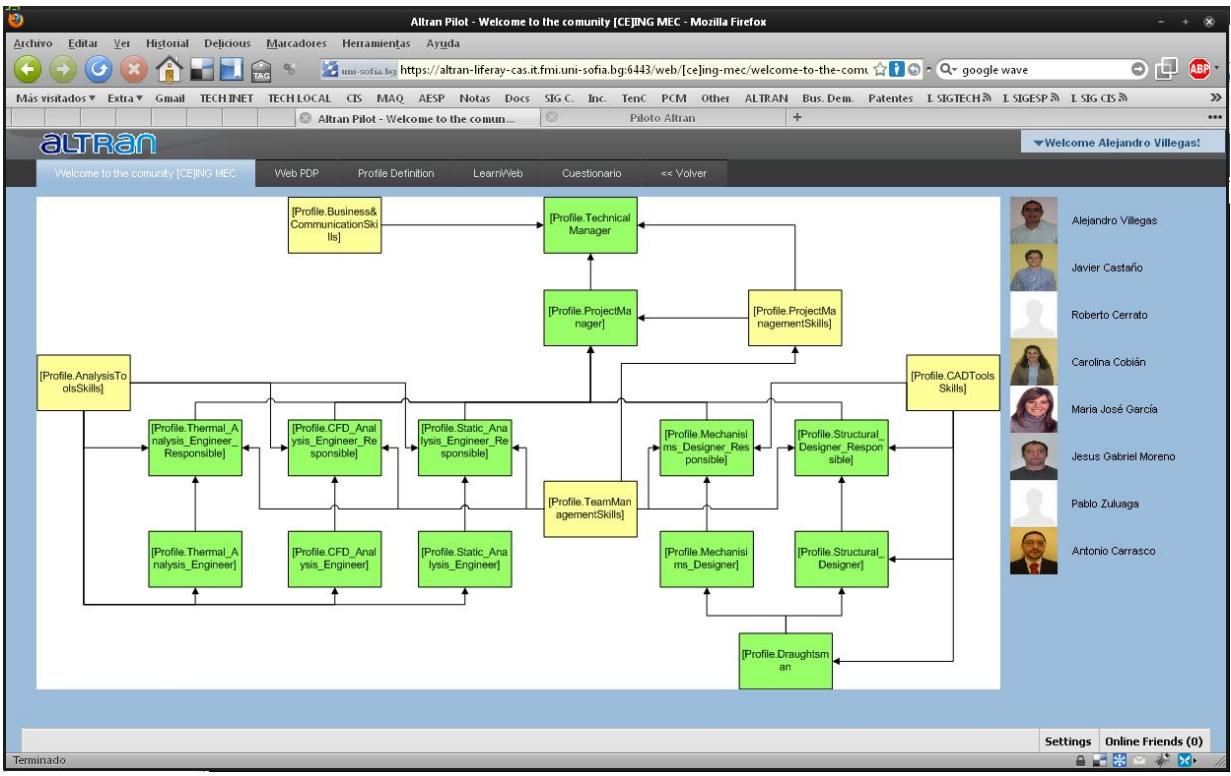

**Figure A.9.1 Liferay integrating different tooling and resources, the screenshot shows a diagram showing the competence profiles and the participants in the pilot** 

The corresponding competences related to each profile, has been defined and detailed in a profile definition sheet as shown in Figure A.9.2.

# **COMPETENCE PROFILE DEFINITION**

| Comunity                     | <b>[CE]ING MEC</b>                                 | <b>Comunity Title</b>                                                                                                    | [CE] Mechanical Engineering |                 |                                           |                    |  |
|------------------------------|----------------------------------------------------|----------------------------------------------------------------------------------------------------|-----------------------------|-----------------|-------------------------------------------|--------------------|--|
| <b>PROFILE CODE</b>          | [Profile.CADToolsSkills]                           | <b>Profile Title</b>                                                                                                    | <b>CAD Tools Skills</b>     |                 |                                           |                    |  |
| <b>DESCRIPTION</b>           |                                                    |                                                                                                    |                             |                 |                                           |                    |  |
|                              |                                                    | Este es un perfil transversal necesario para varios perfiles de competencias. Es relativo a las herramientas de CAD utilizadas en ALTRAN |                             |                 |                                           |                    |  |
| <b>PROFILES REQUIRED</b>     |                                                    |                                                                                                    |                             |                 |                                           |                    |  |
| <b>Profile Code</b>          | <b>Need Evidence YES/NO</b>                        | <b>Profile Title</b>                                                                                                    |                             |                 |                                           |                    |  |
|                              |                                                    |                                                                                                    |                             |                 |                                           |                    |  |
| <b>COMPETENCES REQUIRED</b>  |                                                    |                                                                                                    |                             |                 |                                           |                    |  |
| Competence Code              | <b>Competence Title</b>                            | <b>Need Evidence YES/NO</b>                                                                                                    | <b>Activity Code</b>        | <b>Comments</b> |                                           |                    |  |
| [competence.CATIA]           | CATIA                                              | YES                                                                                                    | [ACT.PartDesignCatia]       |                 |                                           |                    |  |
|                              |                                                    | YES                                                                                                    | [ACT.AssemblyDesignCatia]   |                 |                                           |                    |  |
| [competence.IDEAS]           | <b>IDEAS</b>                                       | YES                                                                                                    | [ACT.Ideas]                 |                 |                                           |                    |  |
| [competence.Proengineer]     | ProEngineer                                        | YES                                                                                                    |                             |                 |                                           |                    |  |
| [competence.SolidWorks]      | Solid Works                                        | YES                                                                                                    | [ACT.SolidWorks]            |                 |                                           |                    |  |
|                              |                                                    |                                                                                                    |                             |                 |                                           |                    |  |
|                              |                                                    |                                                                                                    |                             |                 |                                           |                    |  |
|                              |                                                    |                                                                                                    |                             |                 |                                           |                    |  |
| LIST OF ACTIVITIES AVAILABLE |                                                    |                                                                                                    |                             |                 |                                           |                    |  |
| <b>Activity Code</b>         | <b>Activity Title</b>                              |                                                                                                    |                             |                 |                                           | <b>URL of Doc.</b> |  |
| [ACT.PartDesignCatia]        | [ACT.PartDesignCatia]PARTDESIGN/DRAFTING (CATIA)   |                                                                                                    |                             |                 |                                           |                    |  |
| [ACT. AssemblyDesign Catia]  | [ACT.AssemblyDesignCatia] Assembly Design CATIA V5 |                                                                                                    |                             |                 | https://sigtech.altran.es/geiper/reposito |                    |  |
| [ACT.Ideas]                  | [Act.Ideas] DISEÑO CON IDEAS                       |                                                                                                    |                             |                 |                                           |                    |  |
| [ACT.SolidWorks]             | [ACT.SolidWorks] Curso de SolidWorks               |                                                                                                    |                             |                 | https://sigtech.altran.es/geiper/reposito |                    |  |
|                              |                                                    |                                                                                                    |                             |                 |                                           |                    |  |

**Figure A.9.2 Profile definition sheet**

The profiles and the corresponding competences, has been inserted in the system by using PCM tool. Once all the profiles have been included into the system, each user generates one instance of the corresponding profile to manage his own carrier plan using PDP tool to complete the information about its competences.

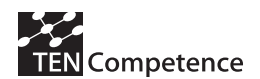

Once the user has mapped its competences into the system and have defined the destination profile, they can perform a self-assessment to identify what activities or evidences have to report into the system to reach the destination profile.

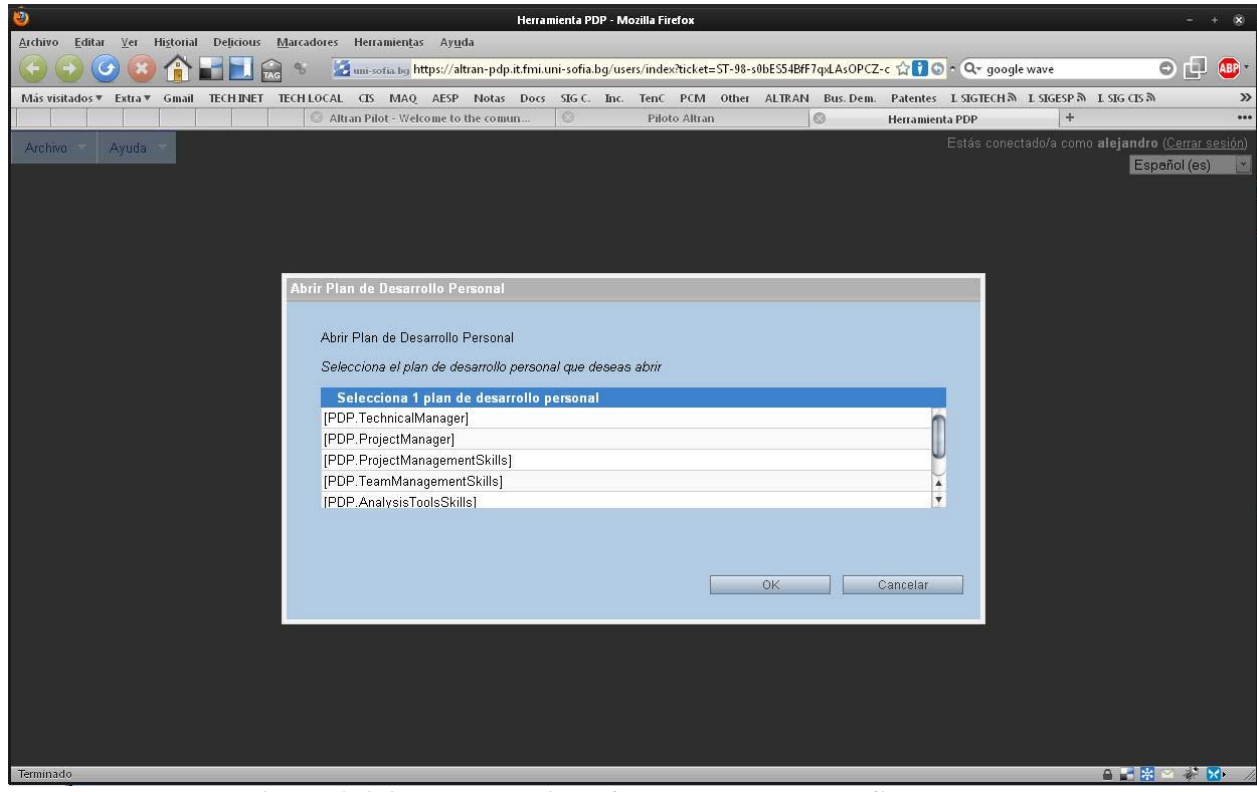

**Figure A.9.3 PDP, selection of the competence profile**

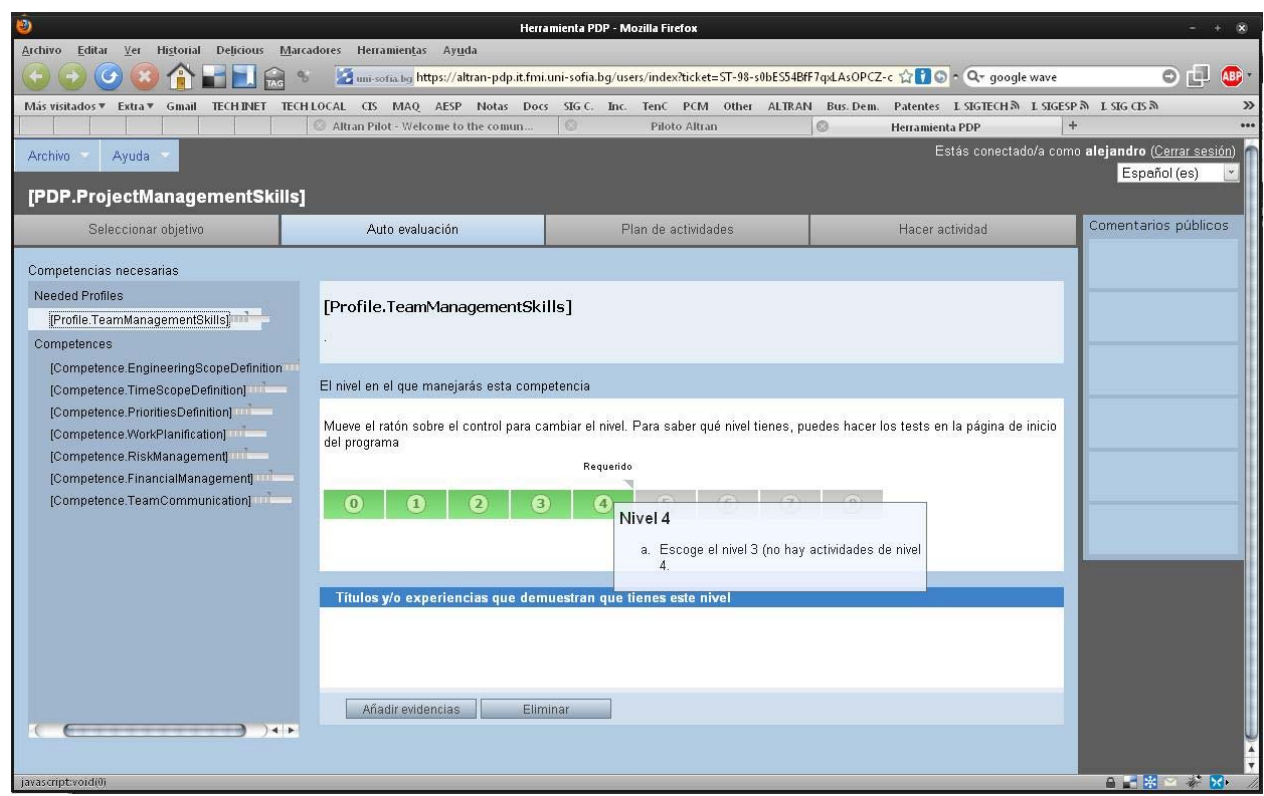

**Figure A.9.4 PDP, self-assessment**

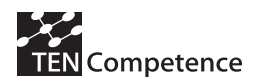

| මා                                                                                                    |                                                   | Herramienta PDP - Mozilla Firefox                                                                           |                            |                                                   |
|----------------------------------------------------------------------------------------------------|---------------------------------------------------|----------------------------------------------------------------------------------------------------|----------------------------|---------------------------------------------------|
| Editar<br>Ver<br>Archivo                                                                                                    | Historial Delicious Marcadores Herramientas Ayuda |                                                                                                    |                            |                                                   |
|                                                                                                    |                                                   | uni-sofia bg https://altran-pdp.it.fmi.uni-sofia.bg/users/index?ticket=ST-98-s0bES54BfF7qxLAsOPCZ-c <a></a> |                            | 0 <sub>1</sub><br><b>ABP</b>                      |
| Más visitados ▼ Extra ▼<br><b>TECH INET</b><br>Gmail                                                                                           | <b>TECH LOCAL</b><br>$\overline{\text{CS}}$       | MAQ AESP Notas Docs SIG C. Inc. TenC PCM Other ALTRAN Bus. Dem. Patentes I SIGTECH까 I SIGESP까 I SIG CIS까    |                            | $\gg$                                             |
|                                                                                                    | Altran Pilot - Welcome to the comun               | $\circ$<br>Piloto Altran                                                                                    | $\odot$<br>Herramienta PDP | $+$                                               |
| Ayuda<br>Archivo                                                                                                    |                                                   |                                                                                                    |                            | Estás conectado/a como alejandro (Cerrar sesión)  |
|                                                                                                    |                                                   |                                                                                                    |                            | Español (es)                                      |
| [PDP.ProjectManagementSkills]                                                                                                    |                                                   |                                                                                                    |                            |                                                   |
| Seleccionar objetivo                                                                                                    | Auto evaluación                                   | Plan de actividades                                                                                         | Hacer actividad            | Comentarios públicos                              |
| Listado de competencias                                                                                                    |                                                   |                                                                                                    |                            |                                                   |
| A Needed Profiles                                                                                                    | Filter activities by competence                   | Apply                                                                                                    |                            |                                                   |
| [Profile.TeamManagementSkills]                                                                                                    | Actividades que te quedan por hacer               |                                                                                                    |                            |                                                   |
|                                                                                                    | [Act.Profile.TeamManagementSkills]                |                                                                                                    |                            |                                                   |
| a Competences                                                                                                    | [Evidence.EngineeringScopeDefinition]             |                                                                                                    |                            |                                                   |
| [Competence.EngineeringScopeDefiniti                                                                                                    | [Evidence.TimeScopeDefinition]                    |                                                                                                    |                            |                                                   |
| [Competence.TimeScopeDefinition]                                                                                                    | [Evidence.PrioritiesDefinition]                   |                                                                                                    |                            |                                                   |
| [Competence.PrioritiesDefinition]                                                                                                    | [Evidence.WorkPlanification]                      |                                                                                                    |                            |                                                   |
| [Competence.WorkPlanification]                                                                                                    | [Evidence.RiskManagement]                         |                                                                                                    |                            |                                                   |
| [Competence.RiskManagement]                                                                                                    | [ACT.RiskManagement]                              |                                                                                                    |                            |                                                   |
| [Competence.FinancialManagement]                                                                                                    | [Evidence.FinancialManagement]                    |                                                                                                    |                            |                                                   |
| [Competence.TeamCommunication]                                                                                                    | [Evidence.TeamCommunication]                      |                                                                                                    |                            |                                                   |
|                                                                                                    |                                                   |                                                                                                    |                            |                                                   |
|                                                                                                    |                                                   |                                                                                                    |                            |                                                   |
|                                                                                                    |                                                   |                                                                                                    |                            |                                                   |
|                                                                                                    |                                                   |                                                                                                    |                            |                                                   |
|                                                                                                    |                                                   |                                                                                                    |                            |                                                   |
|                                                                                                    |                                                   |                                                                                                    |                            |                                                   |
|                                                                                                    |                                                   |                                                                                                    |                            |                                                   |
|                                                                                                    |                                                   |                                                                                                    |                            |                                                   |
|                                                                                                    |                                                   |                                                                                                    |                            | ١÷                                                |
| $+ +$                                                                                                    | Generar plan                                      | Añadir actividad<br>Buscar una actividad                                                                    | Eliminar actividad         |                                                   |
|                                                                                                    |                                                   |                                                                                                    |                            |                                                   |
| javascriptmarkCompetenceActivitiesi'a62195a4ed5cc6drc5ae69daf14b3999', 'a5b81e26d242dcb8f64f895cb60f2d37', '4ecc2f7962f015b64f42e0ac8c653d00'i |                                                   |                                                                                                    |                            | A - *<br>$\mathcal{L}$ . The set of $\mathcal{L}$ |
|                                                                                                    |                                                   |                                                                                                    |                            |                                                   |

**Figure A.9.4 PDP, plan of evidences and activities to reach the targeted competence profile**

# *A.9.3 Evaluation methodology*

The main instrument used to collect the evaluation data has been an evaluation questionnaire, besides the opinions collected during the pilot work period. This questionnaire has been sent to all the consultants involved in the demonstrator. The evaluation results shown in next section come from the analysis of these questionnaires.

# *A.9.4 Evaluation results*

.

The evaluation results of the Altran Business Demonstrator are presented in Table A.9.2 following the structure of the impact indicators data collection instrument (see Appendix 1).

|                | Answers                                                                                                   |  |  |  |
|----------------|----------------------------------------------------------------------------------------------------|--|--|--|
|                |                                                                                                    |  |  |  |
| $\overline{4}$ | Altran: (TENCompetence Team and Mechanical engineering group)                                             |  |  |  |
| 5              | 1) People with a need to develop some general or specific competences to perform their job better, to     |  |  |  |
|                | solve any type of problems or to learn to cope with specific situations. Also those with a need to        |  |  |  |
|                | improve their career, or a desire to change their jobs.                                                   |  |  |  |
| 6              | 1) Groups who have to solve complex problems and tasks or have to cope with difficult situations in       |  |  |  |
|                | which group collaboration will increase the chance of successful performance.                             |  |  |  |
|                | 2) Groups who want to support new/novice members in their teams.                                          |  |  |  |
|                | 4) Groups in companies who want to (or must) develop competences in order to perform better.              |  |  |  |
|                | 1) Organisations that want to disseminate and manage new and expert knowledge within the                  |  |  |  |
|                | organisation / workplace.                                                                                 |  |  |  |
|                | 2) Organisations that have to train personnel to learn or fulfill specific (new, complex or changing) job |  |  |  |

**Table A.9.2 Evaluation results of the ALTRAN Business Demonstrator** 

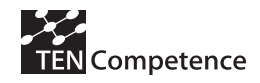

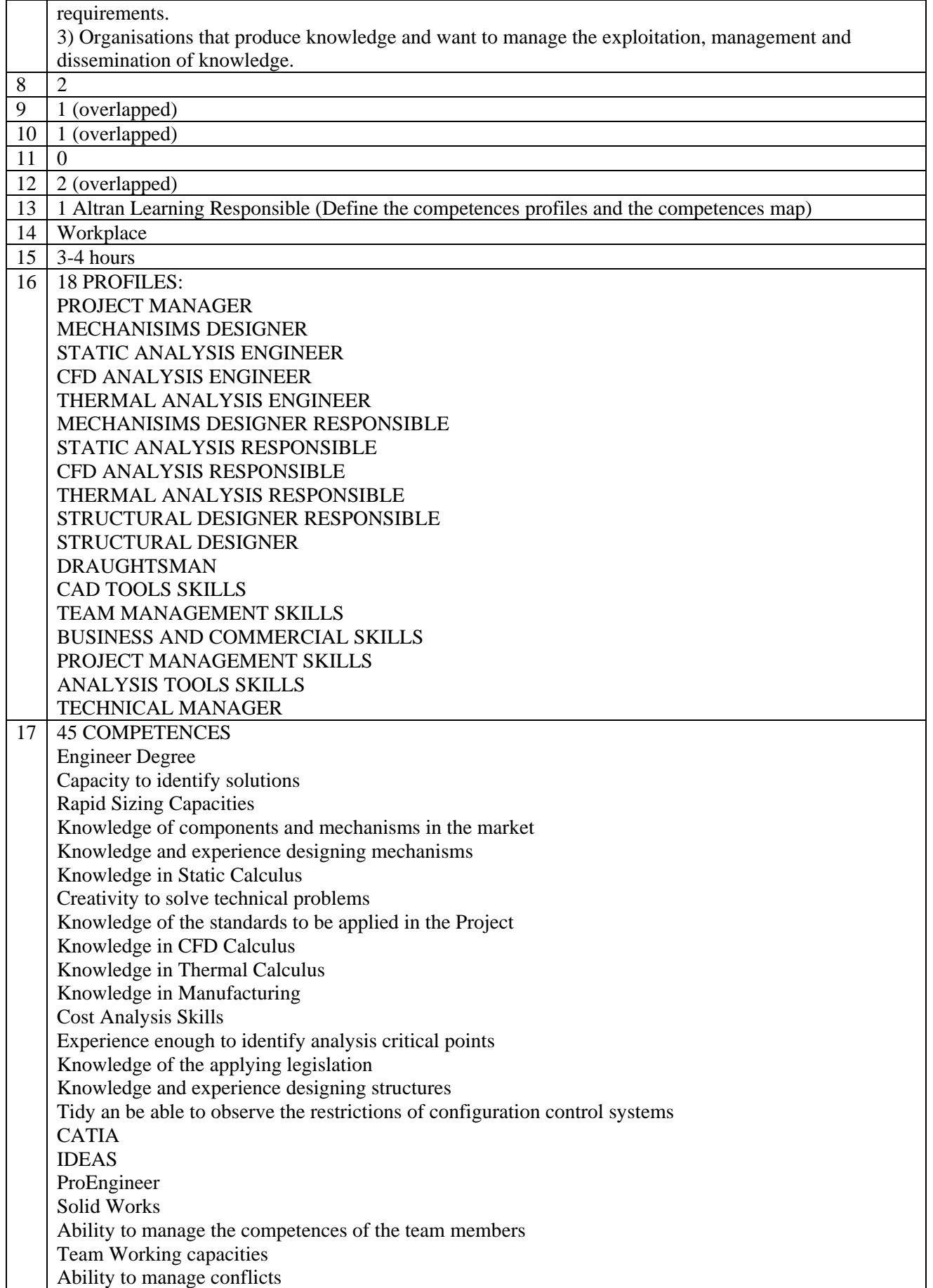

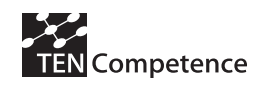

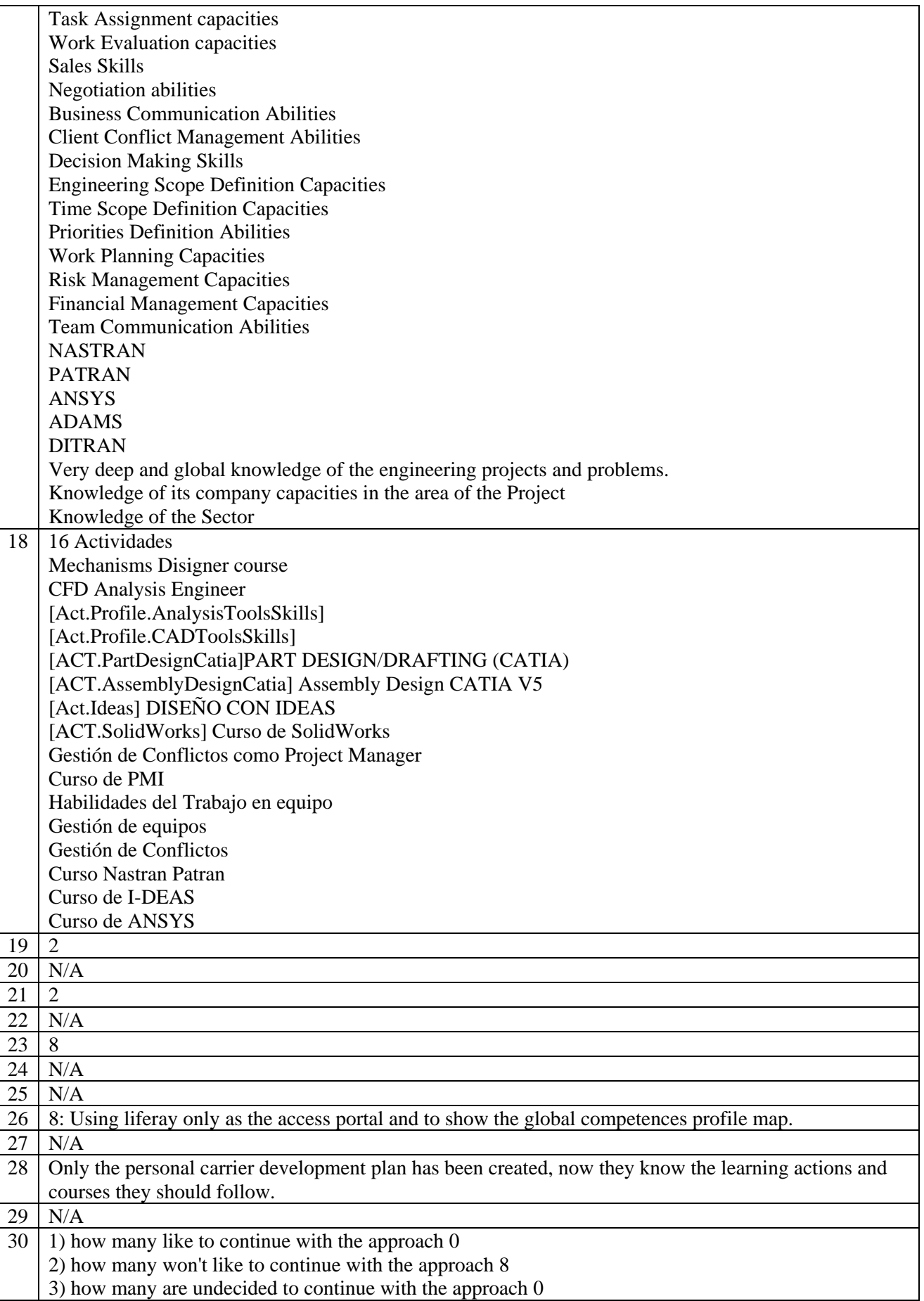

Although the TENCompetence tools have been useful to draw the personal development plans, the lack of connection of these tools with the corporative tool (SIG) makes it very difficult to identify the desired courses/learning actions. On the other hand the tools were not usable enough as described by the participants.  $31 \mid 1$ ) how many appreciate possitively the learning experience based on TENC 0 2) how many are neutral regarding the learning experience based on TENC 3 3) how many rate the learning experience based on TENC as negative 5 See comment to previous question.  $32$  N/A 33 Reflecting on competences 34 Human resource development (like self-organised learning but with pre-defined goals and pre-selected learning offers) 35 N/A 36 MECHANICAL ENGINEERING GROUP 10-50 permanent staff 37 A department of a National Governmental Organisation 38 **IProfile Rusiness&** Profile.Technic<br>Manager unic<br>IIsl Profile.ProjectMa nagementSkills] nager **Profile AnalysisT** Profile.CADTools olsSkills Skills] **IProfile CED IProfile Mechanis** rofile Structural  $E_{\rm in}$  $E_{\rm rot}$ ...<br>eih por .<br>Profile TeamMa ageme [Profile.Mechani<br>[ms\_Designer rofile.CFD A alysis Engine ysis\_Engir lysis\_Engin **Designer** Profile.Draughts 39 The main objective is to study the advantages offered by the TENCompetence solutions when compared to the traditional systems used to manage CVs or those based on knowledge maps.  $40 \mid 1$ ) improving a specific competence of its current job 2) improving a specific competence for a new job 5) assessing their competences 6) reflecting on their competences 7) receiving support for some non-trivial problem 41  $N/A$ 42 Company training and knowledge Management Departments  $43 \mid 1$ ) how many like to continue with the approach 0 2) how many won't like to continue with the approach 3 3) how many are undecided to continue with the approach 0 The definition of all possible professional profiles in the company is too big to develop it with the TENCompetences tools in a reasonable time. The tools require too many hours of definition work. Besides this, constant support to the users is needed. Some of the main uses that Altran wants to give to these tools were not supported, at least in the versions used in the pilot.

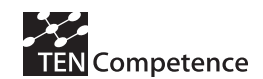

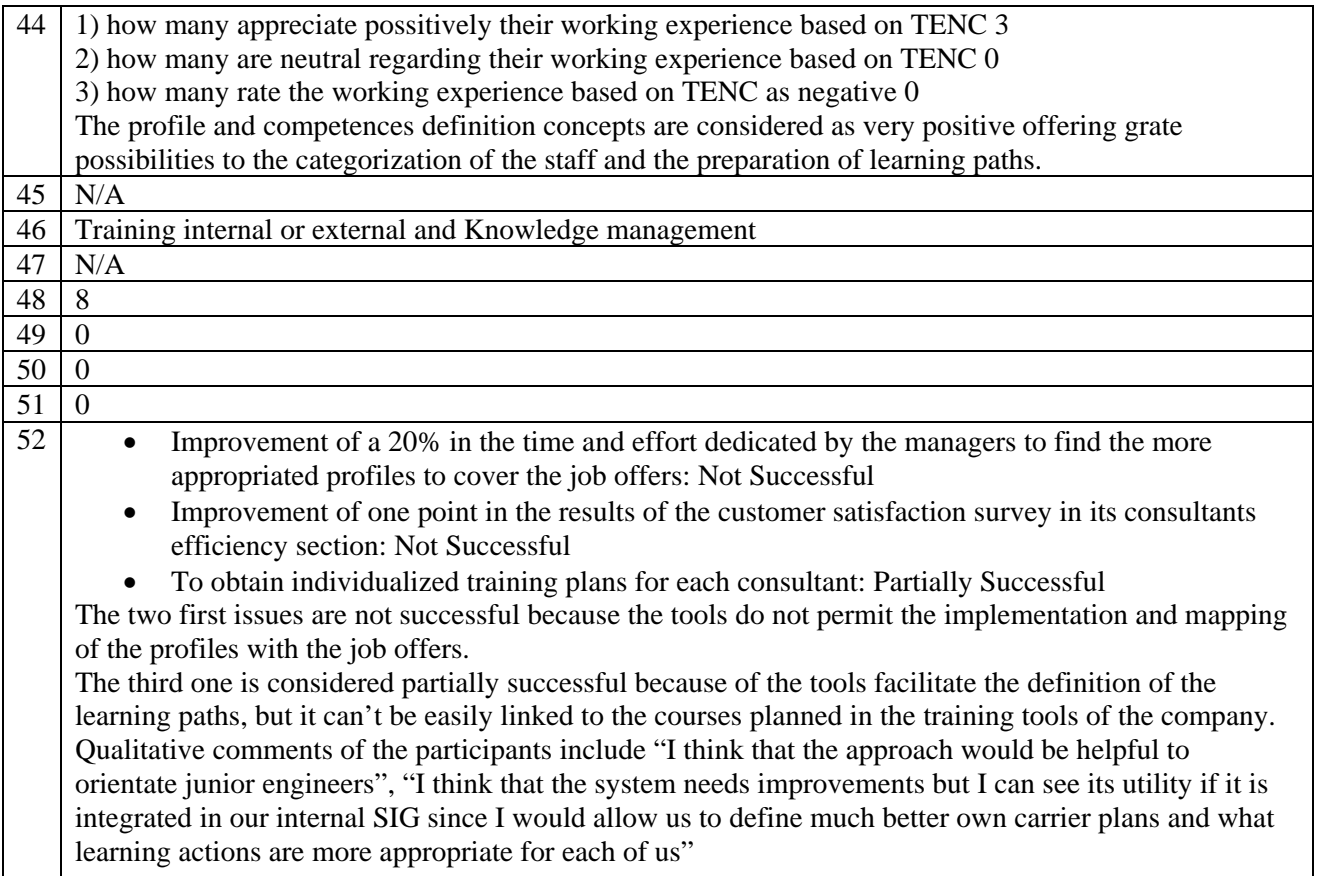

### *A.9.5 Discussion*

. The expectations and plans of the Altran Business Demonstrator were clearly ambitious. The Mechanical Engineering Department together with the Knowledge Management / Human Resources Department saw TENCompetence as an opportunity to complement they already available system. The aim was twofold. They expected on the one hand to be able to match competence maps of professional profiles (or job offers) they needed for specific projects with the engineers' CVs (competence they master). On the other hand, they wanted their engineers to be able to create their individualized training plans.

During the implementation of the system, the Altran staff (HRM and technical) in charge of setting up the demonstrator already noticed that TENCompetence approach did satisfy their second objective but not the first one. An extensive work of defining the competence profiles and competences and configuring the system was performed by the Altran staff. Moreover, a total of 8 mechanical engineers participated in the pilot experience. Both the Altran staff in charge of supporting the pilot and the participants agreed on that the area in which TENCompetence provides value to them is that of the provision of personalized competence / carrier development plans. In order to be the TENCompetence approach adopted by the organization a set of steps would be needed to carry out, including the integration with their already available system.

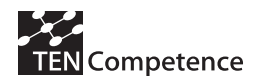

# *A.9.6 Data collection instruments*

The main tool used to collect the evaluation results has been a questionnaire, since the questionnaire is in Spanish only a screenshot of part of it is shown in Figure A.9.5.

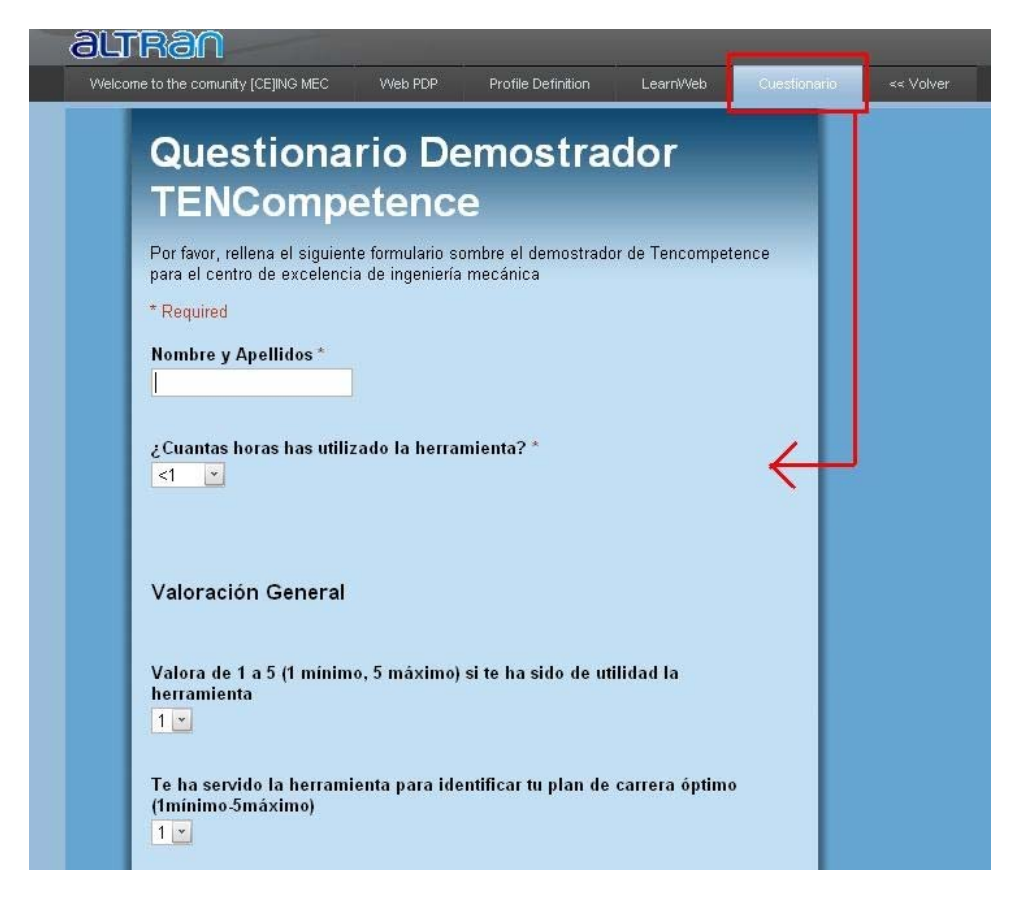

**Figure A.9.5 Evaluation questionnaire used in the Altran Business Demonstrator** 

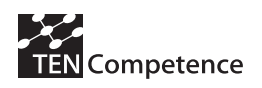

# **Appendix 10: Empower Limburg Business Demonstrator**

### **A.10.1 Description of the business demonstrator**

### **Table A.10.1 Description of the Empower Limburg Business Demonstrator**

### **Empower Limburg Business Demonstrator** Short description: The OUNL together with public- and private sector partners from the Limburg region - the Empower Limburg consortium – implemented this business demonstrator to improve mobility of middle managers between its partner organizations. The PDP tool was used in this demonstrator, together with experimental procedures on how to define shared competence profiles between organizations. For this specific pilot four competence profiles have been defined between the eight participating partner organizations: for 'Operational Manager', 'Tactical Manager', 'Human Resource Manager', and 'Senior Human Resource Manager'. The demonstrator will address a mix of use cases: people wanting to keep up to date; people looking for a promotion; and people considering to change jobs. A total of 25 participants have joined the first run of the pilot. For each of the participants a personal development programme is compiled. Learning opportunities included specially designed non-formal learning activities at one of the other partner organizations (internship); specially designed non-formal learning activities at one's own work place; and formal courses and training activities. **Empower Limburg.**  The Empower Limburg Foundation comprises 20 organisations from local and provincial government, the health sector, the education sector, the Limburg SME-umbrella organization, etc. The aim of the Foundation is to improve employability and mobility of the Limburg labour market through joint regional HRM analysis and planning, training and education activities, and fostering a favourable business

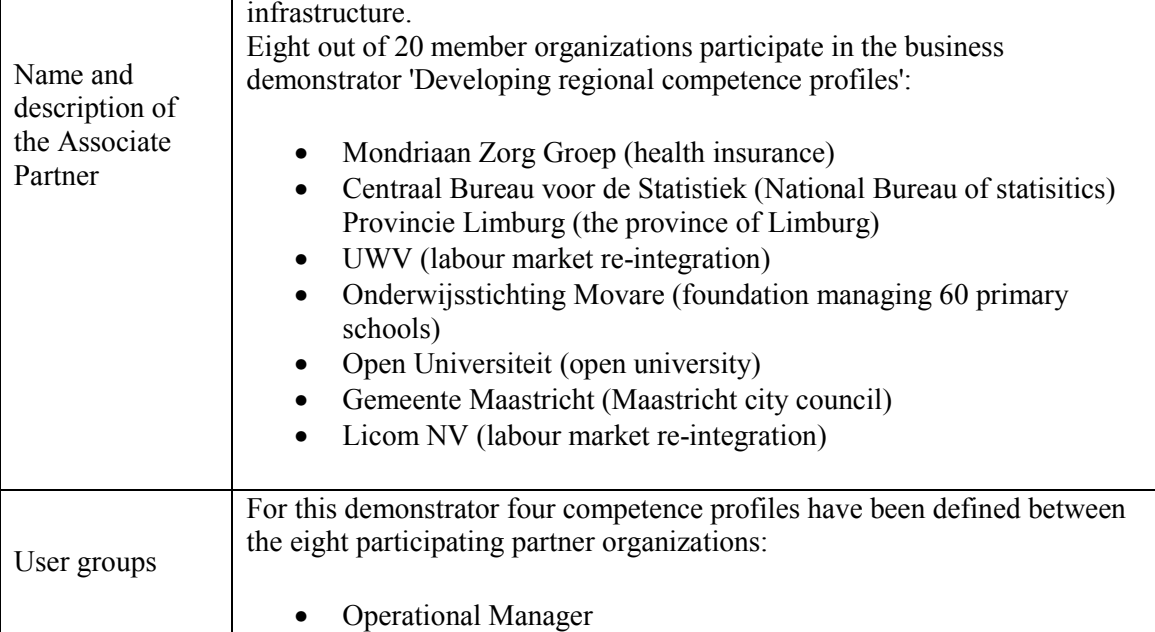

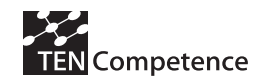

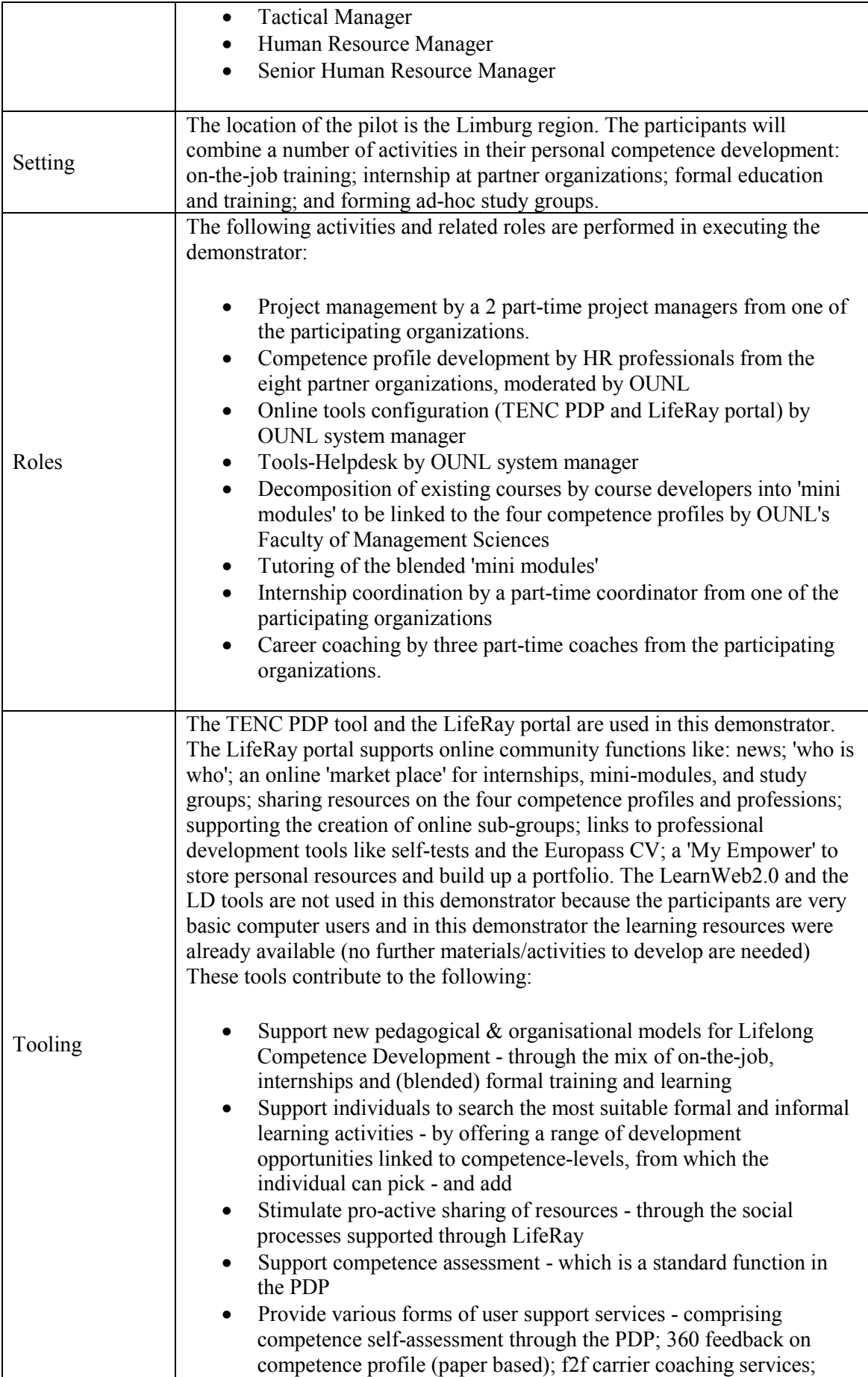

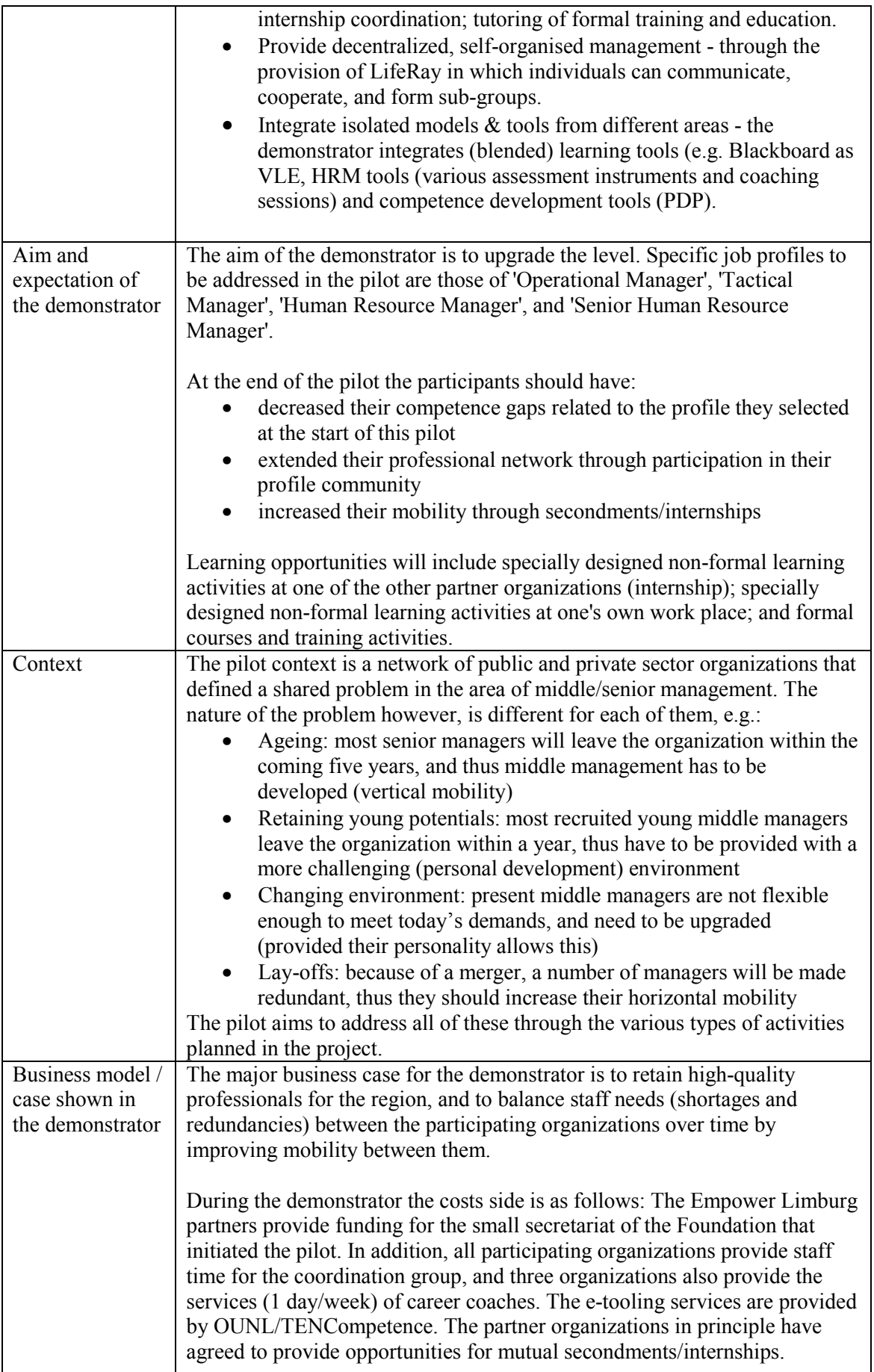

 $\overline{\phantom{a}}$ 

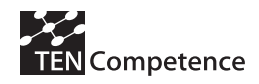

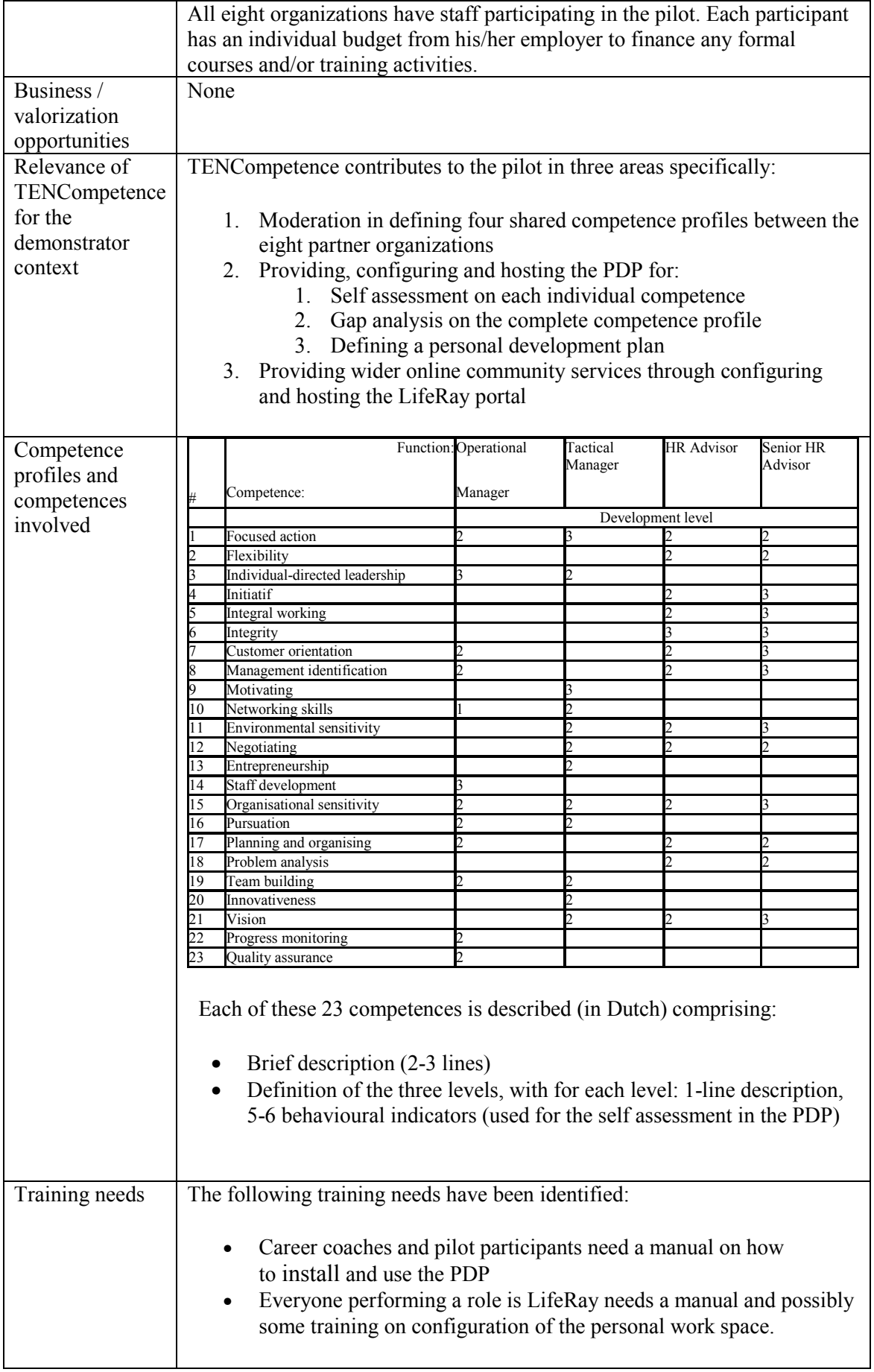

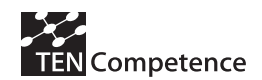

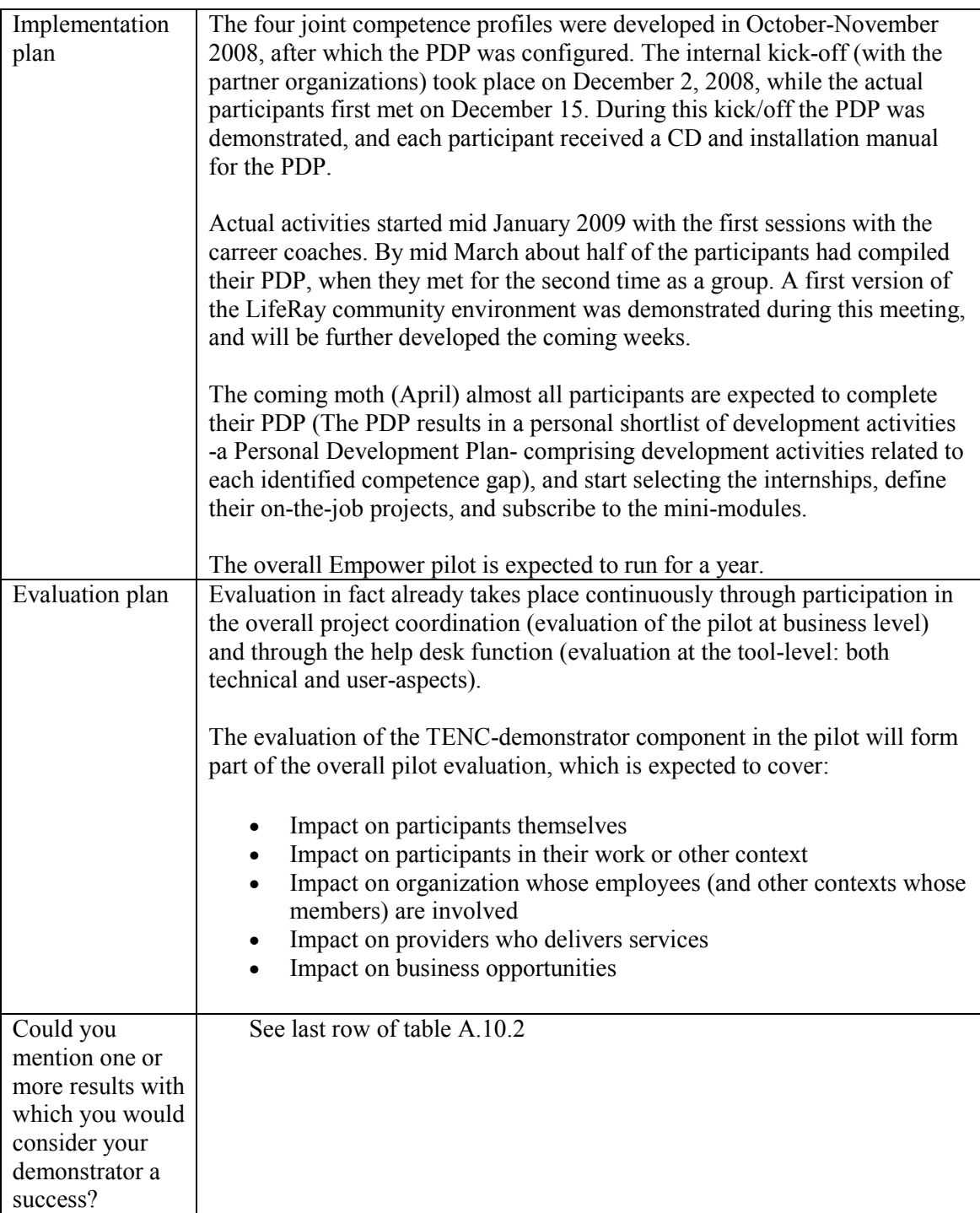

# **A.10.2 Implementation**

The TENCompetence contribution to the Empower pilot comprised:

- Facilitating a two-day workshop to define shared competence profiles between the eight partner organizations
- Installation, configuration, manual production and instruction on using the first (clientserver) PDP version
- Help-desk function for the PDP
- Installation and help desk function for the web-based PDP (replacing the client-server version)

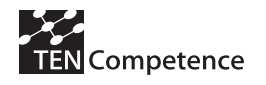

- Design, configuration, hosting and manual production for the online pilot community in Liferay
- Contributing to the formative pilot evaluation

Screenshots of the tools as used in the demonstrator are available in Figures A.10.1, A.10.2, A.10.3 and A.10.4.

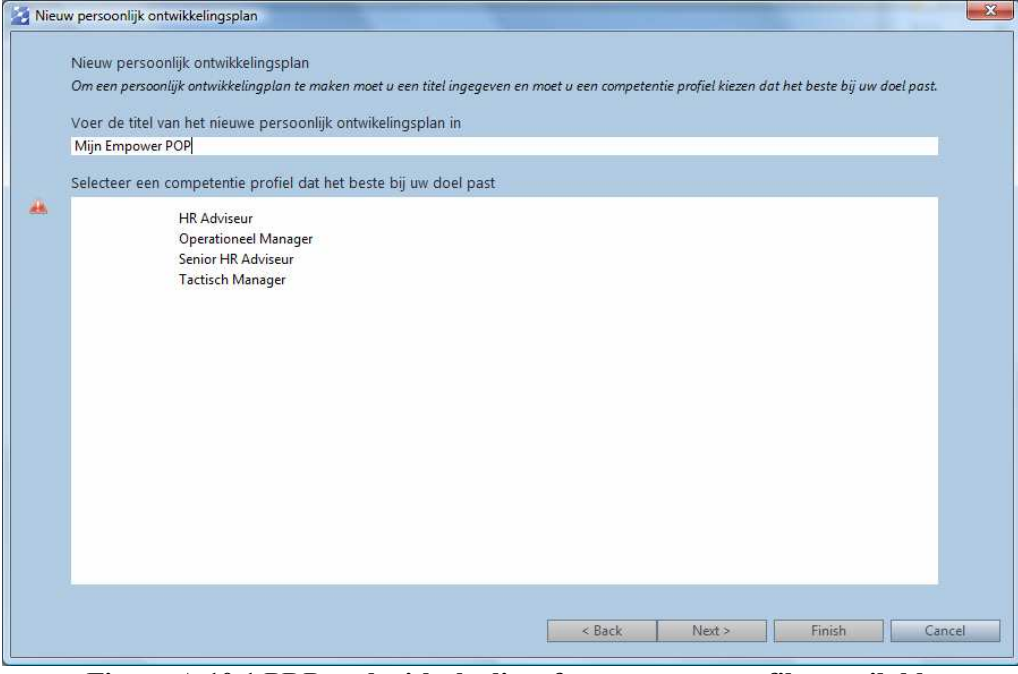

**Figure A.10.1 PDP tool with the list of competence profiles available** 

| TENCompetence PDP Tool<br>- 64                                               |                                                                                                    |                                                                                                    |                   |     |                |  |
|------------------------------------------------------------------------------|----------------------------------------------------------------------------------------------------|----------------------------------------------------------------------------------------------------|-------------------|-----|----------------|--|
| Bestand Help<br>$=$ $\Box$<br>PDP: Mijn Empower POP voor Tactisch Manager 83 |                                                                                                    |                                                                                                    |                   |     |                |  |
|                                                                              |                                                                                                    |                                                                                                    |                   |     |                |  |
|                                                                              | Mijn Empower POP voor Tactisch Manager                                                                                                    |                                                                                                    |                   |     |                |  |
|                                                                              | Selecteer doel                                                                                                    | Zelf toets                                                                                                    | Plan activiteiten | Doe | Publieke blogs |  |
|                                                                              | Vereiste competenties<br>Doelgericht handelen<br>$mm-$<br>Individugericht leiderschap<br>Motiveren<br>Netwerkvaardigheid<br>Omgevingsbewustzijn<br>Onderhandelen<br>Ondernemerschap<br>Organisatiesensitiviteit<br>Overtuigingskracht<br>Samenbindend leiderschap<br>Vernieuwingskracht<br>Visie<br>Mijn individuele competentie | Doelgericht handelen<br>Je formuleert heldere doelstellingen en resultaten, draagt deze uit en neemt deze als leidraad voor je eigen handelen.<br>Ontwikkelfase 3 (EQF 6): Strategisch sturen op doel en resultaat<br>Formuleert realistische en uitvoerbare doelen en geeft duidelijk de grote lijnen aan binnen de organisatie/de afdeling;<br>$\sim$<br>Vertaalt de strategie van de organisatie naar beleidsplannen met duidelijke mijlpalen en<br>$\sim$<br>SMART resultaten;<br>Richt projecten en processen in de organisatie zo in dat het behalen van resultaten en het oplossen van vraagstukken voorop staat;<br>$\sim$<br>Zet op korte termijn acties uit wanneer de geplande resultaten niet gehaald lijken te worden;<br>$\sim$<br>Is voortdurend gericht op mogelijke efficiencyverbeteringen in de organisatie;<br>$\sim$<br>Geeft duidelijk terugkoppeling over resultaten en het realiseren doelstellingen in de richting van het verantwoordelijk management;<br>$\sim$<br>Draagt er via het ontwikkelen van systemen, procedures en voorbeeldgedrag aan bij dat iedereen binnen de organisatie zijn/haar activiteiten richt op het behalen van resultaten.<br>$\sim$ |                   |     |                |  |
|                                                                              |                                                                                                    |                                                                                                    |                   |     |                |  |
|                                                                              |                                                                                                    | Het niveau waarop u de competentie beheerst                                                                                                    |                   |     |                |  |
|                                                                              |                                                                                                    | Beweeg de muis over de control om het niveau te wijzigen. Gebruik de zelftoets om het niveau te bepalen waarop u deze competentie beheerst.                                                                                                    |                   |     |                |  |
|                                                                              |                                                                                                    | Verplicht                                                                                                    |                   |     |                |  |
|                                                                              |                                                                                                    | (0)                                                                                                    |                   |     |                |  |
|                                                                              |                                                                                                    | Doe zelftoets                                                                                                    |                   |     |                |  |
|                                                                              |                                                                                                    | Het bewijs dat u de competentie beheerst                                                                                                    |                   |     |                |  |
|                                                                              |                                                                                                    | Er zijn geen bewijsstukken beschikbaar                                                                                                    |                   |     |                |  |
|                                                                              |                                                                                                    | Voeg bewijsstuk toe<br>Verwijder                                                                                                    |                   |     |                |  |
|                                                                              |                                                                                                    |                                                                                                    |                   |     |                |  |

**Figure A.10.2 PDP tool, self-assessment tab with the description of each competence and the possibility of selecting the proficiency level** 

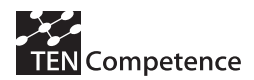

#### **D4.6 - Report on the results of cycle 3 demonstrators**

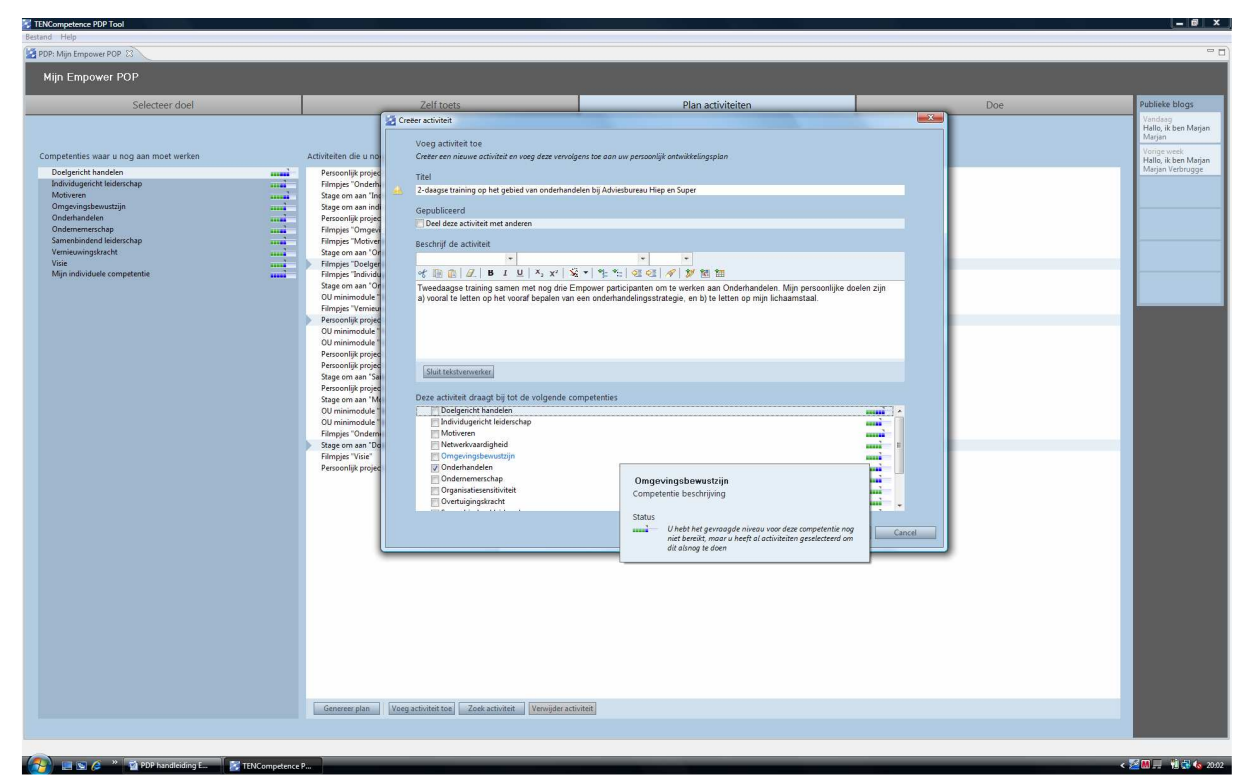

**Figure A.10.3 PDP tool, creating the personal development plan** 

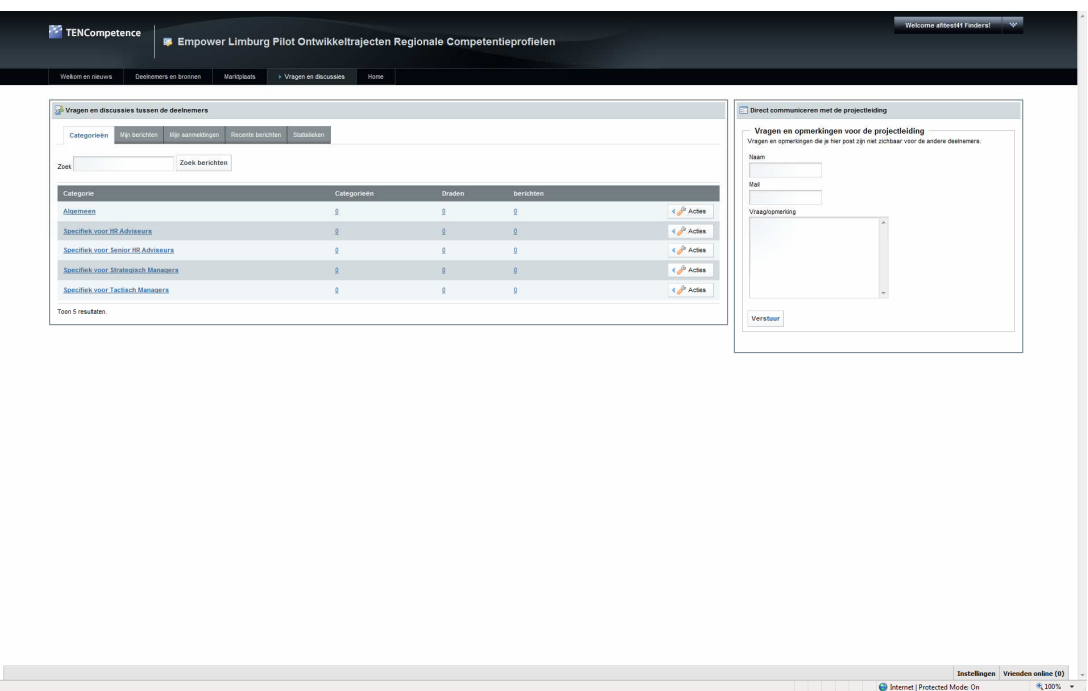

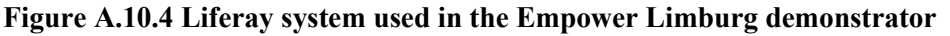

### **A.10.3 Evaluation methodology**

The evaluation of PDP use was integrated in the wider (formative) evaluation of the Empower pilot. Data were collected through an extensive questionnaire. The questions specifically related to TENCompetence tooling were directly translated from the impact indicators as contained in Appendix 1.
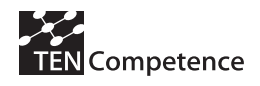

# **A.10.4 Evaluation results**

The evaluation results of the Empower Limburg Business Demonstrator are presented in Table 10.4 following the structure of the impact indicators data collection instrument (see Appendix 1).

# **Table A.10.2 Evaluation results of the Empower Limburg Business Demonstrator**

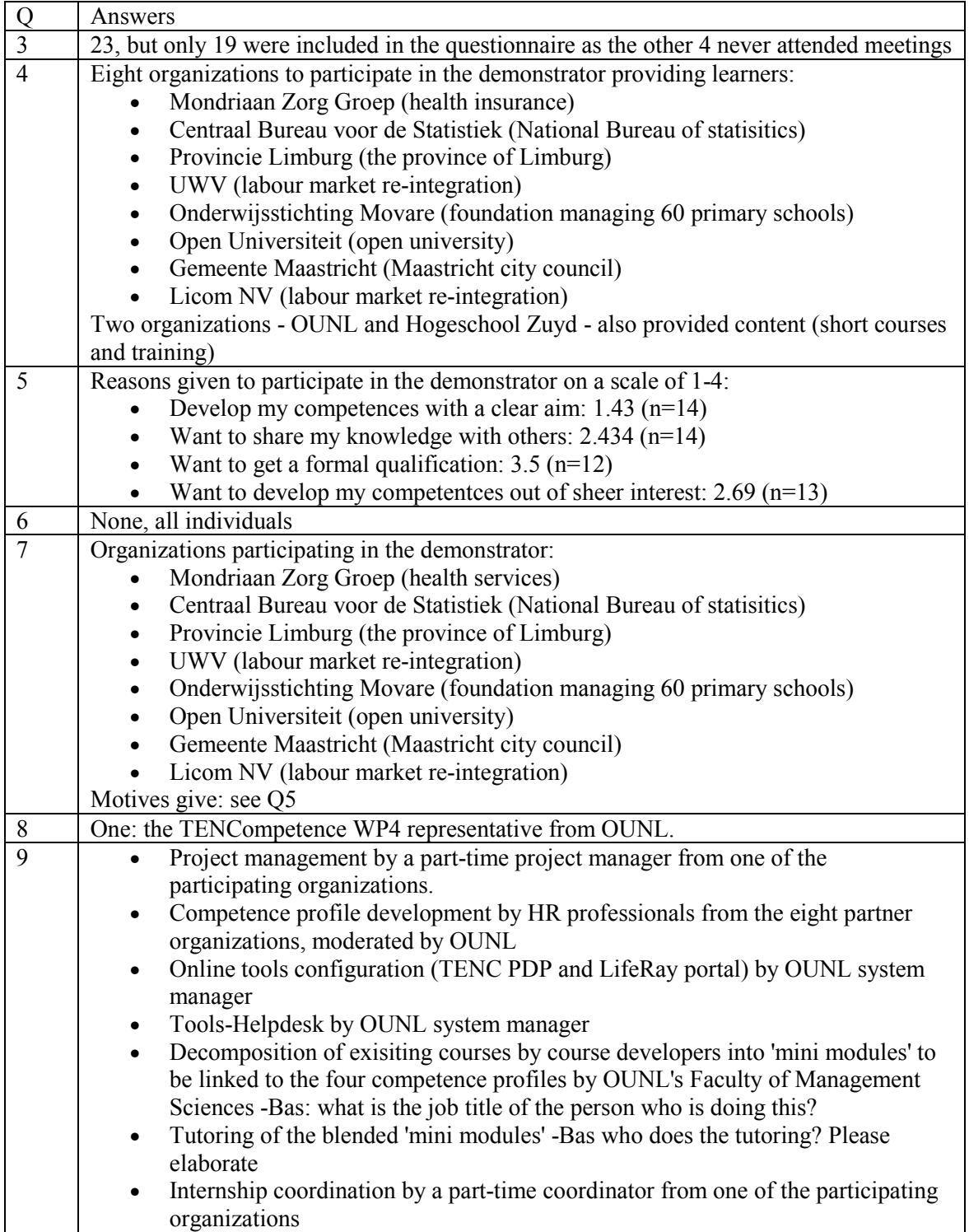

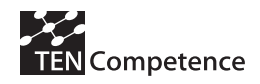

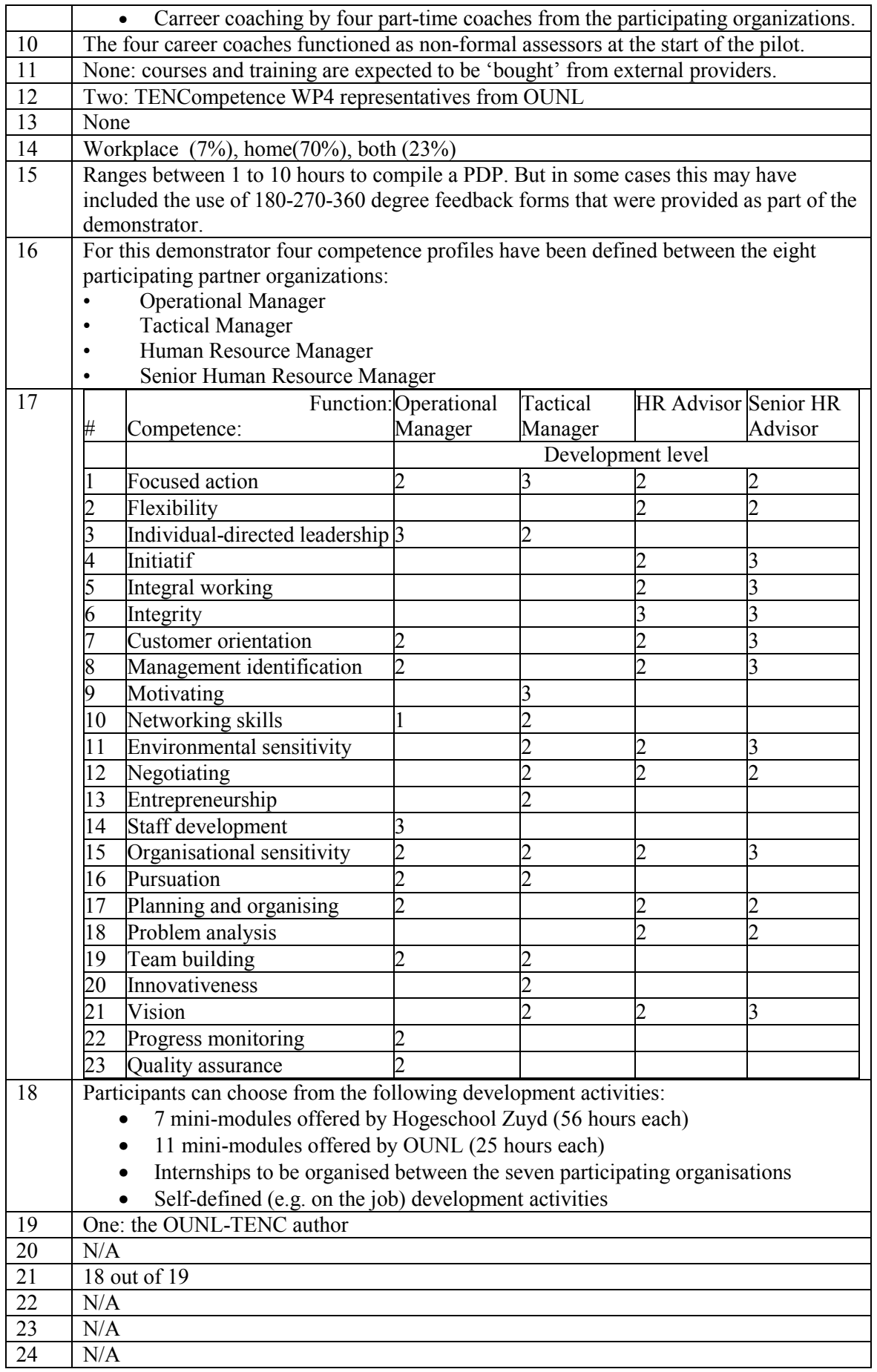

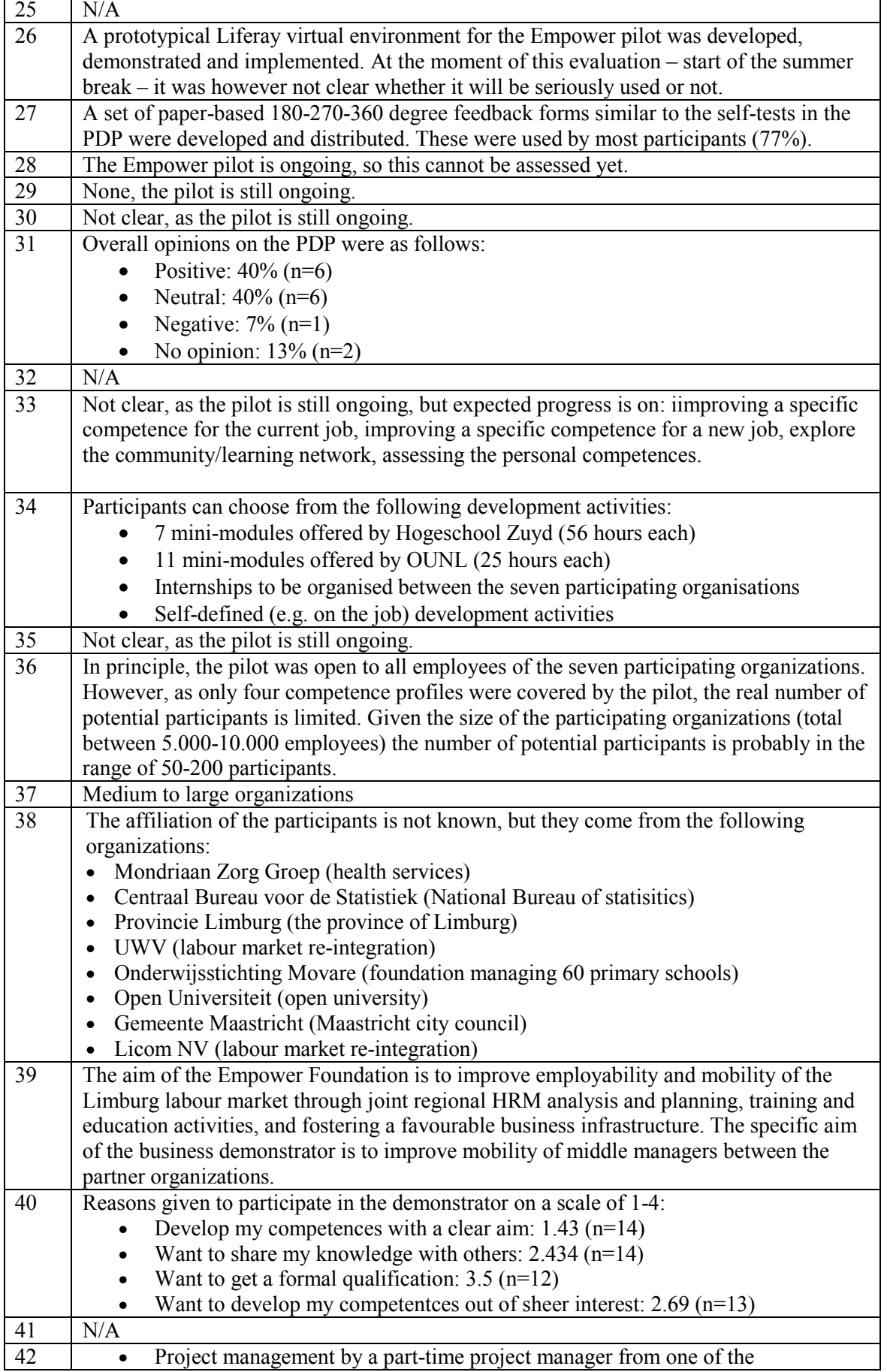

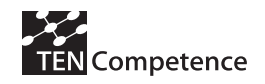

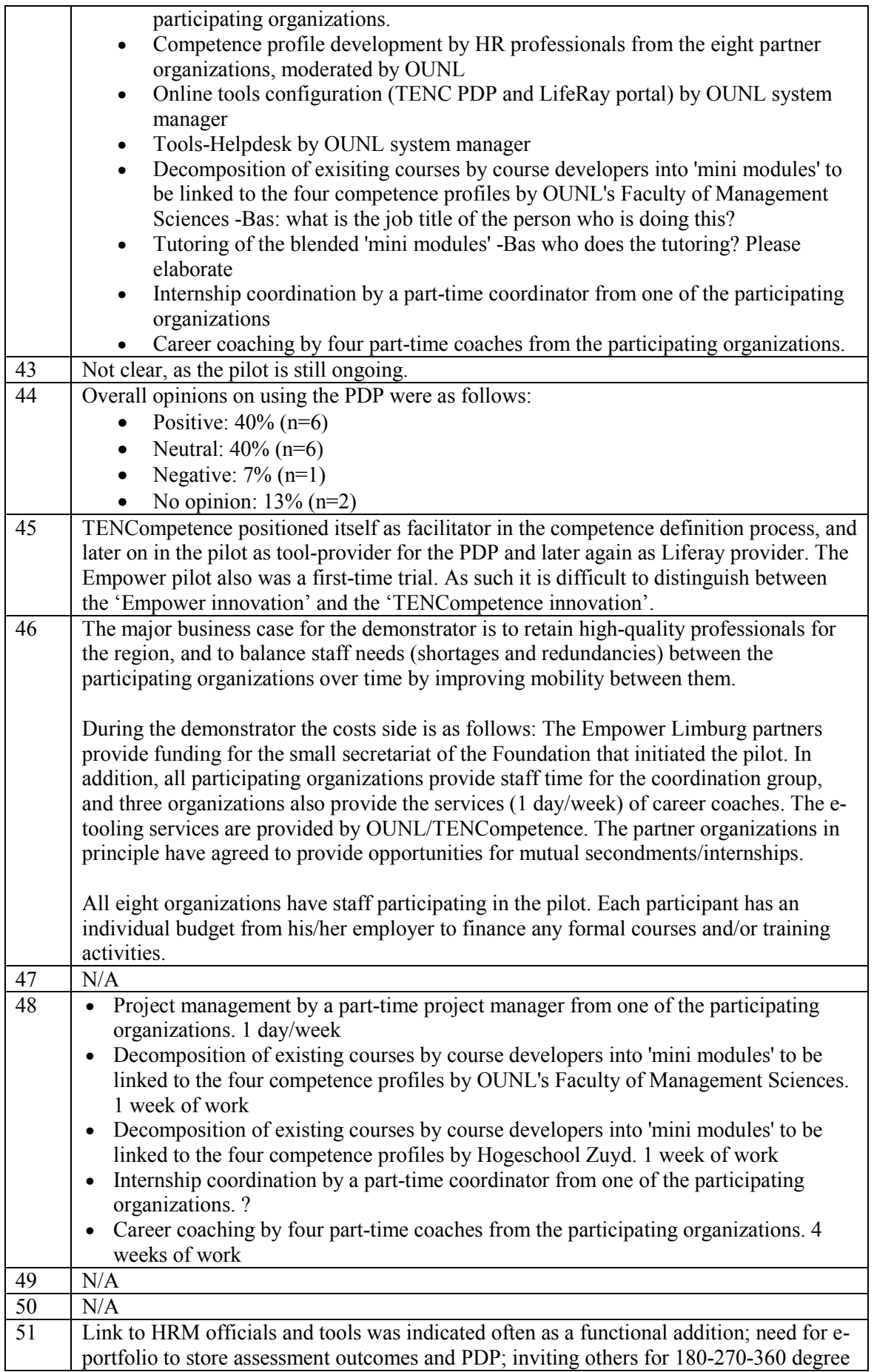

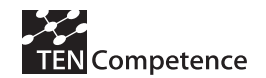

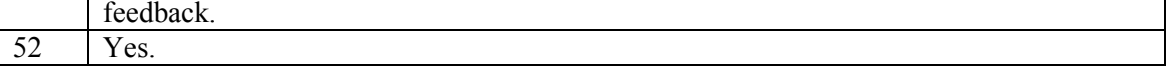

# **A.10.5 Discussion**

A total of 14 respondents completed the questionnaire. The PDP was well used: all participants that continued in the pilot used it. Half of the respondents thought the PDP useful to get an impression of one's own mastery level of the competences related to the selected profile. The other half were neutral on this aspect. About 90% of respondents considered the PDP to be sufficiently clear/complete/comprehensive.

There is a large distribution in the number of hours spent on the PDP, ranging from 1 to 10 hours. This can possibly be explained by the fact that some participants also used the paper versions of the assessments for 180, 270, 360 degree feedback. Indeed 75% of the respondents asked advice from others in completing their competence (self)assessment. The addition of a (paper based, identical) assessment form thus seemed to serve a purpose.

All respondents recognize themselves to smaller or larger extent in the gap analysis through the PDP: just over half partly, and the rest fully. Almost all respondents considered the outcomes of the PDP valuable as an advice in the further planning of their development path. The development activities linked to the gaps are considered informative, but not complete.

The final score on the PDP was: positive 34%; neutral 43%; negative 7%; no opinion 14%.

In addition to the PDP TENCompetence also created an online community in Liferay, but this was never properly implemented before the end of the demonstrator period. In discussions with the pilot organizers a number of possible reasons were identified:

- The community was set up mid-way the pilot, and thus not integrated in the overall pilot design from the start, as was the case with the PDP
- Overall pilot progress was far slower than anticipated initially, and no real cooperation between participants had yet started at the end of the demonstrator period.
- In the pilot stage during the time of the evaluation, people requested face-to-face meetings rather than 'online meetings' – many participants had problems envisioning how an online community would benefit them at this stage.
- Empower 'proper' had already developed its own website, and was in the process of extending this into a community portal – the TENCompetence Liferay community portal competed directly with this initiative.

# **A.10.6 Data collection instruments**

Since the data collection instruments are in Dutch, they have not been included. However they are available with other related internal documentation under request to OUNL.

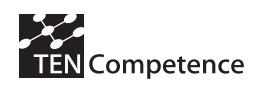

# **Appendix 11: CEDEP Business Demonstrator**

# **A.11.1 Description of the business demonstrator**

# **Table A.11.1 Description of the CEDEP Business Demonstrator**

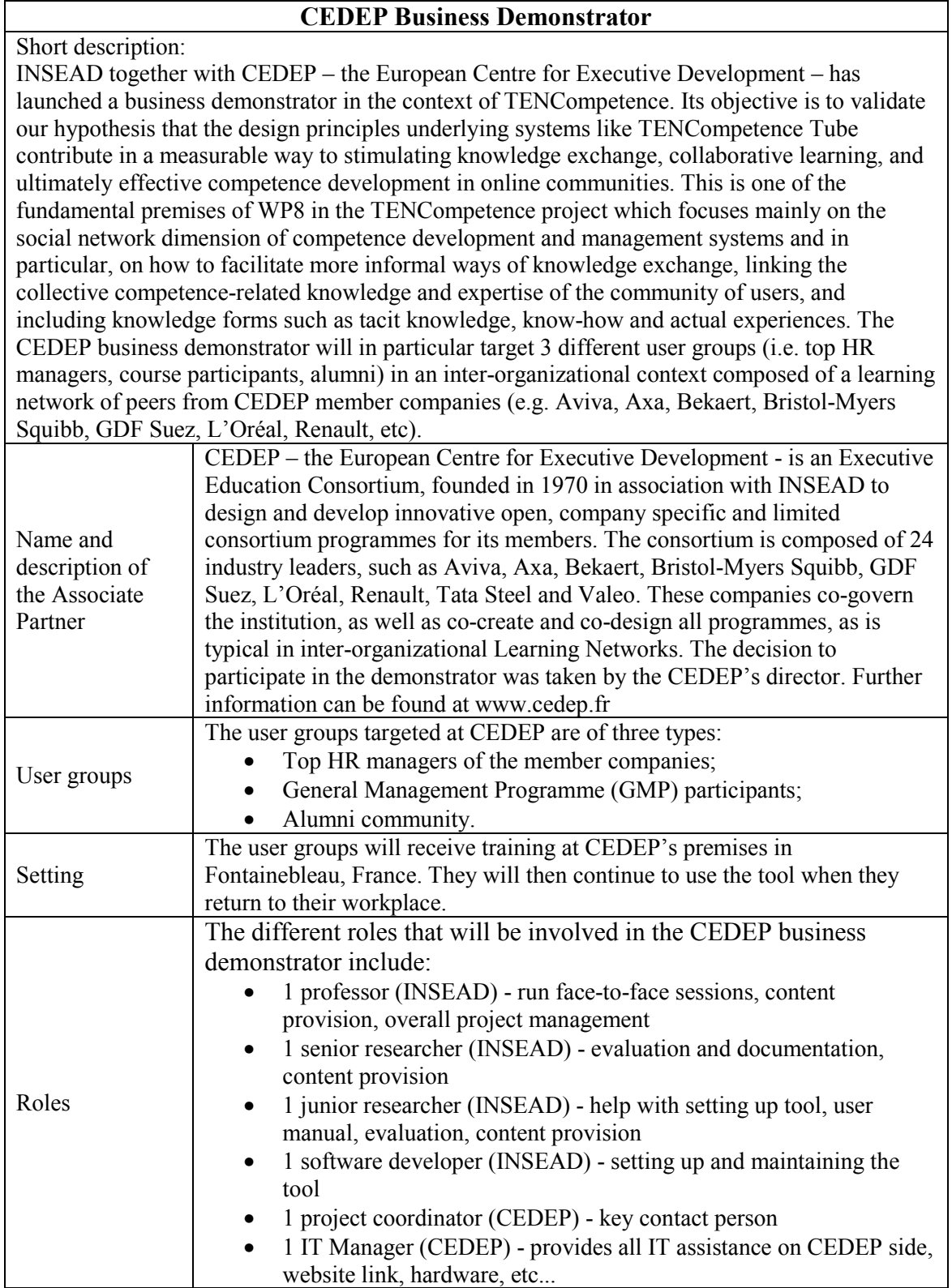

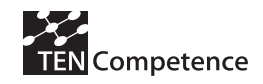

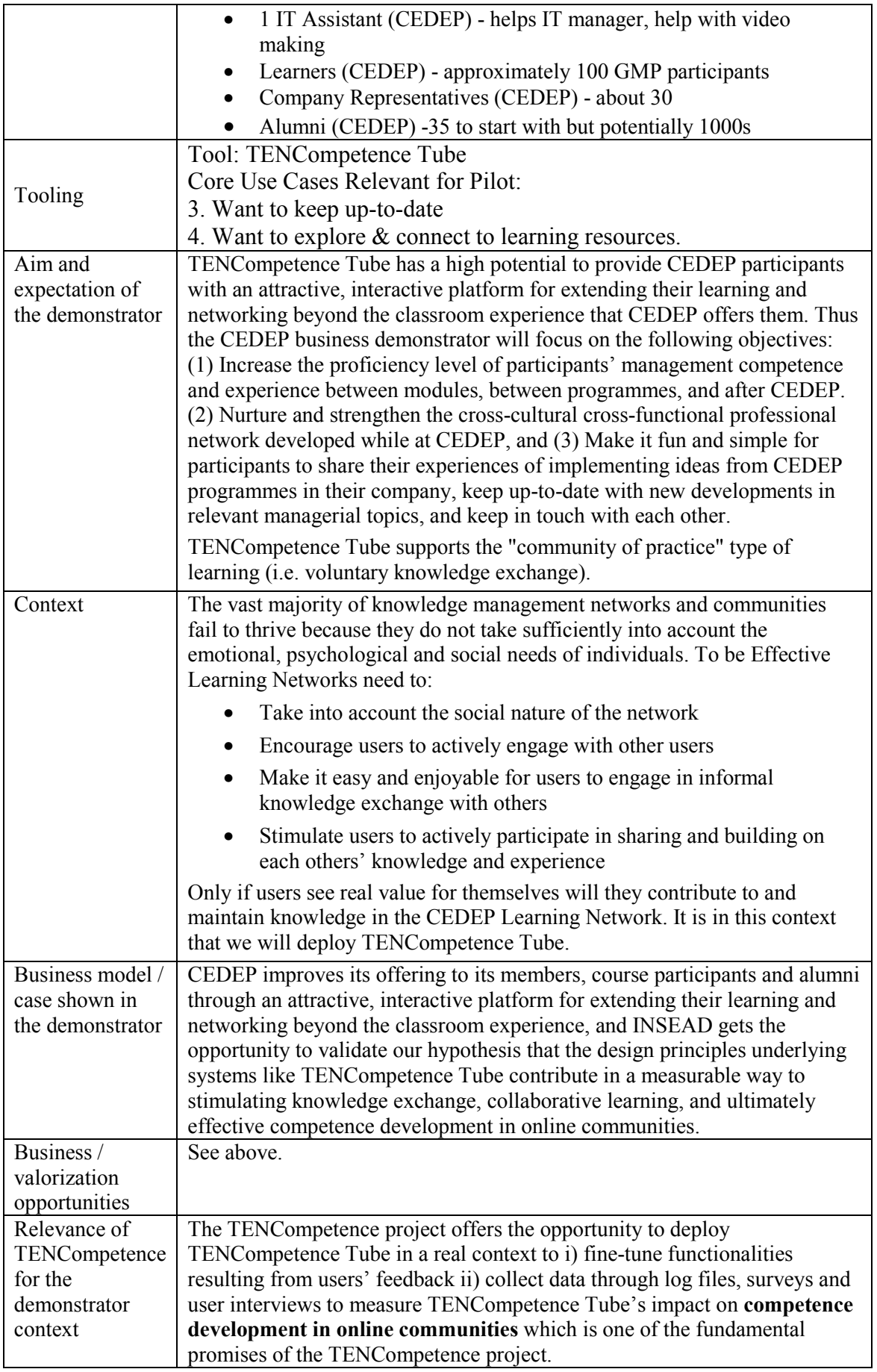

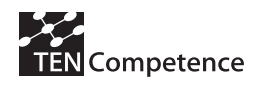

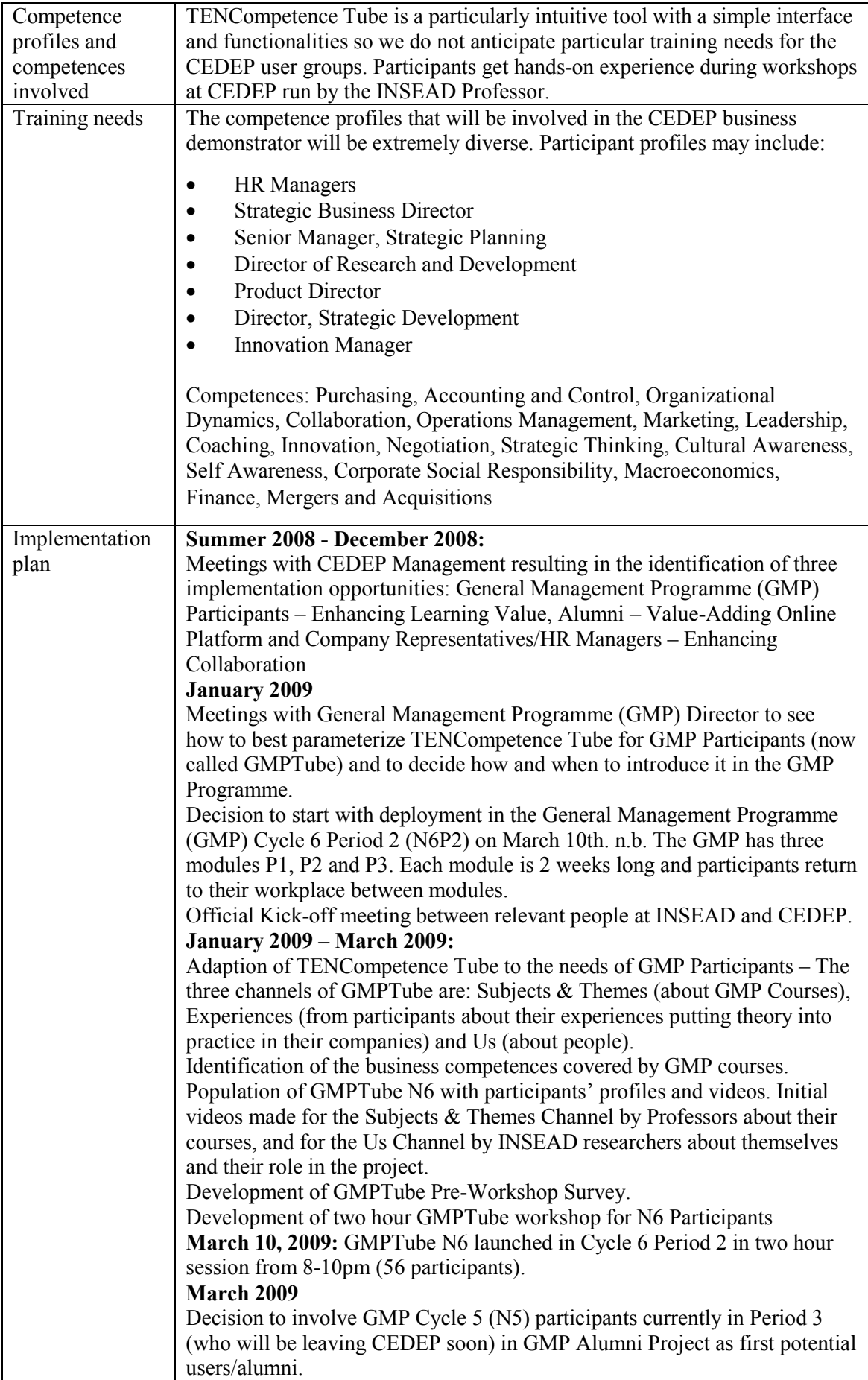

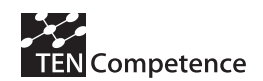

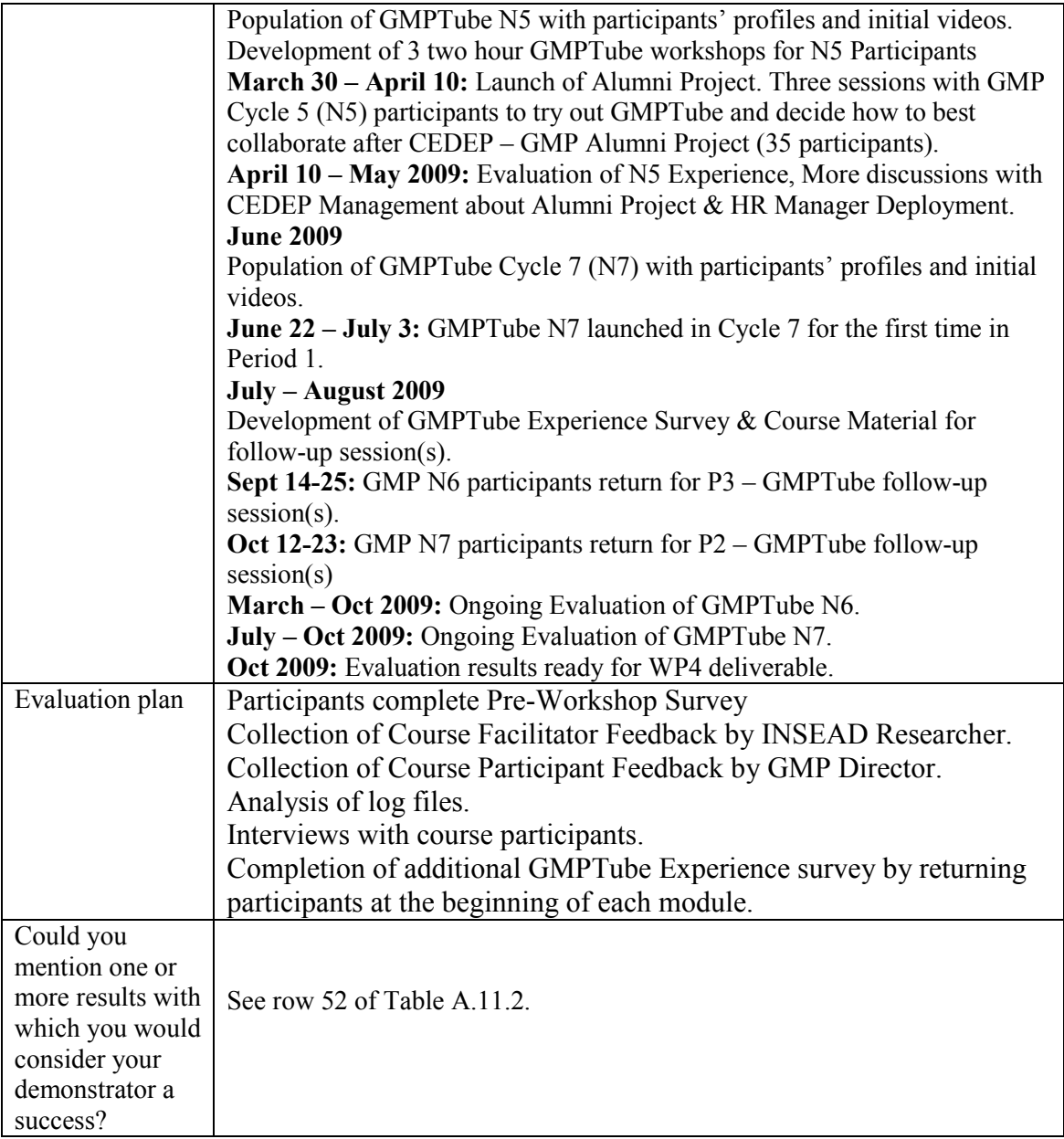

# **A.11.2 Implementation**

We worked closely with the GMP Director to adapt the TENTube Web2.0 platform to the needs of the GMP participants. We called this adaptation GMPTube. We decided together that the main objective of this GMPTube would be to stimulate participants to continue cross-company collaborative learning while back in the office between modules P2 and P3. For example, by sharing experiences about putting the theory learned at CEDEP into practice, by providing input to one of the group project themes, or by participating in the EagleRacing collaboration simulation (Angehrn and Maxwell, 2009).

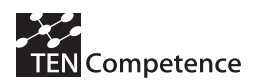

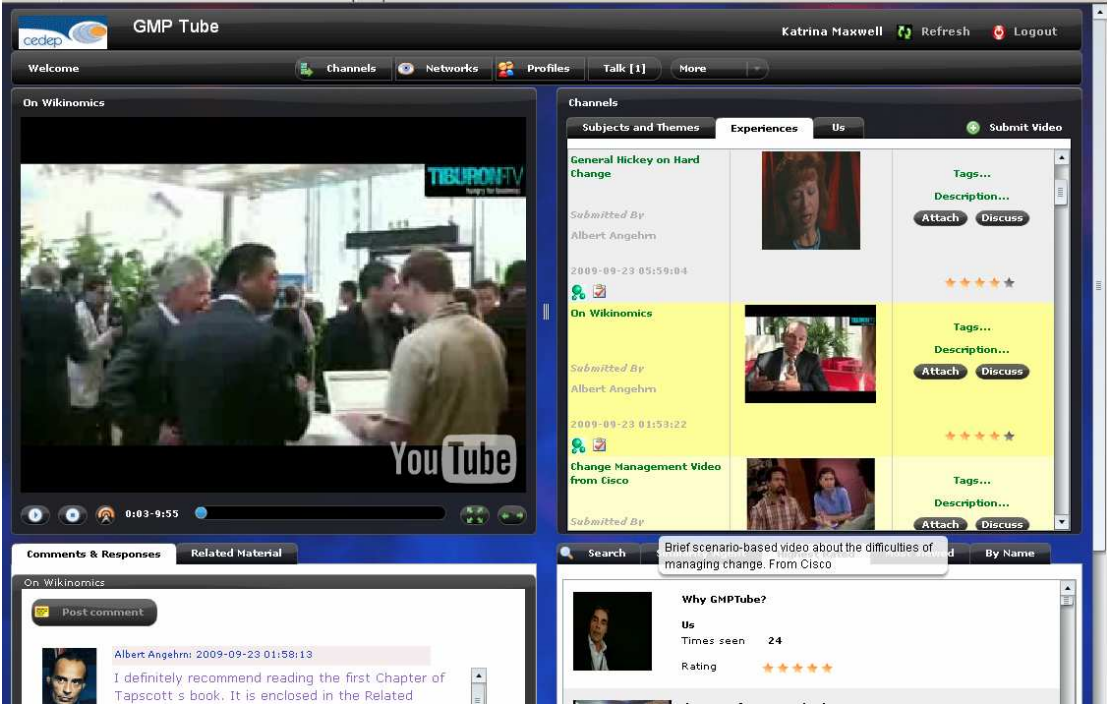

**Figure A.11.1 GMPTube Channel Space** 

The three channels of GMPTube are: Subjects & Themes (about GMP Courses and Group Project Themes), Experiences (from participants about their experiences putting theory into practice in their companies) and Us (about people). We had professors make short videos about their courses for the Subjects & Themes Channel. In addition, we made a short place-holder video about each project theme for the Subjects & Themes Channel. INSEAD researchers and the GMP Director made videos about themselves and their role in the project for the Us Channel.

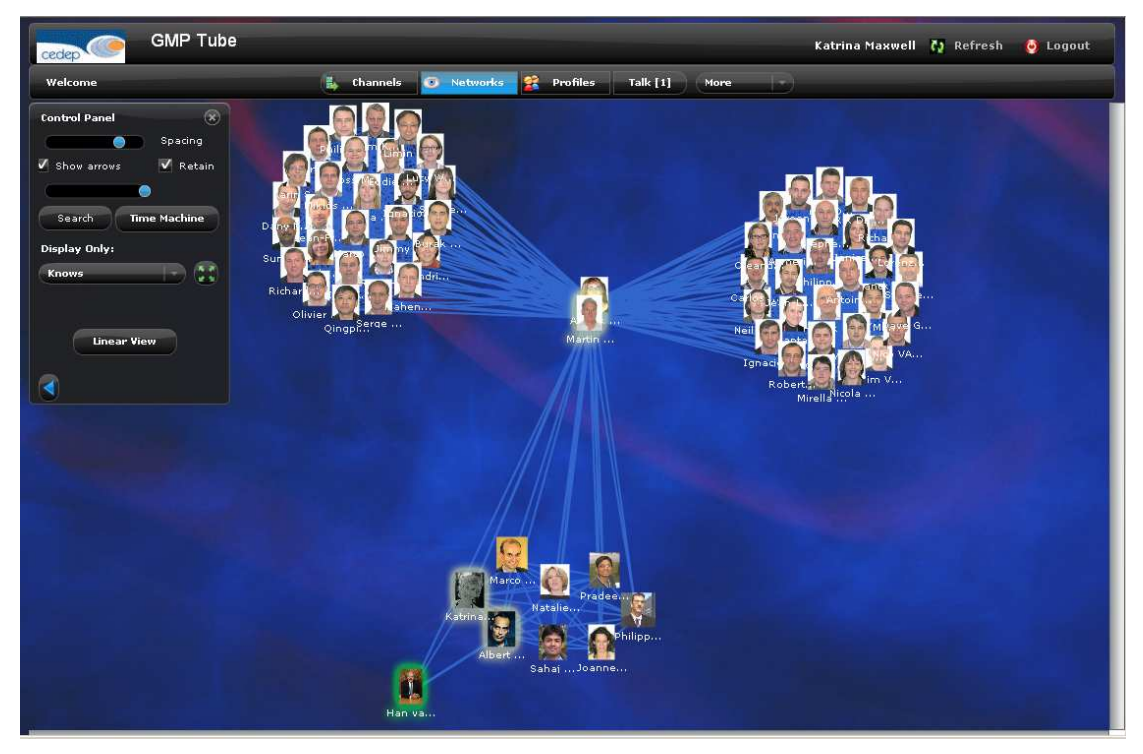

**Figure A.11.2 GMPTube People Relationships** 

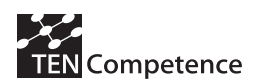

As the social aspect of GMPTube is crucial, we populated GMPTube with photos and profile information about all of the GMP community members: INSEAD researchers, CEDEP staff and GMP participants. CEDEP provided a file with the information about GMP participants which we were able to upload directly into GMPTube. Thus all participants were pre-registered in GMPTube and could log in and begin using it immediately. In addition, we also made initial "knows" relationships between members (i.e. all the INSEAD and CEDEP staff know each other, the participants all know the GMP Director, the GMP Coordinator, and the other members of their section (E1 or E2)). We also identified the business competences covered by GMP courses to modify the competences area of the profile.

In addition, we wrote a GMPTube User Manual, made a video about how to use Window Movie Maker, and prepared a 2 hour workshop to launch GMPTube. As CEDEP did not have any webcams, these were purchased and installed on ten computers for the workshop.

We introduced GMPTube during the 2 hour evening workshop as a new way of experiencing collaboration online, adding value to group projects, exchanging experiences and trying out Web 2.0 trends, and gave examples of how similar platforms are being used to stimulate innovation in organizations as well as within virtual teams and communities. We spoke about the collaboration between CEDEP and INSEAD which is focused on learning innovations in inter-organizational contexts and elaborated on the value that GMPTube could add to the General Management Programme. We then demonstrated GMPTube. The last 45 minutes of the workshop was allocated for group work and included hands-on experience with GMPTube.

For the group work, participants were split into 10 groups based on their choice of Project Theme: Predicting the future(s), Developing new markets and products, Risk Management, Exploring new industry strategies (2 groups), Managing diversity, Managing change (2 groups), Sustainability as a competitive tool, and Creative finance. Each group was asked to make a video explaining why their group is interested in the theme, which type of relevant input they would like to get from others, and why others should be motivated to do this. They were asked to spend the first 30 minutes preparing to make their video, and then go to the meeting rooms to produce their video during the last 15 minutes.

In addition, during the first 30 minutes, 7 participants were removed from their different groups to experience making individual videos. These participants went immediately to the meeting rooms, logged into GMPTube, watched the first episode of the EagleRacing collaboration simulation and made an individual video stating his/her first decision and the reasons behind it. Each was then joined by their Project Theme group during the last 15 minutes and was able to help their group make their video.

After the group work, participants returned to the amphitheatre to watch each other's videos. At the end of the session participants were given the following tasks to accomplish during the 6 month break between modules 2 and 3:

- $\triangleright$  Log into GMPTube briefly at least once every two weeks.
- $\triangleright$  Participate in the EagleRacing simulation by submitting a decision video in the next month.
- $\triangleright$  Submit at least 2 Experience Videos during the first 2 months, one related to your group's Theme, and one related to another group's Theme.

# **A.11.3 Evaluation methodology**

. The GMPTube evaluation plan is summarized in Table A.11.2. Quantitative data about the participants was provided by CEDEP. A pre-workshop survey was developed and given to the

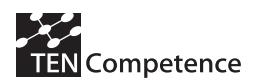

GMP participants in order to evaluate their openness to sharing experiences and their ease with technology. Observations during the first workshop were collected from the pilot implementers, and GMP participant feedback about the first workshop was provided by the GMP Director. Log files were analyzed on a regular basis to track usage. We contacted participants between Modules 2 and 3 to collect additional feedback on the reasons for their usage patterns. Finally, when participants returned for Module 3 we planned to use ThinkTank during a second workshop to collect information about the why they used, or did not use, GMPTube.

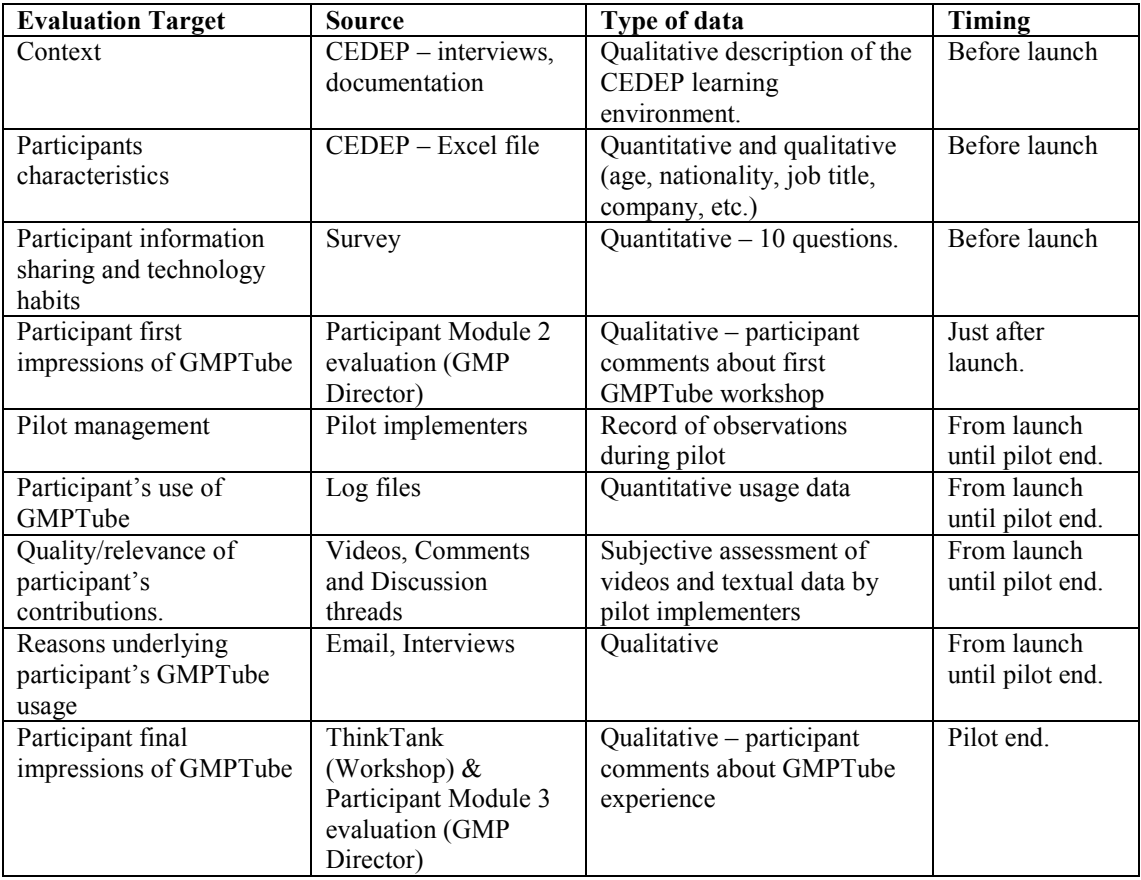

### **Table A.11.2 GMPTube Evaluation Plan**

# **A.11.4 Evaluation results**

The evaluation results of the CEDEP Business Demonstrator are presented in Table A.11.3 following the structure of the impact indicators data collection instrument (see Appendix 1).

# **Table A.11.3 Evaluation results of the CEDEP Business Demonstrator**

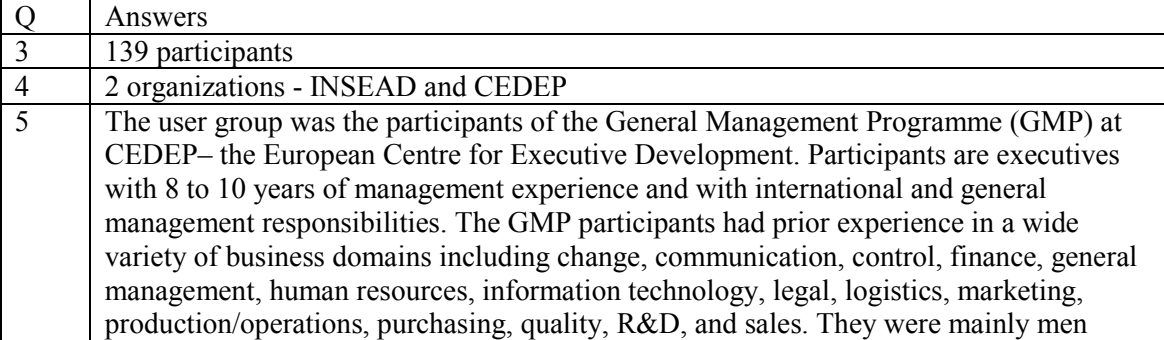

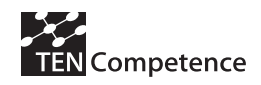

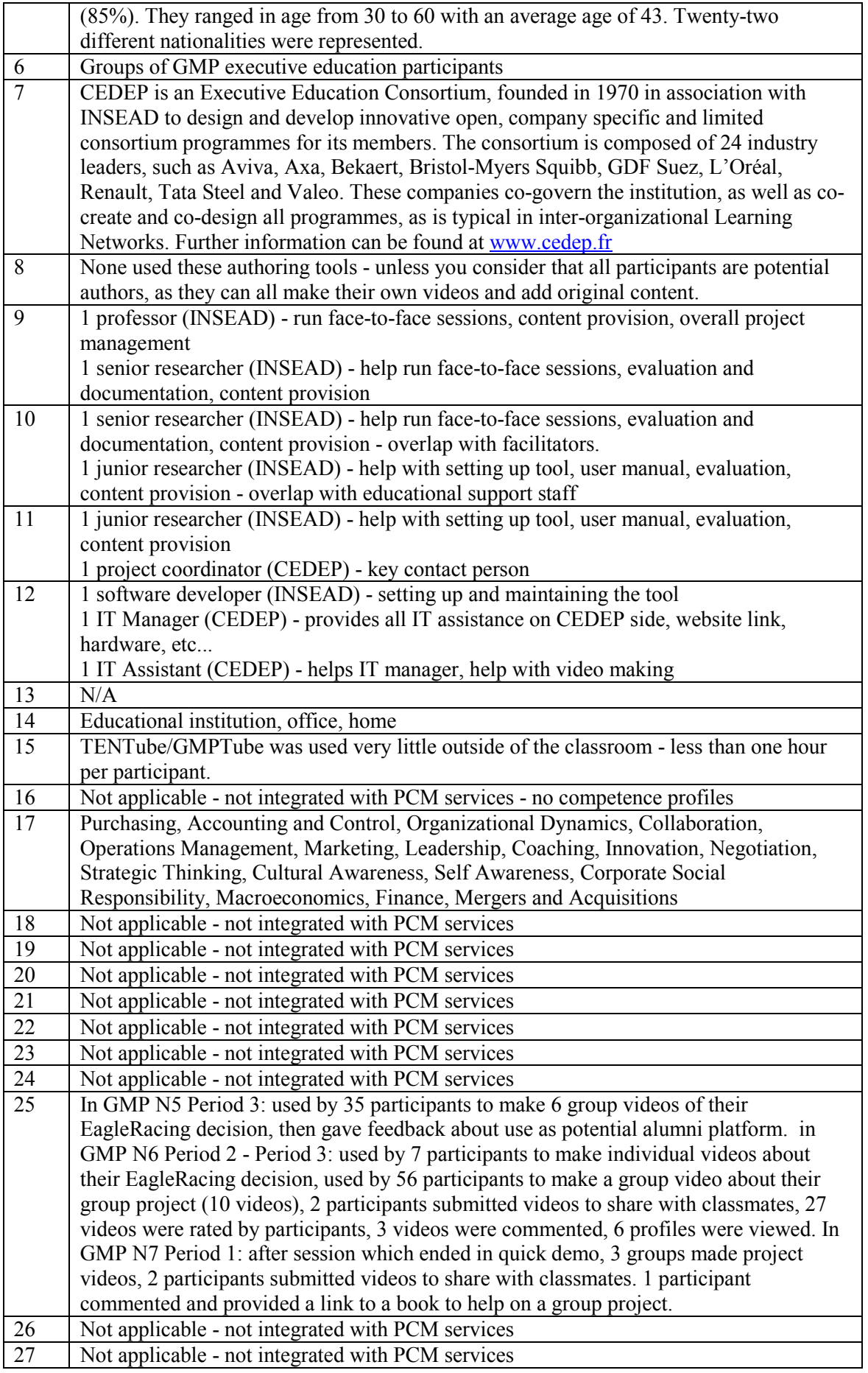

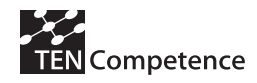

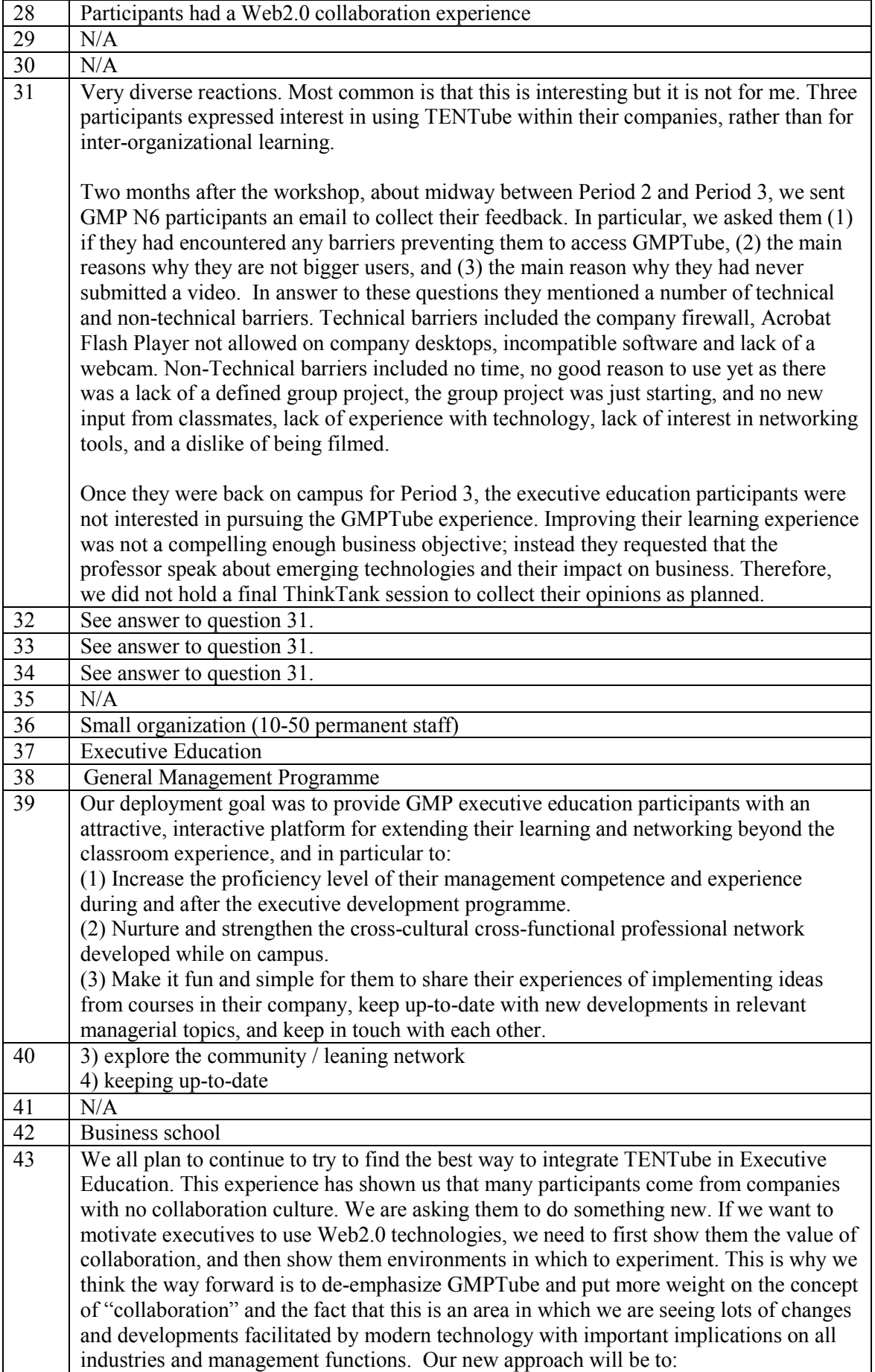

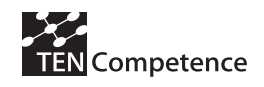

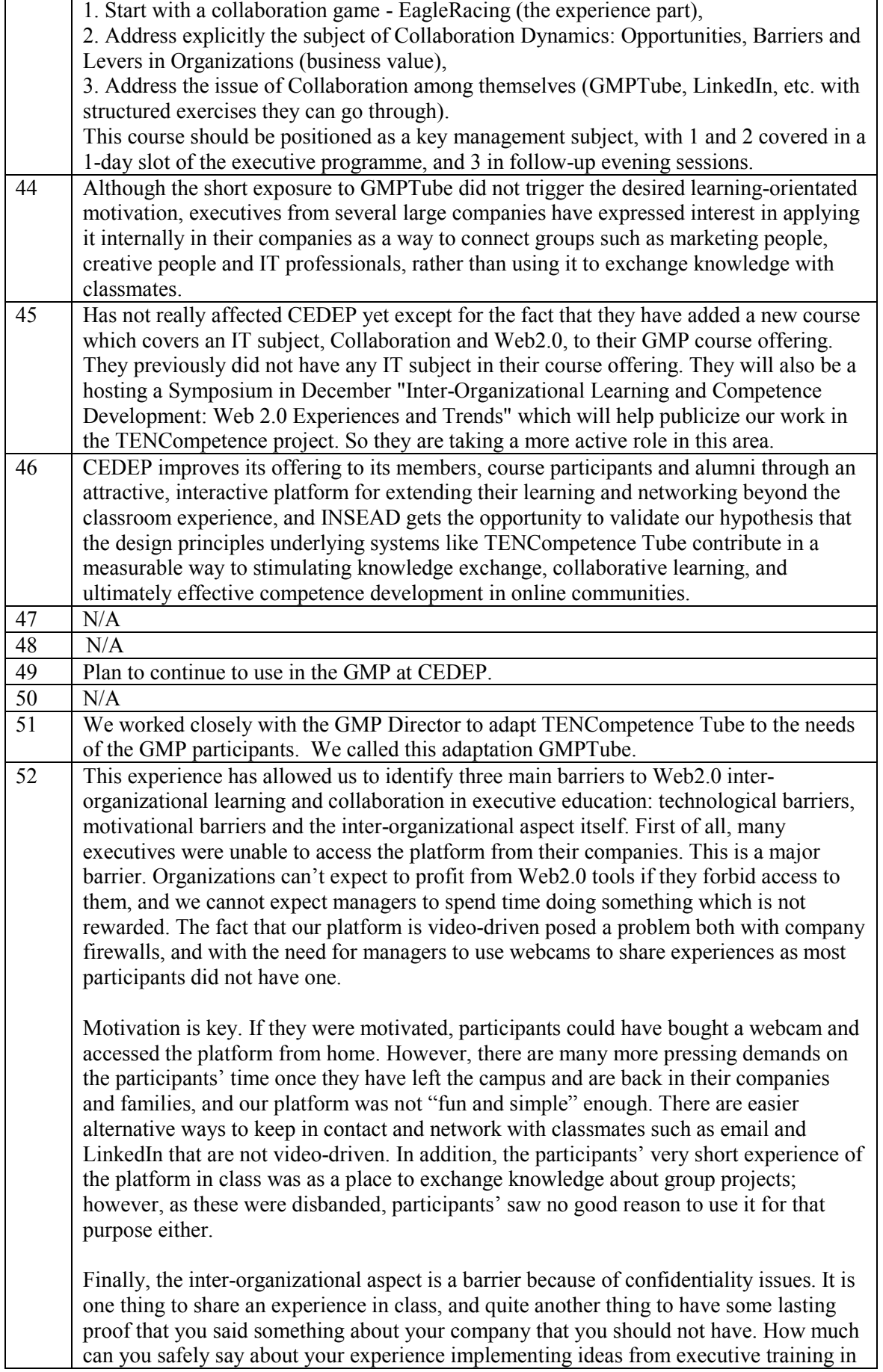

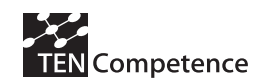

your company to people in other organizations? Even people used to face-to-face interorganizational exchanges hesitate to extend this to an online environment.

Interestingly, although the short exposure to GMPTube did not trigger the desired learning-orientated motivation, executives from three large companies in the biopharma, media and industrial sectors have expressed interest in applying it internally in their companies as a way to connect marketing people, creative people and IT professionals respectively, rather than using it to exchange knowledge with classmates.

# **A.11.5 Discussion of Evaluation Results**

Results from the GMPTube pre-workshop survey showed that the participants were very open to sharing experiences and giving feedback. However, they were not all avid users of IT. Many did not use social networking websites or even visit websites for pure relaxation purposes (see A.11.6). Furthermore, many did not feel at ease in front of a camera and a show of hands in the GMPTube workshop indicated that none of the participants owned a webcam.

It would appear then that this might be a difficult group on which to try out an online videobased system which incorporates Web 2.0 features to support and stimulate learning experience exchange. This was not helped by the timing of our workshop. Due to the fact that the GMP is planned a year in advance, the only time to hold our workshop was from  $8 - 10$ pm after the participants had had a full day of lectures. The fact that most of them turned up, given that there was a televised soccer match at the same time, is quite remarkable.

During the GMPTube demonstration, some participants pointed out that their company's firewalls would probably not allow them to access GMPTube from work. Some participants also noticed that there was a guest login. They did not like this and did not want unknown people or professors accessing GMPTube. They only felt comfortable sharing with other participants. In response to this, we immediately removed the guest login. One observer noted "I question whether the GMP is the right demographic? It seems like these guys may be a generation too old…They saw all of the hurdles right away and less of the opportunities".

We observed that participants enjoyed watching the demonstration videos in class and had fun making their own videos (some of which made fun of the professors). However, many did not follow the written directions for posting their videos in GMPTube. We had to go back into the system after the course and re-classify their videos correctly. We discovered that 79% of videos were posted in the correct channel. Only 32% linked their video to the "is related to" video as requested in the written directions, and of these only 16% actually linked to the correct video. Tags were given to 68% of the videos posted. Finally, we noticed that the sound quality of the video was low in 16% of the videos.

In the days following the workshop CEDEP experienced some server problems. In addition, because of fears of theft, the webcams were removed from the CEDEP computers immediately after the workshop and kept in the IT Director's office. Participants who wanted to make videos thus faced a number of obstacles. Only one video was filmed and submitted to GMPTube while the participants were still on campus - an amusing video of participant's singing in the bar filmed with someone's phone entitled "musical collaboration". In addition, one funny (to Westerners) musical cartoon video was uploaded - "Experience Saudi Arabia".

The GMP Director collected feedback from the participants during an evaluation session at the end of Module 2. Overall, they found the presentation and concept interesting, but felt that holding the session in the evening was bad as people were tired.

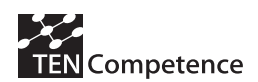

The professor sent an activation email one week after the workshop, when they had returned home, reminding participants about GMPTube and inviting them to participate in the EagleRacing simulation. Although one participant immediately logged into GMPTube and had a short online chat there with the professor, no participants were interested in playing the EagleRacing simulation online once back at the office. Not one participant submitted an Experience video between P2 and P3.

Analysis of the GMPTube log files showed that once participants left CEDEP and went back in their companies, very few participants watched and rated videos, and no participants shared experiences (e.g. submitted videos, documents and links) or engaged in social exchanges such as commenting and discussions.

Two months after the workshop, about midway between P2 and P3, we sent them an email to collect their feedback. In particular, we asked them (1) if they had encountered any barriers preventing them to access GMPTube, (2) the main reasons why they are not bigger users, and (3) the main reason why they had never submitted a video. In answer to these questions they mentioned a number of technical and non-technical barriers. Technical barriers included the company firewall, Acrobat Flash Player not allowed on company desktops, incompatible software and lack of a webcam. Non-Technical barriers included no time, no good reason to use yet as there was a lack of a defined group project, the group project was just starting, and no new input from classmates, lack of experience with technology, lack of interest in networking tools, and a dislike of being filmed.

Once they were back on campus for P3, the executive education participants were not interested in pursuing the GMPTube experience. Improving their learning experience was not a compelling enough business objective; instead they requested that the professor speak about emerging technologies and their impact on business. Therefore, we did not hold a final ThinkTank session to collect their opinions as planned.

This experience has allowed us to identify three main barriers to Web2.0 inter-organizational learning and collaboration in executive education: technological barriers, motivational barriers and the inter-organizational aspect itself. First of all, many executives were unable to access the platform from their companies. This is a major barrier. Organizations can't expect to profit from Web2.0 tools if they forbid access to them, and we cannot expect managers to spend time doing something which is not rewarded. The fact that our platform is video-driven posed a problem both with company firewalls, and with the need for managers to use webcams to share experiences as most participants did not have one.

Motivation is key. If they were motivated, participants could have bought a webcam and accessed the platform from home. However, there are many more pressing demands on the participants' time once they have left the campus and are back in their companies and families, and our platform was not "fun and simple" enough. There are easier alternative ways to keep in contact and network with classmates such as email and LinkedIn that are not video-driven. In addition, the participants' very short experience of the platform in class was as a place to exchange knowledge about group projects; however, as these were disbanded, participants' saw no good reason to use it for that purpose either.

This experience has also shown us that many participants come from companies with no collaboration culture. We are asking them to do something new. If we want to motivate executives to use Web2.0 technologies, we need to first show them the value of collaboration, and then show them environments in which to experiment. This is why we think the way forward is to de-emphasize GMPTube and put more weight on the concept of "collaboration" and the fact that this is an area in which we are seeing lots of changes and developments

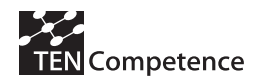

facilitated by modern technology with important implications on all industries and management functions. Our new approach will be to:

- 1. Start with a collaboration game EagleRacing (the experience part),
- 2. Address explicitly the subject of Collaboration Dynamics: Opportunities, Barriers and Levers in Organizations (business value),
- 3. Address the issue of Collaboration among themselves (GMPTube, LinkedIn, etc. with structured exercises they can go through).

This course should be positioned as a key management subject, with 1 and 2 covered in a 1-day slot of the executive programme, and 3 in follow-up evening sessions.

Finally, the inter-organizational aspect is a barrier because of confidentiality issues. It is one thing to share an experience in class, and quite another thing to have some lasting proof that you said something about your company that you should not have. How much can you safely say about your experience implementing ideas from executive training in your company to people in other organizations? Even people used to face-to-face inter-organizational exchanges hesitate to extend this to an online environment.

Interestingly, although the short exposure to GMPTube did not trigger the desired learningorientated motivation, executives from three large companies in the biopharma, media and industrial sectors have expressed interest in applying it internally in their companies as a way to connect marketing people, creative people and IT professionals respectively, rather than using it to exchange knowledge with classmates.

# **A.11.6 Data collection instruments**

#### . **Pre-GMPTube Workshop Survey**

### **How strongly do you agree or disagree with the following statements?**

*Each statement measured using a 5 point scale: strongly disagree, disagree, neutral, agree, strongly agree.)* 

- 1. I need a computer in order to do my job effectively.
- 2. I like receiving feedback from others.
- 3. I visit websites for pure relaxation purposes.
- 4. I feel comfortable sharing my professional experiences with other GMP participants.
- 5. I frequently search for information on the internet.
- 6. Colleagues often ask me for advice.
- 7. I am an active user of social networking sites (e.g. LinkedIn, Facebook, …).
- 8. I like giving feedback to others.
- 9. I feel at ease in front of a camera.
- 10. Sharing my knowledge with others makes me feel good.

# **References**

Angehrn, A.A and K. Maxwell (2009); EagleRacing: Addressing Corporate Collaboration Challenges Through an Online Simulation Game; Innovate, Journal of Online Education, vol. 5, Issue 6, Aug/Sept 2009. [http://www.innovateonline.info/index.php?view=article&id=681- last accessed July 29, 2009].

# **Appendix 12: BU EPIQ-2 Business Demonstrator**

# **A.12.1 Description of the business demonstrator**

### **Table A.12.1 Description of the BU EPIQ-2 Business Demonstrator**

### **BU EPIQ-2 Business Demonstrator**

Short description:

This business demonstrator is taking place at EPIQ Electronic Assembly Business Unit EPIQ-2 (BU EPIQ-2), Botevgrad, Bulgaria, and lasts from 01 Nov. 2008 until 30 Jun. 2009. The EPIQ is a high technology organization that needs to get more out of their engineers and specialists (more than 95) and in the times of increasing global competition and economic bust it is now even more important to have motivated and talented employees to help meet the organization's goals and objectives.

The EPIQ business demonstrator **aims** at developing a pilot implementation of the innovative TENCompetence organizational and technological infrastructure to support **top and middle management**, as well as various **professional communities** and **individuals** for improving the processes of **competence profiling, performance management and organisational learning enhancement and knowledge management** in an enterprise context.

The EPIQ business demonstrator will use the Personal Competence Manager (PCM), Personal Development Plan tool (PDP) and LearnWeb 2.0. It is focused on 8 pre-defined **key job positions**: **Project Engineer; Quality Support Engineer; Test Engineer; Process Engineer; Project Leader; Customer Service Representative; Procurement Specialist and Recruitment Specialist.**

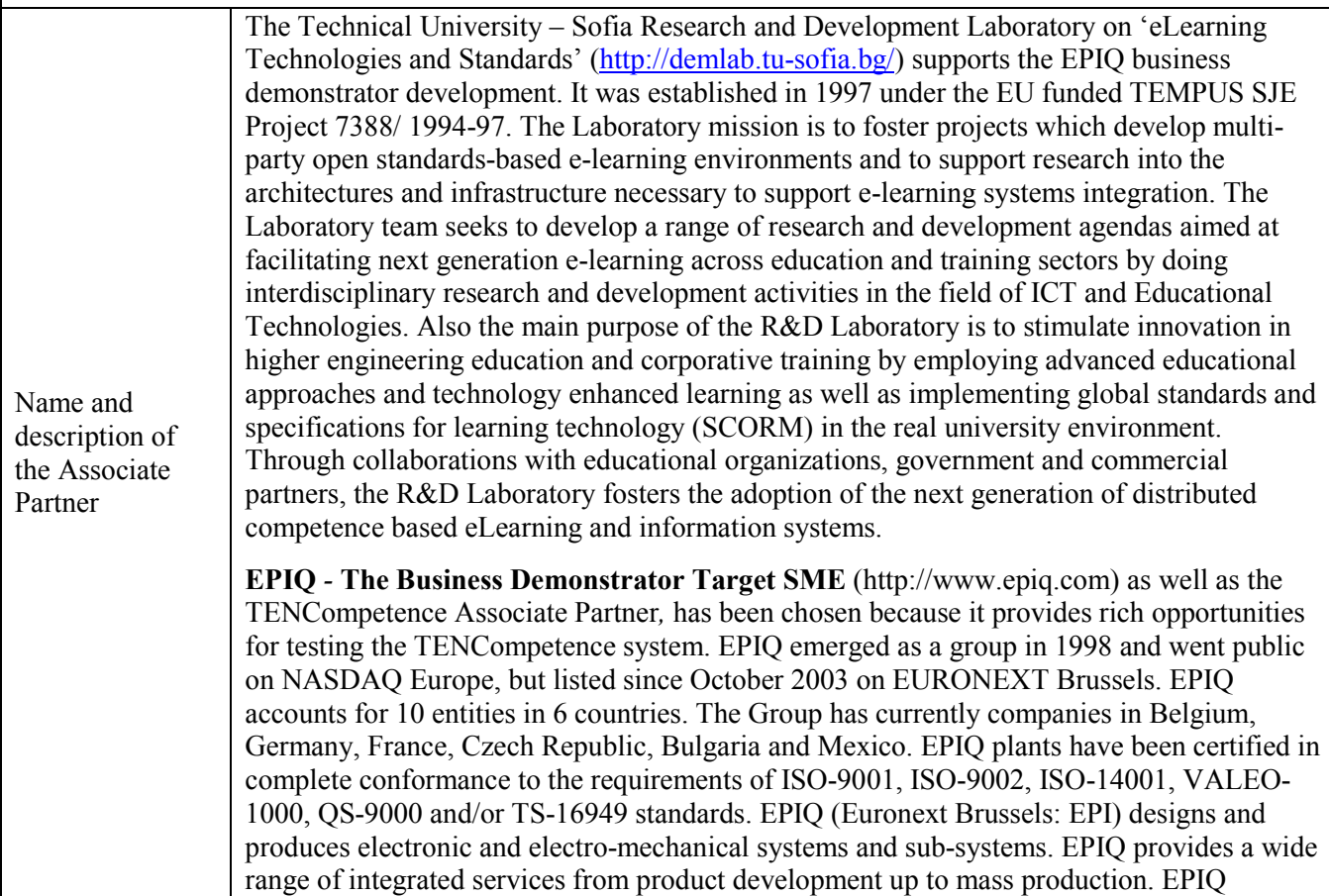

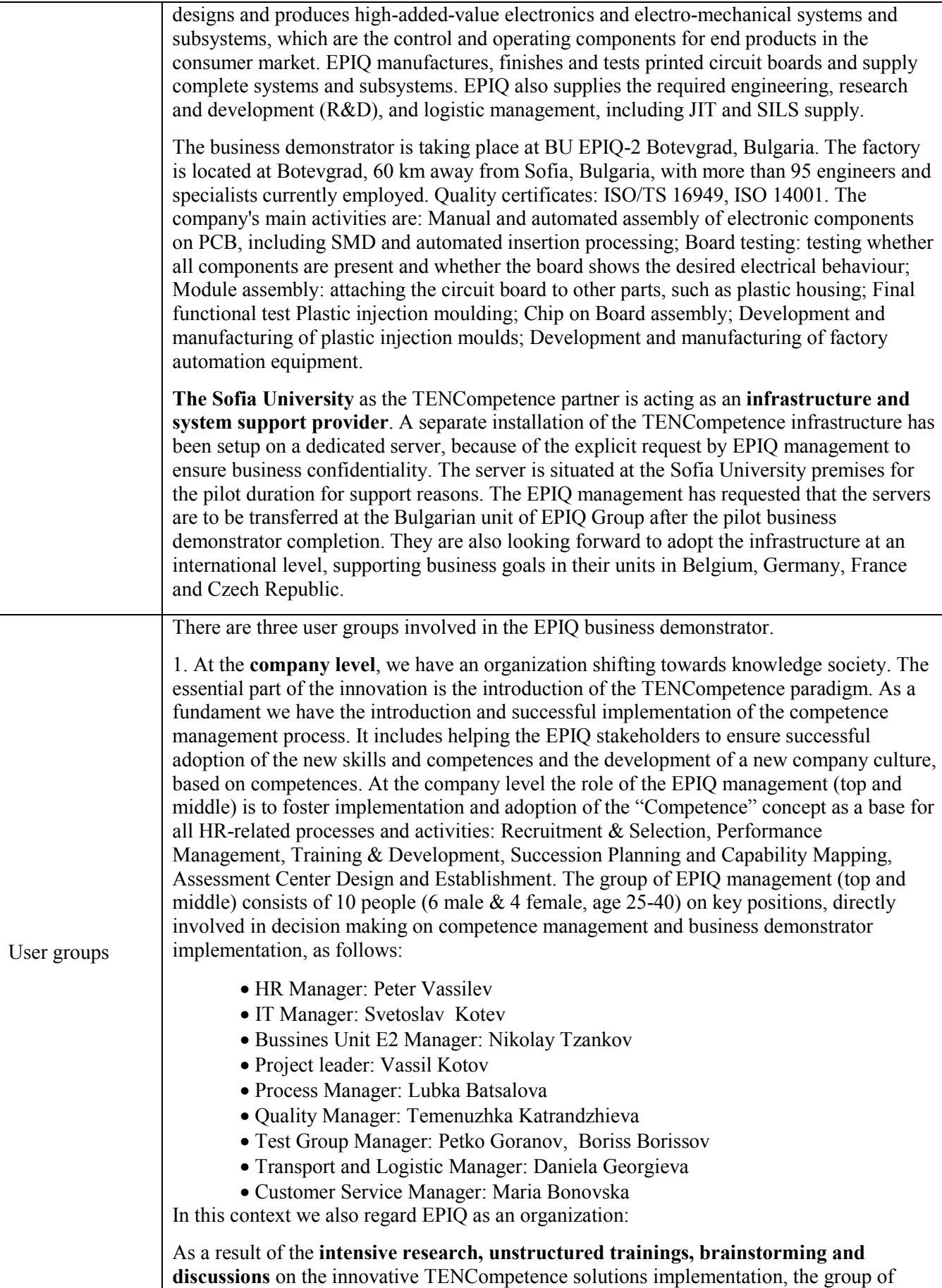

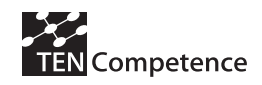

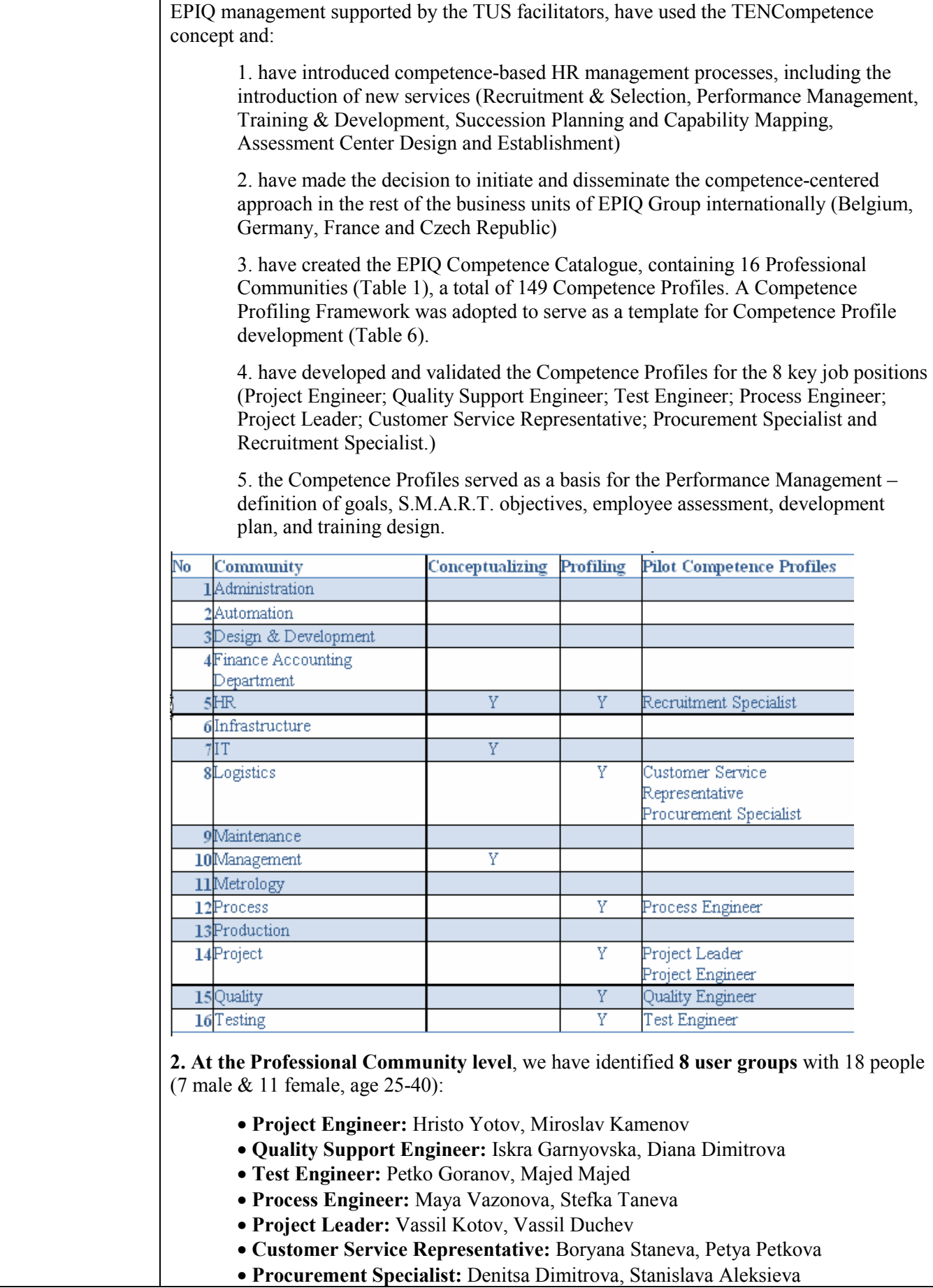

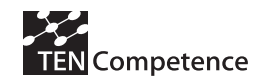

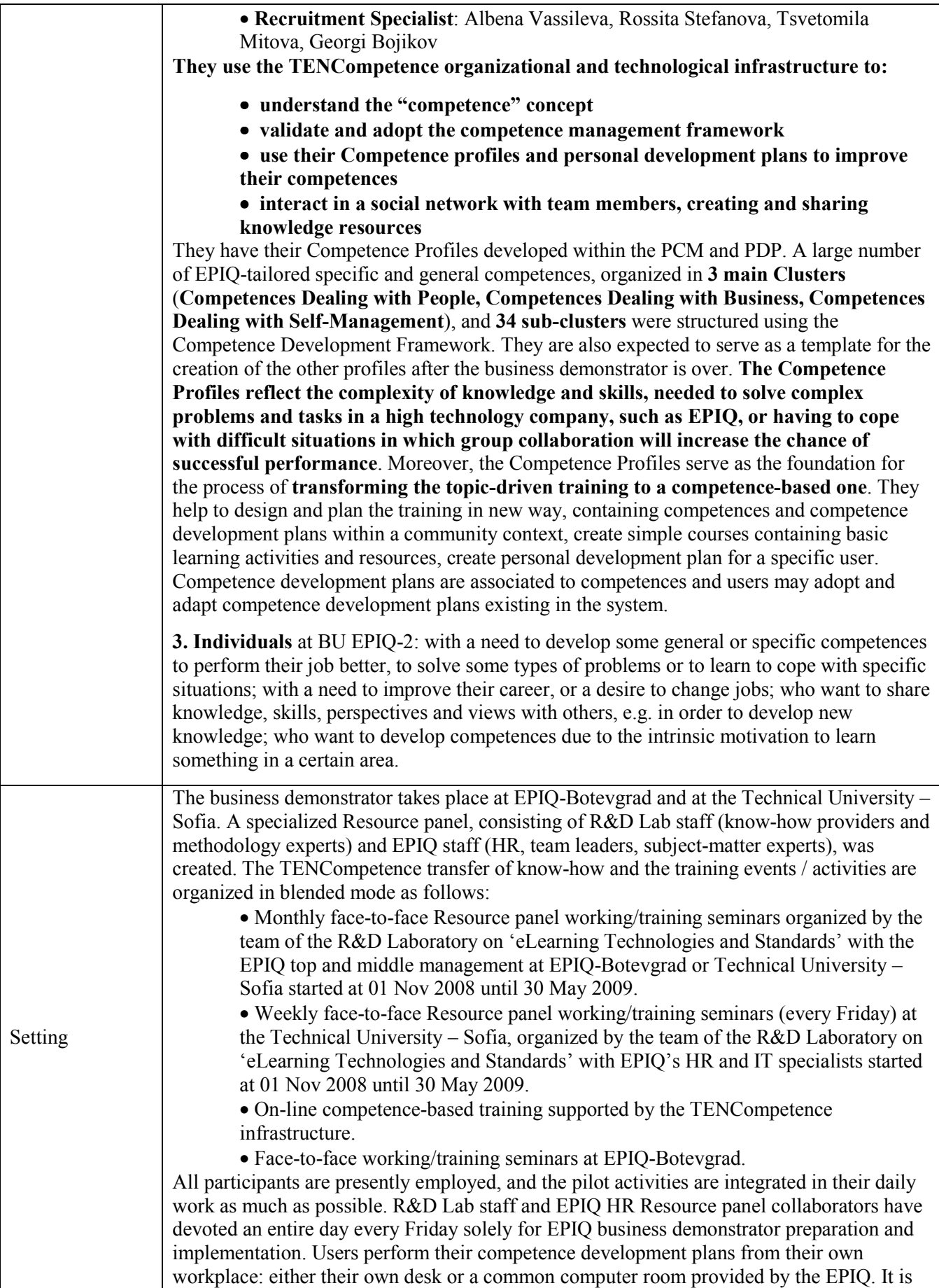

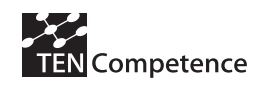

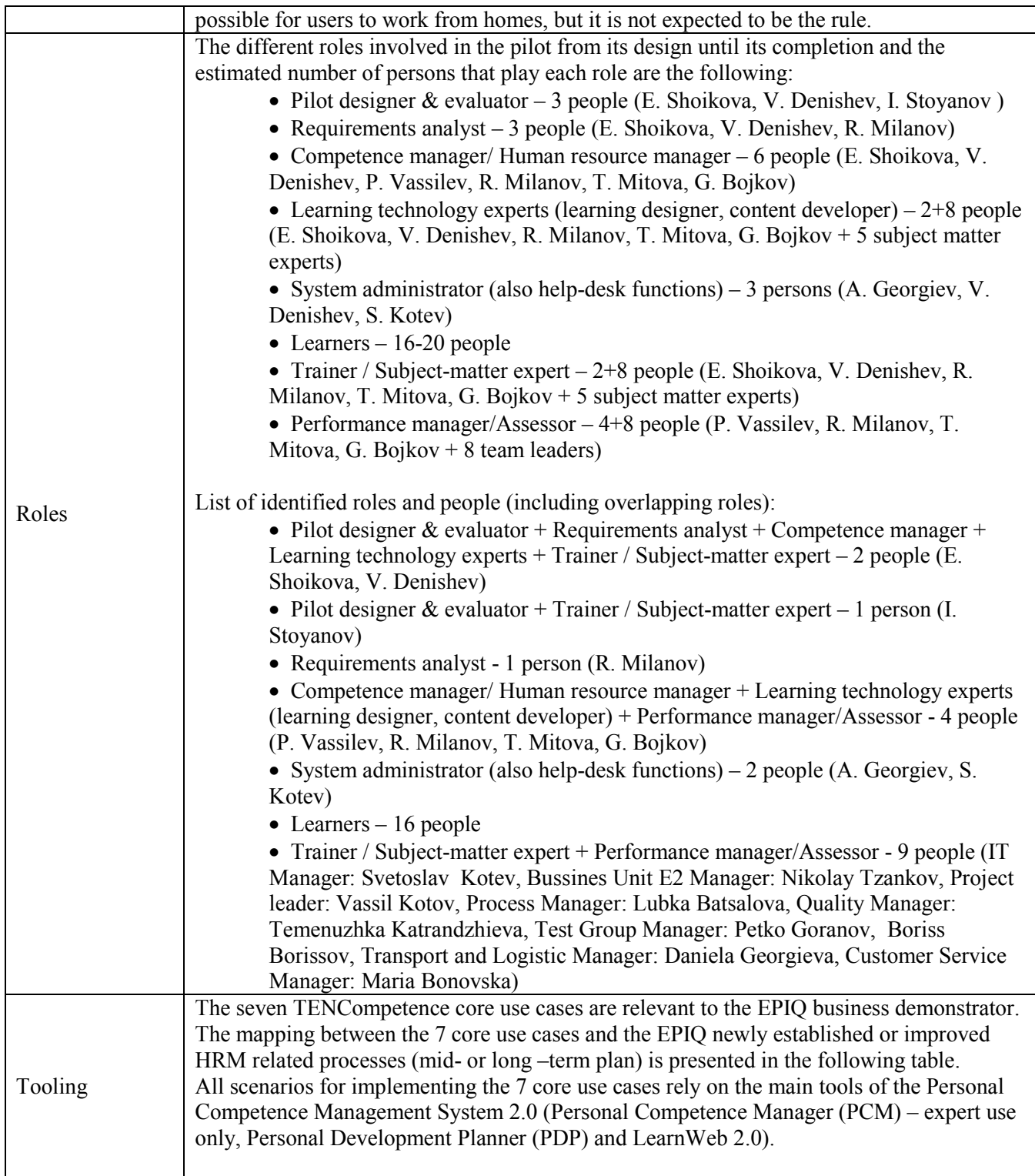

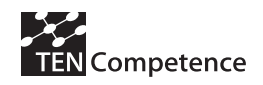

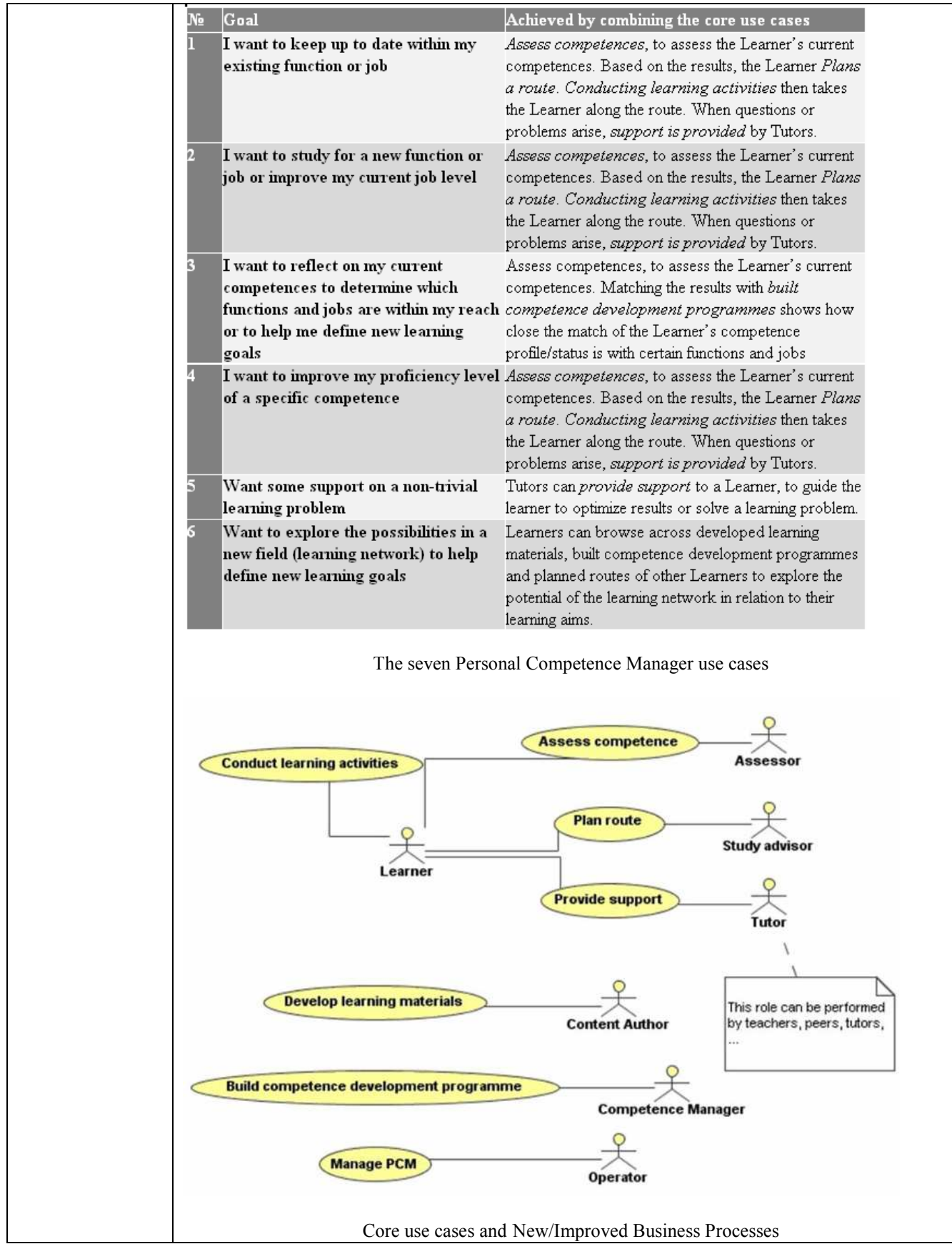

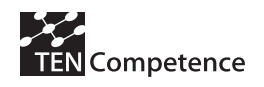

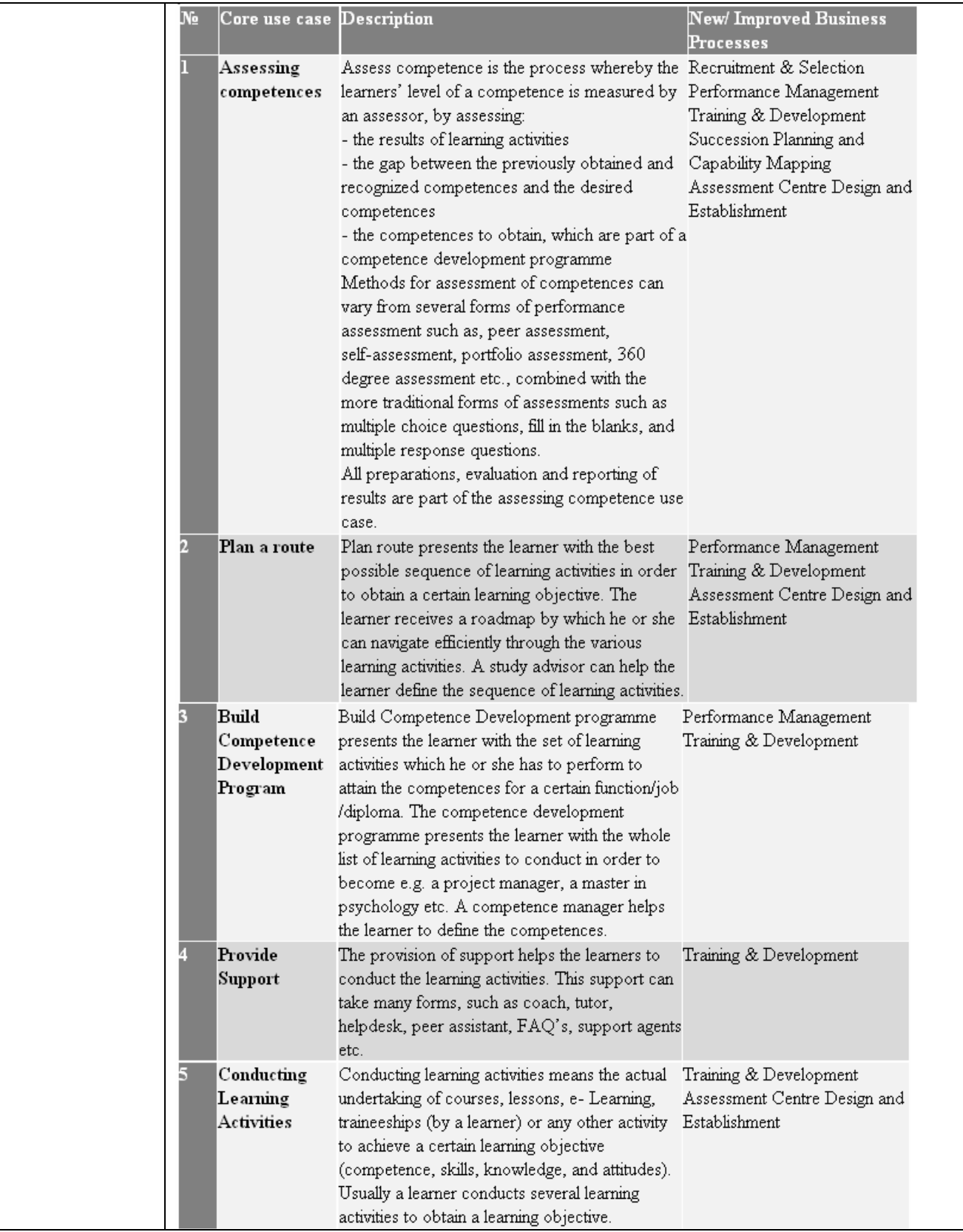

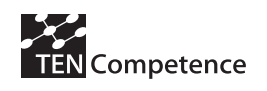

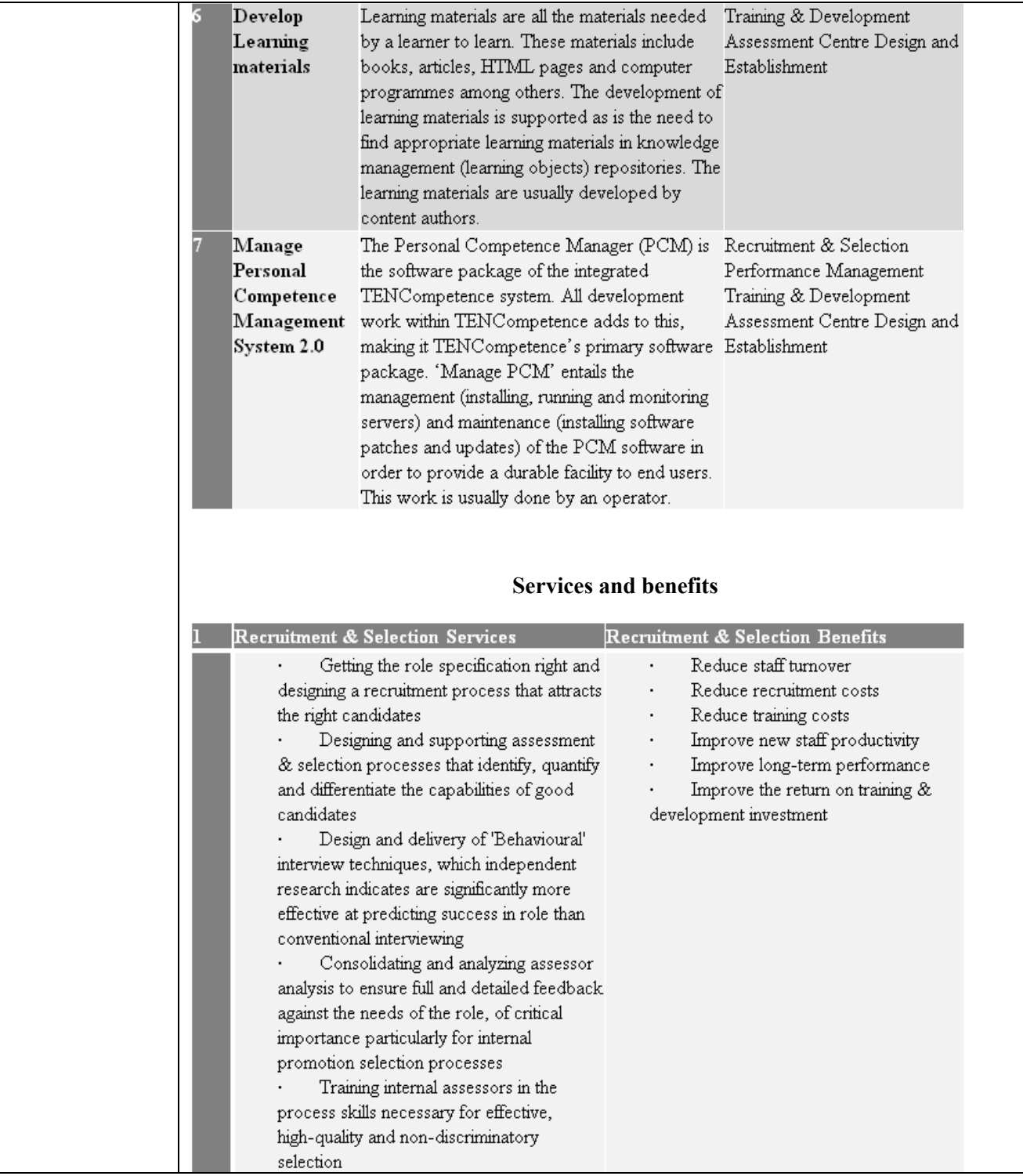

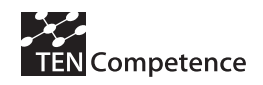

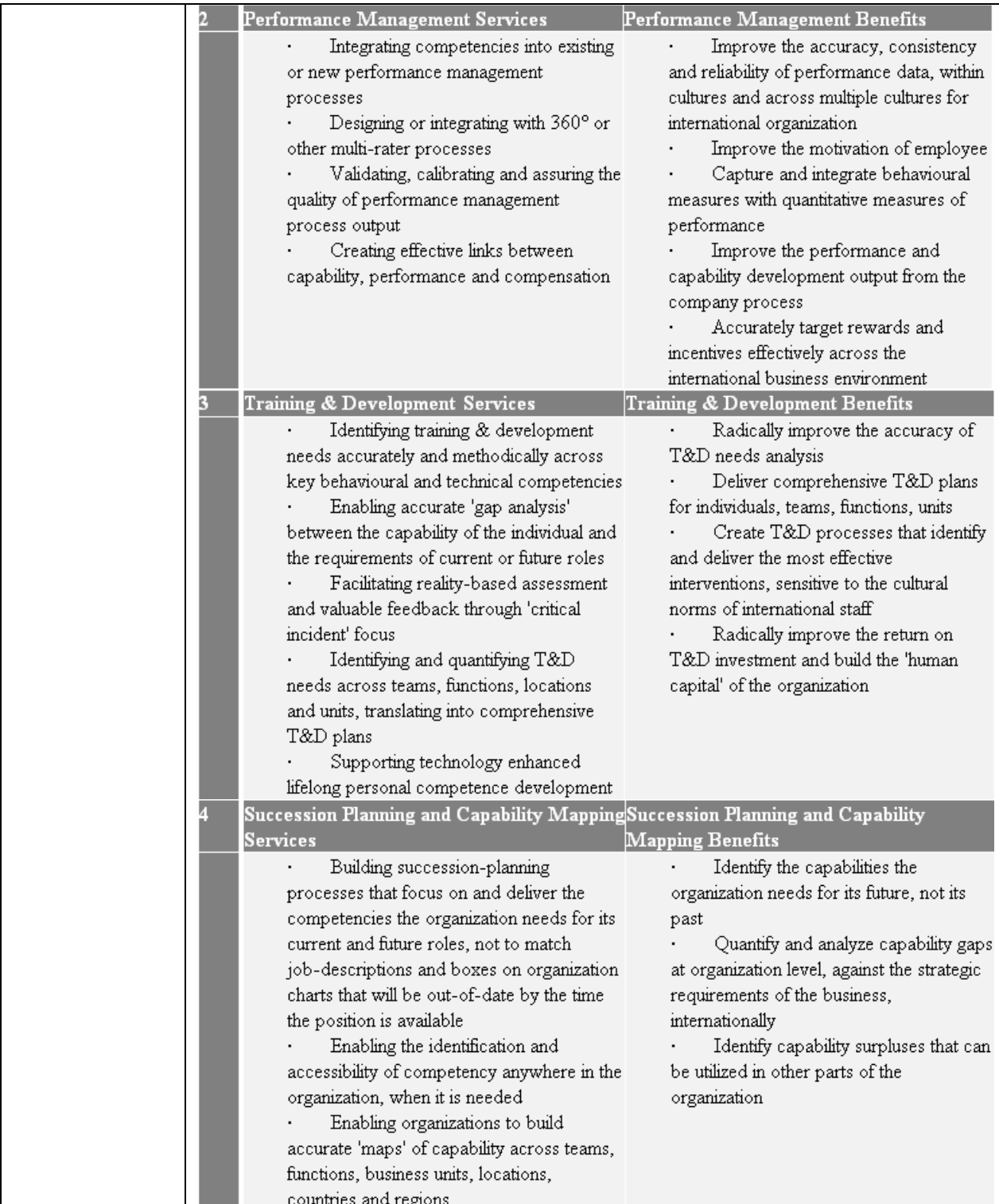

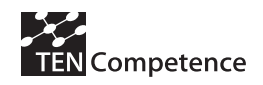

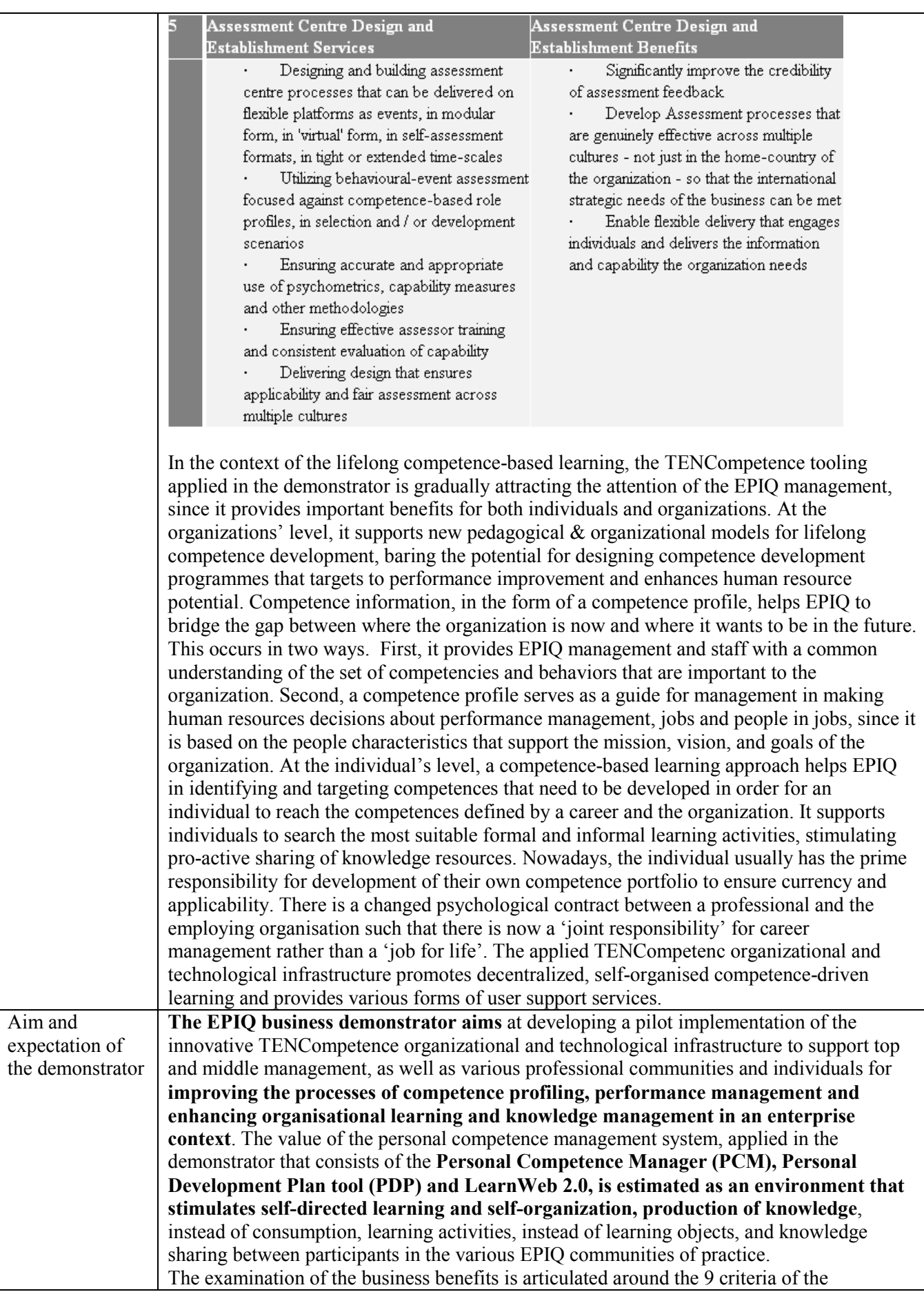

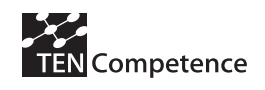

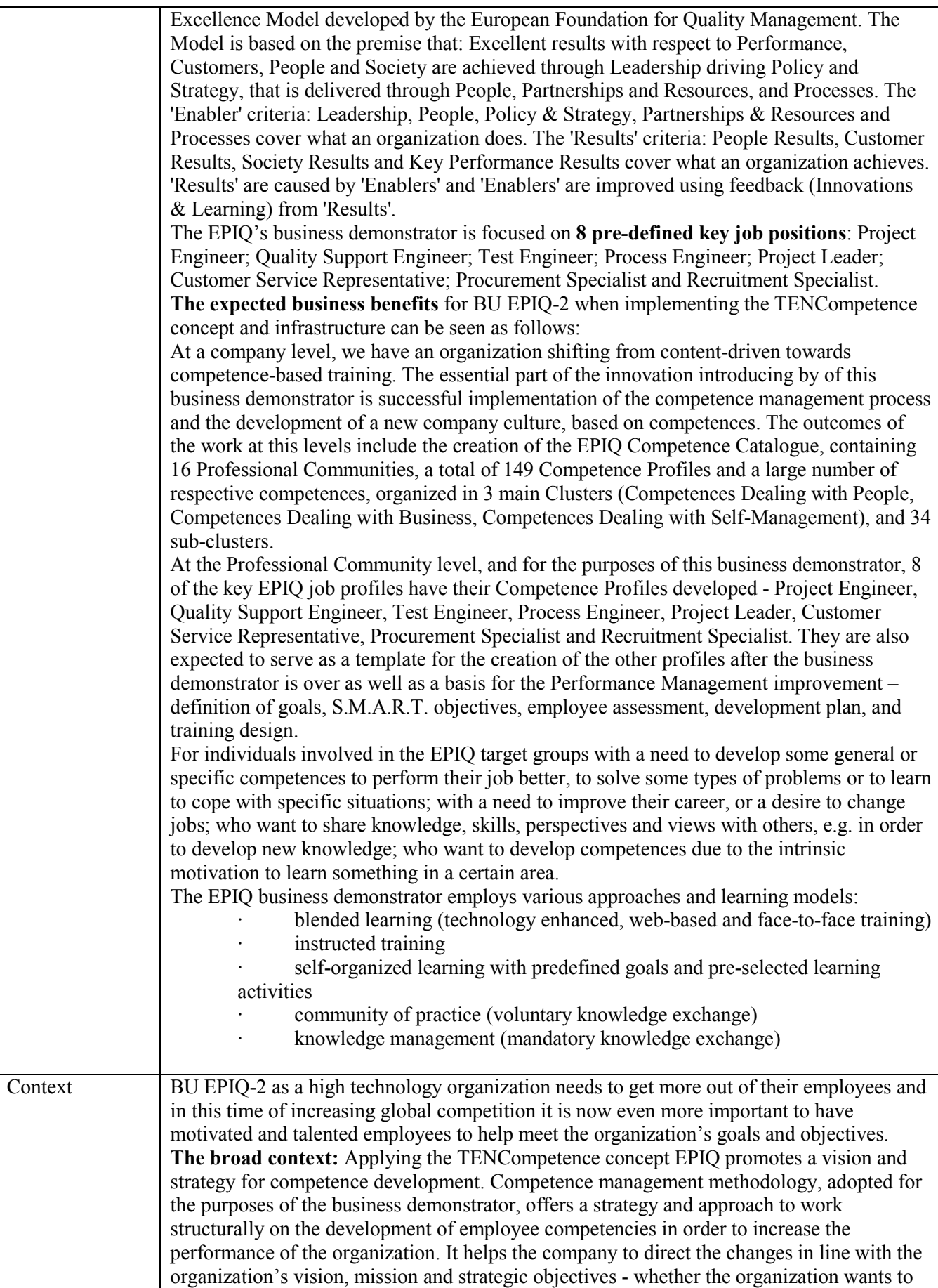

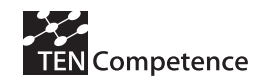

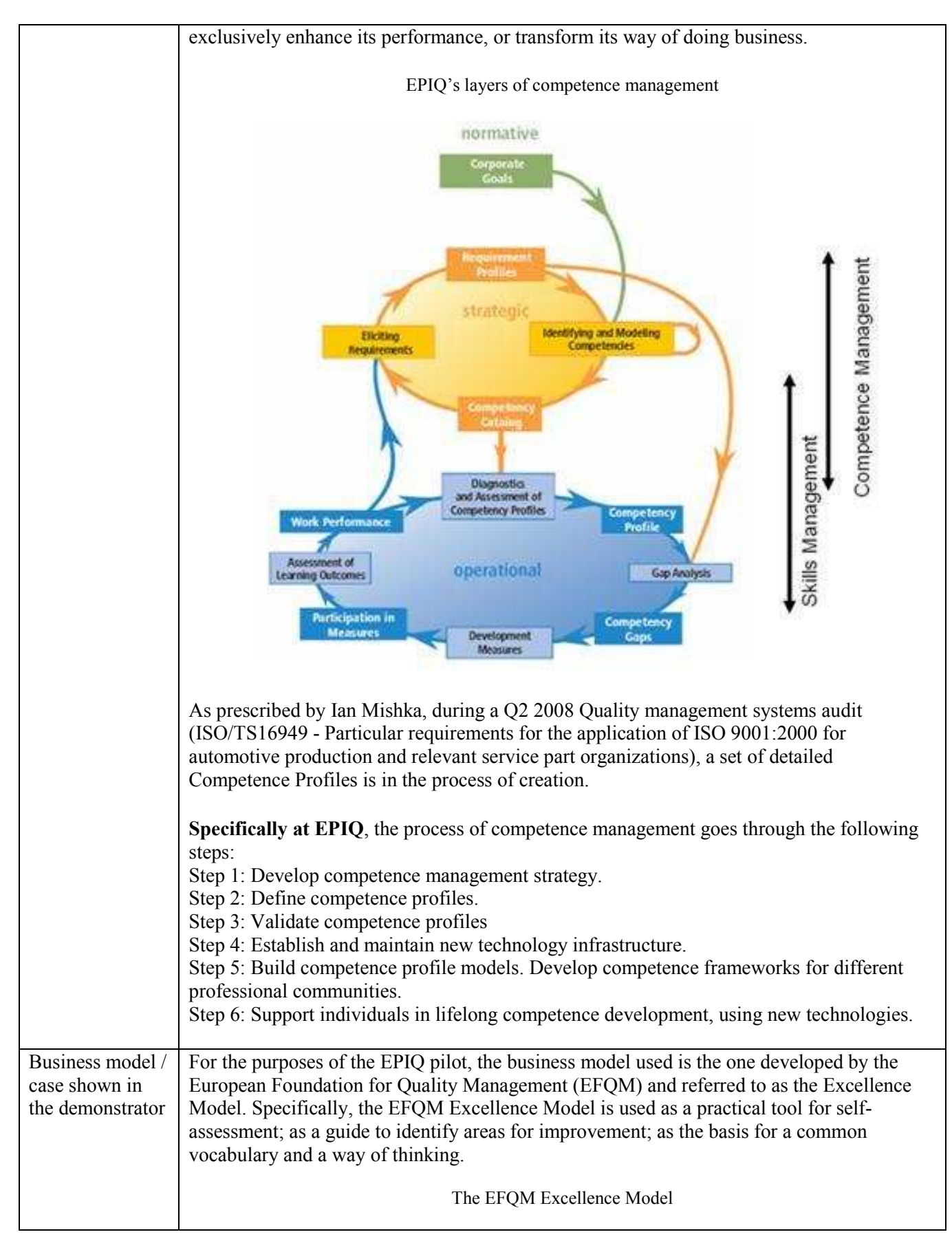

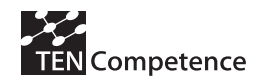

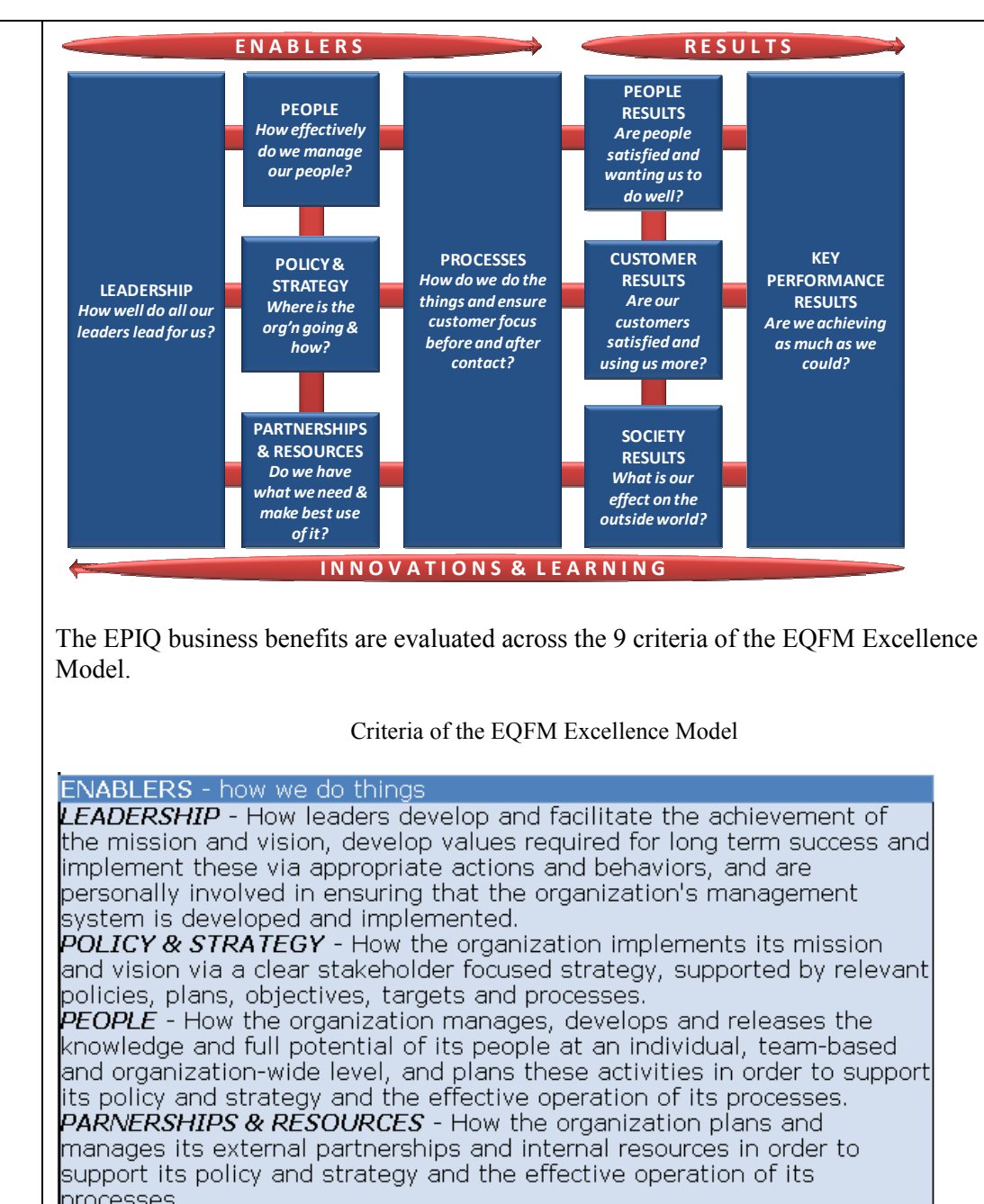

processes.<br>**PROCESSES** - How the organization designs, manages and improves its processes in order to support its policy and strategy and fully satisfy, and generate increasing value for, its customers and other stakeholders. RESULTS - what we target, measure and achieve

**CUSTOMER RESULTS** - What the organization is achieving in relation to lits external customers.

**PEOPLE RESULTS** - What the organization is achieving in relation to its people

SOCIETY RESULTS - What the organization is achieving in relation to local and international society as appropriate.

**KEY PERFORMANCE RESULTS -** What the organization is achieving in relation to its planned performance.

The main benefits for EPIQ when implementing the TENCompetence concept and infrastructure can be summarized as follows:

### **Corporate Benefits**

• Alignment of the competence development policy with the EPIQ strategic goals and

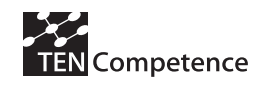

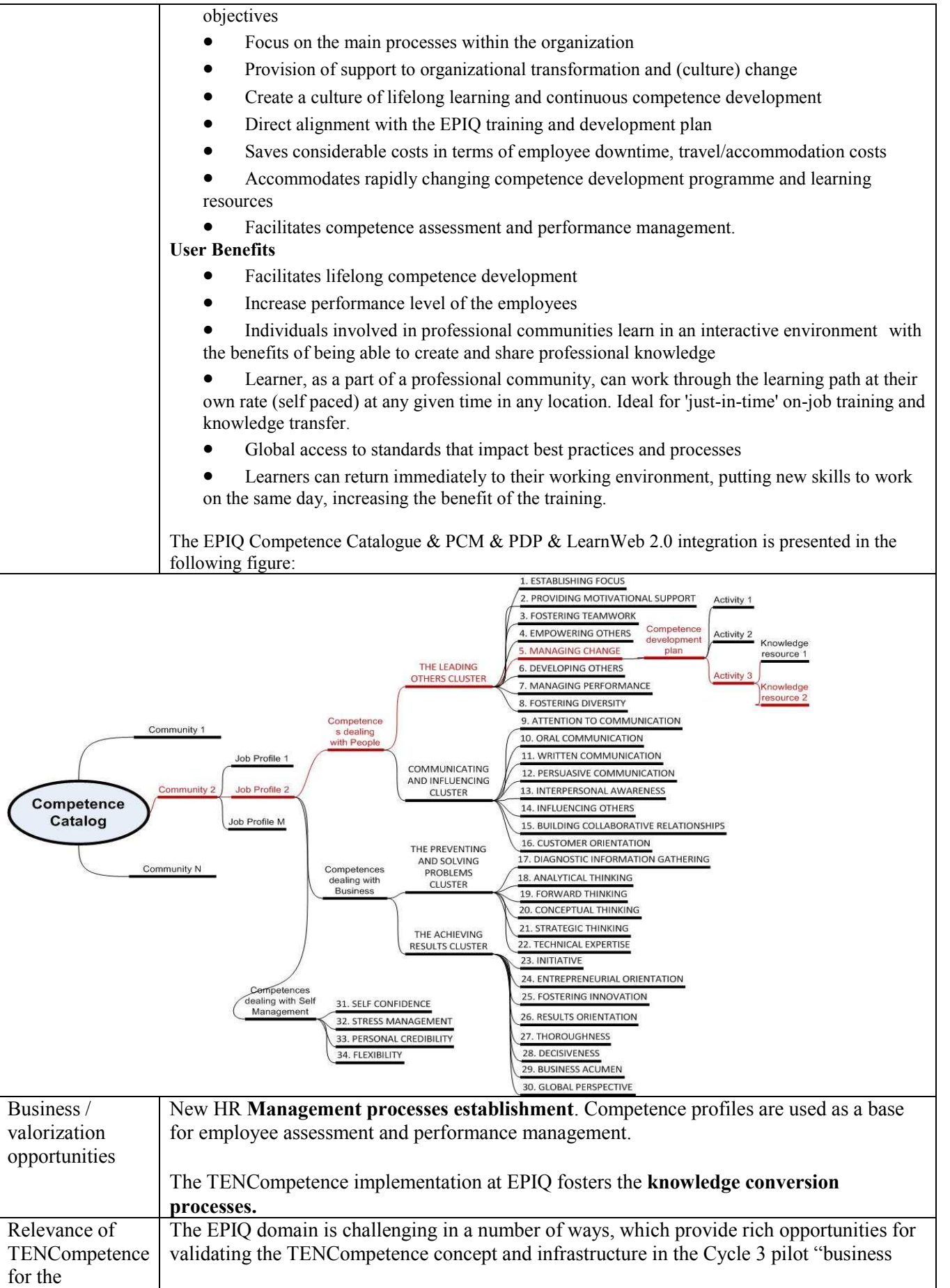

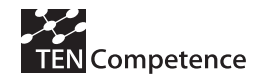

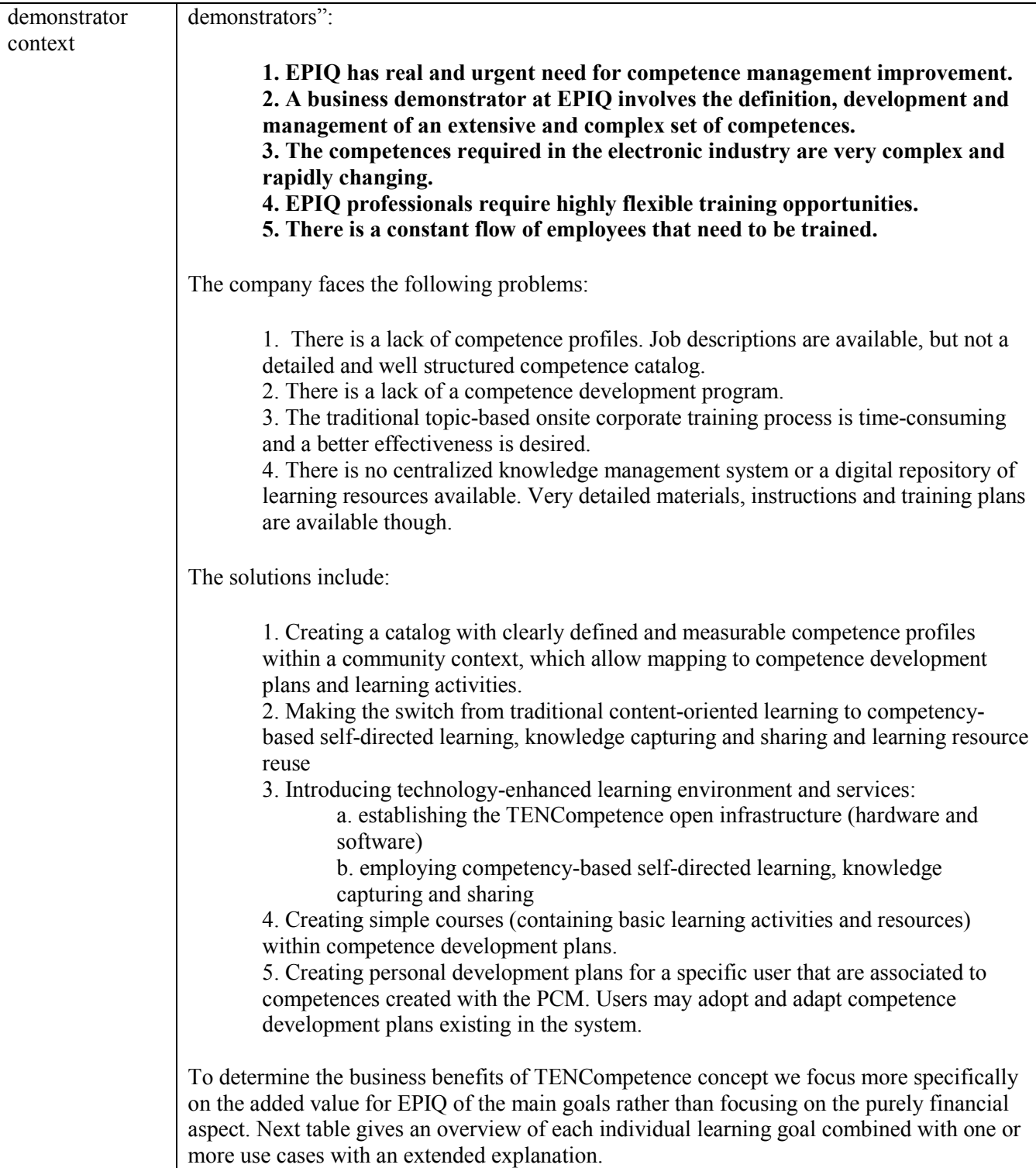

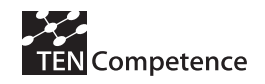

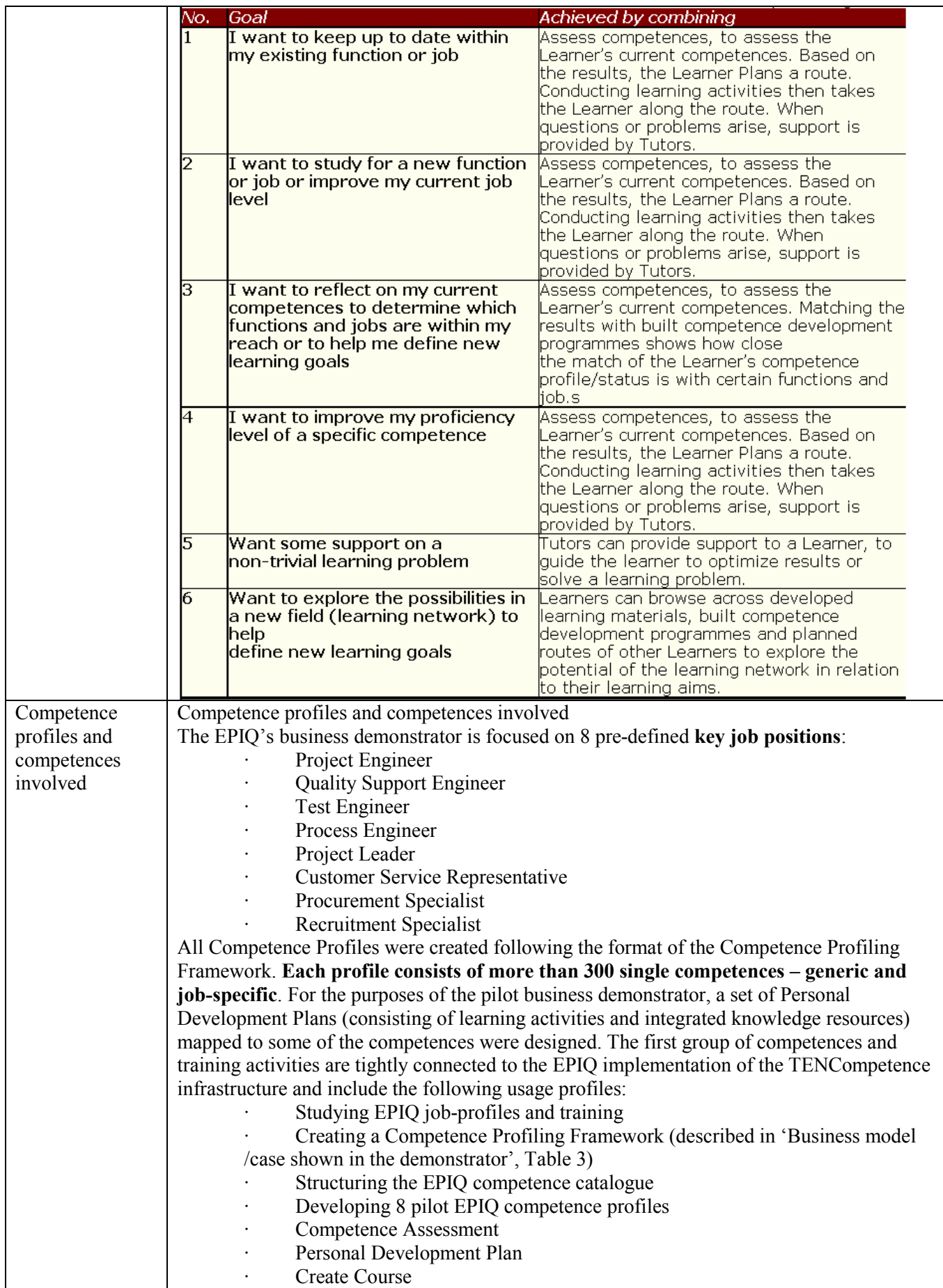

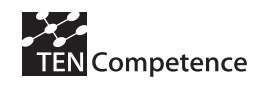

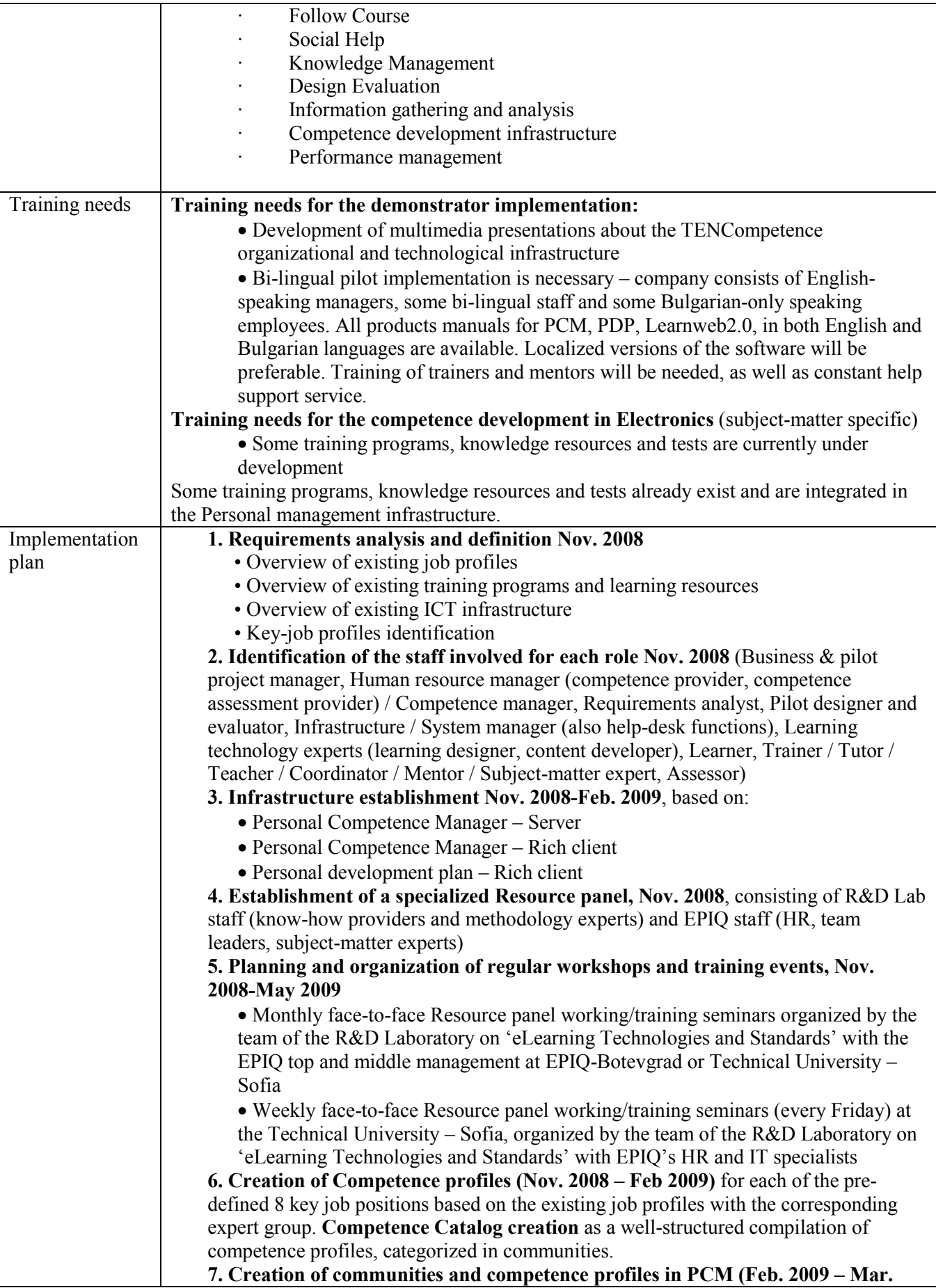

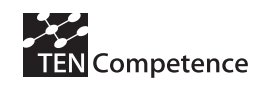

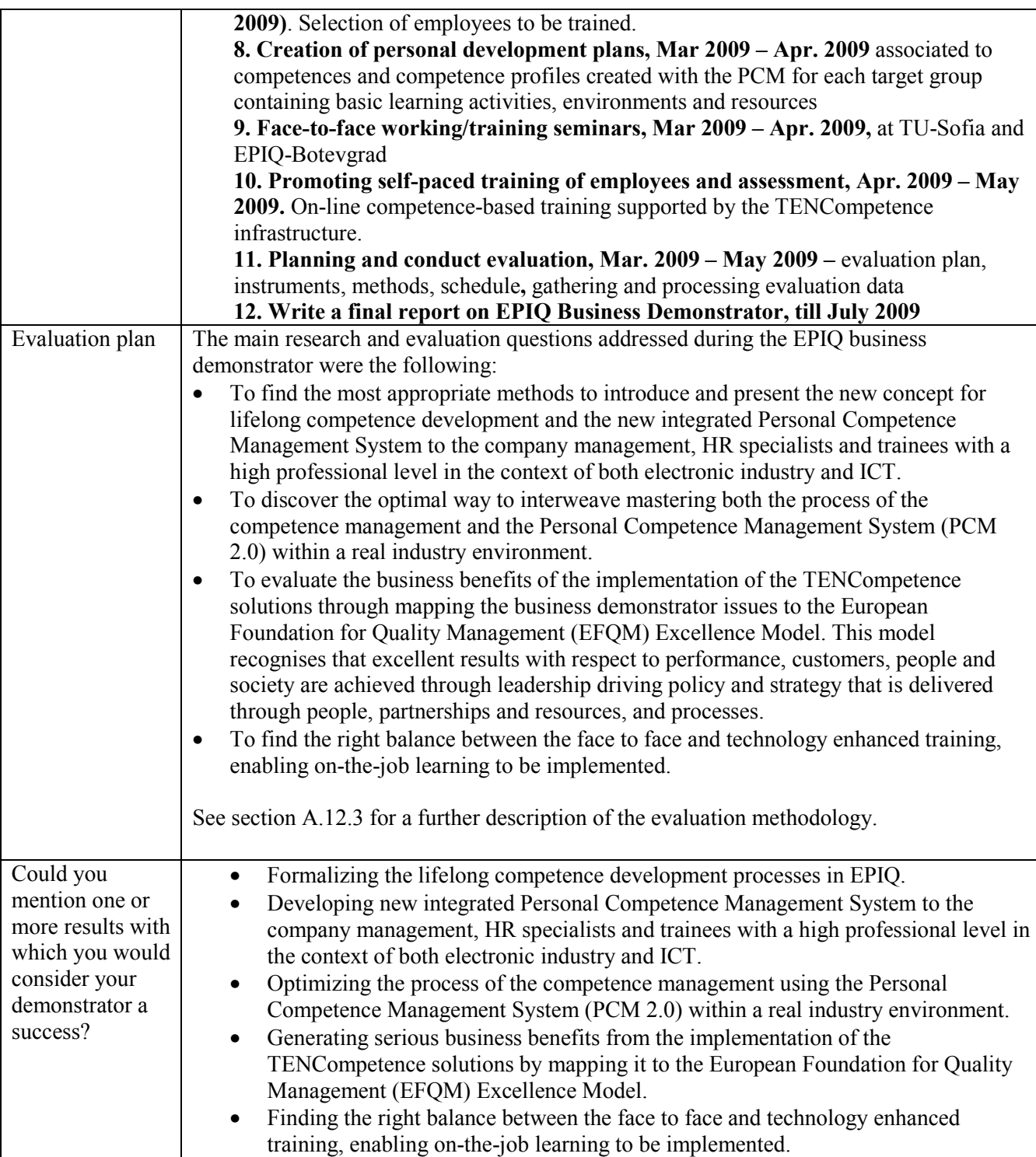
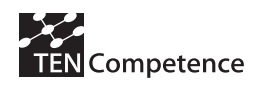

### **A.12.2 Implementation**

**TENCompetence framework integration:** Created 5 pilot communities within the PCM.

| New Competence Profile<br>Create Competence Profile (Step 1 of 2)<br>a community should be selected.<br>Show: O All                                                                                                    |                                                                |                                                                                         | Search:                                              | $\mathbf{E} = \mathbf{E} \mathbf{E}$                                                                                                    | R<br>× |
|----------------------------------------------------------------------------------------------------|----------------------------------------------------------------|-----------------------------------------------------------------------------------------|------------------------------------------------------|----------------------------------------------------------------------------------------------------|--------|
| Registered communities<br>×<br>Community<br>$\odot$<br>CEM EPIQ: HR<br>$\odot$<br>CEM EPIQ: Processes<br>$^\copyright$<br>CEM EPIQ: Projects<br>$\odot$<br>CEM EPIQ: Quality<br>$\odot$<br>CEM EPIQ: Supply Chain<br>qdsf | Type<br>closed<br>closed<br>closed<br>closed<br>closed<br>open | creator<br>Tsvety<br>George Bojkov<br>Tsvety<br>George Bojkov<br>George Bojkov<br>misho | Registered<br>8<br>9<br>11<br>8<br>9<br>$\mathbf{1}$ | Server<br>http://tu-pilot.it.fmi.uni<br>http://tu-pilot.it.fmi.uni<br>http://tu-pilot.it.fmi.uni<br>http://tu-pilot.it.fmi.uni<br>http://tu-pilot.it.fmi.uni<br>http://tu-pilot.it.fmi.uni | New    |

**Figure A.12.1 EPIQ Pilot communities** 

**TENCompetence framework integration:** Created 8 competence profiles within PCM to serve as a basis for creation of Personal Development Plans within PDP:

|                          |                                                                                               | Select Competence Profile                                                                                                    |                                                                                                    |                                                                                                    | $\mathbf{x}$<br>$\Box$<br>$(1 - 1)$ |
|--------------------------|-----------------------------------------------------------------------------------------------|----------------------------------------------------------------------------------------------------|----------------------------------------------------------------------------------------------------|----------------------------------------------------------------------------------------------------|-------------------------------------|
|                          |                                                                                               | <b>Select Competence Profile</b><br>Select a competence profile from the list                                                                                                    |                                                                                                    |                                                                                                    |                                     |
|                          |                                                                                               | Show: @ All Competence Profiles<br>© Competence Profiles from registered communities<br>Subscribed Competence Profiles<br>Competence Profiles created by me                                                                                                    |                                                                                                    | Search:                                                                                                    | ×                                   |
|                          | $\odot$                                                                                       | $\overline{\phantom{a}}$<br>Name                                                                                                    | Creator                                                                                                  | Community                                                                                                    | New                                 |
|                          | $\odot$<br>$\odot$<br>$\odot$<br>$^{\circ}$<br>$\odot$<br>$^\copyright$<br>$\odot$<br>$\odot$ | CEM EPIQ: HR - Recruitment Specialist<br>CEM EPIQ: Processes - Process Engineer<br>CEM EPIQ: Processes - Test Engineer<br>CEM EPIQ: Projects - Project Engineer<br>CEM EPIQ: Projects - Project Leader<br>CEM EPIQ: Quality - Quality Engineer<br>CEM EPIQ: Supply Chain - Customer Service Representative<br>CEM EPIQ: Supply Chain - Procurement Specialist | Tsvety<br>George Bojkov<br>George Bojkov<br>Tsvety<br>Tsvety<br>George Bojkov<br>Tsvety<br>George Bojkov | CEM EPIQ: HR<br><b>CEM EPIQ: Processes</b><br><b>CEM EPIQ: Processes</b><br><b>CEM EPIQ: Projects</b><br><b>CEM EPIQ: Projects</b><br>CEM EPIQ: Quality<br>CEM EPIQ: Supply Chain<br>CEM EPIQ: Supply Chain | Edit/View                           |
| $\overline{\phantom{a}}$ |                                                                                               | m.                                                                                                    |                                                                                                    |                                                                                                    |                                     |
|                          |                                                                                               |                                                                                                    | < Back                                                                                                   | Finish<br>Next >                                                                                                    | Cancel                              |

**Figure A.12.2 EPIQ Pilot Competence Profiles** 

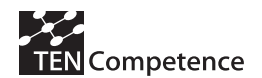

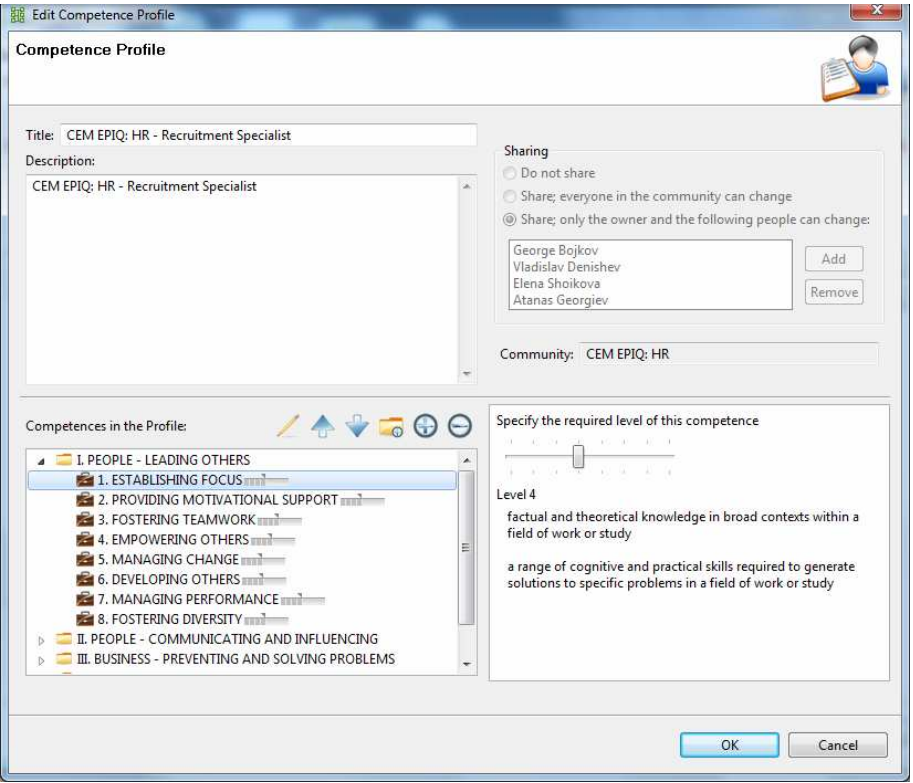

**Figure A.12.3 PCM implementation of competence profile** 

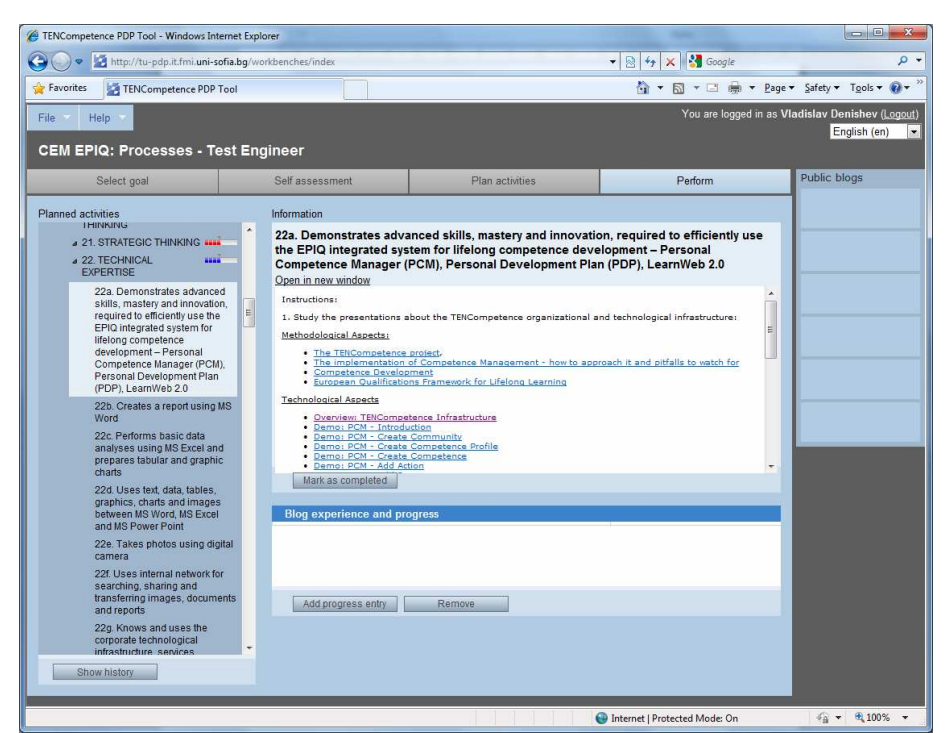

**Figure A.12.4 PDP – TENCompetence framework-related training**

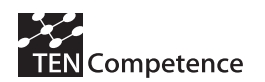

### **D4.6 - Report on the results of cycle 3 demonstrators**

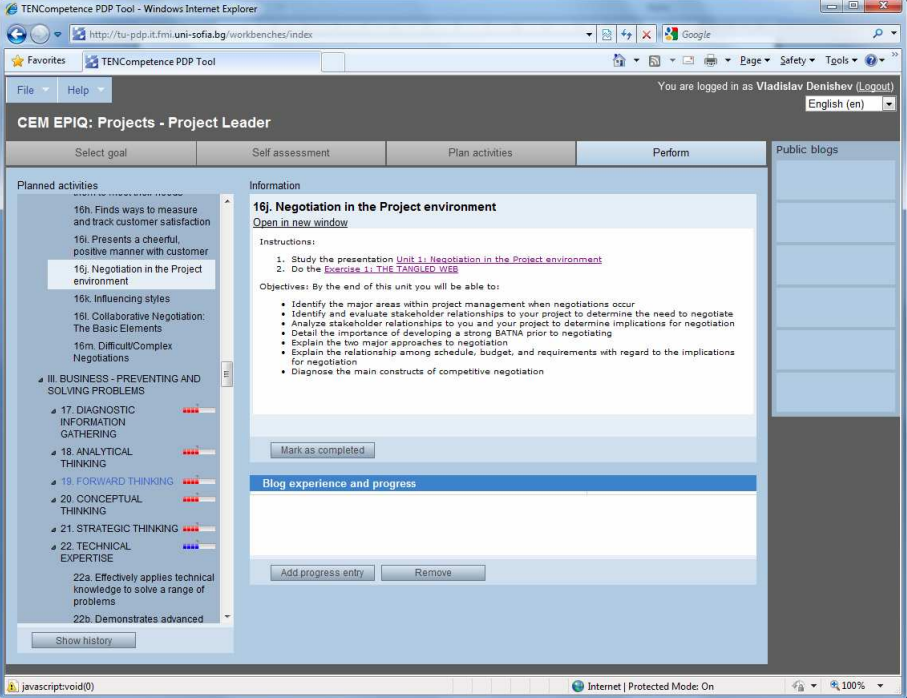

**Figure A.12.5 PDP of Project Leader / Project Engineer** 

### **A.12.3 Evaluation methodology**

The main instruments for gathering evaluation data:

- Unstructured interviews with stakeholders
- **Meetings** 
	- o Meetings with top-management
	- o Meetings with HR experts
	- o Meetings with team-leaders
- Document reviews
	- o Existing job-descriptions overview
	- o Pre-BD ISO audit findings
	- o Post-BD ISO audit findings
	- o Existing training designs
	- o Existing knowledge resources
- Discussions
- Training monitoring
- Feedback from team-leaders: revised pilot competence profiles

### **A.12.4 Evaluation results**

The evaluation results of the BU EPIQ Business Demonstrator are presented in Table A.9.2 following the structure of the impact indicators data collection instrument (see Appendix 1).

### **Table A.12.2 Evaluation results of the BU EPIQ-2 Business Demonstrator**

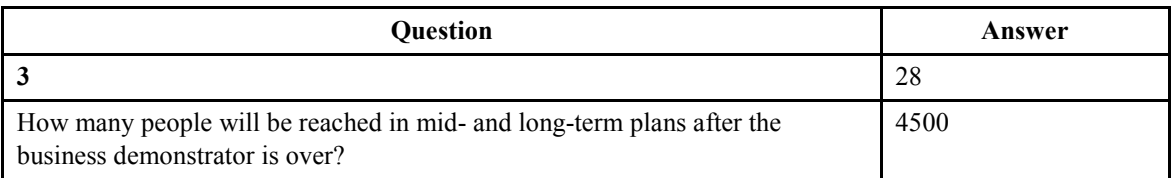

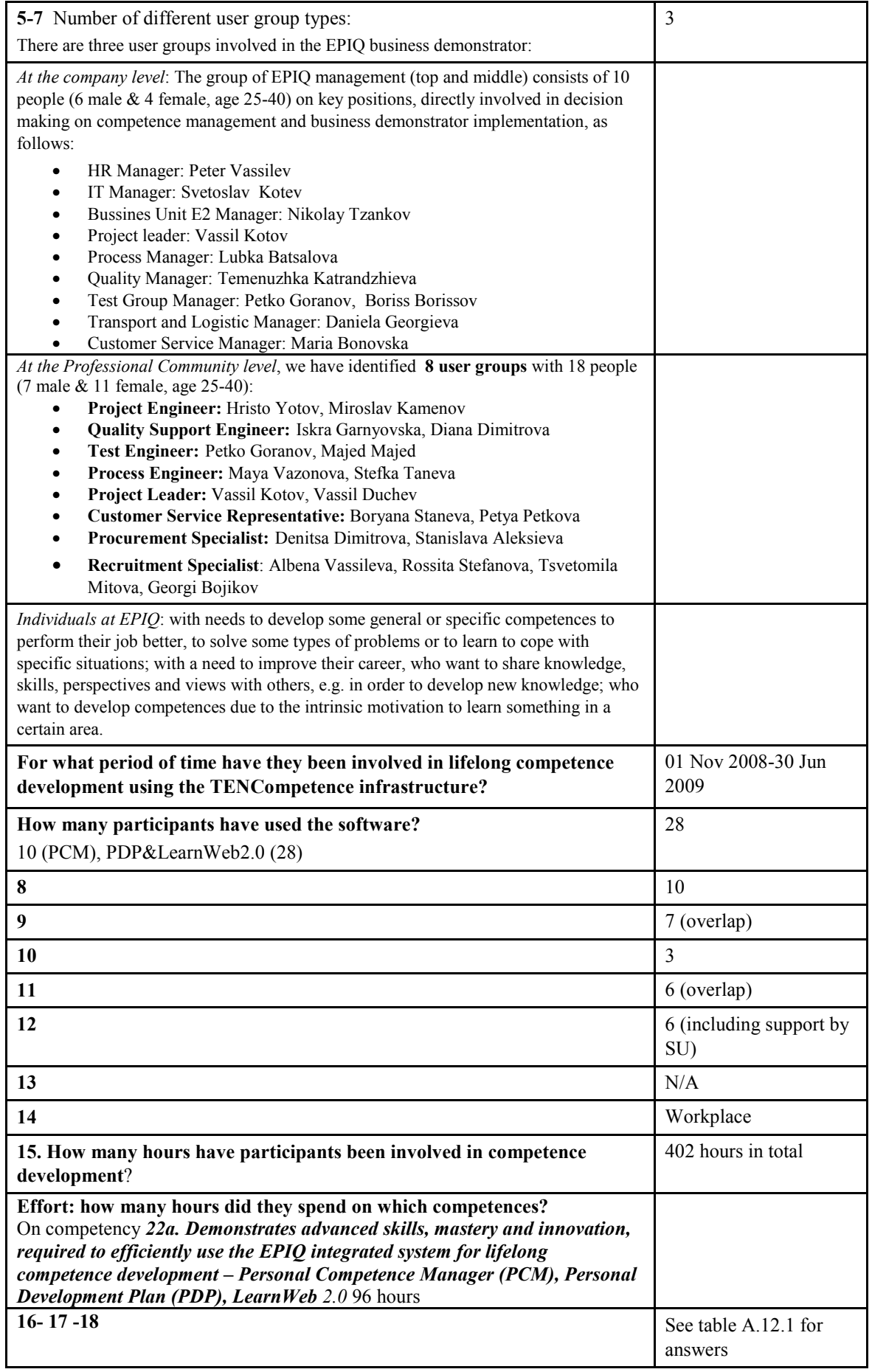

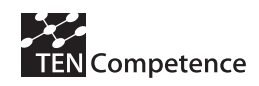

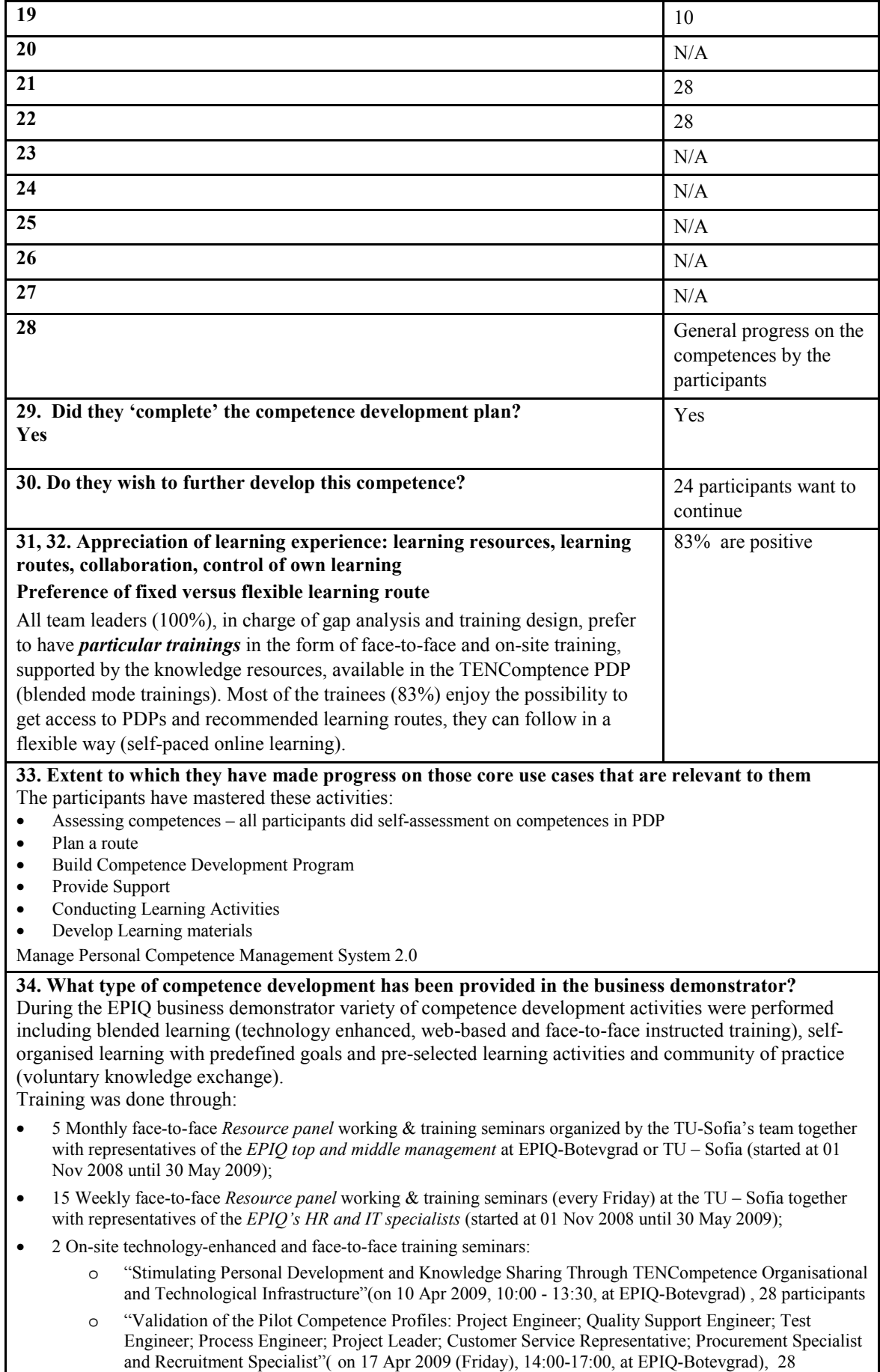

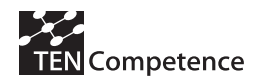

participants

• 28 EPIQ staff - personal competence development (on-line training supported by the TENCompetence infrastructure):

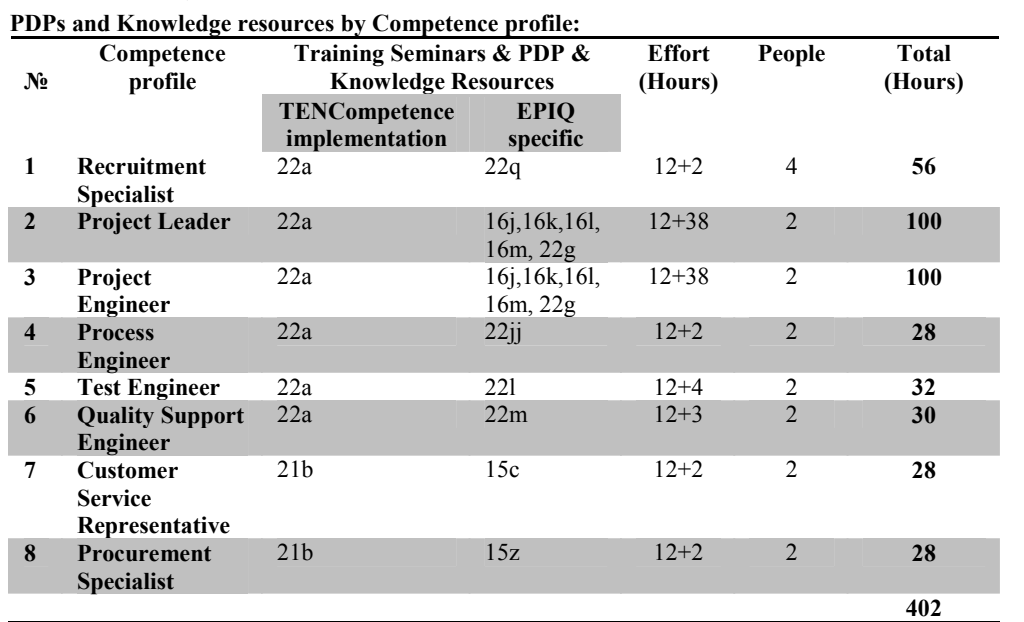

All participants (28) are presently employed, and the pilot activities are integrated in their daily work as much as possible. The TU-Sofia staff and EPIQ HR Resource panel collaborators have devoted an entire day every Friday solely for EPIQ business demonstrator preparation and implementation. Users perform their competence development plans from their own workplace: either their own desk or a common computer room provided by the EPIQ. It is possible for users to work from homes, but it is not expected to be the rule.

**35. How has their functioning changed in [period since end of pilot]? What effect has following the business demonstrator played in changes in their functioning? NA** 

**What was the job position held by the participants in the pilot, and how many participants held each position?** 

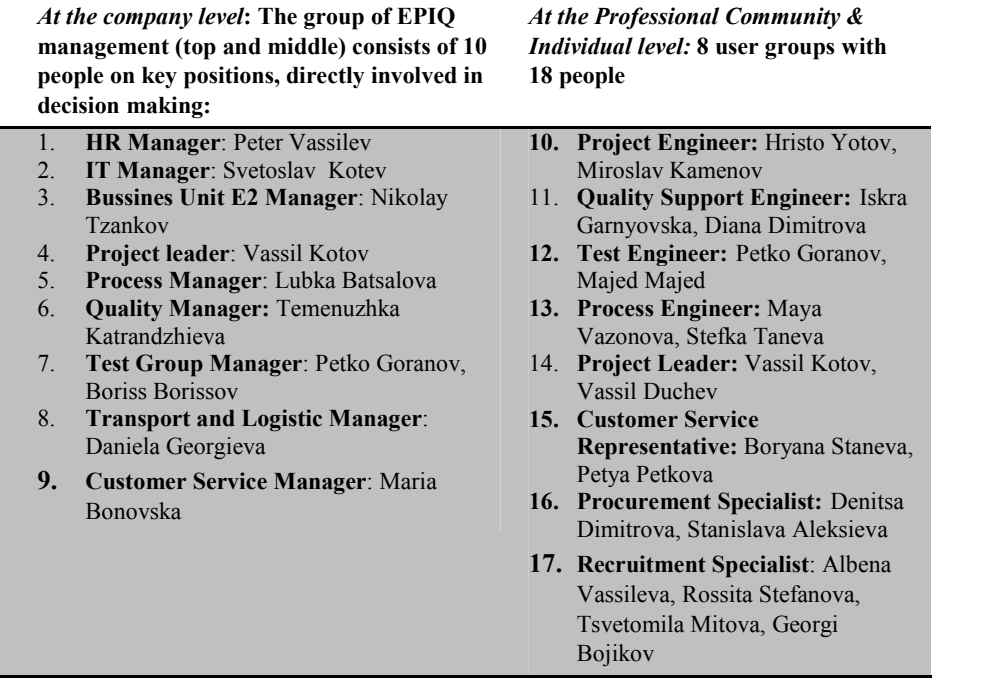

### **What were the objectives for participating in the pilot?**

The objective of the three main user groups involved in EPIQ business demonstrator is to implement the innovative TENCompetence organizational and technological infrastructure to support:

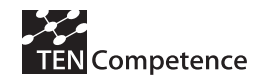

- the *EPIQ management* in the adoption of the 'competence' concept as a base for all Human Resource related processes and activities (Recruitment & Selection, Performance Management, Training & Development, Succession Planning and Capability Mapping, Assessment Center Design and Establishment) as well as
- a variety of *professional communities* and *individuals* for stimulating personal competence development and knowledge sharing in an enterprise context.

### **Was the business demonstrator related to the current job or job position of the participants?**

The participants in the EPIQ's business demonstrator hold 8 pre-defined key job positions: Project Engineer; Quality Support Engineer; Test Engineer; Process Engineer; Project Leader; Customer Service Representative; Procurement Specialist and Recruitment Specialist.

### **More on 35 Was the business demonstrator related to a future job or job position of the participants?**

Most of the participants in the EPIQ's business demonstrator will keep their positions in the future. Because of the world economic crisis, some of the job positions may need to be consolidated, and the employees who are highly experienced and qualified will have to perform more complicated tasks and have a richer set of competences and/or higher competence level

### **37. Type of organisation?**

EPIQ emerged as a group in 1998 and went public on NASDAQ Europe, but listed since October 2003 on EURONEXT Brussels. EPIQ accounts for 10 entities in 6 countries. The Group has currently companies in Belgium, Germany, France, Czech Republic, Bulgaria and Mexico. EPIQ plants have been certified in complete conformance to the requirements of ISO-9001, ISO-9002, ISO-14001, VALEO-1000, QS-9000 and/or TS-16949 standards. The business demonstrator is taking place at BU EPIQ-2 Botevgrad, Bulgaria. The factory is located at Botevgrad, Bulgaria.

### **36. Number of total employees/users/... and number of those participating in the demonstrator?**

The Bulgarian section of EPIQ group has over 2500 employees. The business demonstrator is taking place at Business Unit EPIQ-2 Botevgrad, which has approximately 95 engineers and specialists. **28 of them are participating in the pilot.**

### **38. Type of business of the organisation**

### Electronic industry

EPIQ (Euronext Brussels: EPI) designs and produces electronic and electro-mechanical systems and sub-systems. EPIQ provides a wide range of integrated services from product development up to mass production. EPIQ designs and produces high-added-value electronics and electro-mechanical systems and subsystems, which are the control and operating components for end products in the consumer market. EPIQ manufactures, finishes and tests printed circuit boards and supply complete systems and subsystems. EPIQ also supplies the required engineering, research and development (R&D), and logistic management, including JIT and SILS supply.

### **39. Objective for the pilot**

Develop a pilot implementation of the innovative TENCompetence organizational and technological infrastructure to support

- the *EPIQ management* in the adoption of the 'competence' concept as a base for all Human Resource related processes and activities (Recruitment & Selection, Performance Management, Training  $\&$ Development, Succession Planning and Capability Mapping, Assessment Center Design and Establishment) as well as
- a variety of *professional communities and individuals* for stimulating personal competence development and knowledge sharing in an enterprise context.

### **40. Use cases covered by the business demonstrator in the organisation**

All use cases (Assessing competences, Plan a route, Build Competence Development Program, Provide Support, Conducting Learning Activities, Develop Learning materials, Manage Personal Competence Management System 2.0) have been examined and adopted by the EPIQ stakeholders because they are closely connected to the competence-based HR management process (see Table in 4.6).

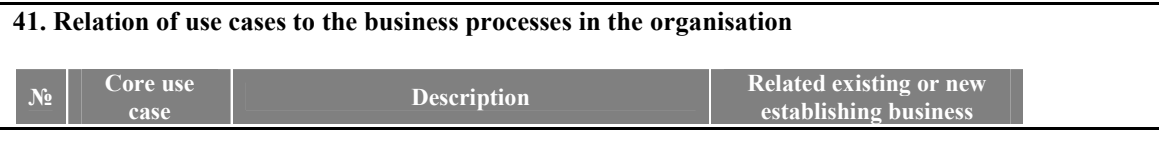

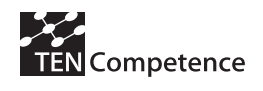

### **D4.6 - Report on the results of cycle 3 demonstrators**

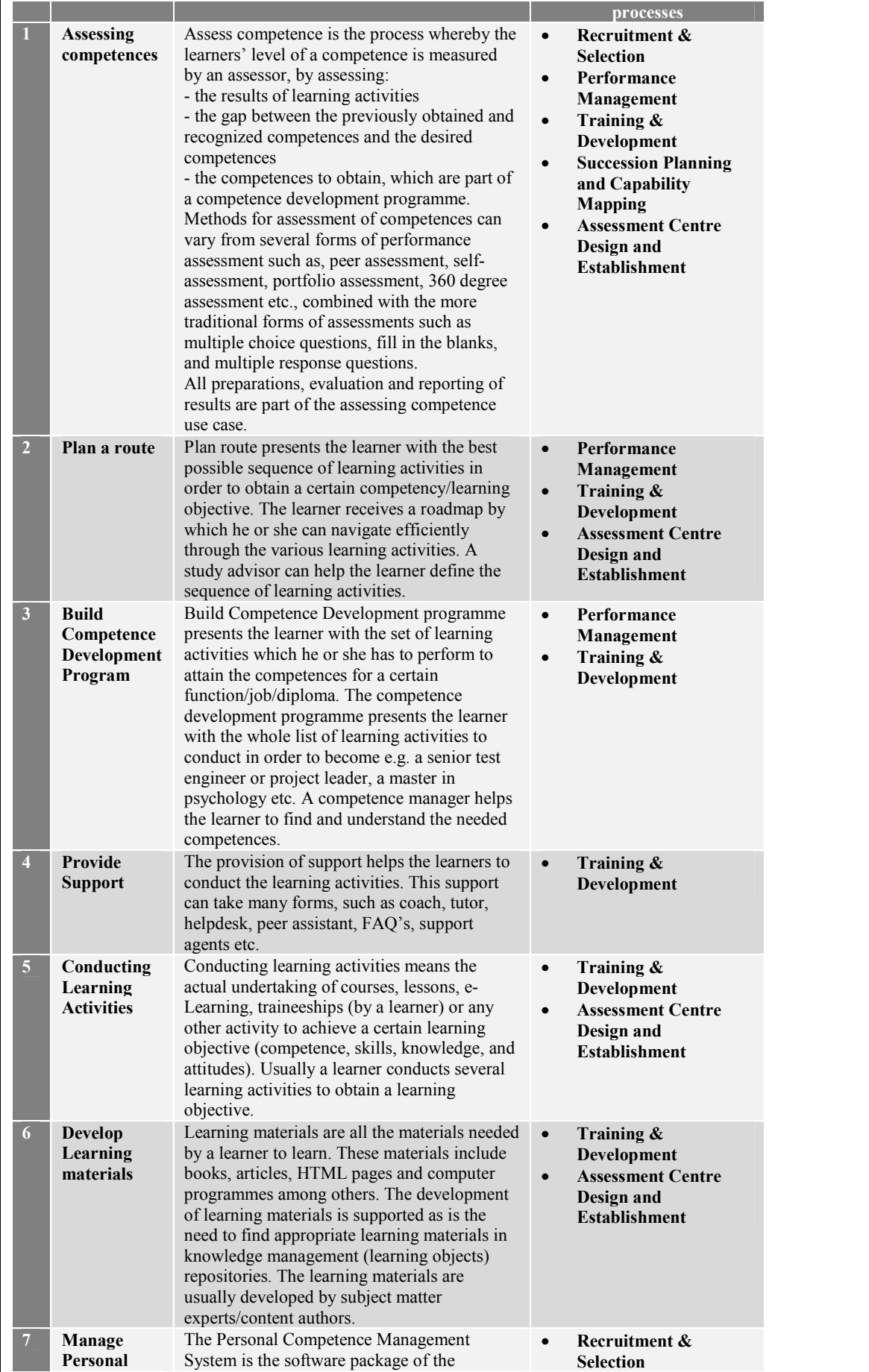

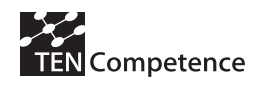

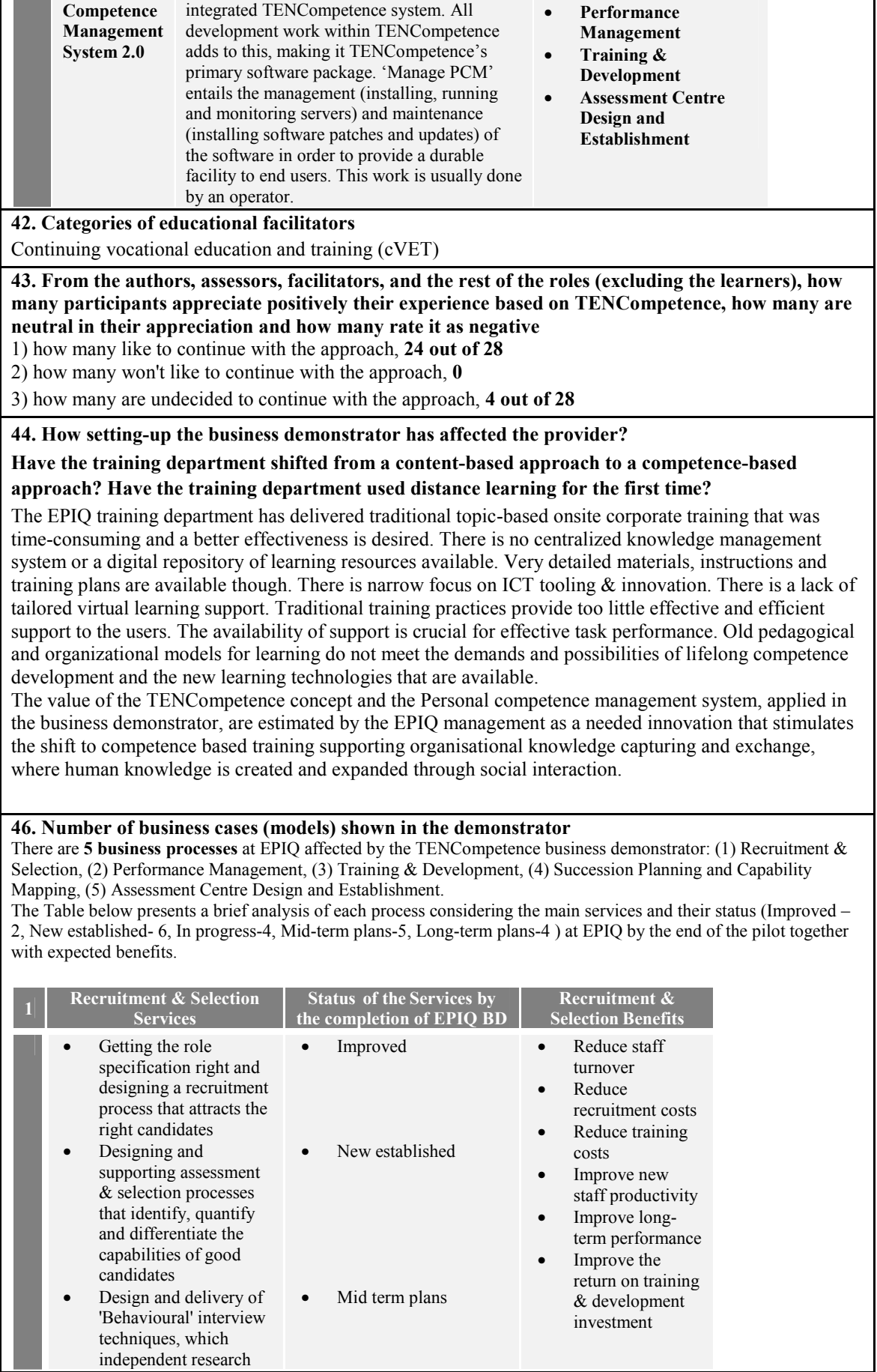

independent research

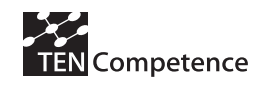

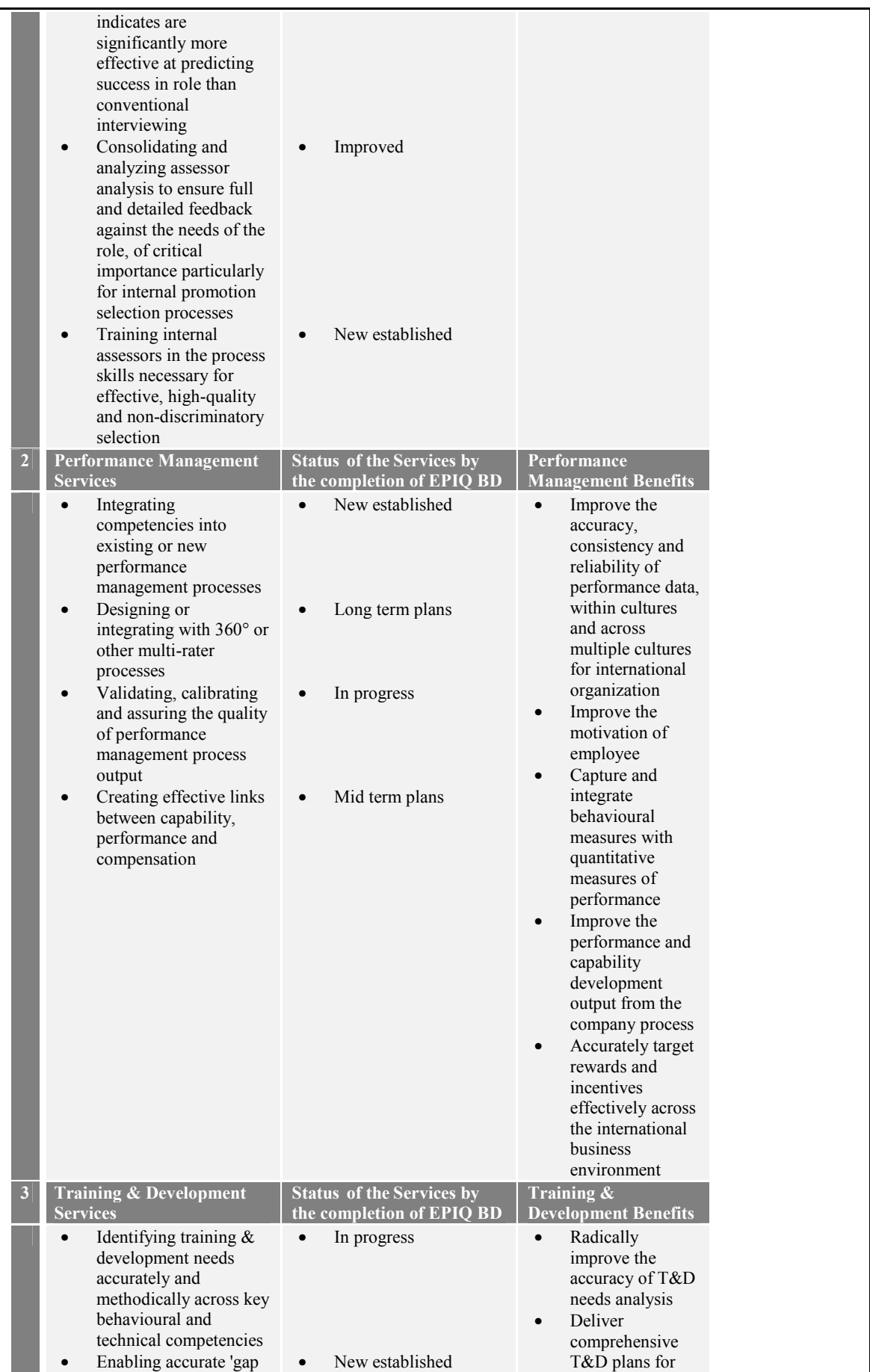

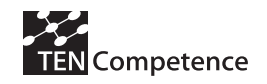

### **D4.6 - Report on the results of cycle 3 demonstrators**

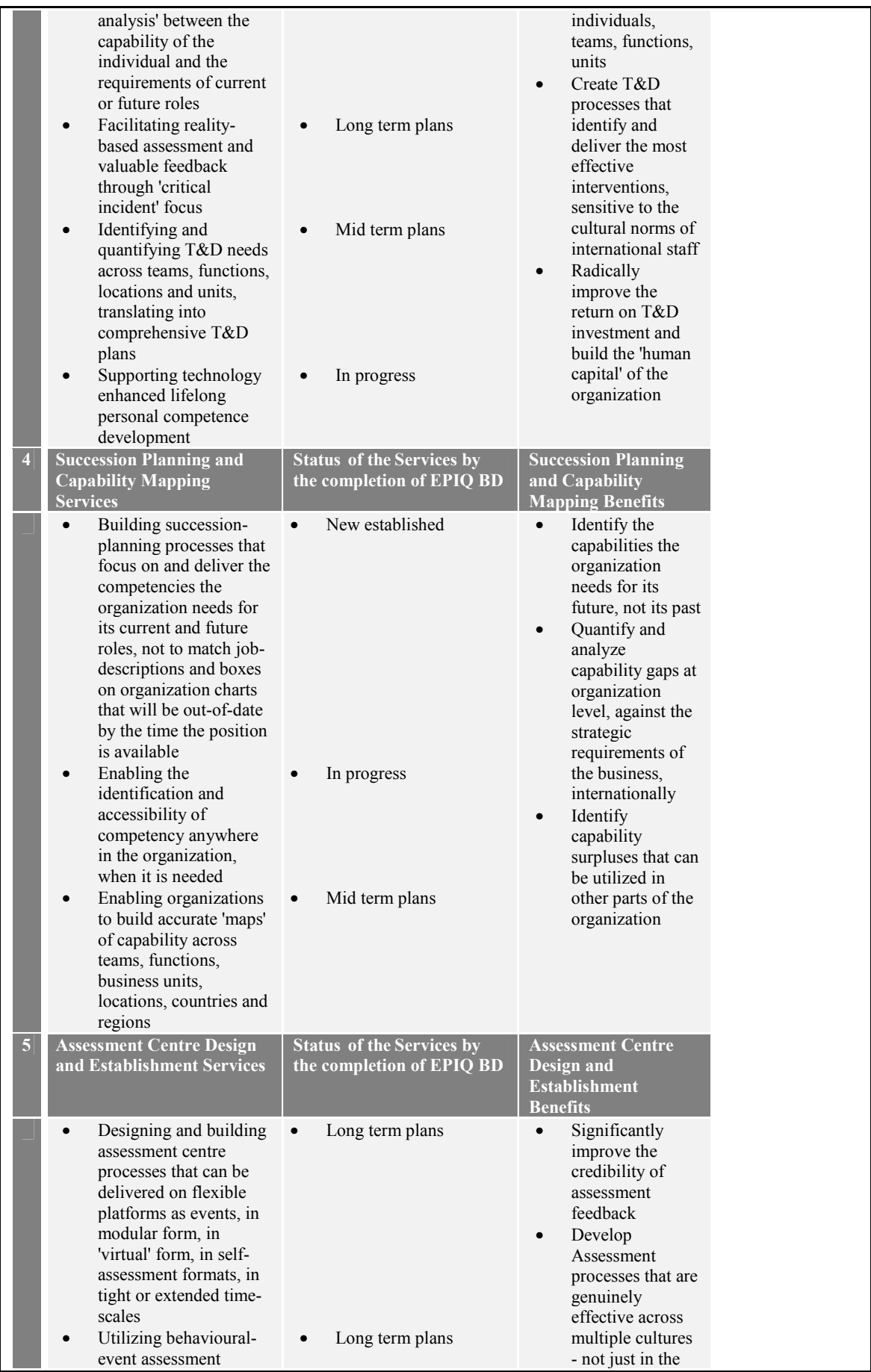

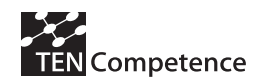

### **D4.6 - Report on the results of cycle 3 demonstrators**

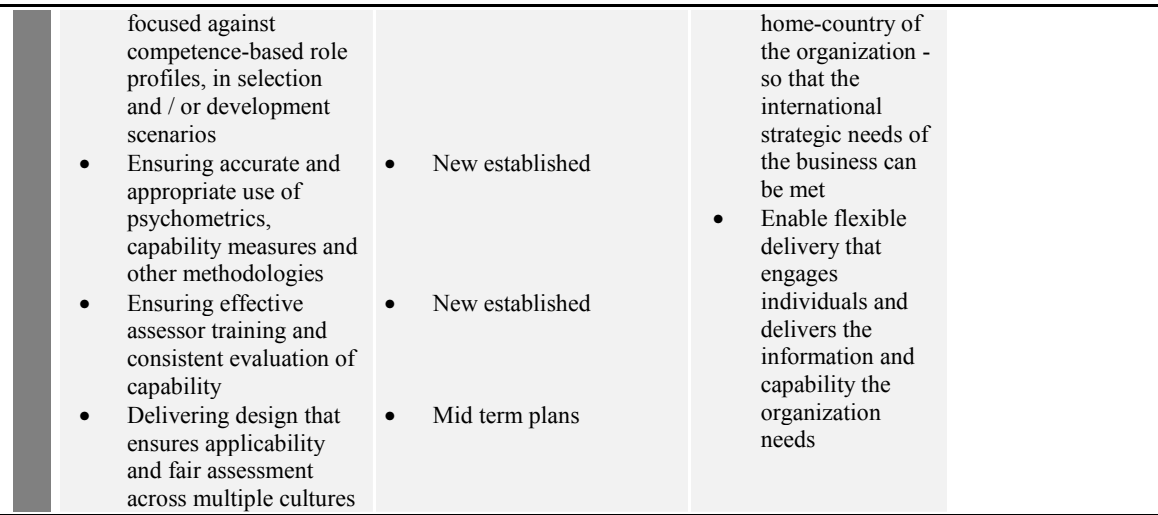

**48. Resources (external to TENCompetence project) invested in carrying out the demonstrators** 

EPIQ invested company resources in the form of:

1. New IT infrastructure establishment – 4 new laptops, 1 server

2. Staff involvement (company paid mandays) for participation in the following events:

- Monthly face-to-face Resource panel working & training seminars  $5 \times 4$  people = 20 mandays;
- Weekly face-to-face Resource panel working & training seminars  $15 \times 3$  people = 45 mandays
- On-site technology-enhanced and face-to-face training seminars:  $2 \times 28$  people = 56 mandays;

EPIQ staff – personal competence development (on-line training supported by the TENCompetence infrastructure):

28 people x 4 hours (per person, on average) =  $14$  mandays

**49. EPIQ will use TENCompetence framework beyond November 2009**

**50. Number of organizations that decide to install the TENCompetence tooling in their own servers**  Single organization – EPIQ group, with many business units, geographically distributed around Europe. EPIQ plans to install the TENCompetence system in their organization.

**51. Number of organizations that decide to customize the TENCompetence tooling to adapt it better to their organization (e.g., styles, integration with exiting tooling in the organization)**  Single organization – EPIQ group, with many business units, geographically distributed around Europe.

**52. All the expected business benefits identified in Table A.9.1 were reached. This includes the development of the new EPIQ Competence Catalogue, the new Competence Development plans and their successful implementation in practice, and the shift of content-based to competence-based training in EPIQ.** 

### **A.12.5 Discussion**

This appendix has presented the successful implementation of the business demonstrator in Bulgaria for the high-technology company in electronic industry EPIQ EA. It has been has been prepared from information gathered by all participants in the EPIQ business demonstrator that was coordinated by Elena Shoikova, Technical University – Sofia in collaboration with Peter Vassilev, EPIQ HR Manager, TENCompetence Associate Partners.

The business demonstrator was designed and took place in the final stage (cycle 3) of the TENCompetence Evaluation work (WP4). It is related to the TENCompetence project

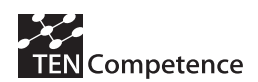

evaluation objective: To ensure the validity and viability of the approach during the project by performing real-life pilot implementations in different organisational and international settings. During the establishment of the technological infrastructure (a dedicated private server was set up for security reasons and protection of company know-how) we have received a very flexible and timely support by the colleagues from the Sofia University team, which made it possible to resolve on the fly some minor problems identified in the implementation of the pilot project and achieve the final success.

The EPIQ business demonstrator has a unique piloting scenario because it involves an organisation, that has no previous experience with the "competence" concepts, and has to make the entire shift (both methodologically and practically) from the traditional types of training and (some) knowledge management, to the competence-based HR management process, supported by the TENCompetence infrastructure.

The successful implementation of the EPIQ Business Demonstrator is also proved by the annual ISO audit conclusions. Last year, during the ISO TS audit by Mr. Jan Myska, was noticed that the company hasn't prepared competence profiles for its employees. The company received an unsatisfactory mark and a recommendation for improvement in the area of HR development processes. On 29.04.2009 the company had another audit by Mr. Jan Myska, and after reviewing the newly established organizational and technological competence-based infrastructure (competence profiles, activities, knowledge resources) and the implemented competence management services as well as the company vision, strategy and roadmap for competence-based improvement, the final audit conclusion for this area was satisfactory:

"*Necessary/desired competence profiles are defined for 9 key functions in the organization (white collars) and for different categories of workers. In total, 29 items were defined for each function - improvement since the last audit*. "

As a first step in the EPIQ Business Demonstrator design, an intensive research, unstructured interviews, review of existing documents and plans were made. The conclusions include the following EPIQ bottlenecks:

- There is a lack of competence profiles. Job descriptions are available, but not a detailed and well structured competence catalogue.
- Absence of assessment centre. Also, it is hard to assess the competencies of applicants, employees and learners who have studied and worked in a variety of settings and multiple countries
- Current training practices provide too little effective and efficient support to the users. The availability of support is crucial for effective task performance.
- Current pedagogical and organizational models for learning do not meet the demands and possibilities of lifelong competence development and the new learning technologies that are available
- The traditional topic-based onsite corporate training process is time-consuming and a better effectiveness is desired
- There is no centralized knowledge management system or a digital repository of learning resources available. Very detailed materials, instructions and training plans are available though.
- Narrow focus on ICT tooling  $\&$  innovation. There is a lack of tailored virtual learning support.
- Worlds of competence management, knowledge management and organisational learning are not integrated: many fragmented methods & tools
- For individuals, groups and organizations it is hard to get an overview of all the possible formal and informal learning opportunities that are available and to identify the most appropriate ones.

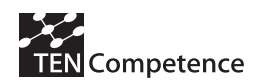

The main research and evaluation questions addressed during the EPIQ business demonstrator were the following:

- To find the most appropriate methods to introduce and present the new concept for lifelong competence development and the new integrated Personal Competence Management System to the company management, HR specialists and trainees with a high professional level in the context of both electronic industry and ICT.
- To discover the optimal way to interweave mastering both the process of the competence management and the Personal Competence Management System (PCM 2.0) within a real industry environment.
- To evaluate the business benefits of the implementation of the TENCompetence solutions through mapping the business demonstrator issues to the European Foundation for Quality Management (EFQM) Excellence Model. This model recognises that excellent results with respect to performance, customers, people and society are achieved through leadership driving policy and strategy that is delivered through people, partnerships and resources, and processes.
- To find the right balance between the face to face and technology enhanced training, enabling on-the-job learning to be implemented.

The introduction of the TENCompetence methodology, organisational and technological infrastructure influences key management processes. This makes it a project that has its scope in the mid- and long-term plans of the company, because the processes take time to develop and become an established practice. The EPIQ business demonstrator has one of its first tasks to influence the EPIQ decision-makers to adopt the innovative concept, which requires their familiarisation and support through working/learning seminars, brainstorming, etc. This is a delicate and time-consuming process, since the management has a lot of responsibilities and are usually the most difficult to reach target group, especially during the last months of the world economic crisis. Nevertheless, the representatives of the EPIQ management in the Bulgarian business units demonstrate a deep interest to implement and further disseminate the TENCompetence organisational and technological infrastructure at an international level (Belgium, Germany, France, Czech Republic, and Mexico).

At community and individual level, there is no experience or established practices for competence management and technology-enhanced learning. This starting point also makes it hard to implement the innovative TENCompetence concepts, and in turn requires time and systematic preparation and implementation. Despite of these limitations, we achieve a satisfactory progress, with a tendency for a sustainable implementation in the EPIQ group. Due to the fact that EPIQ is a high-tech organisation with a huge number of competence profiles (149) and individual competences (around 300 competences per profile) the pilot is focused on 8 key job positions, which have their complete competence profiles prepared. A proper training has been designed and learning activities have been conducted for a limited number of competences (10) as an example practice for the EPIQ HR management to follow. Further trainings and resources will be designed for all competences as an ongoing process during and after the business demonstrator is over. As a whole, the impact of the EPIQ business demonstrator implementation and adoption of the "Competence" concept at EPIQ has lead to the improvement and introduction of new HR-related processes and activities including Recruitment & Selection, Performance Management, Training & Development, Succession Planning & Capability Mapping, Assessment Center Design and Establishment.

### **A.12.6 Data collection instruments**

See section A.12.4.

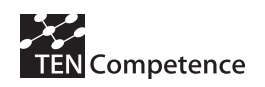

### **Appendix 13: LearnWeb 2.0 for Self-Directed Learning**

### *A.13.1 Description of the business demonstrator*

### **Table A.13.1 Description of the Empower Limburg Business Demonstrator**

### **LearnWeb 2.0 for Self-Directed Learning**

Short description:

As a business demonstrator, the Elsa will conceptualise a learning environment including LearnWeb 2.0. LearnWeb 2.0 will be used by learners for self-directed learning during a whole semester. This development contains furthermore a special exercise for learners where they get the necessary competence of media.

The Elsa will develop a research design, conduct logfile analysis and group interviews. The results of the study will be documented and all data sets will be made available. The L3S will take care of setting up the technological framework.

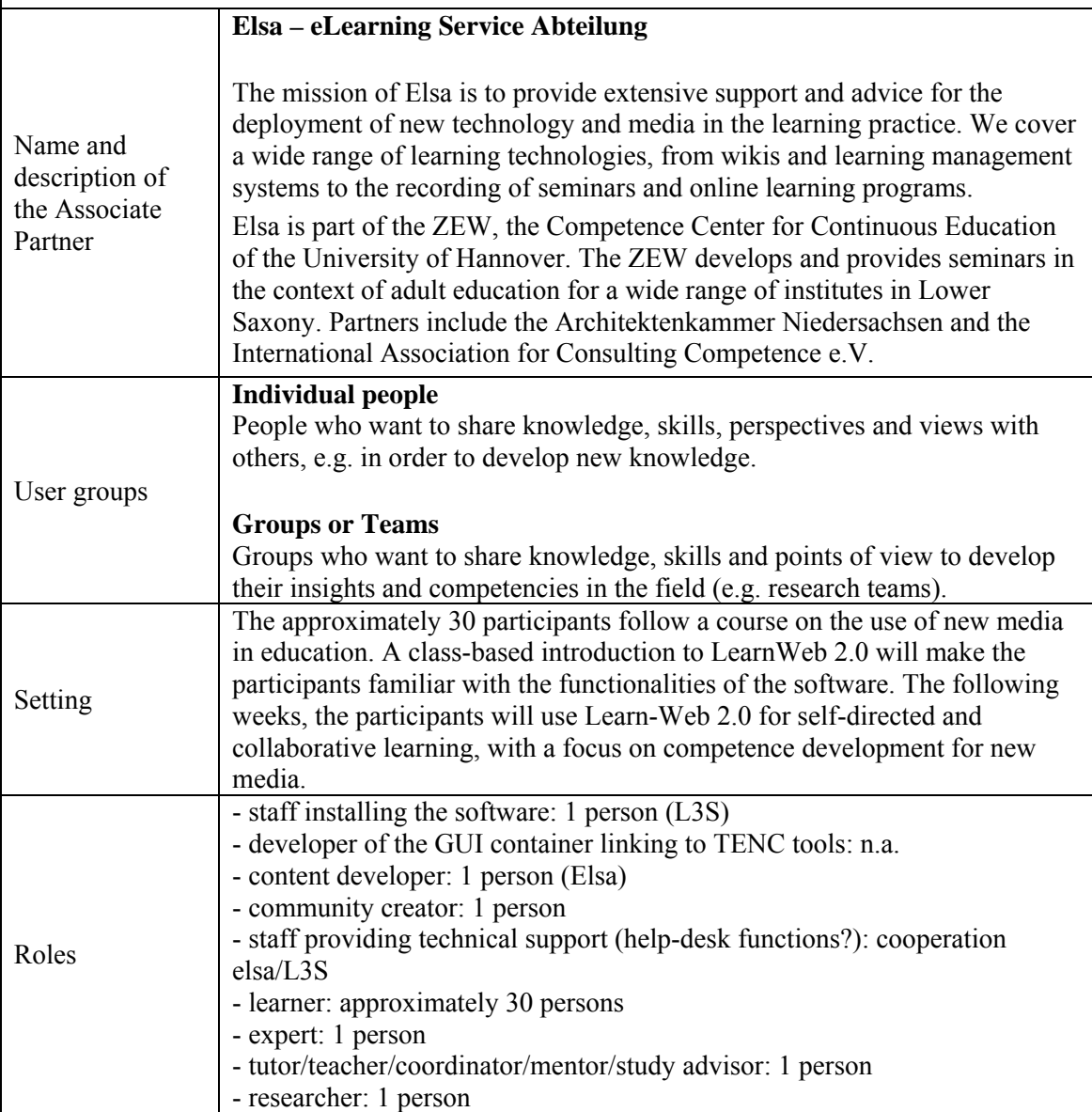

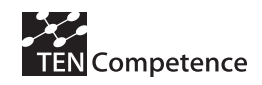

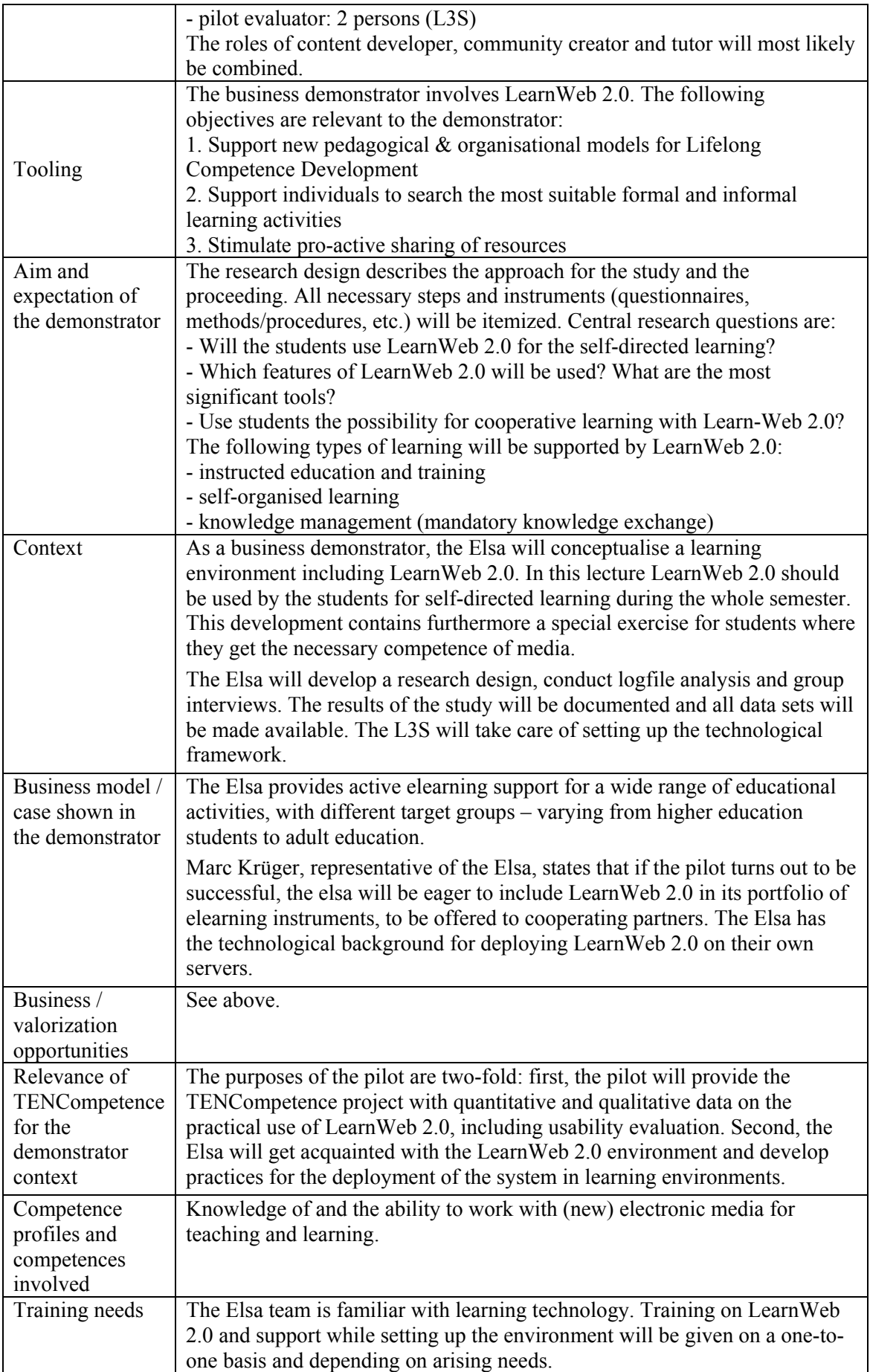

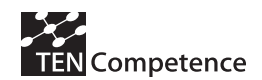

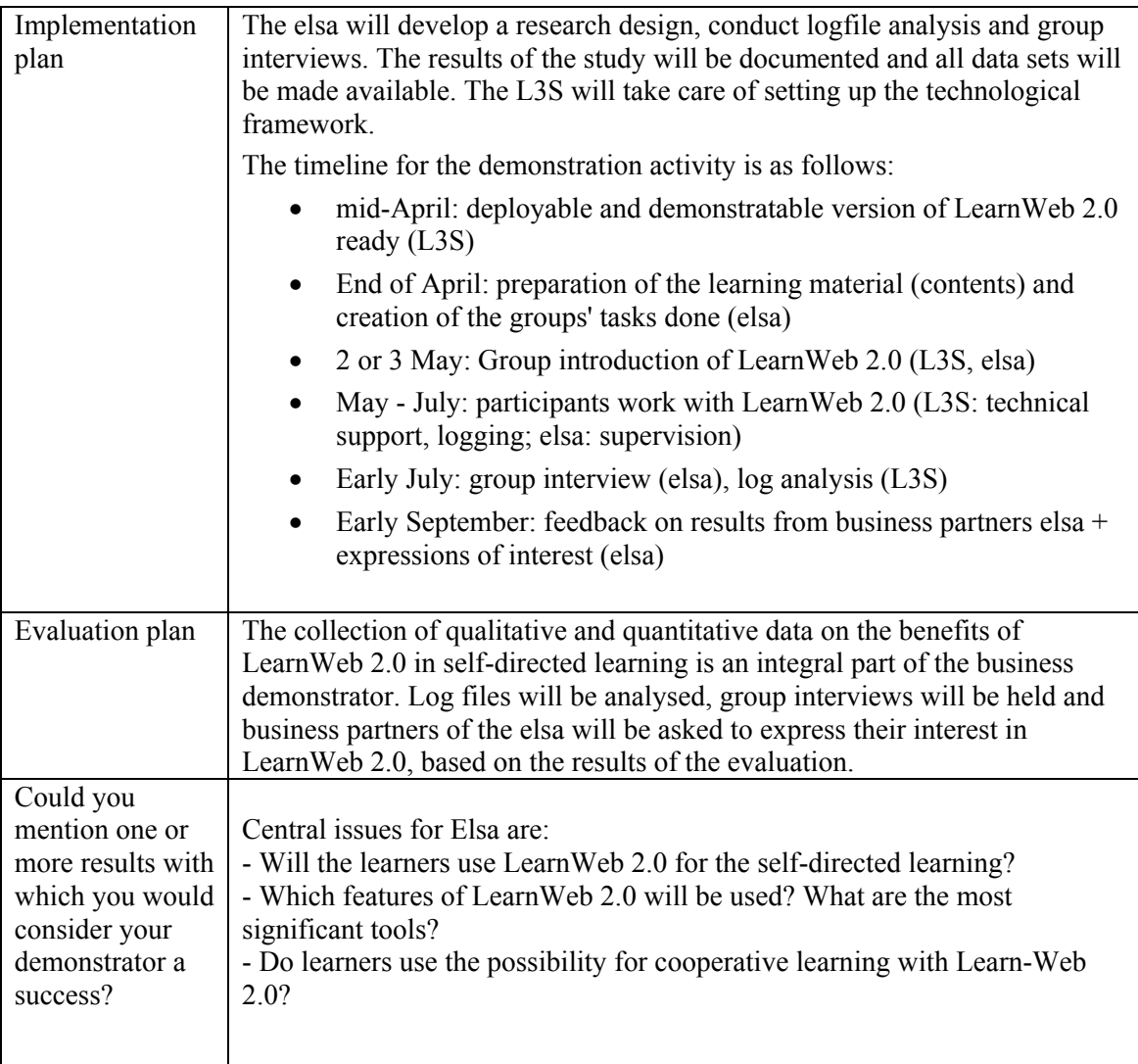

### *A.13.2 Implementation*

*LearnWeb2.0* is a tool developed to support self-directed lifelong learning with the help of Web 2.0 tools. The idea behind *LearnWeb2.0* is the enabling of learning and skill development through the sharing of knowledge resources with other users. According to the principle of collective intelligence in the Web 2.0, media resources can better be assessed by users using the common exchange of meta-information about those resources, such as comments, reviews or tags. As in other social software, in particular tagging can be used to categorize the resource. A rating can be used as an estimation of the quality of the resource. By using comments, the resource can be more easily assessed regarding to the usefulness for the own learning process.

The evaluation focus on two major *LearnWeb2.0* functionalities for the exchange of knowledge resources with other users, which are described in this section.

### **Web 2.0 search engine**

The most basic function in LearnWeb 2.0 is *concurrent search* in different Web 2.0 applications, such as *Flickr, Youtube, Delicious* and *last.fm.* Those services can be searched with arbitrary keywords in order to find relevant media resources, including videos, pictures, bookmarks and audio files. *LearnWeb2.0* is not intended to replace existing Web 2.0 services, but to combine and integrate them. At the time of the evaluation, the supported Web 2.0

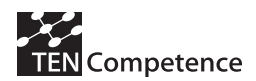

services and resource formats in *LearnWeb2.0* were: *Flickr* (pictures, photos), *YouTube (videos), Vimeo* (video), *Ipernity* (pictures, photos, Word documents), *last. fm* (audio), *Delicious* (bookmarks, link lists), *Slideshare* (presentations), *GroupMe!* (groups) and *Facebook* (contacts, friends). Figure A.13.1 shows an example search result for the search term "media consumption".

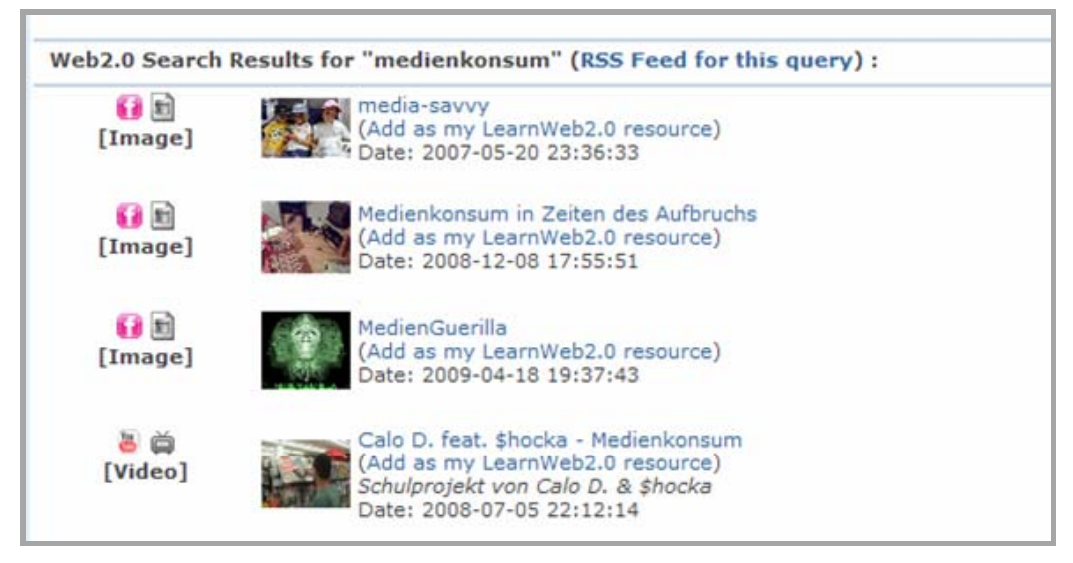

**Figure A.13.1 Search result for search term "media consumption" in LearnWeb2.0**

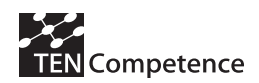

### **Functions for the management and organization of resources**

The second *LearnWeb2.0* major functionality is the provision of several tools that help to manage and organize the found, relevant resources in a collaborative manner. After the search a link to the resources can be added to *LearnWeb2.0.* With this activity, a Web 2.0 resource becomes a so called "knowledge resource" associated with the user adding the resource and can also be viewed and used by other *LearnWeb2.0*-users in order to edit meta-information about it.

All *LearnWeb2.0* resources are available in a personal storage for further use. They can be commented, rated and tagged. As the personal *LearnWeb2.0* resources are visible for all other *LearnWeb2.0*-users, they can also contribute ratings, tags or comments. In this way the users can create a common description and evaluation of the resource that can be exploited for collaborative working and learning processes. Figure A.13.2 shows an example of the three functions described in the application for an image resource on the subject of "media consumption".

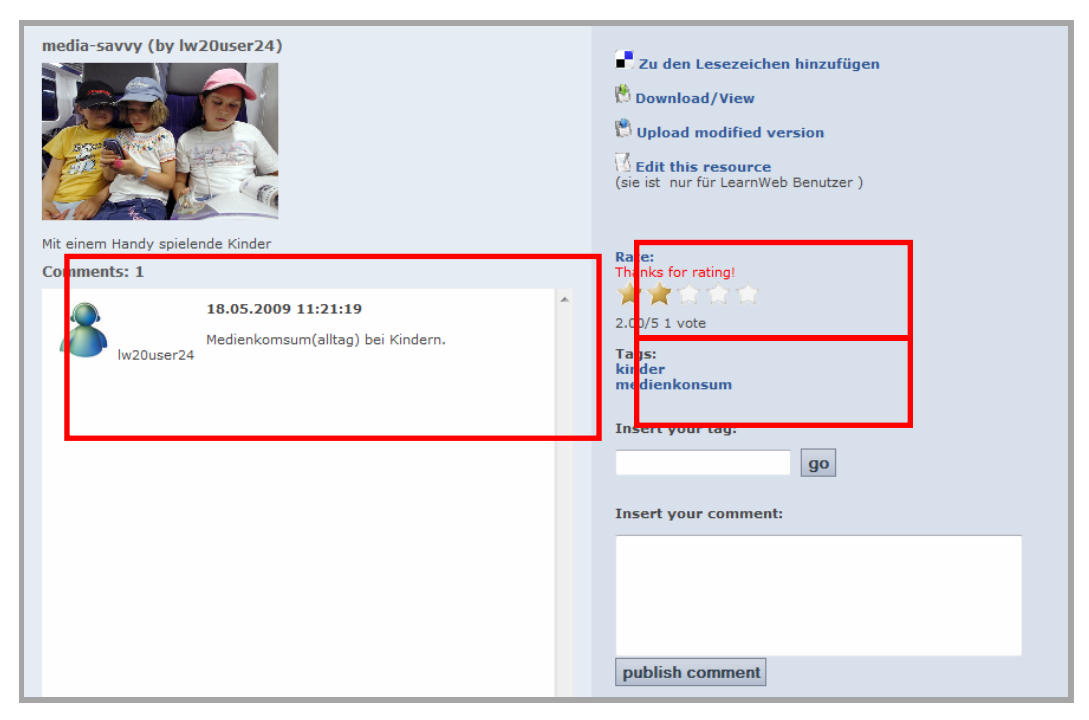

**Figure A.13.2 Media resource and additional rating, tagging or commenting**

Another function is aggregation, which allows for collecting resources collaboratively in one user group. Therefore the integrated Web 2.0 service *GroupMe!<sup>1</sup>* is used, enabling users to organize media resources thematically in a drag and drop manner. Groups in *GroupMe!* can be arbitrarily created and are always topic/tag-specific. GroupMe! does not provide functionality for organizing users, known from other social communities, they only aggregate and bundle different media resources.

To make use of *LearnWeb2.0* in a university seminar, a learning scenario was developed and evaluated, in which the students use *LearnWeb2.0* for collaborative web search and aggregation of resources for the preparation of group presentations. In the next section the framework requirements and iterations of this learning scenario are described in detail.

 $\overline{a}$ 

<sup>1</sup> http://www.groupme.org (12.12.2009)

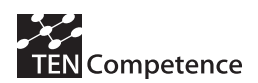

.

### *A.13.3 Evaluation methodology*

For the application of *LearnWeb2.0* and the learning scenario we selected a seminar on pedagogy at the University of Hanover in the summer term of 2009. The seminar was attended by 15 students of the Bachelor "Special Education and Technology Education" and focused on the topic "Network Generation". The purpose of the seminar was collaborative research and presentation of results of one seminar topic per group. While working on their topics, the students were supposed to check out different Web 2.0 tools and techniques, like Wikis, Blogs or Podcasts.

In this learning scenario, the students were subdivided in groups and they were encouraged to make collaboratively use of *LearnWeb2.0* for web searches for the preparation of their group presentations. According to our scenario, they were supposed to use in particular the search function and the aggregation function of the integrated service *GroupMe!.*

The first step was the search for media resources with various search terms derived from the topics of the presentation theme. In the second step, the relevant resources were added to the personal *LearnWeb2.0* storage and assigned to the own group in *GroupMe!* Subsequently, in step three the users were able to aggregate resources within the group and to immediately comment, rate, or to tag them. Figure 3 illustrates these three steps of the learning scenario:

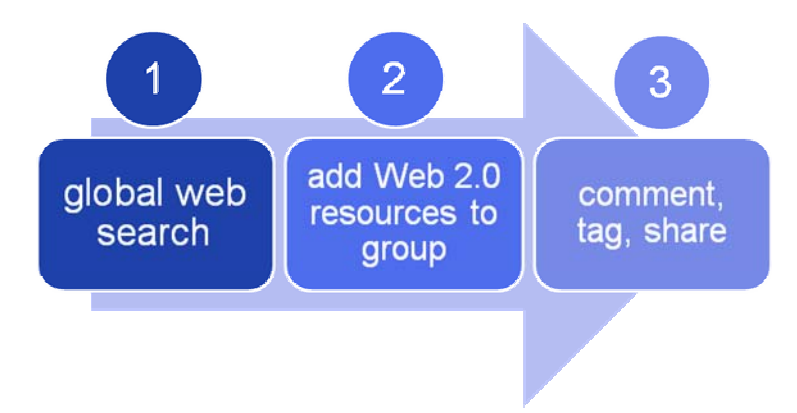

**Figure A.13.3 Learning Scenario with LearnWeb2.0**

### *Introduction to LearnWeb2.0 for the learners*

The learning scenario and the tool *LearnWeb2.0* were presented to the seminar participants in a 45-minutes introduction. Subsequently, the students were instructed to perform a first exercise. In a second exercise, the self-directed usage of *LearnWeb2.0* was fostered. The students were enabled to get used to the work environment and to search for resources for their presentations on their own.

After this session, the students were supposed to use the tool voluntarily to prepare their group presentations. For the period of this self-dependent work phase - which took place outside the regular seminars - the participants were provided with contact information in case the learners needed technical support. Furthermore, we set up a help web page with examples on how to use the functions of *LearnWeb2.0* and the instructions we gave in the introduction. The results of the evaluation described next show in detail, to what extent the presented educational scenario was adopted by the learners (voluntary use), how the online collaboration took place during the implementation process and what specific problems occurred.

### *Evaluation*

There are four key issues that we focused on during the evaluation of the learning scenario in the seminar. Based on these key issues, an evaluation concept has been developed in

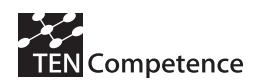

collaboration with the L3S Research Center<sup>2</sup> and the eLearning Service Abteilung<sup>3</sup> at the University of Hanover. The survey methods and instruments used will be presented later in this chapter and explained in more detail. During the survey, the tool was also theoretically classified by a property catalogue feature to investigate the existing and missing system functionalities. The results of this system analysis are given in the last part of this chapter.

### **Research Questions**

The first step taken was to survey the prior knowledge of the target group in the field of Web 2.0 and to evaluate their pre-existing media literacy. Therefore the first question was:

*1. Which skills in terms of usage of Web 2.0 technologies do the learners already possess?*

Since the usage of the tool to prepare the group presentations was voluntarily, it was interesting to observe how many groups decided to work with the tool, and how many against using it. Therefore the second question was:

### *2. Will the learners use the tool for collaborative Web search?*

Main aspect of investigation in the survey is the usage of the learning scenario. Here it was necessary to evaluate how this learning scenario was adopted by the learners, i.e. how it was used for the preparation of the presentations. In addition to the temporal activity, the collaborative proceeding in the web search and the collaboration on the tool should be examined. The third issue is therefore:

### *3. How do the learners use LearnWeb2.0 for collaborative web search – which functionalities are most intensely used?*

Main goal of the development of *LearnWeb2.0* as part of the TENCompetence project is the usage of the tool to support self-directed lifelong learning. In the course of the evaluation the tool should be used for collaborative learning in preparation for group presentations. Both application areas represent several challenges for the learners and ask for specific individual requirements and competences. Therefore, as a part of the evaluation, based on obtained data and with the aid of well-grounded theoretical assumptions, these necessary competences should be itemized and made viewable. The fourth question is therefore:

### *4. Which prerequisites and competences are needed for collaborative self-directed learning with LearnWeb2.0?*

Subsequently, based on these examinations a research design and evaluation concept was developed to capture the various examination aspects.

### **Evaluation approach**

The research team decided for a survey using open questions as questioning technique. The four research questions stated in the previous section were used as point of origin. Due to the innovation of the examined tool and coherently with the learning scenario designed therefore, there was a lack of comparability with previous studies. This is why we abdicated on pretheory-formulation of hypotheses. The research design was carried out as a descriptive, multi-

 2 http://www.l3s.de (12.12.2009)

<sup>3</sup> http://www.elsa.uni-hannover.de (12.12.2009)

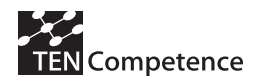

faceted and explorative survey, using different qualitative research methods, enriched by quantitative methods.

### *Survey on Internet use*

In the first seminar session, we made a brief quantitative survey on habits of Internet use of the students. For this purpose, we prepared a questionnaire, in which the usage of various web services and social software of students should be gathered. On the one hand, the questionnaire was used to capture the Internet affinity and frequencies of using the different online services. On the other hand, it was possible to determine the prior knowledge of students in the various Web 2.0 services by evaluating the various variables that were assigned to the field of social software in the survey.

### *Group interviews*

For the evaluation of the learning scenario, the research team decided to conduct a semistructured guided interview to survey the individual groups. To capture the individual experiences and perspectives of the interviewees well, we used a prepared guideline with open and semi-open questions. Overall, each group, which consisted of two to three members each, was interrogated together one time. The point of time of this group-interrogation was in each case the day on which the group presented their elaboration of their topic; the sessions were scheduled after their presentations. The interview took place after the seminar.

### *Questionnaire for non-users of the tool*

This questionnaire aimed at finding the motives that lead to denial using the tool in preparation for the group presentations. To increase the chance to get prompt feedback and feedback at all on the questionnaire, we used a short questionnaire with only two open questions.

### *Teacher survey*

The fourth evaluation was a Teacher survey consisting of a short questionnaire with open and semi-structured questions. On one hand the questioning was intended to record the personal impressions of the teachers of' the tool *LearnWeb2.0,* thus preserving a multi-dimensional assessment of the learning scenario. On the other hand, possible future application areas of the tool should be detected and for this the didactical frame requirements should be commented in more detail.

### *Log file analysis*

In addition to these four methods an accompanying log file analysis was also carried out by the L3S Research Center, in which the online activities of users of *LearnWeb2.0* were recorded*.* The results of this analysis were used to substantiate the user statements in the interviews.

### **System Analysis**

In the context of a theoretical system analysis, *LearnWeb2.0* could be assigned to the software category "groupware", more specifically "collaboration systems." Groupware support workgroups engaged in a common task and which therefore need a common computer-based work environment. Considering *LearnWeb2.0* tool as groupware, we were able to describe the system in relation to the requirements of awareness, communication, coordination and collaboration support.

*1. Awareness support* means that the tool should provide features that ensure a degree of transparency about other group members. This means that it should be visible, who is online and which user is working with which tools. The tool *LearnWeb2.0* included no features to support awareness, until the time of evaluation.

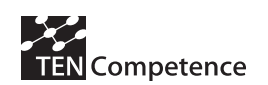

*2. Communication support* stands for the support of both the direct and indirect communication. Because communication is central for all aspects of group interaction, the support functions and tools, for example a message or a chat system is especially important. At the time of evaluation, *LearnWeb2.0* offered no direct communication support between the groups; no message or chat system was integrated.

*3. Coordination support* means that the groupware system should provide various functions to support the planning and implementation of sub-activities within the group work. This includes the support of task distribution, decision-making and coordination processes. *LearnWeb2.0* had no functions that support coordination processes in groups at the time of evaluation.

*4. Collaboration support* stands for the collaboration on common tasks, common projects or common sharing of resources. *LearnWeb2.0* offered no functions to work together on a task, but the tool supported sharing and additionally also rating and commenting of knowledge resources. Therefore this function is a central element of the learning scenario. *LearnWeb2.0* can hereby also be classified as groupware in the category "collaborative systems".

According to the results of the system analysis, *LearnWeb2.0* as groupware supported mainly collaboration processes. Since the communication support system is limited, this can have a negative impact on the possibilities for online collaboration. Furthermore, the system does not offer awareness functions, resulting in lacking transparency about other users or group members. For example, it is not immediately obvious, which person has found which resource added it in the group.

### *A.13.4 Evaluation results*

The results of the survey by answering the research questions are presented as follows.

### **Answers to the research questions**

### *1. What skills in terms of using Web 2.0 technologies do the students already have?*

We found that the students had very different - a few very little or even none - prior experience in using Web 2.0 technologies. The survey revealed that students use social networks almost every day, or at least weekly. The social network *StudiVZ* was most often mentioned*.* The students used the networks mainly to stay in contact with friends and fellow students. In the interviews, two of the respondents said that they use the network primarily for communication and information about university course-related issues.

Overall, the survey data shows that the students use various Web 2.0 applications rather passively in a consuming, but not contributing manner. They use *Wikipedia* to get term definitions and explanations*, Youtube* to watch videos and read in various blogs. Information about how to produce own contributions, for example in blogging or microblogging services like *Twitter* is unknown to over 60% of the surveyed students. Therefore the active use of Web 2.0 is limited to participation in the scope of social networks, or the occasional use of specific services like the *last.fm* music tool.

Particularly in the area of specific Web 2.0 functionalities such as social tagging, much of the participants (80%) stated, that they possess no previous experience yet.

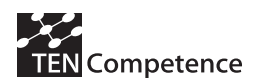

### *2. Will the learners use the tool for collaborative Web search?*

Nine of the 15 participants (60%) decided to use of the tool and five against. One person did not participate in the evaluation. The learners used *LearnWeb2.0* two to ten times for web search for media resources while working at home. They used the tool also at the beginning of the evaluation period more than at the end, especially during and immediately after the exercises in the seminar. At this point it should be mentioned that particularly one student used the tool very frequently. The learners were asked why they used the tool not to a greater extent. They indicated predominantly a high investment of time, technical difficulties or troubles in tool navigation. The non-users responded in most cases that they did not have sufficient time to learn how to effectively work with the tool. Both users and non-users also mentioned that the tool was not used to the envisaged extent, because they preferred to continue with known and familiar practices for the preparation of presentations. They expected no additional benefit from changing their habitual work patterns.

### *3. How do the learners use LearnWeb2.0 for collaborative web search – which functionalities are most intensely used?*

Considering the kind of usage of the tool for preparing the group presentations, we can state that the tool was used for media research and collection as planned in the presented learning scenario. The students used search functionalities, commenting or rating to a lesser extent and they additionally used other search methods (e.g. Google). The found resources were mainly graphics, photos, videos and presentations. These were, if considered helpful, primarily used for enriching the presentation with media or for summarizing the topic. The learners mainly used texts, books and online documents, as recommended by the teachers, as base material.

Particularly in terms of collaboration during the group work with *LearnWeb2.0,* it can be stated that the possibilities outlined in the learning scenario were used only little or not at all. One reason for this is certainly the technical difficulties mentioned by the students. Those technical difficulties hindered the entry of comments or tags, respectively adding the resources in the resource group in some cases. This has happened due to the fact that the tool was still in the development process and some system functions were yet not in a stable state. The students criticized the waiting period until the software completed requests to all Web2.0 services and displayed the search results. They also mentioned several error prompts in the execution of various commands. During the evaluation it became also clear that some of the students had difficulties in tool navigation. In the group interviews and the teacher survey we could also note that the tool web interface is seen as generally confusing and that some features in the system lack in usability. At various points in the system, for example in the entry form for adding the resource, it was not immediately clear to the users what information would be explicitly needed at that point. The system analysis, which was conducted complementary to the survey, confirmed these reported shortcomings in usability.

Overall, it can be stated that the presented learning scenario was not adopted by the learners to the extent that was originally favoured by us. The presented system functions such as tagging, commenting or rating has been used very little. The online collaboration on *LearnWeb2.0* restrained solely to the individual works of learners and collaborative aggregation of resources in the group.

### *4. Which prerequisites and competences are needed for collaborative self-directed learning with LearnWeb2.0?*

The necessary prerequisites and competencies during the use of *LearnWeb2.0* come from different areas. Firstly, media literacy and competencies to deal with Web 2.0 technologies

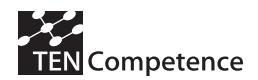

should be mentioned, which were already considered in the context of the first research question.

Secondly, for the cooperative web search further competencies in the field of collaboration and coordination are essential. This means, for example, to distribute tasks in the group, in this case the search for the media resources, and to conduct decision making and approval processes within the group.

### **Comparison of the evaluation results with the results of system analysis**

In this section, we present our findings in comparing the evaluation results with the theoretical system analysis. For this purpose, the evaluation results are combined with the support requirements on collaboration systems listed in the system analysis.

From the interpretation of the results from the survey we found that the collaboration functionality of *LearnWeb2.0* was barely used by the students. Instead, the collaboration took place rather outside of the tool in offline face-to-face group meetings. The online collaboration on *LearnWeb2.0* limited only to the asynchronous, individual investigation of the group members and the collaborative aggregation of resources in the resource group in *GroupMe!.* 

The design of the learning environment has a major impact on the support for learning processes in groups. Therefore, the LearnWeb2.0 tool should provide several tools and features to support collaboration processes during the learning scenario. The system analysis of *LearnWeb2.0* pointed out that the tool supports collaboration processes in groups; here in such way that it supplies sharing and bundling web resources. The tool also offers various functions to describe the added resources (by tagging or commendation) and evaluate them (by rating). Howeve,r concerning communication support the tool shows severe shortcomings. Direct communication, for example through an integrated instant messaging system is not possible, yet. Indirect communication is only possible only by exchange of comments. Additionally, the system does not integrate awareness functions, limiting transparency about other users or group members. Search limited to the connected Web 2.0 services, because the set of services is fixed and not extendable by the user. Because of this, only resources from those sources can be found by the tool.

We think, the lack of communication support, as well as the lack of awareness support are the main reasons why the collaboration functions were barely used by the students. However, the limited collaboration on the tool has to be justified also with other determinants. Those determinants are the technical problems, the expenditure of time and difficulties in the usage of the tool (usability) as well as the fact that the students' existing skills in dealing with Web 2.0 technologies were limited.

### **Impact Indicator Table**

The evaluation results of the LearnWeb 2.0 for Self-Directed Learning Business Demonstrator are presented in Table A.13.2 following the structure of the impact indicators data collection instrument (see Appendix 1).

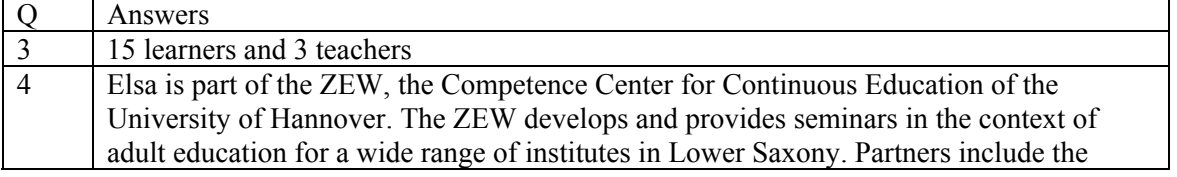

### **Table A.13.2 Evaluation results of the LearnWeb 2.0 for Self-Directed Learning**

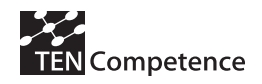

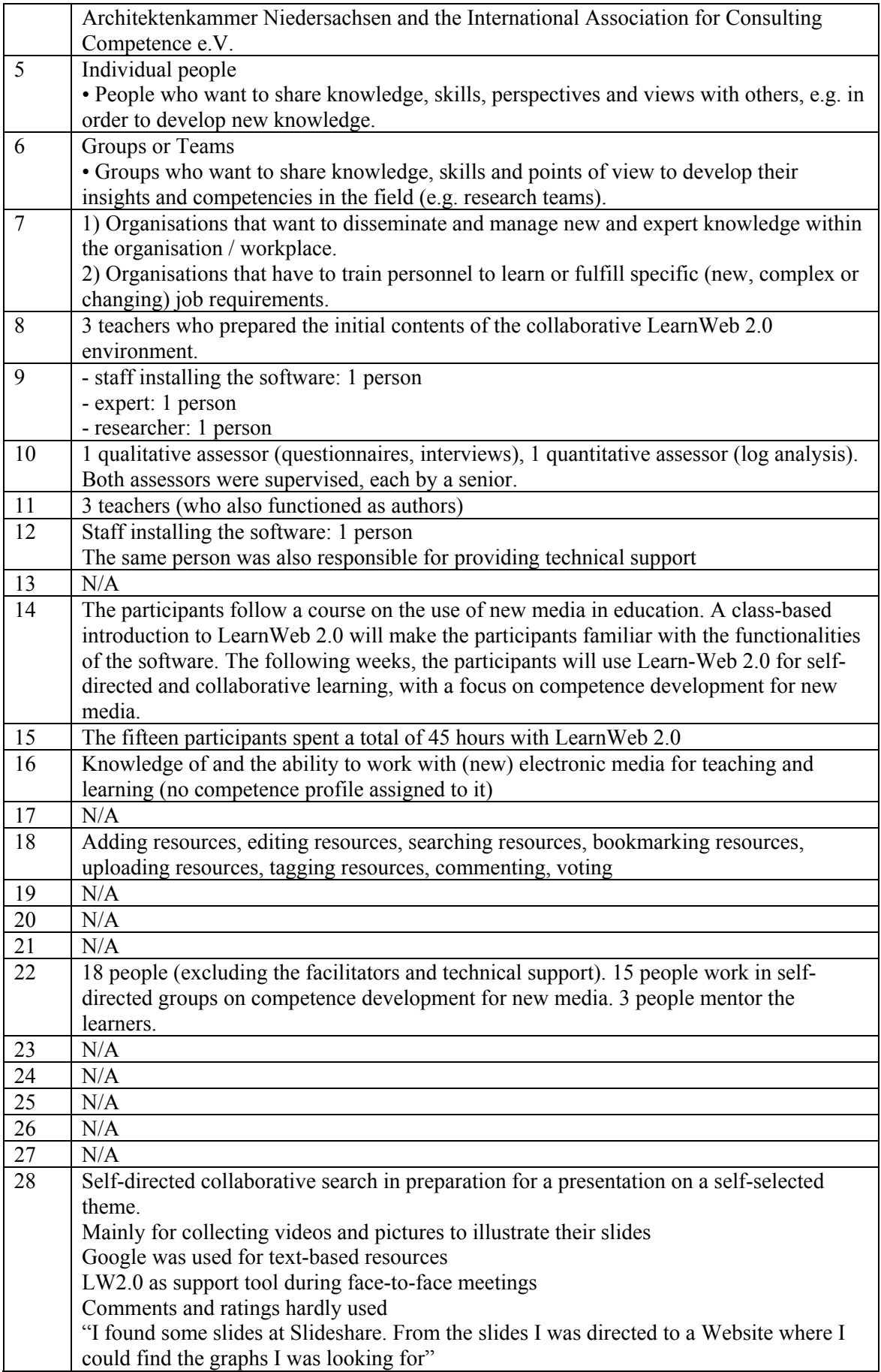

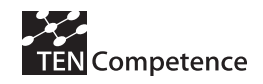

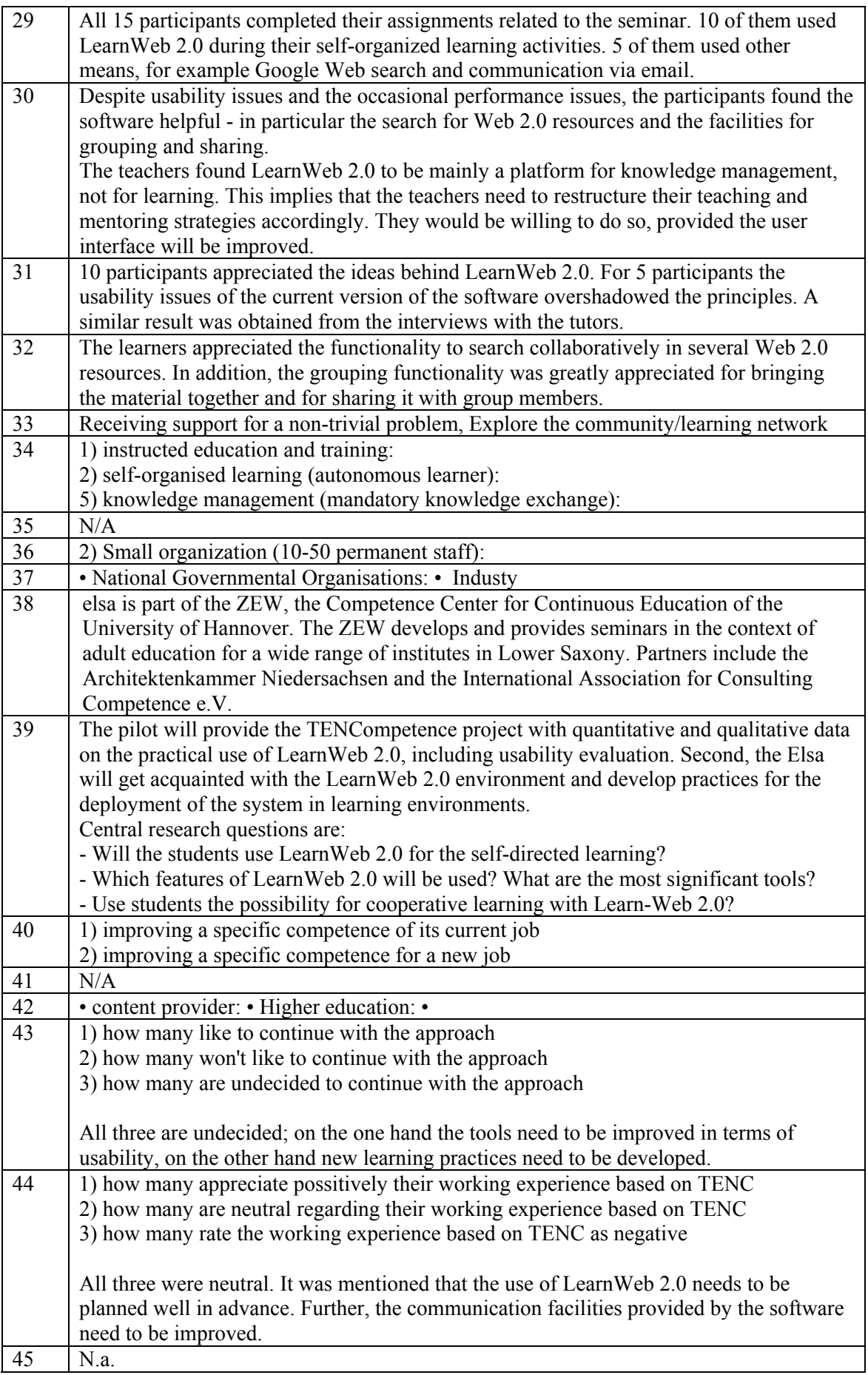

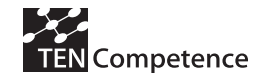

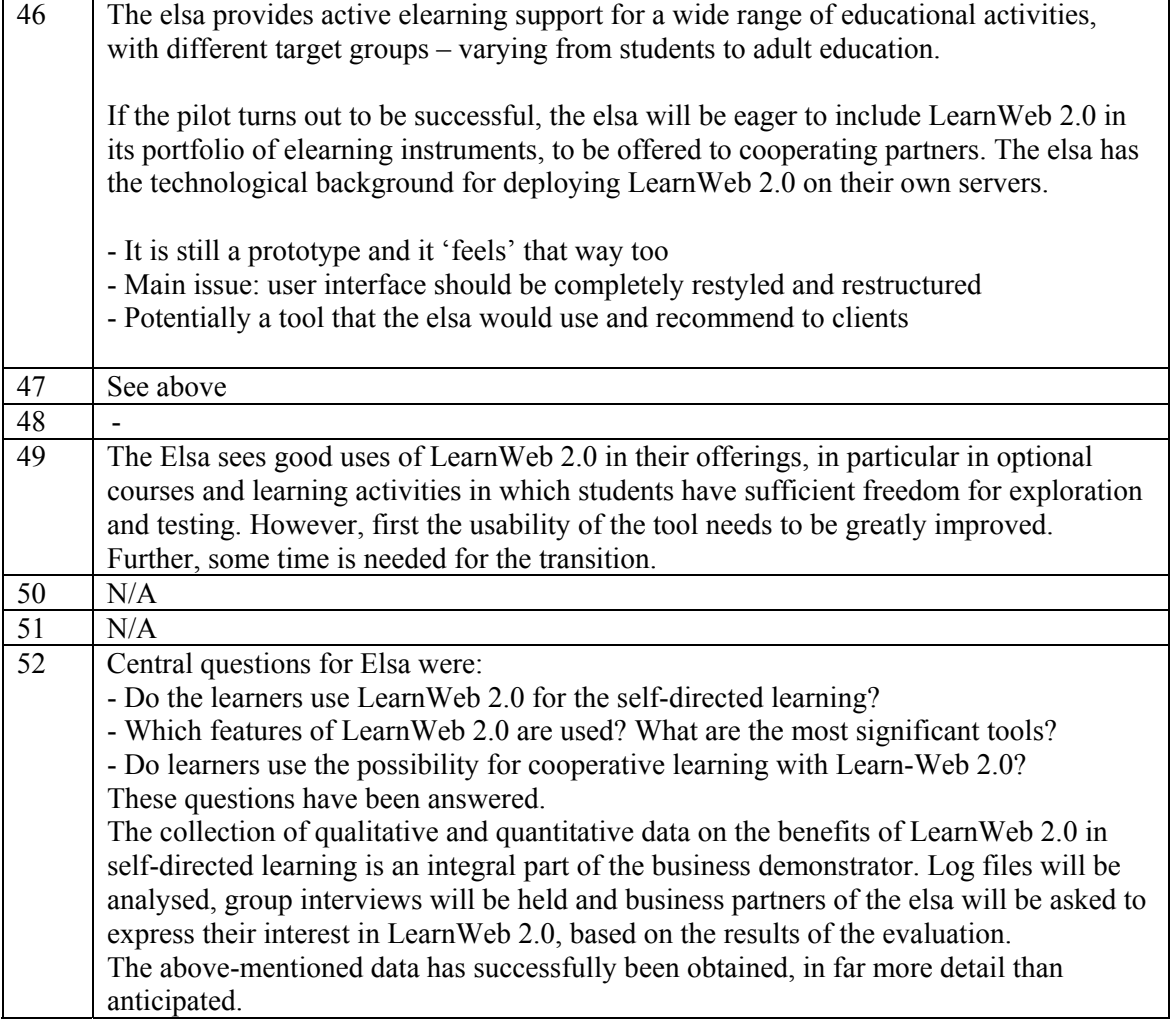

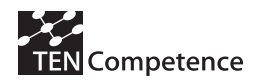

### *A.13.5 Discussion*

.

From the findings of this business demonstrator five recommendations for the future use, but also for the development of *LearnWeb2.0* can be derived*:*

- 1. During the interviews with users and non-users, it became obvious that the use of *LearnWeb2.0* requires a certain investment of time for practicing. This should be primarily considered in the planning of the learning scenario. Because working with *LearnWeb2.0* especially requires competencies in dealing with Web 2.0 technologies, the user should gain these skills before using the tool.
- 2. The user should also have additional time during the working process to deal with the various tool functions intensively. In order for the learning scenario to yield the additional benefit for collaborative learning, it must also be assumed that there will be an active and participatory usage of various Web 2.0 services. This includes the willingness of Internet users to actively produce content and to contribute it to the network community. To support this process, assistance should be given to the learner. The learners should be encouraged and motivated indirectly, for example, by making the learning environment appealing and by external incentives, such as better approval of this form of learning. In particular, the teachers of the seminar wanted additional best-practice scenarios for the future use of *LearnWeb2.0* which they can use as an aid to prepare their own courses. Therefore different learning scenarios should be developed and made available public accessible as well for university as for further education.
- 3. Regarding the usefulness of the found resources is can be stated that the search results are often not satisfactory. The resources should be more relevant and applicable for the usage context. As mentioned, the students noted that not all found resources were useful. This raises the question whether the different available resources in the Web 2.0-services are sufficient for the particular learning context. For the knowledge investigation in a university context it can be presumed that in most cases only a few of the available resources, especially in form of texts, such as bookmarks, presentations and documents are relevant for the user. In order to improve the search results, the range of integrated Web 2.0 infrastructure should be as large as possible. For example, additional (locally popular) Web 2.0 services should be connected (e.g. the video sharing platform *MyVideo.de*, the social network *StudiVZ* and the social bookmarking service *Mister Wong* from Germany). The need for further research about the use of Web 2.0 technologies in collaborative learning scenarios is also apparent.
- 4. With regard to the systems analysis and as a result of the favourable conditions for collaborative learning processes, for future use the support functionality in the field of communication and awareness should be extended. For example, it would be helpful to integrate an instant messaging system to support the collaborative web search and communication process or to make the presence of group members in the system more transparent (e.g. "Who is working with which tool on what?").

Despite the technical difficulties encountered and limited online collaboration between students, the learners judged *LearnWeb2.0* as helpful for collaborative web search in preparation for group presentations. The learners perceived additional value, especially in functionalities like the concurrent search in various Web 2.0 services and the possibility of aggregating the found media resources in one place. They could imagine using the tool in the future. The idea of *LearnWeb2.0* can thus be seen as seminal, its evolution can provide an exciting tool for collaborative learning.

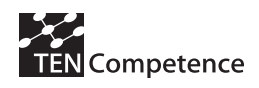

.

### *A.13.6 Data collection instruments*

- Interviewleitfaden: Interview guide on the adoption of LearnWeb 2.0 practices
- Fragebogen: Questionnaire for non-users
- Umfrage: Questionnaire on internet experience

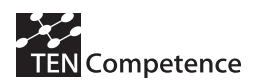

### **Interviewleitfaden zur Nutzung von** *LearnWeb2.0*

Zeitraum: 14.05. bis 02.07.2009, wöchentlich Teilnehmer: Seminarteilnehmer des Seminars "Net-Generation – Medien verändern die Gesellschaft" Ort: Leibniz Universität Hannover Interviewer: Miriam Lerch Form: Gruppen- und Einzelinterviews, halbanonym Interviewzeitraum: max. 15 Minuten

### **Allgemeine Angaben**

Alter: Geschlecht: □ männlich □ weiblich Studiengang/Semester: *LearnWeb2.0*-Account: \_\_\_\_\_\_\_\_\_\_\_\_\_\_\_\_\_\_\_\_\_\_\_\_\_\_\_\_\_\_\_\_\_\_\_\_\_\_\_\_\_\_\_\_\_\_\_\_

### **Leitfragen für das Interview:**

Hast du schon Erfahrungen mit Web 2.0-Technologien gemacht und wenn ja, welche?

### **1. Was habt ihr/ was hast du im** *LearnWeb2.0* **gemacht? Wofür habt ihr/ hast du**  *LearnWeb2.0* **benutzt?**

- Ziel der Medien-Recherche?

### **2. Wie gestaltete sich die Kooperation in der Gruppe?**

- Kooperatives Arbeiten (Situation) am PC: Verteilt (einzeln) oder zusammen?
- bei Gruppenarbeit: Wie viele Personen haben zusammen gearbeitet?
- Gab es eine Aufgabenverteilung in der Gruppe bei der Recherche?

- Wie könnte die Kooperation bewertet werden? (Beziehungen untereinander positiv, neutral oder negativ?)

- Zeitpunkt/ Häufigkeit der Kooperation?

### **3. Welche Funktionen habt ihr/ hast du dazu genutzt?**

- z.B. Bewertungsfunktion, Kommentarfunktion, Tagging
- Warum habt ihr/hast du die Funktion gewählt (Zweck)?

- Wie häufig habt ihr/hast du die Funktion benutzt?

### **4. Welche Ressourcen habt ihr/ hast du gefunden bzw. waren besonders hilfreich/ nützlich?**

- Warum waren die Ressourcen besonders nützlich?

### **5. Wo traten Schwierigkeiten auf?**

- Wie äußerten sich die Schwierigkeiten?
- Mögliche Gründe?
- Habt ihr/hast du einen Weg zur Beseitigung/Hilfe gefunden?

### **6. Was habt ihr/ hast du vermisst?**

- Warum habt ihr/ du es vermisst?

### **7. War die Arbeit mit** *LearnWeb2.0* **insgesamt nützlich für euch/ dich?**

- Wenn ja, warum?
- Wenn nein, warum nicht?

### **8. Habt ihr/ hast du weitere Anmerkungen oder Hinweise?**

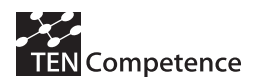

### Fragebogen für Nicht-Nutzer

Zeitraum: 14.05, bis 02.07.2009, wöchentlich Teilnehmer: Seminarteilnehmer des Seminars "NetGeneration - Medien verändern die Gesellschaft" Ort: Leibniz Universität Hannover Form: Fragebogen, halbanonym

### **Allgemeine Angaben**

Alter: Geschlecht:  $\Box$  männlich  $\Box$  weiblich Studiengang/Semester: LearnWeb2.0-Account:

### Frage:

Aus welchen Gründen hast du LearnWeb2.0 nicht benutzt? Wie müsste LearnWeb2.0 sein, damit du es benutzt? Gib bitte mögliche Gründe an:

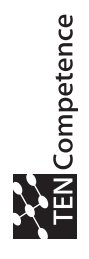

## **Umfrage zur Internetnutzungsaktivität (Fragebogen)**  Umfrage zur Internetnutzungsaktivität (Fragebogen)

# **gkeit allgemeiner Internetdienste (Seite 1)**

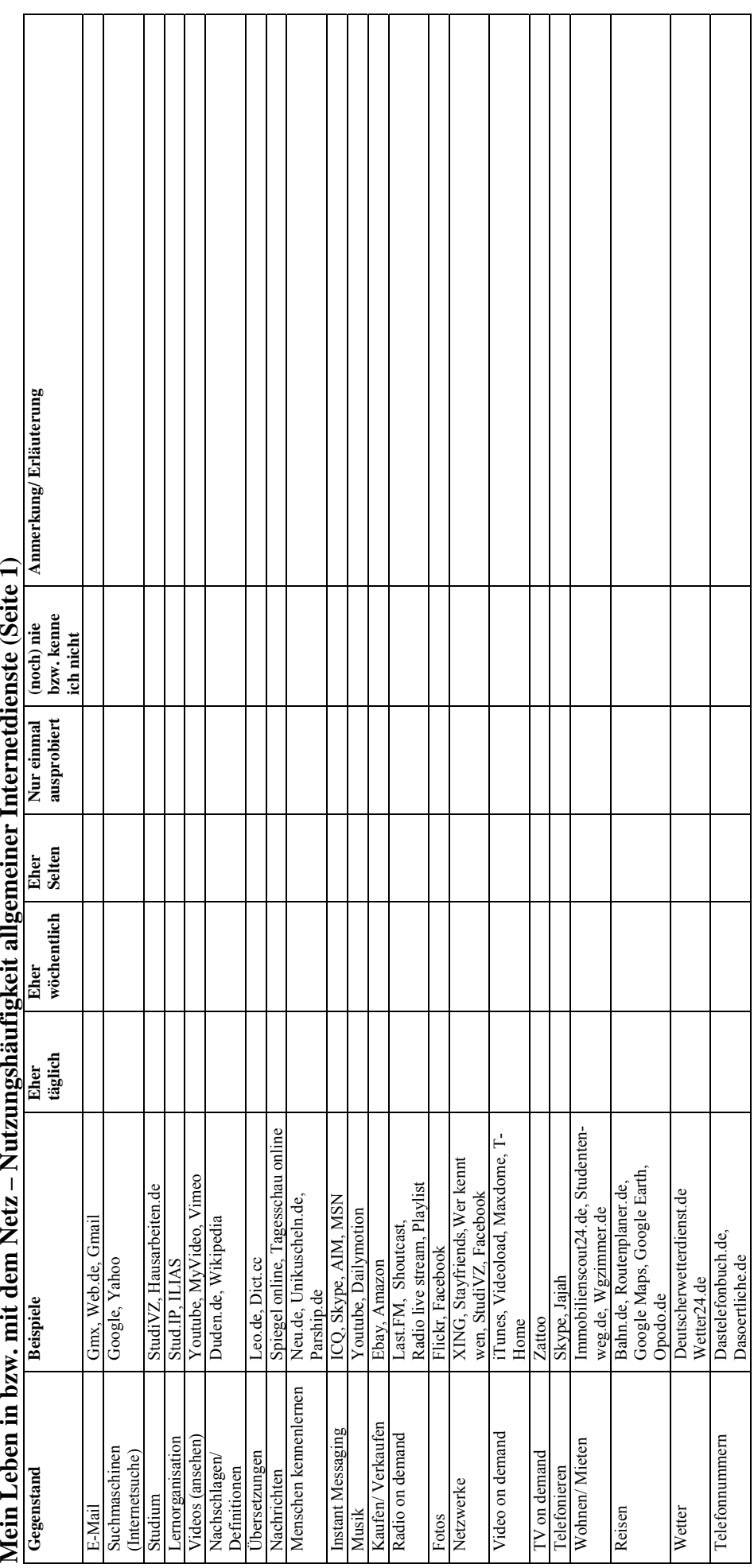

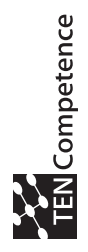

### Individualisierte Angebote (Seite 2) **Individualisierte Angebote (Seite 2)**

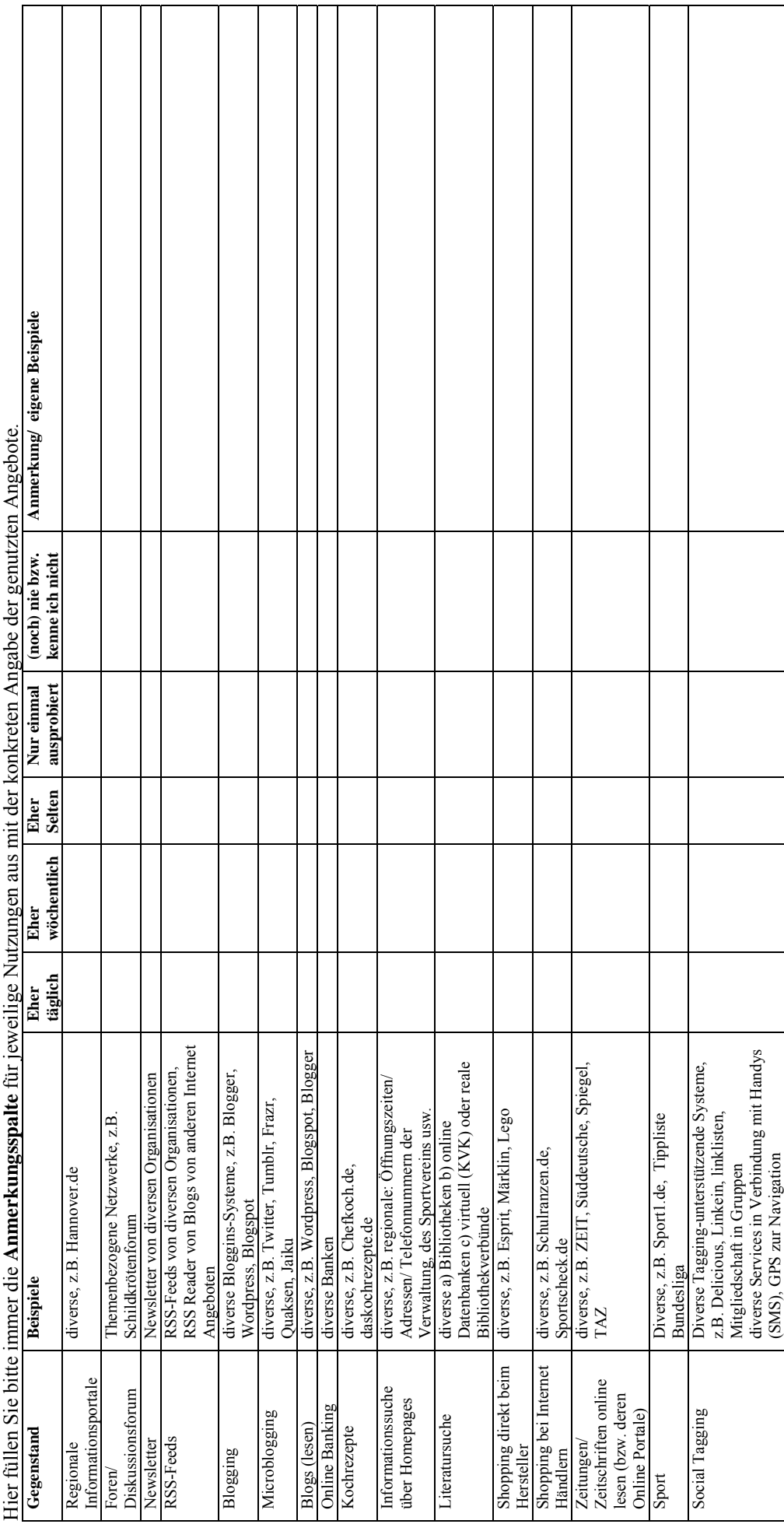

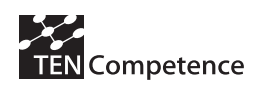

### **Appendix 14: UniGe Business Demonstrator**

### **A.14.1 Description of the business demonstrator**

### **Table A.14.1 Description of the UniGe Business Demonstrator**

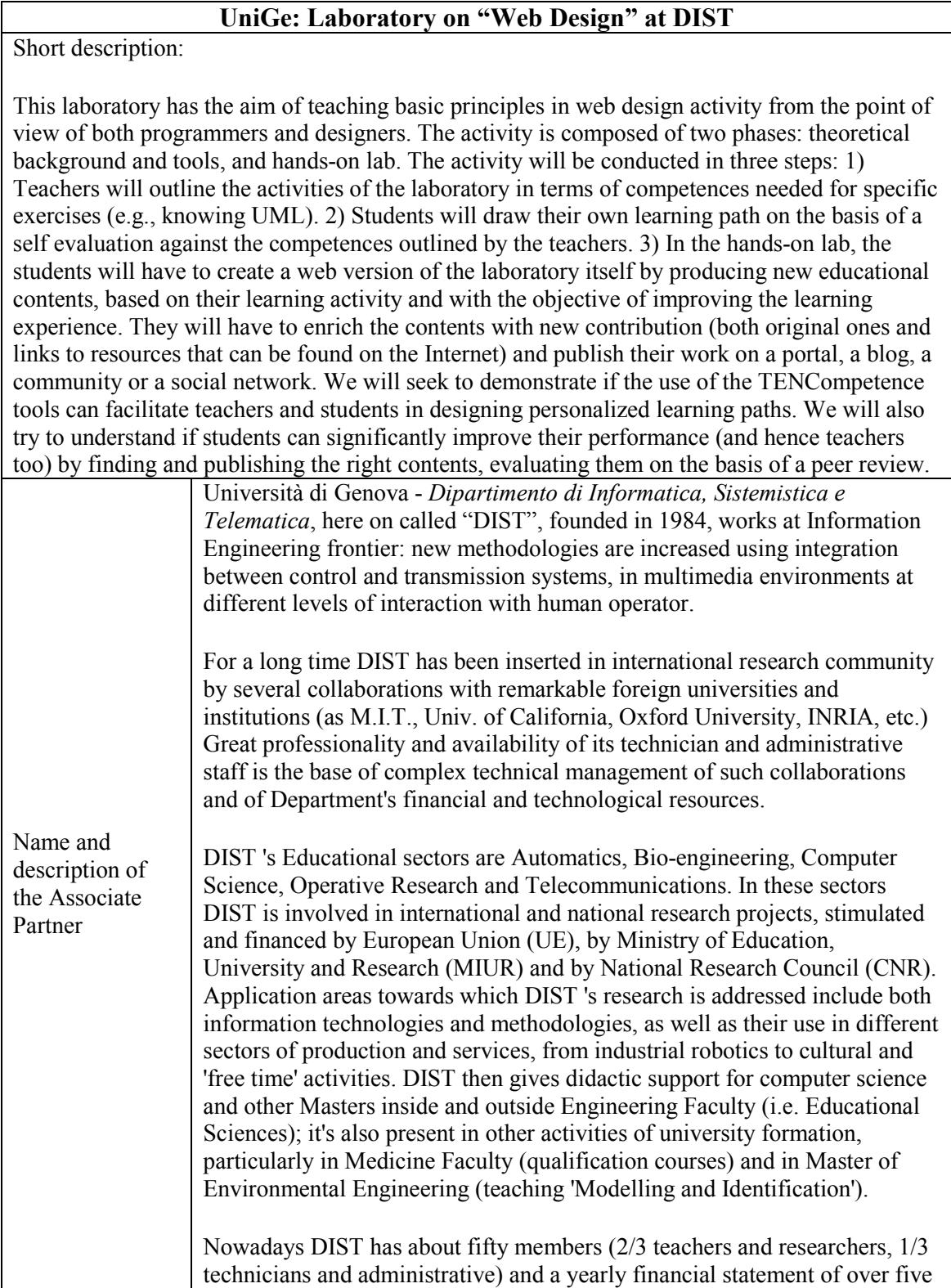

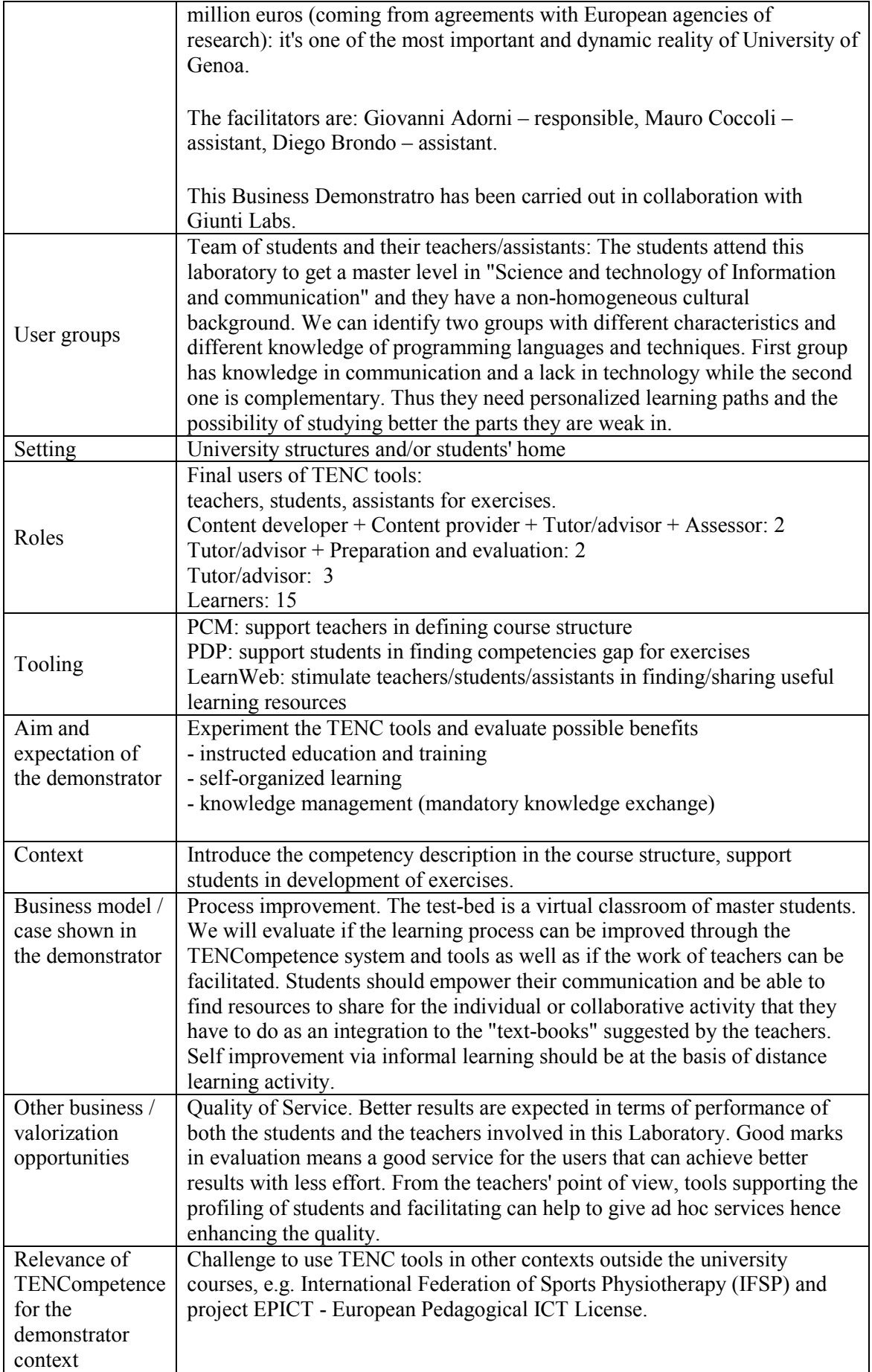
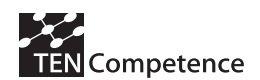

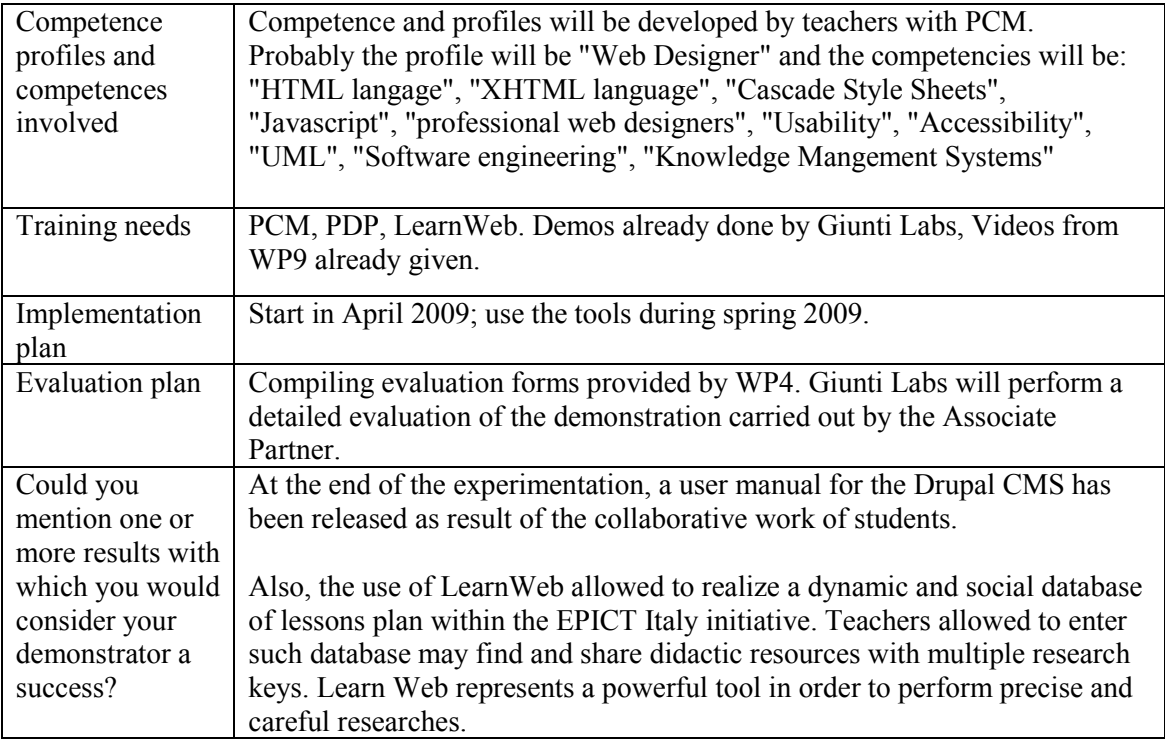

## **A.14.2 Implementation**

Learners accessed the course by evaluating their competences through the PCM-PDP system. Next, they developed their missing skills by studying the Drupal CMS and by collaborating in building a users' manual.

Teachers within the EPCIT courses developed a number of lesson plans in order to gain competences in design innovative learning scenarios based on the use of ICT in class. Such lesson plans are stored in the EPIT e-learning platform, and LearnWeb has been used as a researchers engine (see Figure A.14.1): we stored in LearnWeb an abstract of the lesson plan and we tagged them in order to give a description of the resources aimed to allow a research for "title" and for "tag". Teachers that use LearnWeb may find the lessons plan as well as comments leaved by who previously saw that resource. This results in a more complete searching experience.

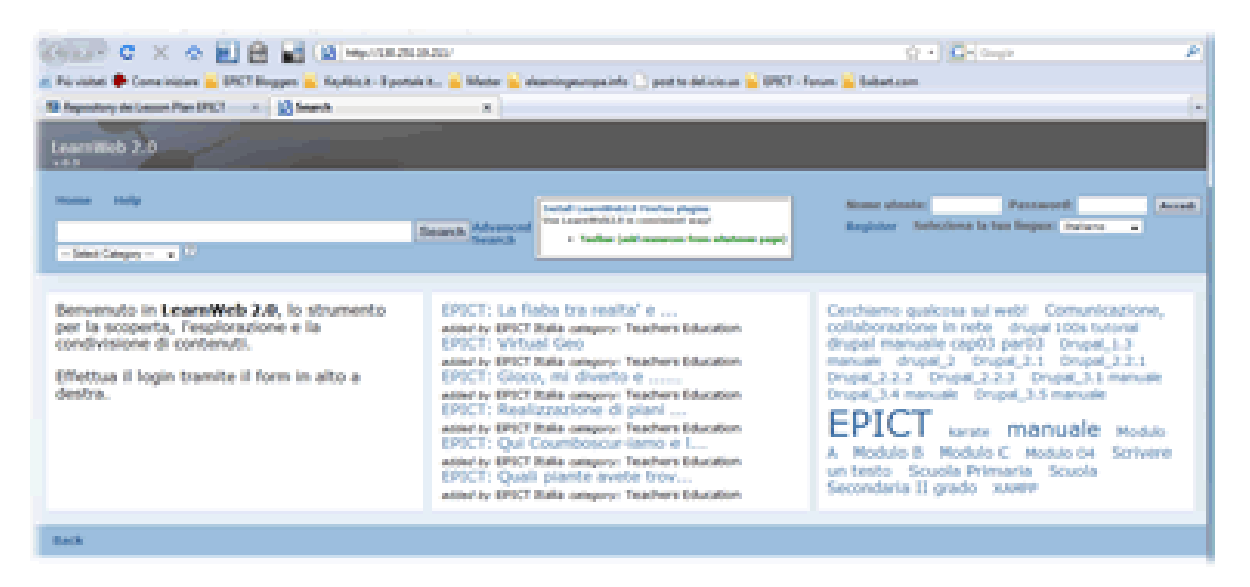

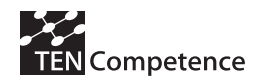

**Figure A.14.1. Screenshot of the LearnWeb2.0 tool used in the UNIGE demonstrator** 

## **A.14.3 Evaluation methodology**

The LearnWeb experimentation was conducted with two principal aims: validate the functionalities of the tool and validate the potentiality of a dynamic and social repository of documents.

During the production of the materials, a qualitative evaluation of LearnWeb functionalities has been carried on; we are still performing (at the date we're writing this document) the evaluation of the use of LearnWeb as a social database for another case-study that is the evaluation of the usefulness of LearnWeb as a social database of lessons plan. To this aim a multiple choice questionnaire has been designed, aimed to evaluate:

- 1) which kind of search strategy was the preferred: the free search, the "per tag" search or the "latest insert resource" search;
- 2) the use and usefulness of the social tools: how much the users used the social tools:
	- a. adding tags, comments, evaluations or
	- b. being influenced in the selection of a resource by the presence of comments and positive/negative evaluations

## **A.14.4 Evaluation results**

The evaluation results of the UniGe Business Demonstrator are presented in Table A.14.2 following the structure of the impact indicators data collection instrument (see Appendix 1).

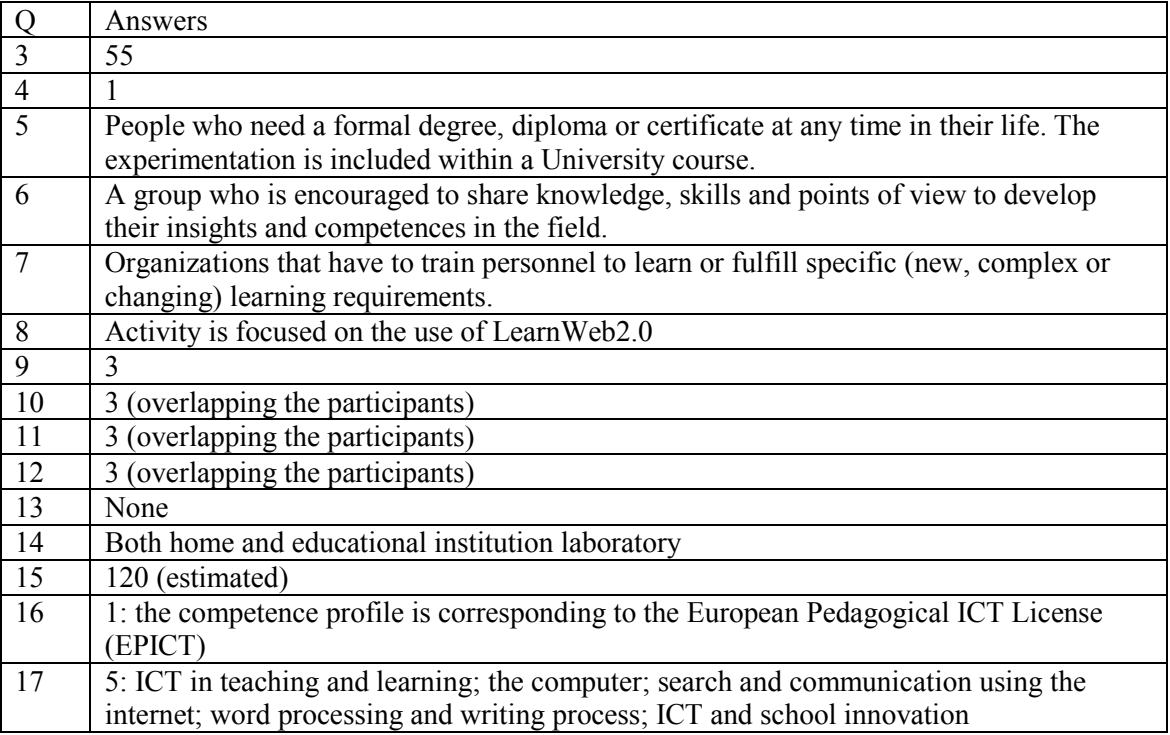

#### **Table A.14.2 Evaluation results of the ALTRAN Business Demonstrator**

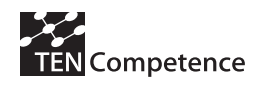

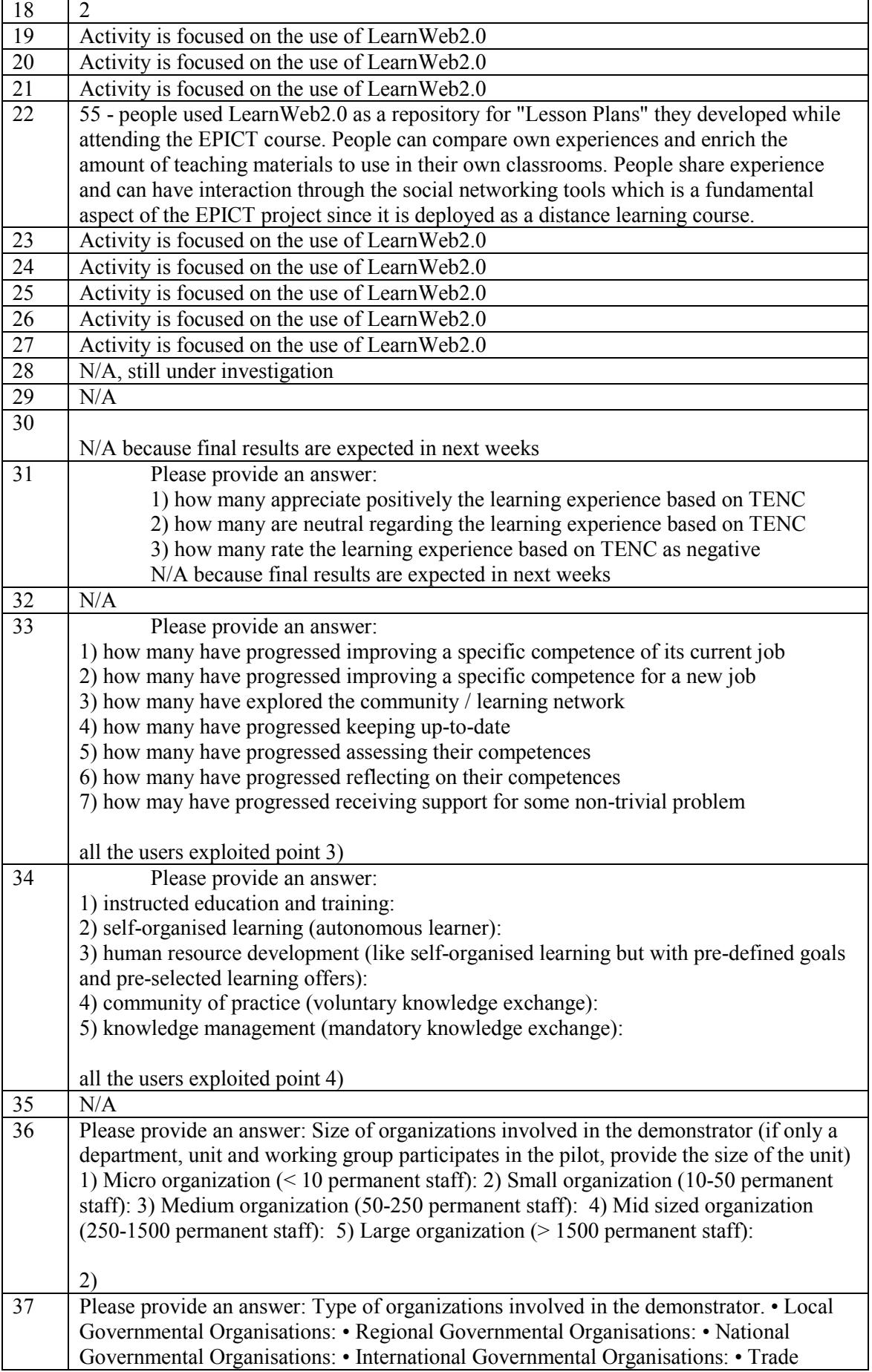

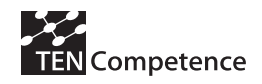

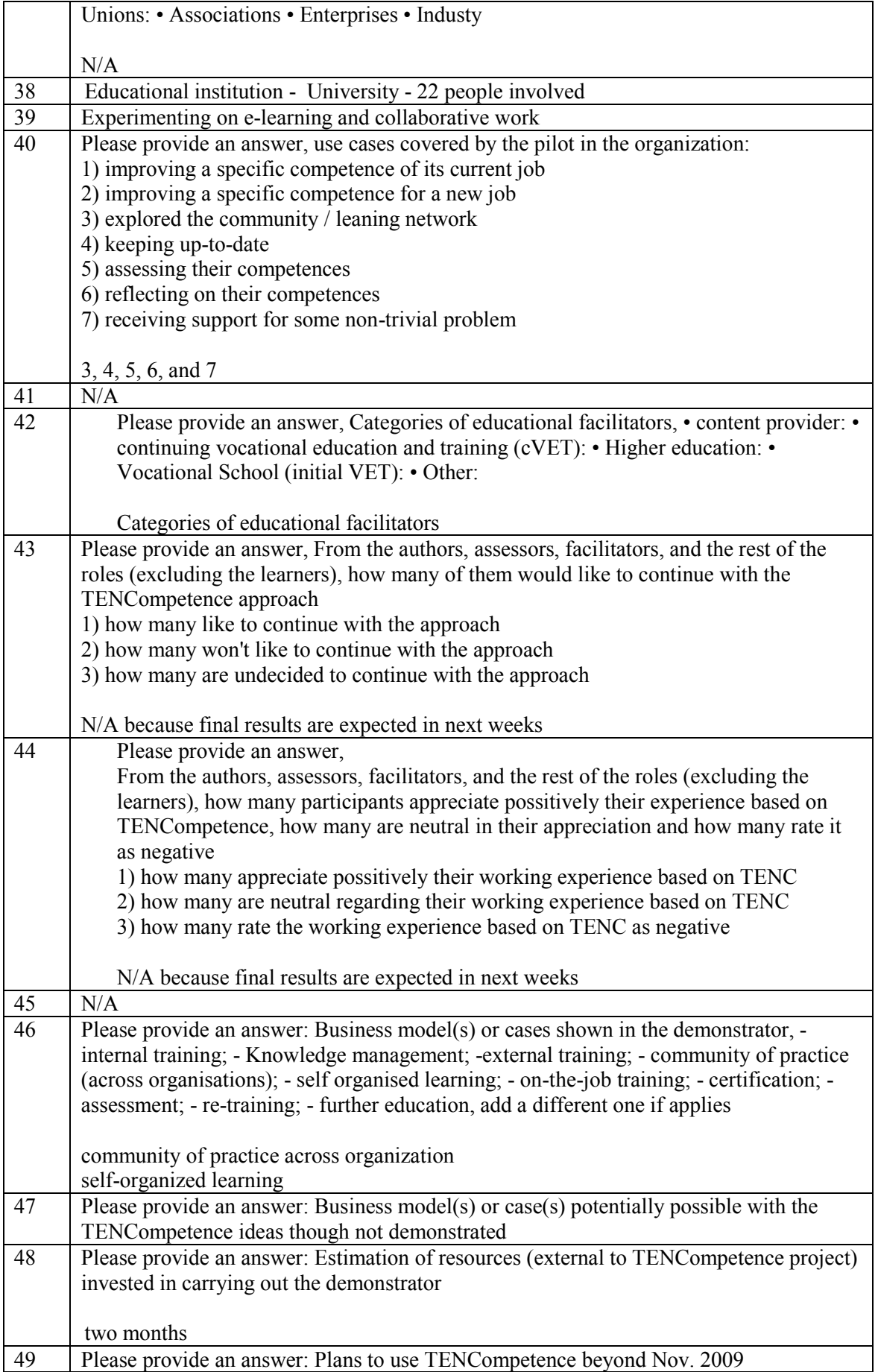

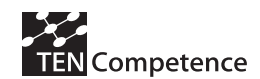

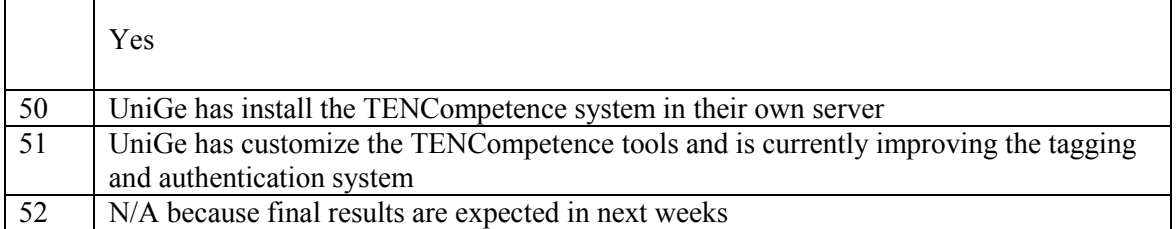

## **A.14.5 Discussion**

.

LearnWeb allowed EPICT users to find lesson plans and generic resources on specific topics both from the EPICT Italian database of lesson plans, and from other places on the web. This features enriched the activities of teachers that used LearnWeb.

The chance to use the social tools, like the evaluation tool, the comment tools and the possibility to add tags to the resources found, challenged users not only to be passive actors of the search process, but to become active and to participate to the activity of storage of the resources. The individual comments and evaluations become precious elements of choice of a particular resource: a well evaluated lesson plan is chosen by users; a good comment motivates to read the lesson plan.

What results is that LearnWeb allow to have both a general vision of the database of lesson plan (with the "search per tag" function), and also a cross sectional vision of the resources stored (with the free search function).

What has been noticed is the need of a continuous presence of the technical staff in order to solve the technical problems that may occur in the functioning of the search engine.

## **A.14.6 Data collection instruments**

. Tests or questionnaires that may have been used, when applies… [UniGe-Giunti]

#### **Qual è stata la tua prima impressione di LearnWeb 2.0?**

- $\Box$  Positiva
- Indifferente
- Negativa O

#### **2. Come hai realizzato la prima ricerca fatta in LearnWeb 2.0?**

- П Inserendo una parola chiave e cliccando sul bottone Search
- П Cliccando su una parola chiave proposta nel tag cloud

П Cliccando sul titolo di un lesson plan che si trovava nell'elenco delle ultime risorse inserite

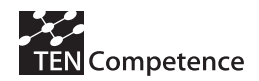

#### **3. Una volta recuperata una risorsa, hai:**

- П Inserito un commento
- $\Box$ Proposto nuovi tags
- П Presentato un tuo giudizio di valutazione
- П Non ho fatto nulla

## **4. Nella selezione e recupero delle risorse, ti sei fatto condizionare:**

- П Dai commenti proposti da altri utenti
- П. Dai giudizi di valutazione dati da altri utenti
- П Da niente

## **5. Al fine del recupero delle risorse, quanto reputi importante la possibilità di leggere un commento proposto da un altro utente?**

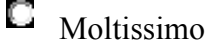

- О Molto
- Q Abbastanza
- $\Box$  Poco
- **P**er niente

6. Al fine del recupero delle risorse, quanto reputi importante la possibilità di leggere diversi tags definiti da altri utenti?

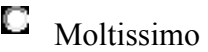

 $\square$  Molto

О Abbastanza

- $\Box$  Poco
- **Per niente**

7. Al fine del recupero delle risorse, quanto reputi importante la possibilità di leggere un giudizio di valutazione definito da un altro utente?

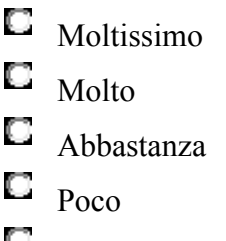

**Per niente** 

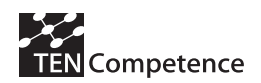

8. Qual è un tuo giudizio complessivo rispetto all'uso di LearnWeb 2.0 per la ricerca e il recupero di risorse?

Q Ottimo

О Buono

О Sufficiente

- Insufficiente
- 9. Cosa pensi sia utile migliorare:
- $\Box$ Niente
- $\Box$ Impostazione grafica e layout
- $\Box$ Menu di navigazione
- $\Box$ Organizzazione delle risorse
- $\Box$ Gestione di download delle risorse
- $\Box$ Inserimento dei tags
- $\Box$ Inserimento dei giudizi di valutazione
- $\Box$ Altro...
- 10. Potresti motivare la tua risposta data alla domanda precedente:

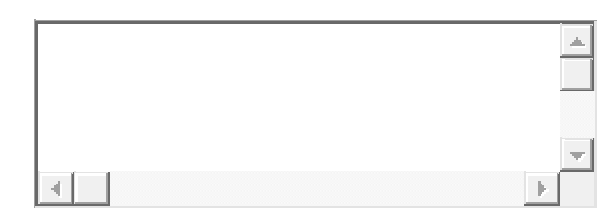

- 11.Userai LearnWeb in futuro?
- О Si
- О Forse
- 0 No

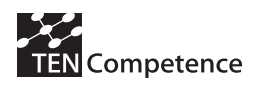

# **Appendix 15: Macmillan Cancer Support Business Demonstrator**

## *A.15.1 Description of the business demonstrator*

#### **Table A.15.1 Description of the Macmillan Cancer Support Business Demonstrator Macmillan Cancer Support Business Demonstrator**

Short description: The charity Macmillan Cancer Support needed to develop a tool for guiding volunteers who wished to support the charity. The guidance included initial alignment with roles and subsequent analysis of competency to fulfil selected roles with a view to recommending corning to supplement the volunteers existing potential.

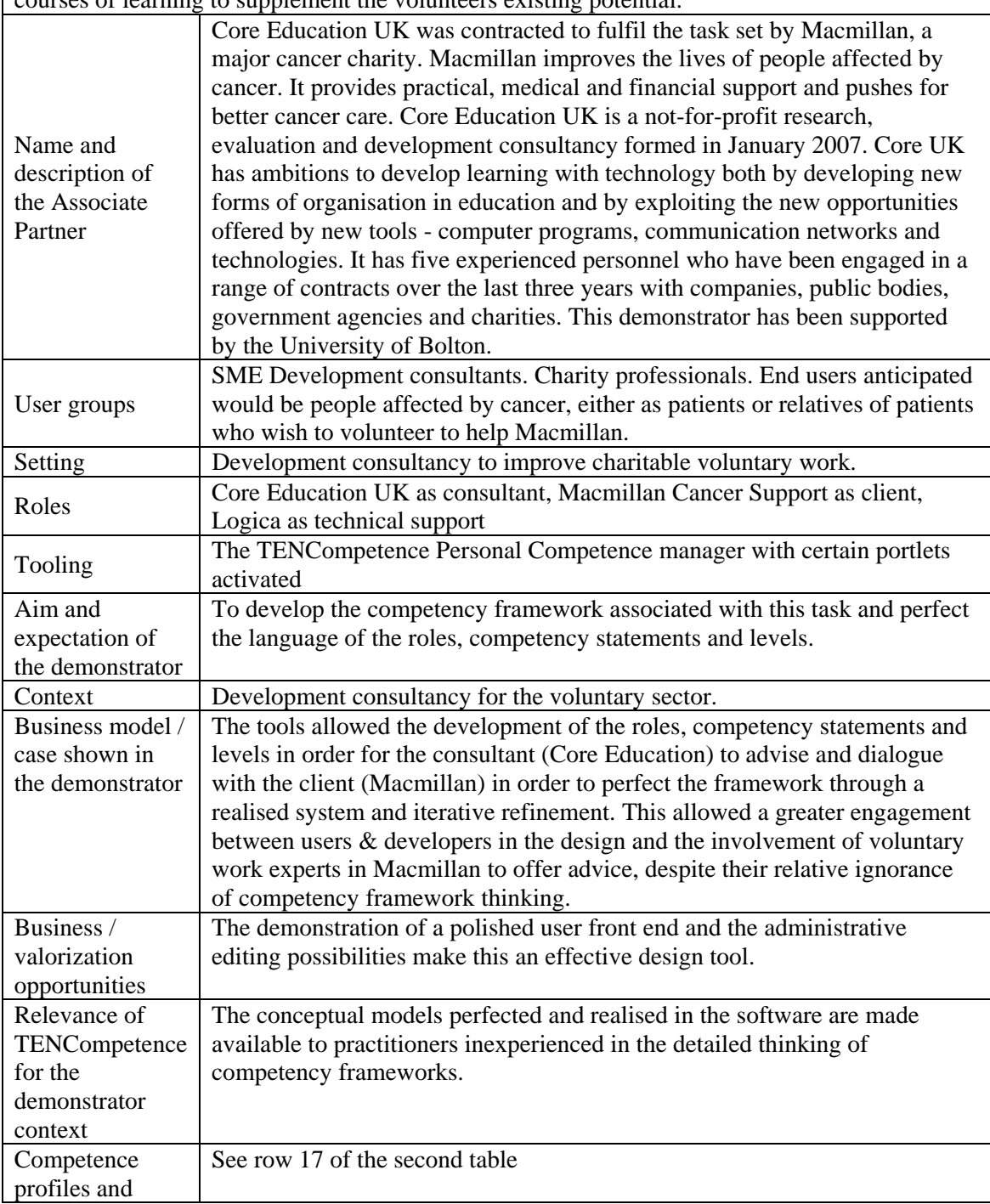

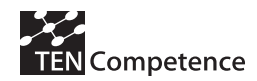

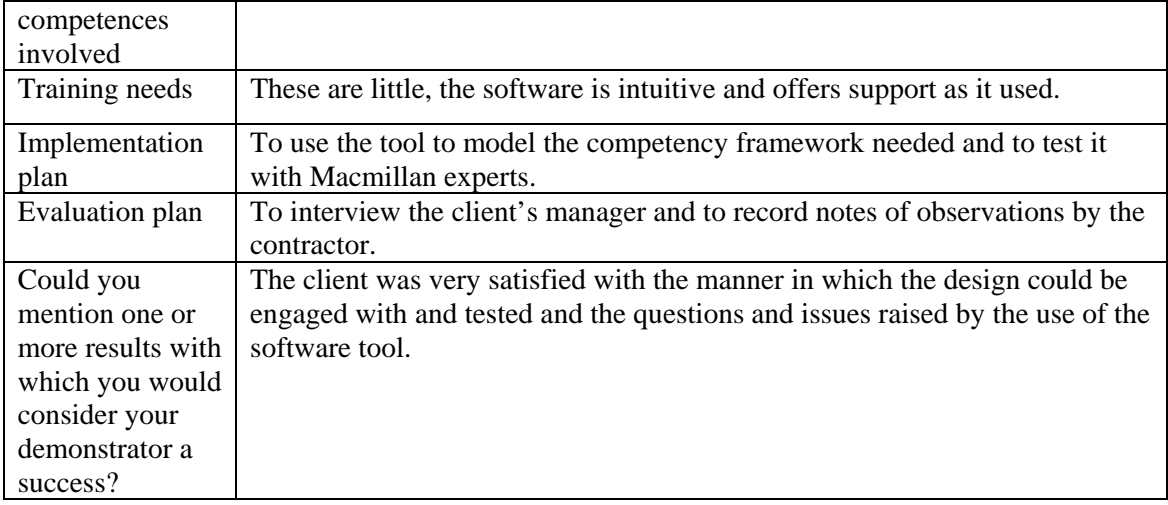

# *A.15.2 Implementation*

On Monday  $14<sup>th</sup>$  September 2009, the consultant (Core Education) joined a brainstorm meeting with the client's (Macmillan) staff to consider the alternative voluntary roles that people affected by cancer might adopt. There was much creative discussion about how they might discover their 'alignment' with such roles (the equivalent of career advice perhaps). The meeting continued after lunch to list the competencies needed for each role and which were common to all roles or which subset of roles. Subsequently the consultant and client manager met and perfected the lists based on notes taken and circulation of revised documents. Then the data was used in the software to complete a competency framework for this task. A new concept – that of level of role – was encountered and led to further discussion between consultant and client and the identification of 'competent' and 'experienced' levels for each role. Finally the outcomes were mapped to training opportunities that Macmillan had already identified.

# *A.15.3 Evaluation methodology*

The effectiveness of the demonstrator was evaluated by interview with the client's manager and observations made by the contractor.

# *A.15.4 Evaluation results*

The evaluation results of the Bolton Business Demonstrator are presented in the table following the structure of the impact indicators data collection instrument (see Appendix 1).

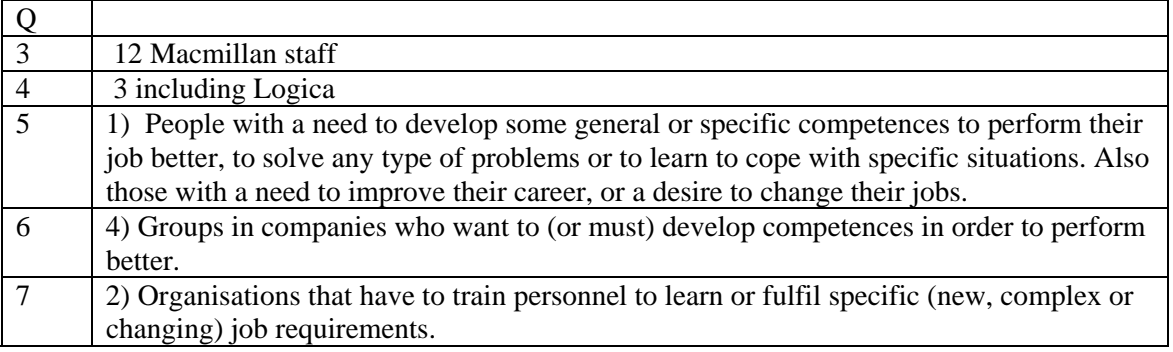

#### **Table A.15.2 Evaluation results of the Bolton Business Demonstrator**

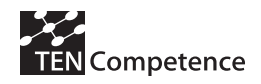

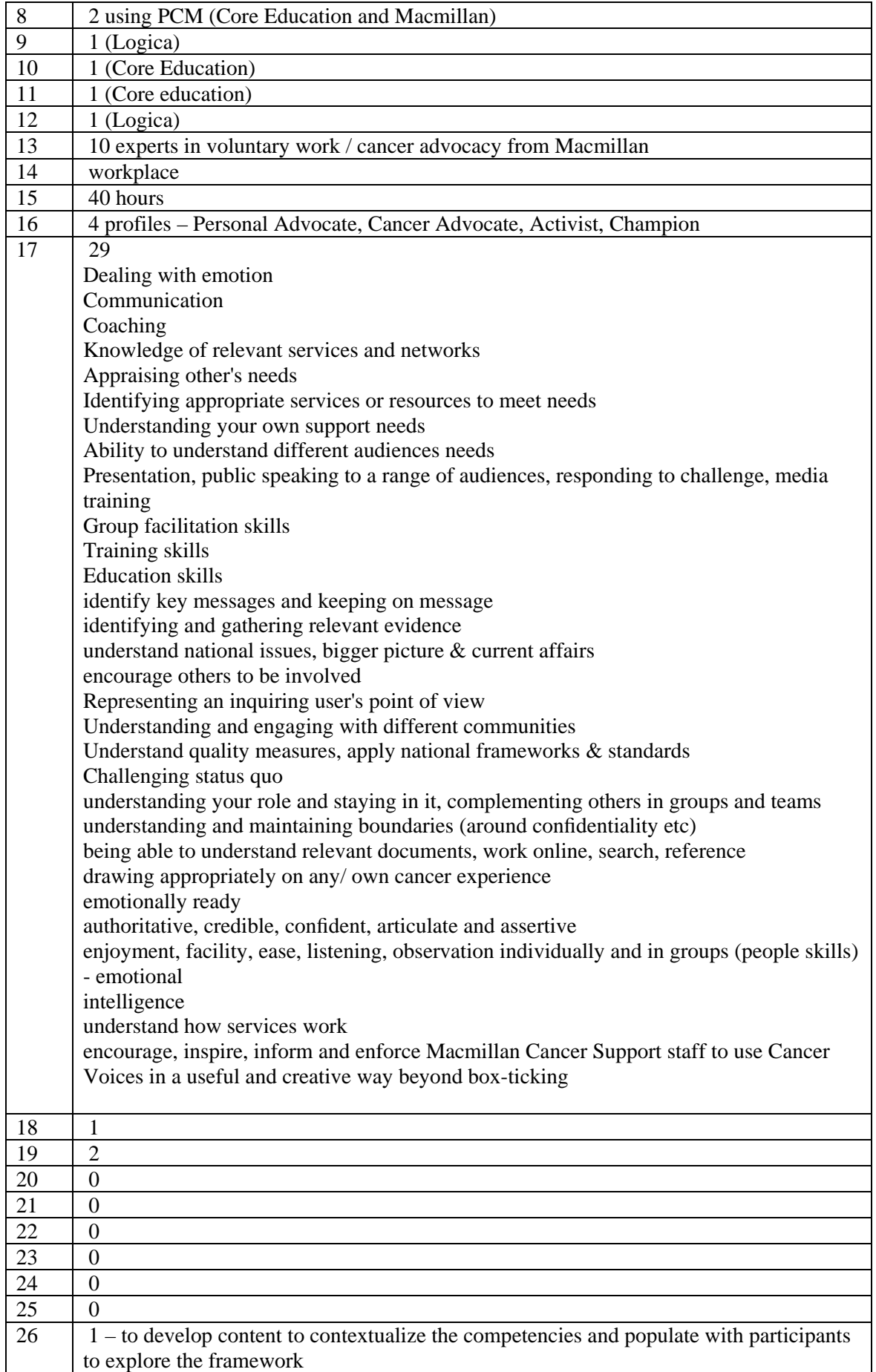

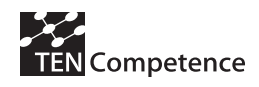

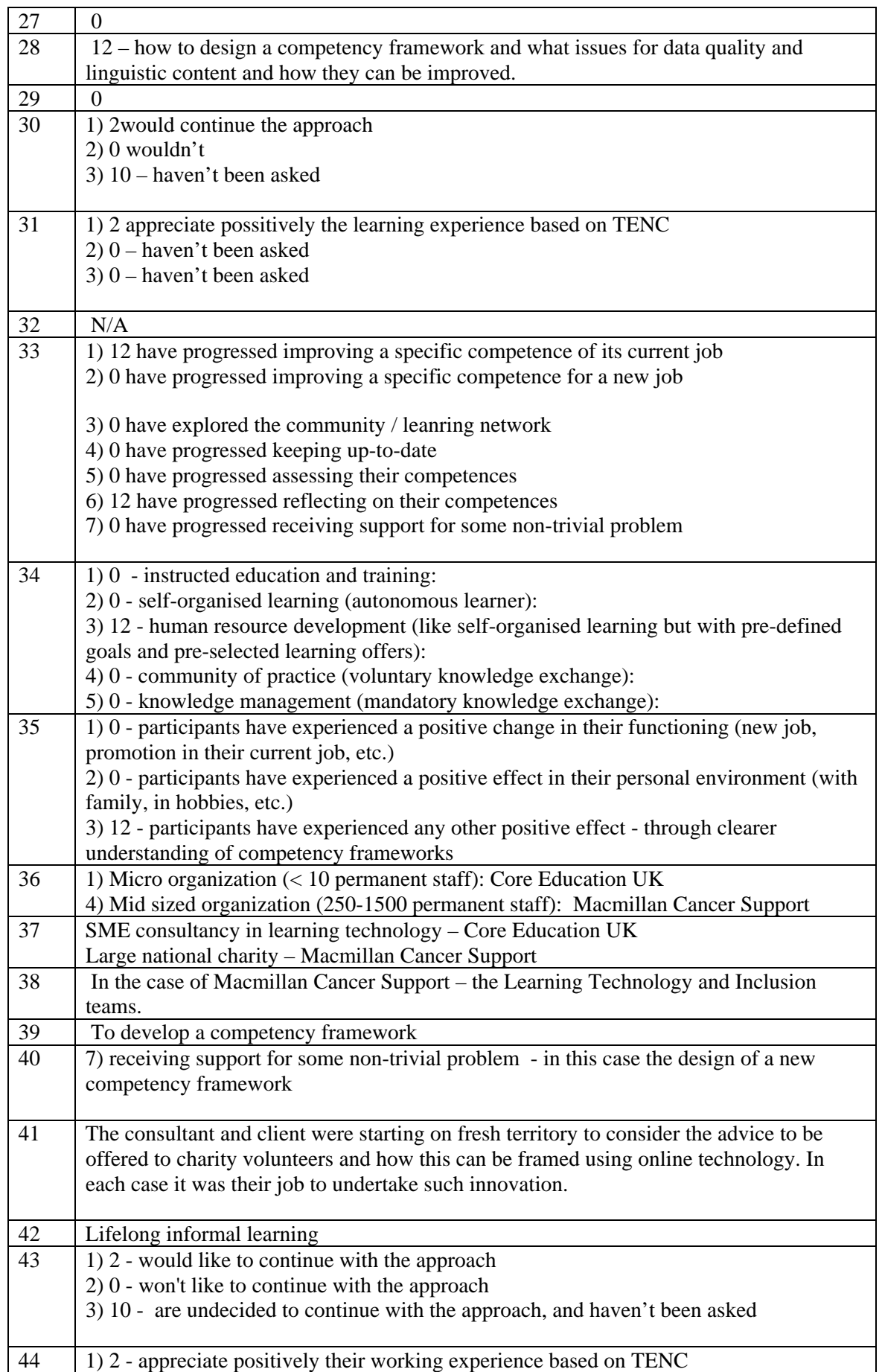

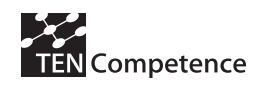

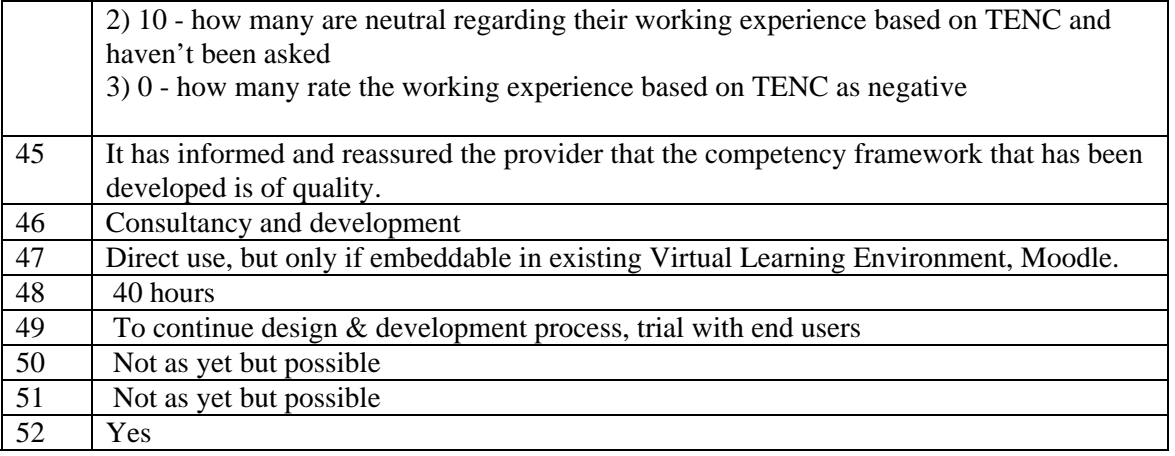

# *A.15.5 Discussion*

The primary value of the tool in this case was to aid the effective design of a framework of roles and competencies by implementing and testing with iterative refinement. The use of a real tool aids design decisions and focuses effort to improve data quality and linguistic elements.

# *A.15.6 Data collection instruments*

Interview and observation notes.